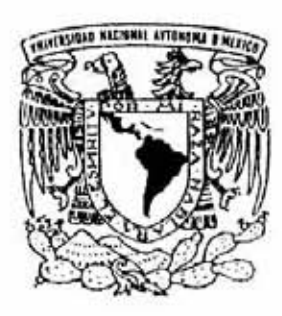

## **UNIVERSIDAD NACIONAL AUTÓNOMA DE MÉXICO**

## **FACULTAD DE CIENCIAS**

APLICACIÓN DEL LENGUAJE UNIFICADO DE MODELADO UML PARA EL DISEÑO DE SOFTWARE. CASO DE ESTUDIO: SISTEMA DE INFORMACIÓN FINANCIERA EN UNA COMPAÑÍA ASEGURADORA.

# **T R A B A J O D E E X P E R I E N C I A P R O F E S I O N A L**

QUE PARA OBTENER EL TÍTULO DE: ACTUARIO

P R E S E N T A : CARLOS ALBERTO GUTIÉRREZ CRUZ

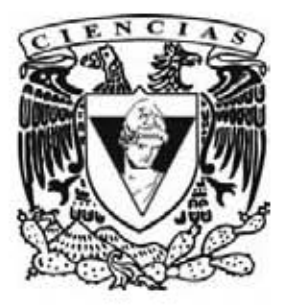

TUTORA: DRA. ELISA VISO GUROVICH

**2006** 

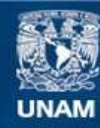

Universidad Nacional Autónoma de México

**UNAM – Dirección General de Bibliotecas Tesis Digitales Restricciones de uso**

## **DERECHOS RESERVADOS © PROHIBIDA SU REPRODUCCIÓN TOTAL O PARCIAL**

Todo el material contenido en esta tesis esta protegido por la Ley Federal del Derecho de Autor (LFDA) de los Estados Unidos Mexicanos (México).

**Biblioteca Central** 

Dirección General de Bibliotecas de la UNAM

El uso de imágenes, fragmentos de videos, y demás material que sea objeto de protección de los derechos de autor, será exclusivamente para fines educativos e informativos y deberá citar la fuente donde la obtuvo mencionando el autor o autores. Cualquier uso distinto como el lucro, reproducción, edición o modificación, será perseguido y sancionado por el respectivo titular de los Derechos de Autor.

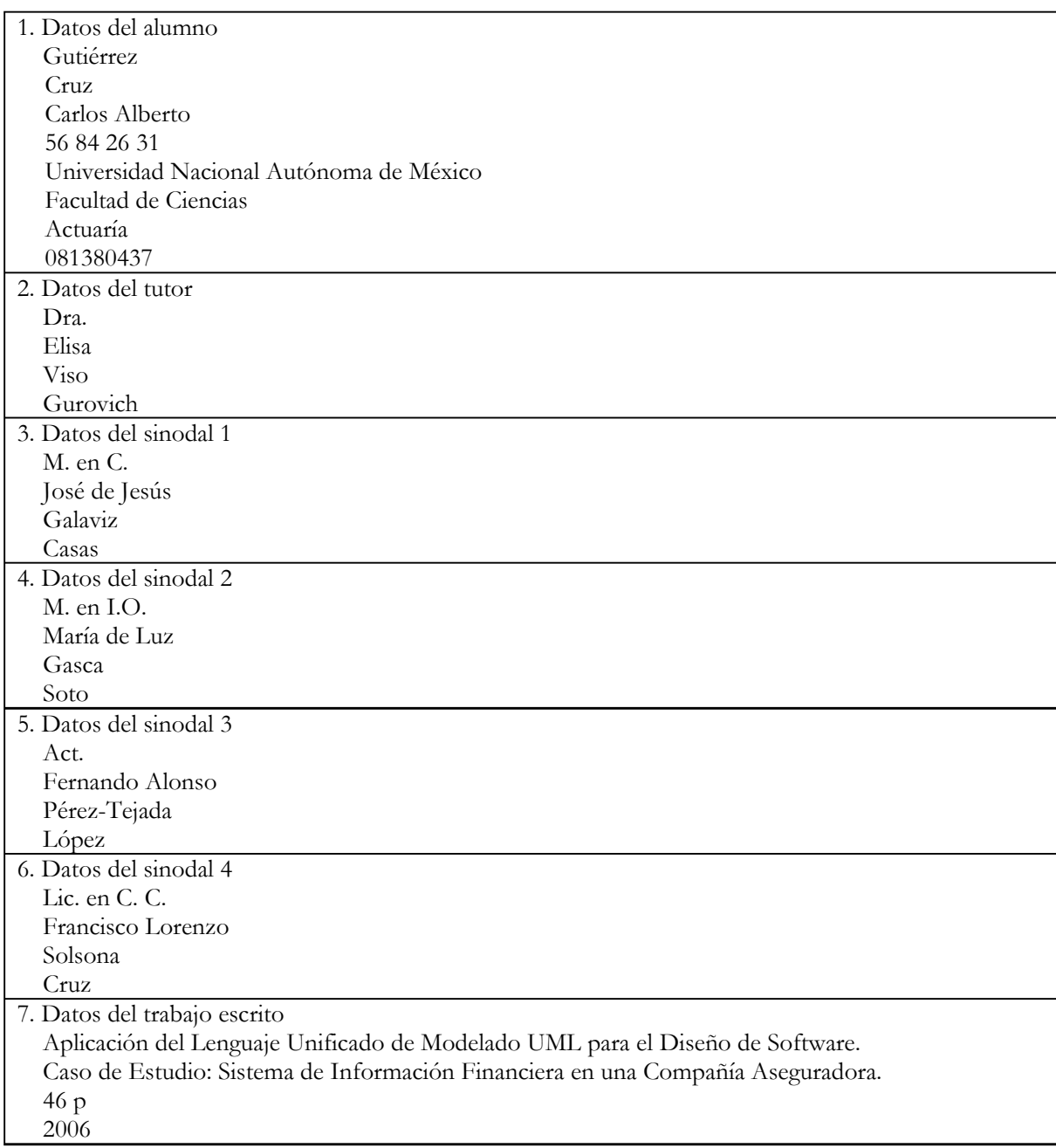

## **Hola de Datos del Jurado**

## **CONTENIDO**

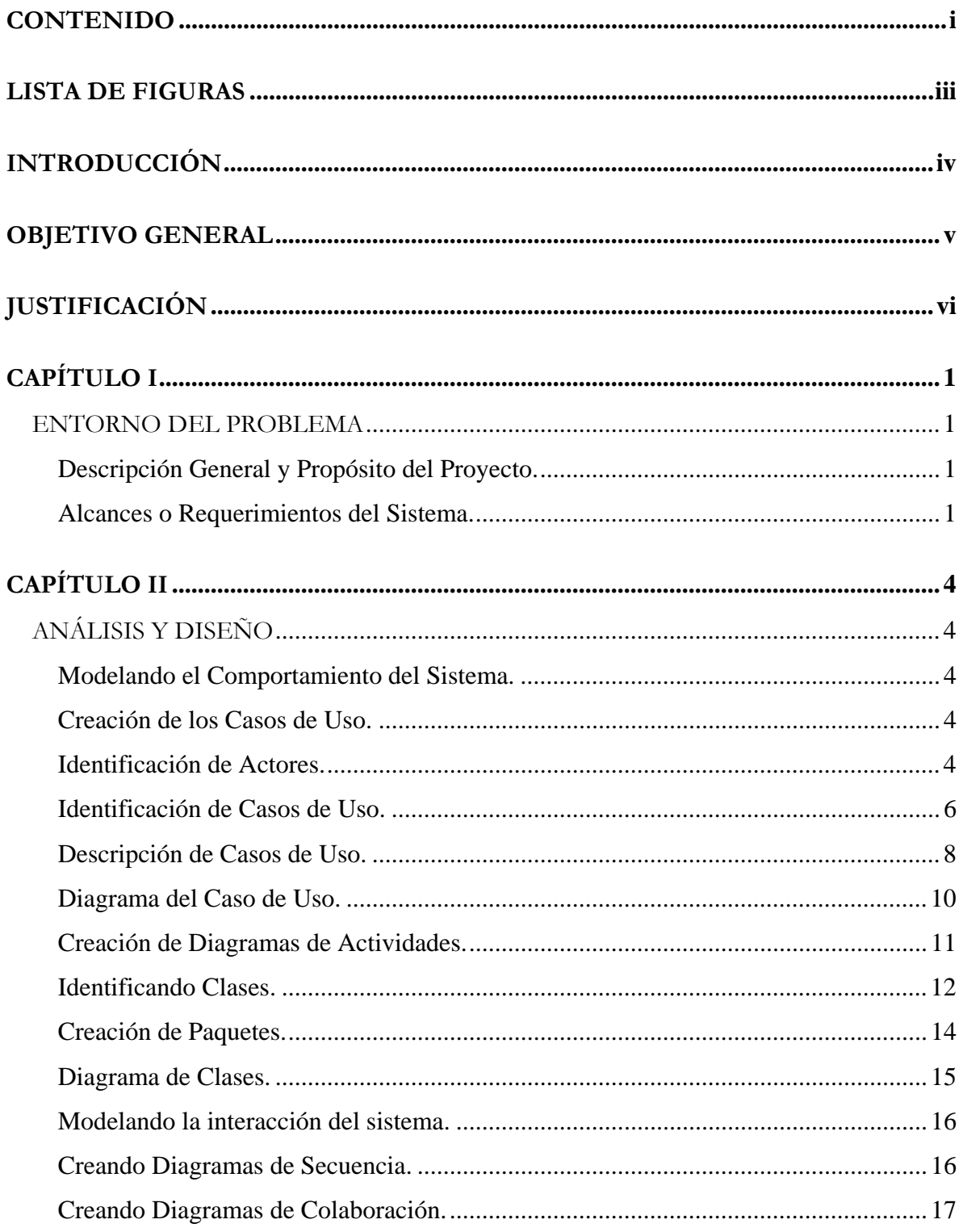

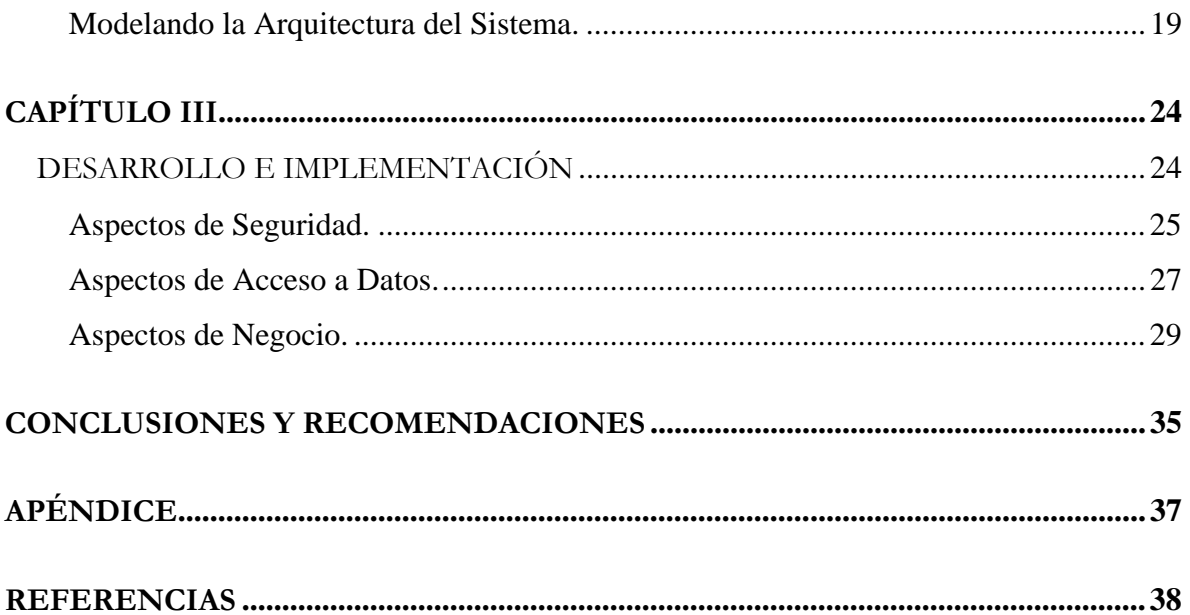

## **LISTA DE FIGURAS**

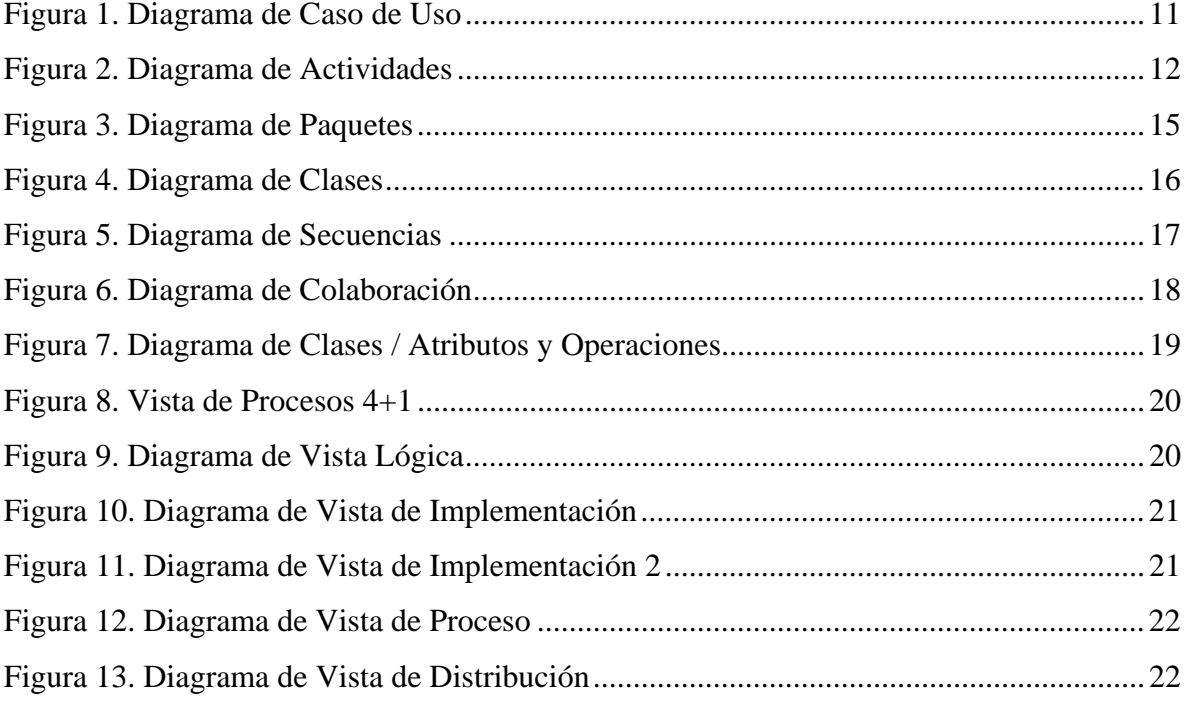

## **INTRODUCCIÓN**

El presente trabajo es el producto de la experiencia profesional obtenida durante mi desempeño en el desarrollo de sistemas de información, el cual está basado en la elaboración de un Sistema de Información Financiera para una compañía aseguradora.

El trabajo consta de tres capítulos, el primero describe los antecedentes del proyecto, la problemática a resolver y la visión general del sistema a desarrollar.

El capítulo II, muestra cómo se desarrollaron las fases de Análisis y Diseño para el proyecto, el uso del Lenguaje Unificado de Modelado UML para ir modelando y visualizando los requerimientos del sistema, y cómo la documentación generada se utiliza durante toda la vida del proyecto.

El capítulo III describe las etapas de Desarrollo e Implementación, en las cuales se comenta cómo se fue implementando el sistema para estas etapas, es decir, cómo se crearon algunos de los algoritmos utilizados para la codificación y construcción del sistema, haciendo énfasis en que durante estas etapas del proyecto se requiere un nuevo análisis para poder detectar irregularidades que el diseño no puede visualizar y que en ocasiones se basan en el tipo de lenguaje o tecnología de desarrollo ha utilizar.

Posteriormente, se proporcionan las conclusiones del presente trabajo como producto de la experiencia obtenida, sus alcances y efectos después de la realización del proyecto, y finalmente una serie de recomendaciones que puedan ser útiles para futuros casos.

En el apéndice se hace referencia a los documentos y diagramas de la fase de análisis y diseño, el código generado en la fase de desarrollo e implementación y el diagrama de la base de datos.

Finalmente, se cita la bibliografía que sirvió de base y referencia en la elaboración de este trabajo.

## **OBJETIVO GENERAL**

Presentar un trabajo como producto de conocimientos y experiencias profesionales, el cual está basado en un proyecto de desarrollo de sistemas a fin de mostrar los procesos y actividades realizadas desde su concepción, análisis y diseño con UML conforme a su versión 1.5, y finalmente su desarrollo e implementación.

## **JUSTIFICACIÓN**

El caso de estudio está basado en un proyecto realizado durante el periodo de Marzo de 2004 a Febrero de 2005 para la compañía aseguradora Generali de México, S.A., en el cual participé como líder de proyecto, desde la concepción del sistema hasta su implementación y liberación.

Este trabajo responde a la necesidad de contar con un sistema central que permita automatizar y apoyar la operación administrativa y contable de los egresos que la compañía genera en cuanto al pago a proveedores, siniestros y comisiones de agentes, a fin de agilizar el trámite de pago de los mismo, un mejor control sobre dichas operaciones, maximizar los recursos financieros, contar con una distribución de gastos más eficiente por Centro de Costos y que deriven en la generación de Estados Financieros mas confiables.

En el caso de estudio mencionado se ejemplifica de manera práctica el uso del UML en el desarrollo de sistemas.

## **CAPÍTULO I**

## **ENTORNO DEL PROBLEMA**

#### **Descripción General y Propósito del Proyecto.**

Generalí de México desea contar con un sistema integral de gestión central de todos los egresos de la compañía que son generados por cada Centro de Costos. Dicho sistema debe permitir el control de la operación y autorización de dicha gestión.

Mediante niveles de seguridad el sistema deberá permitir el correcto acceso a funciones y módulos destinados para su operación, y deberán tener controles que auditen su utilización.

Para cumplir estos objetivos, las autorizaciones de pago registradas en el sistema se realizarán de manera central y se tendrán procesos automatizados que permitan registrar confiablemente todos los movimientos contables y realizar las debidas operaciones de conciliación bancaria contra los estados de cuenta de la compañía. Esto permitirá de manera más oportuna detectar cualquier desviación que se pueda presentar en el flujo de la operación.

### **Alcances o Requerimientos del sistema.**

### **1. Seguridad.**

Se debe contar con un módulo de Seguridad, para la identificación de todos los usuarios para la operación del sistema.

Se deberá contar con una bitácora de las operaciones realizadas por los usuarios dentro del sistema.

### **2. Administración de Catálogos.**

El módulo de Administración de Catálogos deberá manejar todos los catálogos del sistema: control de usuarios, asegurados o beneficiarios, proveedores, bancos e información contable.

## **3. Registro de Órdenes de Pago.**

Este módulo deberá presentar las siguientes capacidades:

Registro de Órdenes de Pago y Anticipos de Gastos por Usuario Solicitante y Centro de Costos

Registro automático de Pagos de Siniestros como Órdenes de Pago los cuales son generados en los Sistemas de Información de los Ramos de Daños, Vida y Gastos Médicos.

Poder integrar funcionalidad para el manejo de multimoneda, para permitir que una orden de pago pueda ser tramitada en otro tipo de moneda, como por ejemplo dólares, aún cuando el registro de sus importes se realice en pesos.

Ser capaces de realizar la afectación contable de manera automática en el Sistema de Contabilidad sobre órdenes de pago autorizadas.

## **4. Gestión Central de Órdenes de Pago.**

Este módulo debe poder:

Centralizar los egresos de la Compañía en el nuevo sistema con la información de egresos que se genere con la operación día a día.

Realizar la clasificación dinámica de la información para facilitar su control y autorización por parte del Departamento de Tesorería.

Proporcionar una interfaz con los sistemas bancarios que utiliza la compañía para la generación de pagos por transferencia bancaria.

Realizar la impresión y reimpresión de cheques con control de asignación automática de la numeración por oficinas.

Automatizar los procesos de conciliación bancaria sobre la operación de pagos realizados vía cheque y transferencias electrónicas, contra los estados de cuenta bancarios de la Compañía.

Durante esta primera fase del proyecto se establecieron de manera general todos los requerimientos deseables y factibles del sistema. Esto es importante para cualquier inicio de un proyecto de sistemas, ya que permitirá visualizar con mayor claridad sus alcances y proporcionará el entorno sobre el que se elaborarán las fases siguientes.

En el siguiente capítulo presentamos el análisis de estos requerimientos y el diseño del sistema que los satisface.

## **CAPÍTULO II**

## **ANÁLISIS Y DISEÑO**

#### **Modelando el Comportamiento del Sistema.**

Durante esta fase del proyecto, se pretende modelar el comportamiento del sistema, es decir, la funcionalidad que debe proporcionar. Para ello se crean los Casos de Uso y los siguientes diagramas: de Casos de Uso, de Actividades, de Paquetes y de Clases.

### **Creación de los Casos de Uso.**

Los modelos o diagramas de Casos de Uso forman parte de la información que es utilizada para representar el comportamiento del sistema, es decir, la funcionalidad que debe proporcionar el sistema. El papel más importante de los diagramas de Casos de Uso es el de la comunicación, proporcionando un medio para que los clientes o usuarios finales y los desarrolladores discutan la funcionalidad y el comportamiento del sistema.

## **Identificación de Actores.**

Para una correcta identificación de los actores del sistema, cabe señalar que los actores no son parte del sistema, ellos representan a cualquier persona o algo que debe interactuar con el sistema y las siguientes preguntas pueden ser útiles para ayudar a identificarlos.

- ¿Quiénes están interesados en los requerimientos?
- Dentro de la Organización, ¿dónde es utilizado el sistema?
- ¿Quiénes se beneficiarán de la utilización del sistema?
- ¿Quiénes proporcionarán información al sistema y quiénes harán uso de ella?
- ¿Quién dará mantenimiento al sistema?
- ¿El sistema hará uso de algún recurso externo?
- ¿Existe algún usuario que realiza diferentes roles?
- ¿Existen varios usuarios que realizan el mismo rol?
- ¿El sistema interactúa con algún otro sistema dentro de la Organización?

Para el sistema en cuestión, las preguntas previas fueron respondidas de la siguiente manera:

- Los Usuarios Administrativos de cada Centro de Costos solicitan el pago de una orden a un proveedor de servicios o un anticipo de gastos para un empleado.
- Los Usuarios de Contabilidad requieren conocer todas las órdenes de pago pendientes para su autorización o rechazo.
- Los Usuarios del área de Finanzas y Tesorería requieren clasificar la información de los egresos a fin de darles seguimiento para su pago conforme a los recursos financieros disponibles de la Compañía.
- El Usuario Administrador mantiene la información de los catálogos del sistema actualizados.
- El Sistema Contable requiere recibir la información del nuevo sistema sobre los egresos realizados y autorizados por los usuarios.
- Los Sistemas de Información donde se realiza la operación de los Seguros de Daños, Vida y Gastos Médicos requieren enviar y recibir del nuevo sistema la información de pagos de siniestros y los estatus de autorización de pago, respectivamente.
- Los Sistemas Bancarios requieren recibir la información del nuevo sistema de todos aquellos pagos autorizados por medio de transferencia electrónica o bancaria.

### **Identificación de Casos de Uso.**

Para la identificación de casos de uso dentro del caso de estudio en cuestión se partió de la revisión de los requisitos del sistema.

Los casos de uso, como ya mencionamos, modelan la interacción de los actores con el sistema y representan la funcionalidad provista por dicho sistema. Un caso de uso es una secuencia de transacciones realizadas por el sistema y que proporciona una serie de resultados o valores para un actor en particular.

Las siguientes preguntas pueden ser utilizadas para identificar los casos de uso del sistema.

- ¿Cuáles son las tareas de cada actor?
- ¿Cualquier actor podrá crear, almacenar, modificar, eliminar o consultar información del sistema?
- ¿Qué casos de uso crearán, almacenarán, modificarán, eliminarán o consultarán información del sistema?
- ¿Tendrá un actor la necesidad de informar al sistema acerca de cambios externos?
- ¿Tiene que ser un actor informado por cambios que ocurran en el sistema?
- ¿Qué casos de uso darán soporte y mantenimiento al sistema?
- ¿Pueden todos los requerimientos funcionales ser realizados por los casos de uso?

Basado en los requerimientos o alcances del sistema, los siguientes casos de uso fueron identificados. Asimismo, se enumeraron a fin de contar con una referencia de cada uno de ellos durante todo el ciclo de vida del proyecto.

## **1. Funciones de Seguridad.**

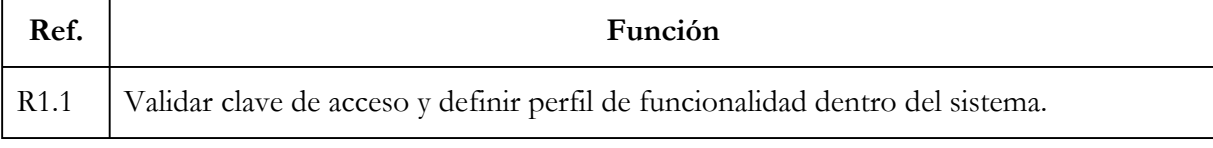

## **2. Funciones de Catálogos.**

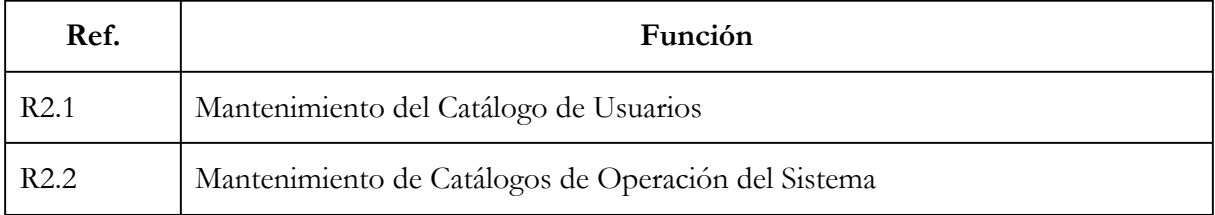

## **3. Funciones de órdenes de pago y anticipos de gastos.**

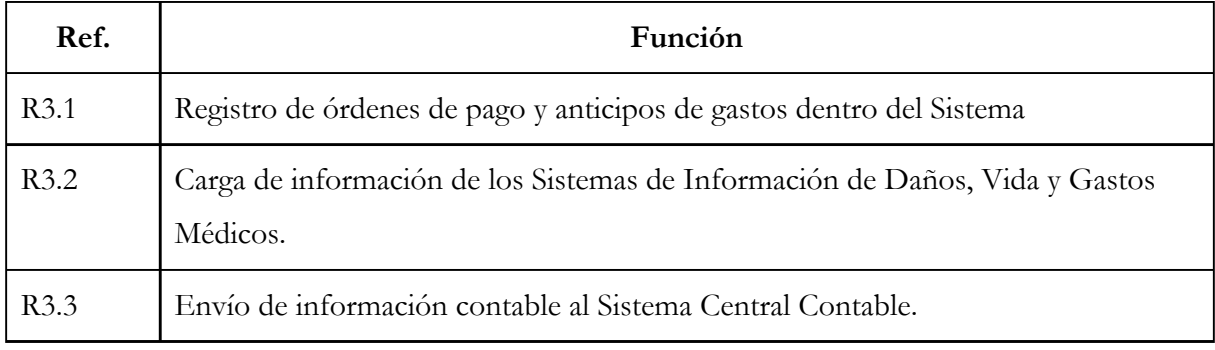

## **4. Funciones para autorización de pagos.**

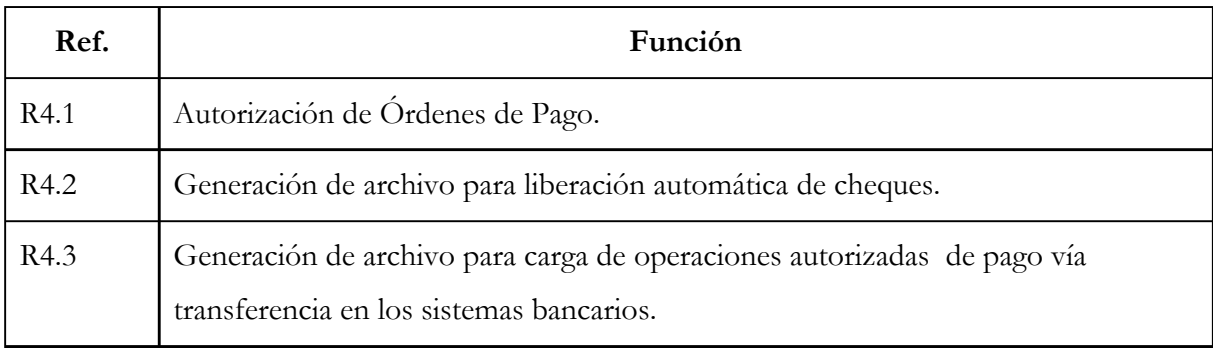

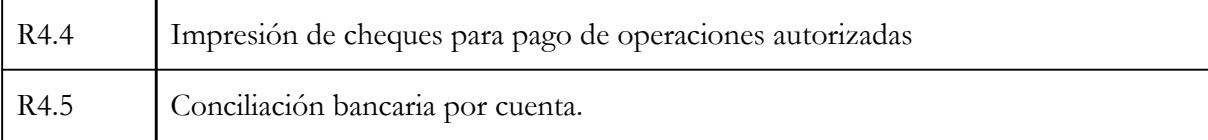

## **Descripción de Casos de Uso.**

La importancia de describir brevemente un caso de uso, es mostrar el propósito de éste en unas cuantas oraciones, comunicando con esto el flujo y funcionalidad esperada que tendrá el sistema con un actor que utiliza o interviene en él.

Cabe señalar que UML no define un formato para describir un caso de uso, tan sólo define la manera de representar la relación entre actores y casos en un diagrama. Un formato que puede ser de utilidad para definir los casos de uso es el siguiente.

- **Caso de Uso:** Nombre del Caso de Uso.
- **Actores:** Lista de Actores.
- **Descripción:** Intención del Caso de Uso.
- Precondiciones: En términos de si existen reglas o condiciones que deban cumplirse antes de iniciar el flujo básico o principal del caso de uso.
- **Flujo básico de eventos:** Descripción de la interacción de los actores y el sistema mediante las acciones numeradas de cada uno. Describe la secuencia común de eventos, cuando todo va bien y el proceso se completa satisfactoriamente. En caso de haber alternativas se añaden secciones adicionales a la sección principal*.*
- **Flujo alternativo:** Si existen cursos alternos posibles por los que el flujo básico pueda desviarse antes de completarse.
- Post-condiciones: En términos de si existen reglas o condiciones que deban cumplirse antes de que el caso de uso finalice.
- **Puntos de extensión:** Representa aquellos puntos en el flujo del caso de uso que se pueden extender.

A continuación se muestra la descripción del caso de uso para la función de Orden de Pago y Anticipo de Gastos con referencia R3.1, la cual trata sobre el Registro de Órdenes de Pago.

**Caso de Uso:** R3.1 Registro de Órdenes de Pago. **Actores:** Usuario Administrativo. **Descripción:** Caso de Uso iniciado por el Usuario Administrativo. Éste proporciona la capacidad de registrar una orden de pago o anticipo de gastos.

**Precondiciones:** El usuario deberá estar validado por el sistema y que su perfil de autorización permita registrar una orden de pago.

## **Flujo Básico:**

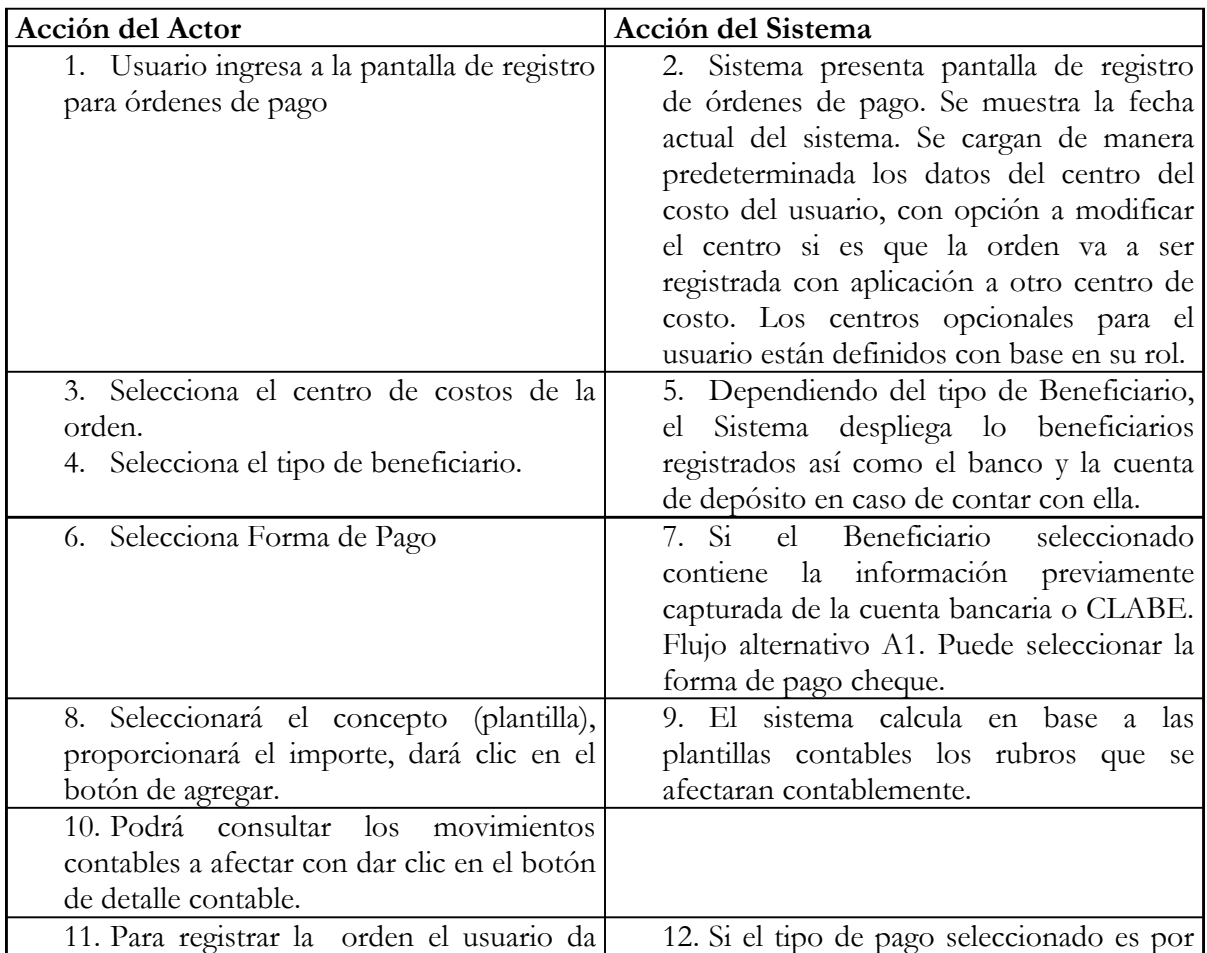

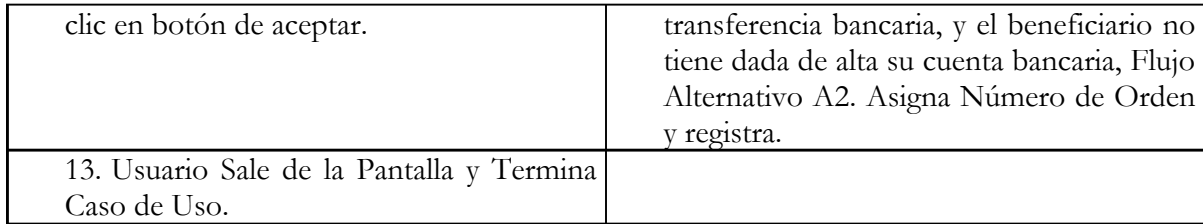

**Flujo Alternativo:** Existen dos flujos alternativos, A1. El sistema sugerirá que la forma sea por transferencia bancaria. A2. El sistema enviará el mensaje de que no se puede registrar la orden si el tipo de pago es por transferencia y el beneficiario no cuenta con sus datos bancarios correspondientes. El sistema sugiere opción de pago con cheque o terminar el caso de uso.

Post-Condiciones: Orden registrada.

**Puntos de Extensión:** Ninguno.

## **Diagrama del Caso de Uso.**

Como se comentó, el diagrama de Caso de Uso es una vista de uno o más actores y su interacción con el sistema. En el diagrama de la Figura 1, se muestra el Caso de Uso para el Registro de Órdenes de Pago (R3.1), mismo que fue descrito anteriormente y en el cual se observan las relaciones existentes entre los diferentes objetos que se identificaron del caso de uso. Hay que recordar que dichos objetos los componen lo Actores del Caso de uso, procesos o funcionalidades necesarias para realizar alguna tarea, así como objetos de datos que son parte del sistema.

Para el caso del Registro de Órdenes de Pago, el usuario administrador utiliza la funcionalidad de Seguridad, para validar que es un usuario autorizado, para acceder al registro de órdenes de pago, así como utilizar sólo aquella información relacionada con su centro de costos (Oficina+Departamento). Una vez que ingresa al registro de órdenes de pago, solamente puede generar y colocar órdenes para los tipos de gastos autorizados para su centro de costos y a favor de aquellas personas que están autorizadas por el área de finanzas y contabilidad. Estas reglas y funcionalidades son mostradas y compartidas en la mayoría de los casos de uso, por lo que éstas están denotadas con  $\le$ include>>. Las funcionalidades que requieren de procesos o funciones adicionales para incrementar su funcionalidad son representadas por la notación *<<extend>>*.

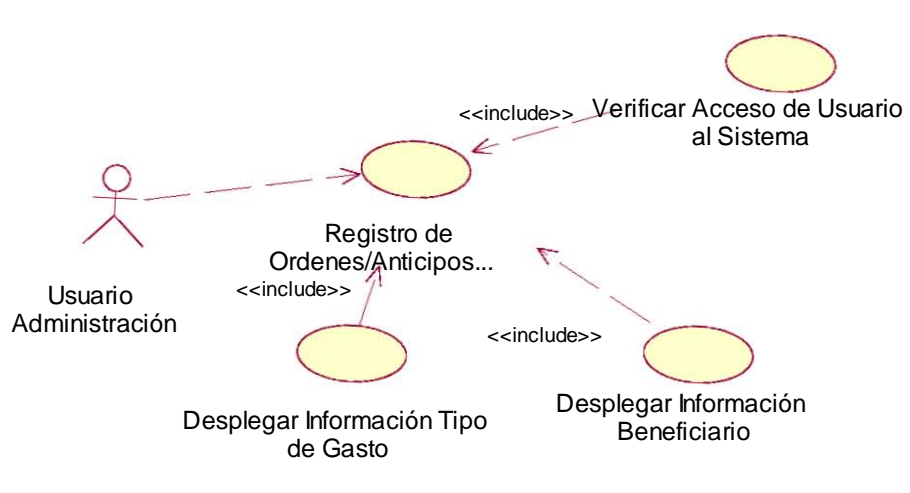

**Figura 1. Diagrama de Caso de Uso** 

En el apéndice se hace referencia a toda la documentación y diagramas elaborados en el proyecto.

### **Creación de Diagramas de Actividades.**

En esta etapa del proyecto pueden crearse los diagramas de actividades; ellos pueden proporcionar una mejor visión de las funcionalidades que se tienen definidas hasta este momento, ya sea para representar el flujo que existe entre los distintos casos de uso o para representar el flujo específico de un solo caso de uso.

La importancia que toma la creación de diagramas de actividades en esta etapa ayudará a la identificación de actividades iniciales y finales, puntos de decisión y puntos de transición que pudieran existir en el flujo de las actividades principales del sistema, por lo que posteriormente, conforme se vaya avanzando en el proyecto, veremos cómo los diagramas de actividades serán útiles para mostrar a detalle operaciones específicas dentro de una funcionalidad definida para el sistema.

El diagrama de actividades para el caso de Uso R3.1 que se refiere al proceso de Registro de Órdenes de Pago se muestra a continuación en la Figura 2, donde se identifica el flujo de las

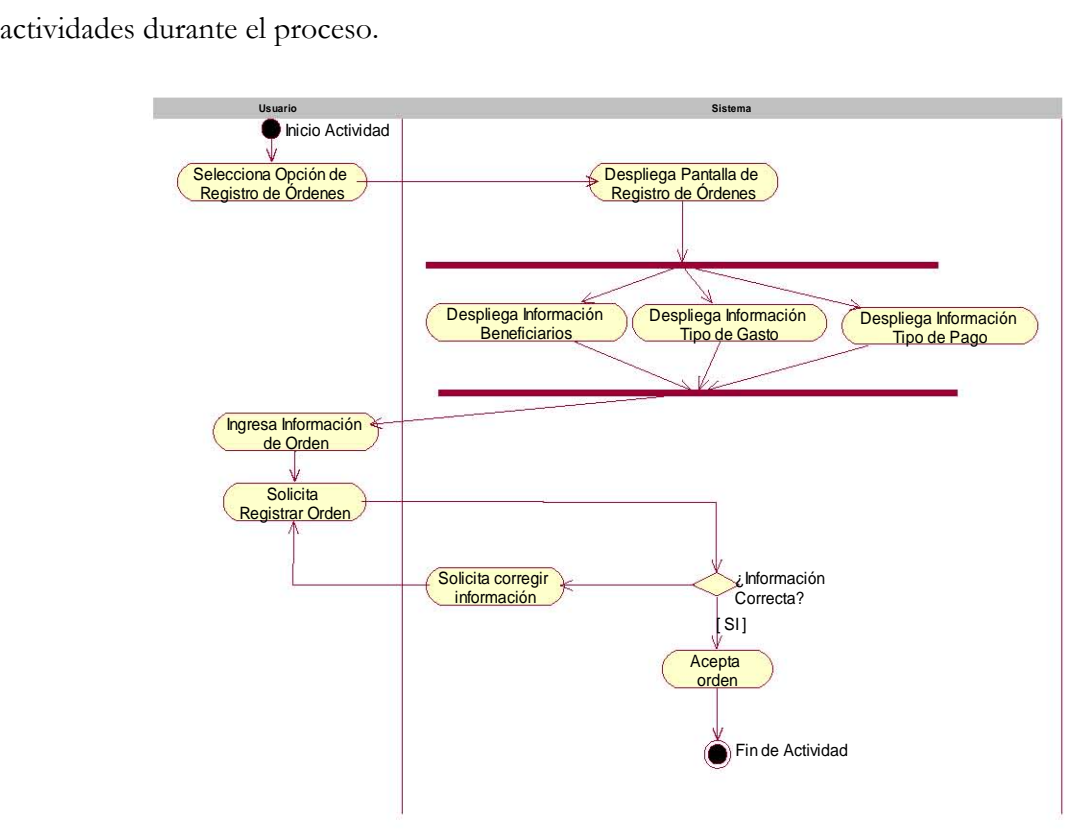

**Figura 2. Diagrama de Actividades**

En esta etapa del proyecto se ha visto el análisis y diseño del comportamiento del sistema, el cual se documenta en los casos de uso, la identificación de los actores y la funcionalidad que tendrán dentro del sistema. La importancia de estos, como se comentó, es la de comunicar la funcionalidad y el comportamiento que tendrá el sistema para el cliente o usuario final y se complementan con la elaboración de diagramas de actividades para aquellas funcionalidades específicas que requieran de una mayor comunicación con los usuarios finales.

### **Identificando Clases.**

Una de las tareas más difíciles dentro de las fases de diseño de un proyecto es la identificación de clases.

Una clase es la descripción de un conjunto de objetos con propiedades, comportamientos, y relaciones comunes entre objetos, a fin de que funcione como una plantilla para la creación de dichos objetos.

Asimismo, el concepto de objeto se refiere a una representación de una clase o entidad, la cual puede representar algo concreto como por ejemplo una computadora, o puede representar algo conceptual como por ejemplo un proceso de transferencia bancaria. Un objeto tiene tres características principales, que son: estado, su comportamiento y su identidad.

El estado de un objeto trata sobre las posibles condiciones en la cual el objeto puede existir, su cambio con el tiempo, y está definido por un conjunto de propiedades usualmente llamadas atributos.

Por ejemplo, para el caso de estudio del Sistema de Información Financiera, después de registrar una orden de pago, ésta puede ser autorizada o cancelada conforme al flujo normal que debe seguir dentro de cada área responsable.

El comportamiento determina cómo un objeto responde a las peticiones hechas por otros objetos y es determinado por la definición de una serie de operaciones que debe realizar el objeto; como por ejemplo, al estar registrando la orden de pago, ésta presenta la información de beneficiarios dependiendo si es un pago a proveedores o el pago de un siniestro del ramo de automóviles.

Por último, la identidad significa que cada objeto es único, aún si su estado es idéntico al de otro objeto; por ejemplo, la orden de pago 5 del centro de costos 101 y la orden de pago 5 del centro de costos 102, son objetos distintos para el Sistema de Información Financiera.

Una buena forma para iniciar con la identificación de clases es partiendo de los Casos de Uso desarrollados en la fase de análisis y diseño, después listar nombres de actores o procesos que pudieran darnos una idea de cuáles son parte integral del sistema. Esta lista inicial puede ser denominada lista de candidatos a clases, la cual deberá pasar por un proceso de filtrado para la identificación de aquellos nombres o procesos que indiquen duplicidad o redundancia, así como aquellos que están fuera de los límites y alcances del sistema.

Observando el escenario de Registro de Órdenes de Pago, se tiene como principal función la de proporcionar al Usuario Administrativo la capacidad de poder dar de alta o registrar una orden de pago, para los distintos tipos de conceptos u opciones de gastos que pueden realizarse para un centro de costo determinado y para un beneficiario autorizado.

Basado en los conceptos comentados, por ejemplo, para el escenario de Registro de Órdenes de Pago en particular (R3.1), se pueden identificar las siguientes clases:

- Empleado.
- Beneficiario.
- Concepto Tipo Gasto.
- Orden Pago.
- Registro Orden Pago.
- Oficina Centro Costos.
- Concepto Gasto Oficina.
- Administración Orden Pago.

## **Creación de Paquetes.**

El siguiente paso después de tener identificadas todas las clases relacionadas con el sistema, es agruparlas en paquetes, con el fin de facilitar su utilización, poder darles mantenimiento y reutilizarlas. Además, la representación lógica que puede proporcionar el diagrama de paquetes es darnos una mejor visión de cómo estarán interactuando las diferentes clases dentro del sistema.

Para el escenario del Registro de Órdenes de Pago, en la cual se identificaron las clases: Empleado, Beneficiario, Concepto Tipo Gasto, Orden Pago, Registro Orden Pago, Oficina Centro Costos, Concepto Gasto Oficina y Administración Orden Pago; éstas se agruparon en tres paquetes principales: los que son propios de la compañía aseguradora (Compañía), los que contiene información sobre gente o personas (Personas), y aquellas clases que funcionan como interfaces para los actores del sistema (Interfaces).

Las clases Concepto Tipo Gasto, Orden Pago, Oficina Centro Costos, Concepto Gasto Oficina y Administración Orden Pago, se integraron al paquete de cosas relacionadas con la Compañía. Las clases de Empleado y Beneficiario quedaron en el paquete de Personas, y por último, en el paquete de interfaces está Registro Orden Pago.

En la Figura 3 se presenta el diagrama de paquetes a nivel general.

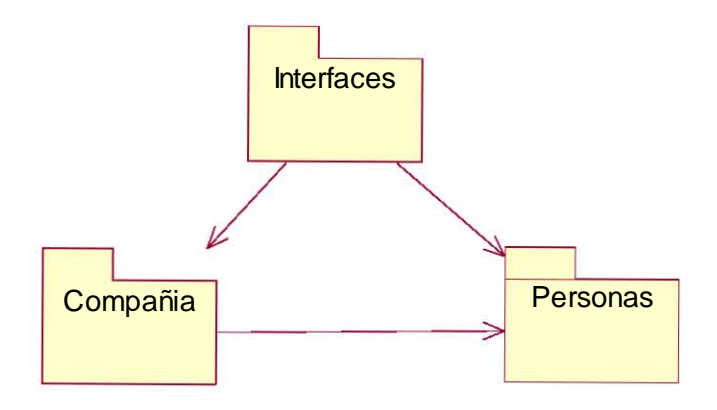

**Figura 3. Diagrama de Paquetes** 

## **Diagrama de Clases.**

Conforme se van agregando las clases al modelo y se van agrupando a su vez en paquetes, es necesario ir representándolas en un diagrama de clases.

Un diagrama de clases a nivel global o principal puede representar el nivel de todos los paquetes del sistema, y a su vez cada paquete tendrá su propio diagrama principal de clases en el cual se presentará una visión, también general, de cada una de las clases dentro de cada uno de los paquetes.

El diagrama de clases principal para el paquete que nombramos como las clases relacionadas con Compañía se presenta en la Figura 4. En él todavía no se muestran las relaciones entre cada clase ni los atributos ni las operaciones, ya que como se comentó, esta parte del modelado se refiere a la identificación y organización de las clases.

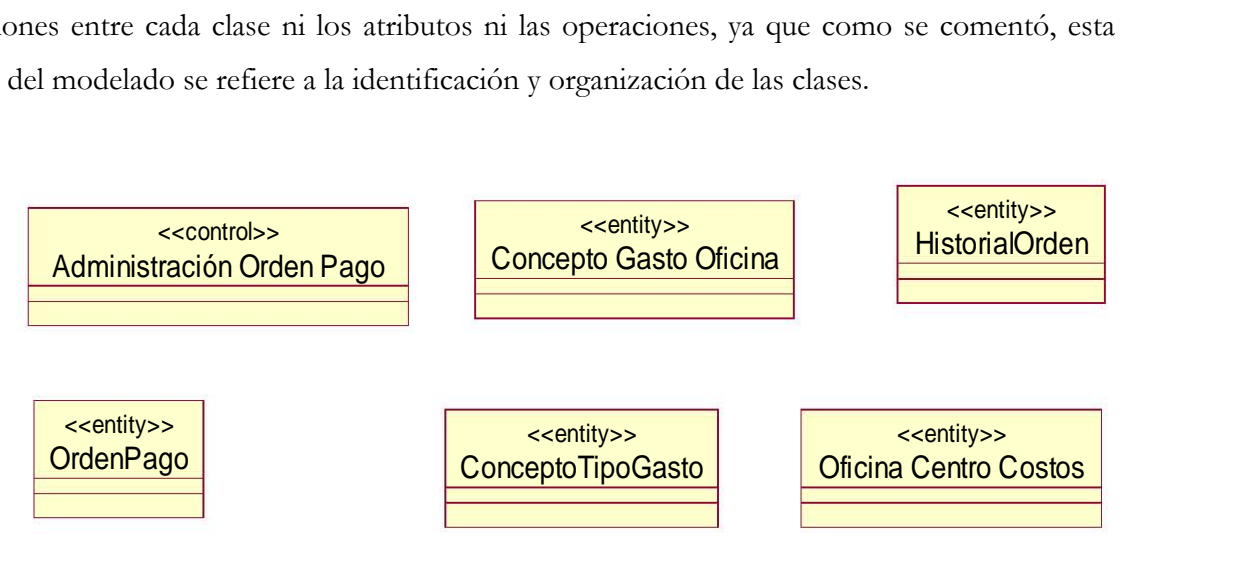

**Figura 4. Diagrama de Clases** 

## **Modelando la interacción del sistema.**

Hasta esta parte del modelado, se tienen creadas las clases y los objetos que se necesitarán en el sistema. En los diagramas se deberá mostrar la relación e interacción que tienen.

Los diagramas de Casos de Uso son utilizados nuevamente en esta etapa, debido a que representan los diversos escenarios que el sistema tendrá durante su funcionamiento. Para modelar la interacción del sistema y de cada uno de los objetos y clases que intervienen en estos escenarios se utilizan los diagramas de Secuencia y Colaboración.

### **Creando Diagramas de Secuencia.**

El diagrama de secuencias nos mostrará la interacción de los objetos y clases que intervienen dentro de un escenario determinado del sistema y durante una secuencia de tiempo. Esta interacción se determina mediante mensajes o llamadas que deben existir entre los objetos, a fin de que la secuencia del proceso pueda realizarse de manera lógica.

Por ejemplo, el diagrama de secuencia de la Figura 5, muestra un escenario para el caso de uso del requerimiento R3.3, que se refiere a la funcionalidad de afectación contable a los sistemas centrales de la organización. Esta afectación se lleva a cabo una vez que las órdenes autorizadas por el área financiera son aplicadas por medio de pagos por transferencia bancaria o por medio de cheques. El proceso envía la información contable a los sistemas centrales de la compañía y a su vez da por terminada o aplicada esa orden.

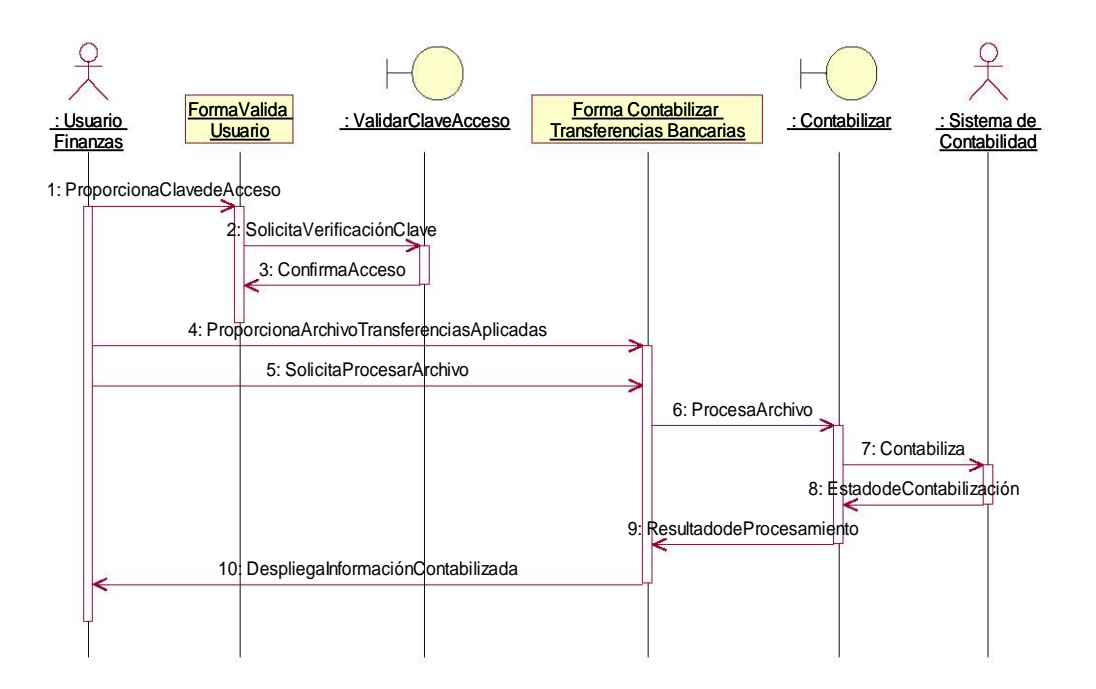

**Figura 5. Diagrama de Secuencias** 

#### **Creando Diagramas de Colaboración.**

Al igual que los Diagramas de Secuencia, los Diagramas de Colaboración permiten ver la interacción de los objetos que intervienen dentro de un escenario determinado del sistema; sin embargo su representación es un poco más general y no se considera una línea de tiempo determinada.

El diagrama de colaboración para el mismo caso descrito del requerimiento R3.3 se muestra en la Figura 6.

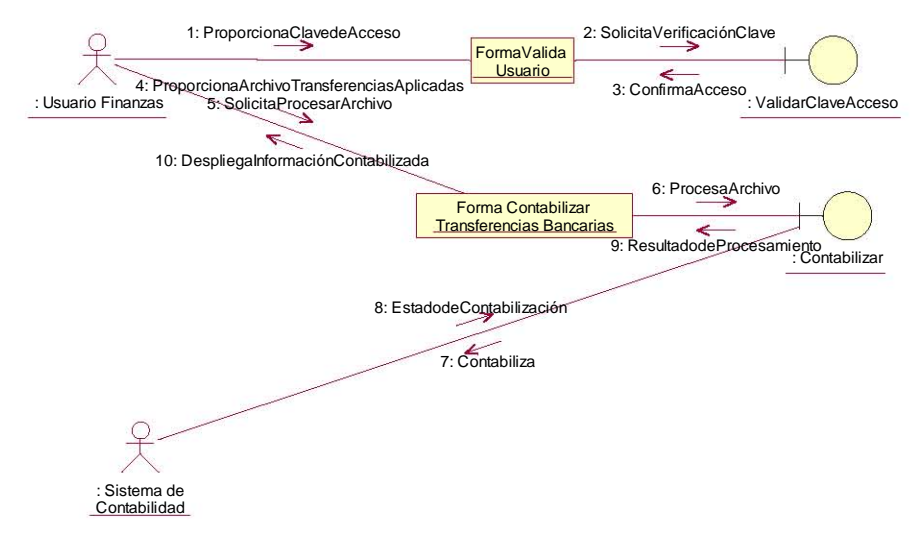

**Figura 6. Diagrama de Colaboración**

En lo que se refiere a la parte de la estructura de las clases, se agregaron los atributos y operaciones basándose ya sea en el planteamiento del problema, en los requerimientos del sistema o en el flujo de eventos descritos en los casos de uso.

Tomando como ejemplo uno de los requerimientos principales del sistema y que son mencionados al principio del capítulo, se tiene que las Órdenes de Pago se deben controlar por centro de costos, es decir, las órdenes se deben controlar y organizar dependiendo de la oficina y área a la que pertenece el empleado que está registrando la orden, por lo que tanto la clave de oficina como la del área deben formar parte de los atributos de la clase Orden de Pago.

Partiendo de una vista del Diagrama Principal de Clases, en la cual se habían agrupado aquellas clases dentro del paquete relacionado con conceptos propios de la organización o compañía, el diagrama de la Figura 7, muestra las clases a las que se han agregado sus atributos y operaciones.

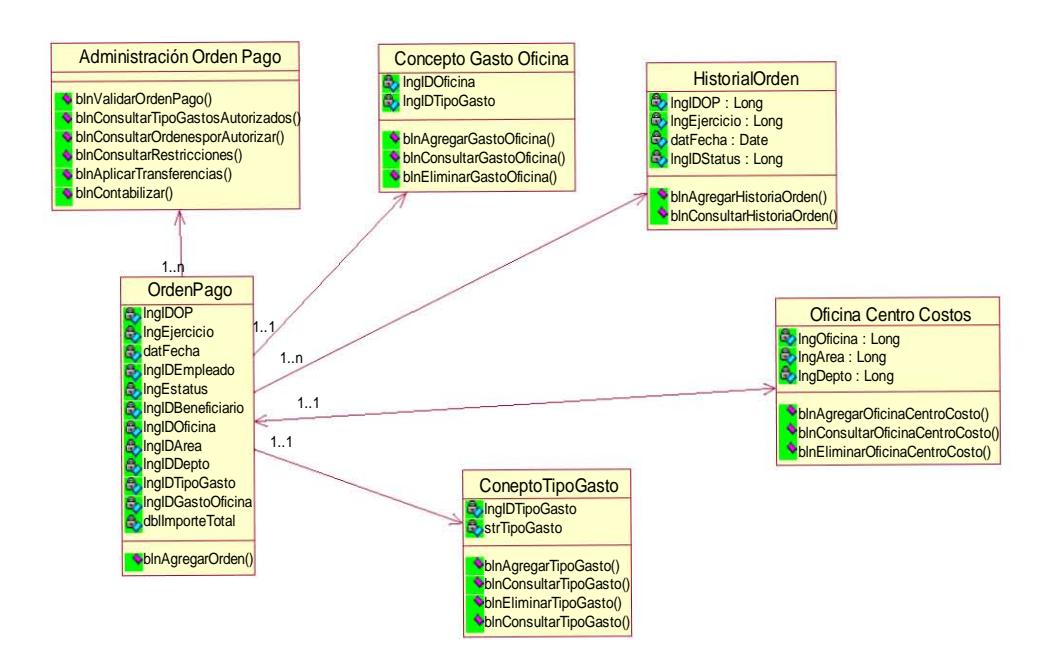

**Figura 7. Diagrama de Clases / Atributos y Operaciones** 

## **Modelando la Arquitectura del Sistema.**

Hasta este momento, se ha analizado y diseñado el comportamiento del sistema, se han creado y definido todos los objetos y clases que se requieren y la relación que existe entre cada uno de ellos y su respectivos atributos, sin embargo, no hemos modelado todavía la forma en que estos objetos y clases se construirán, qué tipo de tecnología o lenguaje se utilizará para su codificación y si podrán o no ser implementados físicamente a fin de cumplir con la funcionalidad esperada.

Dado lo anterior, es necesario contar con el modelado o el diseño de la Arquitectura. No es una tarea fácil, ya que para ello se deben analizar nuevamente los diagramas que modelan el comportamiento, construir prototipos para verificar que las decisiones tomadas en el diseño se cumplan, e inclusive dentro de las etapas mismas de desarrollo, corregir el diseño o crear nuevos objetos o clases para que las funcionalidades esperadas se satisfagan.

Para el modelado de la Arquitectura, se utilizó el proceso de vistas 4+1 sugerido por UML (Figura 8), en el cual la Arquitectura no se considera como un diagrama unidimensional, sino que es visto como la concurrencia de múltiples vistas.

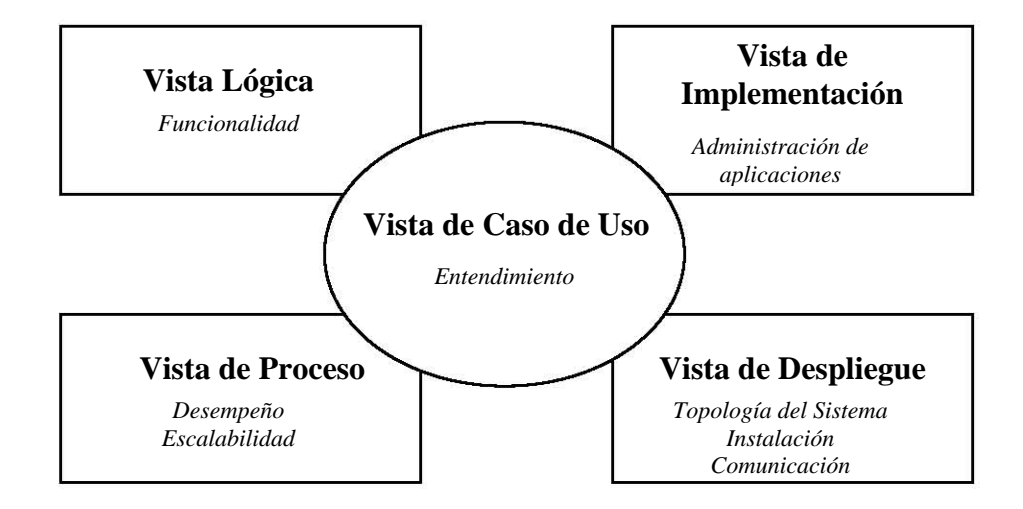

**Figura 8. Vista de Procesos 4+1** 

La Vista Lógica será proporcionada por el Diagrama Principal de (Figura 9), el cual contiene las clases agrupadas y sus relaciones, y representa de manera abstracta al sistema para ser desarrollado.

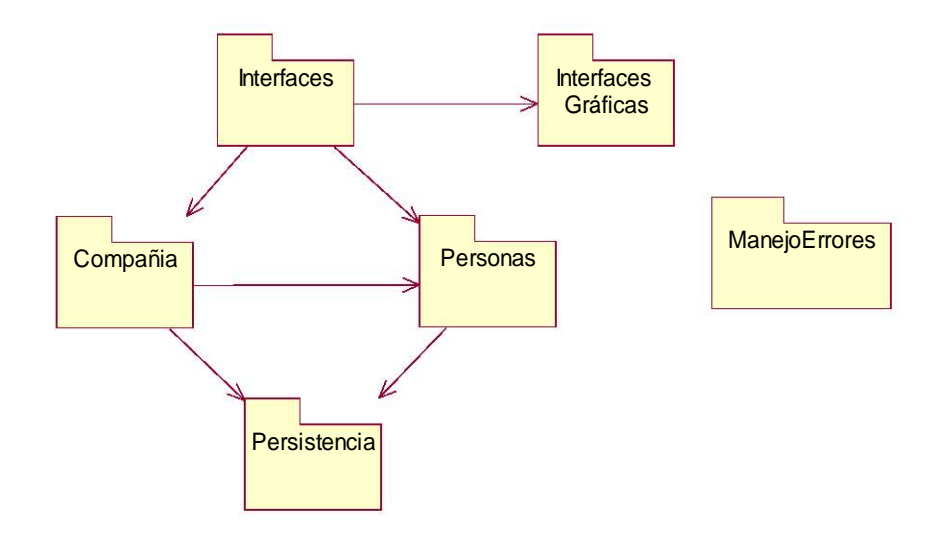

**Figura 9. Diagrama de Vista Lógica** 

Para la Vista de Implementación se utilizó un Diagrama de Componentes a nivel general (Figura 10), en el cual se definieron paquetes para representar una parte física del sistema.

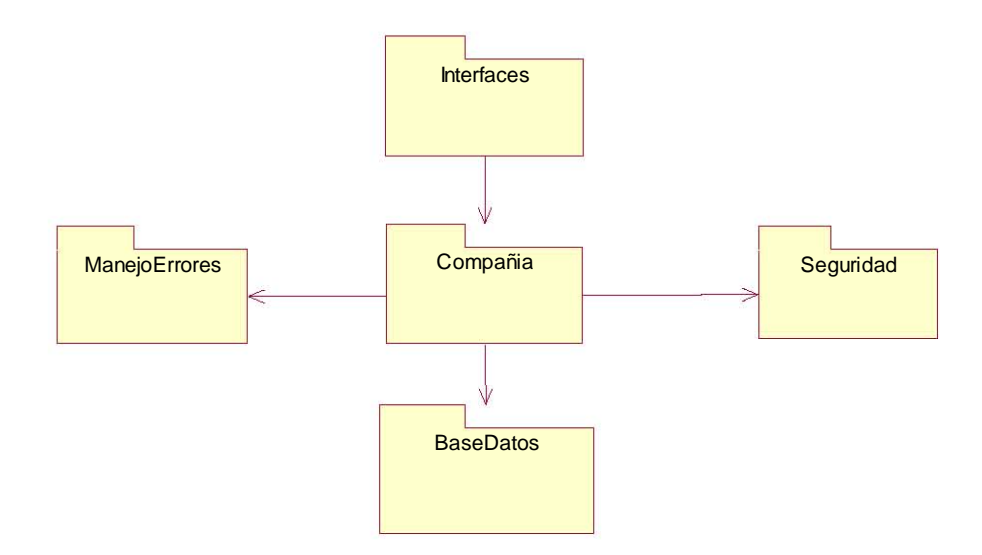

**Figura 10. Diagrama de Vista de Implementación** 

Partiendo del diagrama anterior, se agregaron los componentes que estarán contenidos en cada uno de los paquetes y que representarán las piezas de software a desarrollar con el lenguaje definido para el proyecto; en este caso fue Visual Basic, pero que puede aplicar de manera similar para cualquier otro lenguaje como: C++, Java o C # (Figura 11).

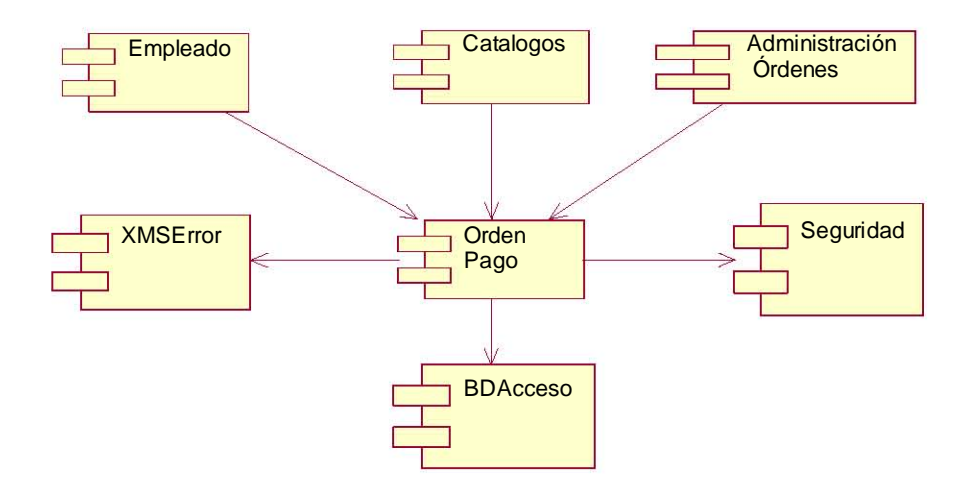

**Figura 11. Diagrama de Vista de Implementación 2** 

La Vista de Proceso se enfoca en requerimientos tales como desempeño, confiabilidad, escalabilidad, integridad y administración del sistema. La información para esta vista es creada como un Diagrama de Componentes (Figura 12), el cual contendrá componentes que representen ejecutables o componentes en tiempo de ejecución.

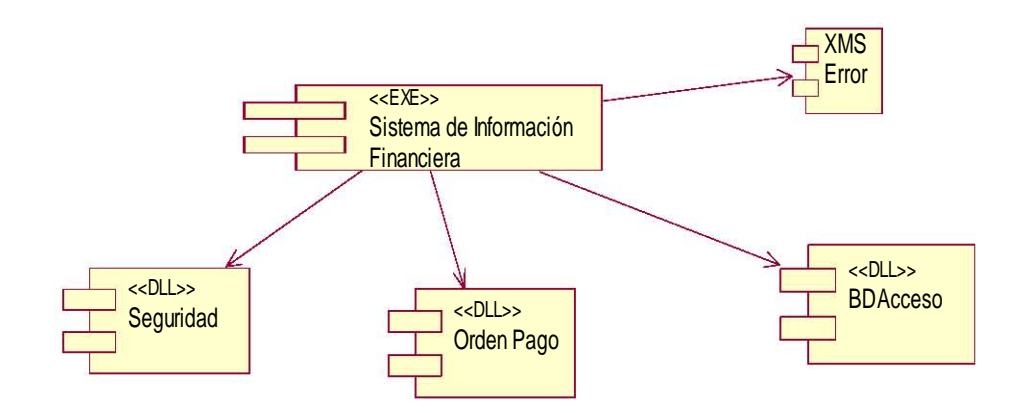

**Figura 12. Diagrama de Vista de Proceso** 

La vista de Distribución se crea a partir de los Diagramas de Distribución (Figura 13), en la cual se visualiza la distribución de los componentes a través de la organización. Este diagrama permite entender la topología del sistema y es útil para visualizar los procesos ejecutables.

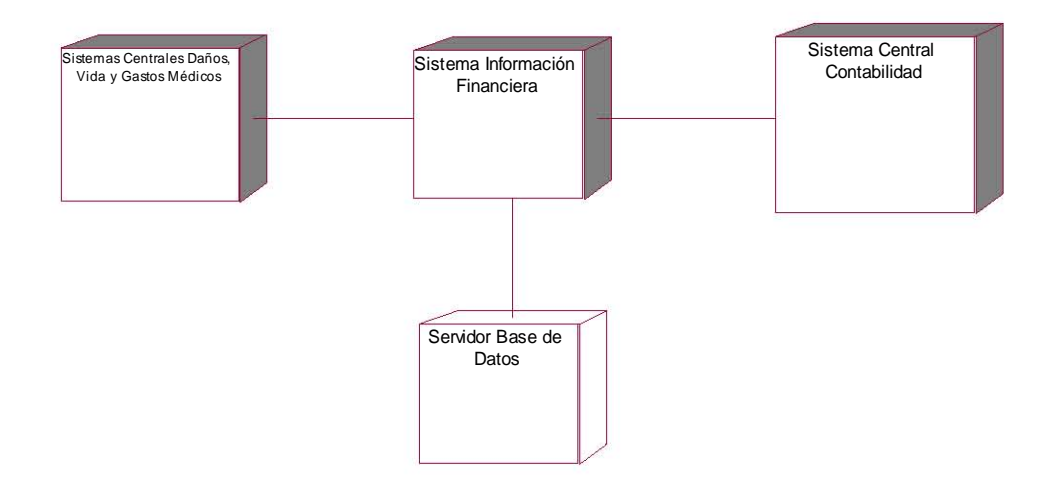

**Figura 13. Diagrama de Vista de Distribución** 

Por último, la vista de Caso de Uso es simplemente crear sus instancias o escenarios a fin de demostrar y validar las vistas mencionadas en su conjunto. En esta última parte son creados los diagramas de secuencia para representar la relación objeto-escenario y los diagramas de colaboración para la relación objeto-interacción.

Partiendo de los modelos descritos en esta etapa, en el siguiente capítulo se describirán los aspectos más importantes de las fases de desarrollo o construcción del sistema, y finalmente su implementación.

## **CAPÍTULO III**

## **DESARROLLO E IMPLEMENTACIÓN**

En el capítulo anterior se describieron algunos de los procesos más importantes que fueron utilizados para el análisis y diseño del proyecto para el Sistema de Información Financiera (SIF) para Generali de México.

UML proporciona las herramientas necesarias para modelar el comportamiento, la estructura y definir los objetos y clases que son necesarios para que el sistema pueda cumplir con lo esperado; se pueden definir aspectos como las operaciones y las variables de entrada y de salida. Sin embargo, es durante la fase de desarrollo e implementación donde todos estos requerimientos tienen que ser bien entendidos y traducidos en código ejecutable y con buena calidad para que las funcionalidades esperadas puedan llevarse a cabo.

Para el proyecto del SIF, fue necesario tener en consideración al equipo de desarrollo durante ciertas etapas del Análisis y Diseño, a fin de ver la factibilidad y delimitar correctamente los alcances de algunos requerimientos, así como el diseño e implementación de la estructura de la base de datos. De cualquier manera, durante toda la vida del proyecto se corrigen muchas de las cosas de diseño que no pueden visualizarse en su oportunidad.

Cabe mencionar que UML no define un procedimiento para determinar qué objetos o cuales funcionalidades se deben ir construyendo, pero si sugiere que este proceso debe de realizarse de forma iterativa, es decir, la fase de construcción y desarrollo debe de dividirse en varias etapas o iteraciones en las cuales al final de cada etapa deben existir productos a entregar o mejor dicho, software que contendrá módulos o funcionalidades a probar ya sea por parte de una persona designada específicamente para ello o entregarlo a los usuarios para que sea probado.

Dado que el proyecto del SIF fue un sistema desarrollado con orientación a objetos, éste se diseñó en capas de tal manera que hubieran objetos o clases que son propias del negocio y que guardan todas las políticas de las organización; objetos con funciones de seguridad y acceso al sistema, objetos de persistencia para las operaciones comunes como el mantenimiento a catálogos y objetos que establecen funcionalidades dentro del servidor de base de datos.

A continuación se describen algunas de las funcionalidades y los algoritmos desarrollados para resolver cada una de ellas.

## **Aspectos de Seguridad.**

Para la parte de seguridad, por ejemplo, se implementaron dos procesos, uno para la validación del nombre del usuario y la clave de acceso; una vez validadas, se deberían de cargar todos los permisos que se establecieron para ese usuario y conservarlos durante toda su sesión. El segundo proceso se refiere al algoritmo utilizado para cifrar y descifrar la clave de acceso.

Los procesos se implementaron a nivel interfaz con el usuario, solamente eran permitidos letras y números al momento de crear la clave de acceso y no había restricción en el número de intentos si el usuario introducía equivocadamente su clave de acceso.

### **Proceso Valida Empleado.**

- 1. Entrada: Nombre de Usuario, Clave de Acceso.
- 2. Salida: Carga el Perfil de Acceso del Usuario y Pantalla Principal.
- 3. Método:
	- 1. Se solicita el nombre del Usuario y clave de acceso
	- 2. Se llama a la clase de Seguridad para validar la existencia del Usuario. La clase de Seguridad regresa un valor de tipo long.
	- 3. Evaluar el dato de tipo Long.
		- 1. Mayor que 0, se utiliza la clase Empleado, para conseguir toda la información del perfil del usuario y niveles de acceso al sistema.
		- 2. En caso contrario, los posibles valores que puede regresar la clase de Seguridad son:
			- 1.  $-1 = No$  existe el empleado.
			- 2.  $-2$  = Empleado Inactivo.
- 3.  $-3$  = Clave de acceso incorrecta.
- 4. Se inicia la sesión si el dato que regresa la clase de Seguridad es mayor que 0.

#### **Proceso de Cifrado (Por Sustitución).**

- 1. Entrada: Clave de Acceso a cifrar de tipo String.
- 2. Salida: Clave de Acceso cifrada de tipo String.
- 3. Método:
	- 1. Se recibe la cadena de tipo string que contiene la clave de acceso a cifrar.
	- 2. Se lee la cadena carácter por carácter asociada a la siguiente función de transformación.
		- 1. Sea  $A = \{a_0...a_{n-1}\}\$ la clave a encriptar.
		- 2. Sea T(A) =  $a_i \in A$ , T( $a_i$ ) = ASCII( $a_i$ ) \* 57 +121.
		- 3. La nueva Clave cifrada será P=  $\{T(a_0)...T(a_{n-1})\}$ .
- 4. Se regresa la cadena con la clave de acceso cifrada.

Cabe señalar que la seguridad del esquema de cifrado que se utilizó, a pesar de que funciona y cumple con los requerimientos del proyecto, tiene algunas debilidades, ya que se basa en uno de los primeros esquemas de seguridad utilizados y que se denominan de tipo monoalfabético. La forma general de este tipo de cifrado es:

$$
c(x) = ax + b
$$

y requiere que los parámetros de la transformación, que son 57 y 121, se mantengan en secreto, por lo que para romper la seguridad simplemente hay que despejar ASCII(a;) en la expresión del algoritmo.

Durante la construcción del sistema y antes de contar con el análisis descrito, no se tenía contemplado un esquema de seguridad mucho más sólido. La seguridad de un esquema de cifrado nunca debe basarse en mantener secretos los elementos del algoritmo o función de transformación si no en una clave.

Como mejoras al sistema, se recomienda utilizar otro esquema de seguridad basado en una función hash estándar, como el algoritmo MD5, el cual proporciona un nivel de cifrado a 128bits, que es el nivel de seguridad recomendable y sería prácticamente imposible romperlo.

El proceso sería similar y lo que se tendría que guardar como clave de acceso sería lo que se obtenga de aplicar la función hash estándar al dato que se quiere cifrar, es decir MD5(a) y para autentificar a un usuario sólo se tendría que comparar el resultado de aplicar MD5 a la cadena tecleada como clave de acceso y compararla con la almacenada. Si coinciden, se permite el acceso, en caso contrario no.

## **Aspectos de Acceso a Datos.**

Durante el diseño de las funcionalidades que estaría realizando el SIF, existiría información generada por la operación de los usuarios así como la que se originaría por la interacción con otros sistemas centrales de la organización.

Para garantizar que toda esta información fuera registrada de manera consistente en la base de datos, se creo una Clase de Acceso de Datos, la cual se encargaría de contar con todos los procesos necesarios relacionados con la base de datos, como son: establecer la conexión con la base de datos; agregar, actualizar y eliminar registros, realizar consultas de información, entre otras.

## **Proceso de Conexión a la Base de Datos.**

- 1. Entrada: Cadena de Conexión, con los datos del Servidor, Base de datos, Usuario y clave de acceso a la base de datos.
- 2. Salida: Si la conexión fue exitosa regresa un valor de verdadero, en caso contrario regresa un valor de Falso.
- 3. Método:
- 1. Crear un Objeto de tipo Conexión.
- 2. Pasar la cadena de conexión.
- 3. Ejecutar el proceso de Abrir la Base de datos.
- 4. Evaluar el estado de la operación abrir.
- 5. Si se logró la conexión con la base de datos, se regresará un valor de Verdadero.
- 4. En caso de Error con la conexión se regresará un valor de Falso.
- 5. Los posibles errores que pueden pasar con la conexión a la Base de datos son los siguientes:
	- 1. "Error en la cadena de conexión o faltan parámetros".
	- 2. "Los datos del Usuario o clave de acceso a la Base de Datos no son válidas".

#### **Proceso de Afectación a la Base de Datos.**

- 1. Entrada: Sentencia de SQL de tipo String.
- 2. Salida: Verdadero si la sentencia se ejecuto sin problemas y la Base de datos fue afectada. Falso en caso contrario.
- 3. Método:
- 1. Crear la sentencia SQL de afectación a la base de datos. Este puede ser de inserción de datos, de actualización o de eliminación de registros.
- 2. Crear una Conexión a la base de datos con el proceso de Conexión.
- 3. Crear un objeto que utilice los métodos de ejecución de sentencias SQL.
- 4. Ejecutar la sentencia SQL.
- 5. Evaluar el resultado de la ejecución del paso anterior.
- 6. Si la sentencia se ejecutó sin problemas, regresar un valor de Verdadero confirmando que la sentencia se ejecutó con éxito.
- 7. En caso de Error:
	- 1. Error 1: de Sintaxis. La sentencia SQL no se reconoció como sentencia SQL y no se pudo ejecutar debidamente.
	- 2. Error 2: La sentencia SQL, no tiene errores de sintaxis, sin embargo no son correctos o no se encontraron en la Base de datos, el nombre de tablas o campos que especifica la sentencia SQL que se deberían de afectar.
- 3. Error 3: Se quiso agregar información duplicada o por la definición de índices en alguna tabla, el registro a insertar o actualizar crearía valores duplicados.
- 4. Error 4: No se puede eliminar el registro debido a que por integridad de la base de datos, existe información ligada a él.

Los Errores en el diseño de la base de datos generan las excepciones anteriores, las cuales pueden ser controladas ya sea por programación o corrigiendo el diseño de la base de datos. El uso de Bases de datos relacionales como Oracle o Microsoft SQL poseen la capacidad de definir índices, llaves primarias o secundarias y relacionarse entre sí a fin de que el motor de la base de datos sea quien controle la integridad de la información al momento de insertar un nuevo registro o borrar información.

Otro de los problemas a enfrentar al momento de implementar el manejo de información con la base de datos, es el de resolver los problemas de concurrencia. Por ejemplo para el caso particular del SIF, se implementó una solución en la parte de la capa de negocios para garantizar la integridad en el registro de órdenes de pago y que al momento de guardar la orden no se pudiera presentar el problema de que dos usuarios de manera simultánea pudieran registrar en la Base de datos su información con el mismo número de orden y que es comentado a continuación.

#### **Aspectos de Negocio.**

Para garantizar que no se pudieran registrar dos órdenes de pago con el mismo número, se utilizó el siguiente proceso, el cual creaba una transacción a la base de datos. Si existía algún error al momento de guardar la información, toda la transacción es rechazada y garantizaba que la información no quedara registrada de forma incompleta o inconsistente.

Al utilizar transacciones, el motor de la base de datos ejecuta las operaciones de la transacción del primer usuario que desea guardar su información, y si recibe otra transacción en ese momento, esta última no es ejecutada hasta el momento de que la primera transacción termina. En ese momento la base de datos inicia con la siguiente transacción.

#### **Proceso Guardado de Nuevas Órdenes de Pago.**

- 1. Entrada: Información capturada por el Usuario (Centro de costos, Beneficiario, Conceptos o Detalle de la Orden, Tipo de Pago en Cheque o Transferencia, Tipo de Moneda Dólares o en Pesos, Fecha Solicitud).
- 2. Salida: Verdadero y Número de Orden si el registro se realizó, Falso si no se pudo registrar la orden.
- 3. Método:
- 1. Iniciar Declaración de Transacción (BeginTrans).
- 2. Obtener el último número de orden registrado en la base de datos.
- 3. Crear sentencia SQL para los datos principales o de cabecera de la orden.
- 4. Obtener los rubros contables por cada uno de los conceptos de la orden.
	- 1. Iniciar con el primer concepto de la Orden.
	- 2. Crear sentencia SQL para consultar los rubros contables del concepto.
	- 3. Llama Proceso de Acceso a Datos para ejecutar la sentencia SQL de consulta.
	- 4. Crear sentencia SQL para insertar los rubros contables del concepto.
- 5. Llama Proceso de Acceso a Datos y ejecuta las sentencias SQL creadas.
- 6. En caso de que todas las sentencias SQL se hayan realizado sin errores, realiza la finalización de la transacción (CommitTrans) y devuelve el valor de Verdadero.
- 7. En caso de Error:
- 1. Error 1: Devolver el valor de Falso y declarar la transacción finalizada. Los datos que se hayan registrado hasta el momento de que se presentó la falla se descartan y la base de datos no se afecta (RollBack).
- 2. Error 2: Los posibles errores de acceso a la Base de datos son controlados por los respectivos procesos de la Clase Acceso de Datos y son regresados como mensaje de error.

Una de las reglas definidas para el proceso de autorización de órdenes, es que deberían contar con un historial de autorización primeramente por parte del área contable y posteriormente por parte del área de finanzas. Esta definición se controló por medio de una tabla en la Base de datos que guardaba todo el historial de las órdenes, inclusive de aquellas que ya habían sido contabilizadas después de haber generado su respectivo pago, lo cual permitió generar información de auditoria para aquellas órdenes que se pagaban con cheque y que por algún problema en el momento de la impresión del documento, se requería nuevamente reimprimirlo.

El proceso de autorización que se presenta se realiza al momento de que la persona responsable de finanzas ha seleccionado en la pantalla todas las órdenes que desea autorizar y para las cuales ha seleccionado la cuenta bancaria de la empresa con la cual desea que se paguen.

#### **Proceso de Autorización de Órdenes (Finanzas).**

- 1. Entrada: Órdenes de Pago registradas en el SIF y autorizadas por Contabilidad, Órdenes de Pago de Siniestros Daños y por concepto de Gastos Médicos y Vida importadas de los Sistemas Centrales.
- 2. Salida: Estatus de Autorización, asignación de Número de Cheque y generación de información para pago por transferencia bancaria.
- 3. Método:
- 1. Iniciar con cada una de las órdenes seleccionadas por el usuario para su autorización.
- 2. Validar el tipo de Pago Cheque o Transferencia.
	- 1. Si es Cheque validar la Cuenta Bancaria y asigna consecutivo de cheque.
	- 2. Si es transferencia, asignar información de la cuenta bancaria.
- 3. Crear sentencia SQL para actualización de información en la base de datos y guardar en historial.
- 4. Llamar proceso de Acceso a Datos y ejecutar sentencia SQL
- 5. Continuar con la siguiente orden.
- 6. Crear sentencia SQL de todas las órdenes autorizadas para ser pagadas por transacción bancaria agrupadas por banco.
- 7. Llamar proceso de Acceso a Datos y ejecutar sentencia SQL.
- 8. Llamar proceso de generación de archivos de transferencia.
- 9. En caso de Error:
	- 1. Error 1: No pudo ser autorizada una orden seleccionada.
		- 1. Crear Sentencia SQL para registrar el error y la orden afectada.
		- 2. Llamar al proceso de Acceso a Datos para ejecutar la sentencia.
	- 2. Error 2: No contar con una cuenta bancaria habilitada o dada de baja para la autorización de pagos, o no contar con un suficiente número de cheques conforme al número de órdenes seleccionadas.
	- 3. Error 3: Los errores de acceso a la Base de datos son controlados por la Clase de Acceso de Datos.

La codificación de los procesos brevemente descritos se muestran en el Apéndice a fin de ver el detalle de cómo se implementaron.

Como se señaló al principio de este capítulo, la parte de implementación depende mucho de las bases sólidas de programación con que cuente la gente de desarrollo y el buen entendimiento que se tenga sobre cada una de las funcionalidades que se elaboraron en la fase de análisis y diseño, por lo que al llegar a esta etapa es nuevamente se requiere de realizar procesos de análisis y corregir el diseño al momento de la implementación.

Con lo anterior, no se pretende decir que las fases de análisis y diseño no cumplen con el propósito deseado. El proceso de desarrollo de software es un proceso que debe ser constantemente revisado en cada una de sus etapas durante todo el ciclo de vida del proyecto.

Uno de los aspectos que se deben cuidar para la parte de implementación, es que realmente el código generado pueda tener las características de poder ser reutilizado y que se le pueda dar mantenimiento, que son algunas de las consideraciones de la programación orientada a objetos.

Para el proyecto del SIF, se fueron liberando los módulos conforme a lo acordado con los usuarios, es decir, la aplicación no se probó hasta que todo estuviera concluido, sino que fue probándose módulo por módulo en el siguiente orden.

- 1. Seguridad y Mantenimiento a Catálogos.
- 2. Registro de Órdenes de Pago/Anticipo de Gastos.
- 3. Autorización de Órdenes.
- 4. Generación de Archivos de Transferencias y Aplicación de Pagos por Sistemas Bancarios.
- 5. Afectación contable después de aplicar pagos.
- 6. Importación de Información de Pago de Seguros de Daños y Vida de los Sistemas Centrales.

Para cada una de las pruebas se realizaron matrices correspondientes basados en los Casos de Uso, ya que son en estos documentos donde se describe la funcionalidad esperada por los usuarios.

Una vez concluido el proceso de Desarrollo de todos los módulos del proyecto del SIF, se elaboró un plan con la respectiva área de Liberación, para realizar implantación física de la aplicación, es decir, su distribución hacia los usuarios con la respectiva documentación y la creación de la base de datos en los servidores de producción.

La distribución de la aplicación fue realizada por el área de Soporte Técnico de la compañía a nivel nacional, y la puesta en marcha de los servidores productivos estuvo a cargo del área de Redes de Computo.

#### **CONCLUSIONES Y RECOMENDACIONES**

La experiencia que se obtuvo durante el proyecto presentado, así como los conocimientos aportados para su realización, no se hubieran logrado de no contar con las bases que me proporcionó la carrera, como pueden ser el uso de la lógica matemática para resolver muchos de los problemas planteados y los conocimientos en programación que se aprendieron en materias como Organización y Programación Administrativa e Instrumentos y Programas de Cálculo.

En relación al trabajo presentado y al uso del Lenguaje Unificado de Modelado UML, se puede concluir lo siguiente:

UML se ha venido estableciendo como una notación estándar para el desarrollo de software, sin embargo no hay que pensarlo como una metodología ya que no dicta los pasos o etapas a realizar en la elaboración de cualquier proyecto de desarrollo de software ya sea creado desde la nada o continuar con el mantenimiento de algún sistema existente.

Muchos de los artefactos de UML son útiles para ayudar en el proceso de pruebas de los sistemas. Hoy en día, las exigencias en este sentido son mayores debido a que los procesos operativos de las empresas están cada vez dependientes de procesos automatizados.

El desarrollo orientado a objetos se ha establecido como una estrategia en la creación de sistemas, ya que las compañías requieren que sus sistemas puedan ser mantenidos o reutilizados para futuros cambios.

La importancia de elaborar las especificaciones con UML es contar con una documentación que ayuda a detectar detalles que se pasaron por alto o inconsistencias que se escapan a la vista y que pueden ser revisadas constantemente durante todas las etapas del proyecto para su corrección. UML ayuda en este sentido, sin embargo no se debe tomar como la única herramienta para iniciar un proyecto de desarrollo de sistemas.

UML, combinado con un buen proceso de administración de proyectos puede reducir en mucho el costo que puede ocasionar el desarrollo de sistemas para las empresas, ya que no solamente basta con contar con los requisitos iniciales para comenzar un sistema. Es bien sabido que durante todo el ciclo de vida de un proyecto de sistemas, los usuarios constantemente están cambiando los requisitos, por lo que la capacidad para mitigar ese tipo de riesgos y lo que conlleva implementarlos en código fuente depende mucho de la capacidad y experiencia de la gente responsable de los desarrollos.

### **APÉNDICE**

El CD contiene para su consulta la siguiente información en formato PDF

- Documentos y diagramas elaborados durante la fase de análisis y diseño
- Documento para ver la implementación de las principales clases del proyecto.
- Modelo de Entidad Relación de la Base de Datos en formato PDF.
- Código original del proyecto que contiene además de las clases comentadas, la implementación de las pantallas e interfaces del Usuario para poder verse en Microsoft Visual Studio 6.0

**Proyecto: SIF-Cheques**

# **Casos de Uso**

## Control de Accesos a Usuarios

Versión: 1.2 Revisión 0 Elaboró: Carlos A. Gutiérrez Autorizó: Validó: Fecha: 14 de Abril de 2004.

**Proyecto**

## **Control de Versiones**

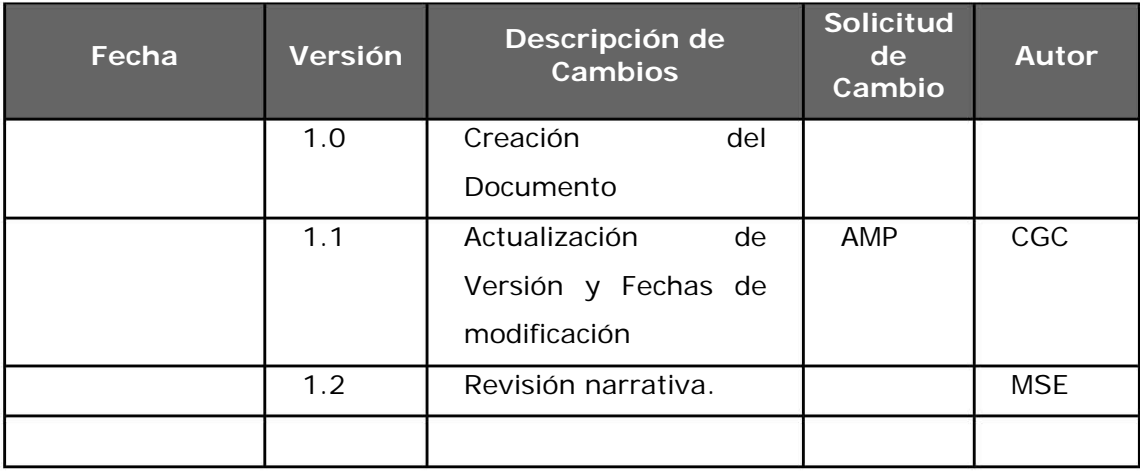

Proyecto

## Contenido

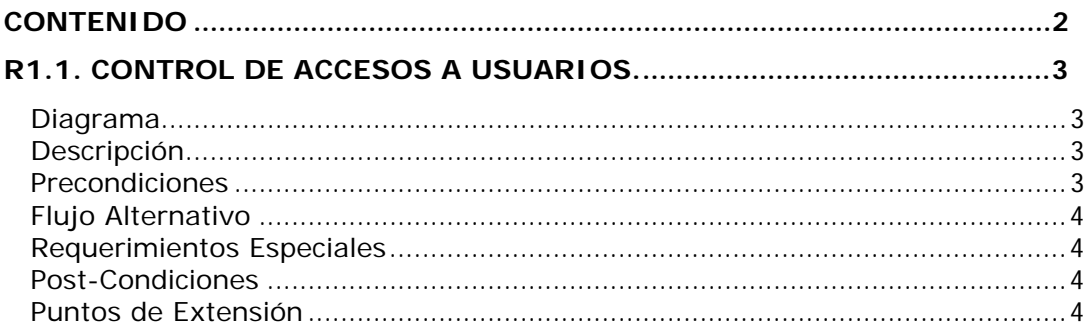

**Proyecto**

### **R1.1. Control de Accesos a Usuarios.**

#### **Diagrama**

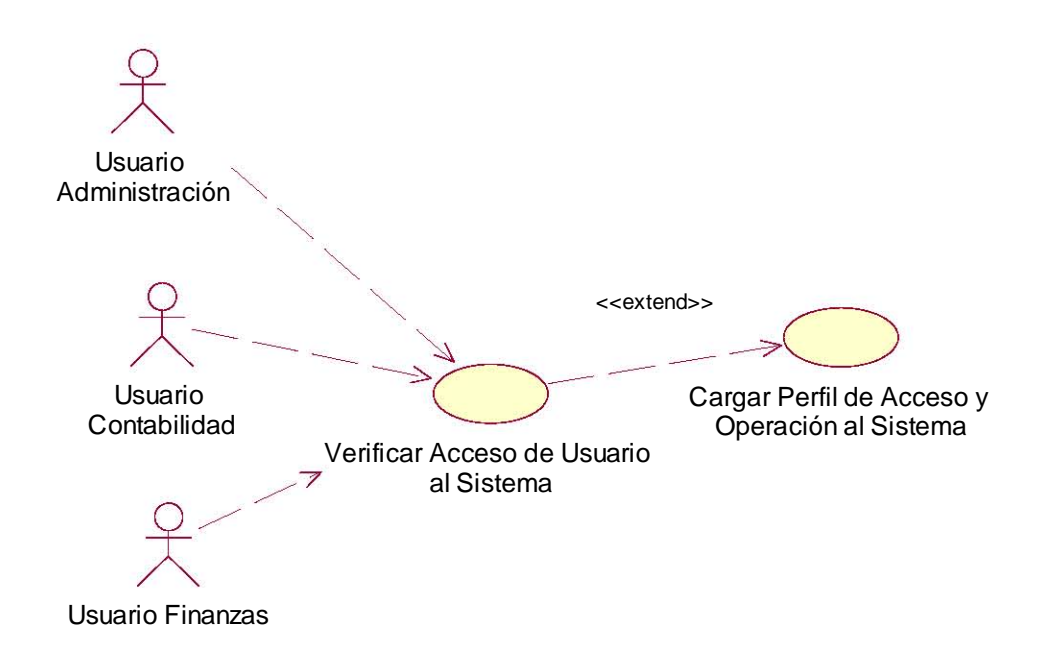

#### **Descripción**

El caso de uso inicia con cualquiera de los usuarios administrativo, de contabilidad o finanzas que desean ingresar al sistema.

#### **Precondiciones**

Usuario debe de contar con cuenta y clave de acceso proporcionada por el Administrador del Sistema.

#### **FLUJO BÁSICO**

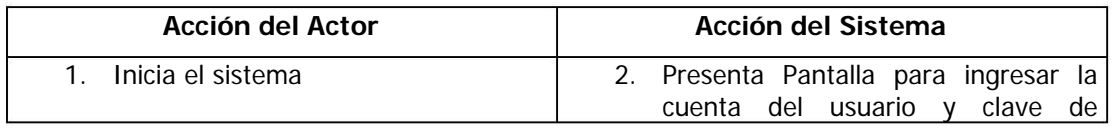

**Proyecto**

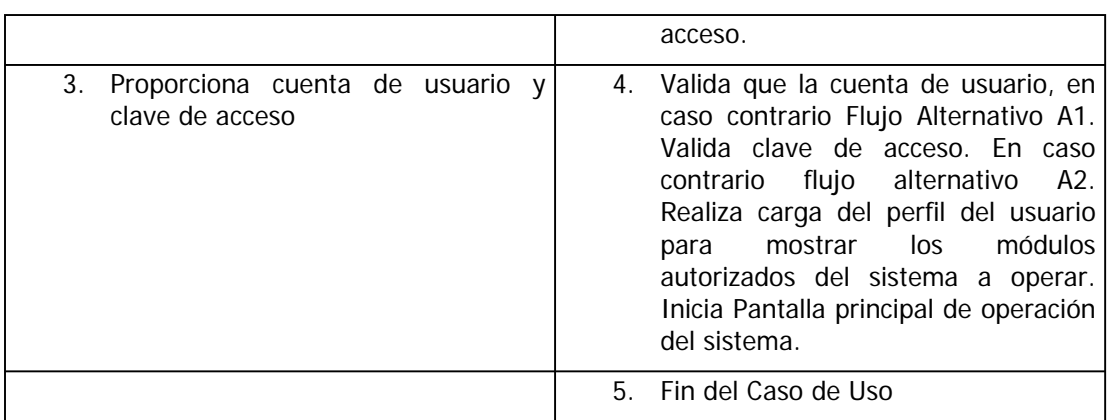

#### **Flujo Alternativo**

A1. Cuenta de Usuario Inválida. Solicitar ingresarla nuevamente o Terminar Caso de Uso.

A2. Clave de Acceso inválida. Solicitar ingresarla nuevamente o Terminar Caso de Uso

#### **Requerimientos Especiales**

Ninguno

#### **Post-Condiciones**

6. Acceder al sistema

#### **Puntos de Extensión**

**Proyecto: SIF-Cheques**

# **Casos de Uso**

## Registro de Operaciones Realizadas

## del Usuario

Versión: 1.4 Revisión 0 Elaboró: Carlos A. Gutiérrez Autorizó: Validó: Fecha: 27 de Abril de 2004.

**Proyecto**

## **Control de Versiones**

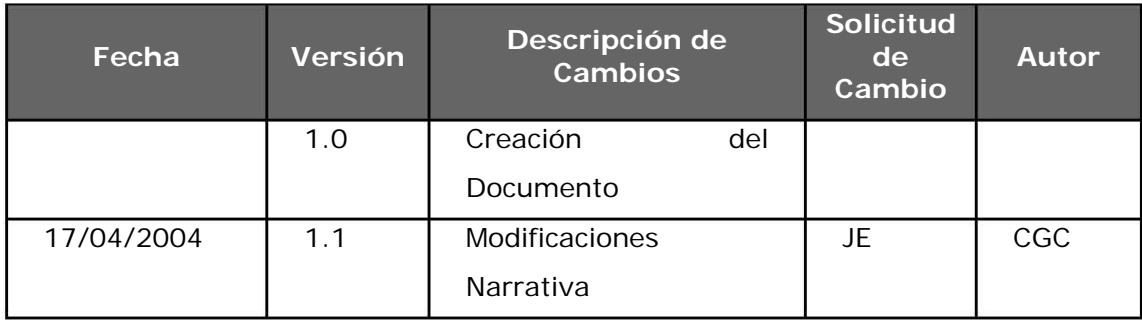

Proyecto

## Contenido

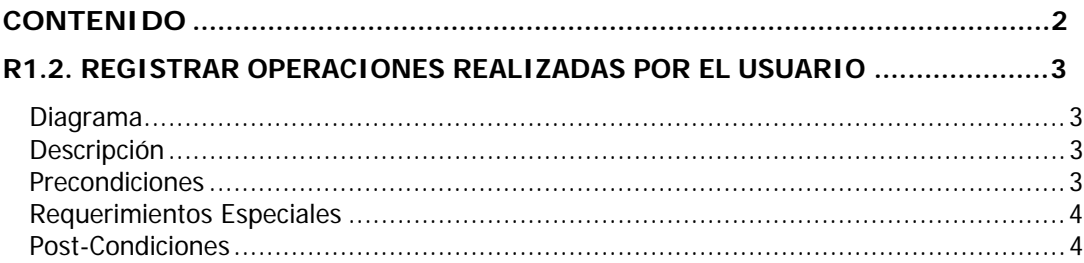

**Proyecto**

### **R1.2. Registrar operaciones realizadas por el usuario**

#### **Diagrama**

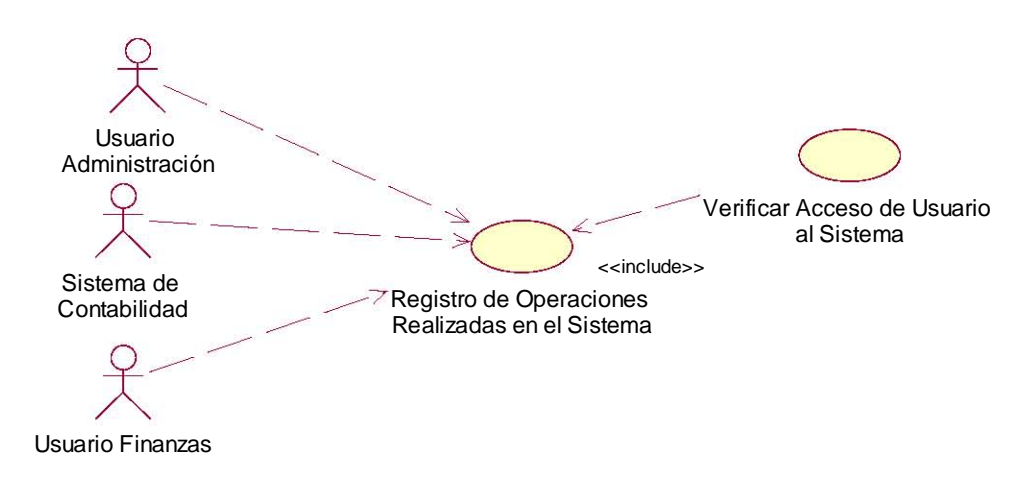

#### **Descripción**

El Caso de Uso es iniciado por cualquiera de los Usuarios durante toda su operación con el sistema.

#### **Precondiciones**

El usuario debe haber sido validado antes de iniciar la operación con el sistema

#### **FLUJO BASICO**

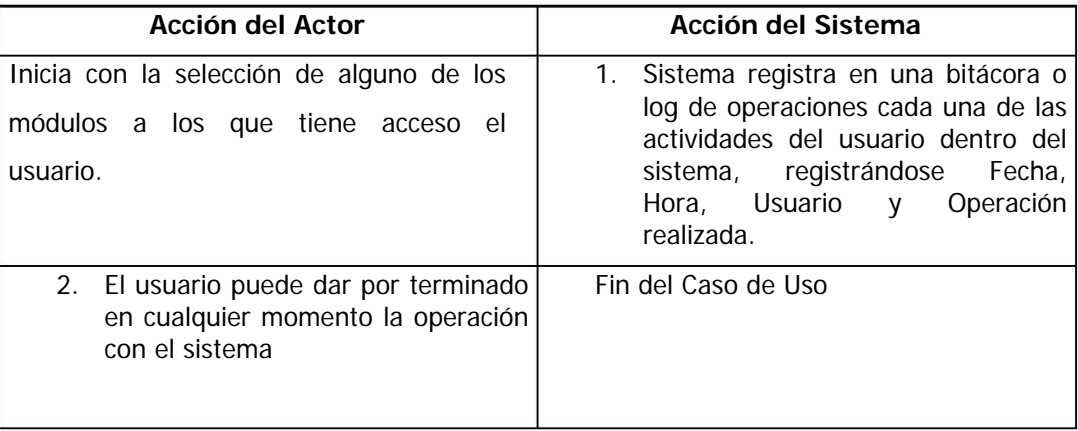

**Proyecto**

#### **FLUJO ALTERNO**

Ninguno

### **Requerimientos Especiales**

Ninguno

#### **Post-Condiciones**

Operación registrada.

**Proyecto: SIF-Cheques**

# **Casos de Uso**

## Administración Catálogo de Usuarios

Versión: 1.2 Revisión 0 Elaboró: Carlos A. Gutiérrez Autorizó: Validó: Fecha: 14 de Abril de 2004.

## **Control de Versiones**

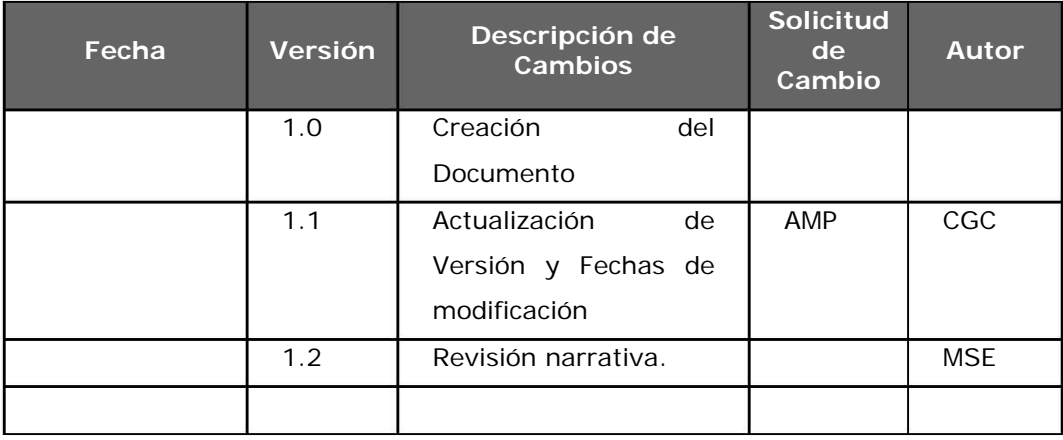

Proyecto

## Contenido

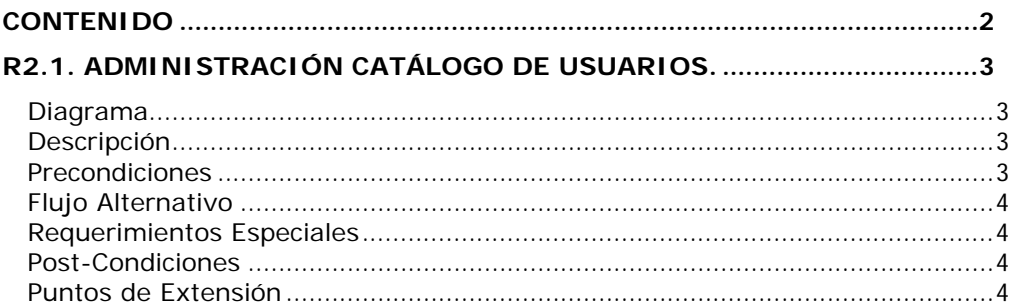

**Proyecto**

## **R2.1. Administración Catálogo de Usuarios.**

**Diagrama** 

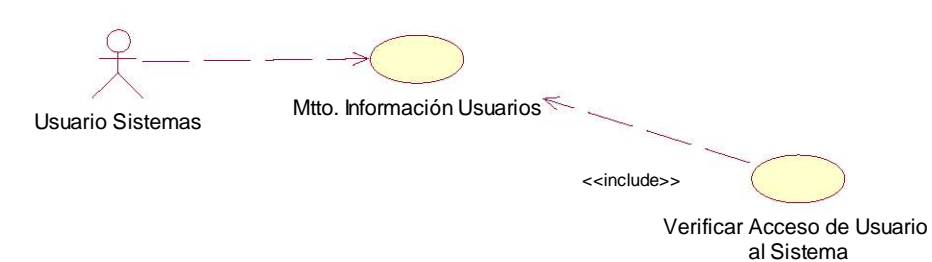

#### **Descripción**

El caso de uso inicia con el Usuario de Sistemas. Proporciona la capacidad de dar de alta, modificar o inhabilitar cuentas de usuario en el sistema.

#### **Precondiciones**

#### **FLUJO BÁSICO**

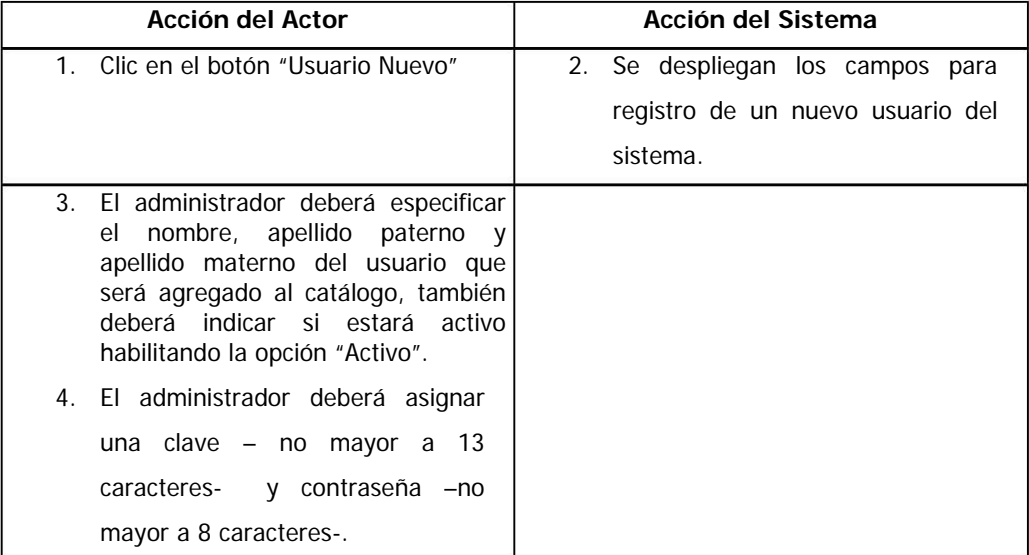

#### **Proyecto**

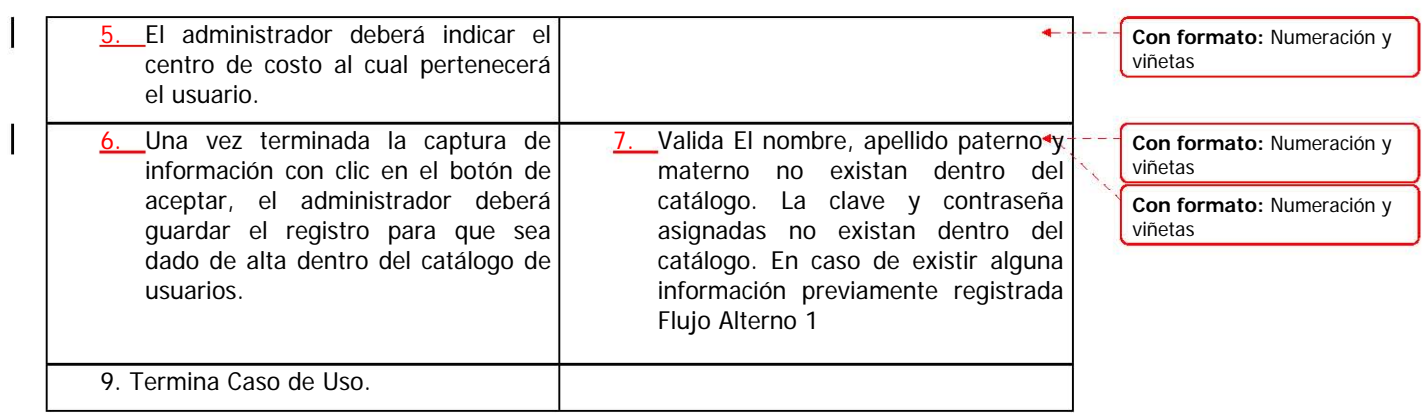

#### **Flujo Alternativo**

A1. Obtener el campo con la información inválida y solicitar su corrección al usuario.

#### **Requerimientos Especiales**

Ninguno

#### **Post-Condiciones**

Haber agregado, modificado o inhabilitado un determinado Usuario.

#### **Puntos de Extensión**

**Proyecto: SIF-Cheques**

# **Casos de Uso**

## Mantenimiento Catálogos del Sistema.

Versión: 1.1 Revisión 0 Elaboró: Carlos A. Gutiérrez Autorizó: Validó: Fecha: 12 de Abril del 2004.

**Proyecto**

## **Control de Versiones**

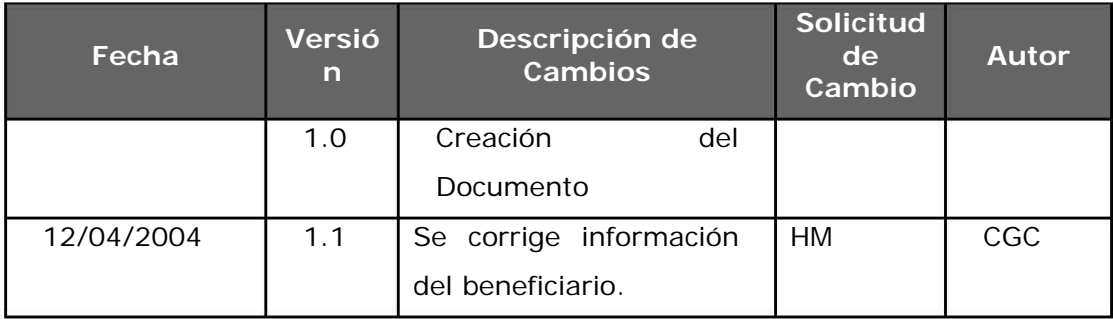

Proyecto

## Contenido

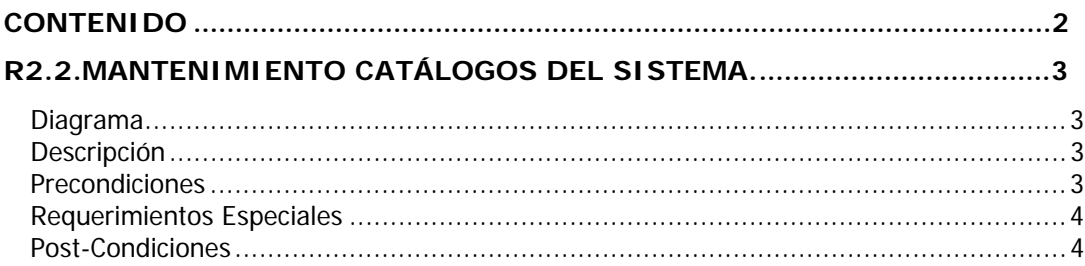

**Proyecto**

## **R2.2.Mantenimiento Catálogos del Sistema.**

#### **Diagrama**

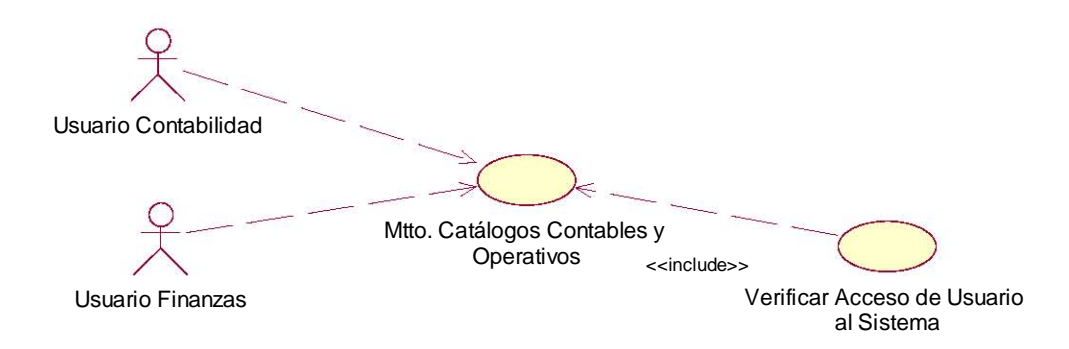

#### **Descripción**

Caso de Uso iniciado tanto por el Usuario de Contabilidad como el Usuario de Fianazas. Permitirá Modificar tanto los catálogos contables, de información de beneficiarios, centros de costos e información de bancos con que opera la organización.

#### **Precondiciones**

Los usuarios deben contar con cuenta y clave de acceso válidas así como perfil para modificar la información de los catálogos de operación.

#### **FLUJO BÁSICO**

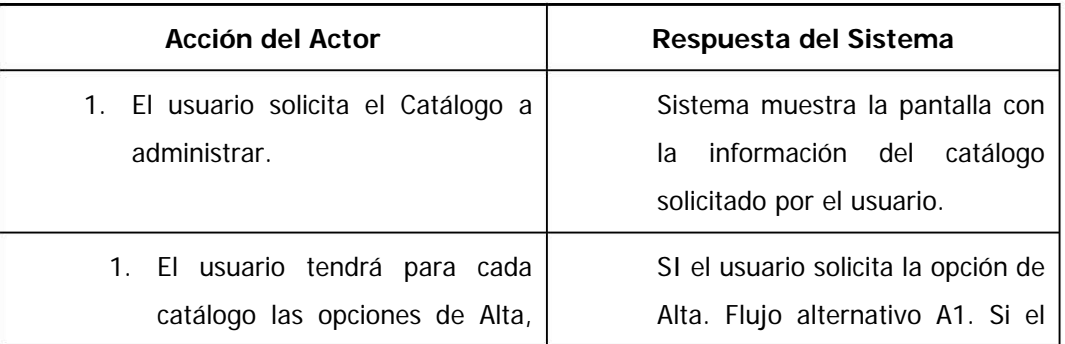

**Proyecto**

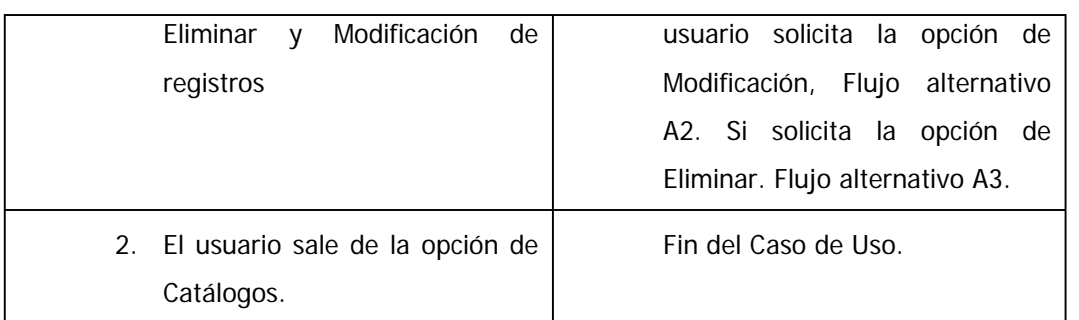

#### **FLUJO ALTERNATIVO**

A1. El sistema valida que la información no se encuentre repetida y confirma que el registro fue dado de alta exitosamente.

A2. Confirma la modificación del registro.

A3. Confirma que la información del registro no este ligado a alguna operación del sistema que dependa de este registro. Si existe alguna operación dependiente de este registro. Flujo alternativo A4. Confirma la eliminación del registro

A4. Envía mensaje diciendo que no se puede realizar la operación solicitada por el usuario.

#### **Requerimientos Especiales**

Ninguno.

#### **Post-Condiciones**

Registro dado de alta Registro Modificado Registro Eliminado

**Proyecto: SIF-Cheques**

# **Casos de Uso**

## Registro de Órdenes de Pago

Versión: 1.3 Revisión 0 Elaboró: Carlos A. Gutiérrez Autorizó: Validó: Fecha: 13 de Abril de 2004.

**Proyecto**

## **Control de Versiones**

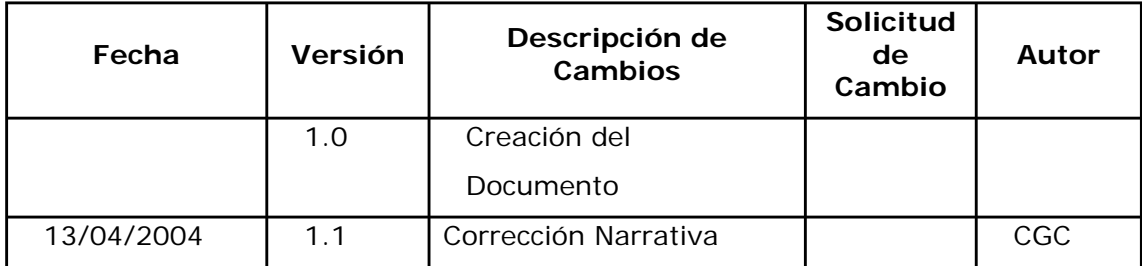

Proyecto

## Contenido

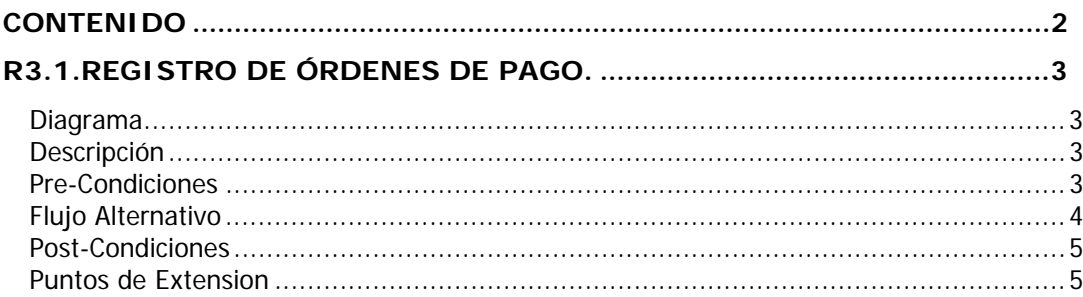

**Proyecto**

## **R3.1.Registro de Órdenes de Pago.**

#### **Diagrama**

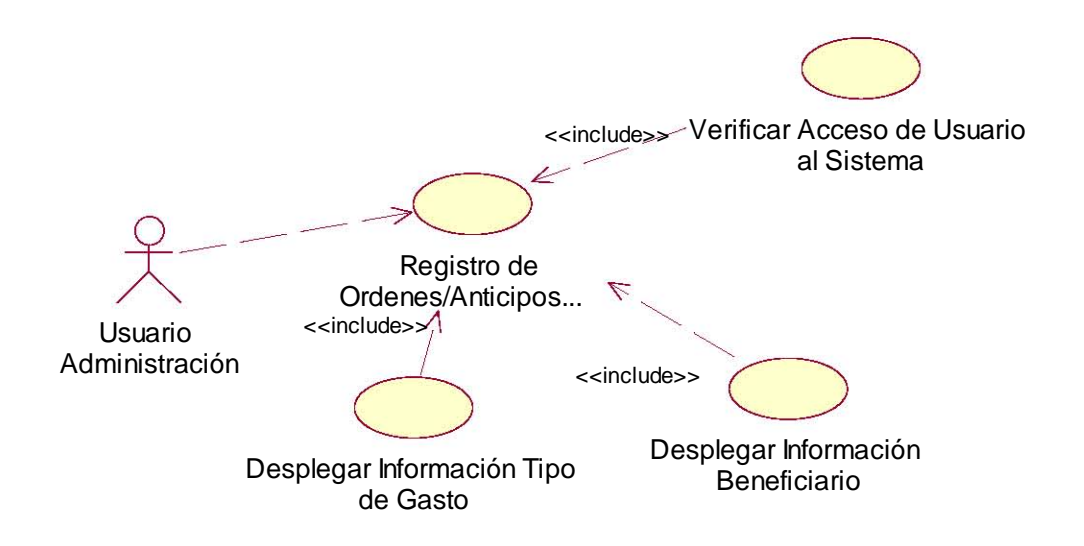

#### **Descripción**

Permitirá le registro de órdenes de pago dentro del sistema a fin de darle trámite al pago de un servició u operación administrativa relacionada con las actividades de la compañía.

#### **Pre-Condiciones**

El Usuario deberá estar validado por el sistema y que su perfil de autorización permita registrar una orden de pago.

#### **FLUJO BÁSICO**

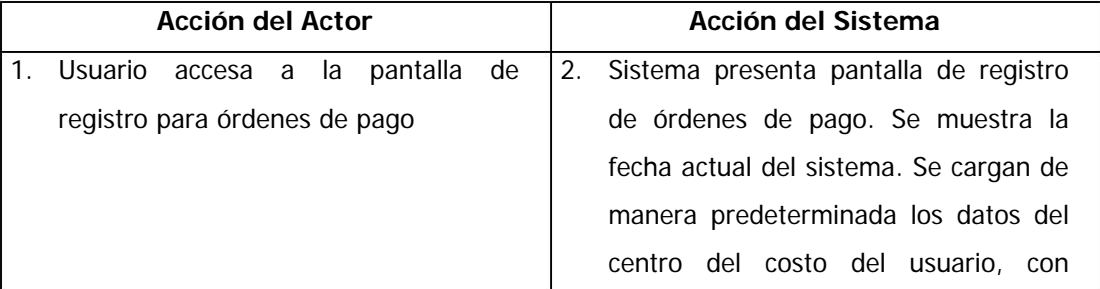

**Proyecto**

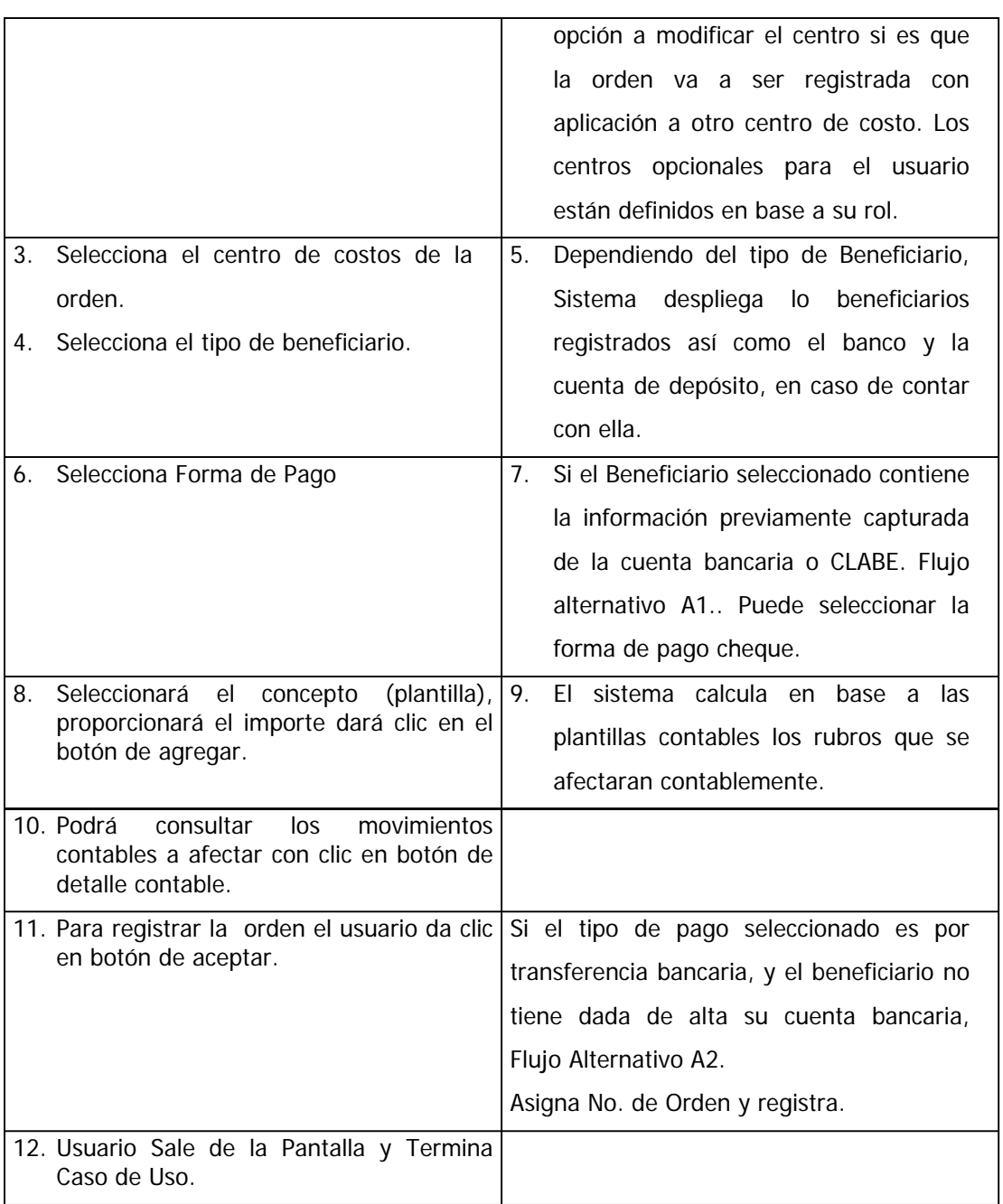

#### **Flujo Alternativo**

A1. El sistema sugerirá que la forma sea por transferencia bancaria.

**Proyecto**

A2. El sistema enviará el mensaje de que no se puede registrar la orden si el tipo de pago es por transferencia y el beneficiario no cuenta con sus datos bancarios respectivos para poder realizarse. El sistema sugiere opción de pago con cheque o terminar el caso de uso.

#### **Post-Condiciones**

Orden registrada

#### **Puntos de Extension**

Ninguno.
**Proyecto: SIF-Cheques**

# **Casos de Uso**

## Extraer Información SISE

Versión: 1.2 Revisión 0 Elaboró: Carlos A. Gutiérrez Autorizó: Validó: Fecha: 19 de Mayo de 2004.

**Proyecto**

## **Control de Versiones**

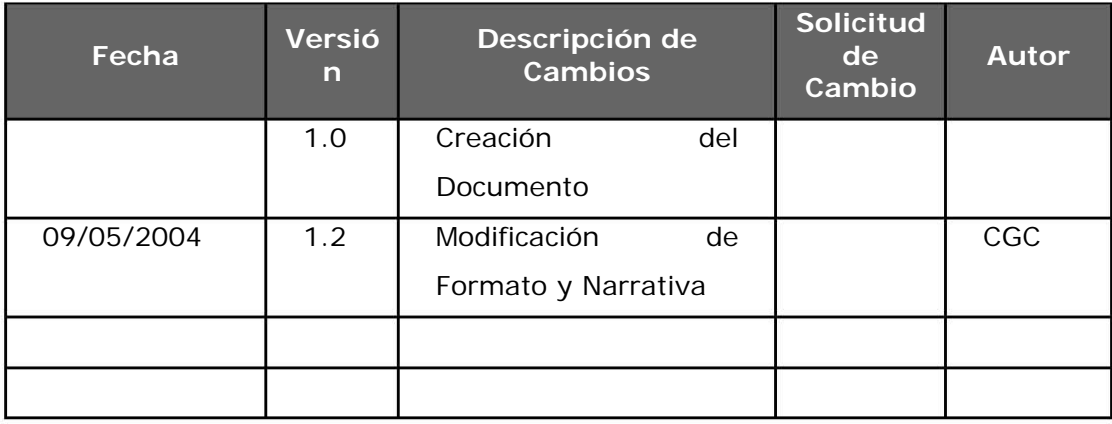

Proyecto

## Contenido

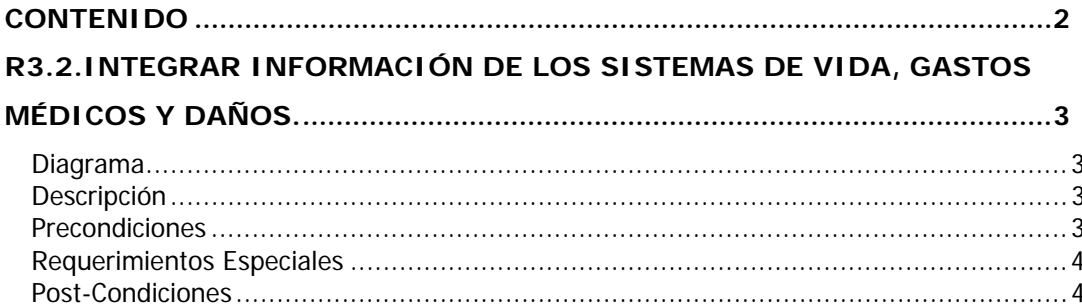

**Proyecto**

## **R3.2.Integrar información de los Sistemas de Vida, Gastos Médicos y Daños.**

#### **Diagrama**

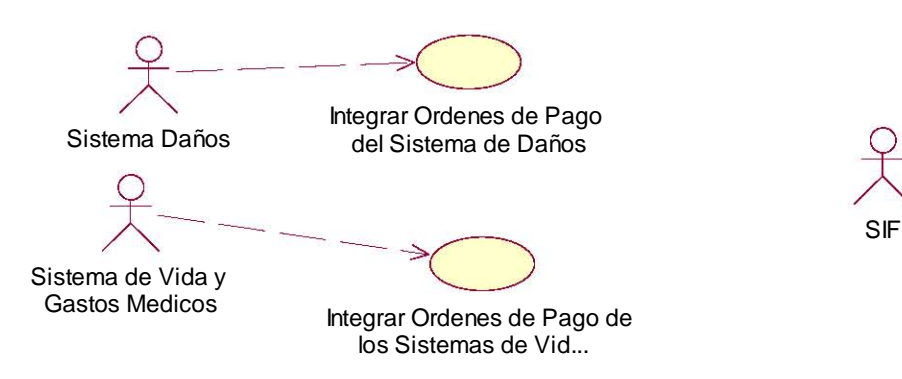

#### **Descripción**

Caso de Uso iniciado por cualquiera de los sistemas centrales de Vida y Gastos Médicos, y Daños. Tiene la capacidad de importar la información de estos sistemas al Sistema de Información Financiera para que se le pueda dar trámite de pago.

#### **Precondiciones**

Que existan nuevas órdenes por concepto de pago de seguros de los sistemas centrales.

#### **FLUJO BÁSICO**

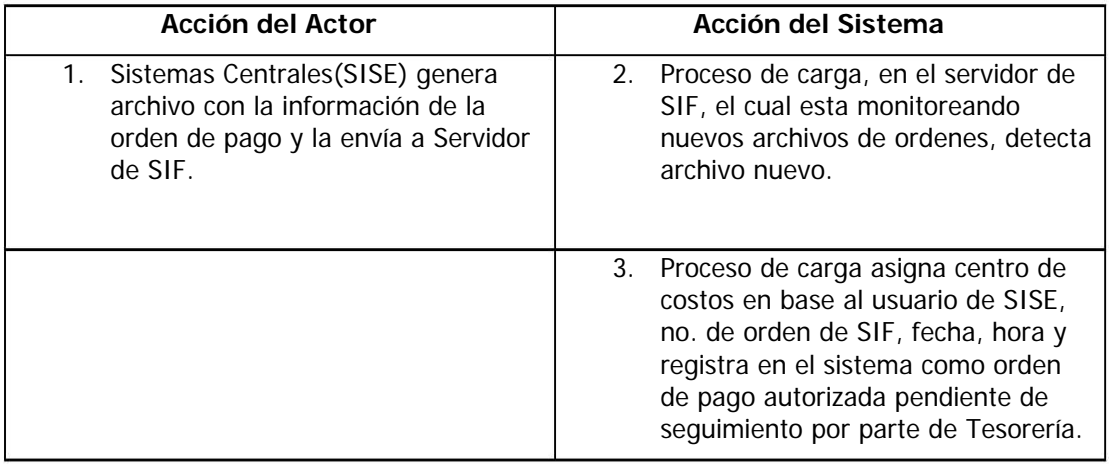

**Proyecto**

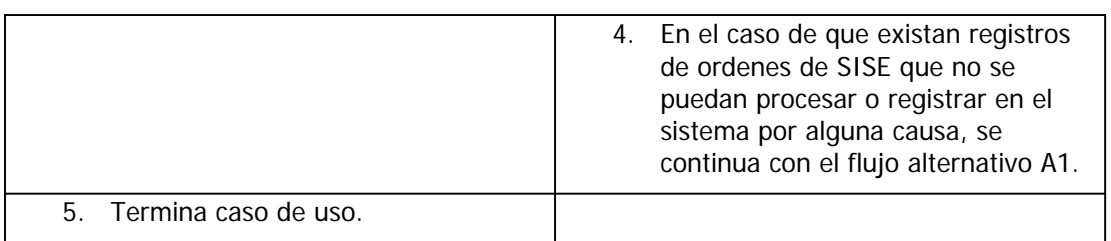

#### **FLUJO ALTERNATIVO**

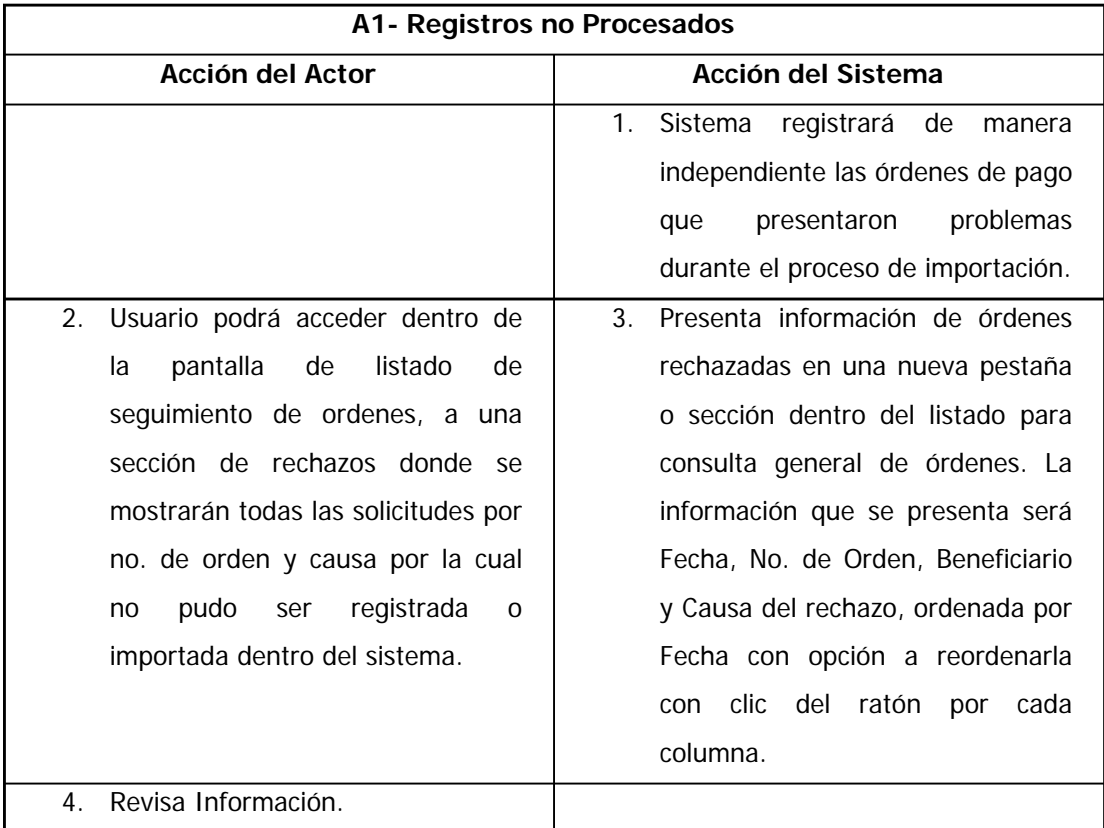

#### **Requerimientos Especiales**

Ninguno.

#### **Post-Condiciones**

Orden de Pago SISE registrada en el sistema.

**Proyecto**

Orden de Pago SISE rechazada

Usuario dará seguimiento a la orden dependiendo del motivo del rechazo.

**Proyecto: SIF-Cheques**

# **Casos de Uso**

## Exportación de Información Contable

Versión: 1.4 Revisión 0 Elaboró: Carlos A. Gutiérrez Autorizó: Validó: Fecha: 19 de Mayo de 2004.

**Proyecto**

## **Control de Versiones**

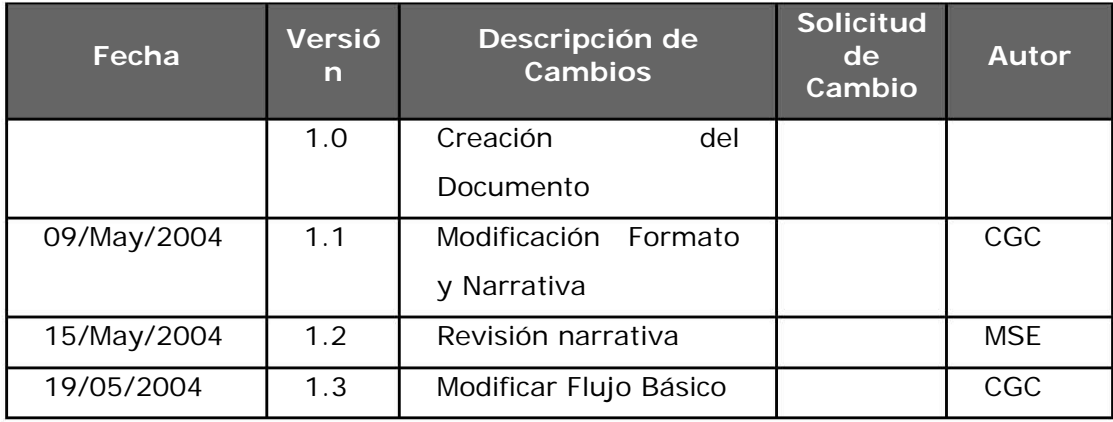

Proyecto

## Contenido

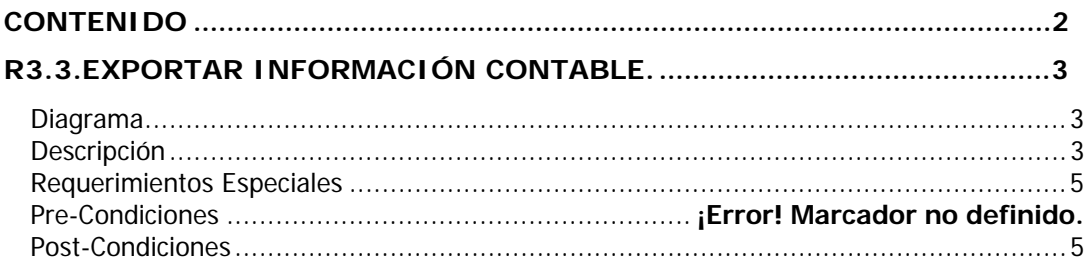

**Proyecto**

### **R3.3.Exportar información Contable.**

#### **Diagrama**

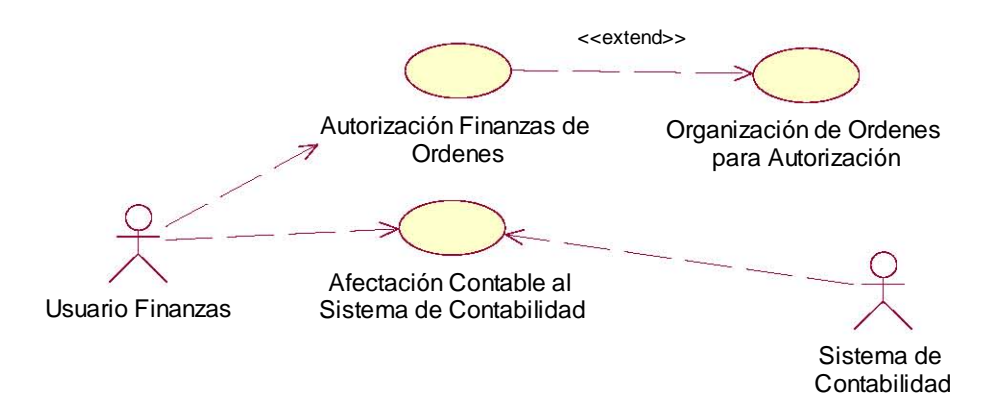

#### **Descripción**

Caso de Uso iniciado por el Usuario de Finanzas al momento de aplicar los movimientos de pagos por transferencia bancaria y por cheque. Permitirá el envío de información contable a SISE para aplicar dentro del módulo de contabilidad todos lo movimientos de las ordenes de pago.

#### **Precondiciones**

Las órdenes de pago deberán haber estado autorizadas por finanzas para que el movimiento en caso de que el tipo de pago sea vía cheque pueda hacerse la impresión del mismo y para la transferencia, se permita la generación del archivo a los sistemas bancarios en donde posteriormente se importarán las transferencias aplicadas.

#### **FLUJO BÁSICO**

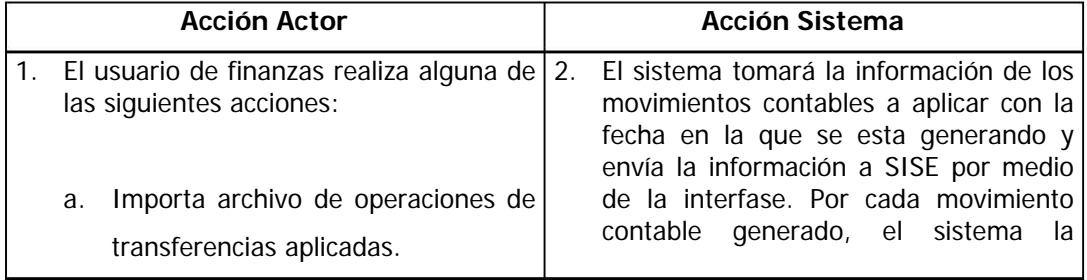

### **Proyecto**

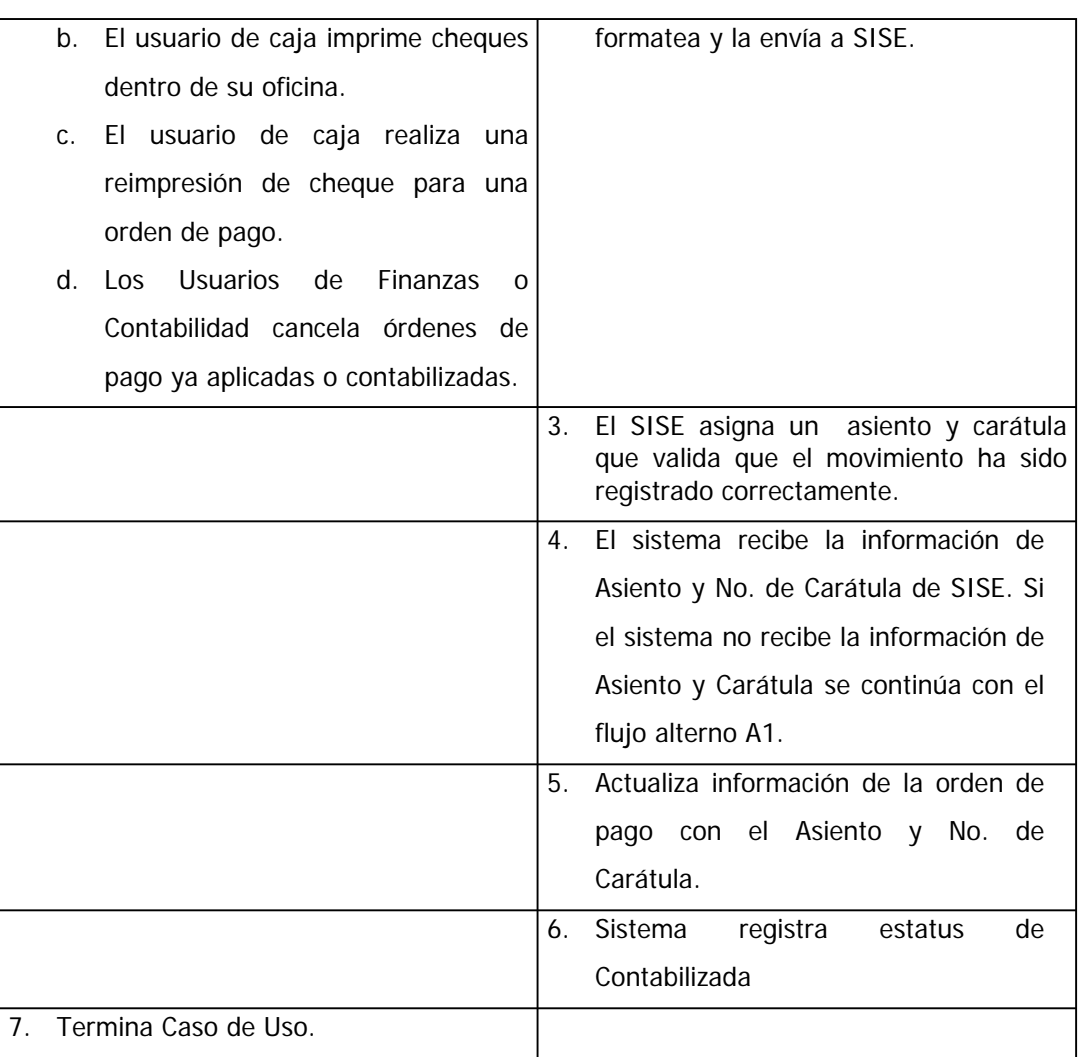

#### **FLUJO ALTERNATIVO**

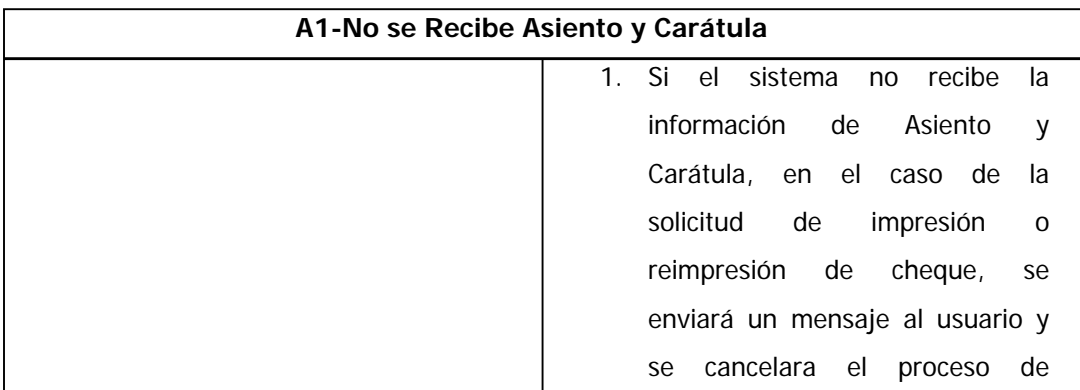

**Proyecto**

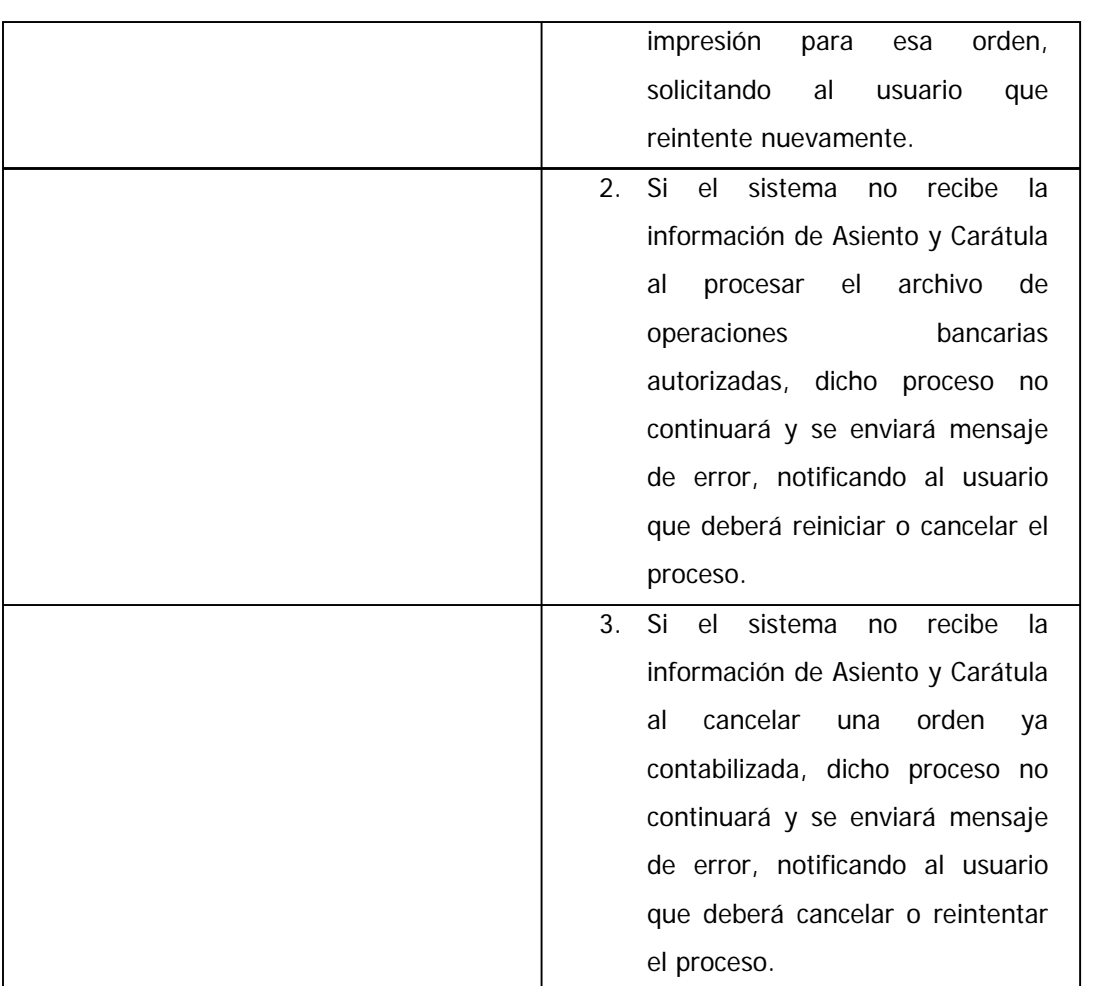

#### **Requerimientos Especiales**

Ninguno.

#### **Post-Condiciones**

Orden de Pago con estatus de Contabilizada

Orden de Pago actualizada con información de Asiento y Carátula

**Proyecto: SIF-Cheques**

# **Casos de Uso**

## Autorización de Órdenes de Pago.

Versión: 1.4 Revisión 0 Elaboró: Carlos A. Gutiérrez Autorizó: Validó: Fecha: 27 de Mayo de 2004.

**Proyecto**

## **Control de Versiones**

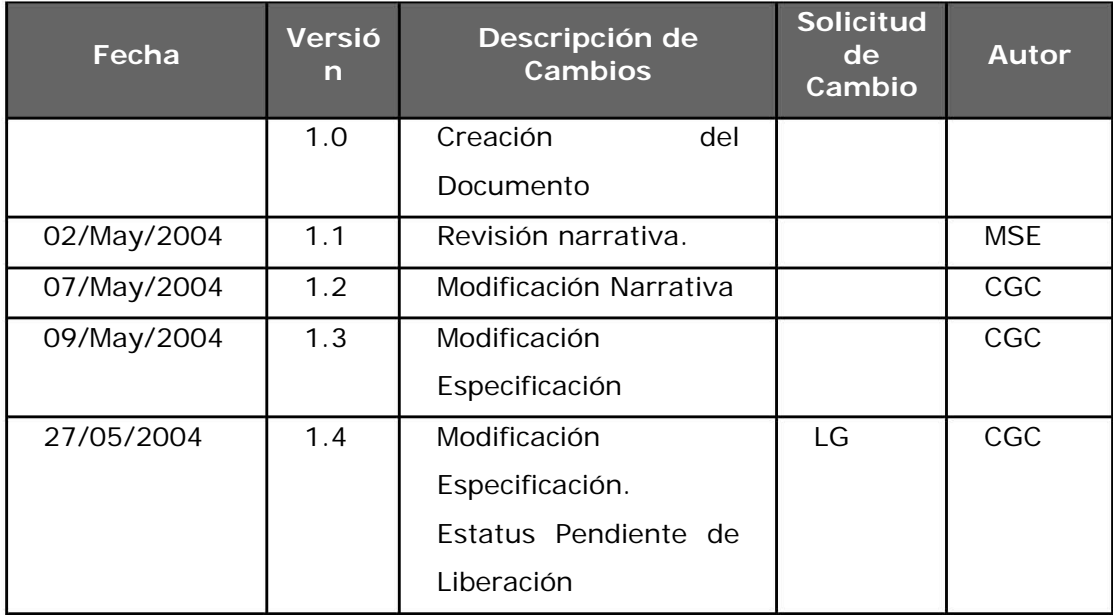

Proyecto

## Contenido

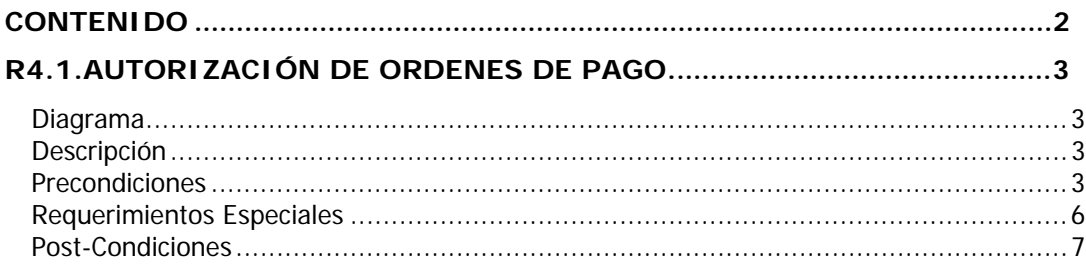

**Proyecto**

## **R4.1.Autorización de Ordenes de Pago.**

#### **Diagrama**

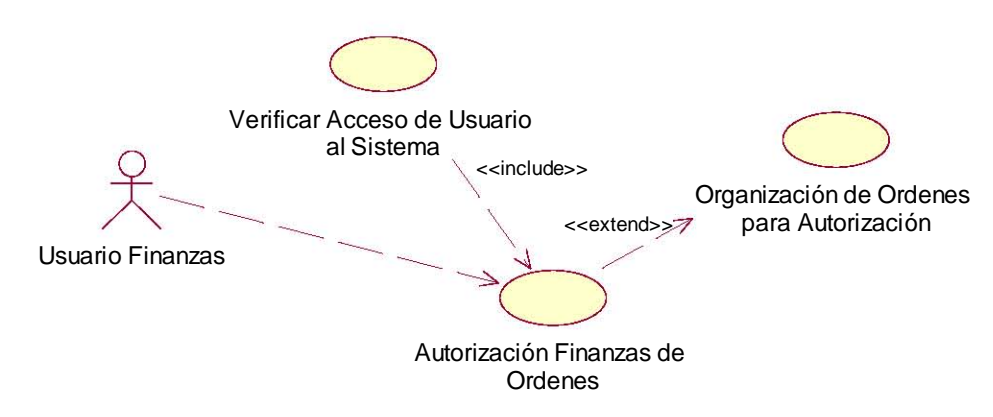

#### **Descripción**

Caso de Uso iniciado por el Usuario de Finanzas. Proporciona la capacidad de consultar, organizar y autorizar de manera centralizada todas las ordenes de pago registradas en el sistema SIF.

#### **Precondiciones**

Cuenta de Usuario válida y con perfiles de acceso al módulo de autorización de órdenes.

#### **FLUJO BÁSICO**

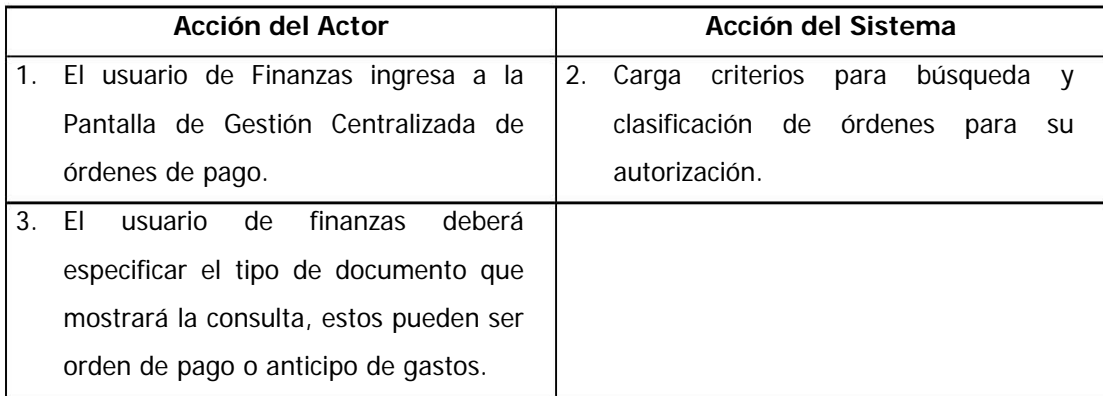

**Proyecto**

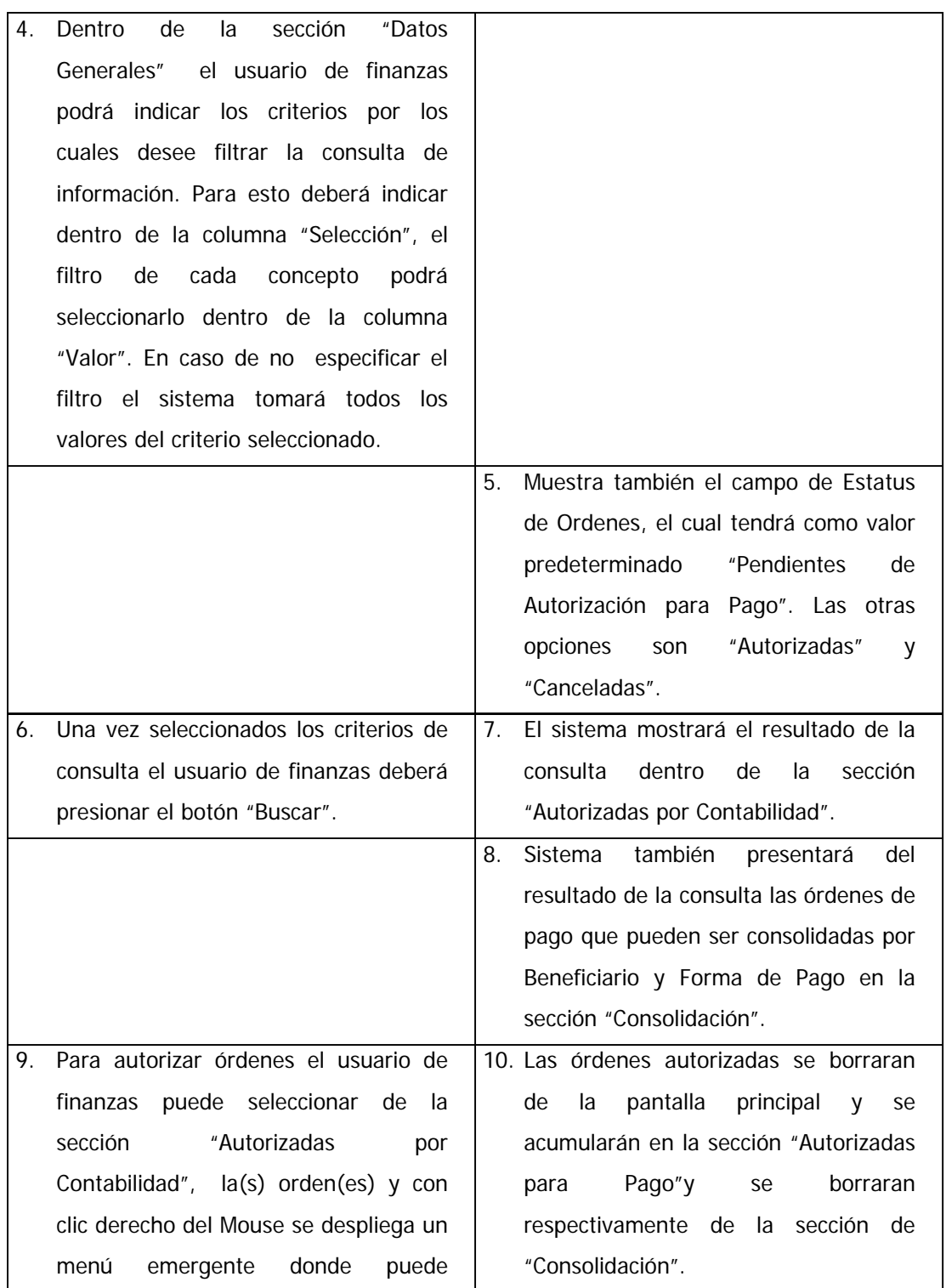

**Proyecto**

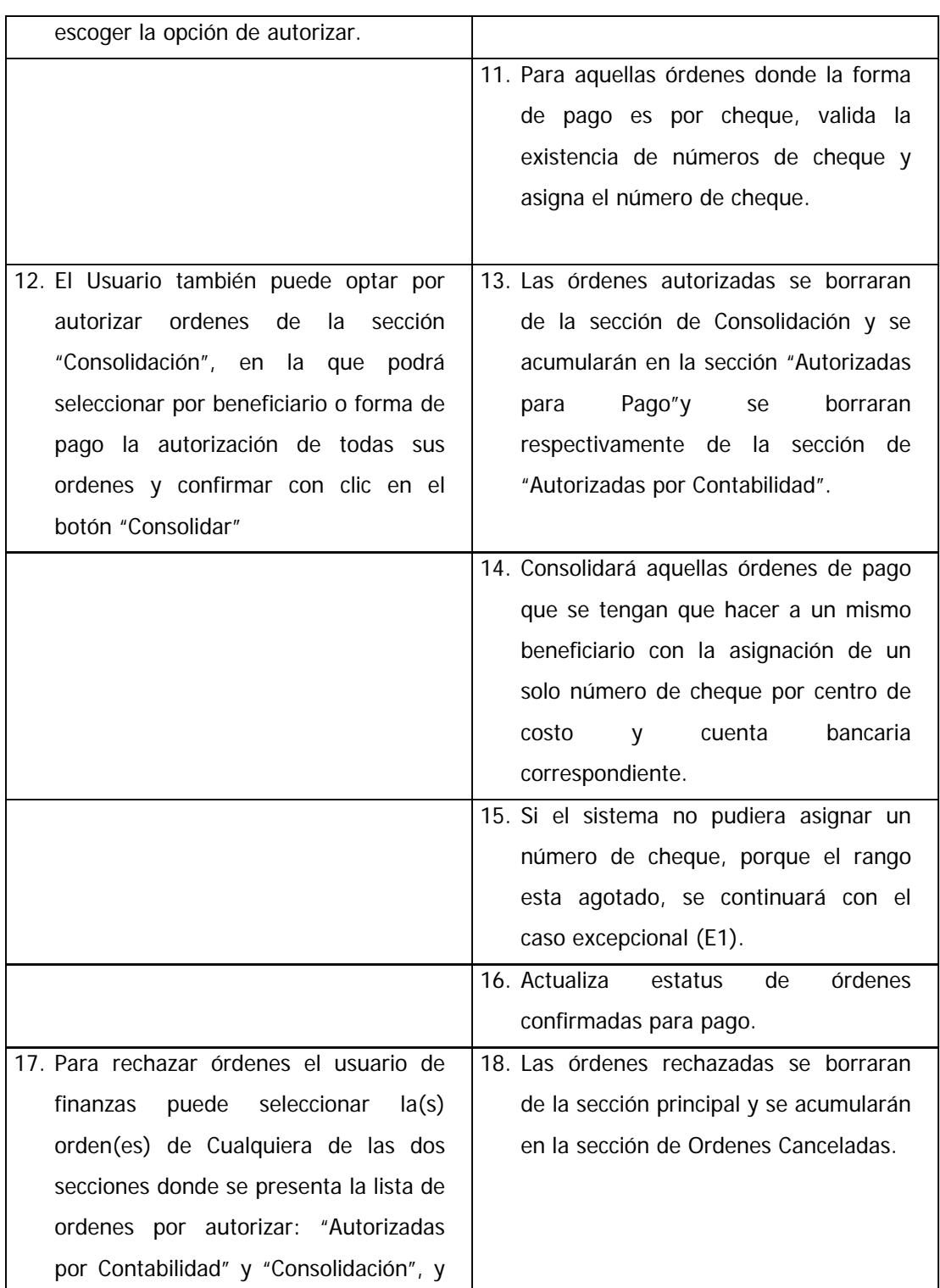

**Proyecto**

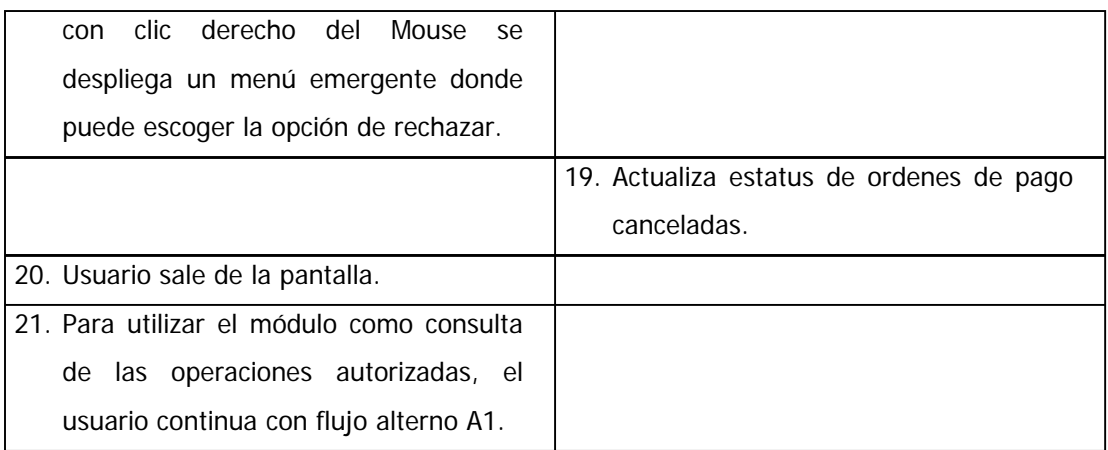

#### **FLUJO ALTERNATIVO**

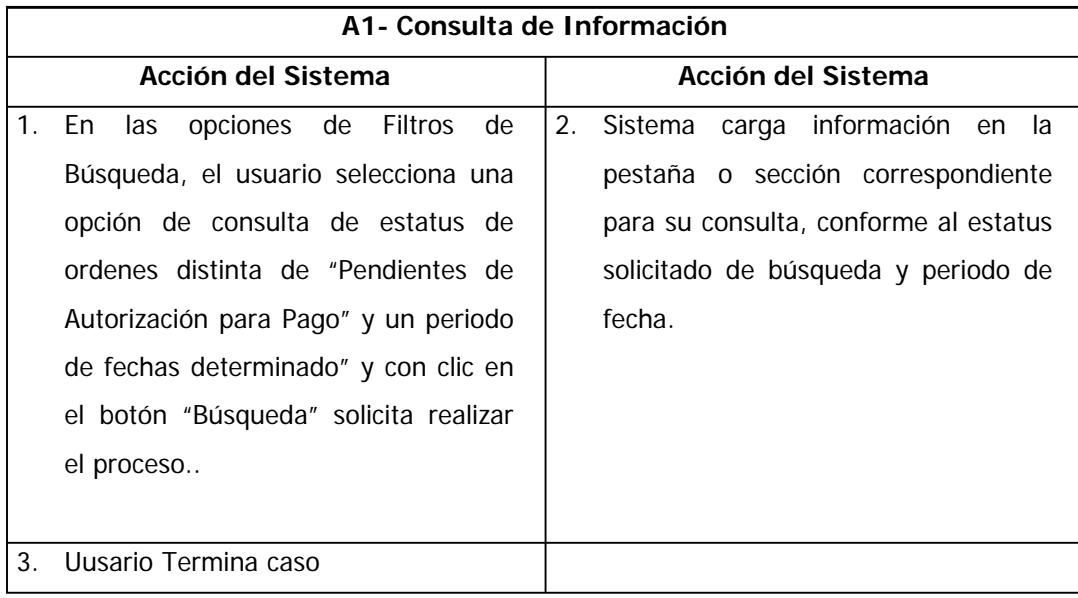

#### **FLUJO EXCEPCIONAL**

E1. El sistema avisará al usuario de finanzas que no pudo realizar la asignación de cheques, y las órdenes pendientes conservarán su estatus de pendientes de confirmación para pago por el área de Finanzas.

#### **Requerimientos Especiales**

Ninguno.

**Proyecto**

#### **Post-Condiciones**

Ordenes autorizadas para su aplicación.

**Proyecto: SIF-Cheques**

# **Casos de Uso**

## Generación de Archivos para

## liberación de cheques

Versión: 1.3 Revisión 0 Elaboró: Carlos A. Gutiérrez Autorizó: Validó: Fecha: 27 de Mayo de 2004.

**Proyecto**

## **Control de Versiones**

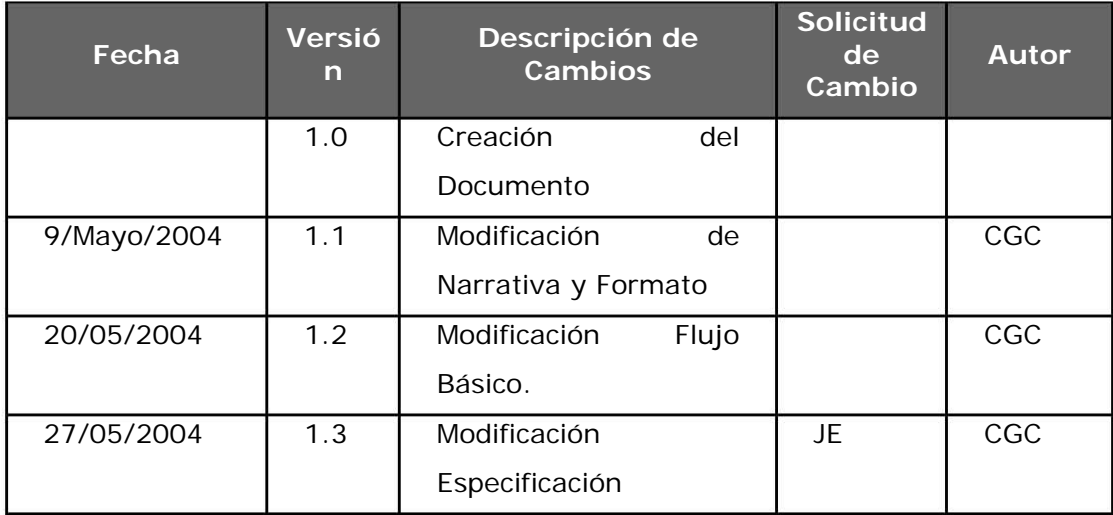

Proyecto

## Contenido

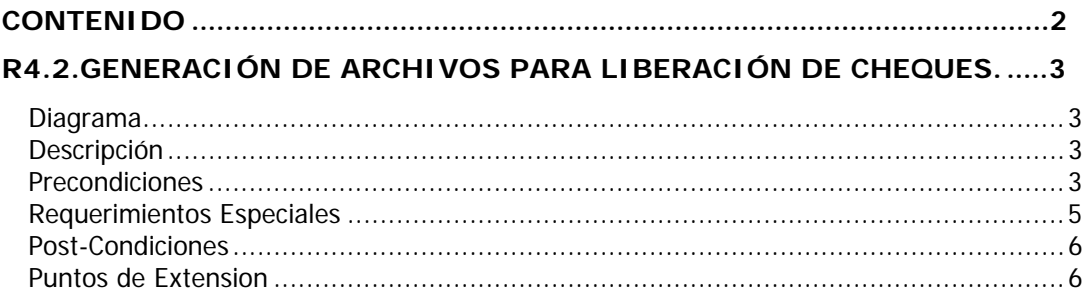

**Proyecto**

## **R4.2.Generación de Archivos para liberación de cheques.**

#### **Diagrama**

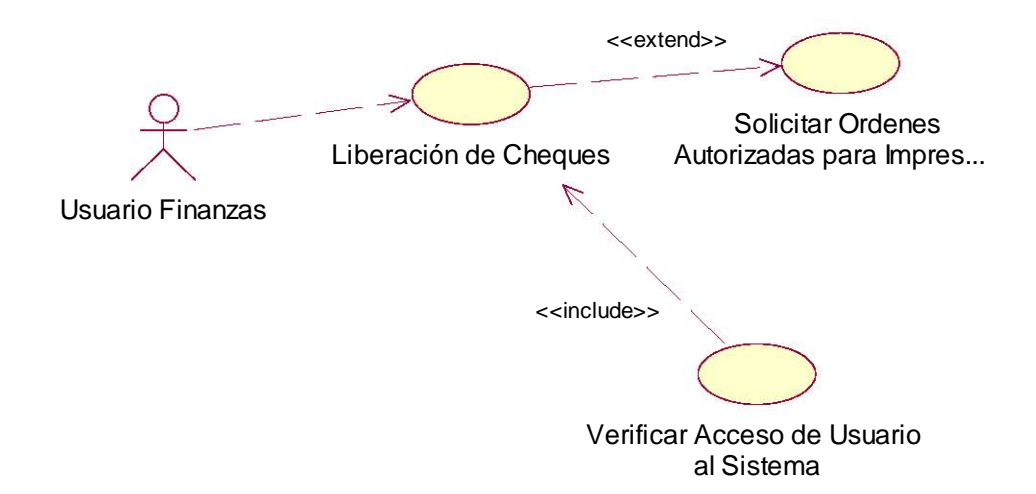

#### **Descripción**

Caso de Uso iniciado por el Usuario de Finanzas. Permitirá la generación de información para la liberación de cheques para órdenes de pago autorizadas para esta forma de pago.

#### **Precondiciones**

Cuenta de usuario valida y perfiles de acceso a la funcionalidad.

Que existan órdenes de pago autorizadas para impresión de cheque.

#### **FLUJO BÁSICO**

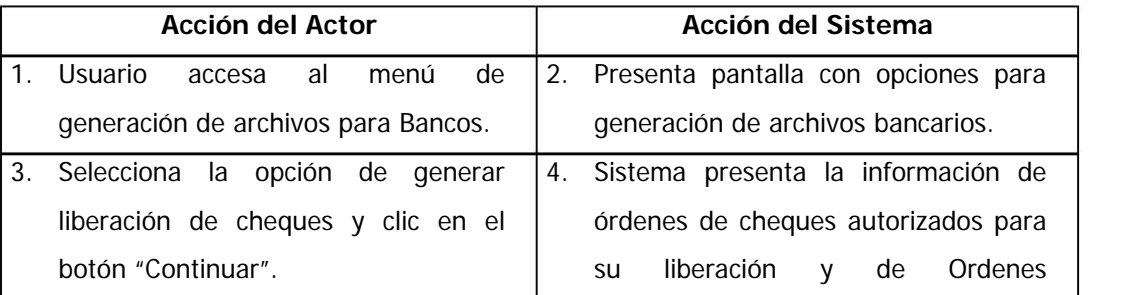

**Proyecto**

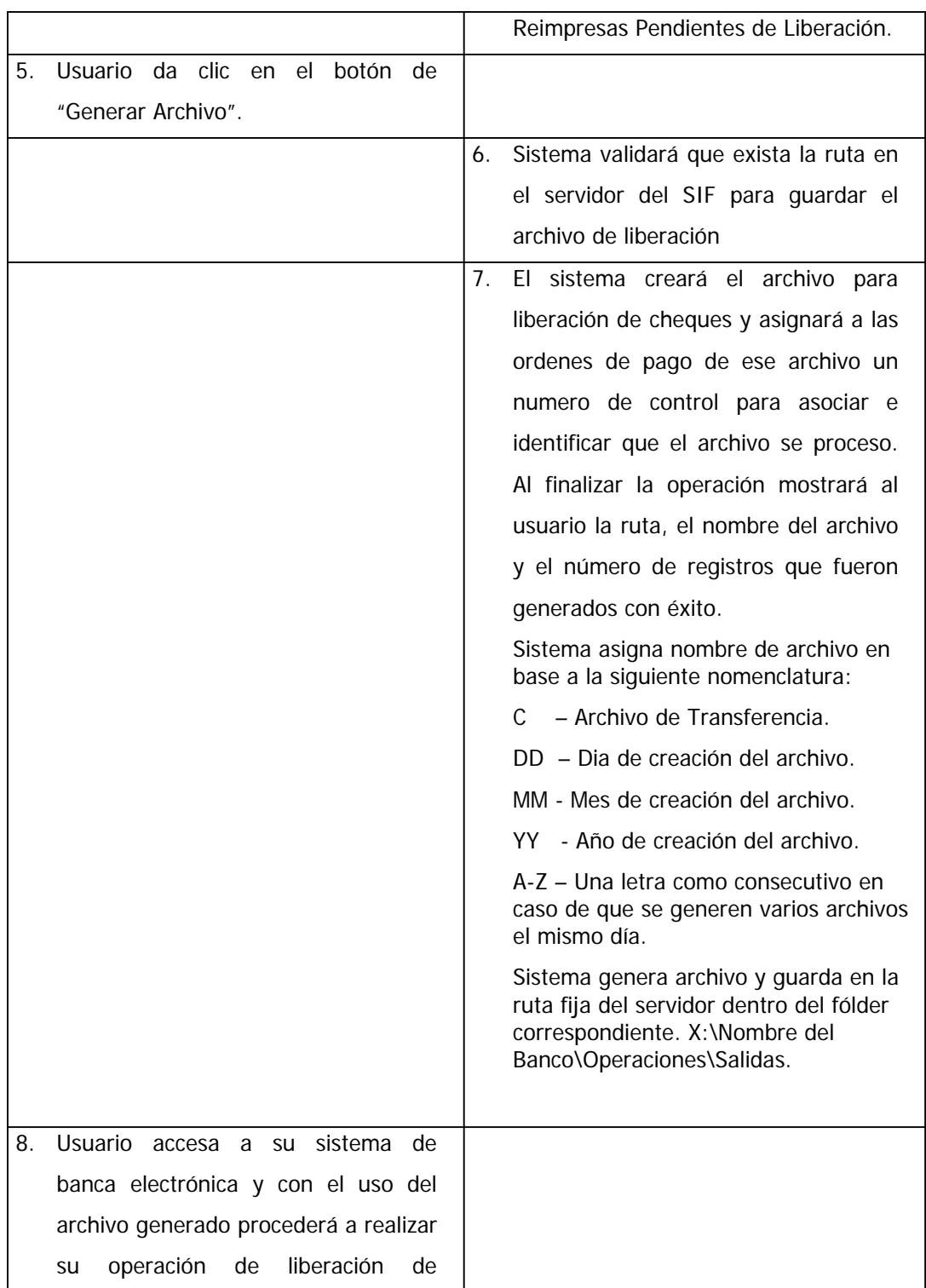

**Proyecto**

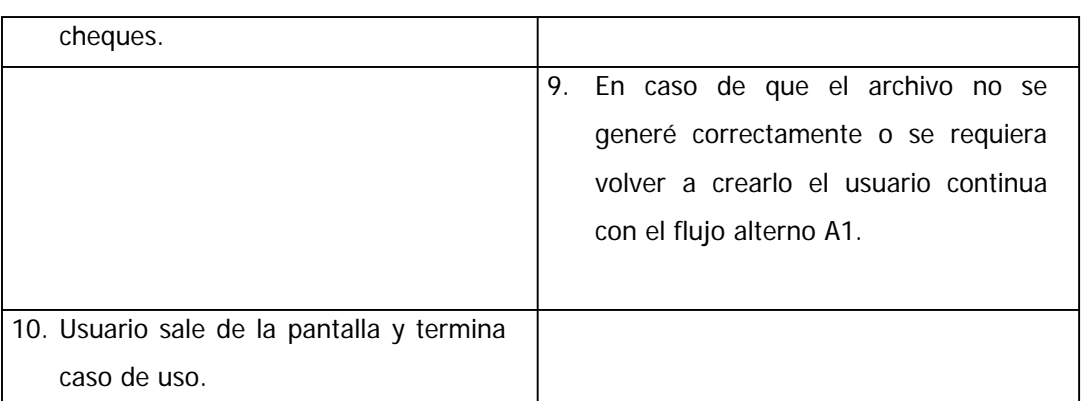

#### **FLUJO ALTERNATIVO**

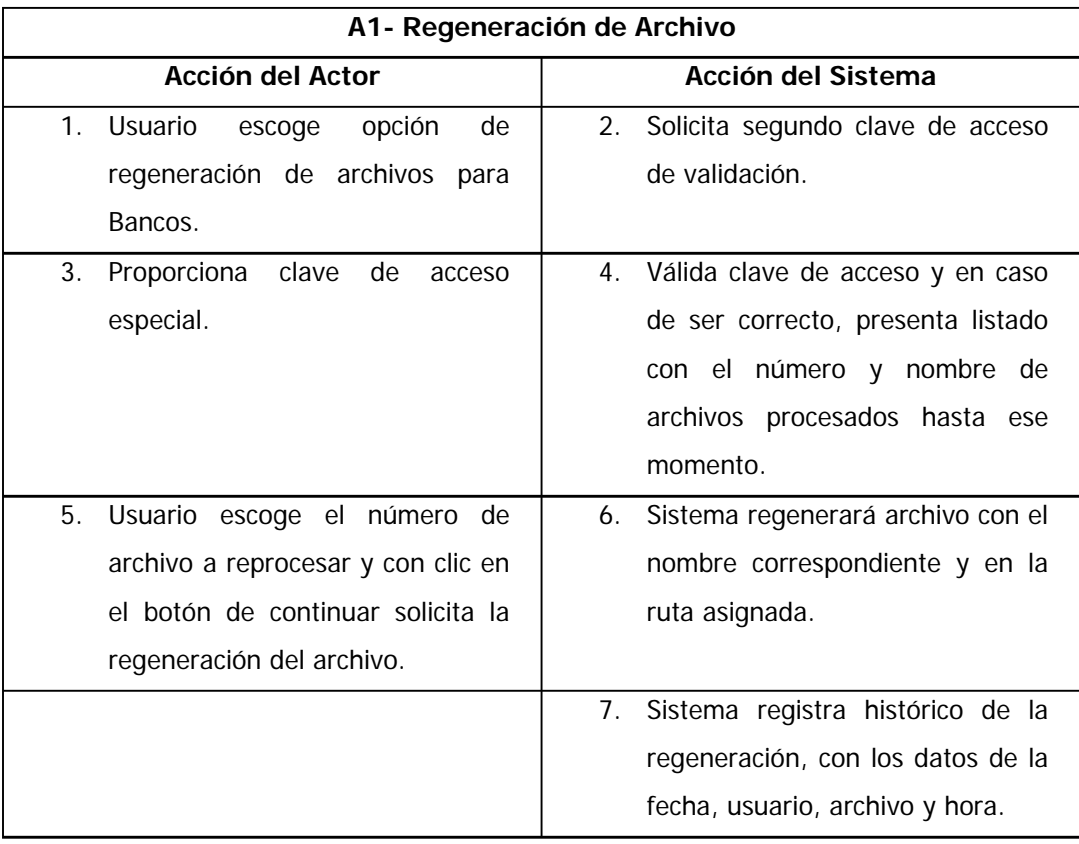

### **Requerimientos Especiales**

Ninguno.

**Proyecto**

#### **Post-Condiciones**

Archivo de liberación generado.

#### **Puntos de Extension**

Sistema de Banca Electrónica.

**Proyecto: SIF-Cheques**

# **Casos de Uso**

## Generación de Archivos para

## Transferencias Bancarias

Versión: 1.2 Revisión 0 Elaboró: Carlos A. Gutiérrez Autorizó: Validó: Fecha: 27 de Mayo de 2004.

**Proyecto**

## **Control de Versiones**

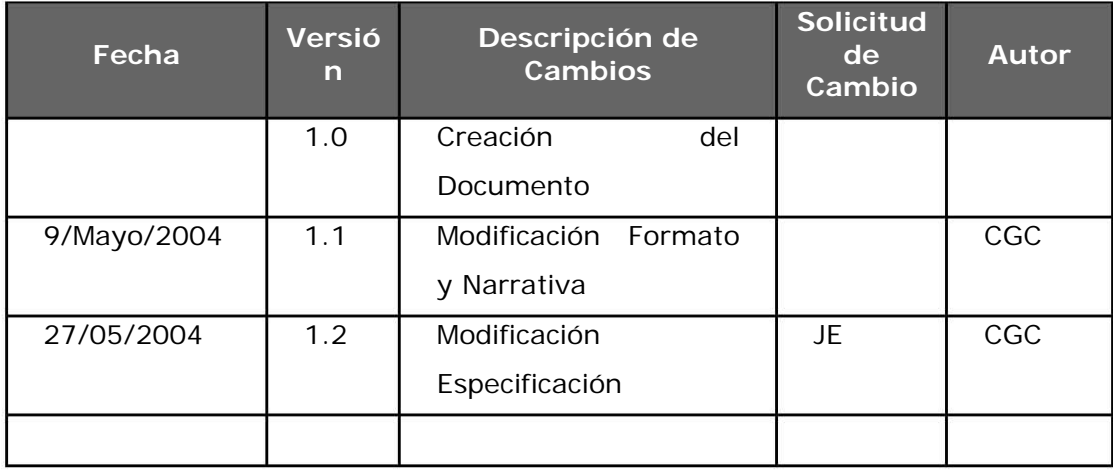

Proyecto

## Contenido

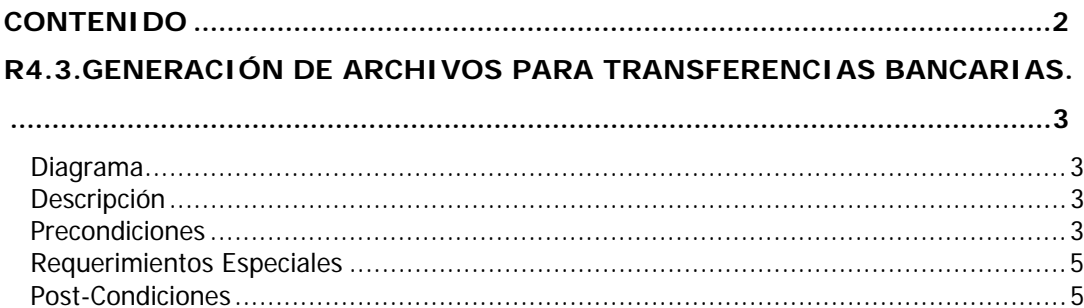

**Proyecto**

## **R4.3.Generación de Archivos para Transferencias Bancarias.**

#### **Diagrama**

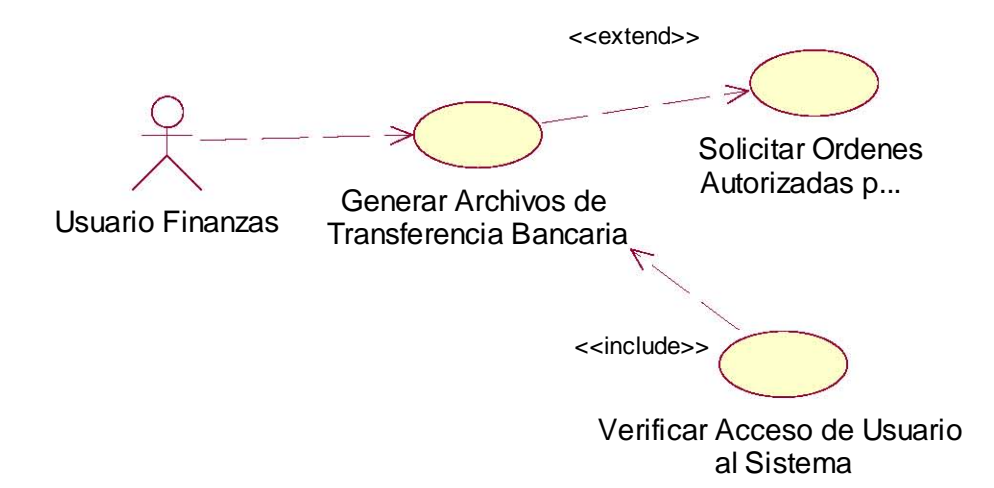

#### **Descripción**

Permitirá la generación a petición del usuario de Finanzas del archivo para carga de órdenes de pago autorizadas vía transferencia en los sistemas bancarios.

#### **Precondiciones**

Cuanta de Usuario Validada por el sistema. Que el usuario de Finanzas tenga el perfil para acceder a la funcionalidad.

Que existan órdenes autorizadas para pago por transferencia bancaria.

#### **FLUJO BÁSICO**

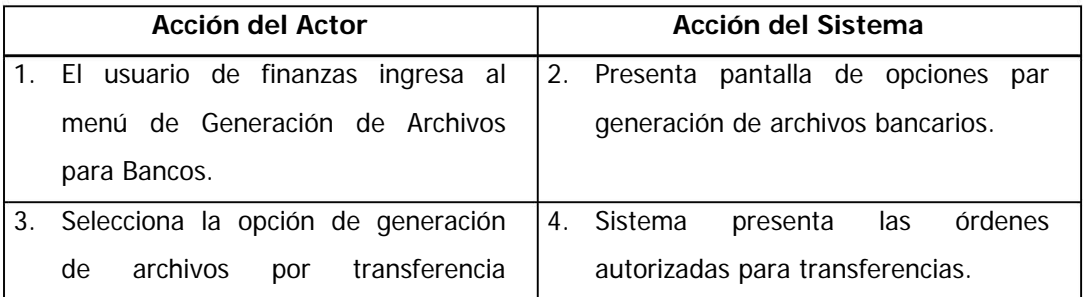

**Proyecto**

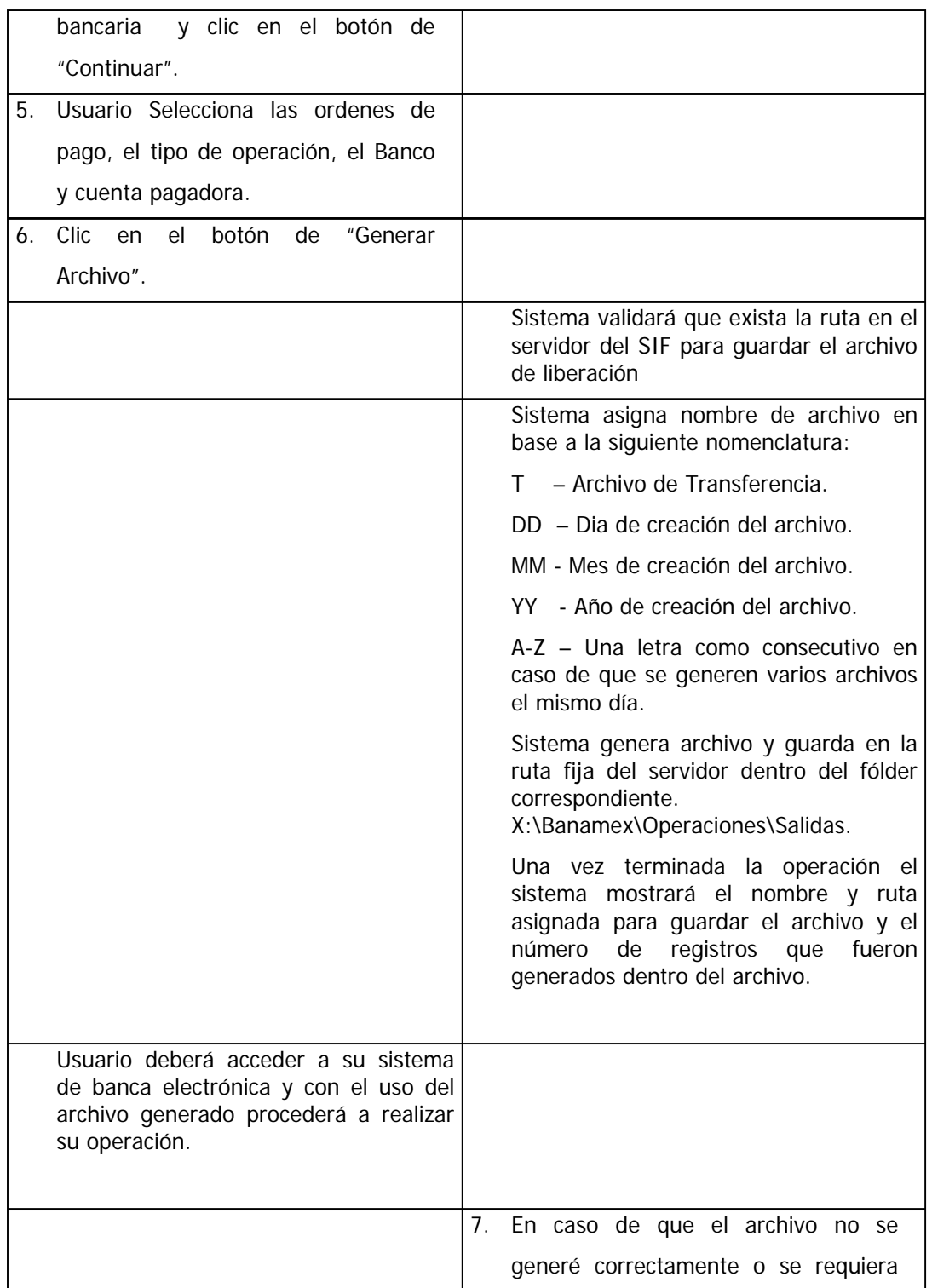

**Proyecto**

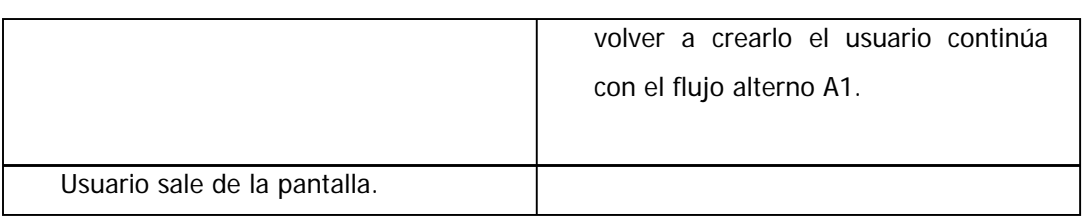

#### **FLUJO ALTERNATIVO**

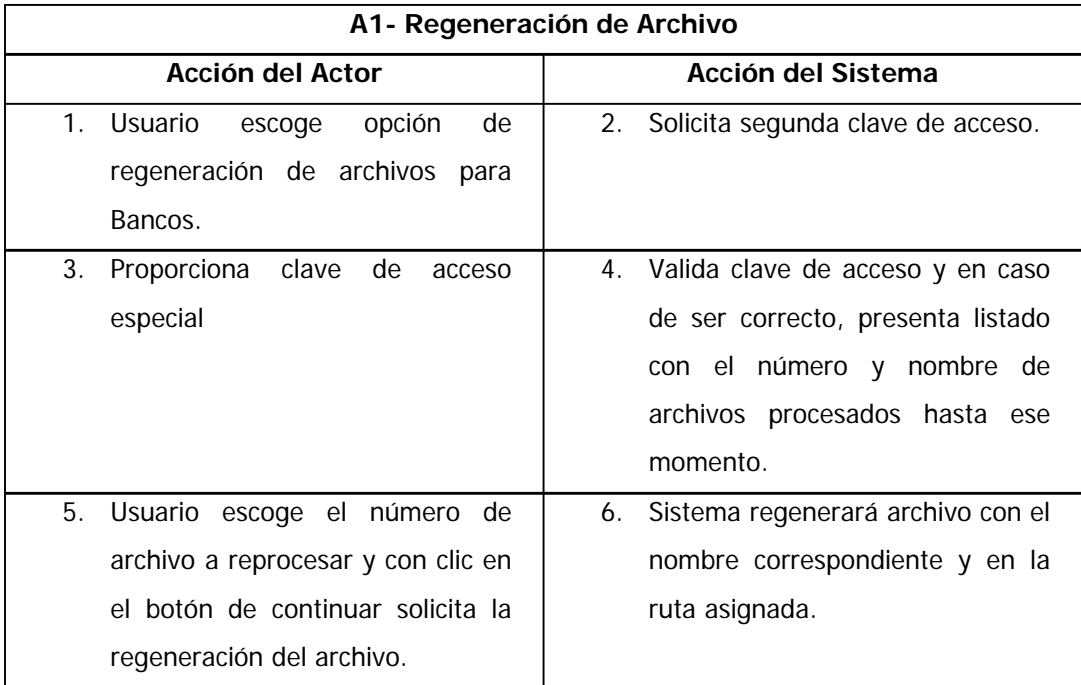

### **Requerimientos Especiales**

Ninguno.

#### **Post-Condiciones**

Archivos generados.

**Proyecto: SIF-Cheques**

# **Casos de Uso**

## Impresión de Cheques

Versión: 1.2 Revisión 0 Elaboró: Carlos A. Gutiérrez Autorizó: Validó: Fecha: 27 de Mayo de 2004.

**Proyecto**

## **Control de Versiones**

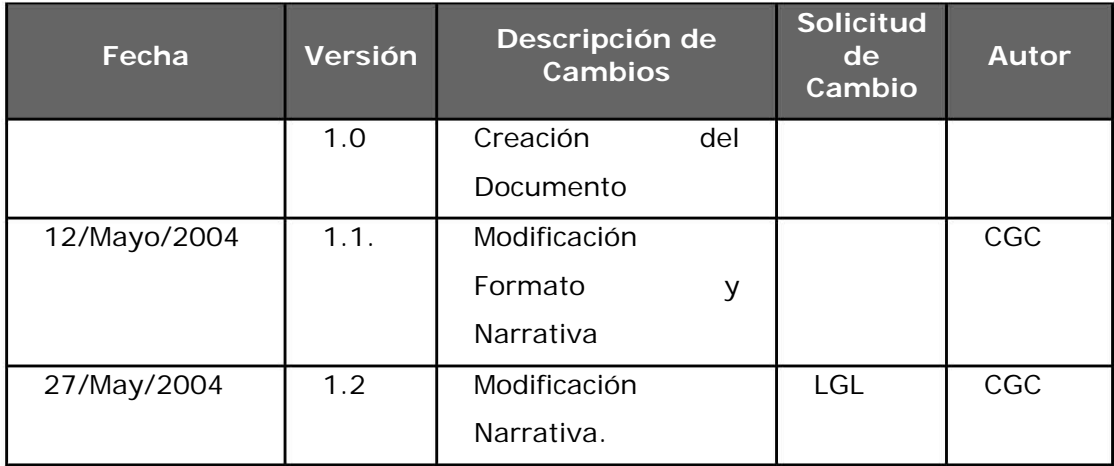

Proyecto

## Contenido

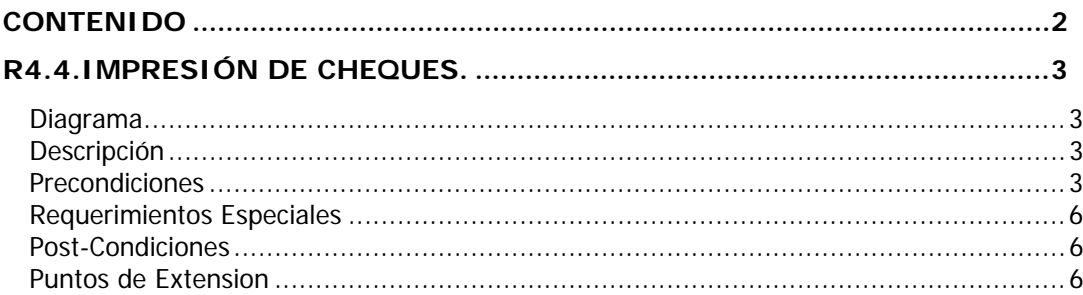
**Proyecto**

# **R4.4.Impresión de Cheques.**

#### **Diagrama**

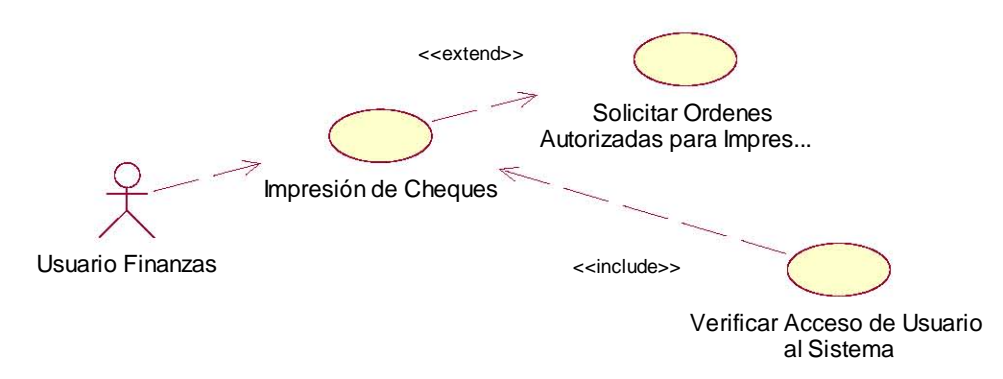

#### **Descripción**

Caso de Uso inicia por el usuario de finanzas. Permitirá la impresión de cheques autorizados para este tipo de pago.

#### **Precondiciones**

Cuenta de Usuario validada y con perfiles de acceso a esta funcionalidad.

Que existan órdenes autorizadas para pago por cheque.

#### **FLUJO BASICO**

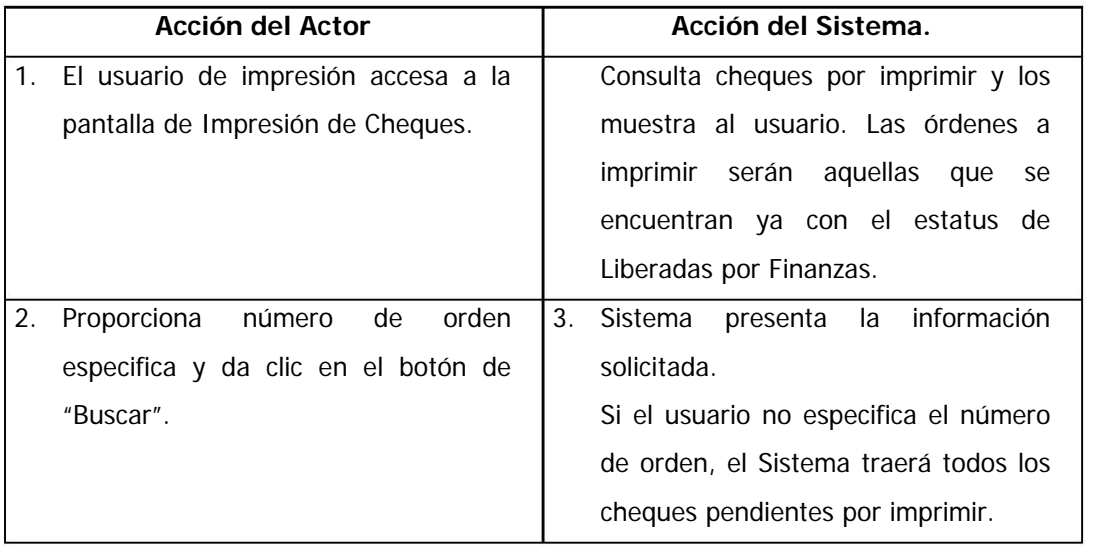

**Proyecto**

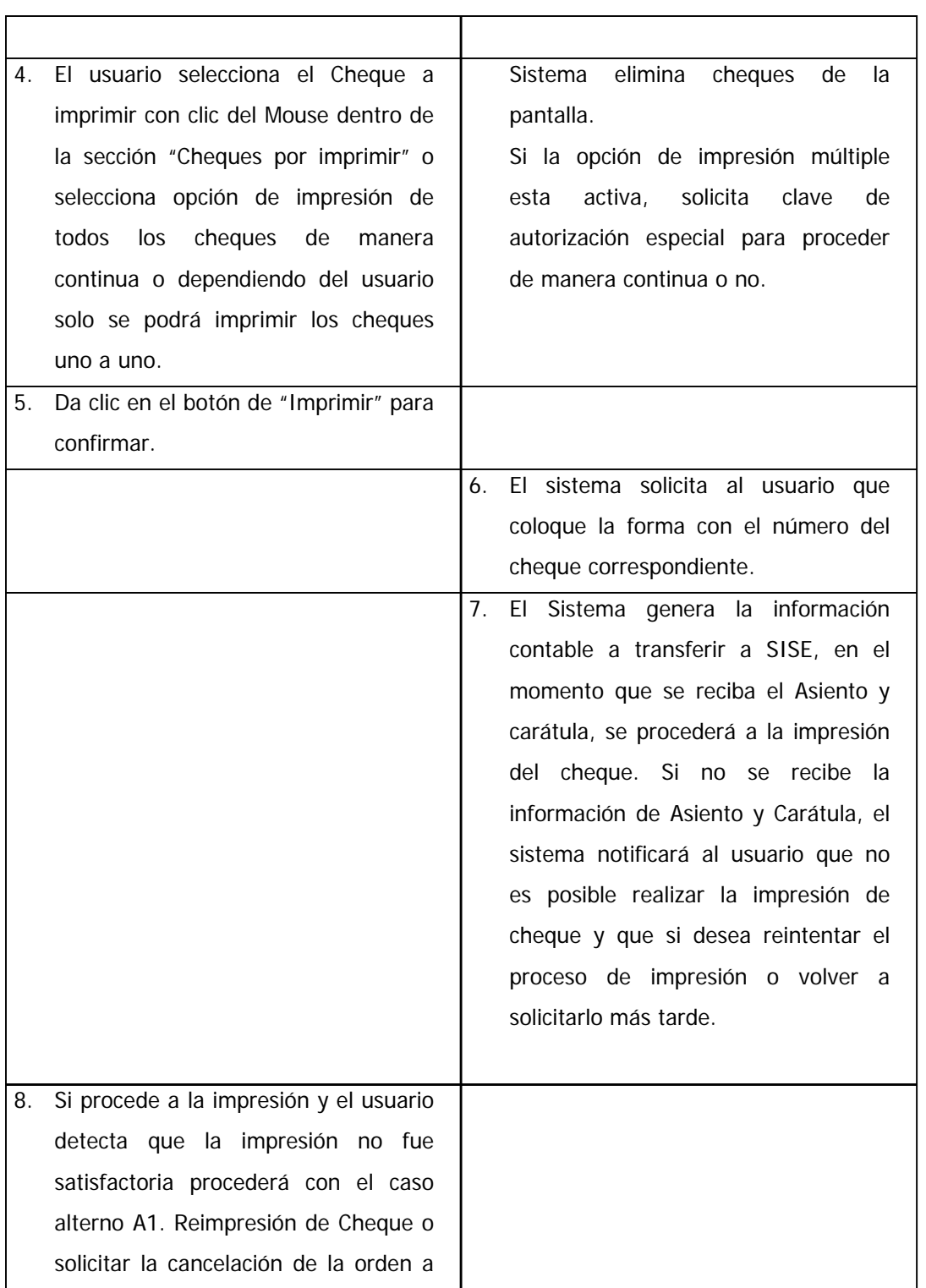

**Proyecto**

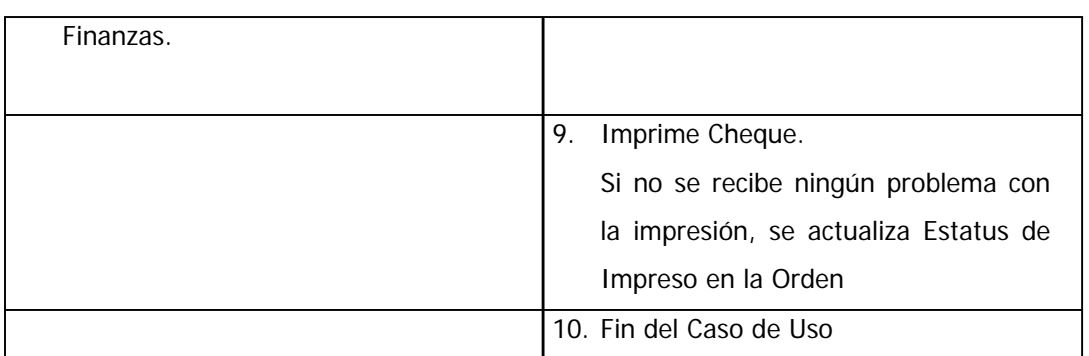

#### **FLUJO ALTERNATIVO**

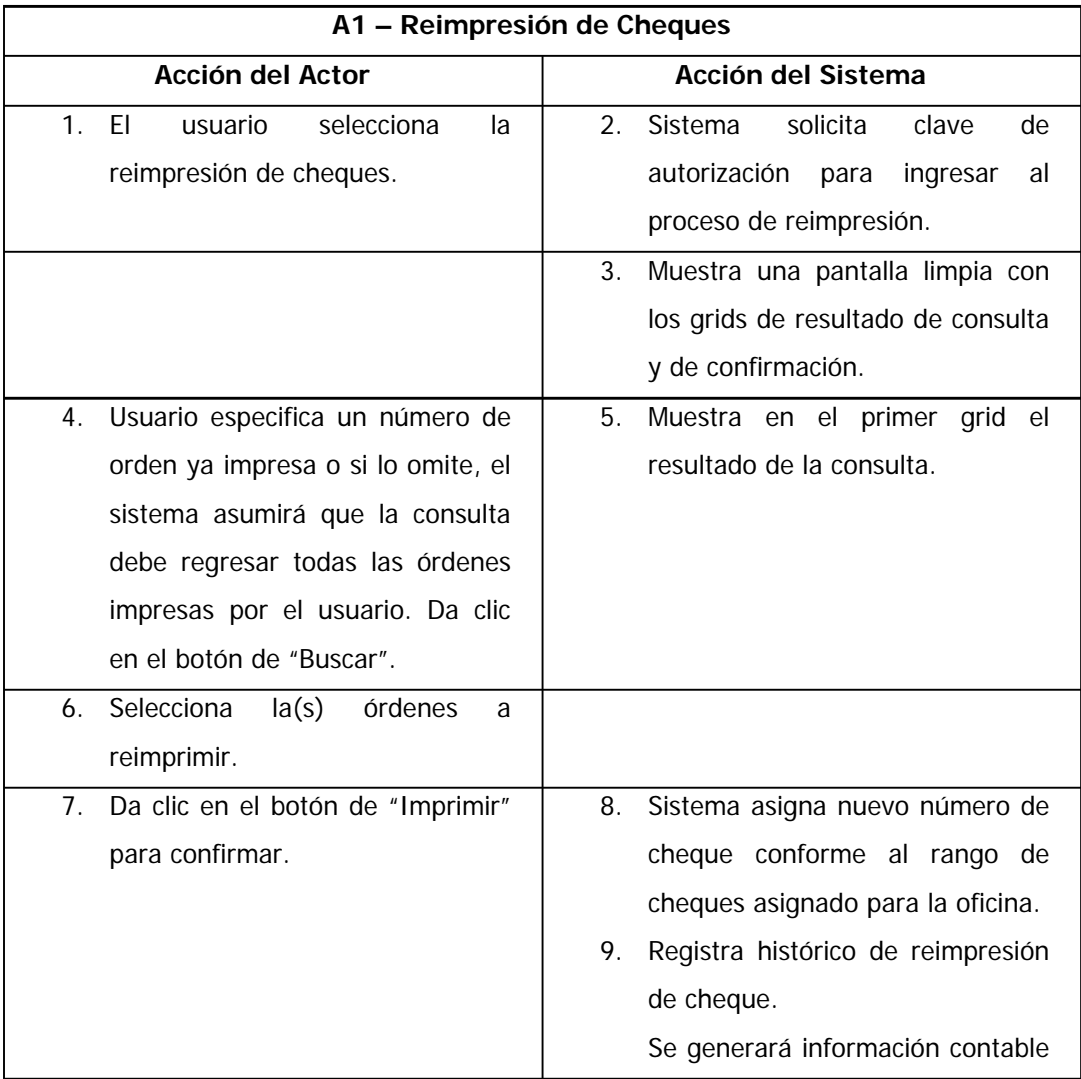

**Proyecto**

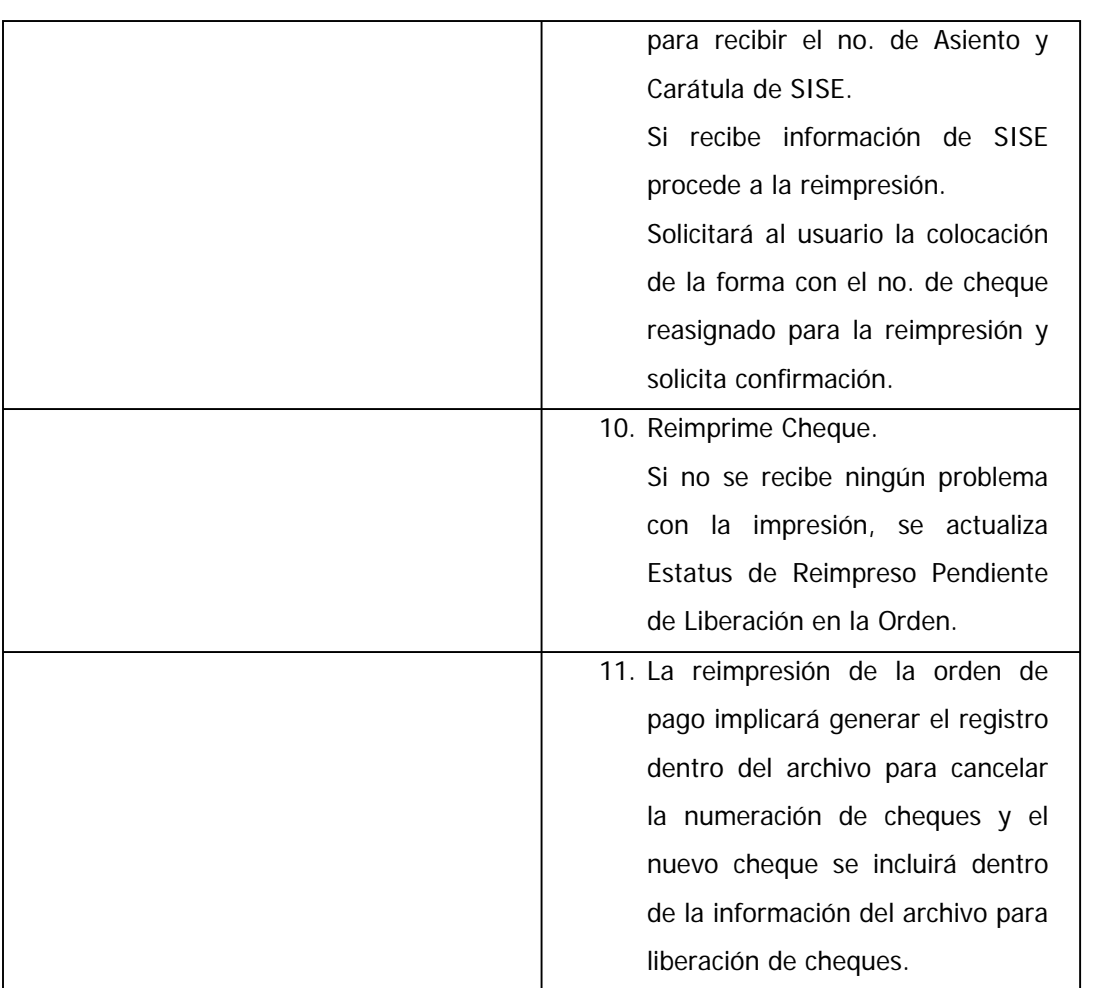

### **Requerimientos Especiales**

Ninguna.

### **Post-Condiciones**

Archivo de impresión enviado a impresora. Cheque impreso

### **Puntos de Extension**

Ninguno

**Proyecto: SIF-Cheques**

# **Casos de Uso**

Conciliación Bancaria.

Versión: 1.3 Revisión 0 Elaboró: Carlos A. Gutiérrez Autorizó: Validó: Fecha: 27 de Mayo de 2004.

**Proyecto**

# **Control de Versiones**

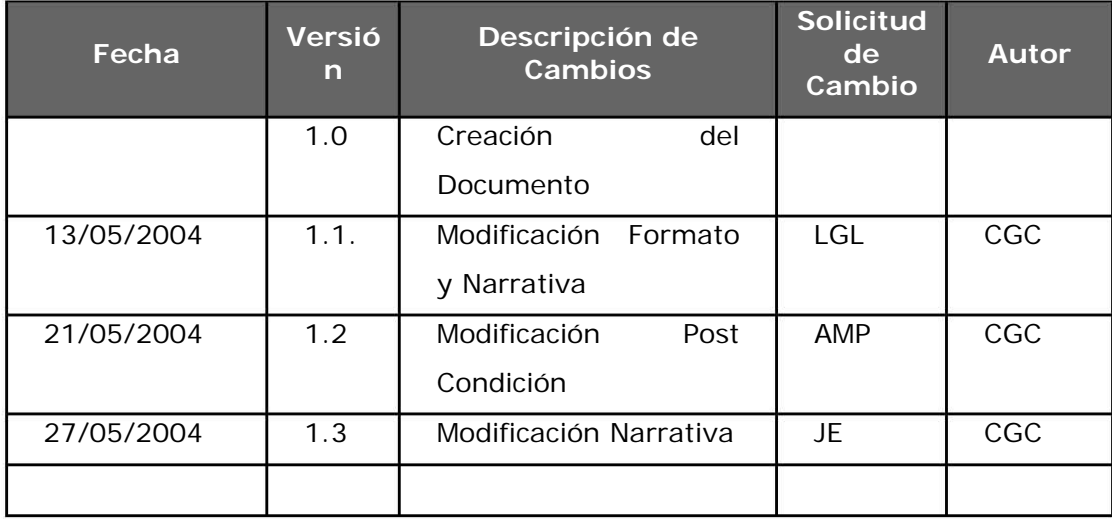

Proyecto

# Contenido

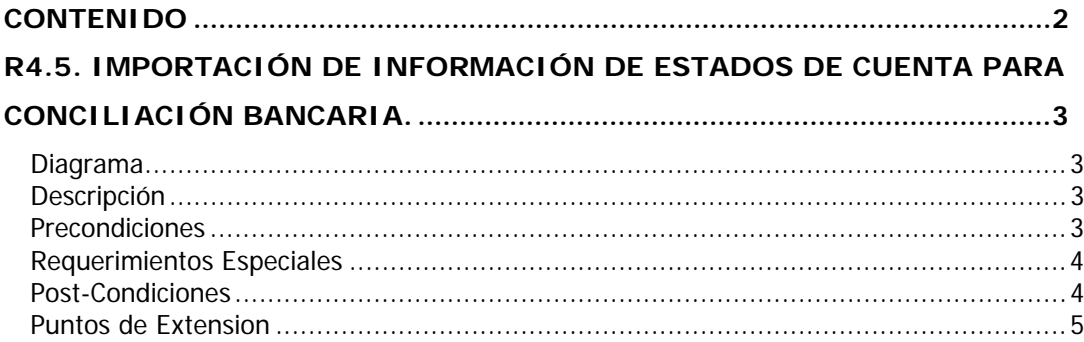

**Proyecto**

# **R4.5. Importación de Información de Estados de Cuenta para Conciliación Bancaria.**

#### **Diagrama**

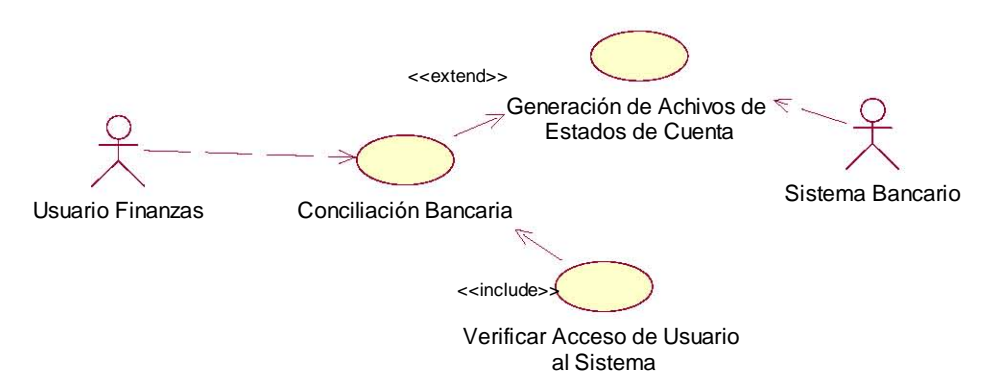

#### **Descripción**

Usuario Finanzas inicia caso de uso. Proporciona la capacidad de importar el archivo de estados de cuenta de los sistemas bancarios para realizar la conciliación bancaria.

#### **Precondiciones**

Cuenta de usuario validada con perfiles de acceso a la funcionalidad de Conciliación Bancaria.

Que existan archivos de estados de cuentas bancarias.

#### **FLUJO BÁSICO**

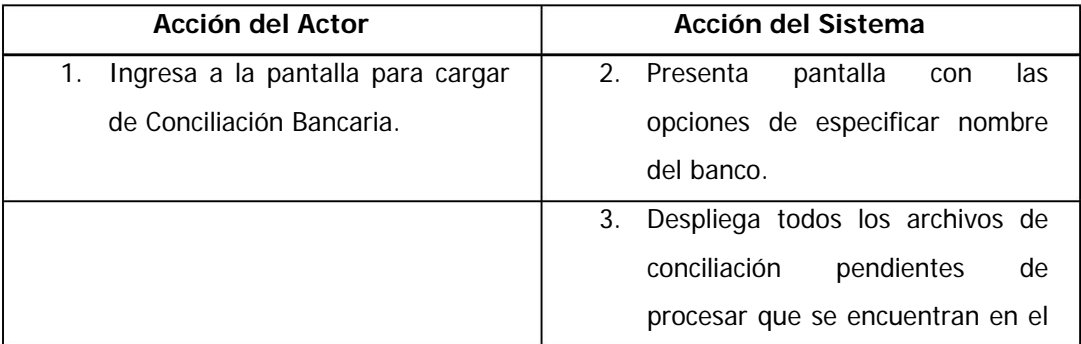

**Proyecto**

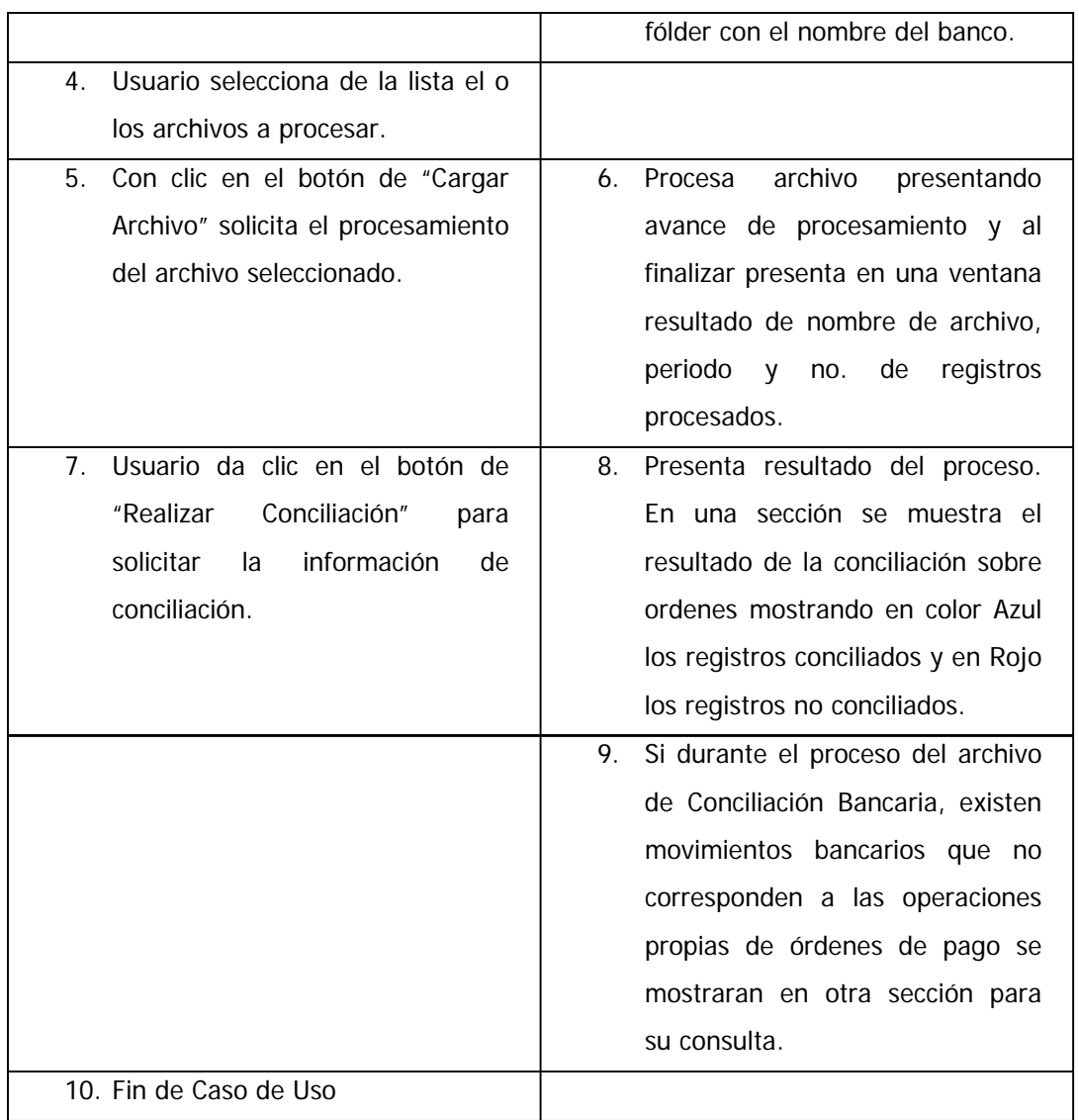

#### **FLUJO ALTERNATIVO**

Ninguno.

### **Requerimientos Especiales**

Ninguno.

#### **Post-Condiciones**

Resultado de procesamiento de Archivo

**Proyecto**

### **Puntos de Extension**

Ninguno

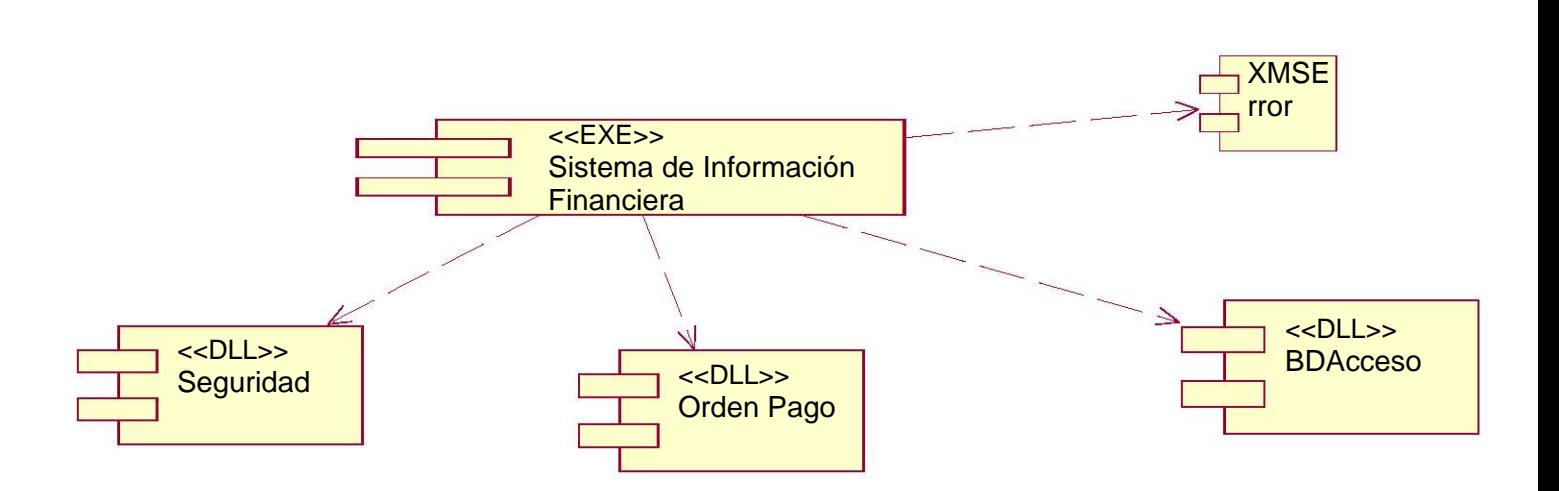

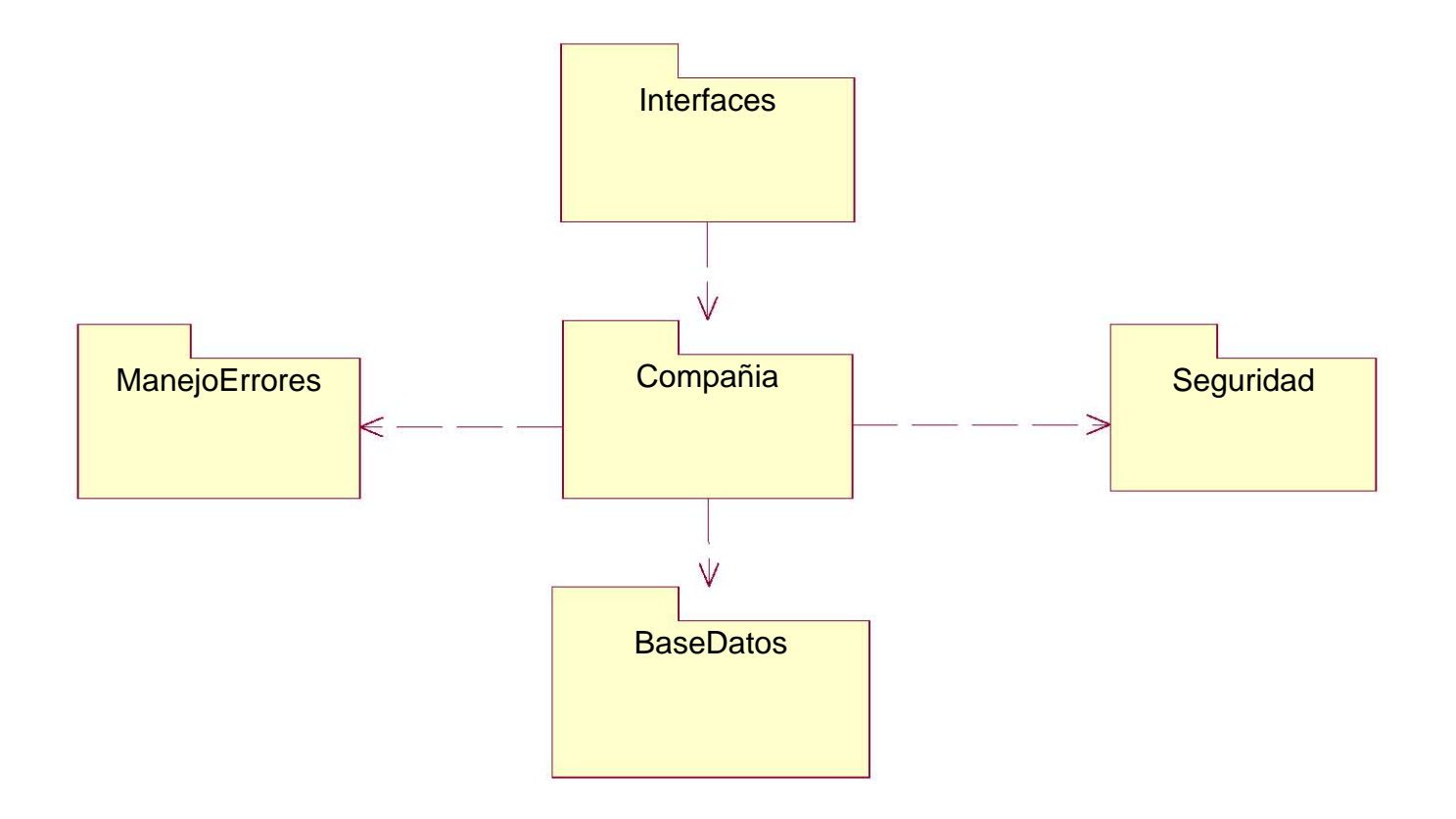

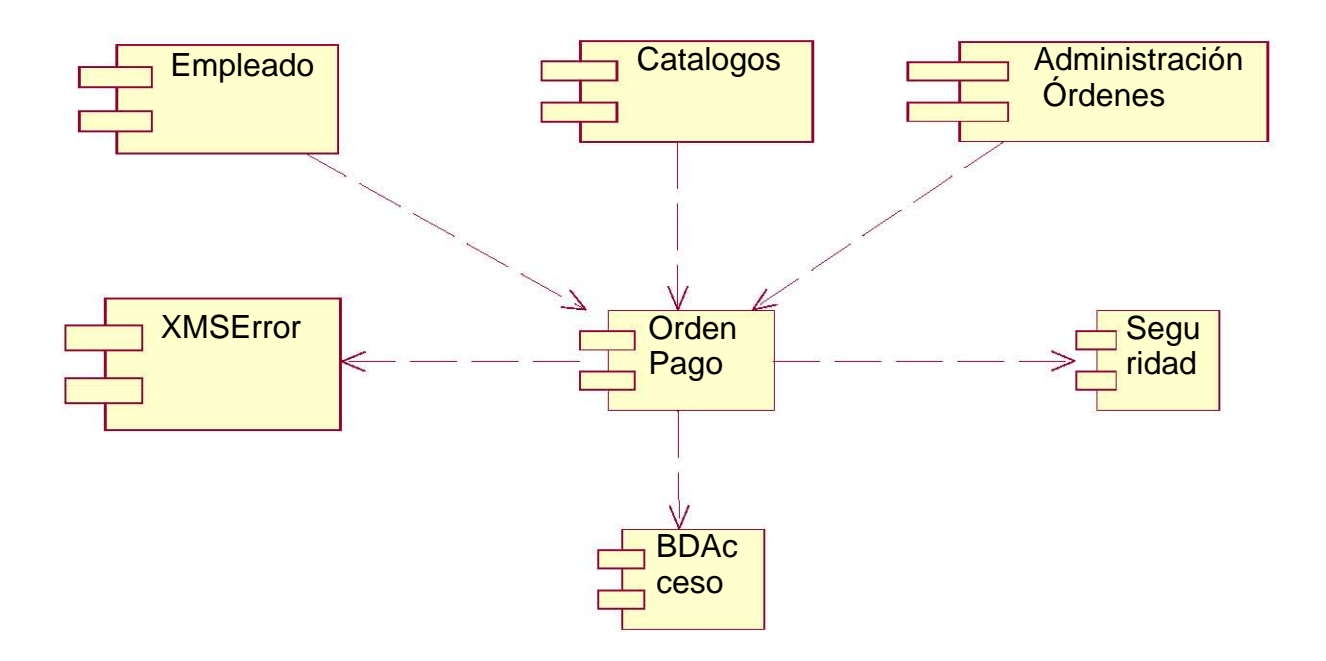

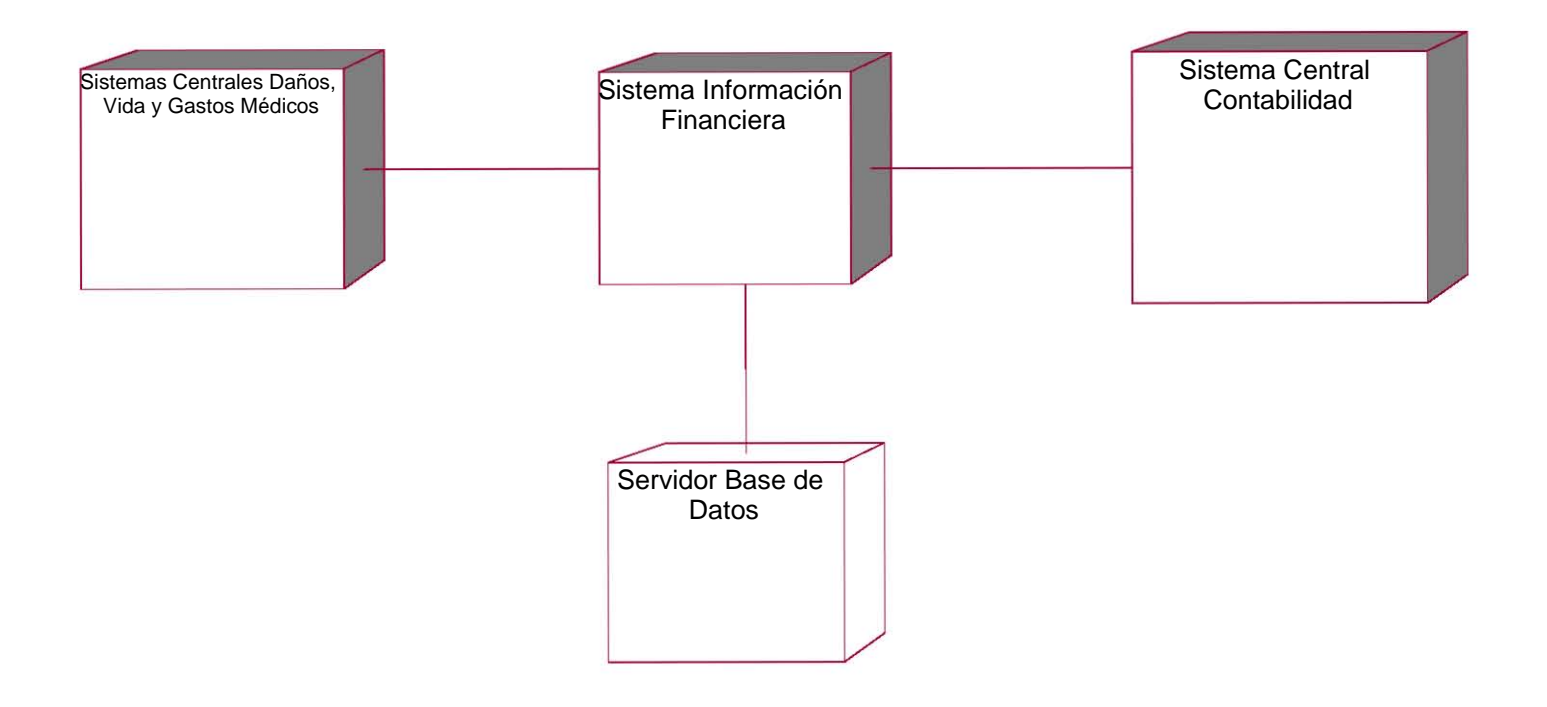

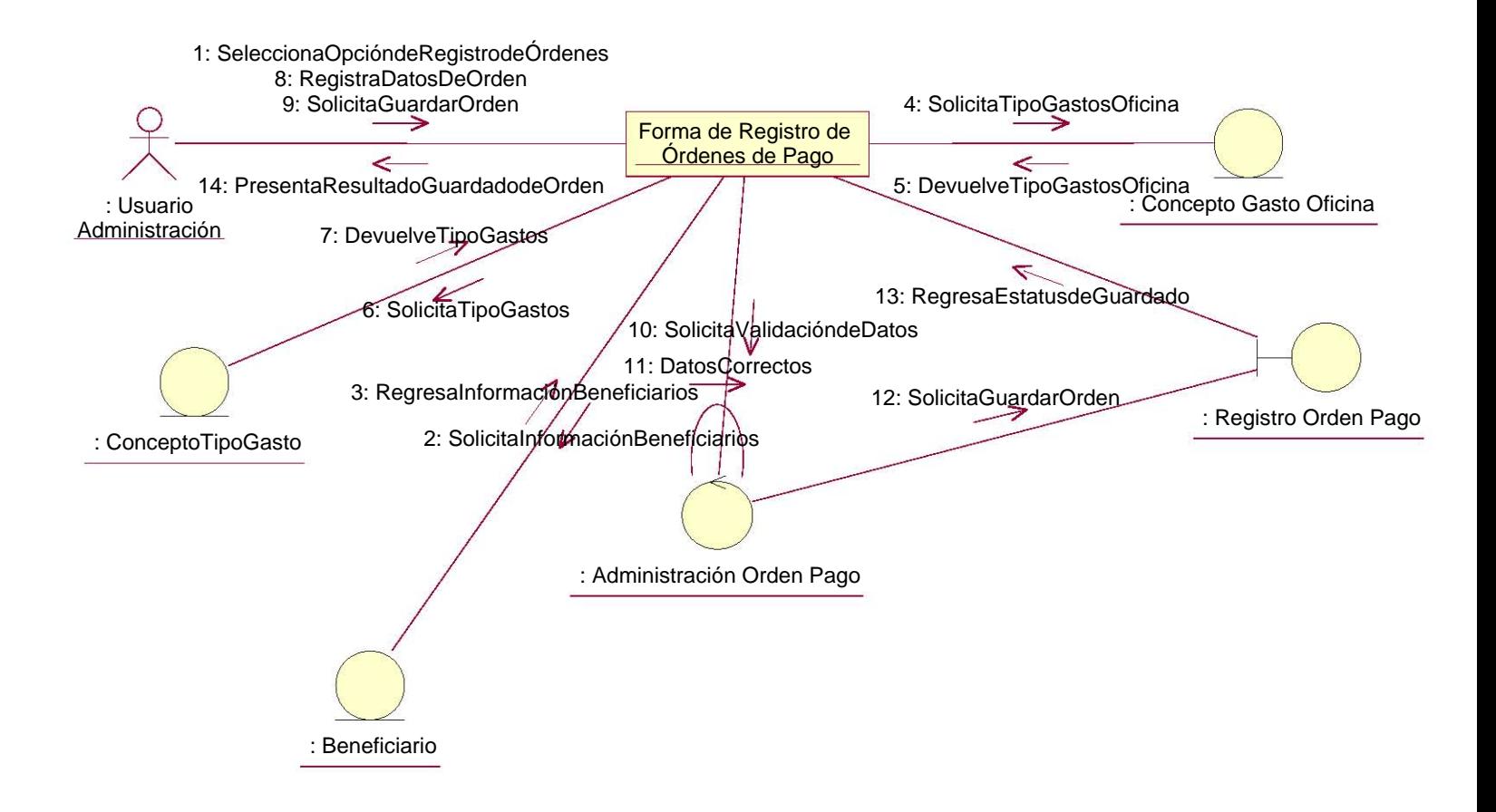

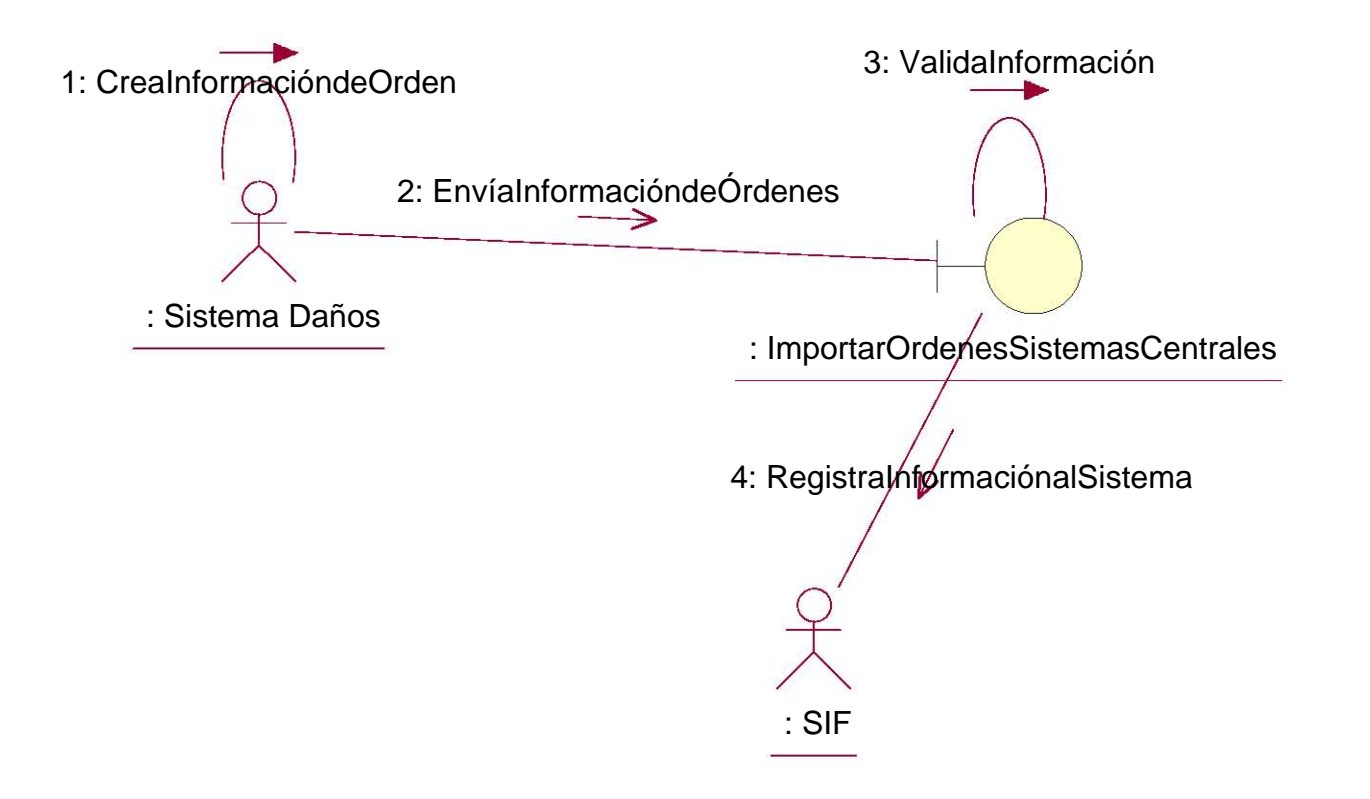

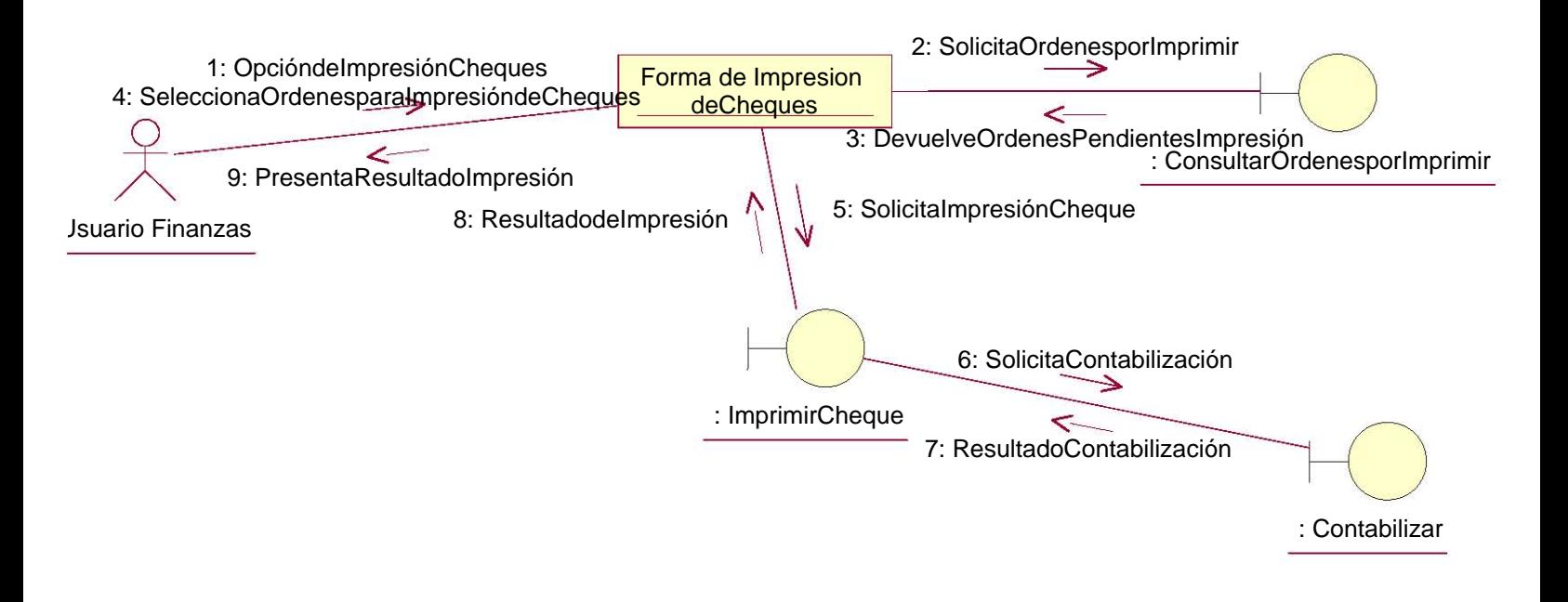

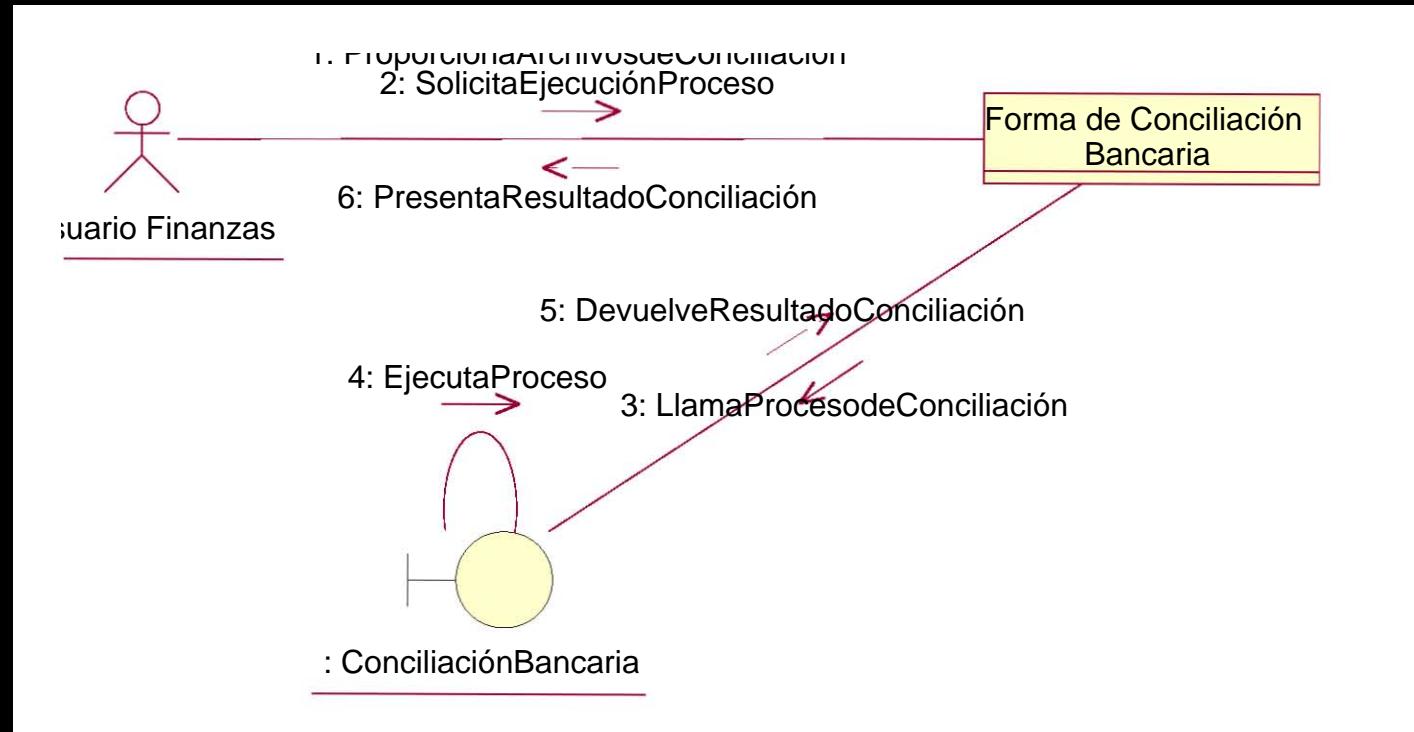

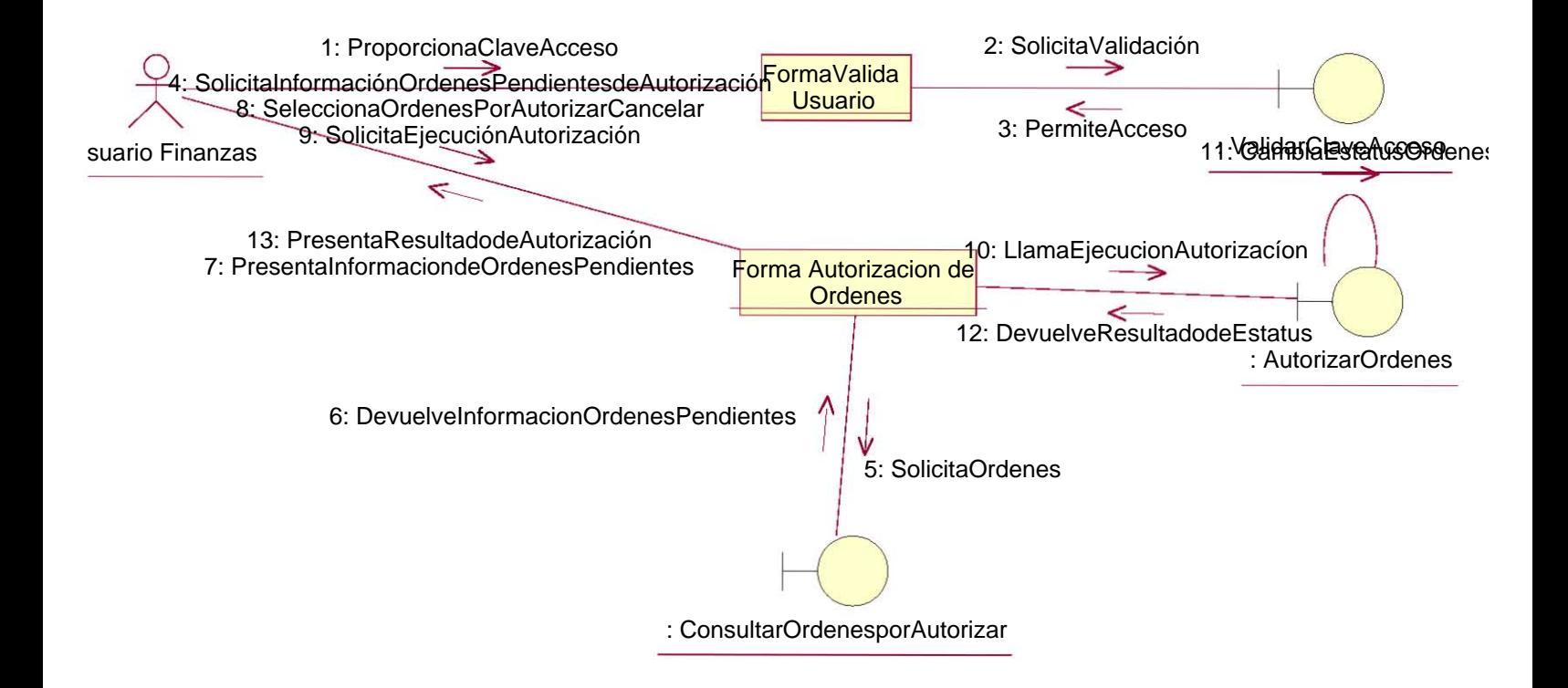

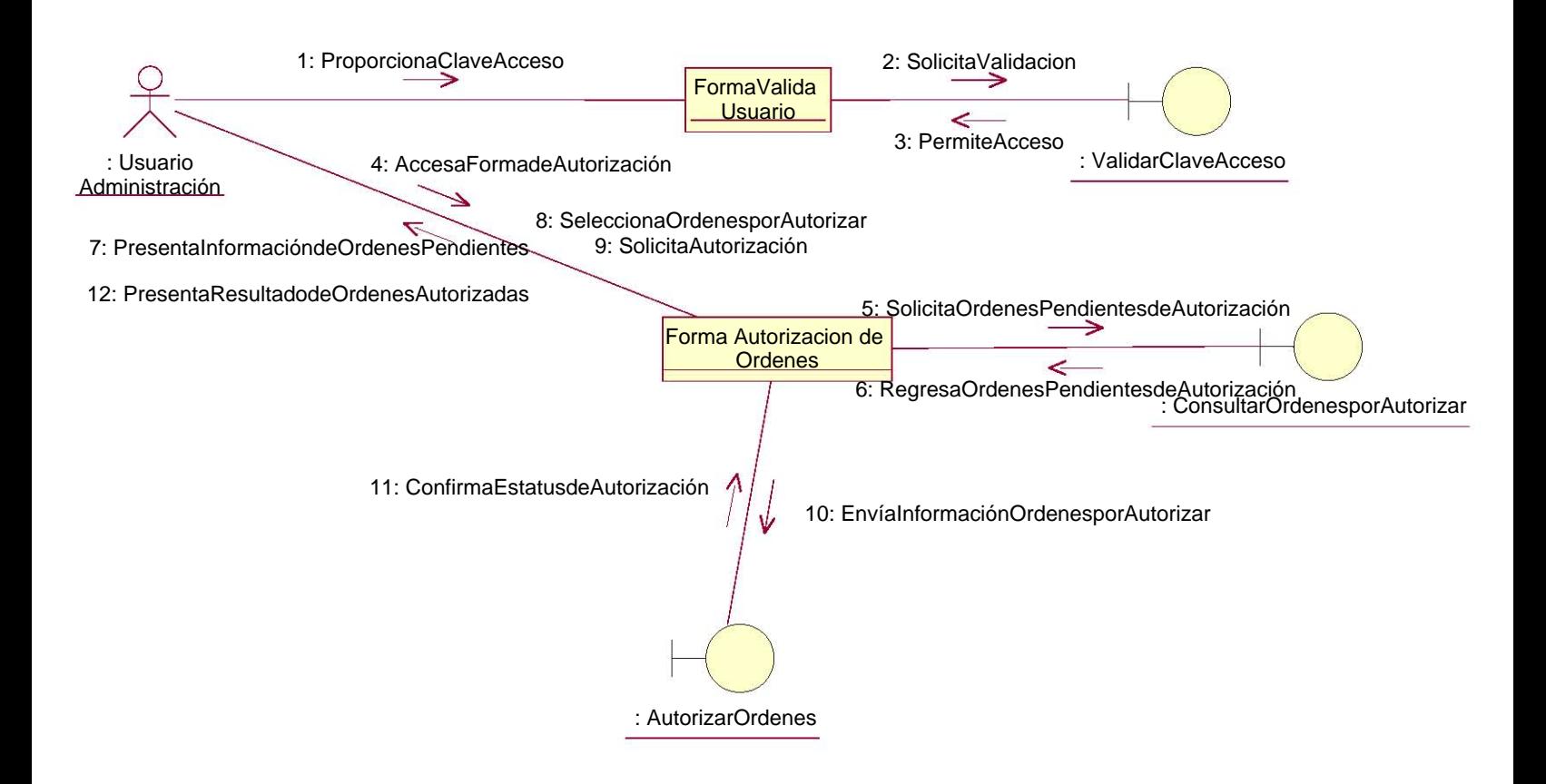

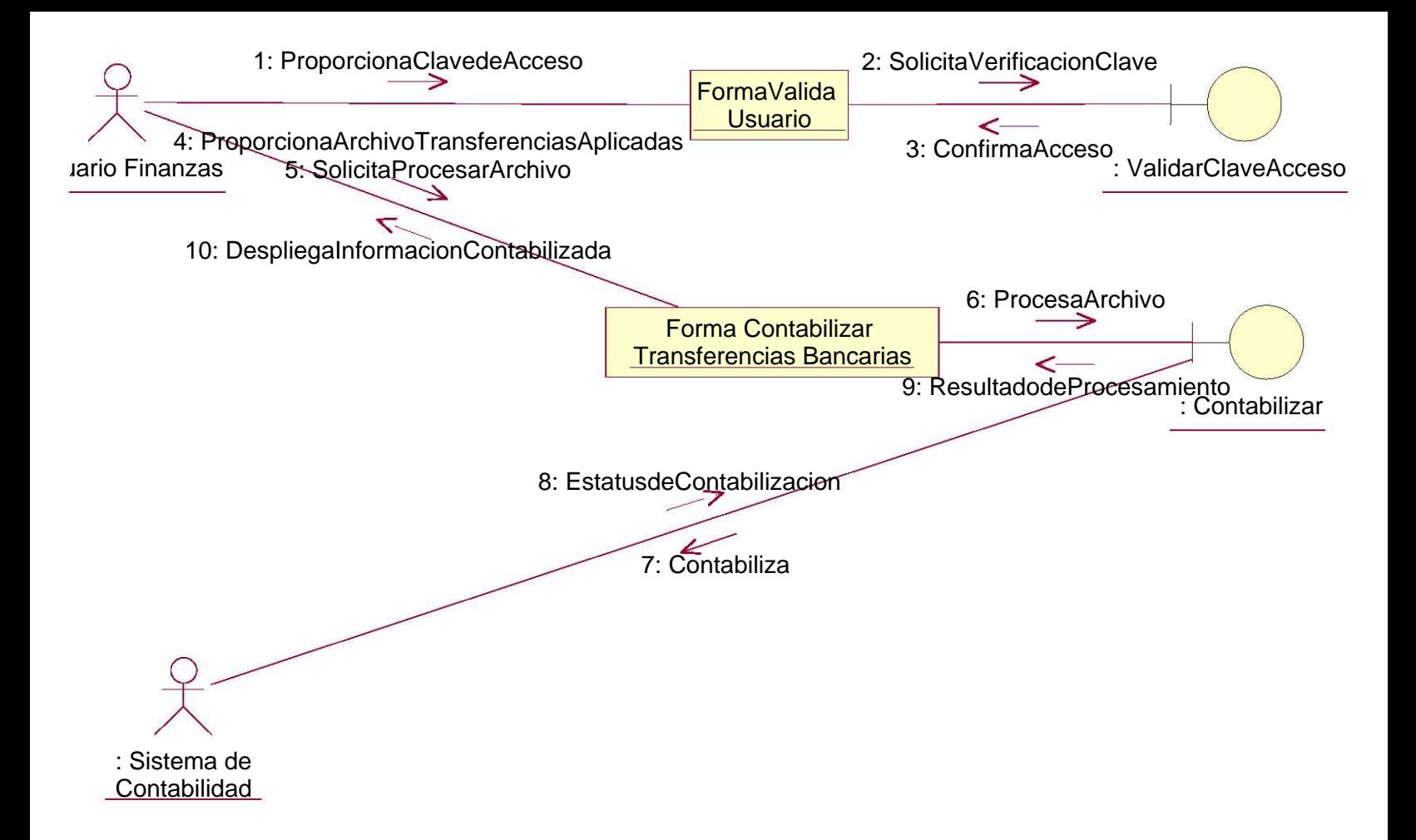

#### **Beneficiario** <<entity>>

**AlngIDBeneficiario StrNombreBeneficiario** strApPaternoBeneficial... strApMaternoBeneficia... lngTipoBeneficiario lnIDBanco

blnAgregaBeneficiario()  $\bullet$ blnConsultaBeneficiaric... blnEliminaBeneficiario()

Empleado **A**IngIDEmpleado **StrApPaternoEmpleado StrApMaternoEmpleado A**blnActivo strPassword lnIDOficina lngIDArea **A**IngIDDepto **StrLogin** blnAgregaEmpleado() rdsCargaPerfilEmplead... <<entity>>

rdsListaEmpleado()

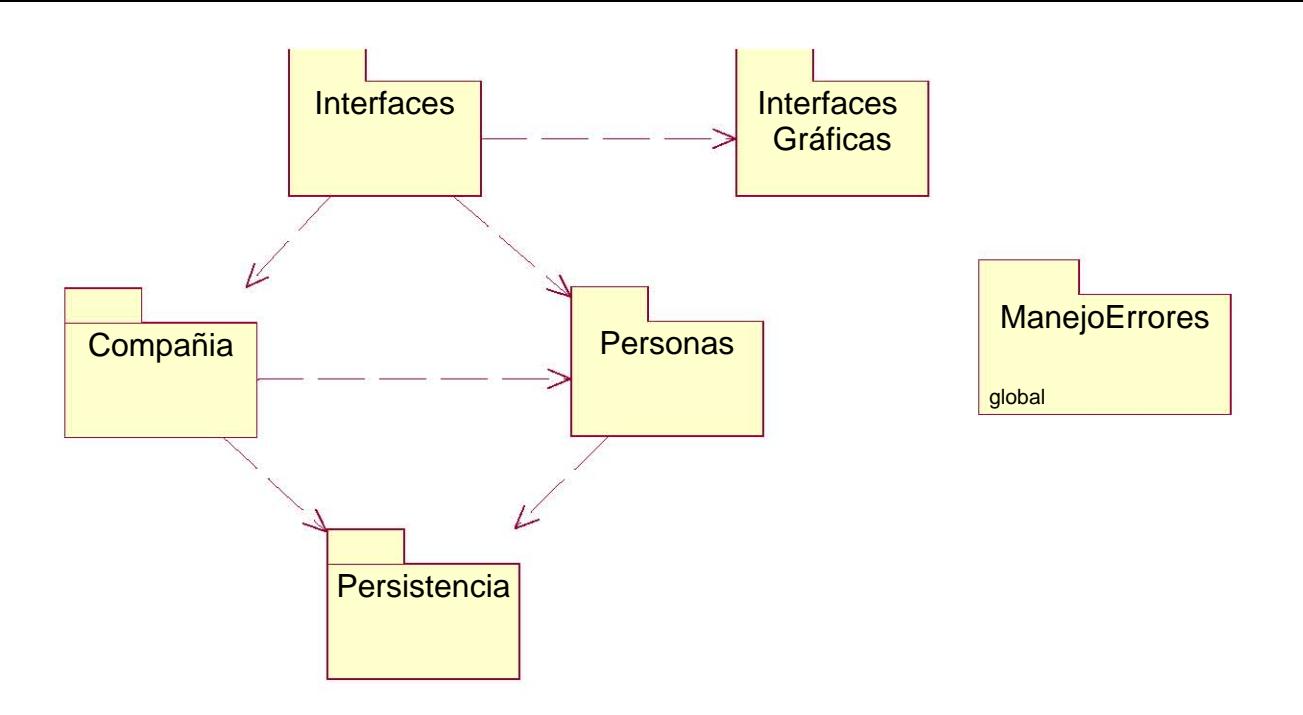

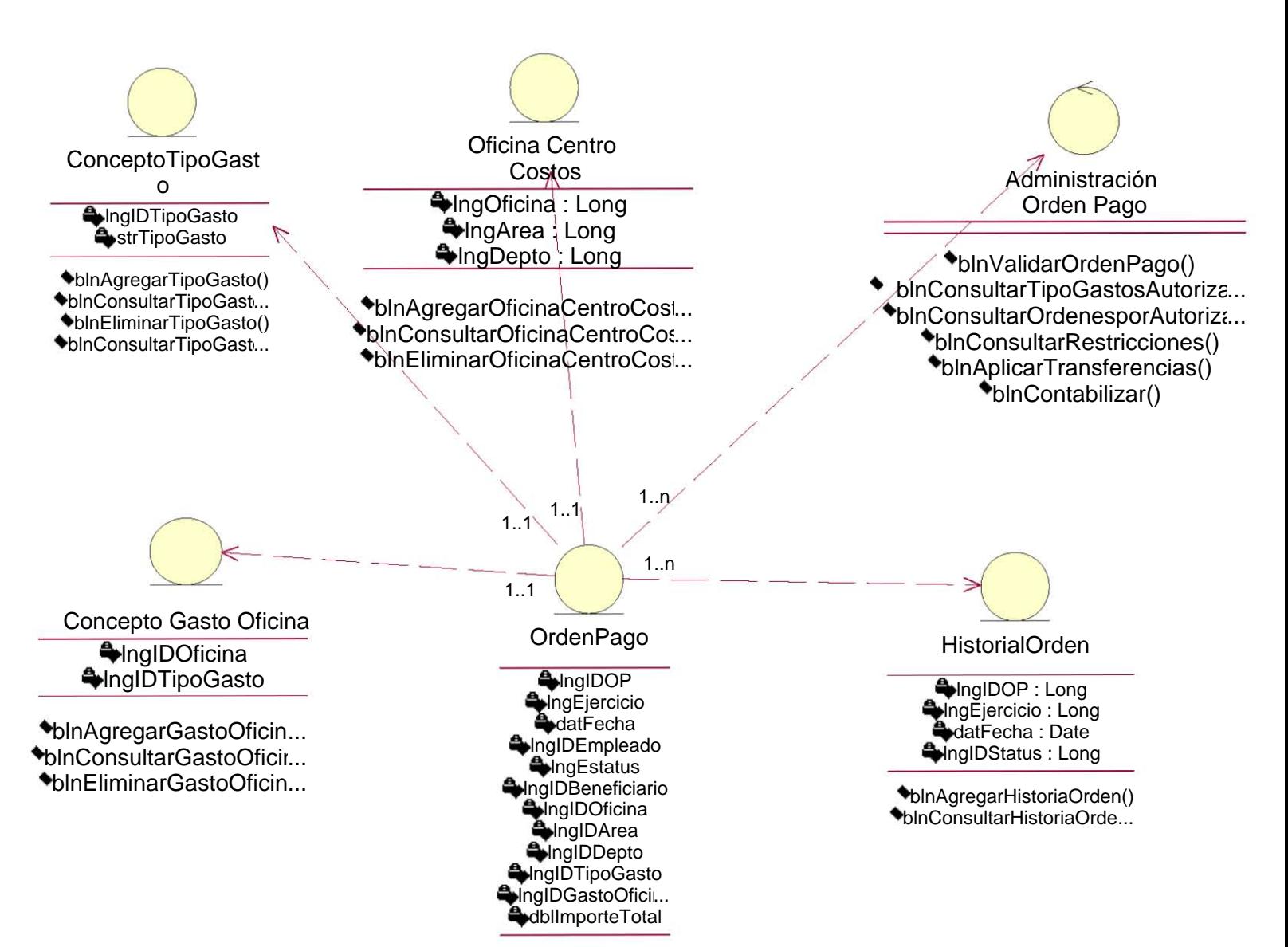

blnAgregarOrde... ~

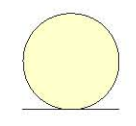

Beneficiario

 $\triangle$ **IngIDBeneficiario**  $\blacklozenge$ **strNombreBeneficiario**  $\triangle$ **strApPaternoBeneficiario StrApMaternoBeneficiario**  $\triangle$ **IngTipoBeneficiario WinIDBanco** 

blnAgregaBeneficiario() blnConsultaBeneficiario() blnEliminaBeneficiario()

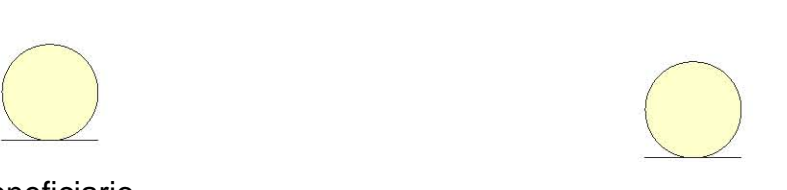

Empleado

 $\bigoplus$ **IngIDEmpleado**  $\blacklozenge$ **strApPaternoEmpleado**  $\blacklozenge$ **strApMaternoEmpleado A**blnActivo **A**strPassword  $\bigoplus$ **InIDOficina A**IngIDArea lngIDDepto **AstrLogin** 

blnAgregaEmpleado() rdsCargaPerfilEmpleado() rdsListaEmpleado()

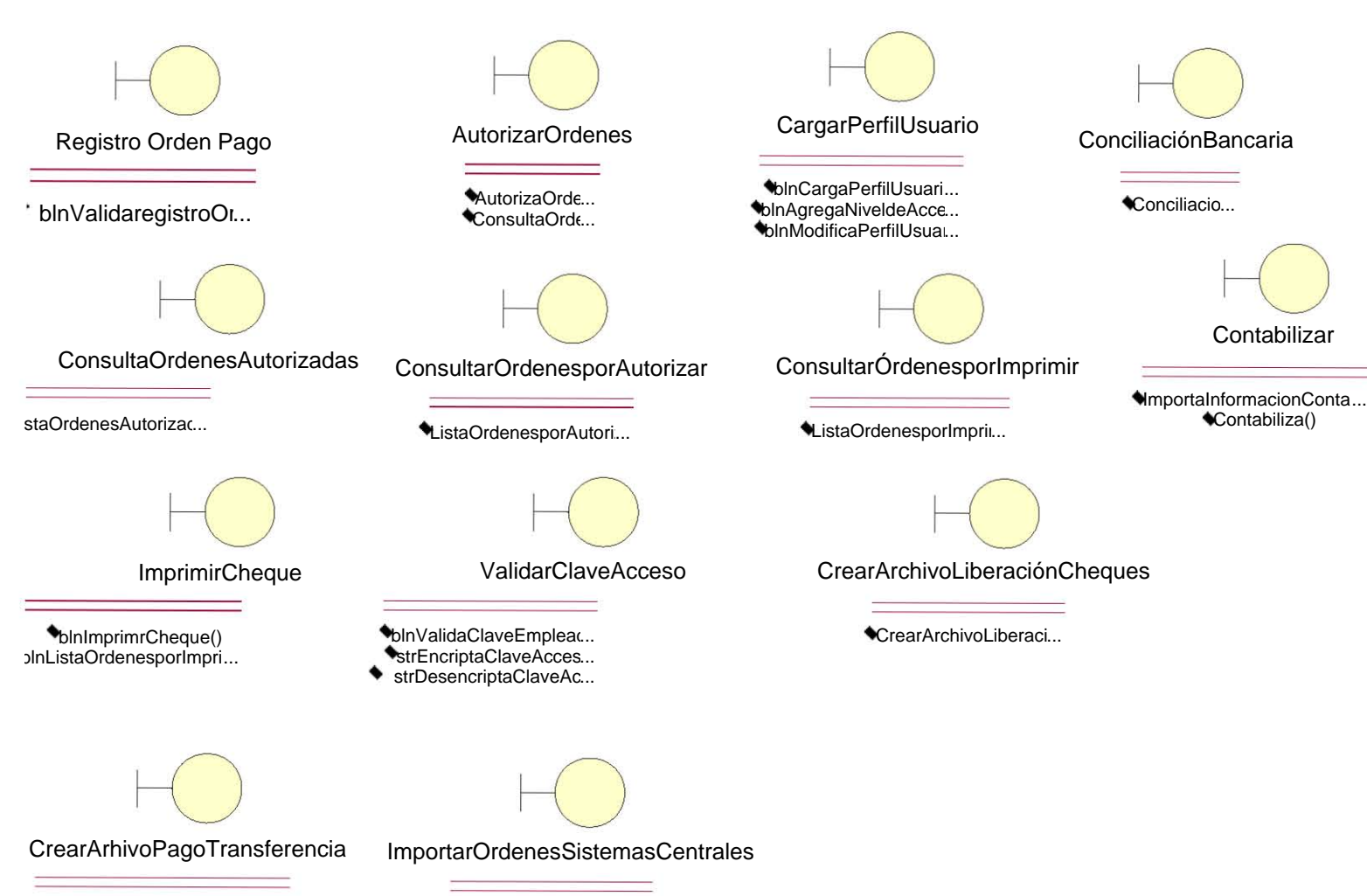

CrearArchivoPagoTransfere...

 $\bullet$ blnImportarOrdenesSI...

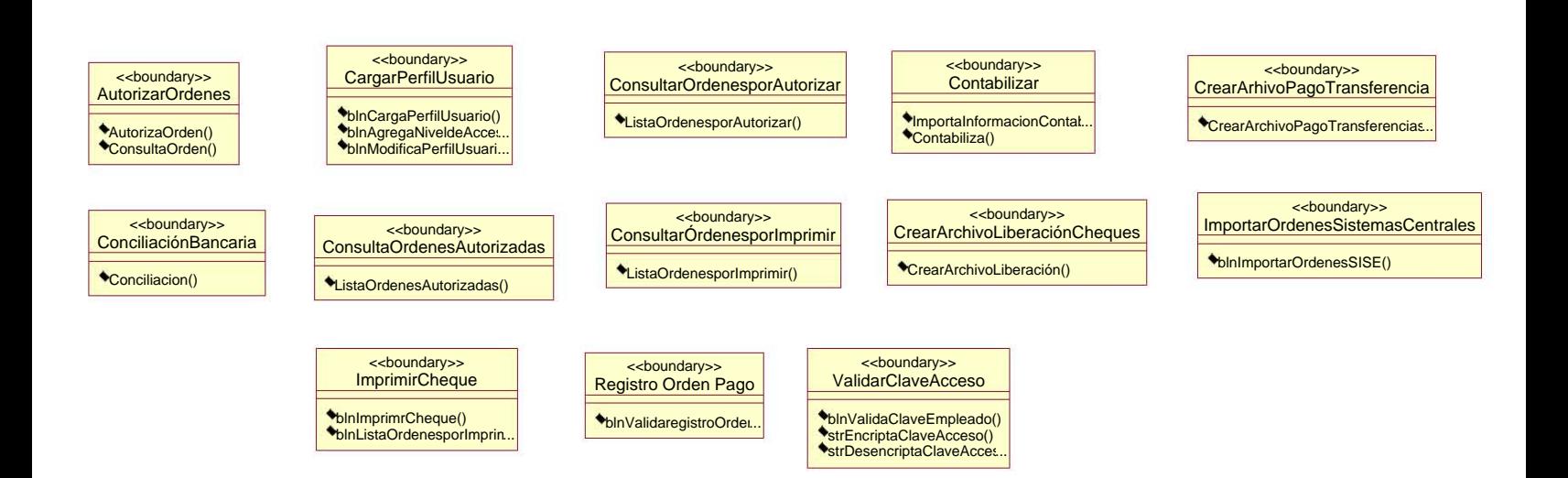

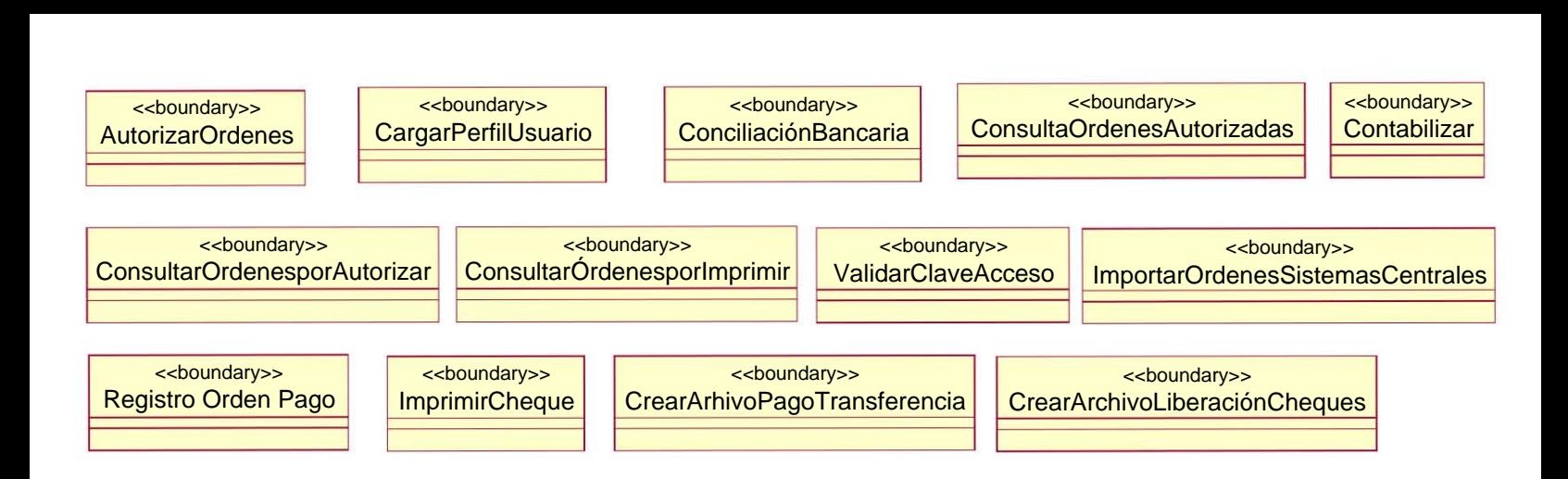

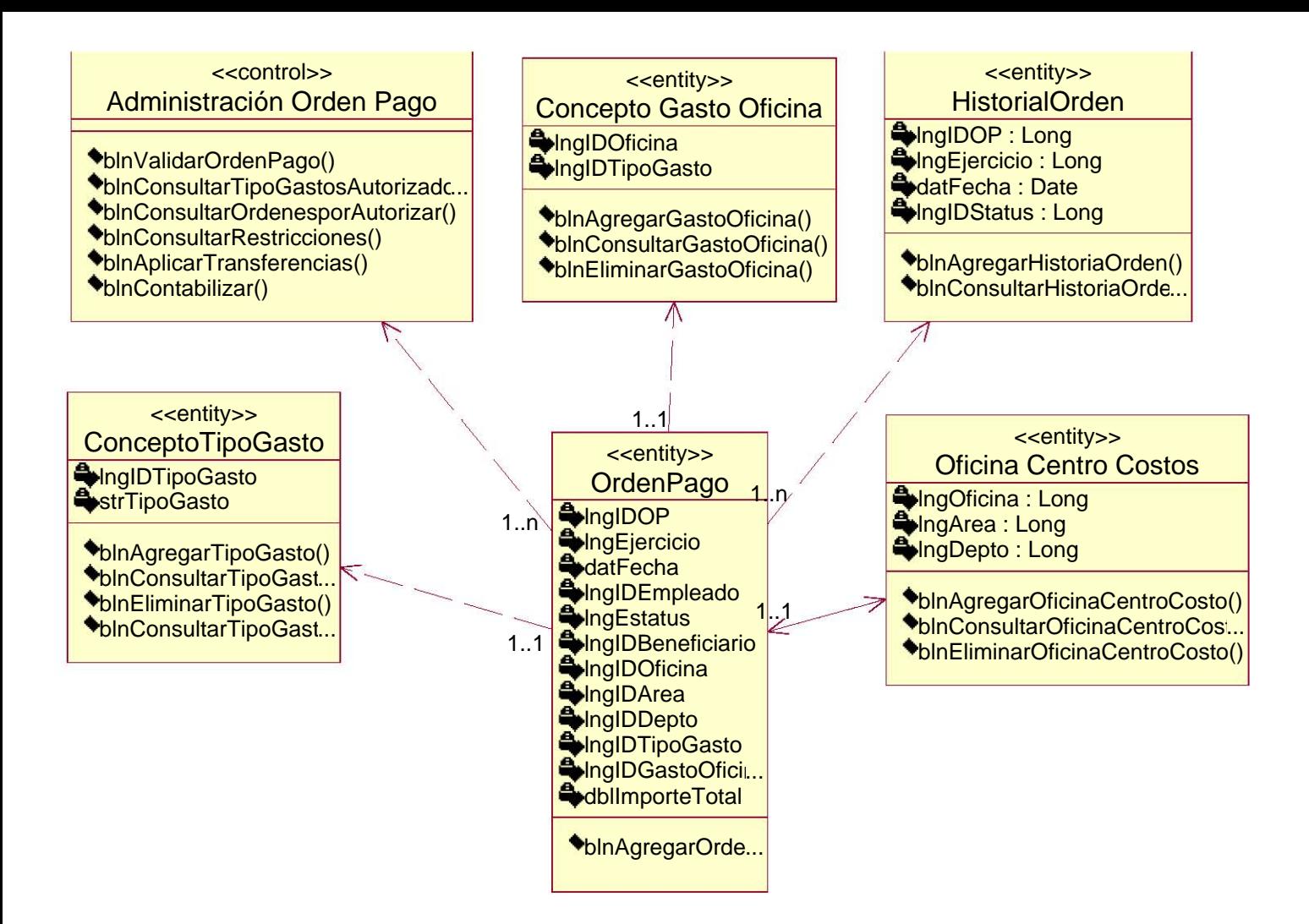

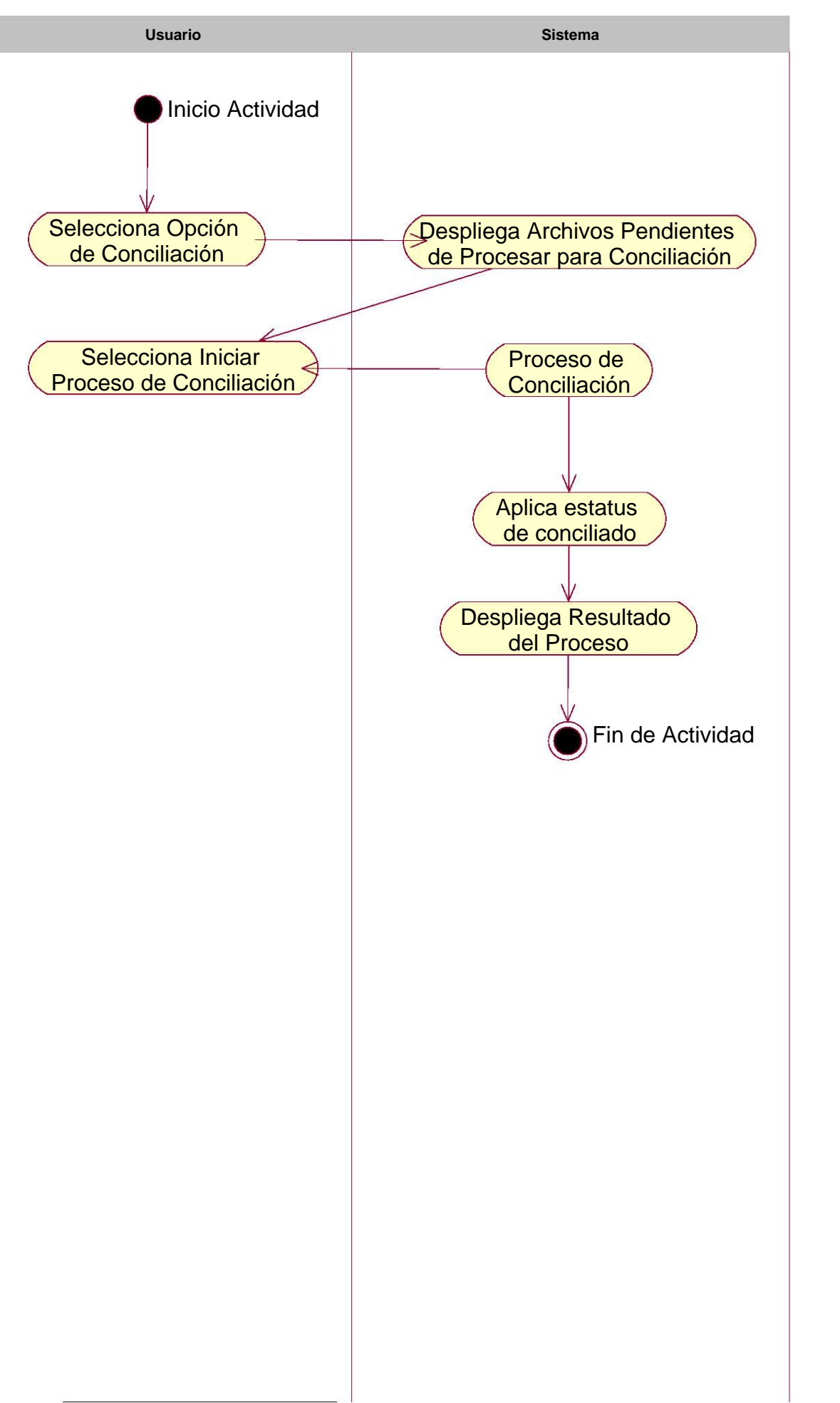

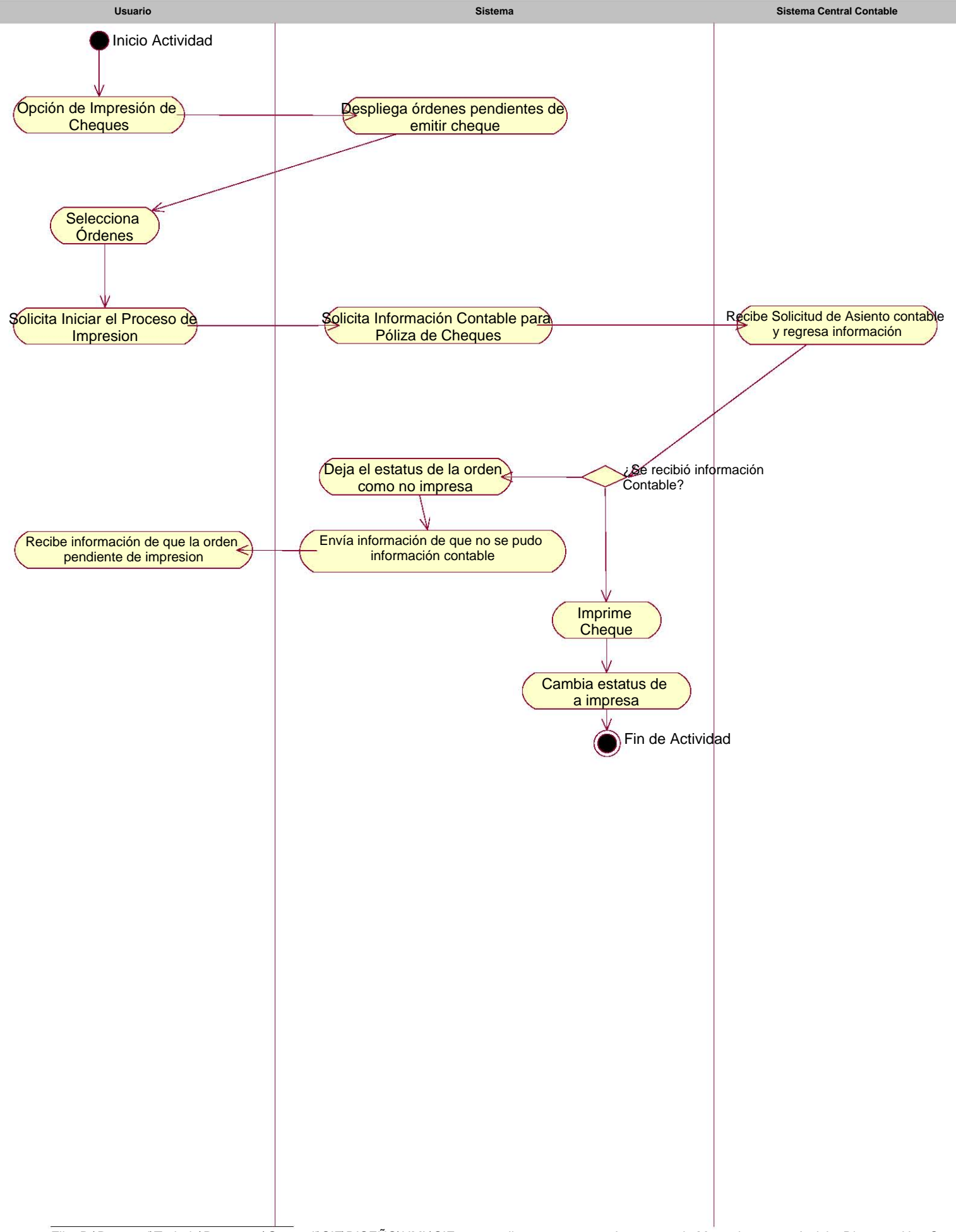

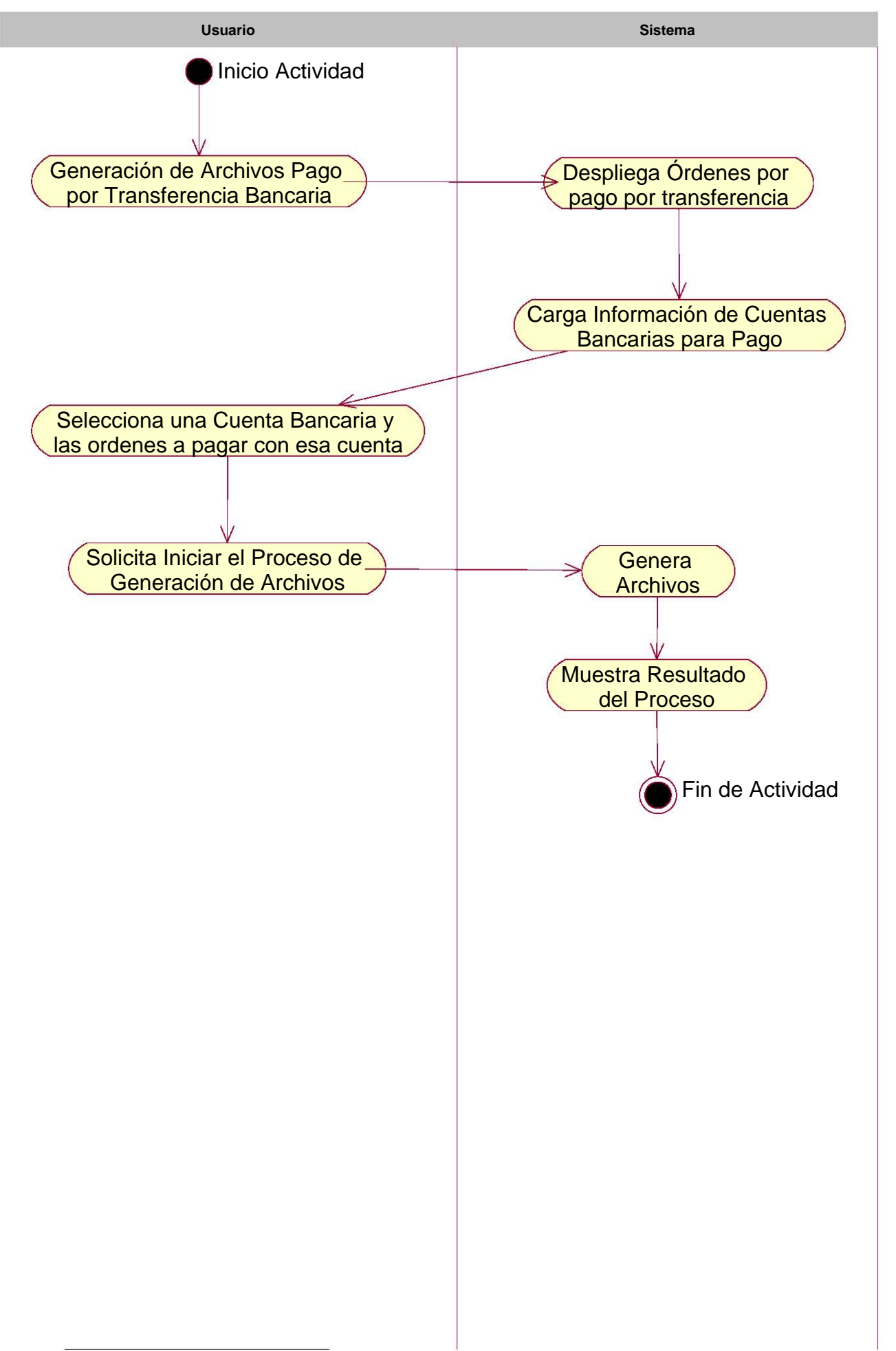

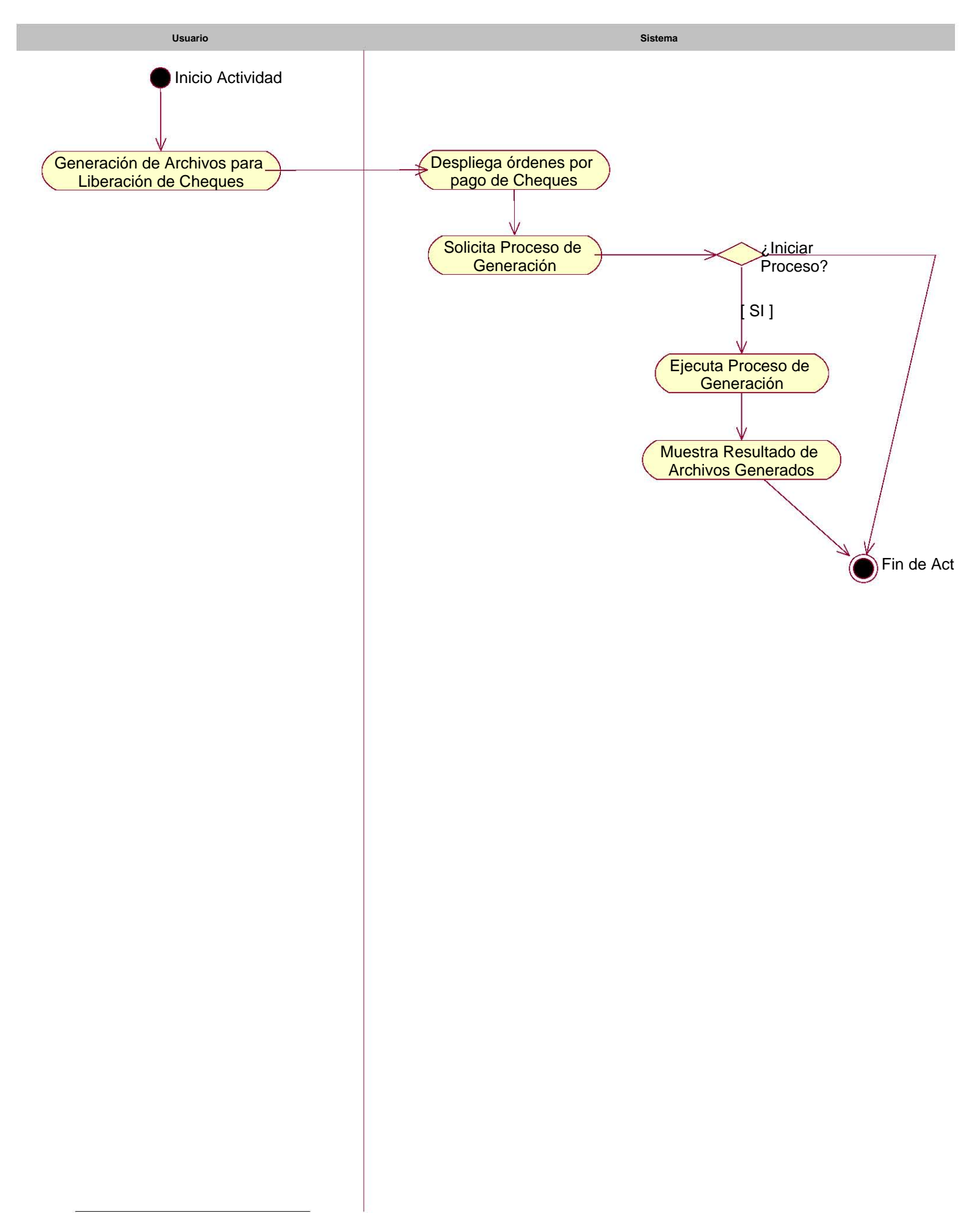

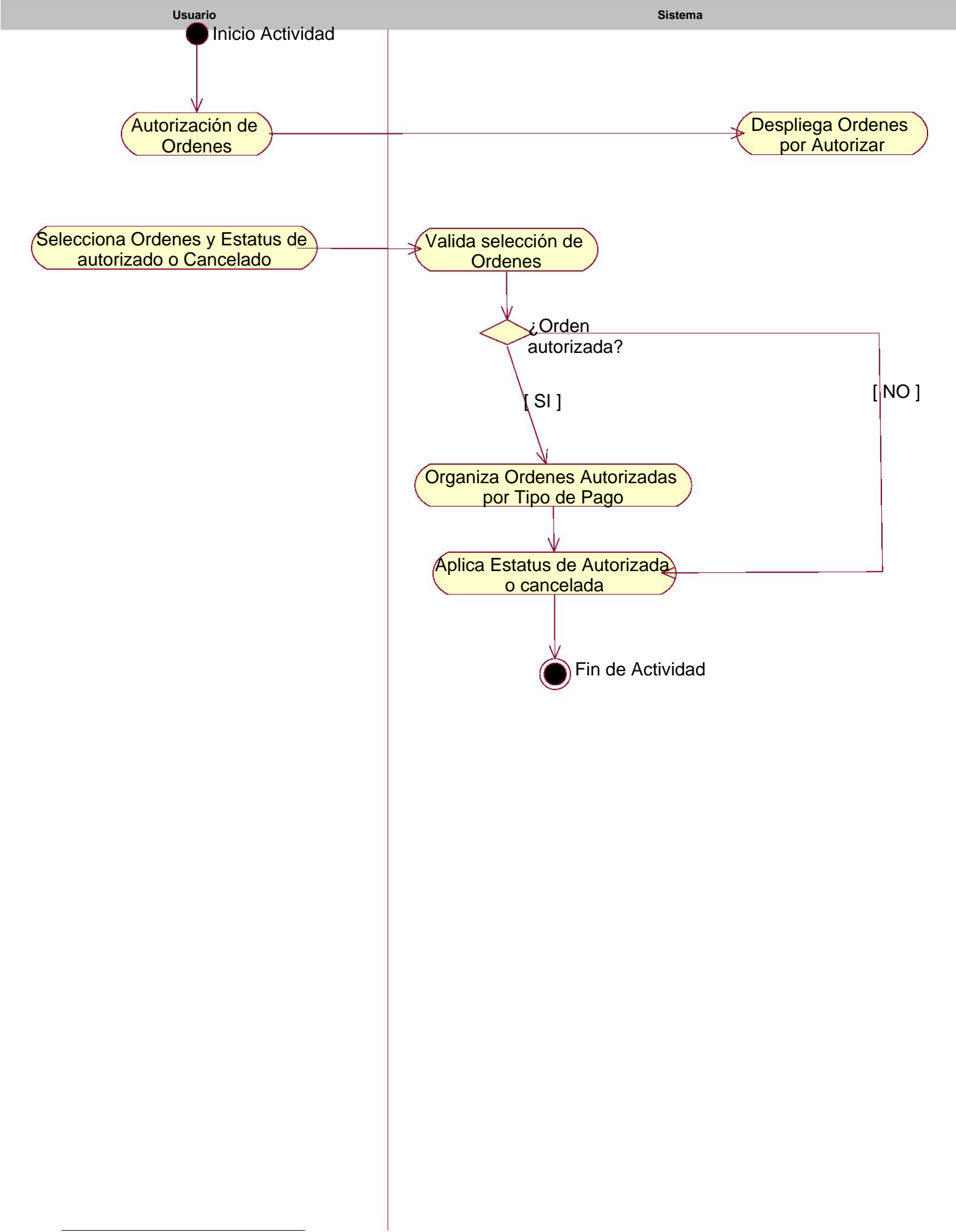

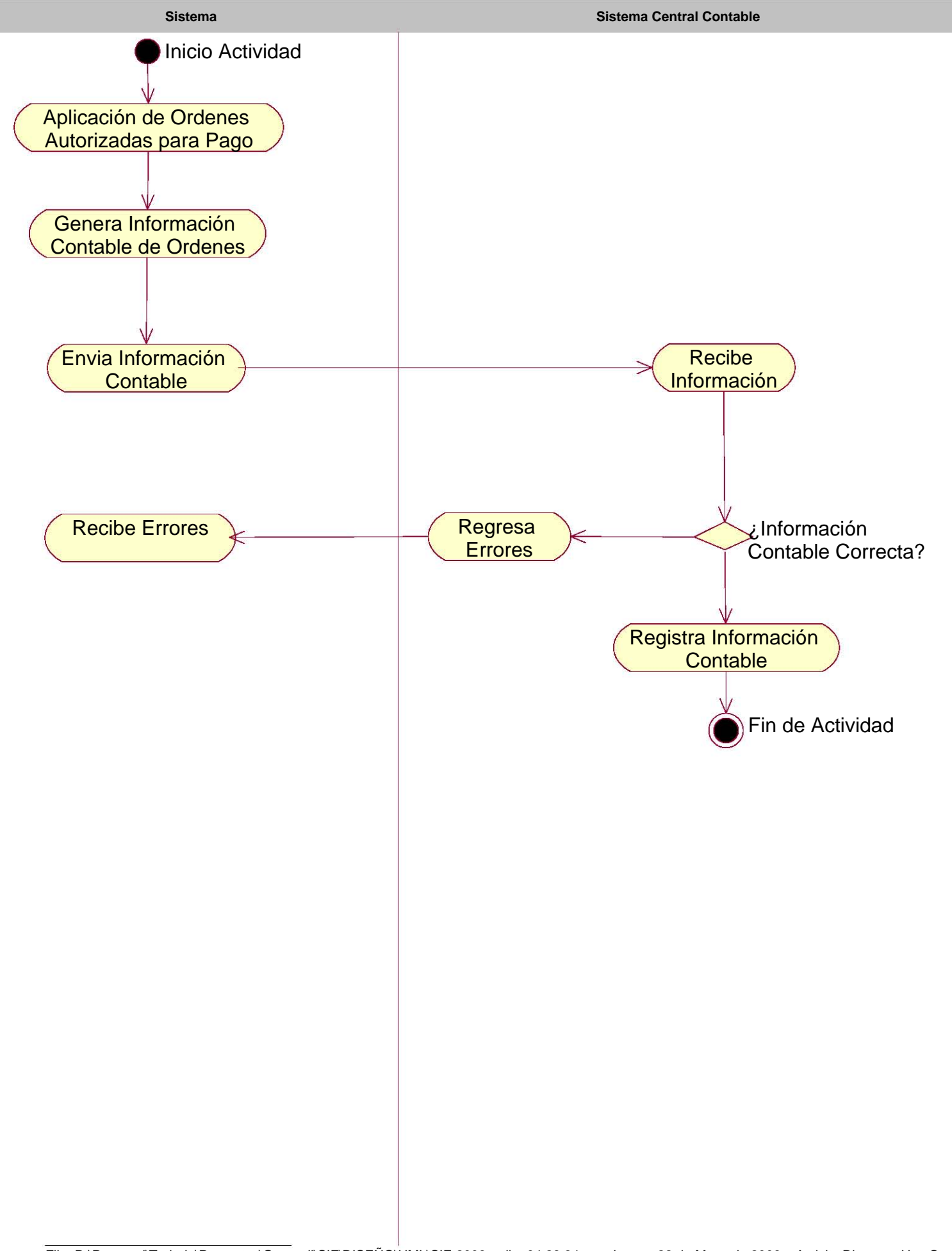

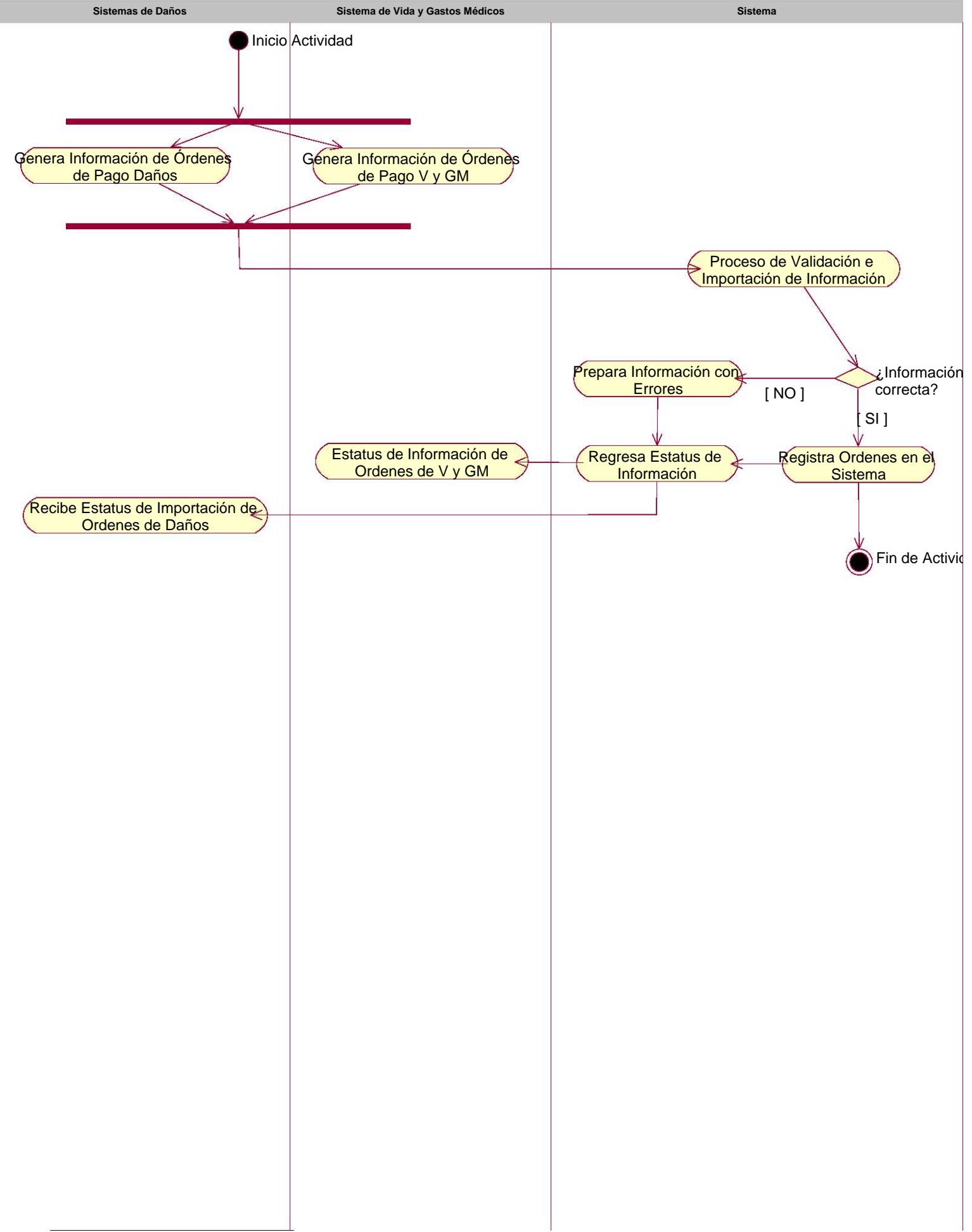
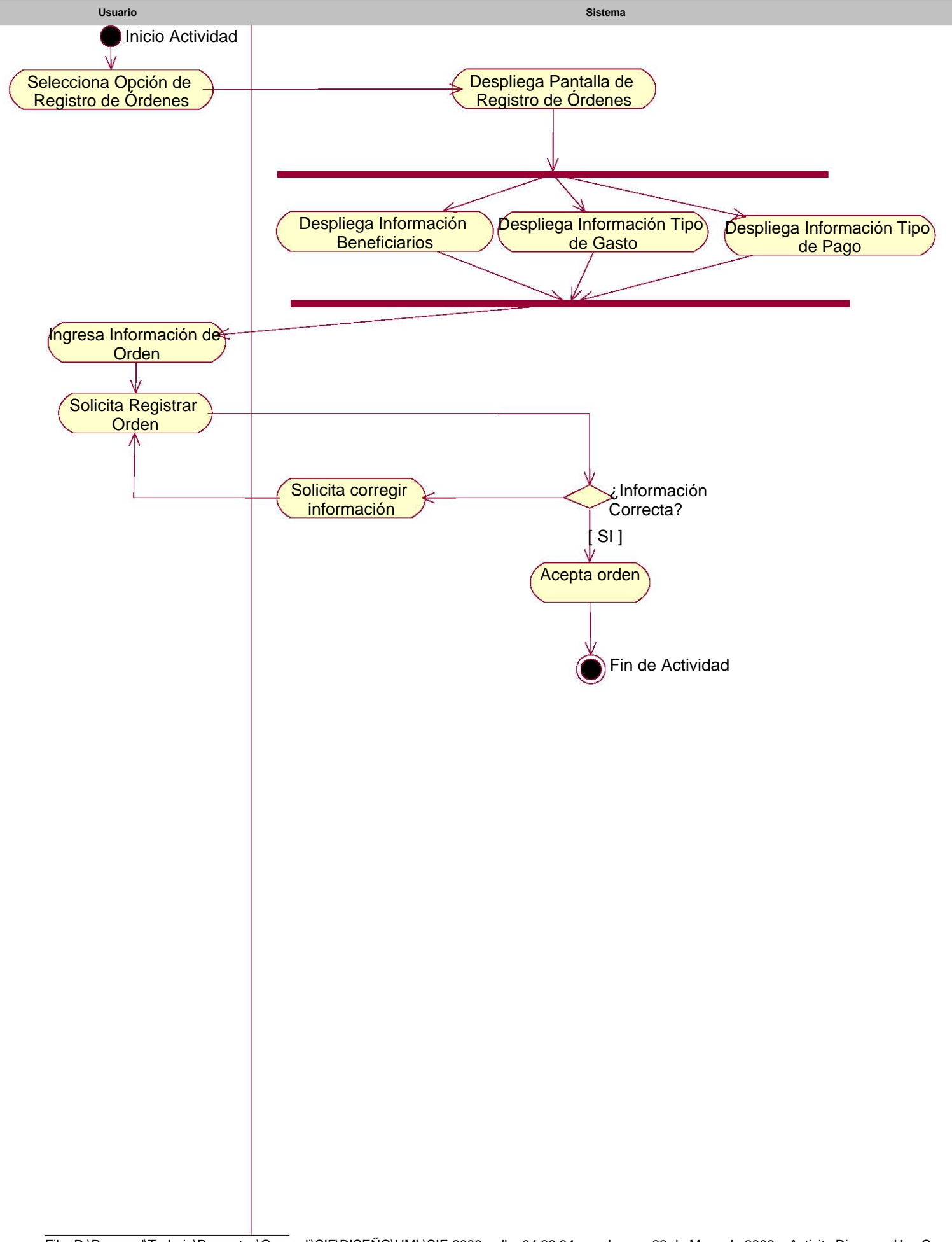

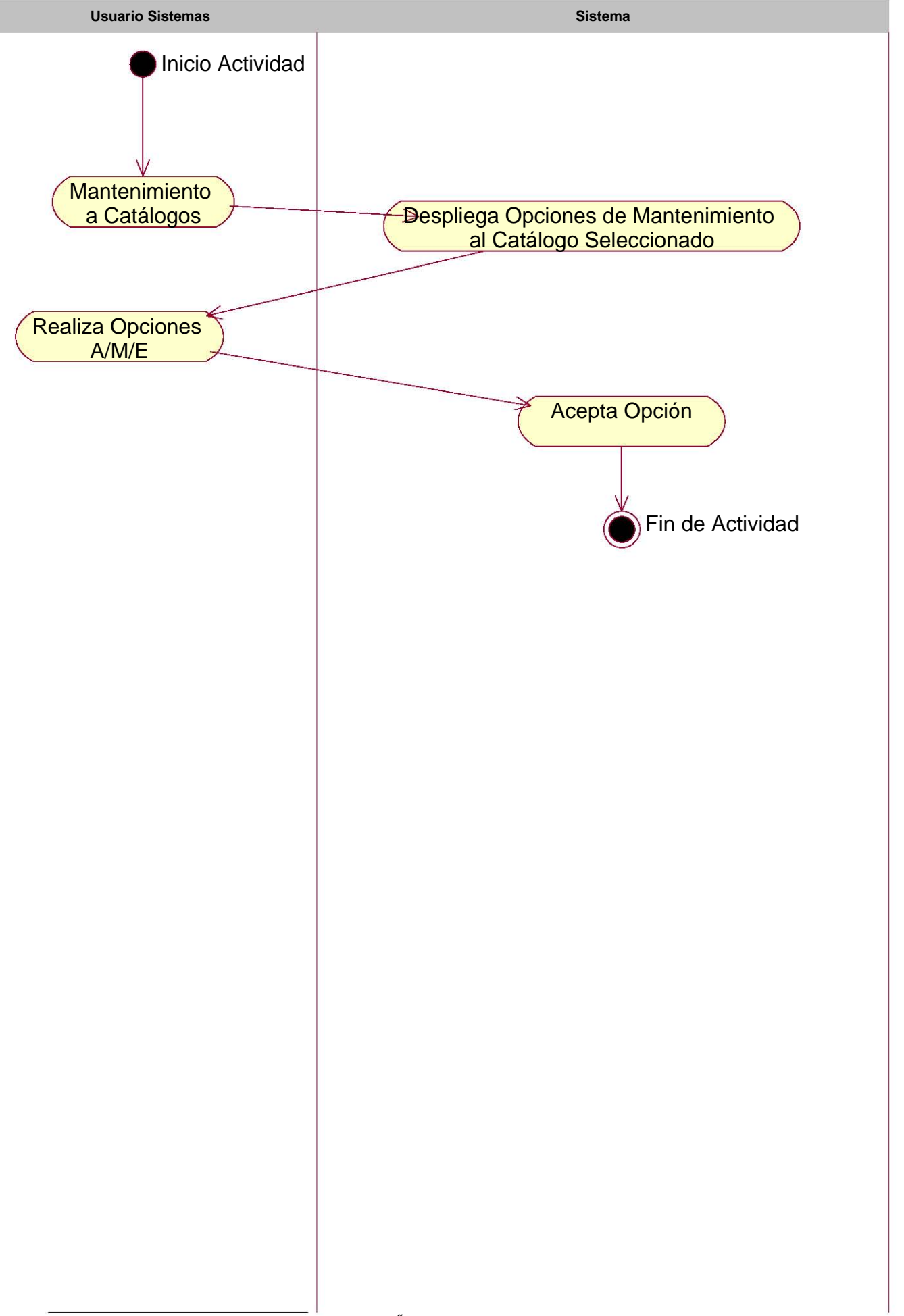

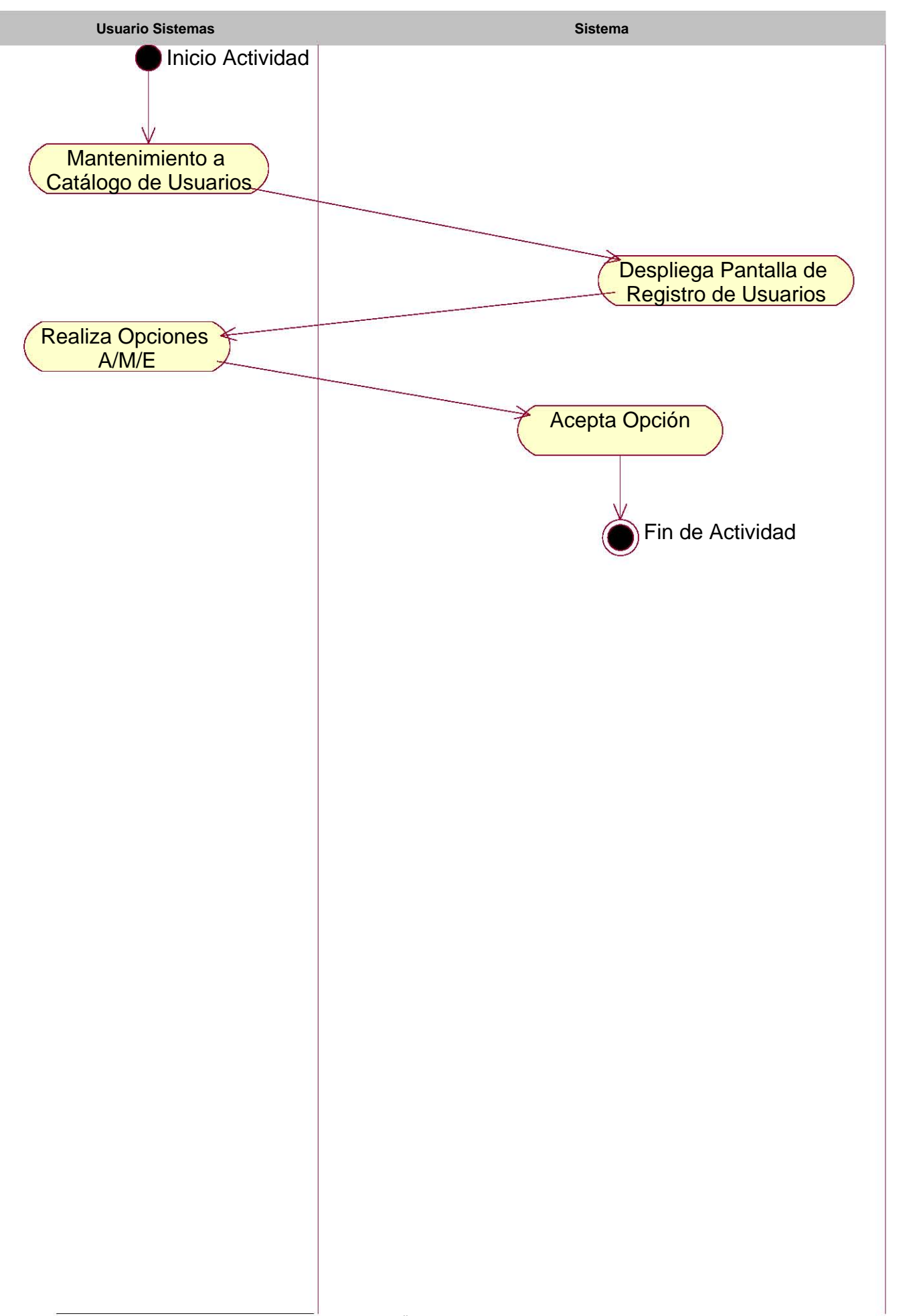

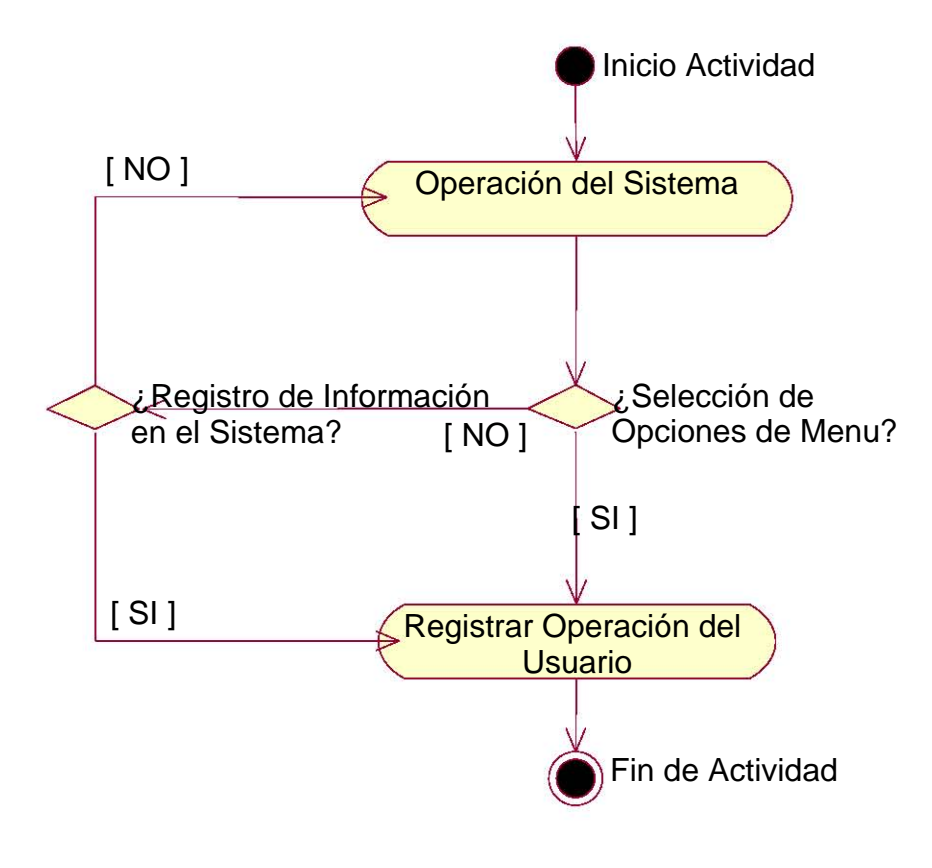

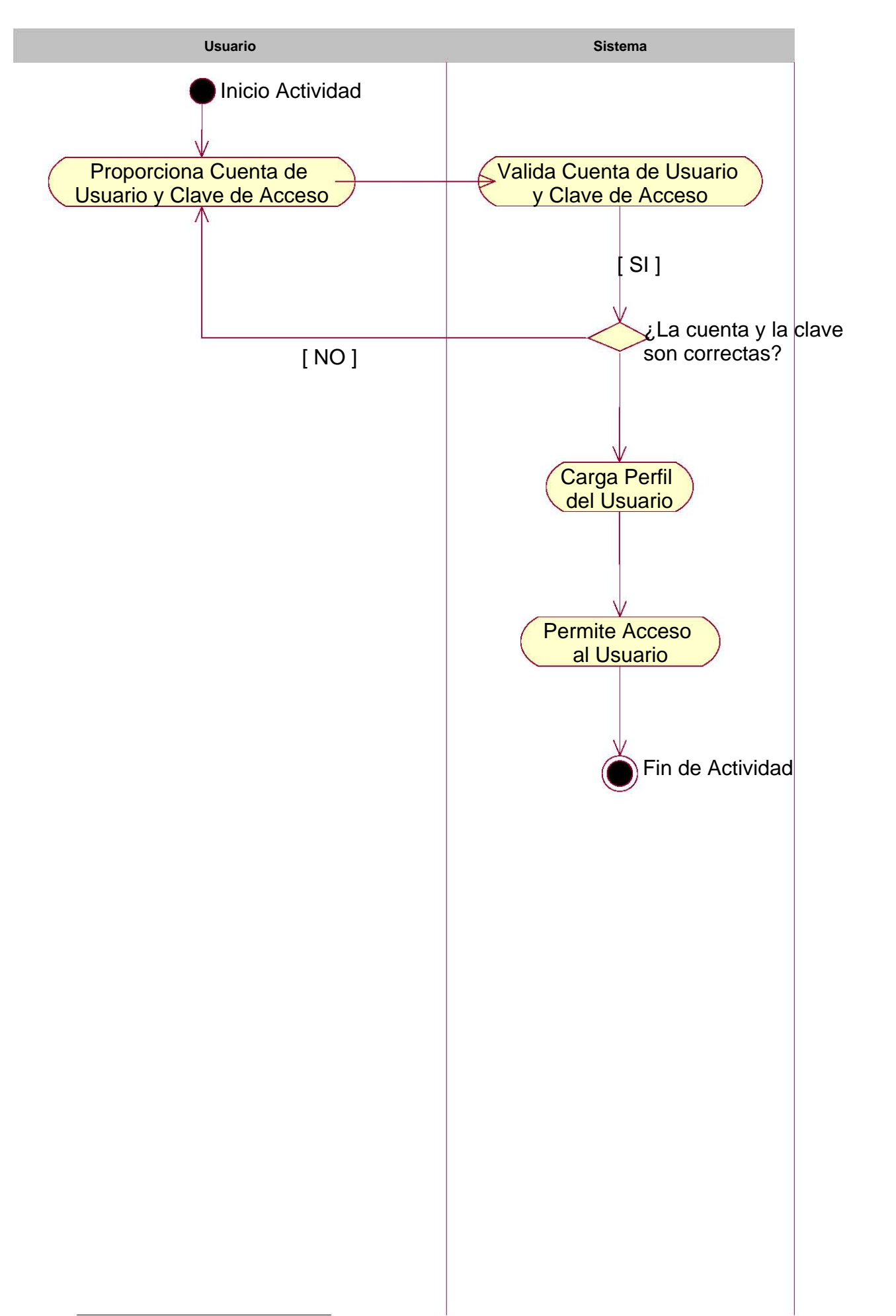

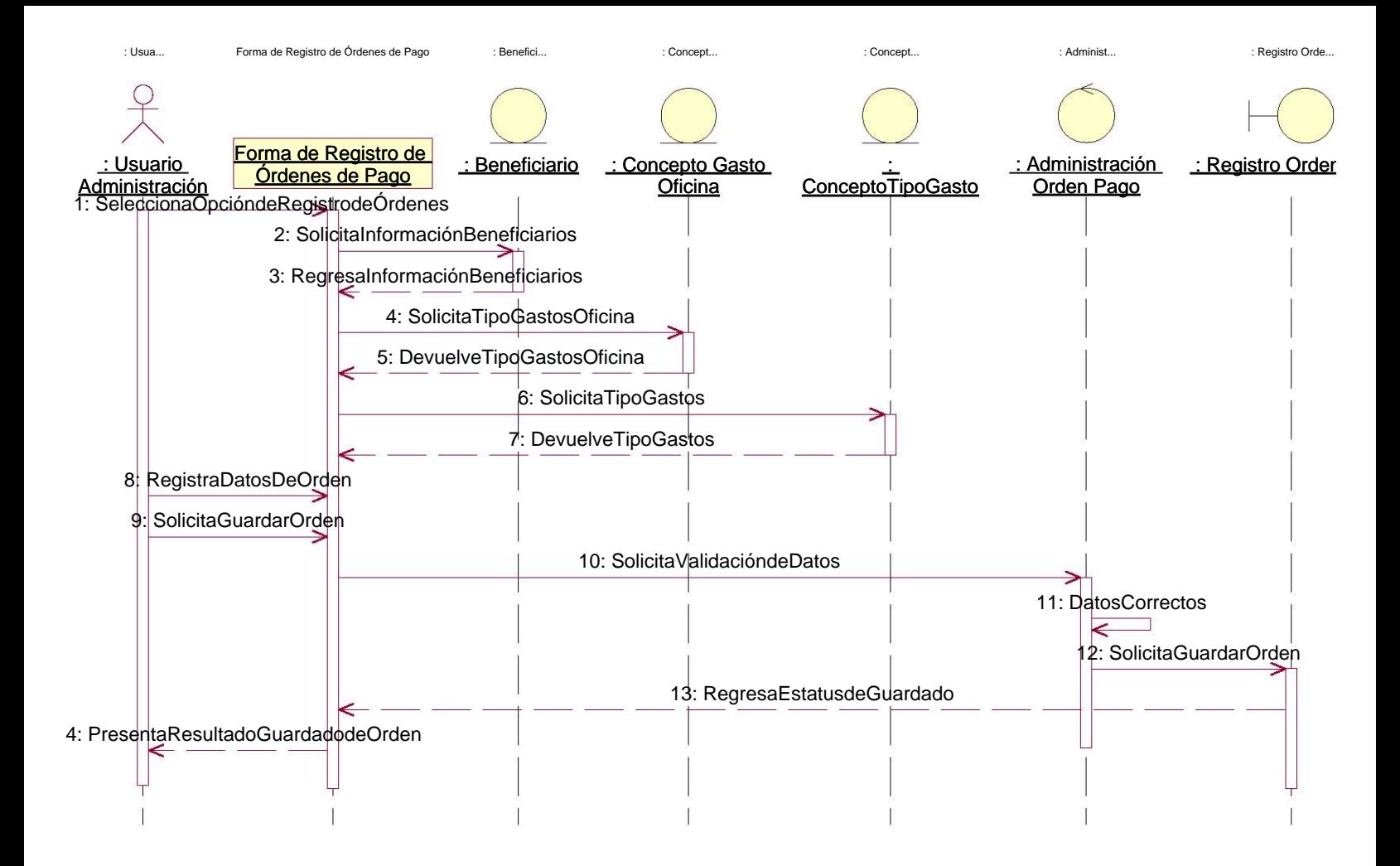

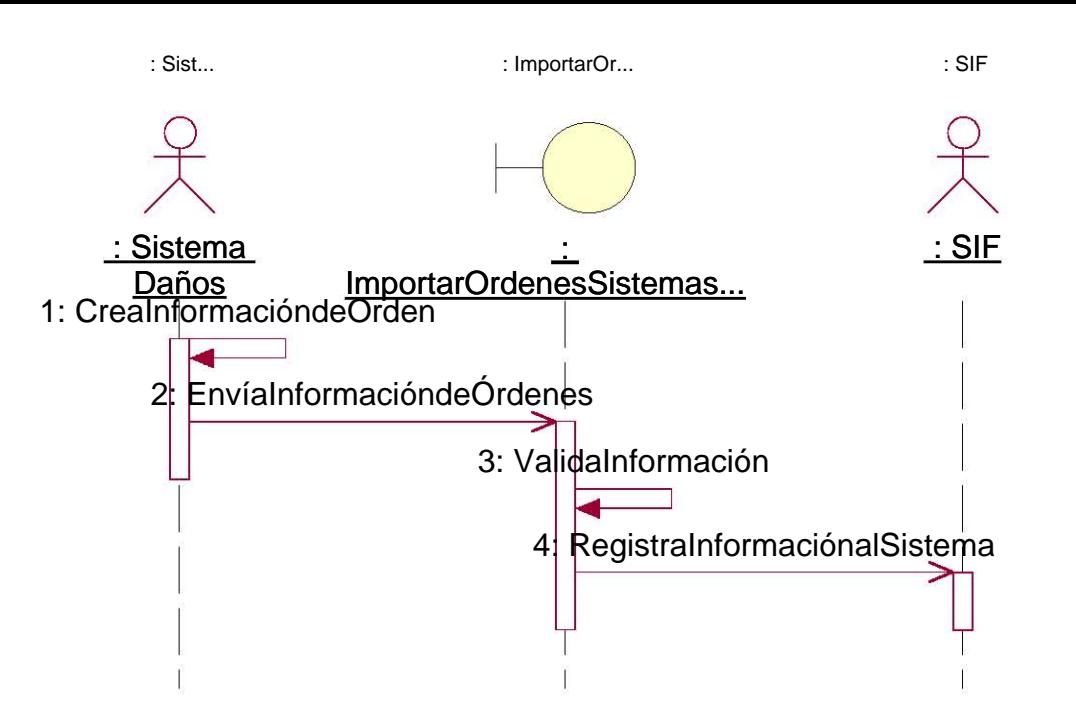

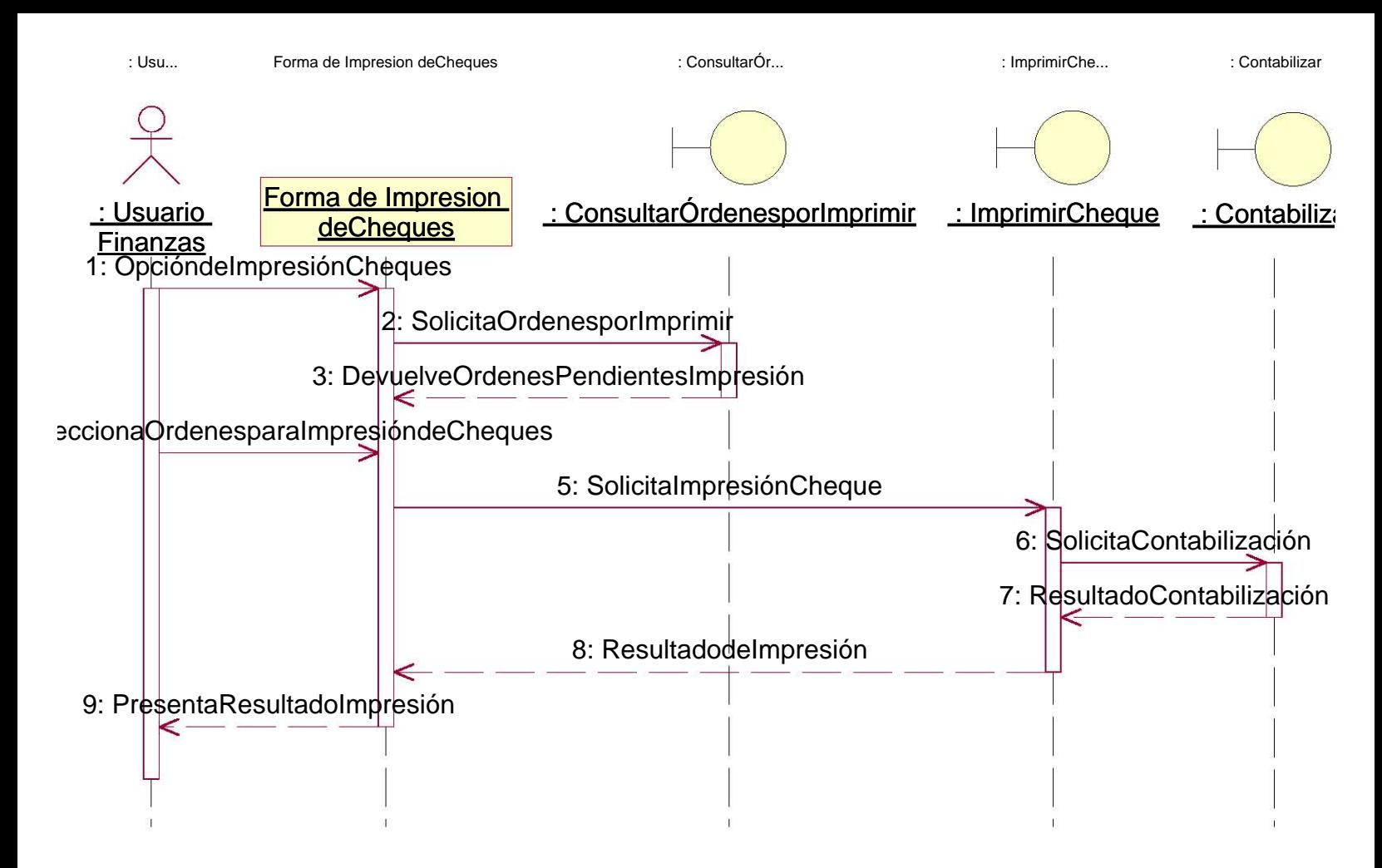

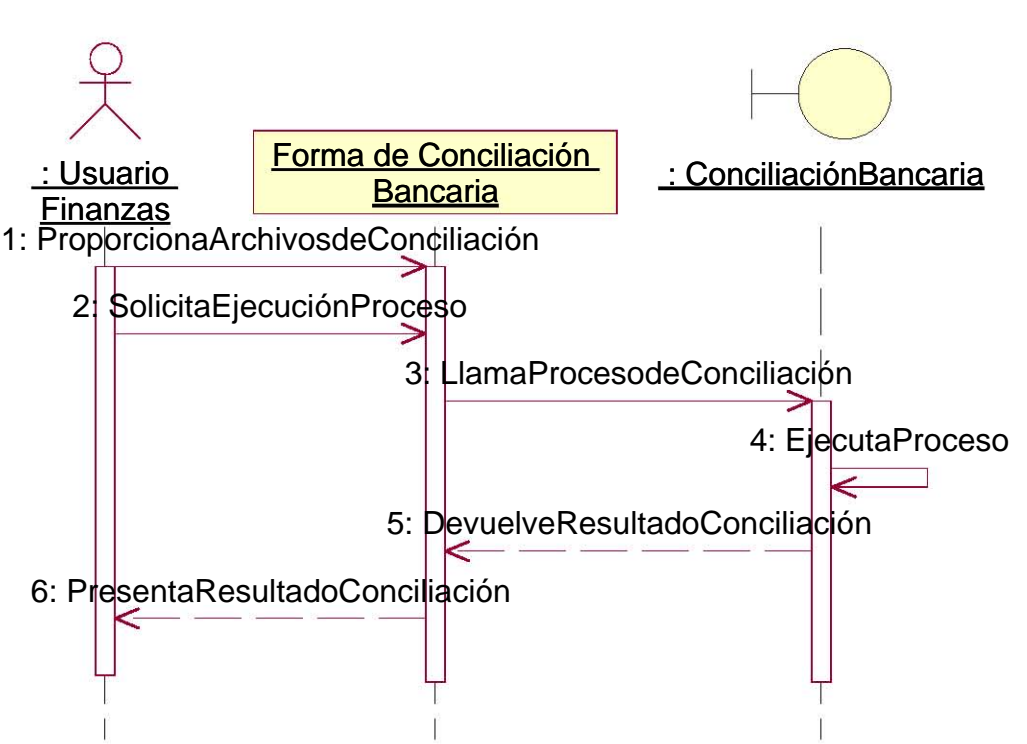

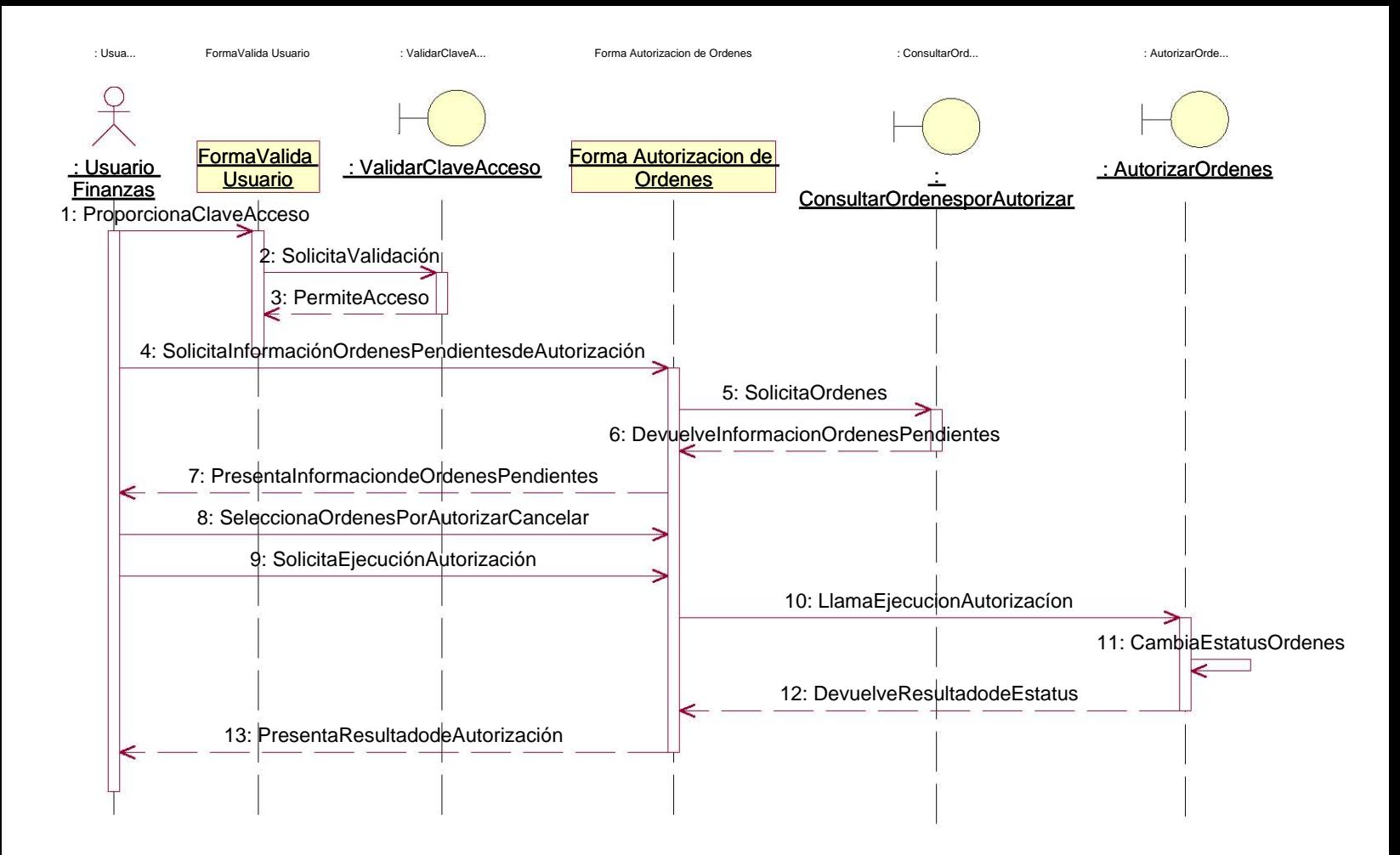

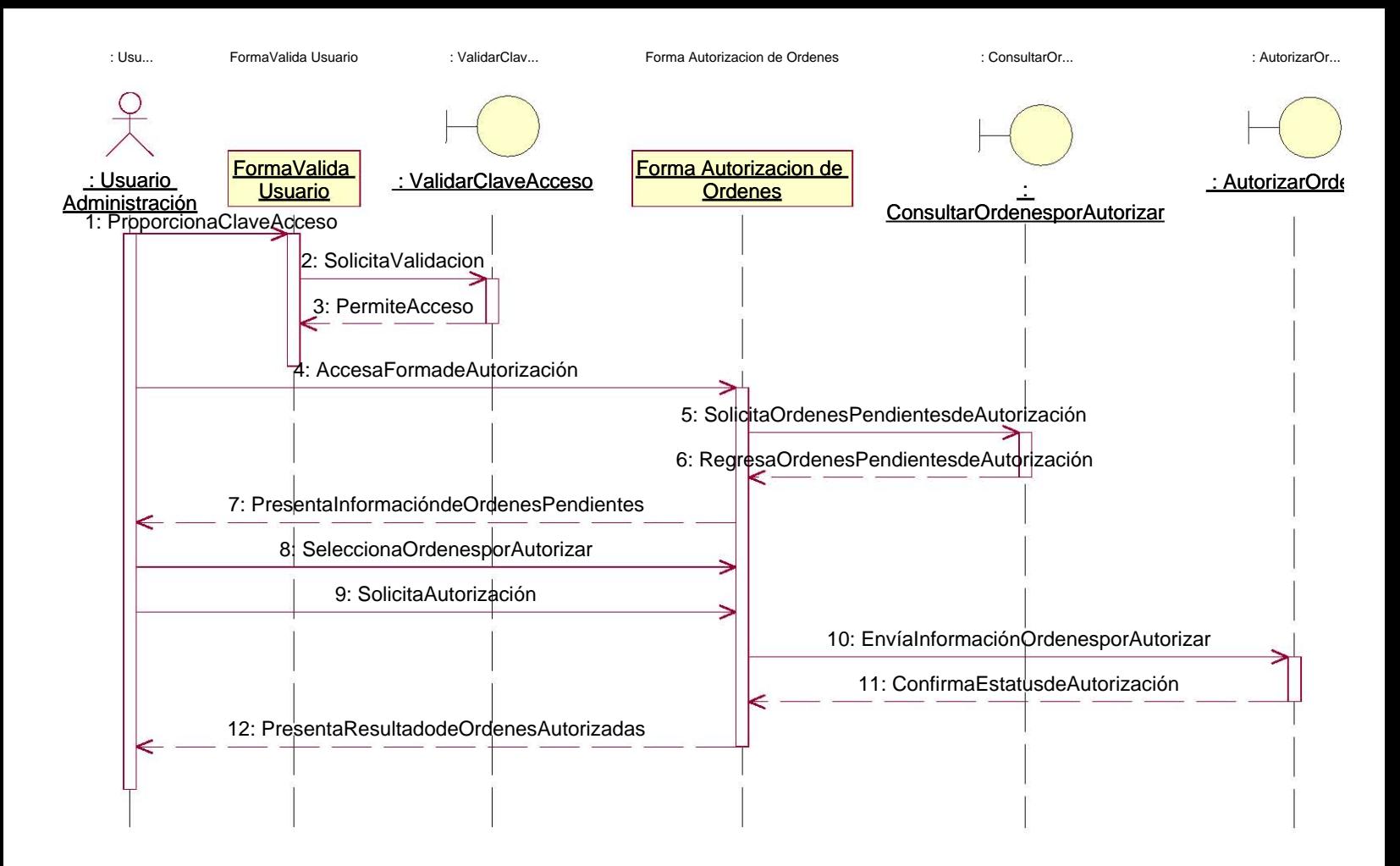

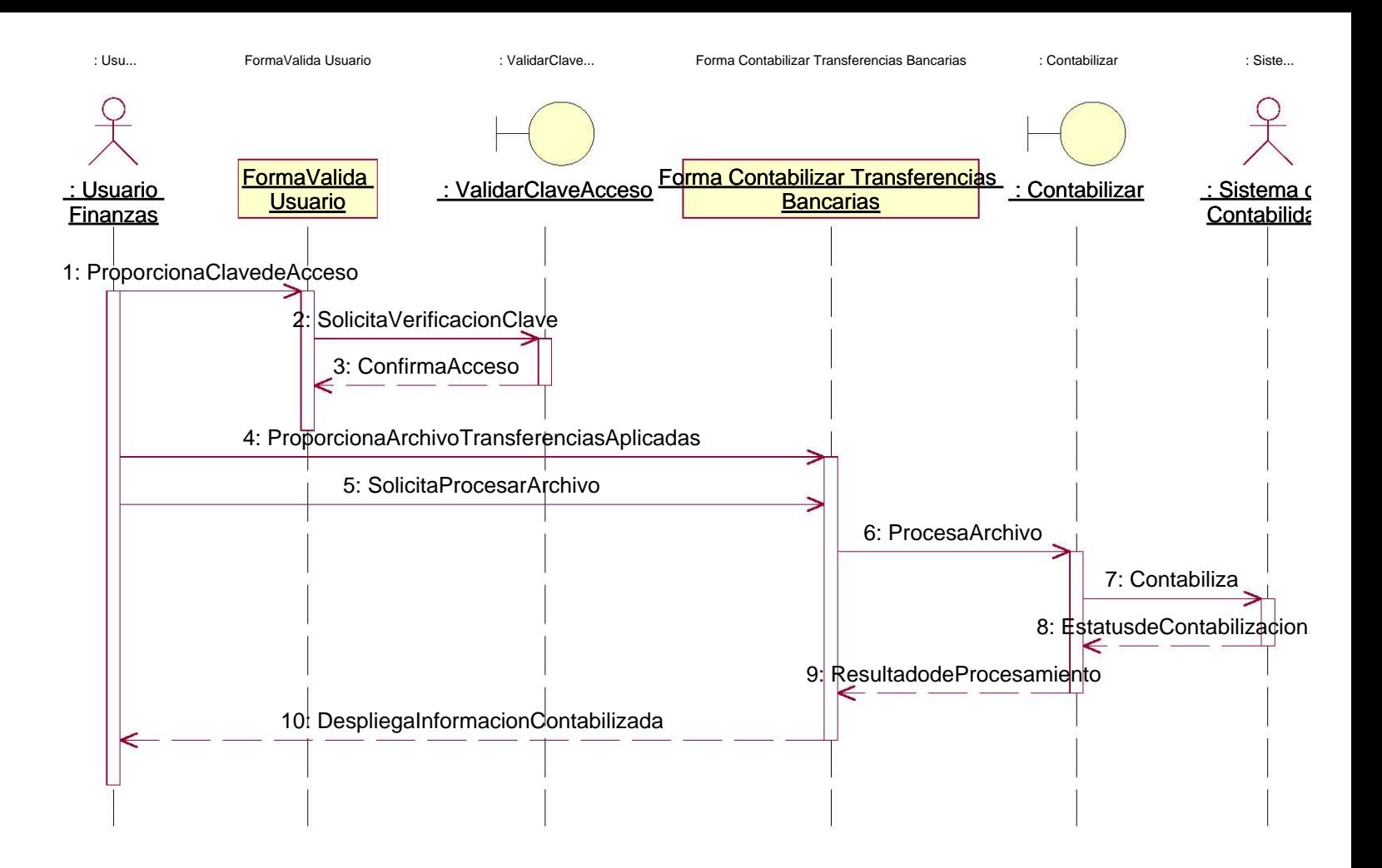

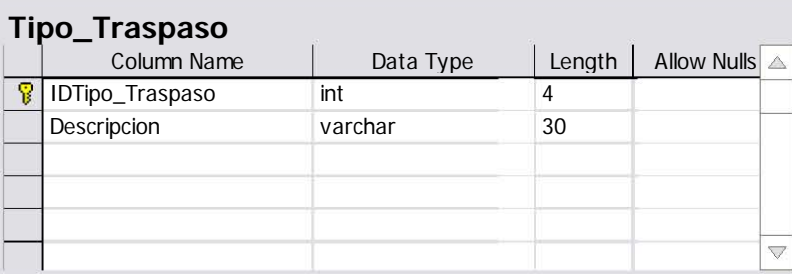

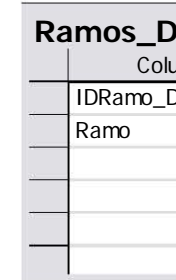

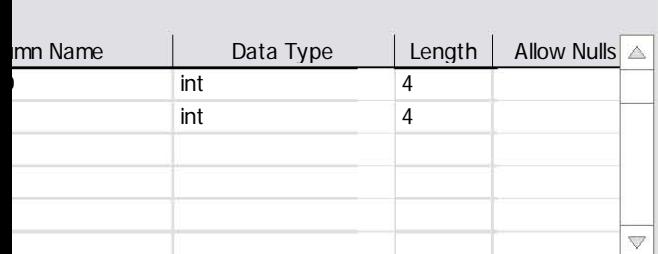

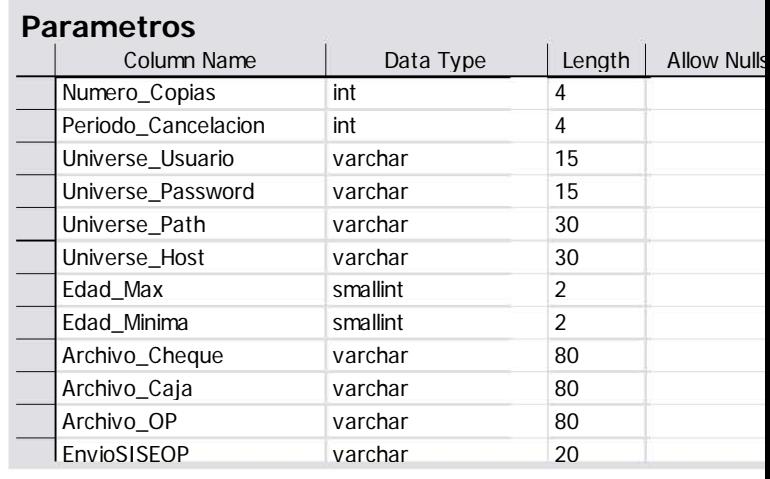

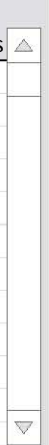

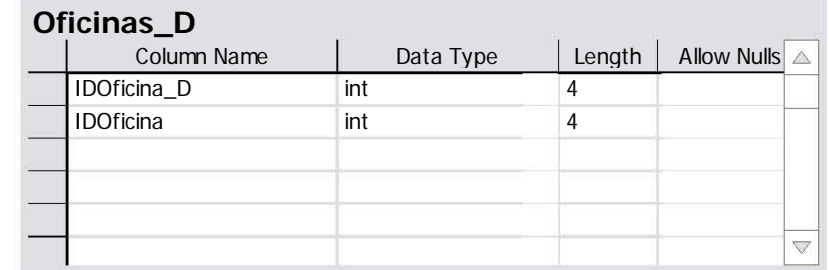

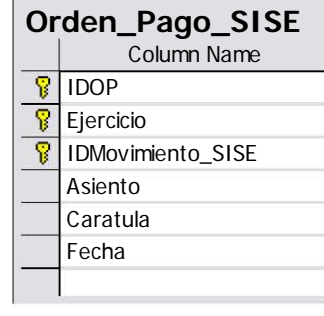

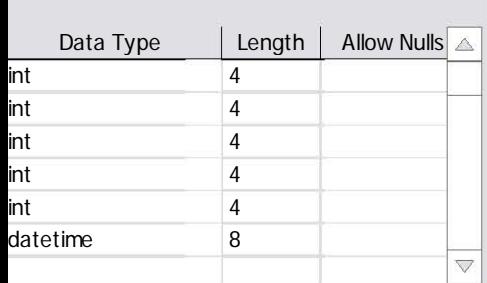

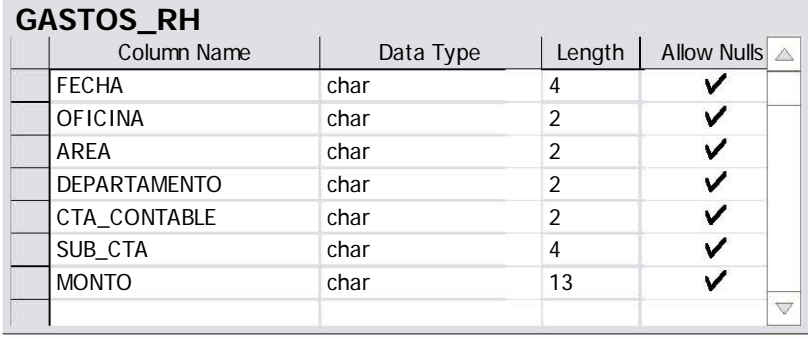

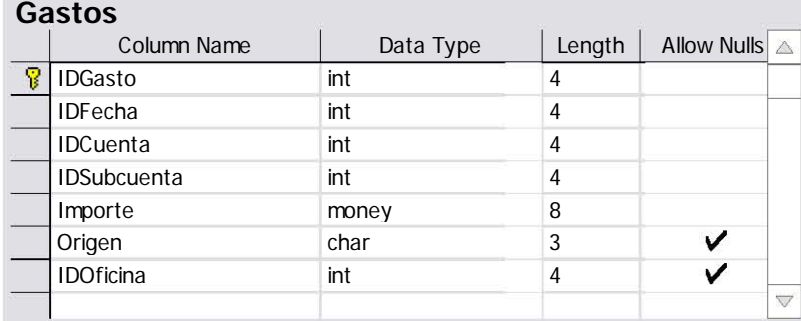

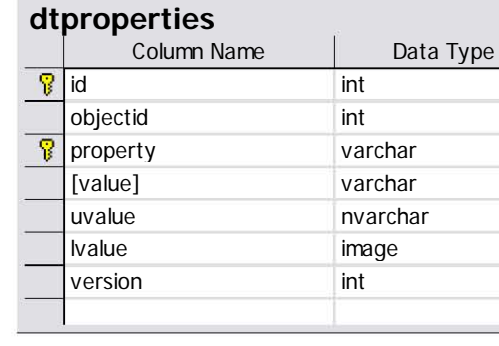

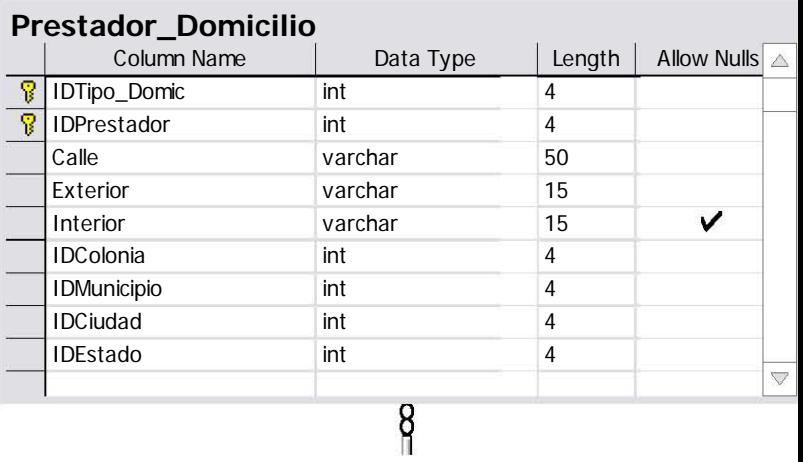

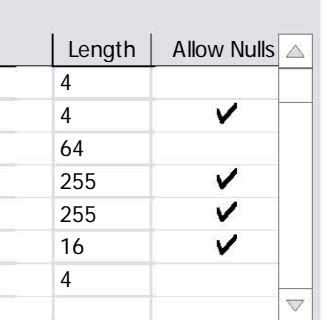

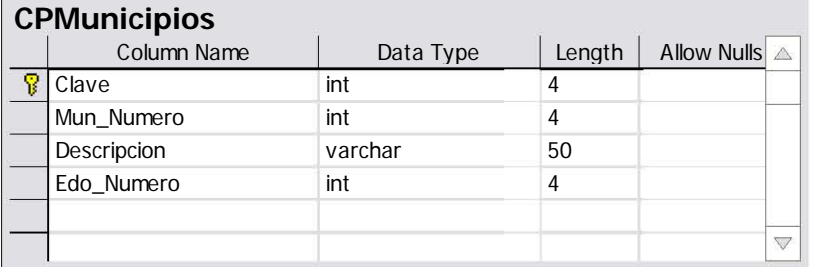

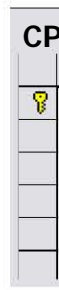

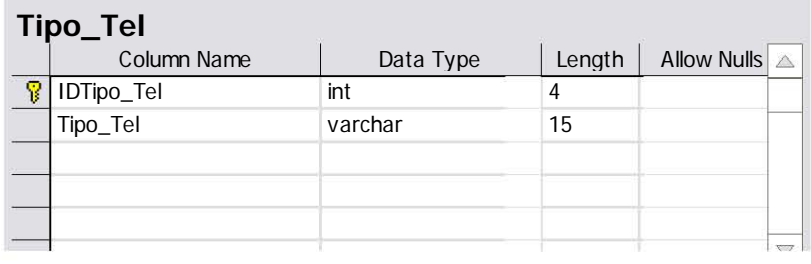

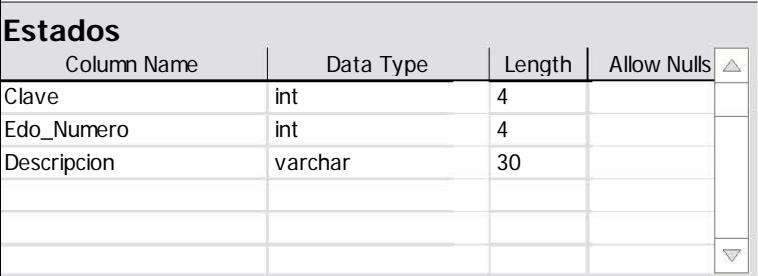

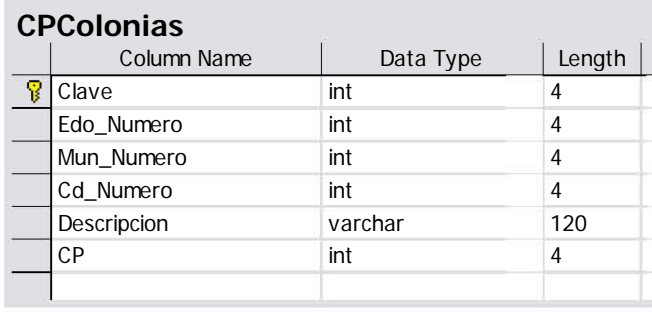

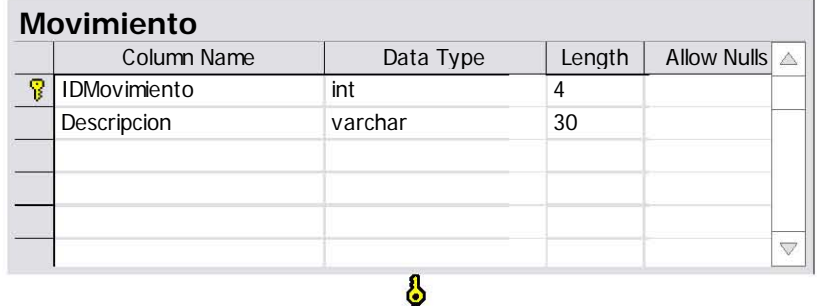

Ř

FK\_Bitacora\_Movimiento

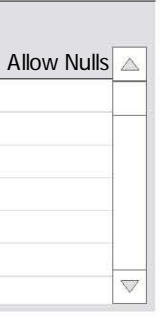

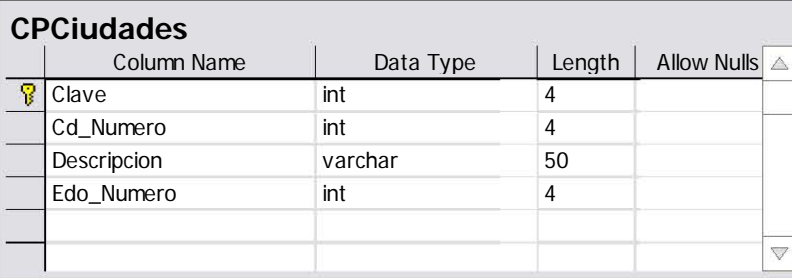

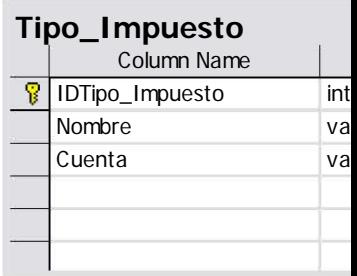

FK\_Oficina\_Impuesto\_Tipo\_Impue

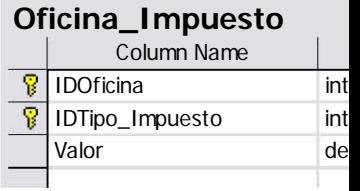

## **Orden\_Pago\_Cuenta\_Impuesto**

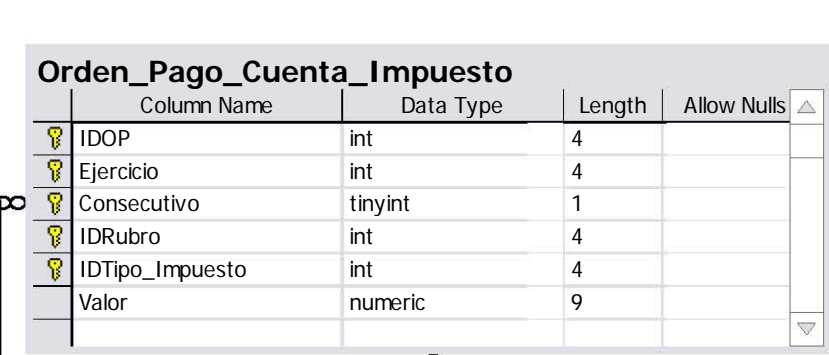

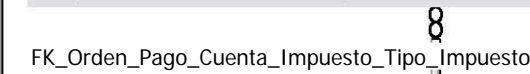

FK\_Orden\_Pa go\_Cuenta\_Im puesto\_Orden\_Pa go\_Cuent a

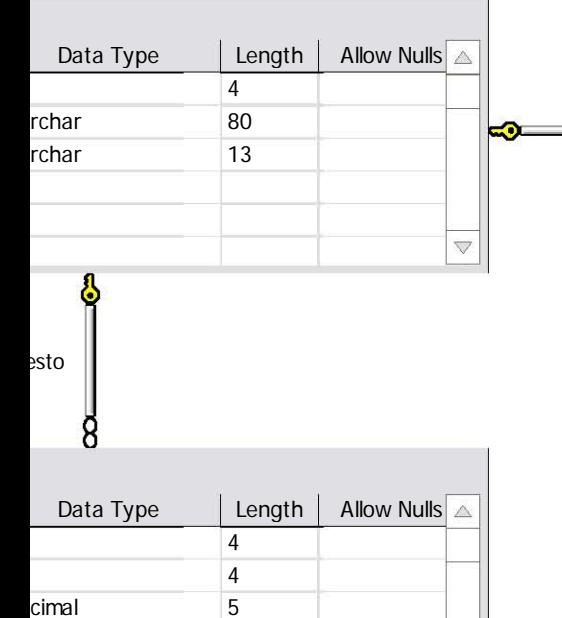

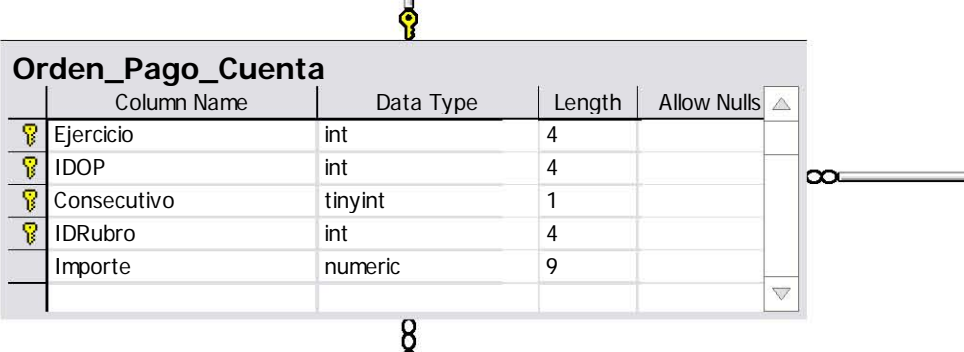

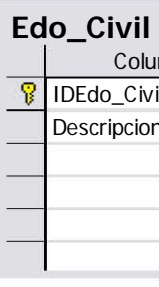

a

စု

 $\delta$ 

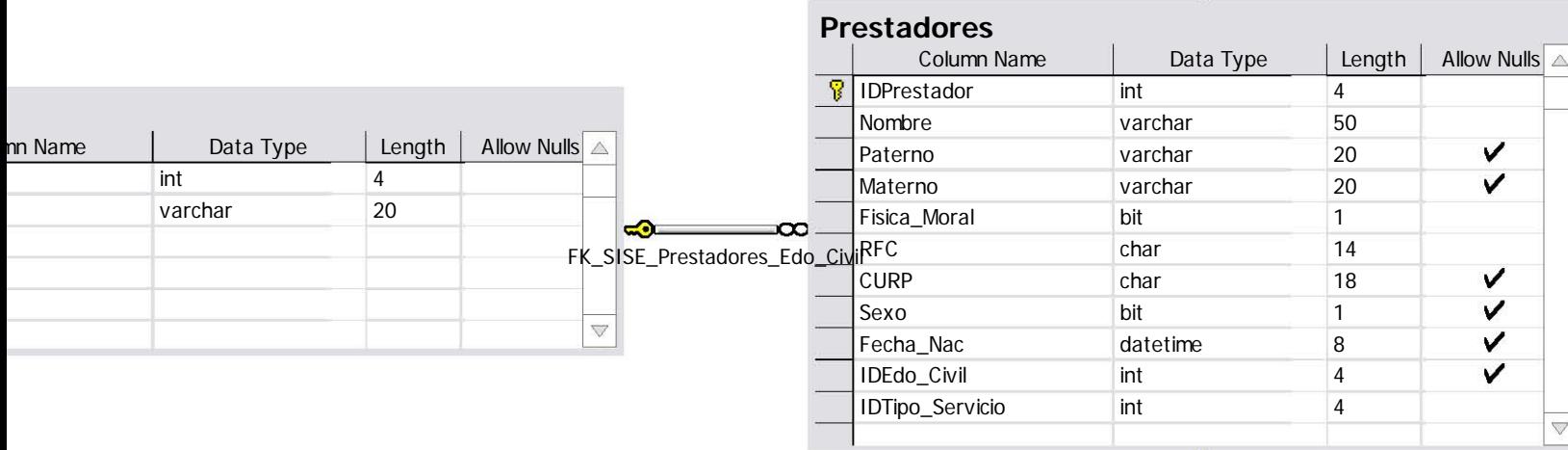

FK\_Orden\_Pa go\_Cuenta\_Orden\_Pa g o

FK\_Prestador\_Tel\_Tipo\_Tel

 $\mathbf{I}$ 

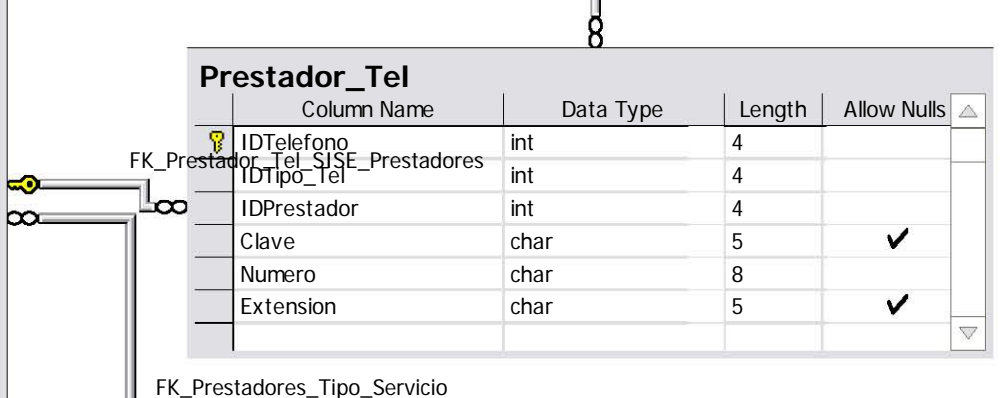

8

 $\frac{1}{2}$ 

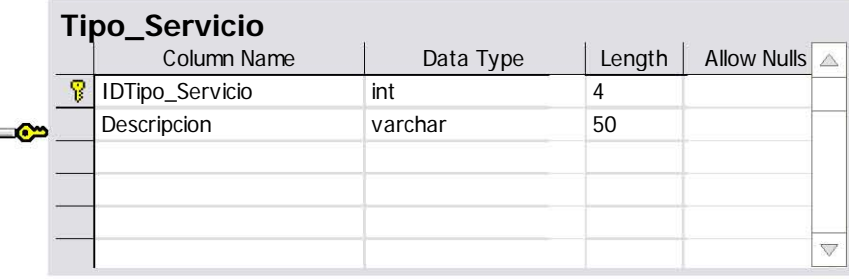

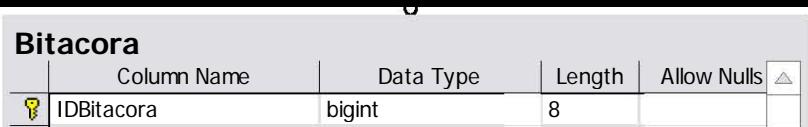

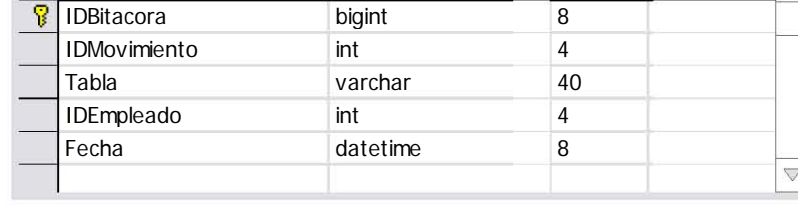

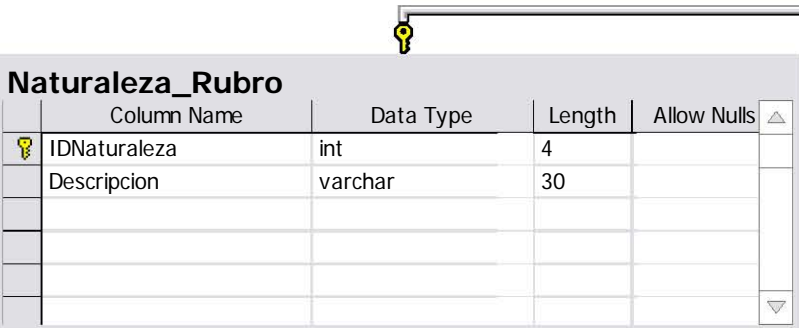

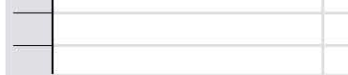

FK\_Rubro\_Naturaleza\_Rubro

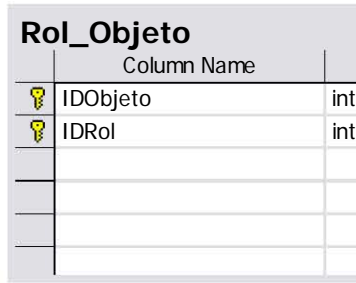

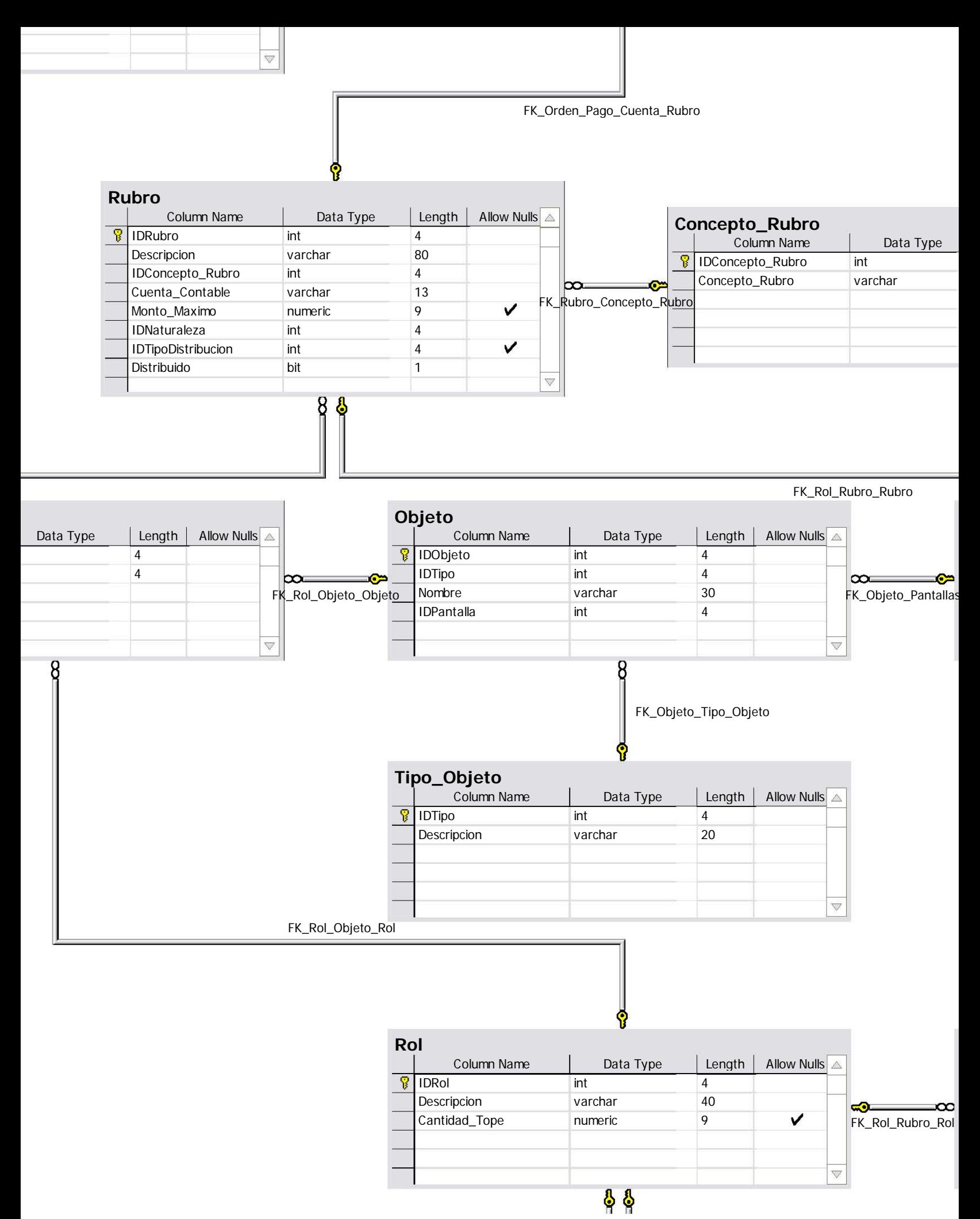

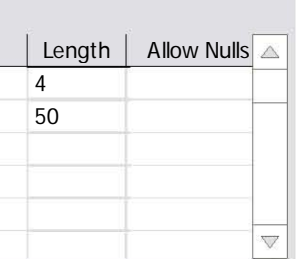

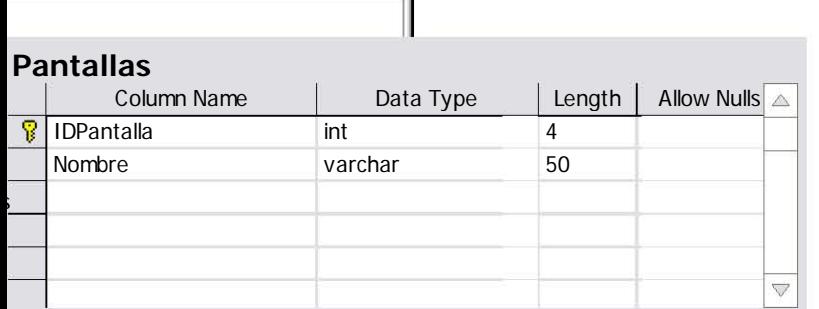

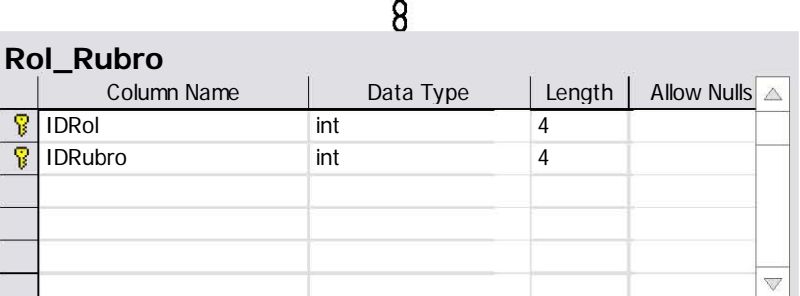

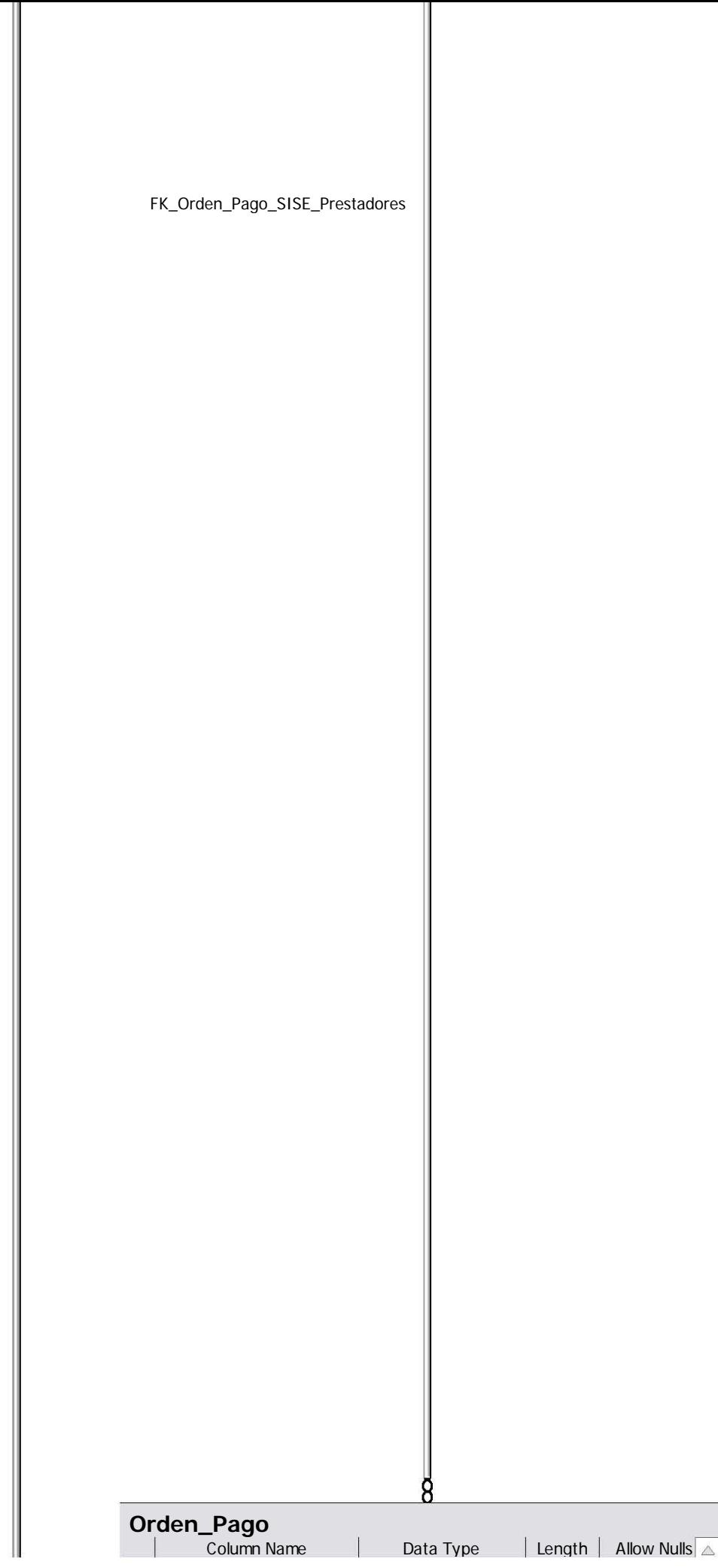

## Orden\_Pago\_Referencia

Ì

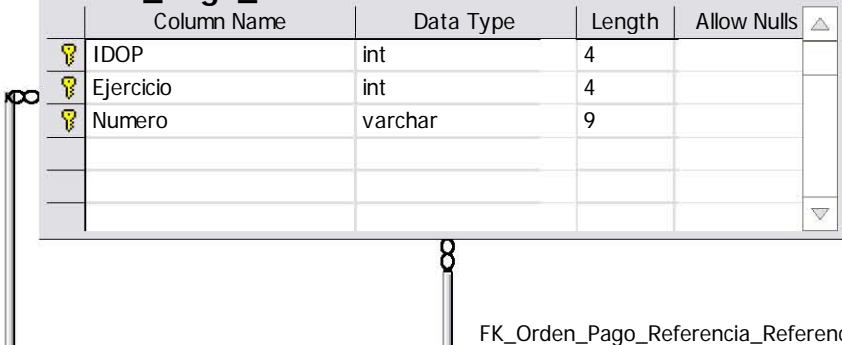

9

FK\_Orden\_Pago\_Referencia\_Referencias

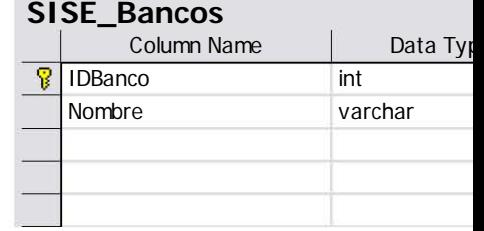

 $\frac{1}{2}$ 

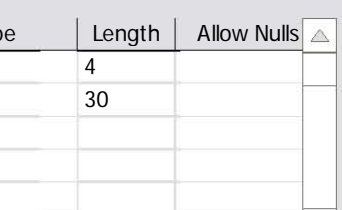
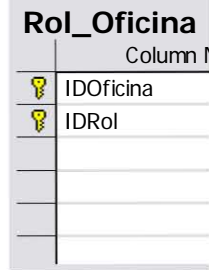

 $\overline{8}$ 

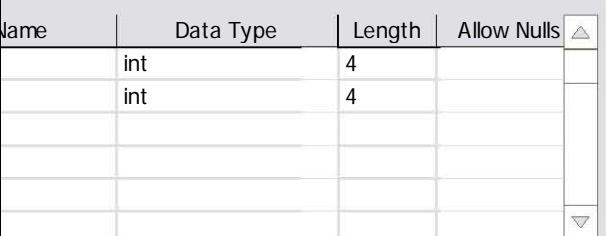

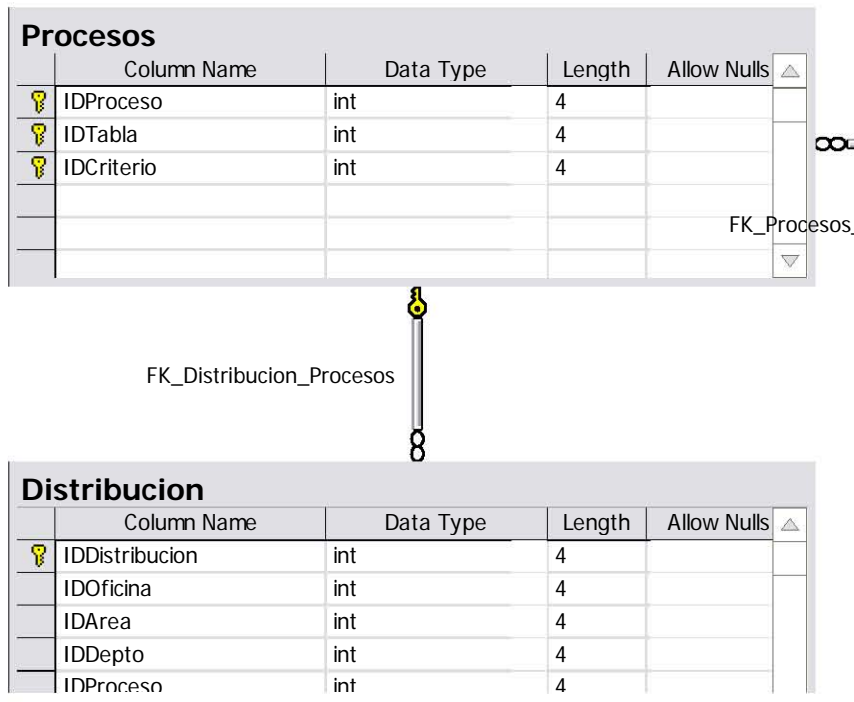

 $\frac{1}{2}$ 

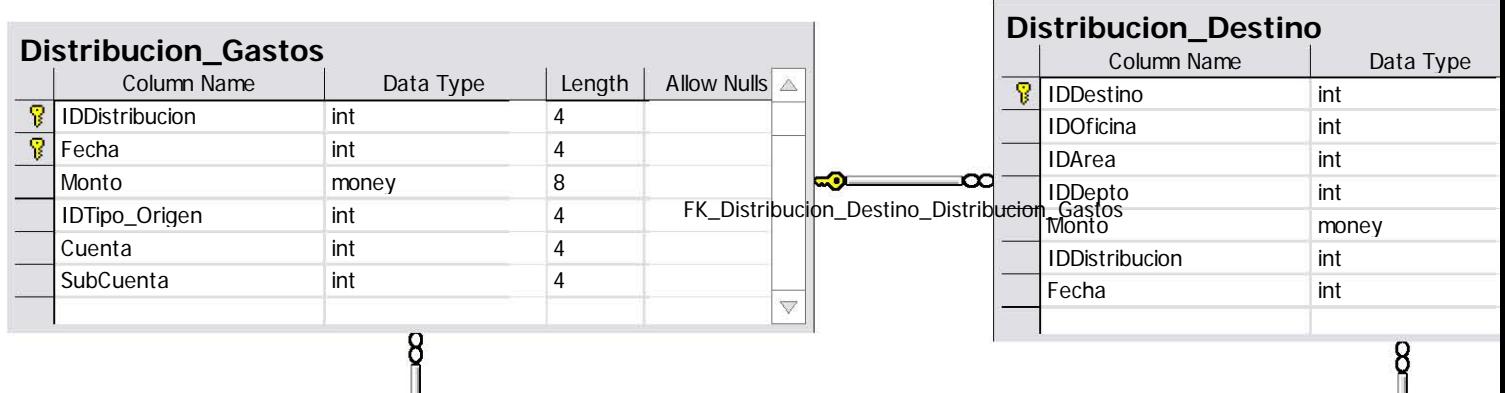

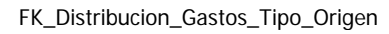

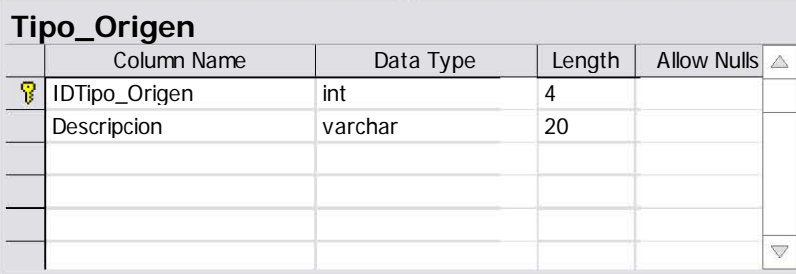

P

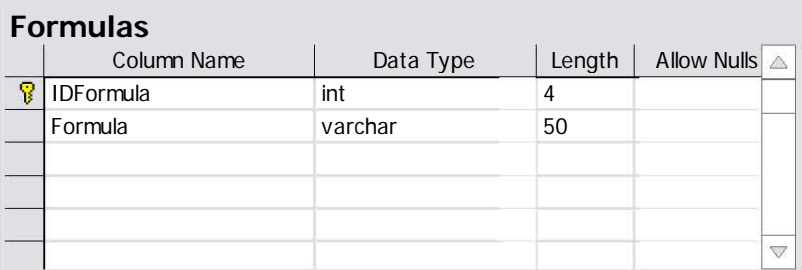

Y

<u>8</u>

FK\_Criterios\_Formulas

Criterios

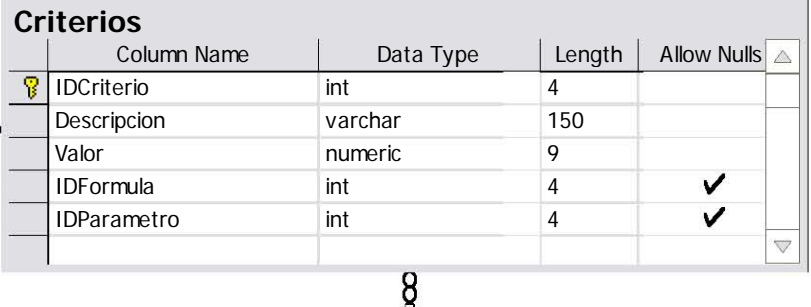

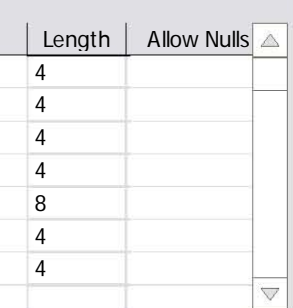

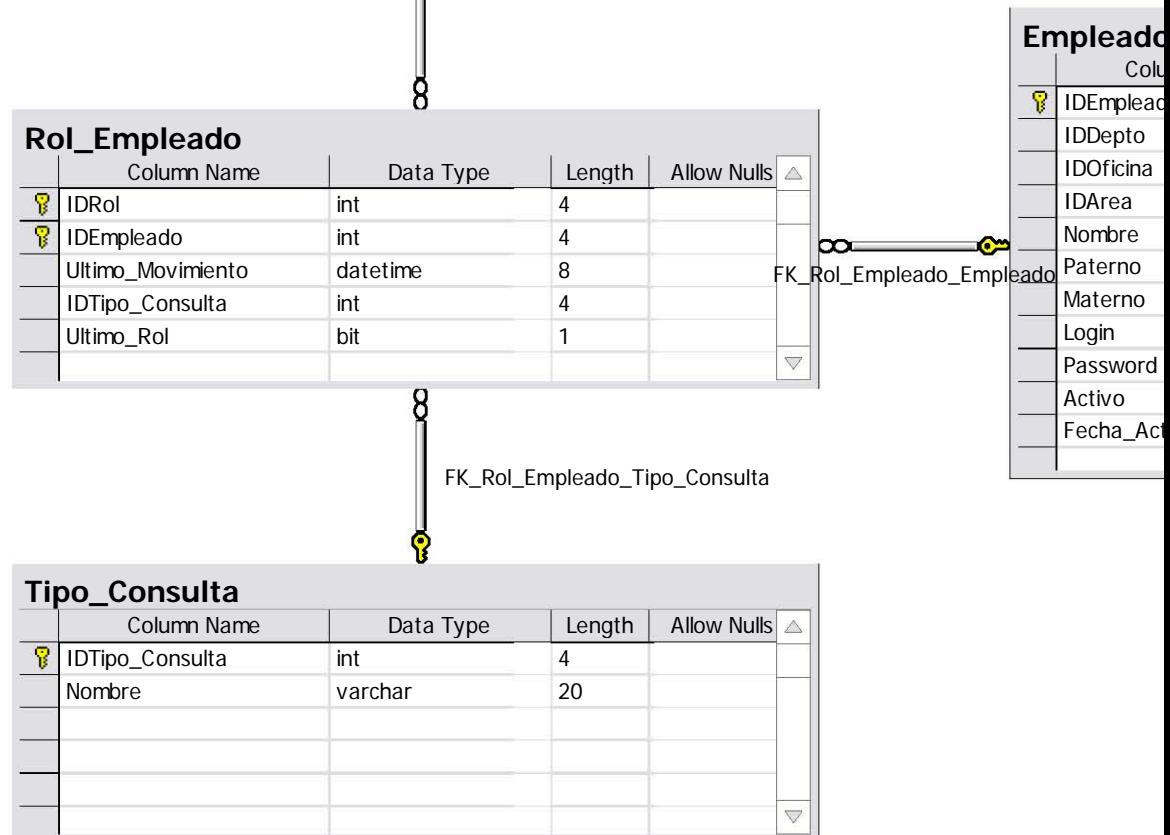

FK\_Distribucion\_Destino\_Centro\_Costo

FK\_Empleado\_Centro\_Costo

 $Data_{Tuna}$ 

-1

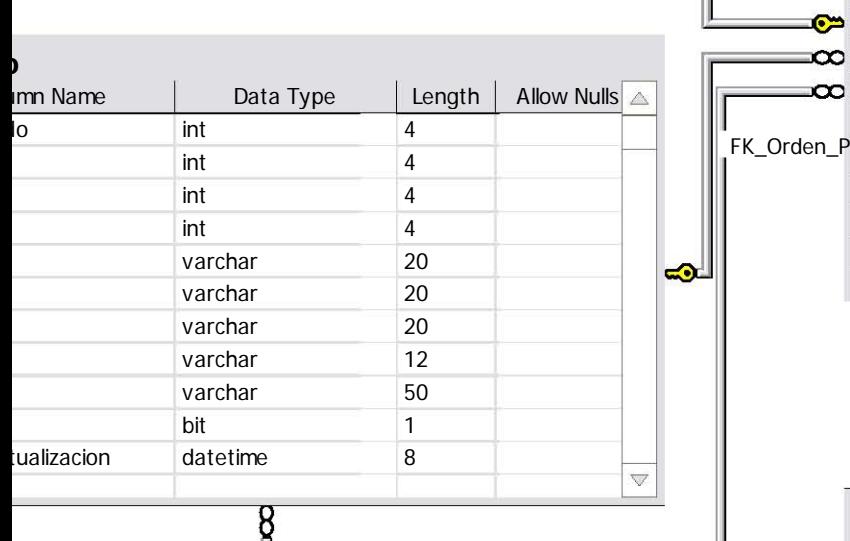

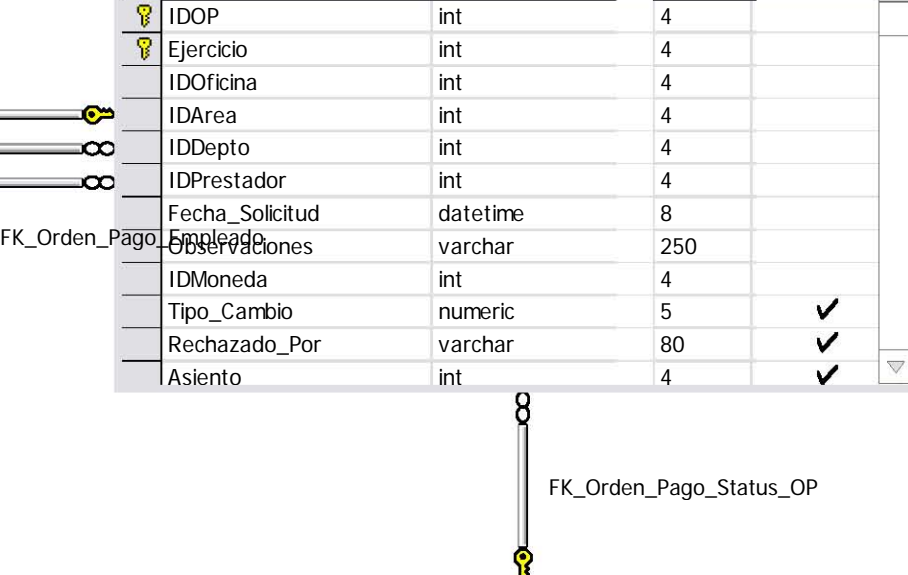

yp gan a gan a gan a gan a gan a gan a gan a gan a gan a gan a gan a gan a gan a gan a gan a gan a gan a gan a

# **Status\_OP**

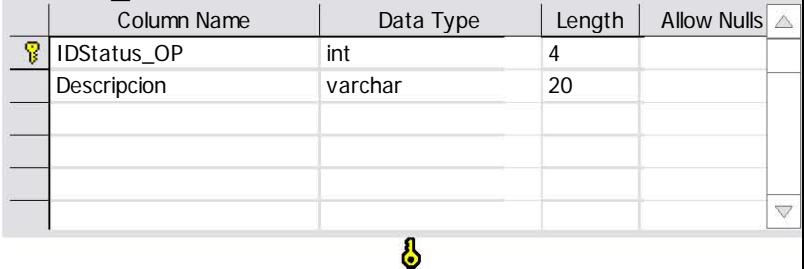

FK\_Orden\_Status\_Status\_OP

# **Orden\_Status**

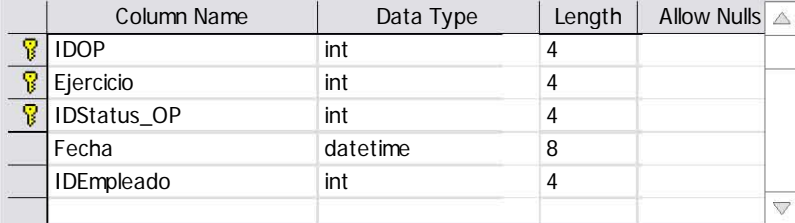

8

FK\_Orden\_Pago\_Centro\_Costo

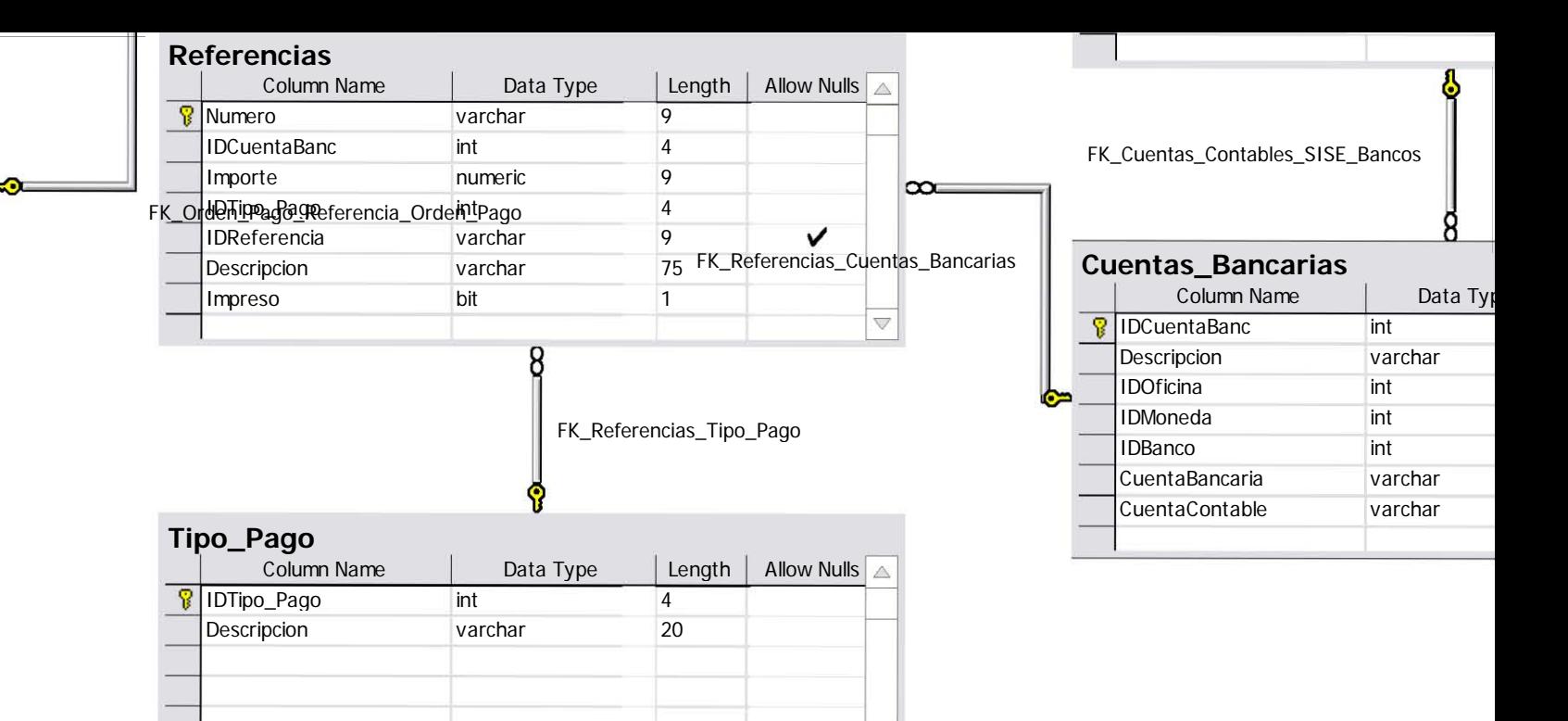

 $\overline{\triangledown}$ 

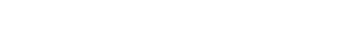

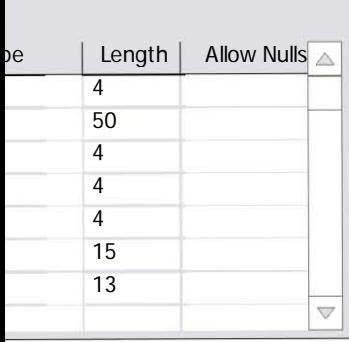

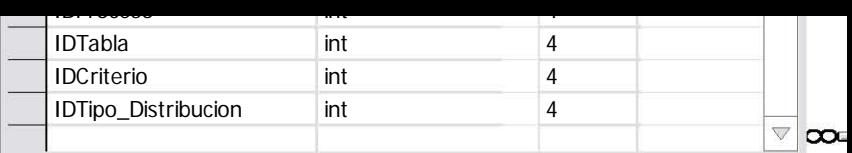

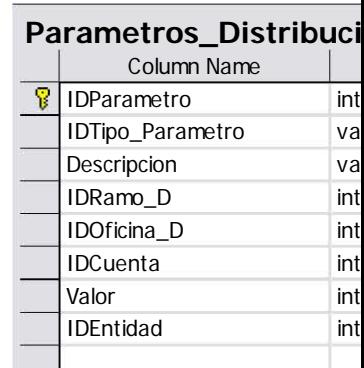

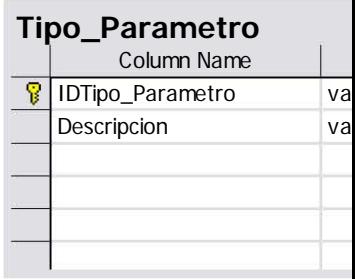

œ

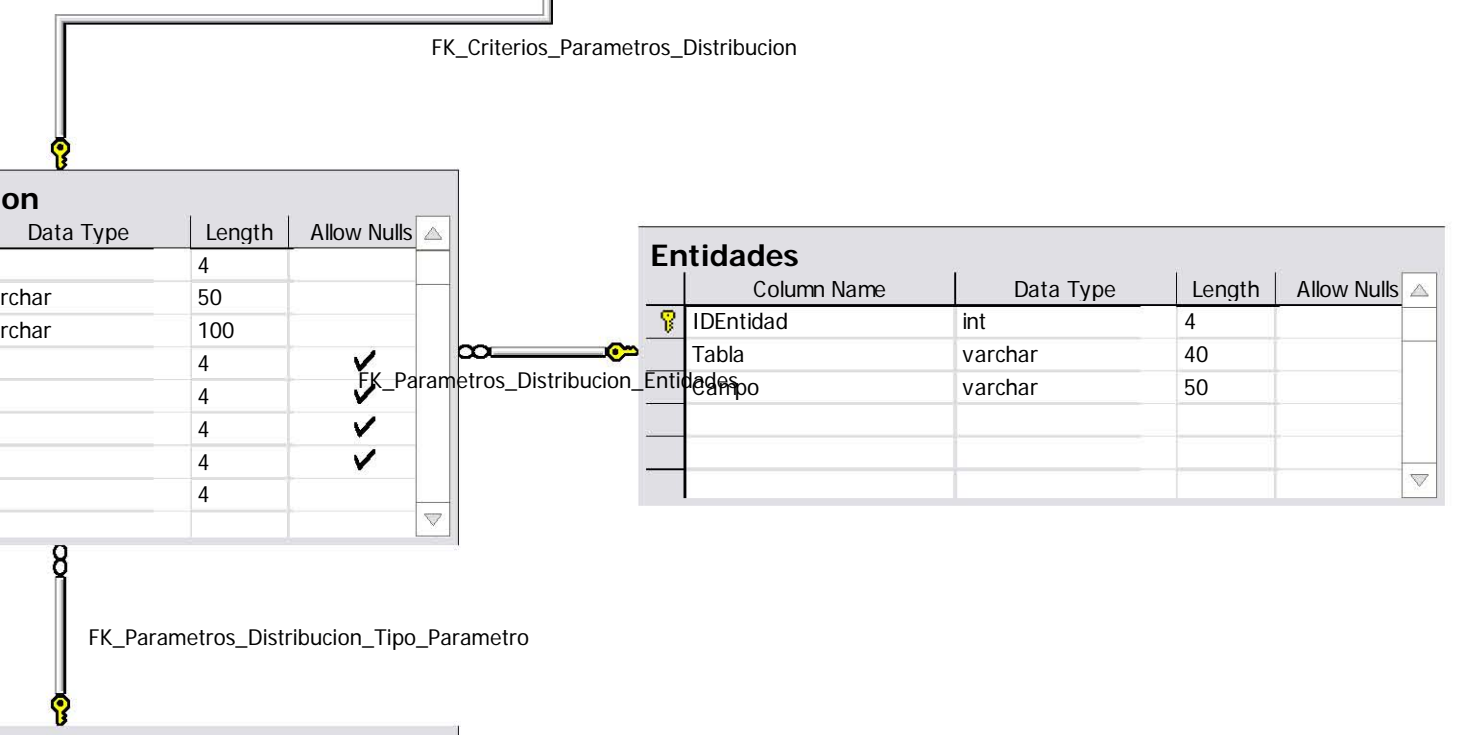

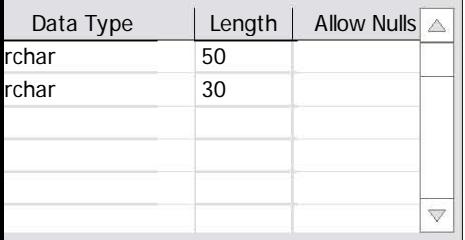

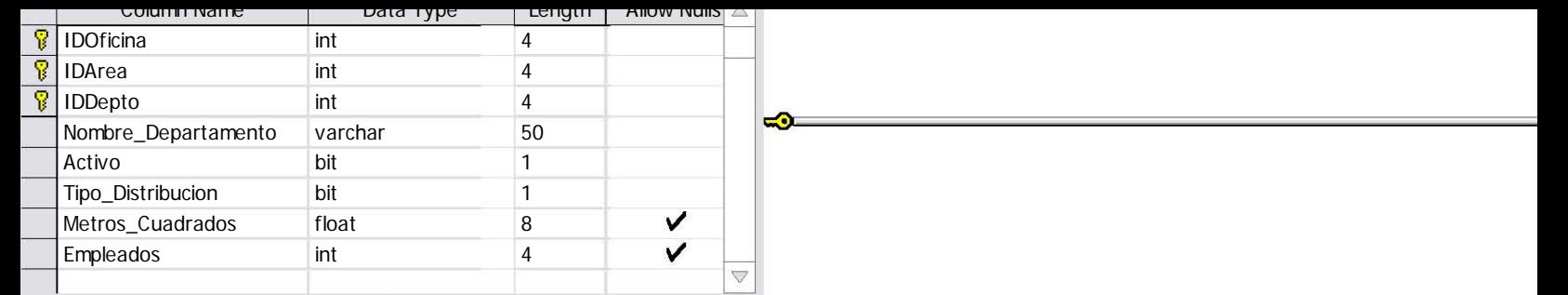

FK\_Centro\_Costo\_Oficina\_Areas

# **Oficina\_Areas**

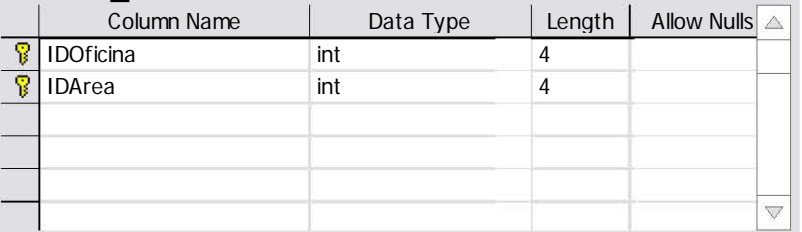

8

የ

8

8

FK\_Oficina\_Areas\_Areas

# **Areas**

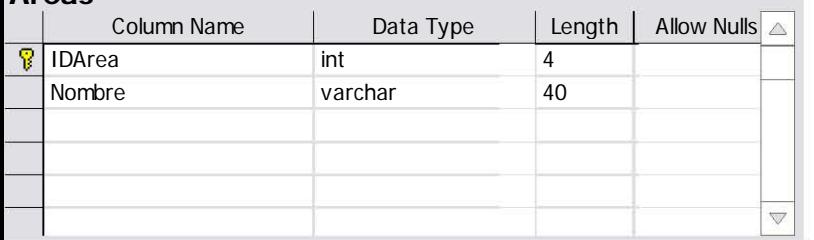

# **CLASE SEGURIDAD**

**Descripción**: Clase utilizada para la validación de Claves de acceso de Usuarios

**Public Function blnCambiaPassword(**ByVal plngID As Long, ByVal pstrPassword As String, ByVal pstrViejo As String) As Boolean **Descripción:** Función utilizada para modificar la clave de acceso del Usuario

Const STR\_FUNCION As String = MSTR\_MODULO & ".blnCambiaPassword"

 Dim strSql As String Dim objBD As SIFIBD.BDAcceso Dim objEncripta As xmsEncriptador.Encriptador Dim strPassword As String

On Error GoTo errHandler

 Set objEncripta = New xmsEncriptador.Encriptador 'encripto el nuevo password strPassword = objEncripta.EncriptaString(pstrPassword)

 'Formo el query strSql = "UPDATE " & GSTR\_TBL\_EMPLEADO & vbCr strSql = strSql & " SET " & GSTR\_TBL\_EMPLEADO\_FLD\_PASSWORD & "=" & Trim\$(strPassword) & "'" & vbCr strSql = strSql & " ," & GSTR\_TBL\_EMPLEADO\_FLD\_STATUS\_ACCESO & "=1" & vbCr

```
 strSql = strSql & " WHERE " & GSTR_TBL_EMPLEADO_FLD_ID & "=" & plngID
```
Set objBD = New SIFIBD.BDAcceso

 'Ejecuto el query blnCambiaPassword = objBD.blnEjecutaQuery(strSql)

#### errHandler:

Select Case Err.Number

 Case 0 'Do nothing Case Else mobjErr.RegistraError Err.Number, Err.Description, STR\_FUNCION blnCambiaPassword = False End Select

 'Libero la memoria Set objBD = Nothing Set objEncripta = Nothing

End Function

```
Public Property Let Empleado(ByVal plngEmpleado As Long) 
   mlngEmpleado = plngEmpleado 
End Property
```
**Public Function lngNuevoRol**(ByVal pstrNombre As String) As Long **Descripción:** Función para agregar una nueva clave de Rol al usuario

Dim objBD As SIFIBD.BDAcceso

```
Dim strSql As String 
Dim lngIdRol As Long 
On Error GoTo ErrorHandler 
   If Trim$(pstrNombre) <> vbNullString Then 
     lngIdRol = objBD.lngGetNewId("Rol", "IdRol") 
     If lngIdRol > 0 Then 
        Set objBD = New SIFIBD.BDAcceso 
        strSql = "Insert Into Rol (Nombre, IdRol) " 
        strSql = strSql & "Values ('" & pstrNombre & "', " & _ 
                           lngIdRol & ")" 
        Call RegistrarBitacora(GSTR_TBL_ROL, mlngEmpleado, MSTR_MOVIMIENTO_ALTA) 
        objBD.blnEjecutaQuery strSql 
        Set objBD = Nothing 
        lngNuevoRol = lngIdRol 
     Else 
       ' mobjErr.RegistraError Err.Number, vbCrLf & Err.Description, "SIFISeguridad.lngNuevoRol" 
      End If 
   Else 
     ' mobjErr.RegistraError Err.Number, vbCrLf & Err.Description, "SIFISeguridad.lngNuevoRol" 
   End If 
ErrorHandler: 
   Select Case Err.Number 
      Case 0 
        'do nothing 
     Case Else 
        Set objBD = Nothing 
        lngNuevoRol = -1 
       ' mobjErr.RegistraError Err.Number, vbCrLf & Err.Description, "SIFISeguridad.lngNuevoRol" 
   End Select 
End Function 
Public Function blnAsignaRolObjeto(ByVal plngObjeto As Long, ByVal plngRol As Long) As Boolean 
Descripción: Función utilizada para dar permisos a un objeto de la pantalla a un rol del usuario
```
 Dim objBD As SIFIBD.BDAcceso Dim strSql As String

On Error GoTo ErrorHandler

blnAsignaRolObjeto = False

Set objBD = New SIFIBD.BDAcceso

' strSql = "UPDATE " & Objeto set IdRol=" & plngRol ' strSql = strSql & "Where idObjeto =" & plngObjeto

objBD.blnEjecutaQuery strSql

Set objBD = Nothing

blnAsignaRolObjeto = True

ErrorHandler:

 Select Case Err.Number Case 0 'do nothing Case Else

Set objBD = Nothing

blnAsignaRolObjeto = False

mobjErr.RegistraError Err.Number, Err.Description, "SIFISeguridad.blnAsignaRolObjeto"

End Select

End Function

#### **Public Function lngValidaExistenciaEmpleado(**ByVal pstrLogin As String, ByVal pstrPassword As String) As Long

**Descripción:** Función para validar los datos del Usuario

 Const STR\_FUNCION As String = MSTR\_MODULO & ".lngValidaExistenciaEmpleado" Const LNG\_NO\_EXISTE\_EMPLEADO As Long = -1 Const LNG\_EMPLEADO\_INACTIVO As Long = -2 Const LNG\_PASSWORD\_INCORRECTO As Long = -3

Dim strSql As String

 Dim objBD As SIFIBD.BDAcceso Dim rsdEmpleado As ADODB.Recordset Dim objEncripta As xmsEncriptador.Encriptador Dim strPassword As String

On Error GoTo errHandler

 strSql = "SELECT \* FROM " & GSTR\_TBL\_EMPLEADO & vbCr strSql = strSql & " WHERE " & GSTR\_TBL\_EMPLEADO\_FLD\_LOGIN & "='" & LCase\$(pstrLogin) & "'" & vbCr 'strSQL = strSQL & " AND " & GSTR\_TBL\_EMPLEADO\_FLD\_PASSWORD & "='" & LCase\$(pstrPassword) & "'" & vbCr

Set objBD = New SIFIBD.BDAcceso

Set rsdEmpleado = objBD.rsdDevuelveRecordset(strSql)

```
 If Not (rsdEmpleado.BOF And rsdEmpleado.EOF) Then 
     Set objEncripta = New xmsEncriptador.Encriptador 
     strPassword = 
objEncripta.DesencriptaString(rsdEmpleado(GSTR_TBL_EMPLEADO_FLD_PASSWORD)) 
     'Verifico que el password sea correcto 
     If UCase$(strPassword) = UCase$(pstrPassword) Then 
       lngValidaExistenciaEmpleado = rsdEmpleado(GSTR_TBL_EMPLEADO_FLD_ID) 
     Else 
       lngValidaExistenciaEmpleado = LNG_PASSWORD_INCORRECTO 
     End If 
     'Verifico si el empelado está activo o no para el sistema 
     If Not rsdEmpleado(GSTR_TBL_EMPLEADO_FLD_ACTIVO) Then 
       lngValidaExistenciaEmpleado = LNG_EMPLEADO_INACTIVO 
     End If 
   Else 
     'El empleado no existe 
     lngValidaExistenciaEmpleado = LNG_NO_EXISTE_EMPLEADO 
   End If 
errHandler: 
   Select Case Err.Number 
     Case 0 
        'Do nothing 
     Case Else 
        mobjErr.RegistraError Err.Number, Err.Description, STR_FUNCION 
        lngValidaExistenciaEmpleado = LNG_NO_EXISTE_EMPLEADO 
   End Select 
   'Libero la memoria 
   Set objBD = Nothing 
   Set rsdEmpleado = Nothing 
  Set objEncripta = Nothing
```
End Function

**Public Function rsdObtenPermisosUsuario(**plngUsuario As Long) As ADODB.Recordset

**Descripción:** Función para obtener los permisos de un Usuario

Const STR\_FUNCION As String = MSTR\_MODULO & ".rsdObtenPermisosUsuario"

 Dim objBD As SIFIBD.BDAcceso Dim strSql As String

On Error GoTo ErrorHandler

 strSql = "SELECT " & GSTR\_TBL\_OBJETO & "." & GSTR\_TBL\_OBJETO\_FLD\_NOMBRE & " AS " & GSTR\_TBL\_OBJETO & ", " & vbCr strSql = strSql & GSTR\_TBL\_PANTALLA & "." & GSTR\_TBL\_PANTALLA\_FLD\_NOMBRE & " AS " & GSTR\_TBL\_PANTALLA & vbCr strSql = strSql & " FROM " & GSTR\_TBL\_ROL\_EMPLEADO & vbCr strSql = strSql & " INNER JOIN " & GSTR\_TBL\_ROL\_OBJETO & vbCr strSql = strSql & " ON " & GSTR\_TBL\_ROL\_EMPLEADO & "." & GSTR\_TBL\_ROL\_FLD\_ID

 strSql = strSql & " = " & GSTR\_TBL\_ROL\_OBJETO & "." & GSTR\_TBL\_ROL\_FLD\_ID & vbCr strSql = strSql & " INNER JOIN " & GSTR\_TBL\_OBJETO & vbCr strSql = strSql & " ON " & GSTR\_TBL\_ROL\_OBJETO & "." & GSTR\_TBL\_OBJETO\_FLD\_ID strSql = strSql & " = " & GSTR\_TBL\_OBJETO & "." & GSTR\_TBL\_OBJETO\_FLD\_ID & vbCr strSql = strSql & " INNER JOIN " & GSTR\_TBL\_PANTALLA & vbCr strSql = strSql & " ON " & GSTR\_TBL\_OBJETO & "." & GSTR\_TBL\_PANTALLA\_FLD\_ID strSql = strSql & " = " & GSTR\_TBL\_PANTALLA & "." & GSTR\_TBL\_PANTALLA\_FLD\_ID strSql = strSql & " WHERE " & GSTR\_TBL\_ROL\_EMPLEADO & "." & GSTR\_TBL\_EMPLEADO\_FLD\_ID & "=" & plngUsuario strSql = strSql & " AND " & GSTR\_TBL\_ROL\_EMPLEADO & "." & GSTR\_TBL\_ROL\_EMPLEADO\_ULTIMO\_ROL & "=1"

 Set objBD = New SIFIBD.BDAcceso Set rsdObtenPermisosUsuario = objBD.rsdDevuelveRecordset(strSql)

ErrorHandler:

 Select Case Err.Number Case 0 'do nothing Case Else

Set rsdObtenPermisosUsuario = Nothing

mobjErr.RegistraError Err.Number, Err.Description, "SIFISeguridad.blnAsignaRolUsuario"

End Select

 'Libero la memoria Set objBD = Nothing

End Function

'

**Public Function blnActualizaRol**(ByVal pstrDescripcion As String, ByVal pdblMontoMaximo As Double, ByVal pblnInserta As Boolean, Optional ByVal plngIDRol As Long) As Boolean '**Descripcion**: Funcion para actualizar un rol

Const STR\_FUNCION As String = MSTR\_MODULO & ".blnActualizaRol"

Dim strSql As String Dim objBD As SIFIBD.BDAcceso Dim lngIdRol As Long

On Error GoTo ErrorHandler

Set objBD = New SIFIBD.BDAcceso

blnActualizaRol = False

If pblnInserta  $=$  True Then 'verifica que no exista el nombre del Rol

 If objBD.blnExisteDatoenTabla(GSTR\_TBL\_ROL\_FLD\_DESCRIPCION, GSTR\_TBL\_ROL, pstrDescripcion) = False Then

lngIdRol = objBD.lngGetNewId(GSTR\_TBL\_ROL, GSTR\_TBL\_ROL\_FLD\_ID)

```
 strSql = "Insert into " & GSTR_TBL_ROL & " (" & GSTR_TBL_ROL_FLD_ID & ", " & _ 
                                GSTR_TBL_ROL_FLD_CANTIDAD & ", " & _ 
                                GSTR_TBL_ROL_FLD_DESCRIPCION & ") values(" & _ 
                               IngIdRol & \sqrt{ }, \sqrt{ } & \frac{1}{2} pdblMontoMaximo & ", '" & _ 
                                pstrDescripcion & "')"
```
Call RegistrarBitacora(GSTR\_TBL\_ROL, mlngEmpleado, MSTR\_MOVIMIENTO\_ALTA)

End If

Else

strSql = "delete from " & GSTR\_TBL\_ROL & " where " & GSTR\_TBL\_ROL\_FLD\_ID & "=" & plngIDRol

Call RegistrarBitacora(GSTR\_TBL\_ROL, mlngEmpleado, MSTR\_MOVIMIENTO\_ELIMINAR)

End If

```
 'verifica que exista una sentencia a ejecutar 
 If Len(strSql) > 0 Then 
   strSql = UCase(strSql)
```
blnActualizaRol = objBD.blnEjecutaQuery(strSql)

End If

ErrorHandler: Select Case Err.Number Case 0 'do nothing Case Else blnActualizaRol = False

 mobjErr.RegistraError Err.Number, Err.Description, STR\_FUNCION End Select

Set objBD = Nothing

End Function

## **CLASE ORDEN DE PAGO**

**Public Function blnActualizaLoteTransf**(ByVal plngOP As Long, ByVal pstrNumero As String, ByVal plngNoLote As Long, ByVal pstrIDCuentaBancaria As String, ByVal pintIDOperacion As String, ByVal plngSucursal As Long) As Boolean

'**Descripción:** Se actualiza en cada una de las OP, transferencias, del archivo (lote) ' en el que se está enviando al banco (liberacion).

Const STR\_FUNCION As String = MSTR\_MODULO & ".blnActualizaLoteTransf"

 Dim strSQL As String Dim objBD As SIFIBD.BDAcceso

On Error GoTo errHandler

```
 strSQL = "UPDATE " & GSTR_TBL_REF_TRAN_AUT 
  strSQL = strSQL & " SET " & GSTR_TBL_REF_TRAN_AUT_FLD_LOTE & " = " & plngNoLote & ", " 
 strSQL = strSQL & GSTR_TBL_REF_TRAN_AUT_FLD_IDCUENTABANCARIA & " = " &
 pstrIDCuentaBancaria & ", " 
 strSQL = strSQL & GSTR_TBL_REF_TRAN_AUT_FLD_ID_OPERA & " = " & pintIDOperacion & ", " & 
       strSQL = strSQL & GSTR_TBL_REF_TRAN_AUT_FLD_ID_SUCURSAL & " = " & plngSucursal 
  strSQL = strSQL & " WHERE " & GSTR_TBL_REFERENCIAS_FLD_IDOP & " = " & plngOP 
  strSQL = strSQL & " AND " & GSTR_TBL_REF_TRAN_AUT_FLD_REF_CON & " = " & pstrNumero & 
       vbCr
```
Set objBD = New SIFIBD.BDAcceso

blnActualizaLoteTransf = objBD.blnEjecutaQuery(strSQL)

errHandler: Select Case Err.Number

 Case 0 'Do nothing Case Else mobjError.RegistraError Err.Number, Err.Description, STR\_FUNCION blnActualizaLoteTransf = False

End Select

 'Libero la memoria Set objBD = Nothing

End Function

#### **Public Function blnDesActualizaLoteTransf(**ByVal plngOP As Long, ByVal pstrNumero As String) As Boolean

**'Descripción:** Se inicializa los valores de las transferencias a Nulos para que puedan ser 'liberadas nuevamente

Const STR\_FUNCION As String = MSTR\_MODULO & ".blnDesActualizaLoteTransf"

 Dim strSQL As String Dim objBD As SIFIBD.BDAcceso On Error GoTo errHandler

 strSQL = "UPDATE " & GSTR\_TBL\_REF\_TRAN\_AUT strSQL = strSQL & " SET " & GSTR\_TBL\_REF\_TRAN\_AUT\_FLD\_LOTE & " = NULL, " strSQL = strSQL & GSTR\_TBL\_REF\_TRAN\_AUT\_FLD\_IDCUENTABANCARIA & " = NULL, " strSQL = strSQL & GSTR\_TBL\_REF\_TRAN\_AUT\_FLD\_ID\_OPERA & " = NULL, " strSQL = strSQL & GSTR\_TBL\_REF\_TRAN\_AUT\_FLD\_ID\_SUCURSAL & " = NULL" & vbCr strSQL = strSQL & " WHERE " & GSTR\_TBL\_REFERENCIAS\_FLD\_IDOP & " = " & plngOP ' strSQL = strSQL & " AND " & GSTR\_TBL\_REF\_TRAN\_AUT\_FLD\_REF\_CON & " = " & pstrNumero & vbCr Set objBD = New SIFIBD.BDAcceso blnDesActualizaLoteTransf = objBD.blnEjecutaQuery(strSQL) errHandler: Select Case Err.Number Case 0 'Do nothing Case Else mobjError.RegistraError Err.Number, Err.Description, STR\_FUNCION blnDesActualizaLoteTransf = False End Select 'Libero la memoria Set objBD = Nothing

End Function

**Public Function blnActualizaOrdenPago(**ByVal pstrNumero As String, ByVal pdblImporte As Double, ByVal plngTipoPago As Long, ByVal plngCuentaBancaria As Long, ByVal pstrDescripcion As String, ByVal pstrNumeroAnterior As String) As Boolean

**Descripción**: Función para actualizar la información de una Orden de Pago.

Const STR\_FUNCION As String = MSTR\_MODULO & ".blnActualizaOrdenPago"

 Dim strSQL As String Dim strSQLImputacion As String Dim objBD As SIFIBD.BDAcceso

On Error GoTo errHandler

 strSQL = "INSERT INTO " & GSTR\_TBL\_REFERENCIAS & " (" & vbCr strSQL = strSQL & GSTR\_TBL\_REFERENCIAS\_FLD\_NUMERO & ", " & vbCr strSQL = strSQL & GSTR\_TBL\_CUENTAS\_BANCARIAS\_FLD\_ID & ", " & vbCr strSQL = strSQL & GSTR\_TBL\_TIPO\_PAGO\_FLD\_ID & ", " & vbCr strSQL = strSQL & GSTR\_TBL\_REFERENCIAS\_FLD\_IMPORTE & ", " & vbCr strSQL = strSQL & GSTR\_TBL\_REFERENCIAS\_FLD\_DESCRIPCION & ", " & vbCr strSQL = strSQL & GSTR\_TBL\_REFERENCIAS\_FLD\_IMPRESO & "," & vbCr strSQL = strSQL & GSTR\_TBL\_REFERENCIAS\_FLD\_ID & ")" & vbCr

 strSQL = strSQL & " Values (" & vbCr strSQL = strSQL & "'" & Trim\$(pstrNumero) & "', " & vbCr  strSQL = strSQL & plngCuentaBancaria & ", " & vbCr strSQL = strSQL & plngTipoPago & ", " & vbCr strSQL = strSQL & pdblImporte & "," & vbCr strSQL = strSQL & "'" & Trim\$(UCase\$(pstrDescripcion)) & "', " & vbCr strSQL = strSQL & "0," & vbCr strSQL = strSQL & "'" & Trim\$(UCase\$(pstrNumeroAnterior)) & "')"

Set objBD = New SIFIBD.BDAcceso

blnActualizaOrdenPago = objBD.blnEjecutaQuery(strSQL)

errHandler: Select Case Err.Number

 Case 0 'Do nothing Case Else 'mobjError.RegistraError Err.Number, Err.Description, STR\_FUNCION End Select

 'Libero la memoria Set objBD = Nothing

End Function

**Public Function blnActualizaOrdenSISE(**ByVal plngOrden As Long, ByVal plngEjercicio As Long, ByVal plngCaratula As Long, ByVal plngAsiento As Long, ByVal plngMovimiento As Long) As Boolean

**Descripción:** Actualizar la información de una orden importada de los sistemas centrales.

 Const STR\_FUNCION As String = MSTR\_MODULO & ".blnActualizaOrdenSISE" Const LNG\_VALOR\_SISE As Long = 1

 Dim strSQL As String Dim objBD As SIFIBD.BDAcceso Dim strTransaccion As String Dim strSQLOP As String ' Dim strSQLMov As String

On Error GoTo errHandler

 strSQL = strSQL & " BEGIN TRAN OPERA " & vbCr strSQL = strSQL & " INSERT INTO " & GSTR\_TBL\_ORDEN\_SISE strSQL = strSQL & " (" & GSTR\_TBL\_ORDEN\_SISE\_FLD\_ASIENTO strSQL = strSQL & ", " & GSTR\_TBL\_ORDEN\_SISE\_FLD\_CARATULA strSQL = strSQL & ", " & GSTR\_TBL\_ORDEN\_SISE\_FLD\_FECHA strSQL = strSQL & ", " & GSTR\_TBL\_ORDEN\_PAGO\_FLD\_ID strSQL = strSQL & ", " & GSTR\_TBL\_ORDEN\_PAGO\_FLD\_EJERCICIO strSQL = strSQL & ", " & GSTR\_TBL\_MOVIMIENTOS\_SISE\_FLD\_ID & ")" & vbCr strSQL = strSQL & " VALUES ( " & plngAsiento strSQL = strSQL & ", " & plngCaratula strSQL = strSQL & ", '" & Format(GetDateFromServer, "YYYY-MM-DD") & "'" strSQL = strSQL & ", " & plngOrden strSQL = strSQL & ", " & plngEjercicio strSQL = strSQL & ", " & plngMovimiento & ");" & vbCr strSQL = strSQL & "UPDATE " & GSTR\_TBL\_ORDEN\_PAGO strSQL = strSQL & " SET " & GSTR\_TBL\_ORDEN\_PAGO\_FLD\_ASIENTO & "=" & plngAsiento & ", "

 strSQL = strSQL & GSTR\_TBL\_ORDEN\_PAGO\_FLD\_CARATULA & "=" & plngCaratula strSQL = strSQL & " WHERE " & GSTR\_TBL\_ORDEN\_PAGO\_FLD\_ID & "=" & plngOrden strSQL = strSQL & " AND " & GSTR\_TBL\_ORDEN\_PAGO\_FLD\_EJERCICIO & "=" & plngEjercicio & ";" & vbCr strSQL = strSQL & " IF @@ERROR = 0 COMMIT TRAN OPERA ELSE ROLLBACK TRAN OPERA " & vbCr Set objBD = New SIFIBD.BDAcceso blnActualizaOrdenSISE = objBD.blnEjecutaQuery(strSQL) Set objBD = Nothing errHandler: Select Case Err.Number Case 0 'Do nothing Case Else mobjError.RegistraError Err.Number, Err.Description, STR\_FUNCION blnActualizaOrdenSISE = False Call objBD.blnRollBack(strTransaccion) End Select '</CSCustomCode> 1 'Libero la memoria Set objBD = Nothing End Function

**Public Function blnActualizaStatus(**ByVal plngOrden As Long, ByVal plngEjercicio As Long, ByVal plngStatus As Long, ByVal plngIDEmpleado As Long, Optional ByVal blnEliminar As Boolean) As Boolean

**Descripción:** Actualiza el estatus de una orden cuando se autoriza o cancela

Const STR\_FUNCION As String = MSTR\_MODULO & ".blnActualizaStatus"

 Dim objBD As SIFIBD.BDAcceso Dim strSQL As String Dim strSQLOPStatus As String

On Error GoTo errHandler

 'agrego un registro a la tabla de status de la OP strSQL = "INSERT INTO " & GSTR\_TBL\_ORDEN\_STATUS & vbCr strSQL = strSQL & "(" & GSTR\_TBL\_ORDEN\_PAGO\_FLD\_EJERCICIO & ", " strSQL = strSQL & GSTR\_TBL\_ORDEN\_PAGO\_FLD\_ID & ", " strSQL = strSQL & GSTR\_TBL\_STATUS\_OP\_FLD\_ID & ", " strSQL = strSQL & GSTR\_TBL\_ORDEN\_STATUS\_FLD\_FECHA & ", " & vbCr strSQL = strSQL & GSTR\_TBL\_EMPLEADO\_FLD\_ID & ") " & vbCr strSQL = strSQL & " VALUES " & vbCr strSQL = strSQL & "(" & plngEjercicio & ", " strSQL = strSQL & plngOrden & ", " strSQL = strSQL & plngStatus & ", " strSQL = strSQL & "'" & Format(Now, "YYYY-MM-DD h:m:s") & "', " & vbCr strSQL = strSQL & plngIDEmpleado & ") " & vbCr

Set objBD = New SIFIBD.BDAcceso

If Not blnEliminar Then

```
 'Actualizo el último status de la OP 
 strSQLOPStatus = "UPDATE " & GSTR_TBL_ORDEN_PAGO & vbCr 
 strSQLOPStatus = strSQLOPStatus & " SET " & GSTR_TBL_ORDEN_PAGO_FLD_ULTIMO_STATUS 
                 & "=" & plngStatus & vbCr 
 strSQLOPStatus = strSQLOPStatus & " WHERE " & GSTR_TBL_ORDEN_PAGO_FLD_ID & "=" & 
                 plngOrden & vbCr 
 strSQLOPStatus = strSQLOPStatus & " AND " & GSTR_TBL_ORDEN_PAGO_FLD_EJERCICIO & "=" 
                 & plngEjercicio
```
 If objBD.blnEjecutaQuery(strSQL) Then blnActualizaStatus = objBD.blnEjecutaQuery(strSQLOPStatus) Else blnActualizaStatus = False End If

Else

blnActualizaStatus = objBD.blnEjecutaQuery(strSQL)

End If

errHandler: Select Case Err.Number

```
 Case 0 
   'Do nothing 
 Case Else 
   mobjError.RegistraError Err.Number, Err.Description, STR_FUNCION 
   blnActualizaStatus = False
```
 End Select '</CSCustomCode> 1

> 'Libero la memoria Set objBD = Nothing

End Function

```
Public Function blnGuardarOrdenPagoLIQ(ByVal plngOP As Long, ByVal plngEjercicio As Long, ByVal 
        plngLiq As Long)
```
**Descripción**: Se guarda el Recibo asignado a la OP (Devolución de Primas)

 Const STR\_FUNCION As String = MSTR\_MODULO & ".blnGuardarOrdenPagoLIQ" Dim strSQL As String Dim objBD As SIFIBD.BDAcceso

On Error GoTo ErrorHandler

Set objBD = New SIFIBD.BDAcceso

 strSQL = "Insert Into " & GSTR\_TBL\_ORDEN\_PAGO\_LIQ & " (" & \_ GSTR\_TBL\_ORDEN\_PAGO\_LIQ\_FLD\_IDOP & ", " & \_ GSTR\_TBL\_ORDEN\_PAGO\_LIQ\_FLD\_EJERCICIO & ", " & \_ GSTR\_TBL\_ORDEN\_PAGO\_LIQ\_FLD\_IDLIQ & ")"

strSQL = strSQL & " Values (" & plngOP & ", " &  $\overline{\phantom{a}}$  plngEjercicio & ", " & \_ plngLiq & ")"

blnGuardarOrdenPagoLIQ = objBD.blnEjecutaQuery(strSQL)

ErrorHandler: Select Case Err.Number Case 0 'do nothing Case Else blnGuardarOrdenPagoLIQ = False mobjError.RegistraError Err.Number, Err.Description, STR\_FUNCION End Select

 Set objBD = Nothing End Function

#### **Private Function lngObtenIDOP()**

**Descripción**: Función utilizada para obtner un nuevo número de Orden de Pago

Const STR\_FUNCION As String = MSTR\_MODULO & ".lngObtenIDOP"

 Dim objBD As SIFIBD.BDAcceso Dim strSQL As String Dim rsdOP As ADODB.Recordset

On Error GoTo errHandler

```
 strSQL = "SELECT MAX(" & GSTR_TBL_ORDEN_PAGO_FLD_EJERCICIO & ") AS " & 
GSTR_TBL_ORDEN_PAGO_FLD_EJERCICIO & ", " & vbCr 
  strSQL = strSQL & "getdate()" & vbCr 
   strSQL = strSQL & " FROM " & GSTR_TBL_ORDEN_PAGO & vbCr
```
Set objBD = New SIFIBD.BDAcceso

Set rsdOP = objBD.rsdDevuelveRecordset(strSQL)

If Not (rsdOP.EOF And rsdOP.BOF) Then

 If rsdOP(GSTR\_TBL\_ORDEN\_PAGO\_FLD\_EJERCICIO) <> Year(rsdOP(1)) Then lngObtenIDOP = 1 End If

End If

If lngObtenIDOP <> 1 Then

```
 lngObtenIDOP = objBD.lngGetNewId(GSTR_TBL_ORDEN_STATUS, 
                GSTR_TBL_ORDEN_PAGO_FLD_ID)
```
End If

errHandler: Select Case Err.Number

Case 0

'Do nothing Case Else mobjError.RegistraError Err.Number, Err.Description, STR\_FUNCION **End Select** '</CSCustomCode>1

'Libero la memoria Set  $objBD = Nothing$ Set  $rsdOP = \text{Nothing}$ 

**End Function** 

Public Function NuevaOrden(ByVal plngEjercicio As Long, ByVal plngOficina As Long, ByVal plngArea As Long, ByVal pingDepto As Long, ByVal pingBeneficiario As Long, ByVal pingRubro As Long, ByVal pstrSolicita As String, ByVal datFechaSolicitud As Date, ByRef plngIDOP As Long, ByVal pstrObservaciones As String, ByVal pstrLeyendaCheque As String, ByVal plngldMoneda As Long, ByVal pdblTipoCambio As Double, ByVal pblnOP As Boolean, Optional ByVal plngTraspaso As Long, Optional ByVal plngEjercicioTraspaso As Long,

Optional ByVal plngIDBanco As Long, Optional ByVal plngIDPlaza As Long, Optional ByVal plngIDSucursal As Long, Optional ByVal pstrHora As String, Optional ByVal pintFormaPago As Integer, Optional ByVal pdblImporteTotal As Double = 0) As Boolean

'Descripción: Funcion Crear una Nueva OP en la BD

Const STR FUNCION As String = MSTR MODULO & ".NuevaOrden" Const INT\_ID\_STATUS\_PENDIENTE As Integer = 1

Dim strSQL As String As SIFIBD.BDAcceso Dim obiBD Dim rdsTransOP As ADODB.Recordset Dim intIdOp As Integer Dim strTansaccion As String Dim IngErrorSQL As Long

On Error GoTo ErrorHandler

Set objBD = New SIFIBD.BDAcceso

NuevaOrden = False

 $'intIdOp = InqObtenIDOP()$ 'plngIDOP = intIdOp

 $strSQL = "DECLARE @IDOP$ INT " & vbCr strSQL = strSQL & "DECLARE @ERRORES INT" & vbCr strSQL = strSQL & "SET NOCOUNT ON " & vbCr strSQL = strSQL & "SET @ERRORES = 0 " & vbCr & vbCr strSQL = strSQL & "BEGIN TRAN NuevaOrdenPago" & vbCr strSQL = strSQL & "SELECT @IDOP = ISNULL(MAX(IDOP),0) + 1 FROM ORDEN\_STATUS" & vbCr 'Orden\_Pago strSQL = strSQL & "INSERT INTO " & GSTR\_TBL\_ORDEN\_PAGO strSQL = strSQL & " ( " & GSTR\_TBL\_ORDEN\_PAGO\_FLD\_EJERCICIO strSQL = strSQL & ", " & GSTR\_TBL\_ORDEN\_PAGO\_FLD\_ID & vbCr<br>strSQL = strSQL & ", " & GSTR\_TBL\_OFICINA\_FLD\_ID

strSQL = strSQL & ", " & GSTR\_TBL\_AREA\_FLD\_ID

strSQL = strSQL & ", " & GSTR\_TBL\_CENTRO\_COSTO\_FLD\_ID\_DEPTO & vbCr

strSQL = strSQL & ", " & GSTR\_TBL\_PRESTADOR\_FLD\_ID

 strSQL = strSQL & ", " & GSTR\_TBL\_ORDEN\_PAGO\_FLD\_SOLICITA strSQL = strSQL & ", " & GSTR\_TBL\_ORDEN\_PAGO\_FLD\_FECHA\_SOLICITUD & vbCr strSQL = strSQL & ", " & GSTR\_TBL\_ORDEN\_PAGO\_FLD\_OBSERVACIONES strSQL = strSQL & ", " & GSTR\_TBL\_ORDEN\_PAGO\_FLD\_LEYENDACHEQUE strSQL = strSQL & ", " & GSTR\_TBL\_ORDEN\_PAGO\_FLD\_ID\_TIPO\_CAMBIO & vbCr strSQL = strSQL & ", " & GSTR\_TBL\_ORDEN\_PAGO\_FLD\_ULTIMO\_STATUS strSQL = strSQL & ", " & GSTR\_TBL\_MONEDA\_FLD\_ID & vbCr strSQL = strSQL & ", " & GSTR\_TBL\_TRASPASOS\_FLD\_ID strSQL = strSQL & ", " & GSTR\_TBL\_TRASPASOS\_FLD\_EJERCICIO strSQL = strSQL & ", " & GSTR\_TBL\_ORDEN\_PAGO\_FLD\_TIPO\_OP 'Nuevos campos strSQL = strSQL & ", " & GSTR\_TBL\_BANCOS\_FLD\_ID strSQL = strSQL & ", " & GSTR\_TBL\_PLAZA\_FLD\_ID\_PLAZA strSQL = strSQL & ", " & GSTR\_TBL\_SUCURSAL\_FLD\_ID\_SUCURSAL strSQL = strSQL & ", " & "IdTipo\_Pago" strSQL = strSQL & ", " & GSTR\_TBL\_ORDEN\_PAGO\_FLD\_REG\_HOR strSQL = strSQL & ", " & "Importe)" & vbCr strSQL = strSQL & " Values (" & plngEjercicio strSQL = strSQL & ", @IDOP " strSQL = strSQL & ", " & plngOficina strSQL = strSQL & ", " & plngArea  $\frac{\text{size}}{\text{strSQL}} = \frac{\text{size}}{\text{strSQL}}$  &  $\frac{\text{energy}}{\text{strSQL}}$  &  $\frac{\text{p}}{\text{strSQL}}$  &  $\frac{\text{p}}{\text{strSQL}}$  strSQL = strSQL & ", " & plngBeneficiario strSQL = strSQL & ", " & pstrSolicita strSQL = strSQL & ", '" & Format(datFechaSolicitud, "yyyy-mm-dd Hh:Nn:Ss") strSQL = strSQL & "', '" & pstrObservaciones strSQL = strSQL & "', '" & pstrLeyendaCheque strSQL = strSQL & "', " & pdblTipoCambio strSQL = strSQL & ", " & INT\_ID\_STATUS\_PENDIENTE strSQL = strSQL & ", " & plngIdMoneda 'Verifico si se está mandando los datos del traspaso If plngTraspaso > 0 Then strSQL = strSQL & ", " & plngTraspaso strSQL = strSQL & ", " & plngEjercicioTraspaso Else strSQL = strSQL & ", NULL" strSQL = strSQL & ", NULL" End If If pblnOP Then  $strSQL = strSQL &$ ,  $0$ " & vbCr Else  $strSQL = strSQL &$ , 1" & vbCr End If 'Nuevos campos strSQL = strSQL & ", " & plngIDBanco strSQL = strSQL & ", " & plngIDPlaza strSQL = strSQL & ", " & plngIDSucursal strSQL = strSQL & ", " & pintFormaPago strSQL = strSQL & ", '" & Format(pstrHora, "yyyy-mm-dd h:m:s") & "'" strSQL = strSQL & ", " & pdblImporteTotal & ")" & vbCr strSQL = strSQL & "IF @ERRORES = 0 " & vbCr strSQL = strSQL & "BEGIN" & vbCr 'Orden\_Status

```
 strSQL = strSQL & "Insert Into " & GSTR_TBL_ORDEN_STATUS 
   strSQL = strSQL & " (" & GSTR_TBL_ORDEN_PAGO_FLD_EJERCICIO 
 strSQL = strSQL & ", " & GSTR_TBL_ORDEN_PAGO_FLD_ID 
 strSQL = strSQL & ", " & GSTR_TBL_STATUS_OP_FLD_ID & vbCr 
 strSQL = strSQL & ", " & GSTR_TBL_ORDEN_STATUS_FLD_FECHA 
   strSQL = strSQL & ", " & GSTR_TBL_EMPLEADO_FLD_ID & ")" & vbCr 
   strSQL = strSQL & " Values (" & plngEjercicio 
   strSQL = strSQL & ", @IDOP" 
   strSQL = strSQL & ", 1, '" 
   strSQL = strSQL & Format(datFechaSolicitud, "yyyy-mm-dd Hh:Nn:Ss") & "'" 
   strSQL = strSQL & ", " & pstrSolicita & ")" & vbCr 
   strSQL = strSQL & "END" & vbCr & vbCr 
   strSQL = strSQL & "SELECT @IDOP 'IDOP', @ERRORES 'ERROR'" & vbCr 
   strSQL = strSQL & "SET NOCOUNT OFF" & vbCr 
   'objBD.blnEjecutaQuery (strSQL) 
   'strTansaccion = objBD.strBeginTrans 
   Set rdsTransOP = objBD.rsdDevuelveRecordset(strSQL) 
   If Not rdsTransOP Is Nothing Then 
     If Not rdsTransOP.EOF And Not rdsTransOP.BOF Then 
        plngIDOP = rdsTransOP.Fields("IDOP") 
        lngErrorSQL = rdsTransOP.Fields("ERROR") 
     End If 
   End If 
   If lngErrorSQL = 0 Then 
     NuevaOrden = True 
     strSQL = "COMMIT TRAN NuevaOrdenPago" 
     objBD.blnEjecutaQuery (strSQL) 
   Else 'Hubo un error 
     NuevaOrden = False 
     strSQL = "ROLLBACK TRAN NuevaOrdenPago" 
     objBD.blnEjecutaQuery (strSQL) 
   End If 
ErrorHandler: 
   Select Case Err.Number 
     Case 0 
       'do nothing 
     Case Else 
       strSQL = "ROLLBACK TRAN NuevaOrdenPago" 
       objBD.blnEjecutaQuery (strSQL) 
        NuevaOrden = False 
        mobjError.RegistraError Err.Number, Err.Description, STR_FUNCION 
   End Select 
   Set objBD = Nothing 
End Function 
Public Function ImputacionOrden(ByVal plngEjercicio As Long, _
                   ByRef plngIDOP() As Long, _ 
                   ByVal plngCuentaBancaria As Long, _ 
                   ByVal plngTipoPago As Long, _
```
ByVal pstrNumero As String, \_ ByVal pdblImporte As Double, \_ ByVal pingEmpleado As Long, \_ ByVal pstrDescripcion As String, \_ ByVal pingIDTraspaso As Long, \_ ByVal plngEjercicioTraspaso As Long, \_ ByVal pblnOP As Boolean) As Boolean

'Descripción: Funcion para realizar la contabilización de una Orden o mas órdenes

Const STR\_FUNCION As String = MSTR\_MODULO & ".ImputacionOrden"

Const LNG STATUS IMPUTADO As Long = 4 Const LNG\_TRASPASO\_PERIODO As Long = 1 Const LNG STATUS TRASPASO PENDIENTE As Long = 1

Dim strSQL As String Dim obiBD As SIFIBD.BDAcceso Dim intldConsolida As Integer Dim strFecha As String Dim strTransaccion As String Dim objTraspaso As Traspasos Dim blnActualizaOP As Boolean Dim strOP As String Dim blnOP As Boolean Dim IngCont As Long Dim blnEjecutaStatus As Boolean

On Error GoTo ErrorHandler

strFecha = GetDateFromServer

strSQL = "INSERT INTO " & GSTR\_TBL\_REFERENCIAS & " (" & vbCr strSQL = strSQL & GSTR\_TBL\_REFERENCIAS\_FLD\_NUMERO & ", " & vbCr strSQL = strSQL & GSTR\_TBL\_CUENTAS\_BANCARIAS\_FLD\_ID & ", " & vbCr strSQL = strSQL & GSTR\_TBL\_TIPO\_PAGO\_FLD\_ID & ", " & vbCr strSQL = strSQL & GSTR\_TBL\_REFERENCIAS\_FLD\_IMPORTE & ", " & vbCr strSQL = strSQL & GSTR\_TBL\_REFERENCIAS\_FLD\_DESCRIPCION & ", " & vbCr strSQL = strSQL & GSTR\_TBL\_REFERENCIAS\_FLD\_IMPRESO & ")" & vbCr

```
strSQL = strSQL & " Values (" & vbCr
strSQL = strSQL & "" & Trim$(pstrNumero) & ", " & vbCr
strSQL = strSQL & plngCuentaBancaria & ", " & vbCr
strSQL = strSQL & plngTipoPago & ", " & vbCr<br>strSQL = strSQL & pdblImporte & "," & vbCr
strSQL = strSQL & "" & Trim$(UCase$(pstrDescripción)) & "', " & vbCr
strSQL = strSQL & "0)"
```
Set objBD = New SIFIBD.BDAcceso

strTransaccion = objBD.strBeginTrans

'si se pudo ejecutar la insercion If objBD.blnEjecutaQuery(strSQL) Then

For  $IngCont = 0$  To UBound(plngIDOP)

```
 strOP = "INSERT INTO " & GSTR_TBL_ORDEN_PAGO_REFERENCIAS & vbCr 
       strOP = strOP & "(" & GSTR_TBL_REFERENCIAS_FLD_NUMERO & ", " & vbCr 
       strOP = strOP & GSTR_TBL_ORDEN_PAGO_FLD_ID & ", " & vbCr 
 strOP = strOP & GSTR_TBL_ORDEN_PAGO_FLD_EJERCICIO & ", " & vbCr 
 strOP = strOP & GSTR_TBL_CUENTAS_BANCARIAS_FLD_ID & ", " & vbCr 
       strOP = strOP & GSTR_TBL_TIPO_PAGO_FLD_ID & ") " & vbCr 
       'Valores 
       strOP = strOP & " VALUES (" & vbCr 
       strOP = strOP & "'" & Trim$(pstrNumero) & "', " & vbCr 
       strOP = strOP & plngIDOP(lngCont) & ", " & vbCr 
       strOP = strOP & plngEjercicio & ", " & vbCr 
       strOP = strOP & plngCuentaBancaria & ", " & vbCr 
       strOP = strOP & plngTipoPago & ") " & vbCr 
       If objBD.blnEjecutaQuery(strOP) Then 
          blnOP = True 
       Else 
          blnOP = False 
          Exit For 
       End If 
     Next 
     If blnOP Then 
       If pblnOP Then 
          Set objTraspaso = New Traspasos 
          If plngIDTraspaso > 0 Then 
            blnActualizaOP = objTraspaso.blnModificarStatusTraspaso(plngIDTraspaso, 
               plngEjercicioTraspaso, LNG_STATUS_TRASPASO_PENDIENTE, plngEmpleado, 
               LNG_TRASPASO_PERIODO, True, False) 
          Else 
            blnActualizaOP = True 
          End If 
       Else 
          blnActualizaOP = True 
       End If 
       If blnActualizaOP Then 
          For lngCont = 0 To UBound(plngIDOP) 
            If blnActualizaStatus(plngIDOP(lngCont), plngEjercicio, LNG_STATUS_IMPUTADO, 
               plngEmpleado) Then 
               blnEjecutaStatus = True 
            Else 
               blnEjecutaStatus = False 
               Exit For 
            End If 
          Next 
       End If 
     End If
```
If blnEjecutaStatus Then ImputacionOrden = objBD.blnCommitTrans(strTransaccion)

Else ImputacionOrden = False Call objBD.blnRollBack(strTransaccion) End If

#### End If

ErrorHandler: Select Case Err.Number Case 0 'do nothing Case Else ImputacionOrden = False mobjError.RegistraError Err.Number, Err.Description, STR\_FUNCION Call objBD.blnRollBack(strTransaccion)

### **End Select**

Set objBD = Nothing Set objTraspaso = Nothing

## **End Function**

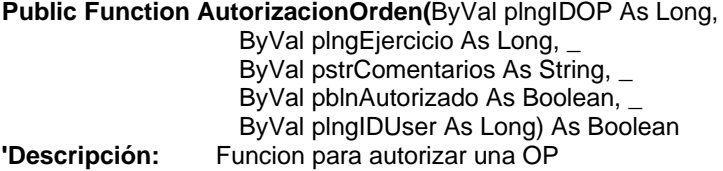

Const STR\_FUNCION As String = MSTR\_MODULO & ".AutorizacionOrden"

Const LNG\_STATUS\_AUTORIZADO As Long = 2 Const LNG\_STATUS\_RECHAZADO As Long = 3

Dim strSQL As String As SIFIBD.BDAcceso Dim objBD Dim InglDStatus As Long Dim strTransaccion As String Dim blnResultado As Boolean

On Error GoTo ErrorHandler

If pblnAutorizado Then IngIDStatus = LNG\_STATUS\_AUTORIZADO Else InglDStatus = LNG\_STATUS\_RECHAZADO End If

Set objBD = New SIFIBD.BDAcceso

strTransaccion = objBD.strBeginTrans

#### If Not pblnAutorizado Then

```
 strSQL = "UPDATE " & GSTR_TBL_ORDEN_PAGO & " SET " & _ 
            GSTR_TBL_ORDEN_PAGO_FLD_RECHAZADO_POR & " = '" & pstrComentarios & "' " 
 strSQL = strSQL & ", " & GSTR_TBL_ORDEN_PAGO_FLD_ULTIMO_STATUS & "=" & 
   LNG_STATUS_RECHAZADO 
 strSQL = strSQL & " WHERE " & GSTR_TBL_ORDEN_PAGO_FLD_EJERCICIO & " = " & 
  plngEjercicio & " AND " &
                 GSTR_TBL_ORDEN_PAGO_FLD_ID & " = " & plngIDOP & vbCr
```
 If objBD.blnEjecutaQuery(strSQL) Then blnResultado = True

Else

 blnResultado = False End If

#### Else

 blnResultado = True End If

If blnResultado Then

If pblnAutorizado Then

```
 If blnActualizaStatus(plngIDOP, plngEjercicio, lngIDStatus, plngIDUser) Then 
   AutorizacionOrden = objBD.blnCommitTrans(strTransaccion)
```
#### Else

 objBD.blnRollBack strTransaccion End If

#### Else

 If blnActualizaStatus(plngIDOP, plngEjercicio, lngIDStatus, plngIDUser, True) Then AutorizacionOrden = objBD.blnCommitTrans(strTransaccion)

 Else objBD.blnRollBack strTransaccion End If

End If

Else

objBD.blnRollBack strTransaccion

End If

ErrorHandler: Select Case Err.Number Case 0 'do nothing Case Else

objBD.blnRollBack strTransaccion

AutorizacionOrden = False

mobjError.RegistraError Err.Number, Err.Description, STR\_FUNCION

End Select

Set objBD = Nothing

End Function

**Public Function ConsultaOrden(ByVal plngOrden As Long,** 

ByVal plngEjercicio As Long) As ADODB.Recordset

**'Descripción:** Funcion para realizar una consulta de una OP especifica

Const STR\_FUNCION As String = MSTR\_MODULO & ".ConsultaOrden"

 Dim strSQL As String Dim objBD As SIFIBD.BDAcceso

On Error GoTo ErrorHandler

Set objBD = New SIFIBD.BDAcceso

 strSQL = "SELECT Distinct " & GSTR\_TBL\_ORDEN\_PAGO & "." & GSTR\_TBL\_OFICINA\_FLD\_ID strSQL = strSQL & ", " & GSTR\_TBL\_ORDEN\_PAGO & "." & GSTR\_TBL\_AREA\_FLD\_ID strSQL = strSQL & ", " & GSTR\_TBL\_ORDEN\_PAGO & "." & GSTR\_TBL\_CENTRO\_COSTO\_FLD\_ID\_DEPTO & vbCr strSQL = strSQL & ", " & GSTR\_TBL\_ORDEN\_PAGO & "." & GSTR\_TBL\_RUBRO\_FLD\_ID\_MONEDA strSQL = strSQL & ", " & GSTR\_TBL\_ORDEN\_PAGO & "." & GSTR\_TBL\_ORDEN\_PAGO\_FLD\_ID\_PRESTADOR & vbCr strSQL = strSQL & ", " & GSTR\_TBL\_OFICINA & "." & GSTR\_TBL\_OFICINA\_FLD\_NOMBRE & " AS " & GSTR\_TBL\_OFICINA strSQL = strSQL & ", " & GSTR\_TBL\_AREA & "." & GSTR\_TBL\_AREA\_FLD\_NOMBRE & " AS " & GSTR\_TBL\_AREA strSQL = strSQL & ", " & GSTR\_TBL\_CENTRO\_COSTO & "." & GSTR\_TBL\_CENTRO\_COSTO\_FLD\_NOMBRE\_DEPARTAMENTO & vbCr strSQL = strSQL & ", " & GSTR\_TBL\_ORDEN\_PAGO & "." & GSTR\_TBL\_CENTRO\_COSTO\_FLD\_ID\_DEPTO strSQL = strSQL & ", " & GSTR\_TBL\_ORDEN\_PAGO & "." & GSTR\_TBL\_PRESTADOR\_FLD\_ID & vbCr 'prestador strSQL = strSQL & ", " & GSTR\_TBL\_PRESTADOR & "." & GSTR\_TBL\_PRESTADOR\_FLD\_NOMBRE strSQL = strSQL & " + ' ' + ISNULL(" & GSTR\_TBL\_PRESTADOR & "." & GSTR\_TBL\_PRESTADOR\_FLD\_PATERNO & ",' ' )" strSQL = strSQL & " + ' ' + ISNULL(" & GSTR\_TBL\_PRESTADOR & "." & GSTR\_TBL\_PRESTADOR\_FLD\_MATERNO & ",' ' )" & " AS " & GSTR\_TBL\_PRESTADOR & vbCr strSQL = strSQL & ", " & GSTR\_TBL\_ORDEN\_PAGO & "." & GSTR\_TBL\_TRASPASOS\_FLD\_ID & vbCr strSQL = strSQL & ", " & GSTR\_TBL\_ORDEN\_PAGO & "." & GSTR\_TBL\_TRASPASOS\_FLD\_EJERCICIO strSQL = strSQL & ", " & GSTR\_TBL\_ORDEN\_PAGO & "." & GSTR\_TBL\_ORDEN\_PAGO\_FLD\_SOLICITA & " as " & GSTR\_TBL\_EMPLEADO\_FLD\_ID strSQL = strSQL & ", " & GSTR\_TBL\_ORDEN\_PAGO & "." & GSTR\_TBL\_ORDEN\_PAGO\_FLD\_OBSERVACIONES & vbCr
strSQL = strSQL & ", " & GSTR\_TBL\_ORDEN\_PAGO & "." & GSTR\_TBL\_ORDEN\_PAGO\_FLD\_FECHA\_SOLICITUD strSQL = strSQL & ", " & GSTR\_TBL\_ORDEN\_PAGO & "." & GSTR\_TBL\_MONEDA\_FLD\_ID strSQL = strSQL & ", " & GSTR\_TBL\_MONEDA & "." & GSTR\_TBL\_MONEDA\_FLD\_NOMBRE & vbCr strSQL = strSQL & ", " & GSTR\_TBL\_ORDEN\_PAGO & "." & GSTR\_TBL\_ORDEN\_PAGO\_FLD\_ULTIMO\_STATUS strSQL = strSQL & ", " & GSTR\_TBL\_ORDEN\_PAGO & "." & GSTR\_TBL\_ORDEN\_PAGO\_FLD\_ID\_TIPO\_CAMBIO strSQL = strSQL & ", " & GSTR\_TBL\_ORDEN\_PAGO & "." & GSTR\_TBL\_ORDEN\_PAGO\_FLD\_TIPO\_OP & vbCr strSQL = strSQL & ", " & GSTR\_TBL\_ORDEN\_PAGO & "." & GSTR\_TBL\_BANCO\_FLD\_ID strSQL = strSQL & ", " & GSTR\_TBL\_ORDEN\_PAGO & "." & GSTR\_TBL\_PLAZA\_FLD\_ID\_PLAZA strSQL = strSQL & ", " & GSTR\_TBL\_ORDEN\_PAGO & "." & GSTR\_TBL\_SUCURSAL\_FLD\_ID\_SUCURSAL strSQL = strSQL & ", " & GSTR\_TBL\_ORDEN\_PAGO & "." & GSTR\_TBL\_TIPO\_PAGO\_FLD\_ID & vbCr strSQL = strSQL & ", " & GSTR\_TBL\_MOVTOS\_CONTABLES & "." & GSTR\_TBL\_MOVTOS\_CONTABLES\_FLD\_ID\_MOVIMIENTO strSQL = strSQL & ", " & GSTR\_TBL\_MOVTOS\_CONTABLES & "." & GSTR\_TBL\_MOVTOS\_CONTABLES\_FLD\_MONEDA & " AS MONEDA\_INGRESO" strSQL = strSQL & ", " & GSTR\_TBL\_RUBRO & "." & GSTR\_TBL\_NATURALEZA\_FLD\_ID 'strSQL = strSQL & ", SUM( "  $\&$  GSTR\_TBL\_MOVTOS\_CONTABLES & "."  $\&$  GSTR\_TBL\_MOVTOS\_CONTABLES\_FLD\_IMPORTE & ") AS " & GSTR\_TBL\_ORDEN\_PAGO\_CUENTA\_FLD\_IMPORTE & vbCr strSQL = strSQL & ", " & GSTR\_TBL\_ORDEN\_PAGO & "." & GSTR\_TBL\_ORDEN\_PAGO\_CUENTA\_FLD\_IMPORTE & vbCr strSQL = strSQL & ", " & GSTR\_TBL\_ORDEN\_PAGO\_CUENTA & ".ID\_Gui\_Con" & vbCr 'FROM strSQL = strSQL & " FROM " & GSTR\_TBL\_ORDEN\_PAGO & vbCr 'Orden Pago - Cuenta strSQL = strSQL & " INNER JOIN " & GSTR\_TBL\_ORDEN\_PAGO\_CUENTA & vbCr strSQL = strSQL & " ON " & GSTR\_TBL\_ORDEN\_PAGO\_CUENTA & "." & GSTR\_TBL\_ORDEN\_PAGO\_FLD\_ID strSQL = strSQL & " = " & GSTR\_TBL\_ORDEN\_PAGO & "." & GSTR\_TBL\_ORDEN\_PAGO\_FLD\_ID & vbCr strSQL = strSQL & " AND " & GSTR\_TBL\_ORDEN\_PAGO\_CUENTA & "." & GSTR\_TBL\_ORDEN\_PAGO\_FLD\_EJERCICIO strSQL = strSQL & " = " & GSTR\_TBL\_ORDEN\_PAGO & "." & GSTR\_TBL\_ORDEN\_PAGO\_FLD\_EJERCICIO & vbCr 'Movimientos Contables strSQL = strSQL & " INNER JOIN " & GSTR\_TBL\_MOVTOS\_CONTABLES strSQL = strSQL & " ON " & GSTR\_TBL\_MOVTOS\_CONTABLES & "." & GSTR\_TBL\_MOVTOS\_CONTABLES\_FLD\_IDOP strSQL = strSQL & " = " & GSTR\_TBL\_ORDEN\_PAGO\_CUENTA + "." + GSTR\_TBL\_ORDEN\_PAGO\_FLD\_ID 'Guia Rubros strSQL = strSQL & " LEFT JOIN " & GSTR\_TBL\_GUIA\_RUBROS strSQL = strSQL & " ON " & GSTR\_TBL\_GUIA\_RUBROS & "." & GSTR\_TBL\_GUIA\_RUBROS\_FLD\_ID\_GUI\_CON strSQL = strSQL & " = " & GSTR\_TBL\_ORDEN\_PAGO\_CUENTA & "." & GSTR\_TBL\_GUIA\_RUBROS\_FLD\_ID\_GUI\_CON 'Rubro strSQL = strSQL & " INNER JOIN " & GSTR\_TBL\_RUBRO & vbCr strSQL = strSQL & " ON " & GSTR\_TBL\_RUBRO & "." & GSTR\_TBL\_RUBRO\_FLD\_ID strSQL = strSQL & " = " & GSTR\_TBL\_MOVTOS\_CONTABLES & "." & GSTR\_TBL\_RUBRO\_FLD\_ID & vbCr 'Conceptos del Rubro strSQL = strSQL & " INNER JOIN " & GSTR\_TBL\_CONCEPTO\_RUBRO & vbCr strSQL = strSQL & " ON " & GSTR\_TBL\_CONCEPTO\_RUBRO & "." & GSTR\_TBL\_CONCEPTO\_RUBRO\_FLD\_ID

 strSQL = strSQL & " = " & GSTR\_TBL\_RUBRO & "." & GSTR\_TBL\_CONCEPTO\_RUBRO\_FLD\_ID 'Proveedor strSQL = strSQL & " INNER JOIN " & GSTR\_TBL\_PRESTADOR & vbCr strSQL = strSQL & " ON " & GSTR\_TBL\_PRESTADOR & "." & GSTR\_TBL\_PRESTADOR\_FLD\_ID & vbCr strSQL = strSQL & " = " & GSTR\_TBL\_ORDEN\_PAGO & "." & GSTR\_TBL\_PRESTADOR\_FLD\_ID & vbCr 'Moneda strSQL = strSQL & " INNER JOIN " & GSTR\_TBL\_MONEDA & vbCr strSQL = strSQL & " ON " & GSTR\_TBL\_MONEDA & "." & GSTR\_TBL\_MONEDA\_FLD\_ID & vbCr strSQL = strSQL & " = " & GSTR\_TBL\_ORDEN\_PAGO & "." & GSTR\_TBL\_MONEDA\_FLD\_ID & vbCr 'Centros de Costos strSQL = strSQL & " INNER JOIN " & GSTR\_TBL\_CENTRO\_COSTO & vbCr strSQL = strSQL & " ON " & GSTR\_TBL\_CENTRO\_COSTO & "." & GSTR\_TBL\_OFICINA\_FLD\_ID strSQL = strSQL & " = " & GSTR\_TBL\_ORDEN\_PAGO & "." & GSTR\_TBL\_OFICINA\_FLD\_ID & vbCr strSQL = strSQL & " AND " & GSTR\_TBL\_CENTRO\_COSTO & "." & GSTR\_TBL\_AREA\_FLD\_ID strSQL = strSQL & " = " & GSTR\_TBL\_ORDEN\_PAGO & "." & GSTR\_TBL\_AREA\_FLD\_ID & vbCr strSQL = strSQL & " AND " & GSTR\_TBL\_CENTRO\_COSTO & "." & GSTR\_TBL\_CENTRO\_COSTO\_FLD\_ID\_DEPTO strSQL = strSQL & " = " & GSTR\_TBL\_ORDEN\_PAGO & "." & GSTR\_TBL\_CENTRO\_COSTO\_FLD\_ID\_DEPTO & vbCr 'Oficinas strSQL = strSQL & " INNER JOIN " & GSTR\_TBL\_OFICINA & vbCr strSQL = strSQL & " ON " & GSTR\_TBL\_CENTRO\_COSTO & "." & GSTR\_TBL\_OFICINA\_FLD\_ID strSQL = strSQL & " = " & GSTR\_TBL\_OFICINA & "." & GSTR\_TBL\_OFICINA\_FLD\_ID & vbCr 'Areas strSQL = strSQL & " INNER JOIN " & GSTR\_TBL\_AREA & vbCr strSQL = strSQL & " ON " & GSTR\_TBL\_CENTRO\_COSTO & "." & GSTR\_TBL\_AREA\_FLD\_ID strSQL = strSQL & " = " & GSTR\_TBL\_AREA & "." & GSTR\_TBL\_AREA\_FLD\_ID & vbCr 'WHERE strSQL = strSQL & " WHERE " & GSTR\_TBL\_ORDEN\_PAGO & "." & GSTR\_TBL\_ORDEN\_PAGO\_FLD\_ID & " = " & plngOrden & vbCr strSQL = strSQL & " AND " & GSTR\_TBL\_ORDEN\_PAGO & "." & GSTR\_TBL\_ORDEN\_PAGO\_FLD\_EJERCICIO & " = " & plngEjercicio & vbCr strSQL = strSQL & " AND " & GSTR\_TBL\_CONCEPTO\_RUBRO & "." & GSTR\_TBL\_CONCEPTO\_RUBRO\_FLD\_IND\_IMPUESTO & " = '" & GSTR\_CONCEPTO\_RUBRO\_NO\_INDICA\_IMPUESTO & "'" 'Cláusla Group strSQL = strSQL & " GROUP BY " & vbCr strSQL = strSQL & GSTR\_TBL\_ORDEN\_PAGO & "." & GSTR\_TBL\_OFICINA\_FLD\_ID strSQL = strSQL & ", " & GSTR\_TBL\_ORDEN\_PAGO & "." & GSTR\_TBL\_AREA\_FLD\_ID strSQL = strSQL & ", " & GSTR\_TBL\_ORDEN\_PAGO & "." & GSTR\_TBL\_CENTRO\_COSTO\_FLD\_ID\_DEPTO & vbCr strSQL = strSQL & ", " & GSTR\_TBL\_ORDEN\_PAGO & "." & GSTR\_TBL\_RUBRO\_FLD\_ID\_MONEDA strSQL = strSQL & ", " & GSTR\_TBL\_ORDEN\_PAGO & "." & GSTR\_TBL\_ORDEN\_PAGO\_FLD\_ID\_PRESTADOR & vbCr strSQL = strSQL & ", " & GSTR\_TBL\_ORDEN\_PAGO & "." & GSTR\_TBL\_PRESTADOR\_FLD\_ID & vbCr strSQL = strSQL & ", " & GSTR\_TBL\_PRESTADOR & "." & GSTR\_TBL\_PRESTADOR\_FLD\_NOMBRE strSQL = strSQL & ", " & GSTR\_TBL\_PRESTADOR & "." & GSTR\_TBL\_PRESTADOR\_FLD\_PATERNO strSQL = strSQL & ", " & GSTR\_TBL\_PRESTADOR & "." & GSTR\_TBL\_PRESTADOR\_FLD\_MATERNO & vbCr strSQL = strSQL & ", " & GSTR\_TBL\_ORDEN\_PAGO & "." & GSTR\_TBL\_TRASPASOS\_FLD\_ID strSQL = strSQL & ", " & GSTR\_TBL\_ORDEN\_PAGO & "." & GSTR\_TBL\_TRASPASOS\_FLD\_EJERCICIO strSQL = strSQL & ", " & GSTR\_TBL\_ORDEN\_PAGO & "." & GSTR\_TBL\_ORDEN\_PAGO\_FLD\_SOLICITA & vbCr strSQL = strSQL & ", " & GSTR\_TBL\_ORDEN\_PAGO & "." & GSTR\_TBL\_ORDEN\_PAGO\_FLD\_OBSERVACIONES

```
 strSQL = strSQL & ", " & GSTR_TBL_ORDEN_PAGO & "." & 
       GSTR_TBL_ORDEN_PAGO_FLD_FECHA_SOLICITUD 
 strSQL = strSQL & ", " & GSTR_TBL_ORDEN_PAGO & "." & GSTR_TBL_MONEDA_FLD_ID & vbCr 
 strSQL = strSQL & ", " & GSTR_TBL_MONEDA & "." & GSTR_TBL_MONEDA_FLD_NOMBRE 
  strSQL = strSQL & ", " & GSTR_TBL_ORDEN_PAGO & "." & 
       GSTR_TBL_ORDEN_PAGO_FLD_ULTIMO_STATUS 
   strSQL = strSQL & ", " & GSTR_TBL_ORDEN_PAGO & "." & 
       GSTR_TBL_ORDEN_PAGO_FLD_ID_TIPO_CAMBIO 
  strSQL = strSQL & ", " & GSTR_TBL_ORDEN_PAGO & "." & 
       GSTR_TBL_ORDEN_PAGO_FLD_TIPO_OP & vbCr 
 strSQL = strSQL & ", " & GSTR_TBL_OFICINA & "." & GSTR_TBL_OFICINA_FLD_NOMBRE 
 strSQL = strSQL & ", " & GSTR_TBL_AREA & "." & GSTR_TBL_AREA_FLD_NOMBRE 
   strSQL = strSQL & ", " & GSTR_TBL_ORDEN_PAGO & "." & GSTR_TBL_BANCO_FLD_ID & vbCr 
   strSQL = strSQL & ", " & GSTR_TBL_ORDEN_PAGO & "." & GSTR_TBL_PLAZA_FLD_ID_PLAZA 
  strSQL = strSQL & ", " & GSTR_TBL_ORDEN_PAGO & "." & 
      GSTR_TBL_SUCURSAL_FLD_ID_SUCURSAL
   strSQL = strSQL & ", " & GSTR_TBL_ORDEN_PAGO & "." & GSTR_TBL_TIPO_PAGO_FLD_ID & vbCr 
   strSQL = strSQL & ", " & GSTR_TBL_MOVTOS_CONTABLES & "." & 
       GSTR_TBL_MOVTOS_CONTABLES_FLD_ID_MOVIMIENTO 
   strSQL = strSQL & ", " & GSTR_TBL_MOVTOS_CONTABLES & "." & 
      GSTR_TBL_MOVTOS_CONTABLES_FLD_MONEDA & vbCr
   strSQL = strSQL & ", " & GSTR_TBL_ORDEN_PAGO & "." & 
       GSTR_TBL_ORDEN_PAGO_CUENTA_FLD_IMPORTE & vbCr 
   strSQL = strSQL & ", " & GSTR_TBL_RUBRO & "." & GSTR_TBL_NATURALEZA_FLD_ID & vbCr 
 sstrSQL = stroch \alpha, \alpha corrective \alpha. \alpha corrections s.
       GSTR_TBL_CENTRO_COSTO_FLD_NOMBRE_DEPARTAMENTO & vbCr 
   strSQL = strSQL & ", " & GSTR_TBL_ORDEN_PAGO_CUENTA & ".ID_Gui_Con" & vbCr 
   'ORDER BY 
   strSQL = strSQL & " ORDER BY " & GSTR_TBL_MOVTOS_CONTABLES & "." & 
       GSTR_TBL_MOVTOS_CONTABLES_FLD_ID_MOVIMIENTO 
   Set ConsultaOrden = objBD.rsdDevuelveRecordset(strSQL) 
ErrorHandler: 
   Select Case Err.Number 
     Case 0 
       'do nothing 
     Case Else 
       Set ConsultaOrden = Nothing 
       mobjError.RegistraError Err.Number, Err.Description, STR_FUNCION 
   End Select 
   Set objBD = Nothing 
End Function 
Public Function ConsultaOPImprimir(ByVal plngOrden As Long, _ 
                 ByVal plngEjercicio As Long) As ADODB.Recordset 
'Descripción: Funcion para realizar una consulta de una OP especifica 
        y obtener los datos necesarios para la impresión
```
Const STR\_FUNCION As String = MSTR\_MODULO & ".ConsultaOPImprimir"

 Dim strSQL As String Dim objBD As SIFIBD.BDAcceso

On Error GoTo ErrorHandler

Set objBD = New SIFIBD.BDAcceso

 strSQL = "SELECT " & GSTR\_TBL\_MOVTOS\_CONTABLES & "." & GSTR\_TBL\_MOVTOS\_CONTABLES\_FLD\_IMPORTE strSQL = strSQL & ", " & GSTR\_TBL\_MOVTOS\_CONTABLES & "." & GSTR\_TBL\_MOVTOS\_CONTABLES\_FLD\_MONEDA & vbCr strSQL = strSQL & ", " & GSTR\_TBL\_MOVTOS\_CONTABLES & "." & GSTR\_TBL\_MOVTOS\_CONTABLES\_FLD\_MOVTO strSQL = strSQL & ", " & GSTR\_TBL\_MOVTOS\_CONTABLES & "." & GSTR\_TBL\_MOVTOS\_CONTABLES\_FLD\_ID\_MOVIMIENTO & vbCr strSQL = strSQL & ", " & GSTR\_TBL\_MOVTOS\_CONTABLES & "." & GSTR\_TBL\_MOVTOS\_CONTABLES\_FLD\_ASIENTO strSQL = strSQL & ", " & GSTR\_TBL\_MOVTOS\_CONTABLES & "." & GSTR\_TBL\_MOVTOS\_CONTABLES\_FLD\_CARATULA & vbCr strSQL = strSQL & ", " & GSTR\_TBL\_RUBRO & "." & GSTR\_TBL\_RUBRO\_FLD\_ID strSQL = strSQL & ", " & GSTR\_TBL\_RUBRO & "." & GSTR\_TBL\_RUBRO\_FLD\_CUENTA\_CONTABLE strSQL = strSQL & ", " & GSTR\_TBL\_RUBRO & "." & GSTR\_TBL\_RUBRO\_FLD\_DESCRIPCION & vbCr strSQL = strSQL & ", " & GSTR\_TBL\_ORDEN\_PAGO & "." & GSTR\_TBL\_ORDEN\_PAGO\_FLD\_ID\_TIPO\_CAMBIO & vbCr strSQL = strSQL & ", " & GSTR\_TBL\_MONEDA & "." & GSTR\_TBL\_MONEDA\_FLD\_NOMBRE & vbCr strSQL = strSQL & ", " & GSTR\_TBL\_ORDEN\_PAGO & "." & GSTR\_TBL\_REFERENCIAS\_FLD\_IMPORTE & " AS IMPORTEOP" & vbCr strSQL = strSQL & " FROM " & GSTR\_TBL\_MOVTOS\_CONTABLES 'Rubro strSQL = strSQL & " INNER JOIN " & GSTR\_TBL\_RUBRO & vbCr strSQL = strSQL & " ON " & GSTR\_TBL\_RUBRO & "." & GSTR\_TBL\_RUBRO\_FLD\_ID strSQL = strSQL & " = " & GSTR\_TBL\_MOVTOS\_CONTABLES & "." & GSTR\_TBL\_MOVTOS\_CONTABLES\_FLD\_IDRUBRO & vbCr 'Orden Pago strSQL = strSQL & " INNER JOIN " & GSTR\_TBL\_ORDEN\_PAGO & vbCr strSQL = strSQL & " ON " & GSTR\_TBL\_ORDEN\_PAGO & "." & GSTR\_TBL\_ORDEN\_PAGO\_FLD\_ID strSQL = strSQL & " = " & GSTR\_TBL\_MOVTOS\_CONTABLES & "." & GSTR\_TBL\_MOVTOS\_CONTABLES\_FLD\_IDOP & vbCr 'Moneda strSQL = strSQL & " INNER JOIN " & GSTR\_TBL\_MONEDA & vbCr strSQL = strSQL & " ON " & GSTR\_TBL\_MONEDA & "." & GSTR\_TBL\_MONEDA\_FLD\_ID strSQL = strSQL & " = " & GSTR\_TBL\_MOVTOS\_CONTABLES & "." & GSTR\_TBL\_MOVTOS\_CONTABLES\_FLD\_MONEDA & vbCr 'Referencias strSQL = strSQL & " LEFT JOIN " & GSTR\_TBL\_REFERENCIAS & vbCr strSQL = strSQL & " ON " & GSTR\_TBL\_REFERENCIAS & "." & GSTR\_TBL\_REFERENCIAS\_FLD\_IDOP  $strSQL = strSQL$  & " $= "$  & GSTR TBL MOVTOS CONTABLES & "." & GSTR\_TBL\_MOVTOS\_CONTABLES\_FLD\_IDOP & vbCr strSQL = strSQL & " WHERE " & GSTR\_TBL\_MOVTOS\_CONTABLES & "." & GSTR\_TBL\_ORDEN\_PAGO\_FLD\_ID & " = " & plngOrden & vbCr strSQL = strSQL & " AND " & GSTR\_TBL\_ORDEN\_PAGO & "." & GSTR\_TBL\_ORDEN\_PAGO\_FLD\_EJERCICIO & " = " & plngEjercicio & vbCr strSQL = strSQL & " GROUP BY " & GSTR\_TBL\_MOVTOS\_CONTABLES & "." & GSTR\_TBL\_MOVTOS\_CONTABLES\_FLD\_IMPORTE strSQL = strSQL & ", " & GSTR\_TBL\_MOVTOS\_CONTABLES & "." & G STR\_TBL\_MOVTOS\_CONTABLES\_FLD\_MONEDA & vbCr

 strSQL = strSQL & ", " & GSTR\_TBL\_MOVTOS\_CONTABLES & "." & GSTR\_TBL\_MOVTOS\_CONTABLES\_FLD\_MOVTO strSQL = strSQL & ", " & GSTR\_TBL\_MOVTOS\_CONTABLES & "." & GSTR\_TBL\_MOVTOS\_CONTABLES\_FLD\_ID\_MOVIMIENTO & vbCr strSQL = strSQL & ", " & GSTR\_TBL\_MOVTOS\_CONTABLES & "." & GSTR\_TBL\_MOVTOS\_CONTABLES\_FLD\_ASIENTO strSQL = strSQL & ", " & GSTR\_TBL\_MOVTOS\_CONTABLES & "." & GSTR\_TBL\_MOVTOS\_CONTABLES\_FLD\_CARATULA & vbCr strSQL = strSQL & ", " & GSTR\_TBL\_RUBRO & "." & GSTR\_TBL\_RUBRO\_FLD\_ID strSQL = strSQL & ", " & GSTR\_TBL\_RUBRO & "." & GSTR\_TBL\_RUBRO\_FLD\_CUENTA\_CONTABLE strSQL = strSQL & ", " & GSTR\_TBL\_RUBRO & "." & GSTR\_TBL\_RUBRO\_FLD\_DESCRIPCION & vbCr strSQL = strSQL & ", " & GSTR\_TBL\_ORDEN\_PAGO & "." & GSTR\_TBL\_ORDEN\_PAGO\_FLD\_ID\_TIPO\_CAMBIO & vbCr strSQL = strSQL & ", " & GSTR\_TBL\_MONEDA & "." & GSTR\_TBL\_MONEDA\_FLD\_NOMBRE & vbCr strSQL = strSQL & ", " & GSTR\_TBL\_ORDEN\_PAGO & "." & GSTR\_TBL\_REFERENCIAS\_FLD\_IMPORTE & vbCr strSQL = strSQL & "Order by " & GSTR\_TBL\_MOVTOS\_CONTABLES & "." & GSTR\_TBL\_MOVTOS\_CONTABLES\_FLD\_ID\_MOVIMIENTO Set ConsultaOPImprimir = objBD.rsdDevuelveRecordset(strSQL)

ErrorHandler: Select Case Err.Number Case 0 'do nothing Case Else Set ConsultaOPImprimir = Nothing

 mobjError.RegistraError Err.Number, Err.Description, STR\_FUNCION End Select

Set objBD = Nothing

End Function

**Public Function ListadoChequesLiberar**(ByVal pstrBanco As String) As ADODB.Recordset

**Descripción:** Funcion para obtener una lista de los cheques por liberar

Const STR\_FUNCION As String = MSTR\_MODULO & ".ListadoChequesLiberar"

 Dim strSQL As String Dim objBD As SIFIBD.BDAcceso Dim strCveBanco As String Dim objCatalogo As Catalogos

On Error GoTo ErrorHandler

 'Obtenemos la Clave del Banco Set objCatalogo = New Catalogos strCveBanco = objCatalogo.strObtieneCve(GSTR\_TBL\_BANCOS\_FLD\_ID, pstrBanco, GSTR\_TBL\_BANCOS, \_

GSTR\_TBL\_BANCOS\_FLD\_DESCRIPCION, False)

Set objBD = New SIFIBD.BDAcceso

 strSQL = "SELECT " & GSTR\_TBL\_REFERENCIAS & "." & GSTR\_TBL\_REFERENCIAS\_FLD\_NUMERO strSQL = strSQL & ", Sum(" & GSTR\_TBL\_REFERENCIAS & "." & GSTR\_TBL\_REFERENCIAS\_FLD\_IMPORTE & ") As " & GSTR\_TBL\_REFERENCIAS\_FLD\_IMPORTE & vbCr strSQL = strSQL & ", " & GSTR\_TBL\_REFERENCIAS & "." & GSTR\_TBL\_REFERENCIAS\_FLD\_REF\_CON strSQL = strSQL & ", " & GSTR\_TBL\_REFERENCIAS & "." & GSTR\_TBL\_REFERENCIAS\_FLD\_LOTE & vbCr strSQL = strSQL & ", " & GSTR\_TBL\_REFERENCIAS & "." & GSTR\_TBL\_REFERENCIAS\_FLD\_TIPO\_PAGO strSQL = strSQL & ", " & GSTR\_TBL\_REFERENCIAS & "." & GSTR\_TBL\_REFERENCIAS\_FLD\_IMPRESO strSQL = strSQL & ", " & GSTR\_TBL\_REFERENCIAS & ".IDConsolida" strSQL = strSQL & ", " & GSTR\_TBL\_ORDEN\_PAGO & "." & GSTR\_TBL\_MONEDA\_FLD\_ID strSQL = strSQL & ", " & GSTR\_TBL\_ORDEN\_PAGO & "." & GSTR\_TBL\_ORDEN\_PAGO\_FLD\_TIPO\_OP & vbCr strSQL = strSQL & ", " & GSTR\_TBL\_ORDEN\_PAGO & "." & GSTR\_TBL\_OFICINA\_FLD\_ID strSQL = strSQL & ", " & GSTR\_TBL\_ORDEN\_PAGO & "." & GSTR\_TBL\_AREA\_FLD\_ID strSQL = strSQL & ", " & GSTR\_TBL\_ORDEN\_PAGO & "." & GSTR\_TBL\_CENTRO\_COSTO\_FLD\_ID\_DEPTO & vbCr strSQL = strSQL & ", " & GSTR\_TBL\_RUBRO & "." & GSTR\_TBL\_RUBRO\_FLD\_ID\_BANCO strSQL = strSQL & ", " & GSTR\_TBL\_RUBRO & "." & GSTR\_TBL\_RUBRO\_FLD\_CUENTA\_BANCARIA & vbCr strSQL = strSQL & ", " & GSTR\_TBL\_OFICINA & "." & GSTR\_TBL\_OFICINA\_FLD\_NOMBRE & " AS " & "NOMBRE\_OFICINA" strSQL = strSQL & ", " & GSTR\_TBL\_AREA & "." & GSTR\_TBL\_AREA\_FLD\_NOMBRE & " AS " & "NOMBRE\_AREA" strSQL = strSQL & ", " & GSTR\_TBL\_CENTRO\_COSTO & "." & GSTR\_TBL\_CENTRO\_COSTO\_FLD\_NOMBRE\_DEPARTAMENTO & vbCr strSQL = strSQL + " FROM " strSQL = strSQL + GSTR\_TBL\_REFERENCIAS 'Orden\_Pago strSQL = strSQL + " INNER JOIN " + GSTR\_TBL\_ORDEN\_PAGO & vbCr strSQL = strSQL + " ON " + GSTR\_TBL\_REFERENCIAS + "." + GSTR\_TBL\_REFERENCIAS\_FLD\_IDOP  $8" = "$  strSQL = strSQL + GSTR\_TBL\_ORDEN\_PAGO + "." + GSTR\_TBL\_ORDEN\_PAGO\_FLD\_ID & vbCr 'Rubro strSQL = strSQL & " LEFT JOIN " & GSTR\_TBL\_RUBRO & vbCr strSQL = strSQL & " ON " & GSTR\_TBL\_RUBRO & "." & GSTR\_TBL\_RUBRO\_FLD\_ID strSQL = strSQL & " = " & GSTR\_TBL\_REFERENCIAS & "." & GSTR\_TBL\_REFERENCIAS\_FLD\_IDCUENTABANC & vbCr 'Oficina strSQL = strSQL & " INNER JOIN " & GSTR\_TBL\_OFICINA & vbCr strSQL = strSQL & " ON " & GSTR\_TBL\_OFICINA & "." & GSTR\_TBL\_OFICINA\_FLD\_ID & " = " strSQL = strSQL & GSTR\_TBL\_ORDEN\_PAGO & "." & GSTR\_TBL\_OFICINA\_FLD\_ID & vbCr 'Area strSQL = strSQL & " INNER JOIN " & GSTR\_TBL\_AREA & vbCr

 strSQL = strSQL & " ON " & GSTR\_TBL\_AREA & "." & GSTR\_TBL\_AREA\_FLD\_ID & " = " strSQL = strSQL & GSTR\_TBL\_ORDEN\_PAGO & "." & GSTR\_TBL\_AREA\_FLD\_ID & vbCr 'Centro Costos strSQL = strSQL + " INNER JOIN " + GSTR\_TBL\_CENTRO\_COSTO & vbCr strSQL = strSQL + " ON " + GSTR\_TBL\_CENTRO\_COSTO + "." + GSTR\_TBL\_OFICINA\_FLD\_ID + " = " strSQL = strSQL + GSTR\_TBL\_ORDEN\_PAGO + "." + GSTR\_TBL\_OFICINA\_FLD\_ID + " And " & vbCr strSQL = strSQL + GSTR\_TBL\_CENTRO\_COSTO + "." + GSTR\_TBL\_AREA\_FLD\_ID + " = " + GSTR\_TBL\_ORDEN\_PAGO + "." + GSTR\_TBL\_AREA\_FLD\_ID + " AND " strSQL = strSQL + GSTR\_TBL\_CENTRO\_COSTO + "." + GSTR\_TBL\_CENTRO\_COSTO\_FLD\_ID\_DEPTO + " = " strSQL = strSQL + GSTR\_TBL\_ORDEN\_PAGO + "." + GSTR\_TBL\_CENTRO\_COSTO\_FLD\_ID\_DEPTO & vbCr strSQL = strSQL & " WHERE " & GSTR\_TBL\_REFERENCIAS & "." & GSTR\_TBL\_REFERENCIAS\_FLD\_TIPO\_PAGO & " = 1" 'Cheque strSQL = strSQL & " AND (" & GSTR\_TBL\_REFERENCIAS & "." & GSTR\_TBL\_REFERENCIAS\_FLD\_LOTE & " IS NULL " strSQL = strSQL & " OR " & GSTR\_TBL\_REFERENCIAS & "." & GSTR\_TBL\_REFERENCIAS\_FLD\_LOTE  $&$  " = 0 )"  $&$  vbCr strSQL = strSQL & " AND (" & GSTR\_TBL\_REFERENCIAS & "." & GSTR\_TBL\_REFERENCIAS\_FLD\_IMPRESO & " = 1" strSQL = strSQL & " OR " & GSTR\_TBL\_REFERENCIAS & "." & GSTR\_TBL\_REFERENCIAS\_FLD\_IMPRESO & "= 0)" & vbCr strSQL = strSQL & " AND " & GSTR\_TBL\_REFERENCIAS & "." & GSTR\_TBL\_RUBRO\_FLD\_ID & " IN ( Select IDRubro From Rubro " & vbCr strSQL = strSQL & " where IDConcepto\_Rubro = 1502 and IDBanco = " & Val(strCveBanco) & ")" & vbCr strSQL = strSQL & " AND " & GSTR\_TBL\_ORDEN\_PAGO & "." & GSTR\_TBL\_MONEDA\_FLD\_ID & " = 0 " & vbCr strSQL = strSQL & " AND (" & GSTR\_TBL\_ORDEN\_PAGO & "." & GSTR\_TBL\_ORDEN\_PAGO\_FLD\_ULTIMO\_STATUS & " = 10 " 'Autorizados, no rechazadas, y Reimpresas strSQL = strSQL & " OR " & GSTR\_TBL\_ORDEN\_PAGO & "." & GSTR\_TBL\_ORDEN\_PAGO\_FLD\_ULTIMO\_STATUS & "= 7)" & vbCr strSQL = strSQL + " Group By " strSQL = strSQL & GSTR\_TBL\_REFERENCIAS & "." & GSTR\_TBL\_REFERENCIAS\_FLD\_NUMERO strSQL = strSQL & ", " & GSTR\_TBL\_REFERENCIAS & "." & GSTR\_TBL\_REFERENCIAS\_FLD\_TIPO\_PAGO & vbCr strSQL = strSQL & ", " & GSTR\_TBL\_REFERENCIAS & "." & GSTR\_TBL\_REFERENCIAS\_FLD\_REF\_CON strSQL = strSQL & ", " & GSTR\_TBL\_REFERENCIAS & "." & GSTR\_TBL\_REFERENCIAS\_FLD\_LOTE strSQL = strSQL & ", " & GSTR\_TBL\_REFERENCIAS & "." & GSTR\_TBL\_REFERENCIAS\_FLD\_IMPRESO & vbCr strSQL = strSQL & ", " & GSTR\_TBL\_REFERENCIAS & ".IDConsolida" & vbCr strSQL = strSQL & ", " & GSTR\_TBL\_ORDEN\_PAGO & "." & GSTR\_TBL\_MONEDA\_FLD\_ID strSQL = strSQL & ", " & GSTR\_TBL\_ORDEN\_PAGO & "." & GSTR\_TBL\_ORDEN\_PAGO\_FLD\_TIPO\_OP & vbCr strSQL = strSQL & ", " & GSTR\_TBL\_ORDEN\_PAGO & "." & GSTR\_TBL\_OFICINA\_FLD\_ID strSQL = strSQL & ", " & GSTR\_TBL\_ORDEN\_PAGO & "." & GSTR\_TBL\_AREA\_FLD\_ID strSQL = strSQL & ", " & GSTR\_TBL\_ORDEN\_PAGO & "." & GSTR\_TBL\_CENTRO\_COSTO\_FLD\_ID\_DEPTO & vbCr

strSQL = strSQL & ", " & GSTR\_TBL\_RUBRO & "." & GSTR\_TBL\_RUBRO\_FLD\_ID\_BANCO

 strSQL = strSQL & ", " & GSTR\_TBL\_RUBRO & "." & GSTR\_TBL\_RUBRO\_FLD\_CUENTA\_BANCARIA & vbCr strSQL = strSQL & ", " & GSTR\_TBL\_OFICINA & "." & GSTR\_TBL\_OFICINA\_FLD\_NOMBRE strSQL = strSQL & ", " & GSTR\_TBL\_AREA & "." & GSTR\_TBL\_AREA\_FLD\_NOMBRE strSQL = strSQL & ", " & GSTR\_TBL\_CENTRO\_COSTO & "." &

GSTR\_TBL\_CENTRO\_COSTO\_FLD\_NOMBRE\_DEPARTAMENTO & vbCr

Set ListadoChequesLiberar = objBD.rsdDevuelveRecordset(strSQL)

ErrorHandler: Select Case Err.Number Case 0 'do nothing Case Else Set ListadoChequesLiberar = Nothing

 mobjError.RegistraError Err.Number, Err.Description, STR\_FUNCION End Select

Set objBD = Nothing

End Function

#### **Public Function ListadoTransferenciasEnviar**() As ADODB.Recordset

**Descripción:** Funcion para obtener una lista de los transferencias por liberar

Const STR\_FUNCION As String = MSTR\_MODULO & ".ListadoTransferenciasEnviar"

 Dim strSQL As String Dim objBD As SIFIBD.BDAcceso

On Error GoTo ErrorHandler

Set objBD = New SIFIBD.BDAcceso

```
strSQL = "SELECT " & GSTR_TBL_REF_TRAN_AUT & "." & 
  GSTR_TBL_REF_TRAN_AUT_FLD_REF_CON 
  strSQL = strSQL & ", Sum(" & GSTR_TBL_REF_TRAN_AUT & "." & 
  GSTR_TBL_REF_TRAN_AUT_FLD_IMPORTE & ") As " & 
  GSTR_TBL_REF_TRAN_AUT_FLD_IMPORTE & vbCr 
 strSQL = strSQL & ", " & GSTR_TBL_ORDEN_PAGO & "." & GSTR_TBL_MONEDA_FLD_ID & vbCr 
 strSQL = strSQL & ", " & GSTR_TBL_ORDEN_PAGO & "." & GSTR_TBL_OFICINA_FLD_ID 
 strSQL = strSQL & ", " & GSTR_TBL_ORDEN_PAGO & "." & GSTR_TBL_AREA_FLD_ID 
strSQL = strSQL & ", " & GSTR_TBL_ORDEN_PAGO & "." & 
GSTR_TBL_CENTRO_COSTO_FLD_ID_DEPTO & vbCr 
  strSQL = strSQL & ", " & GSTR_TBL_ORDEN_PAGO & "." & GSTR_TBL_BANCOS_FLD_ID 
   strSQL = strSQL & ", " & GSTR_TBL_ORDEN_PAGO & "." & GSTR_TBL_PLAZA_FLD_ID_PLAZA 
      strSQL = strSQL & ", " & GSTR_TBL_ORDEN_PAGO & "." & 
      GSTR_TBL_SUCURSAL_FLD_ID_SUCURSAL & vbCr
   strSQL = strSQL & ", " & GSTR_TBL_ORDEN_PAGO & ".CTA_BCO_DES"
```
strSQL = strSQL & ", " & GSTR\_TBL\_PRESTADOR & "." & GSTR\_TBL\_PRESTADOR\_FLD\_NOMBRE & " AS NOMBRE\_PRESTADOR " & vbCr strSQL = strSQL & ", " & GSTR\_TBL\_PRESTADOR & "." & GSTR\_TBL\_PRESTADOR\_FLD\_PATERNO

strSQL = strSQL & ", " & GSTR\_TBL\_PRESTADOR & "." & GSTR\_TBL\_PRESTADOR\_FLD\_MATERNO & vbCr strSQL = strSQL & ", IsNull(" & GSTR\_TBL\_PRESTADOR & "." & GSTR\_TBL\_PRESTADOR\_FLD\_NOMBRE & ",' ')" & vbCr strSQL = strSQL & " + ' ' + IsNull(" & GSTR\_TBL\_PRESTADOR & "." & GSTR\_TBL\_PRESTADOR\_FLD\_PATERNO & ",' ')" strSQL = strSQL & " + ' ' + IsNull(" & GSTR\_TBL\_PRESTADOR & "." & GSTR\_TBL\_PRESTADOR\_FLD\_MATERNO & ",' ') AS " & GSTR\_TBL\_PRESTADOR & vbCr strSQL = strSQL & ", " & GSTR\_TBL\_PRESTADOR & "." & GSTR\_TBL\_CUENTAS\_BANCARIAS\_FLD\_CUENTA\_BANCARIA strSQL = strSQL & ", " & GSTR\_TBL\_PRESTADOR & "." & GSTR\_TBL\_PRESTADOR\_FLD\_TIPO\_CUENTA & vbCr strSQL = strSQL & ", " & GSTR\_TBL\_MONEDA & "." & GSTR\_TBL\_MONEDA\_FLD\_NOMBRE & vbCr strSQL = strSQL & ", " & GSTR\_TBL\_OFICINA & "." & GSTR\_TBL\_OFICINA\_FLD\_NOMBRE & " AS " & "NOMBRE\_OFICINA" strSQL = strSQL & ", " & GSTR\_TBL\_AREA & "." & GSTR\_TBL\_AREA\_FLD\_NOMBRE & " AS " & "NOMBRE\_AREA" strSQL = strSQL & ", " & GSTR\_TBL\_CENTRO\_COSTO & "." & GSTR\_TBL\_CENTRO\_COSTO\_FLD\_NOMBRE\_DEPARTAMENTO & vbCr strSQL = strSQL & "," & GSTR\_TBL\_BANCOS & ".IDBMR" & vbCr strSQL = strSQL & ", " & GSTR\_TBL\_PLAZA & "." & GSTR\_TBL\_PLAZA\_FLD\_CVEBANCO strSQL = strSQL & ", " & GSTR\_TBL\_PLAZA & "." & GSTR\_TBL\_PLAZA\_FLD\_DESCRIPCION strSQL = strSQL & ", " & GSTR\_TBL\_PLAZA & ".CveBancoPlazaBMR" strSQL = strSQL & ", " & GSTR\_TBL\_SUCURSAL & "." & GSTR\_TBL\_SUCURSAL\_FLD\_CVEBANCO & vbCr strSQL = strSQL & " FROM " & GSTR\_TBL\_REF\_TRAN\_AUT & vbCr 'Orden\_Pago strSQL = strSQL + " INNER JOIN " + GSTR\_TBL\_ORDEN\_PAGO & vbCr strSQL = strSQL + " ON " + GSTR\_TBL\_REF\_TRAN\_AUT + "." + GSTR\_TBL\_REF\_TRAN\_AUT\_FLD\_IDOP & " = " strSQL = strSQL + GSTR\_TBL\_ORDEN\_PAGO + "." + GSTR\_TBL\_ORDEN\_PAGO\_FLD\_ID & vbCr Set ListadoTransferenciasEnviar = objBD.rsdDevuelveRecordset(strSQL) ErrorHandler: Select Case Err.Number Case 0 'do nothing Case Else Set ListadoTransferenciasEnviar = Nothing mobjError.RegistraError Err.Number, Err.Description, STR\_FUNCION End Select Set objBD = Nothing

End Function

**Public Function ListadoConciliacion(**ByVal pdtmFechaIni As Date, ByVal pdtmFechaFin As Date, ByVal plngIDRubro As Long) As ADODB.Recordset

**'Descripción:** Funcion para obtener una lista de las OP a conciliar

Const STR\_FUNCION As String = MSTR\_MODULO & ".ListadoConciliacion"

 Dim strSQL As String Dim objBD As SIFIBD.BDAcceso

On Error GoTo ErrorHandler

Set objBD = New SIFIBD.BDAcceso

 strSQL = "SELECT " & GSTR\_TBL\_REFERENCIAS\_FLD\_ID strSQL = strSQL & "," & GSTR\_TBL\_REFERENCIAS\_FLD\_FECHA\_AUT & ", " & GSTR\_TBL\_REFERENCIAS\_FLD\_DESCRIPCION strSQL = strSQL & ", " & GSTR\_TBL\_REFERENCIAS\_FLD\_IDOP strSQL = strSQL & ", " & GSTR\_TBL\_REFERENCIAS\_FLD\_TIPO\_PAGO strSQL = strSQL & ", " & GSTR\_TBL\_REFERENCIAS\_FLD\_NUMERO strSQL = strSQL & ", " & GSTR\_TBL\_REFERENCIAS\_FLD\_IMPORTE strSQL = strSQL & ", " & GSTR\_TBL\_REFERENCIAS\_FLD\_ESTATUS strSQL = strSQL & ", " & GSTR\_TBL\_RET ERENCIAS\_TLD\_LOTATOOD StrSQL = strSQL & ", " & GSTR\_TBL\_REFERENCIAS\_FLD\_FECHA\_CON

strSQL = strSQL & " FROM " & GSTR\_TBL\_REFERENCIAS & vbCr

 strSQL = strSQL & " WHERE " & GSTR\_TBL\_REFERENCIAS\_FLD\_ESTATUS & " <> 'C'" strSQL = strSQL & " AND " & GSTR\_TBL\_REFERENCIAS\_FLD\_IDCUENTABANC & " = " & plngIDRubro & vbCr strSQL = strSQL & " AND " & GSTR\_TBL\_REFERENCIAS\_FLD\_FECHA\_AUT & vbCr strSQL = strSQL & " BETWEEN '" & Format(pdtmFechaIni, "yyyy-mm-dd") & " 00:00:00'" strSQL = strSQL & " AND '" & Format(pdtmFechaFin, "yyyy-mm-dd") & " 23:59:59'" & vbCr

 strSQL = strSQL & "Order by " & GSTR\_TBL\_REFERENCIAS\_FLD\_FECHA\_AUT strSQL = strSQL & "," & GSTR\_TBL\_REFERENCIAS\_FLD\_TIPO\_PAGO strSQL = strSQL & "," & GSTR\_TBL\_REFERENCIAS\_FLD\_NUMERO strSQL = strSQL & "," & GSTR\_TBL\_REFERENCIAS\_FLD\_IDOP

Set ListadoConciliacion = objBD.rsdDevuelveRecordset(strSQL)

ErrorHandler: Select Case Err.Number Case 0 'do nothing Case Else Set ListadoConciliacion = Nothing

 mobjError.RegistraError Err.Number, Err.Description, STR\_FUNCION End Select

Set objBD = Nothing

End Function

**Public Function ListadoConciliacionBancos**(ByVal pstrCtaBanca As String) As ADODB.Recordset 'Public Function ListadoConciliacionBancos(ByVal pdtmFechaIni As Date, ByVal pdtmFechaFin As Date, ByVal pstrCtaBanca As String) As ADODB.Recordset

**'Descripción**: Funcion para obtener una lista de las OP a conciliar

Const STR\_FUNCION As String = MSTR\_MODULO & ".ListadoConciliacionBancos"

 Dim strSQL As String Dim objBD As SIFIBD.BDAcceso

On Error GoTo ErrorHandler

Set objBD = New SIFIBD.BDAcceso

strSQL = "SELECT \* FROM Registro\_Conciliacion\_Bancos"

strSQL = strSQL & " WHERE Estatus\_Conciliacion <> 'C' OR Estatus\_Conciliacion IS NULL AND

Set ListadoConciliacionBancos = objBD.rsdDevuelveRecordset(strSQL)

ErrorHandler: Select Case Err.Number Case 0 'do nothing Case Else Set ListadoConciliacionBancos = Nothing

 mobjError.RegistraError Err.Number, Err.Description, STR\_FUNCION End Select

Set objBD = Nothing

End Function

### **Public Function ListadoLoteRegenerar**(ByVal plngLote As Long) As ADODB.Recordset

**Descripción**: Funcion para obtener una lista de los Transferencias que pertenencen al Lote por Regenerar Const STR\_FUNCION As String = MSTR\_MODULO & ".ListadoLoteRegenerar"

 Dim strSQL As String Dim objBD As SIFIBD.BDAcceso

On Error GoTo ErrorHandler

Set objBD = New SIFIBD.BDAcceso

 strSQL = "SELECT " & GSTR\_TBL\_ORDEN\_PAGO & "." & GSTR\_TBL\_ORDEN\_PAGO\_FLD\_ID strSQL = strSQL & ", " & GSTR\_TBL\_ORDEN\_PAGO & "." & GSTR\_TBL\_ORDEN\_PAGO\_FLD\_EJERCICIO strSQL = strSQL & ", " & GSTR\_TBL\_ORDEN\_PAGO & "." & GSTR\_TBL\_MONEDA\_FLD\_ID & vbCr strSQL = strSQL & ", " & GSTR\_TBL\_ORDEN\_PAGO & "." & GSTR\_TBL\_ORDEN\_PAGO\_FLD\_ULTIMO\_STATUS strSQL = strSQL & ", " & GSTR\_TBL\_ORDEN\_PAGO & "." & GSTR\_TBL\_ORDEN\_PAGO\_FLD\_OBSERVACIONES strSQL = strSQL & ", " & GSTR\_TBL\_ORDEN\_PAGO & "." & GSTR\_TBL\_REFERENCIAS\_FLD\_IMPORTE strSQL = strSQL & ", " & GSTR\_TBL\_ORDEN\_PAGO & "." & GSTR\_TBL\_ORDEN\_PAGO\_FLD\_TIPO\_OP & vbCr

 strSQL = strSQL & ", " & GSTR\_TBL\_ORDEN\_PAGO & "." & GSTR\_TBL\_OFICINA\_FLD\_ID strSQL = strSQL & ", " & GSTR\_TBL\_ORDEN\_PAGO & "." & GSTR\_TBL\_AREA\_FLD\_ID strSQL = strSQL & ", " & GSTR\_TBL\_ORDEN\_PAGO & "." & GSTR\_TBL\_CENTRO\_COSTO\_FLD\_ID\_DEPTO & vbCr strSQL = strSQL & ", " & GSTR\_TBL\_ORDEN\_PAGO & "." & GSTR\_TBL\_SUCURSAL\_FLD\_ID\_SUCURSAL & vbCr strSQL = strSQL & ", " & GSTR\_TBL\_REFERENCIAS & "." & GSTR\_TBL\_REFERENCIAS\_FLD\_NUMERO strSQL = strSQL & ", " & GSTR\_TBL\_REFERENCIAS & "." & GSTR\_TBL\_REFERENCIAS\_FLD\_IDCUENTABANC strSQL = strSQL & ", " & GSTR\_TBL\_REFERENCIAS & "." & GSTR\_TBL\_REFERENCIAS\_FLD\_TIPO\_PAGO & vbCr strSQL = strSQL & ", " & GSTR\_TBL\_REFERENCIAS & "." & GSTR\_TBL\_REFERENCIAS\_FLD\_IMPORTE strSQL = strSQL & ", " & GSTR\_TBL\_REFERENCIAS & "." & GSTR\_TBL\_REFERENCIAS\_FLD\_REF\_CON strSQL = strSQL & ", " & GSTR\_TBL\_REFERENCIAS & "." & GSTR\_TBL\_REFERENCIAS\_FLD\_LOTE & vbCr strSQL = strSQL & ", " & GSTR\_TBL\_RUBRO & "." & GSTR\_TBL\_RUBRO\_FLD\_ID\_BANCO strSQL = strSQL & ", " & GSTR\_TBL\_RUBRO & "." & GSTR\_TBL\_RUBRO\_FLD\_CUENTA\_BANCARIA & vbCr strSQL = strSQL & ", " & GSTR\_TBL\_OFICINA & "." & GSTR\_TBL\_OFICINA\_FLD\_NOMBRE & " AS " & "NOMBRE\_OFICINA" strSQL = strSQL & ", " & GSTR\_TBL\_AREA & "." & GSTR\_TBL\_AREA\_FLD\_NOMBRE & " AS " & "NOMBRE\_AREA" strSQL = strSQL & ", " & GSTR\_TBL\_CENTRO\_COSTO & "." & GSTR\_TBL\_CENTRO\_COSTO\_FLD\_NOMBRE\_DEPARTAMENTO & vbCr strSQL = strSQL + " FROM " strSQL = strSQL + GSTR\_TBL\_REFERENCIAS 'Orden\_Pago strSQL = strSQL + " INNER JOIN " + GSTR\_TBL\_ORDEN\_PAGO & vbCr strSQL = strSQL + " ON " + GSTR\_TBL\_REFERENCIAS + "." + GSTR\_TBL\_REFERENCIAS\_FLD\_IDOP & " = " strSQL = strSQL + GSTR\_TBL\_ORDEN\_PAGO + "." + GSTR\_TBL\_ORDEN\_PAGO\_FLD\_ID & vbCr 'Rubro strSQL = strSQL & " LEFT JOIN " & GSTR\_TBL\_RUBRO & vbCr strSQL = strSQL & " ON " & GSTR\_TBL\_RUBRO & "." & GSTR\_TBL\_RUBRO\_FLD\_ID strSQL = strSQL & " = " & GSTR\_TBL\_REFERENCIAS & "." & GSTR\_TBL\_REFERENCIAS\_FLD\_IDCUENTABANC & vbCr Set ListadoLoteRegenerar = objBD.rsdDevuelveRecordset(strSQL) ErrorHandler: Select Case Err.Number Case 0 'do nothing Case Else Set ListadoLoteRegenerar = Nothing mobjError.RegistraError Err.Number, Err.Description, STR\_FUNCION End Select Set objBD = Nothing

End Function

**Public Function ListadoLoteTransfRegenerar**(ByVal plngLote As Long) As ADODB.Recordset

**Descripción**: Funcion para obtener una lista de las Transferencias que pertenencen al Lote por Regenerar

Const STR\_FUNCION As String = MSTR\_MODULO & ".ListadoLoteTransfRegenerar"

 Dim strSQL As String Dim objBD As SIFIBD.BDAcceso

On Error GoTo ErrorHandler

Set objBD = New SIFIBD.BDAcceso

strSQL = "SELECT " & GSTR\_TBL\_REF\_TRAN\_AUT & "." & GSTR\_TBL\_REF\_TRAN\_AUT\_FLD\_REF\_CON strSQL = strSQL & ", Sum(" & GSTR\_TBL\_REF\_TRAN\_AUT & "." & GSTR\_TBL\_REF\_TRAN\_AUT\_FLD\_IMPORTE & ") As " & GSTR\_TBL\_REF\_TRAN\_AUT\_FLD\_IMPORTE & vbCr strSQL = strSQL & ", " & GSTR\_TBL\_REF\_TRAN\_AUT & "." & GSTR\_TBL\_REF\_TRAN\_AUT\_FLD\_IDCUENTABANCARIA 'Cta Origen strSQL = strSQL & ", " & GSTR\_TBL\_REF\_TRAN\_AUT & "." & GSTR\_TBL\_REF\_TRAN\_AUT\_FLD\_ID\_SUCURSAL 'Sucursal Origen strSQL = strSQL & ", " & GSTR\_TBL\_ORDEN\_PAGO & "." & GSTR\_TBL\_MONEDA\_FLD\_ID & vbCr strSQL = strSQL & ", " & GSTR\_TBL\_ORDEN\_PAGO & "." & GSTR\_TBL\_OFICINA\_FLD\_ID  $stSQL = strSQL \propto$ ,  $\alpha$  GSTR\_TBL\_ORDEN\_PAGO & "." & GSTR\_TBL\_AREA\_FLD\_ID<br>strSQL = strSQL & ", " & GSTR\_TBL\_ORDEN\_PAGO & "." & GSTR\_TBL\_AREA\_FLD\_ID strSQL = strSQL & ", " & GSTR\_TBL\_ORDEN\_PAGO & "." & GSTR\_TBL\_CENTRO\_COSTO\_FLD\_ID\_DEPTO & vbCr strSQL = strSQL & ", " & GSTR\_TBL\_ORDEN\_PAGO & "." & GSTR\_TBL\_BANCOS\_FLD\_ID strSQL = strSQL & ", " & GSTR\_TBL\_ORDEN\_PAGO & "." & GSTR\_TBL\_PLAZA\_FLD\_ID\_PLAZA strSQL = strSQL & ", " & GSTR\_TBL\_ORDEN\_PAGO & "." & GSTR\_TBL\_SUCURSAL\_FLD\_ID\_SUCURSAL & vbCr strSQL = strSQL & ", " & GSTR\_TBL\_ORDEN\_PAGO & ".CTA\_BCO\_DES" strSQL = strSQL & ", " & GSTR\_TBL\_ORDEN\_PAGO & "." & GSTR\_TBL\_ORDEN\_PAGO\_FLD\_OTRO\_BENEFICIARIO strSQL = strSQL & ", " & GSTR\_TBL\_RUBRO & "." & GSTR\_TBL\_RUBRO\_FLD\_CUENTA\_BANCARIA & " AS CUENTA\_ORIGEN " strSQL = strSQL & ", " & GSTR\_TBL\_PRESTADOR & "." & GSTR\_TBL\_PRESTADOR\_FLD\_NOMBRE & " AS NOMBRE\_PRESTADOR " & vbCr strSQL = strSQL & ", " & GSTR\_TBL\_PRESTADOR & "." & GSTR\_TBL\_PRESTADOR\_FLD\_PATERNO strSQL = strSQL & ", " & GSTR\_TBL\_PRESTADOR & "." & GSTR\_TBL\_PRESTADOR\_FLD\_MATERNO & vbCr strSQL = strSQL & ", IsNull(" & GSTR\_TBL\_PRESTADOR & "." & GSTR\_TBL\_PRESTADOR\_FLD\_NOMBRE & ",' ')" & vbCr strSQL = strSQL & " + ' ' + IsNull(" & GSTR\_TBL\_PRESTADOR & "." & GSTR\_TBL\_PRESTADOR\_FLD\_PATERNO & ",' ')" strSQL = strSQL & " + ' ' + IsNull(" & GSTR\_TBL\_PRESTADOR & "." & GSTR\_TBL\_PRESTADOR\_FLD\_MATERNO & ",' ') AS " & GSTR\_TBL\_PRESTADOR & vbCr strSQL = strSQL & ", " & GSTR\_TBL\_PRESTADOR & "." & GSTR\_TBL\_CUENTAS\_BANCARIAS\_FLD\_CUENTA\_BANCARIA strSQL = strSQL & ", " & GSTR\_TBL\_PRESTADOR & "." & GSTR\_TBL\_PRESTADOR\_FLD\_TIPO\_CUENTA & vbCr

 strSQL = strSQL & ", " & GSTR\_TBL\_OFICINA & "." & GSTR\_TBL\_OFICINA\_FLD\_NOMBRE & " AS " & "NOMBRE\_OFICINA" strSQL = strSQL & ", " & GSTR\_TBL\_AREA & "." & GSTR\_TBL\_AREA\_FLD\_NOMBRE & " AS " & "NOMBRE\_AREA" strSQL = strSQL & ", " & GSTR\_TBL\_CENTRO\_COSTO & "." & GSTR\_TBL\_CENTRO\_COSTO\_FLD\_NOMBRE\_DEPARTAMENTO & vbCr strSQL = strSQL & "," & GSTR\_TBL\_BANCOS & ".IDBMR" & vbCr strSQL = strSQL & ", " & GSTR\_TBL\_PLAZA & "." & GSTR\_TBL\_PLAZA\_FLD\_CVEBANCO strSQL = strSQL & ", " & GSTR\_TBL\_PLAZA & "." & GSTR\_TBL\_PLAZA\_FLD\_DESCRIPCION strSQL = strSQL & ", " & GSTR\_TBL\_PLAZA & ".CveBancoPlazaBMR"

strSQL = strSQL & ", " & GSTR\_TBL\_MONEDA & "." & GSTR\_TBL\_MONEDA\_FLD\_NOMBRE & vbCr

strSQL = strSQL & " FROM " & GSTR\_TBL\_REF\_TRAN\_AUT & vbCr

strSQL = strSQL & ", " & GSTR\_TBL\_SUCURSAL & "." & GSTR\_TBL\_SUCURSAL\_FLD\_CVEBANCO & vbCr

Set ListadoLoteTransfRegenerar = objBD.rsdDevuelveRecordset(strSQL)

ErrorHandler:

 Select Case Err.Number Case 0 'do nothing Case Else Set ListadoLoteTransfRegenerar = Nothing

 mobjError.RegistraError Err.Number, Err.Description, STR\_FUNCION End Select

Set objBD = Nothing

End Function

**Public Function blnEliminaOrden**(ByVal plngOP As Long, ByVal plngEjercicio As Long, ByVal plngEmpleado As Long) As Boolean

**Descripción:** Funcion para ejecutar Borrar una cuenta asociado a una OP

Const STR\_FUNCION As String = MSTR\_MODULO & ".blnEliminaOrden"

Const LNG\_STATUS\_ELIMINAR As Long = 9

 Dim strSQL As String Dim objBD As SIFIBD.BDAcceso Dim rsDatos As ADODB.Recordset Dim strTransaccion As String Dim blnResultado As Boolean Dim strCondicion As String

On Error GoTo ErrorHandler

strCondicion = " WHERE " & GSTR\_TBL\_ORDEN\_PAGO\_FLD\_EJERCICIO & " = " & plngEjercicio & vbCr strCondicion = strCondicion & " AND " & GSTR\_TBL\_ORDEN\_PAGO\_FLD\_ID & " = " & plngOP

Set objBD = New SIFIBD.BDAcceso

strTransaccion = objBD.strBeginTrans

If Trim\$(strTransaccion) <> vbNullString Then

```
 'Elimino los impuestos 
 strSQL = "DELETE " & GSTR_TBL_ORDEN_PAGO_CUENTA_IMPUESTO & vbCr 
 strSQL = strSQL & strCondicion
```

```
 blnResultado = objBD.blnEjecutaQuery(strSQL)
```

```
 'Elimino los movimientos contables 
 If blnResultado Then 
   strSQL = "DELETE " & GSTR_TBL_MOVTOS_CONTABLES & vbCr 
  strSQL = strSQL & " WHERE " & GSTR_TBL_ORDEN_PAGO_FLD_ID & " = " & plngOP
```
blnResultado = objBD.blnEjecutaQuery(strSQL)

# End If

```
 'Elimino las cuentas 
 If blnResultado Then 
   strSQL = "DELETE " & GSTR_TBL_ORDEN_PAGO_CUENTA & vbCr 
   strSQL = strSQL & strCondicion
```

```
 blnResultado = objBD.blnEjecutaQuery(strSQL)
```
End If

```
 If blnResultado Then 
   strSQL = "DELETE " & GSTR_TBL_ORDEN_PAGO & vbCr 
   strSQL = strSQL & strCondicion
```

```
 blnResultado = objBD.blnEjecutaQuery(strSQL)
```
End If

```
 If blnResultado Then
```

```
 If blnActualizaStatus(plngOP, plngEjercicio, LNG_STATUS_ELIMINAR, plngEmpleado, True) Then 
   objBD.blnCommitTrans strTransaccion 
   blnEliminaOrden = True 
 Else 
   objBD.blnRollBack strTransaccion 
   blnEliminaOrden = False 
 End If
```
End If

End If

ErrorHandler: Select Case Err.Number Case 0 'do nothing

 Case Else objBD.blnRollBack strTransaccion

 blnEliminaOrden = False mobjError.RegistraError Err.Number, Err.Description, STR\_FUNCION

End Select

Set objBD = Nothing

End Function

**Public Function blnNuevaOrdenConceptoRubro(**ByVal plngOP As Long, ByVal plngConsecutivo As Long, ByVal plngRubro As Long, ByVal pdatFechaSolicitud As Date, ByVal plngMvto As Long, ByVal plngMoneda As Long, ByVal pdblImporte As Double) As Boolean

**Descripción**: Funcion para Guardar los rubros de cada una de las partidas de la OP Const STR\_FUNCION As String = MSTR\_MODULO & ".blnNuevaOrdenConceptoRubro"

Dim strSQL As String Dim objBD As SIFIBD.BDAcceso Dim lngIDMovimiento As Long

On Error GoTo ErrorHandler

Set objBD = New SIFIBD.BDAcceso

blnNuevaOrdenConceptoRubro = False

'Valor del IDMovimiento

lngIDMovimiento = objBD.lngGetNewId(GSTR\_TBL\_MOVTOS\_CONTABLES, GSTR\_TBL\_MOVTOS\_CONTABLES\_FLD\_ID\_MOVIMIENTO)

 strSQL = "Insert Into " & GSTR\_TBL\_MOVTOS\_CONTABLES strSQL = strSQL & " (" & GSTR\_TBL\_MOVTOS\_CONTABLES\_FLD\_ID\_MOVIMIENTO strSQL = strSQL & ", " & GSTR\_TBL\_MOVTOS\_CONTABLES\_FLD\_IDOP strSQL = strSQL & ", " & GSTR\_TBL\_MOVTOS\_CONTABLES\_FLD\_CONSECUTIVO strSQL = strSQL & ", " & GSTR\_TBL\_MOVTOS\_CONTABLES\_FLD\_IDRUBRO strSQL = strSQL & ", " & GSTR\_TBL\_MOVTOS\_CONTABLES\_FLD\_FECHA strSQL = strSQL & ", " & GSTR\_TBL\_MOVTOS\_CONTABLES\_FLD\_MOVTO strSQL = strSQL & ", " & GSTR\_TBL\_MOVTOS\_CONTABLES\_FLD\_MONEDA strSQL = strSQL & ", " & GSTR\_TBL\_MOVTOS\_CONTABLES\_FLD\_IMPORTE & ")" strSQL = strSQL & " Values (" & lngIDMovimiento strSQL = strSQL & ", " & plngOP strSQL = strSQL & ", " & plngConsecutivo strSQL = strSQL & ", " & plngRubro strSQL = strSQL & ", '" & Format(pdatFechaSolicitud, "yyyy-mm-dd") & "'" strSQL = strSQL & ", " & plngMvto

 strSQL = strSQL & ", " & plngMoneda strSQL = strSQL & ", " & pdblImporte & ")"

blnNuevaOrdenConceptoRubro = objBD.blnEjecutaQuery(strSQL)

ErrorHandler: Select Case Err.Number Case 0 'do nothing Case Else blnNuevaOrdenConceptoRubro = False mobjError.RegistraError Err.Number, Err.Description, STR\_FUNCION End Select

Set objBD = Nothing

End Function

**Public Function blnActualizaCaratulaMov(**ByVal plngOrden As Long, ByVal plngCaratula As Long, ByVal plngAsiento As Long, ByVal pblnCancelacion As Boolean) As Boolean

' Esta función actualiza el Asiento y la Carátula en las tablas de Movimientos y Referencias

' Si se está cancelando entonces no se actualiza Referencia y se ingresan nuevos registros en ' Movimientos

 Const STR\_FUNCION As String = MSTR\_MODULO & ".blnActualizaCaratulaMov" Const LNG\_VALOR\_SISE As Long = 1

Dim strSQL As String<br>Dim objBD As SIFIBD As SIFIBD.BDAcceso Dim strTransaccion As String Dim strSQLMov As String Dim rdsMovs As ADODB.Recordset Dim intNaturaleza As Integer

On Error GoTo errHandler

Set objBD = New SIFIBD.BDAcceso

If Not pblnCancelacion Then

 strSQLMov = "UPDATE " & GSTR\_TBL\_MOVTOS\_CONTABLES strSQLMov = strSQLMov & " SET " & GSTR\_TBL\_MOVTOS\_CONTABLES\_FLD\_ASIENTO & "=" & plngAsiento & ", " & vbCr strSQLMov = strSQLMov & GSTR\_TBL\_MOVTOS\_CONTABLES\_FLD\_CARATULA & "=" & plngCaratula & vbCr strSQLMov = strSQLMov & " WHERE " & GSTR\_TBL\_MOVTOS\_CONTABLES\_FLD\_IDOP & "=" & plngOrden

 strSQL = "UPDATE " & GSTR\_TBL\_REFERENCIAS & vbCr strSQL = strSQL & " SET " & GSTR\_TBL\_ORDEN\_PAGO\_FLD\_ASIENTO & "=" & plngAsiento & vbCr strSQL = strSQL & ", " & GSTR\_TBL\_ORDEN\_PAGO\_FLD\_CARATULA & "=" & plngCaratula & vbCr strSQL = strSQL & " WHERE " & GSTR\_TBL\_REFERENCIAS\_FLD\_IDOP & "=" & plngOrden

### Else

 strSQL = "SELECT \* FROM " & GSTR\_TBL\_MOVTOS\_CONTABLES strSQL = strSQL & " WHERE " & GSTR\_TBL\_MOVTOS\_CONTABLES\_FLD\_IDOP & "=" & plngOrden Set rdsMovs = objBD.rsdDevuelveRecordset(strSQL)

 If Not rdsMovs Is Nothing Then If Not rdsMovs.BOF And Not rdsMovs.EOF Then With rdsMovs .MoveFirst Do While Not .EOF

```
 intNaturaleza = .Fields(GSTR_TBL_MOVTOS_CONTABLES_FLD_MOVTO) 
              If intNaturaleza = 1 Then 
                intNaturaleza = 2 
              Else 
                intNaturaleza = 1 
              End If 
       blnNuevaOrdenConceptoRubro plngOrden, 
       .Fields(GSTR_TBL_MOVTOS_CONTABLES_FLD_CONSECUTIVO), _ 
                .Fields(GSTR_TBL_MOVTOS_CONTABLES_FLD_IDRUBRO), 
       Format(GetDateFromServer, "YYYY-MM-DD"), _ 
                intNaturaleza, .Fields(GSTR_TBL_MOVTOS_CONTABLES_FLD_MONEDA), _ 
                .Fields(GSTR_TBL_MOVTOS_CONTABLES_FLD_IMPORTE) 
              .MoveNext 
            Loop 
            'Actualizamos a los nuevos movimientos la Caratula y el Asiento 
            strSQLMov = "UPDATE " & GSTR_TBL_MOVTOS_CONTABLES 
       strSQLMov = strSQLMov & " SET " & GSTR_TBL_MOVTOS_CONTABLES_FLD_ASIENTO & "=" & 
       plngAsiento & ", " & vbCr 
           strSQLMov = strSQLMov & GSTR_TBL_MOVTOS_CONTABLES_FLD_CARATULA & "=" & 
           plngCaratula & vbCr 
           strSQLMov = strSQLMov & " WHERE " & GSTR_TBL_MOVTOS_CONTABLES_FLD_IDOP & 
           "=" & plngOrden & vbCr 
           strSQLMov = strSQLMov & " AND " & GSTR_TBL_MOVTOS_CONTABLES_FLD_ASIENTO & 
           " Is Null " 
           strSQLMov = strSQLMov & " AND " & GSTR_TBL_MOVTOS_CONTABLES_FLD_CARATULA 
           & " Is Null " 
            strSQL = "UPDATE " & GSTR_TBL_ORDEN_PAGO & vbCr 
              strSQL = strSQL & " SET " & GSTR_TBL_ORDEN_PAGO_FLD_ASIENTO & "=" & 
              plngAsiento & vbCr 
           strSQL = strSQL & ", " & GSTR_TBL_ORDEN_PAGO_FLD_CARATULA & "=" & plngCaratula 
           & vbCr 
            strSQL = strSQL & " WHERE " & GSTR_TBL_ORDEN_PAGO_FLD_ID & "=" & plngOrden 
            'blnActualizaCaratulaMov = objBD.blnEjecutaQuery(strSQLMov) 
          End With 
       End If 
     End If 
   End If 
   strTransaccion = objBD.strBeginTrans 
   If objBD.blnEjecutaQuery(strSQL) Then 
     If objBD.blnEjecutaQuery(strSQLMov) Then 
       blnActualizaCaratulaMov = objBD.blnCommitTrans(strTransaccion) 
     Else 
       Call objBD.blnRollBack(strTransaccion) 
     End If 
   Else 
     Call objBD.blnRollBack(strTransaccion) 
   End If 
errHandler: 
   Select Case Err.Number 
     Case 0 
       'Do nothing 
     Case Else 
       mobjError.RegistraError Err.Number, Err.Description, STR_FUNCION 
       blnActualizaCaratulaMov = False
```
 Call objBD.blnRollBack(strTransaccion) End Select

 'Libero la memoria Set objBD = Nothing

End Function

# **CLASE MANEJO DE ERRORES**

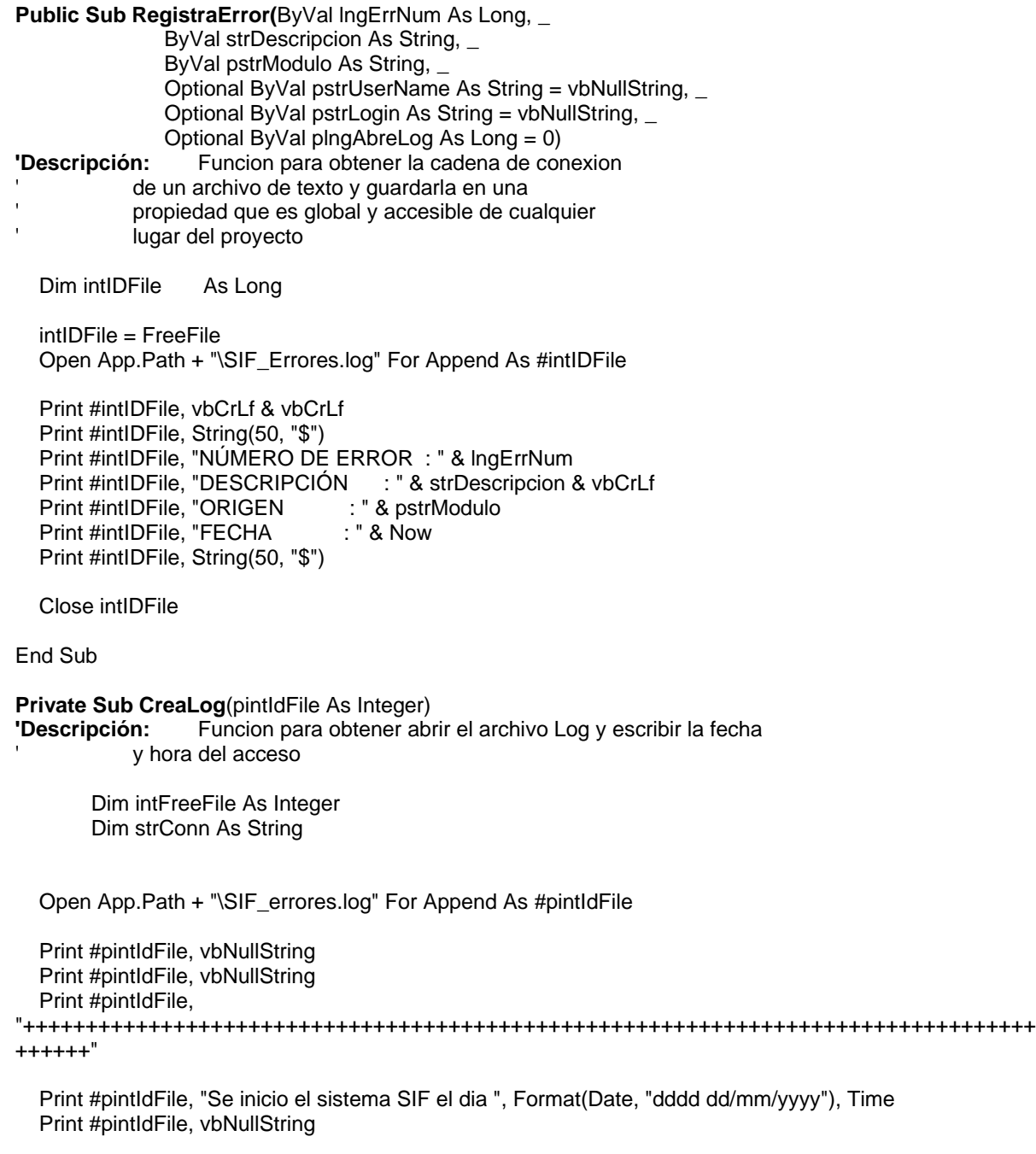

Close pintIdFile

End Sub

# **CLASE EMPLEADO**

**Public Function blnNuevoEmpleado**(ByVal pstrNombre As String, \_

 ByVal pstrPaterno As String, \_ ByVal pstrMaterno As String, \_ ByVal pblnActivo As Boolean, \_ ByVal pstrLogin As String, \_ ByVal pstrPassword As String, \_ ByVal plngOficina As Long, \_ ByVal plngArea As Long, \_ ByVal plngDepto As Long, \_ ByVal pblnUpdate As Boolean, \_ ByVal pstrContabilidad As String, \_ ByVal pstrLogSISE As String, \_ ByVal pstrLogSABE As String, \_ ByVal pstrPwdFunEsp As String, \_ ByVal plngIDRol As Long, \_ ByVal plngIDConsulta As Long, ByVal plngIDNivelConsulta As Long, \_ Optional ByVal plngID As Long) As Boolean

**Descripción**: Función para registro de Usuarios al sistema

Const STR\_FUNCION As String = MSTR\_MODULO & ".blnNuevoEmpleado"

 Dim strSql As String Dim lngIDEmpleado As Long Dim objBD As SIFIBD.BDAcceso Dim objEncripta As xmsEncriptador.Encriptador Dim strContabilidad As String Dim strPwdFunEsp As String Dim objRolEmpleado As SIFISeguridad.Seguridad Dim strSql2 As String Dim blnCreaRolOficina As Boolean

On Error GoTo errHandler

 'Mando encriptar el password Set objEncripta = New xmsEncriptador.Encriptador

pstrPassword = objEncripta.EncriptaString(pstrPassword)

Set objBD = New SIFIBD.BDAcceso

 strSql2 = "INSERT INTO " & GSTR\_TBL\_ROL\_OFICINAS & vbCr strSql2 = strSql2 & "(" & GSTR\_TBL\_ROL\_FLD\_ID & ", " & vbCr strSql2 = strSql2 & GSTR\_TBL\_OFICINA\_FLD\_ID & ")" & vbCr strSql2 = strSql2 & " VALUES (" & plngIDRol & ", " & vbCr strSql2 = strSql2 & plngOficina & ")"

 If pblnUpdate Then strSql = "UPDATE " & GSTR\_TBL\_EMPLEADO & vbCr strSql = strSql & " SET " & vbCr strSql = strSql & GSTR\_TBL\_OFICINA\_FLD\_ID & "= " & plngOficina & ", " & vbCr strSql = strSql & GSTR\_TBL\_AREA\_FLD\_ID & "=" & plngArea & ", " & vbCr

```
 strSql = strSql & GSTR_TBL_CENTRO_COSTO_FLD_ID_DEPTO & "=" & plngDepto & ", " & vbCr 
  strSql = strSql & GSTR_TBL_EMPLEADO_FLD_NOMBRE & "="" & UCase$(Trim$(pstrNombre)) &
           "', " & vbCr 
  strSql = strSql & GSTR_TBL_EMPLEADO_FLD_PATERNO & "="" & UCase$(Trim$(pstrPaterno)) &
           "', " & vbCr 
   strSql = strSql & GSTR_TBL_EMPLEADO_FLD_MATERNO & "='" & UCase$(Trim$(pstrMaterno)) & 
           "', " & vbCr 
   strSql = strSql & GSTR_TBL_EMPLEADO_FLD_LOGIN & "='" & UCase$(Trim$(pstrLogin)) & "', " & 
          vbCr 
   strSql = strSql & GSTR_TBL_EMPLEADO_FLD_PASSWORD & "='" & pstrPassword & "', " & vbCr 
   If pstrContabilidad <> vbNullString Then 
     strContabilidad = objEncripta.EncriptaString(pstrContabilidad) 
    strSql = strSql & GSTR_TBL_EMPLEADO_FLD_CONTABILIDAD & "=" & strContabilidad & "', " &
           vbCr 
   Else 
     strSql = strSql & GSTR_TBL_EMPLEADO_FLD_CONTABILIDAD & "=NULL," & vbCr 
   End If 
   'Modificacion 05/05/2003 Agregar usuario de SISE y SABE y Pwd de Funciones Especiales 
  strSql = strSql & GSTR_TBL_EMPLEADO_FLD_LOG_SISE & "="" & UCase$(Trim$(pstrLogSISE))
           & "', " & vbCr 
  strSql = strSql & GSTR_TBL_EMPLEADO_FLD_LOG_SABE & "="" & UCase$(Trim$(pstrLogSABE))
          & "', " & vbCr 
   If pstrPwdFunEsp <> vbNullString Then 
     strPwdFunEsp = objEncripta.EncriptaString(pstrPwdFunEsp) 
     strSql = strSql & GSTR_TBL_EMPLEADO_FLD_PWD_FUN_ESP & "='" & strPwdFunEsp & "', " & 
          vbCr 
   Else 
     strSql = strSql & GSTR_TBL_EMPLEADO_FLD_PWD_FUN_ESP & "=NULL," & vbCr 
   End If 
   If pblnActivo Then 
     strSql = strSql & GSTR_TBL_EMPLEADO_FLD_ACTIVO & "=1, " & vbCr 
   Else 
     strSql = strSql & GSTR_TBL_EMPLEADO_FLD_ACTIVO & "=0, " & vbCr 
   End If 
   strSql = strSql & GSTR_TBL_EMPLEADO_FLD_FECHA_ACTUALIZACION & "='" & Format(Now, 
           "YYYY-MM-DD") & "'" 
   strSql = strSql & " WHERE " & GSTR_TBL_EMPLEADO_FLD_ID & "=" & plngID 
 If Not objBD.blnExisteDatoenTabla(GSTR_TBL_EMPLEADO_FLD_LOGIN, GSTR_TBL_EMPLEADO, 
   Trim$(pstrLogin), GSTR_TBL_EMPLEADO_FLD_ID, plngID) Then 
   If objBD.blnBuscaRegistro(Trim$(pstrLogin), GSTR_TBL_EMPLEADO, 
           GSTR_TBL_EMPLEADO_FLD_LOGIN, False) Then 
     blnNuevoEmpleado = False 
   Else 
     If Not objBD.blnExisteDatoenTabla(GSTR_TBL_EMPLEADO_FLD_LOG_SISE, 
          GSTR_TBL_EMPLEADO, Trim$(pstrLogSISE), GSTR_TBL_EMPLEADO_FLD_ID, plngID)
   Then 
       If Trim$(pstrLogSISE) <> vbNullString And objBD.blnBuscaRegistro(Trim$(pstrLogSISE), 
         GSTR_TBL_EMPLEADO, GSTR_TBL_EMPLEADO_FLD_LOG_SISE, False) Then
          blnNuevoEmpleado = False
```
# Else

```
 If Not objBD.blnExisteDatoenTabla(GSTR_TBL_EMPLEADO_FLD_LOG_SABE, 
                  GSTR_TBL_EMPLEADO, Trim$(pstrLogSABE), GSTR_TBL_EMPLEADO_FLD_ID, 
                  plngID) Then 
              If Trim$(pstrLogSABE) <> vbNullString And 
                  objBD.blnBuscaRegistro(Trim$(pstrLogSABE), GSTR_TBL_EMPLEADO, 
                  GSTR_TBL_EMPLEADO_FLD_LOG_SABE, False) Then 
                blnNuevoEmpleado = False 
              Else 
                blnNuevoEmpleado = objBD.blnEjecutaQuery(strSql) 
                blnCreaRolOficina = objBD.blnEjecutaQuery(strSql2) 
              End If 
          Else 
            blnNuevoEmpleado = objBD.blnEjecutaQuery(strSql) 
            blnCreaRolOficina = objBD.blnEjecutaQuery(strSql2) 
          End If 
       End If 
   Else 
     If Not objBD.blnExisteDatoenTabla(GSTR_TBL_EMPLEADO_FLD_LOG_SABE, 
           GSTR_TBL_EMPLEADO, Trim$(pstrLogSABE), GSTR_TBL_EMPLEADO_FLD_ID, plngID) 
   Then 
       If Trim$(pstrLogSABE) <> vbNullString And objBD.blnBuscaRegistro(Trim$(pstrLogSABE), 
           GSTR_TBL_EMPLEADO, GSTR_TBL_EMPLEADO_FLD_LOG_SABE, False) Then 
         blnNuevoEmpleado = False 
       Else 
          blnNuevoEmpleado = objBD.blnEjecutaQuery(strSql) 
          blnCreaRolOficina = objBD.blnEjecutaQuery(strSql2) 
       End If 
     Else 
          blnNuevoEmpleado = objBD.blnEjecutaQuery(strSql) 
          blnCreaRolOficina = objBD.blnEjecutaQuery(strSql2) 
     End If 
   End If 
   End If 
 Else 
   If Not objBD.blnExisteDatoenTabla(GSTR_TBL_EMPLEADO_FLD_LOG_SISE, 
           GSTR_TBL_EMPLEADO, Trim$(pstrLogSISE), GSTR_TBL_EMPLEADO_FLD_ID, plngID) 
           Then 
        If Trim$(pstrLogSISE) <> vbNullString And objBD.blnBuscaRegistro(Trim$(pstrLogSISE), 
          GSTR_TBL_EMPLEADO, GSTR_TBL_EMPLEADO_FLD_LOG_SISE, False) Then
          blnNuevoEmpleado = False 
       Else 
          If Not objBD.blnExisteDatoenTabla(GSTR_TBL_EMPLEADO_FLD_LOG_SABE, 
                 GSTR_TBL_EMPLEADO, Trim$(pstrLogSABE), GSTR_TBL_EMPLEADO_FLD_ID,
                  plngID) Then 
              If Trim$(pstrLogSABE) <> vbNullString And 
                  objBD.blnBuscaRegistro(Trim$(pstrLogSABE), GSTR_TBL_EMPLEADO, 
                  GSTR_TBL_EMPLEADO_FLD_LOG_SABE, False) Then
```

```
 blnNuevoEmpleado = False 
     Else 
       blnNuevoEmpleado = objBD.blnEjecutaQuery(strSql) 
        blnCreaRolOficina = objBD.blnEjecutaQuery(strSql2) 
     End If 
 Else 
   blnNuevoEmpleado = objBD.blnEjecutaQuery(strSql) 
   blnCreaRolOficina = objBD.blnEjecutaQuery(strSql2) 
 End If
```
End If

### Else

```
 If Not objBD.blnExisteDatoenTabla(GSTR_TBL_EMPLEADO_FLD_LOG_SABE, 
       GSTR_TBL_EMPLEADO, Trim$(pstrLogSABE), GSTR_TBL_EMPLEADO_FLD_ID, plngID) 
 Then
```

```
 If Trim$(pstrLogSABE) <> vbNullString And objBD.blnBuscaRegistro(Trim$(pstrLogSABE), 
   GSTR_TBL_EMPLEADO, GSTR_TBL_EMPLEADO_FLD_LOG_SABE, False) Then 
  blnNuevoEmpleado = False
```
#### Else

```
 blnNuevoEmpleado = objBD.blnEjecutaQuery(strSql) 
      blnCreaRolOficina = objBD.blnEjecutaQuery(strSql2) 
   End If 
 Else 
      blnNuevoEmpleado = objBD.blnEjecutaQuery(strSql) 
      blnCreaRolOficina = objBD.blnEjecutaQuery(strSql2)
```

```
 End If
```
End If

End If

 'Actualiza el Perfil del Usuario If blnNuevoEmpleado Then Set objRolEmpleado = New SIFISeguridad.Seguridad

```
 objRolEmpleado.Empleado = lngIDEmpleado
```
 If objRolEmpleado.blnAsignaRolUsuario(plngIDRol, \_ plngIDConsulta, plngIDNivelConsulta, \_ plngID) Then

 End If Set objRolEmpleado = Nothing

End If

# Else

```
 If objBD.blnBuscaRegistro(Trim$(pstrLogin), GSTR_TBL_EMPLEADO, 
  GSTR_TBL_EMPLEADO_FLD_LOGIN, False) Then
   blnNuevoEmpleado = False 
 Else 
   If Trim$(pstrLogSISE) <> vbNullString And objBD.blnBuscaRegistro(Trim$(pstrLogSISE), 
         GSTR_TBL_EMPLEADO, GSTR_TBL_EMPLEADO_FLD_LOG_SISE, False) Then
     blnNuevoEmpleado = False
```
Else

 If Trim\$(pstrLogSABE) <> vbNullString And objBD.blnBuscaRegistro(Trim\$(pstrLogSABE), GSTR\_TBL\_EMPLEADO, GSTR\_TBL\_EMPLEADO\_FLD\_LOG\_SABE, False) Then blnNuevoEmpleado = False Else

 lngIDEmpleado = objBD.lngGetNewId(GSTR\_TBL\_EMPLEADO, GSTR\_TBL\_EMPLEADO\_FLD\_ID) strSql = "INSERT INTO " & GSTR\_TBL\_EMPLEADO & vbCr strSql = strSql & "(" & GSTR\_TBL\_EMPLEADO\_FLD\_ID & ", " & vbCr strSql = strSql & GSTR\_TBL\_OFICINA\_FLD\_ID & ", " & vbCr strSql = strSql & GSTR\_TBL\_AREA\_FLD\_ID & ", " & vbCr strSql = strSql & GSTR\_TBL\_CENTRO\_COSTO\_FLD\_ID\_DEPTO & ", " & vbCr strSql = strSql & GSTR\_TBL\_EMPLEADO\_FLD\_NOMBRE & ", " & vbCr strSql = strSql & GSTR\_TBL\_EMPLEADO\_FLD\_PATERNO & ", " & vbCr strSql = strSql & GSTR\_TBL\_EMPLEADO\_FLD\_MATERNO & ", " & vbCr strSql = strSql & GSTR\_TBL\_EMPLEADO\_FLD\_LOGIN & ", " & vbCr strSql = strSql & GSTR\_TBL\_EMPLEADO\_FLD\_PASSWORD & ", " & vbCr strSql = strSql & GSTR\_TBL\_EMPLEADO\_FLD\_ACTIVO & ", " & vbCr strSql = strSql & GSTR\_TBL\_EMPLEADO\_FLD\_FECHA\_ACTUALIZACION & ", " & vbCr strSql = strSql & GSTR\_TBL\_EMPLEADO\_FLD\_CONTABILIDAD & ", " & vbCr strSql = strSql & GSTR\_TBL\_EMPLEADO\_FLD\_LOG\_SISE & ", " & vbCr strSql = strSql & GSTR\_TBL\_EMPLEADO\_FLD\_LOG\_SABE & ", " & vbCr strSql = strSql & GSTR\_TBL\_EMPLEADO\_FLD\_PWD\_FUN\_ESP & ") " & vbCr strSql = strSql & " VALUES (" & vbCr strSql = strSql & lngIDEmpleado & ", " & vbCr strSql = strSql & plngOficina & ", " & vbCr strSql = strSql & plngArea & ", " & vbCr strSql = strSql & plngDepto & ", " & vbCr strSql = strSql & "'" & UCase\$(Trim\$(pstrNombre)) & "', " & vbCr strSql = strSql & "'" & UCase\$(Trim\$(pstrPaterno)) & "', " & vbCr strSql = strSql & "'" & UCase\$(Trim\$(pstrMaterno)) & "', " & vbCr strSql = strSql & "'" & UCase\$(Trim\$(pstrLogin)) & "', " & vbCr strSql = strSql & "'" & pstrPassword & "', " & vbCr If pblnActivo Then  $strSql = strSql & 1, " & vbCr$  Else  $strSql = strSql$  & " 0, " & vbCr End If strSql = strSql & "'" & Format(Now, "YYYY-MM-DD") & "'," & vbCr If pstrContabilidad <> vbNullString Then strContabilidad = objEncripta.EncriptaString(pstrContabilidad) strSql = strSql & "'" & strContabilidad & "', " & vbCr Else strSql = strSql & "NULL, " & vbCr End If strSql = strSql & "'" & UCase\$(Trim\$(pstrLogSISE)) & "', " & vbCr strSql = strSql & "'" & UCase\$(Trim\$(pstrLogSABE)) & "', " & vbCr If pstrPwdFunEsp <> vbNullString Then strPwdFunEsp = objEncripta.EncriptaString(pstrPwdFunEsp) strSql = strSql & "'" & strPwdFunEsp & "')" & vbCr

```
 Else 
   strSql = strSql & "NULL)" & vbCr 
 End If
```

```
 blnNuevoEmpleado = objBD.blnEjecutaQuery(strSql) 
        blnCreaRolOficina = objBD.blnEjecutaQuery(strSql2) 
           If blnNuevoEmpleado Then 
             Set objRolEmpleado = New SIFISeguridad.Seguridad 
             objRolEmpleado.Empleado = lngIDEmpleado 
             If objRolEmpleado.blnAsignaRolUsuario(plngIDRol, _ 
                       plngIDConsulta, _ 
                       plngIDNivelConsulta, _ 
                       lngIDEmpleado) Then 
             End If 
             Set objRolEmpleado = Nothing 
           End If 
      End If 
   End If 
 End If
```
errHandler: Select Case Err.Number Case 0

> Case Else objError.RegistraError Err.Number, Err.Description, STR\_FUNCION blnNuevoEmpleado = False

End Select

End If

 'Libero la memoria Set objBD = Nothing Set objEncripta = Nothing

End Function

### **Public Function rsdPerfilEmpleado**() As ADODB.Recordset

Descripción: Función para cargar el perfil del Usuario dado su número de clave

Const STR\_FUNCION As String = MSTR\_MODULO & ".rsdPerfilEmpleado"

 Dim strSql As String Dim objBD As SIFIBD.BDAcceso

On Error GoTo errHandler

strSql = "SELECT " & GSTR\_TBL\_EMPLEADO & "." & GSTR\_TBL\_EMPLEADO\_FLD\_ID & ", " & vbCr

```
 strSql = strSql & GSTR_TBL_ROL_EMPLEADO & "." & GSTR_TBL_ROL_EMPLEADO_ULTIMO_ROL & 
             ", " & vbCr 
 strSql = strSql & GSTR_TBL_EMPLEADO & "." & GSTR_TBL_EMPLEADO_FLD_CONTABILIDAD & ", " 
            & vbCr 
 strSql = strSql & GSTR_TBL_ROL & "." & GSTR_TBL_ROL_FLD_ID & ", " & vbCr 
 strSql = strSql & GSTR_TBL_TIPO_CONSULTA & "." & GSTR_TBL_TIPO_CONSULTA_FLD_ID & ", " & 
            vbCr 
 strSql = strSql & GSTR_TBL_TIPO_CONSULTA & "." & GSTR_TBL_TIPO_CONSULTA_FLD_NOMBRE 
            & ", " & vbCr 
 strSql = strSql & GSTR_TBL_ROL & "." & GSTR_TBL_ROL_FLD_DESCRIPCION & ", " & vbCr 
 strSql = strSql & GSTR_TBL_ROL & "." & GSTR_TBL_ROL_FLD_CANTIDAD & vbCr 
 strSql = strSql & " FROM " & GSTR_TBL_EMPLEADO & vbCr 
 strSql = strSql & " INNER JOIN " & GSTR_TBL_ROL_EMPLEADO & vbCr 
strSql = strSql & " ON " & GSTR_TBL_ROL_EMPLEADO & "." & GSTR_TBL_EMPLEADO_FLD_ID
 strSql = strSql & " = " & GSTR_TBL_EMPLEADO & "." & GSTR_TBL_EMPLEADO_FLD_ID & vbCr 
 strSql = strSql & " INNER JOIN " & GSTR_TBL_TIPO_CONSULTA 
strSql = strSql & " ON " & GSTR_TBL_ROL_EMPLEADO & "." & GSTR_TBL_TIPO_CONSULTA_FLD_ID
 strSql = strSql & " = " & GSTR_TBL_TIPO_CONSULTA & "." & GSTR_TBL_TIPO_CONSULTA_FLD_ID 
 strSql = strSql & " INNER JOIN " & GSTR_TBL_ROL & vbCr 
 strSql = strSql & " ON " & GSTR_TBL_ROL_EMPLEADO & "." & GSTR_TBL_ROL_FLD_ID 
 strSql = strSql & " = " & GSTR_TBL_ROL & "." & GSTR_TBL_ROL_FLD_ID
```
Set objBD = New SIFIBD.BDAcceso

Set rsdPerfilEmpleado = objBD.rsdDevuelveRecordset(strSql)

errHandler:

Select Case Err.Number

Case 0

 'Do nothing Case Else objError.RegistraError Err.Number, Err.Description, STR\_FUNCION Set rsdPerfilEmpleado = Nothing

End Select

 'Libera la memoria Set objBD = Nothing

End Function

**Public Function rsdListaEmpleados**(Optional ByVal plngNumEmpleado As Long) As ADODB.Recordset

**Descripción**: Función para desplegar una lista de Usuarios

Const STR\_FUNCION As String = MSTR\_MODULO & ".rsdListaEmpleados"

 Dim objBD As SIFIBD.BDAcceso Dim strSql As String

On Error GoTo errHandler

```
 strSql = "SELECT " & GSTR_TBL_EMPLEADO & ".*," & vbCr 
 strSql = strSql & GSTR_TBL_ROL & "." & GSTR_TBL_ROL_FLD_ID & ", " & vbCr 
 strSql = strSql & GSTR_TBL_TIPO_CONSULTA & "." & GSTR_TBL_TIPO_CONSULTA_FLD_ID & ", " & 
             vbCr
```

```
 ' strSql = strSql & GSTR_TBL_TIPO_CONSULTA & "." & GSTR_TBL_TIPO_CONSULTA_FLD_NOMBRE 
            & ", " & vbCr 
 strSql = strSql & GSTR_TBL_NIVEL_CONSULTA & "." & 
      GSTR_TBL_NIVEL_CONSULTA_FLD_ID_NIVEL_CONSULTA & ", " & vbCr 
 strSql = strSql & GSTR_TBL_NIVEL_CONSULTA & "." & 
      GSTR_TBL_NIVEL_CONSULTA_FLD_ID_DESCRIPCION_NIVEL & ", " & vbCr 
 strSql = strSql & GSTR_TBL_ROL & "." & GSTR_TBL_ROL_FLD_DESCRIPCION & ", " & vbCr 
 strSql = strSql & GSTR_TBL_ROL & "." & GSTR_TBL_ROL_FLD_CANTIDAD & vbCr 
 strSql = strSql & " FROM " & GSTR_TBL_EMPLEADO & vbCr 
 strSql = strSql & " INNER JOIN " & GSTR_TBL_ROL_EMPLEADO & vbCr 
 strSql = strSql & " ON " & GSTR_TBL_ROL_EMPLEADO & "." & GSTR_TBL_EMPLEADO_FLD_ID 
 strSql = strSql & " = " & GSTR_TBL_EMPLEADO & "." & GSTR_TBL_EMPLEADO_FLD_ID & vbCr 
 strSql = strSql & " INNER JOIN " & GSTR_TBL_TIPO_CONSULTA 
 strSql = strSql & " ON " & GSTR_TBL_ROL_EMPLEADO & "." & GSTR_TBL_TIPO_CONSULTA_FLD_ID 
 strSql = strSql & " = " & GSTR_TBL_TIPO_CONSULTA & "." & GSTR_TBL_TIPO_CONSULTA_FLD_ID 
 strSql = strSql & " INNER JOIN " & GSTR_TBL_ROL & vbCr 
strSql = strSql & " ON " & GSTR_TBL_ROL_EMPLEADO & "." & GSTR_TBL_ROL_FLD_ID
strSql = strSql & " = " & GSTR_TBL_ROL & "." & GSTR_TBL_ROL_FLD_ID
 strSql = strSql & " INNER JOIN " & GSTR_TBL_NIVEL_CONSULTA & vbCr 
 strSql = strSql & " ON " & GSTR_TBL_ROL_EMPLEADO & "." & 
      GSTR_TBL_ROL_EMPLEADO_IDNIVELCONSULTA 
 strSql = strSql & " = " & GSTR_TBL_NIVEL_CONSULTA & "." & 
      GSTR_TBL_NIVEL_CONSULTA_FLD_ID_NIVEL_CONSULTA
```
If Not IsMissing(plngNumEmpleado) Then

 If plngNumEmpleado > 0 Then strSql = strSql & vbCr & " WHERE " & GSTR\_TBL\_EMPLEADO & "." & GSTR\_TBL\_EMPLEADO\_FLD\_ID & "=" & plngNumEmpleado

End If

End If

 strSql = strSql & " Order by " & GSTR\_TBL\_EMPLEADO & "." & GSTR\_TBL\_EMPLEADO\_FLD\_NOMBRE & "," & \_ GSTR\_TBL\_EMPLEADO & "." & GSTR\_TBL\_EMPLEADO\_FLD\_PATERNO & "," & \_ GSTR\_TBL\_EMPLEADO & "." & GSTR\_TBL\_EMPLEADO\_FLD\_MATERNO

Set objBD = New SIFIBD.BDAcceso

Set rsdListaEmpleados = objBD.rsdDevuelveRecordset(strSql)

errHandler:

 Select Case Err.Number Case 0

 Case Else objError.RegistraError Err.Number, Err.Description, STR\_FUNCION

End Select

 'Libero la memoria Set objBD = Nothing

End Function

# **Public Function ObtieneNombreUsuario(**ByVal plngIDUser As Long, ByRef plngIDOficina As Long) As String

Descripción: Función para consultar y obtener los datos personales del Usuario

Const STR\_FUNCION As String = MSTR\_MODULO & ".ObtieneNombreUsuario"

Dim strSql As String Dim objBD As SIFIBD.BDAcceso Dim rsEmpleado As ADODB.Recordset

On Error GoTo ErrorHandler

 ObtieneNombreUsuario = vbNullString plngIDOficina = -1

 Set objBD = New SIFIBD.BDAcceso Set rsEmpleado = New ADODB.Recordset

 strSql = "Select " & GSTR\_TBL\_EMPLEADO\_FLD\_NOMBRE & " + ' ' + " & \_ GSTR\_TBL\_EMPLEADO\_FLD\_PATERNO & " + ' ' + " & \_ GSTR\_TBL\_EMPLEADO\_FLD\_MATERNO & ", " & \_ GSTR\_TBL\_OFICINA\_FLD\_ID & " from " & \_ GSTR\_TBL\_EMPLEADO & " where " & \_  $GSTR_TIBL_EMPLEADO_FLD_D 8" = " 8 pInglDUser$ 

 Set rsEmpleado = objBD.rsdDevuelveRecordset(strSql) If Not rsEmpleado Is Nothing Then If Not rsEmpleado.EOF And Not rsEmpleado.BOF Then rsEmpleado.MoveFirst ObtieneNombreUsuario = rsEmpleado(0) plngIDOficina = rsEmpleado(1) rsEmpleado.Close End If

```
 End If
```
ErrorHandler: Select Case Err.Number Case 0 'do nothing Case Else ObtieneNombreUsuario = vbNullString plngIDOficina = -1 objError.RegistraError Err.Number, Err.Description, STR\_FUNCION End Select Set objBD = Nothing

```
 Set rsEmpleado = Nothing
```
End Function

```
Public Function ObtieneRolUsuario(ByVal plngIDUser As Long) As Long 
'Descripion: Funcion para obtener el Rol de un usuario
```
Const STR\_FUNCION As String = MSTR\_MODULO & ".ObtieneRolUsuario"

Dim strSql As String Dim objBD As SIFIBD.BDAcceso Dim rsEmpleado As ADODB.Recordset

On Error GoTo ErrorHandler

ObtieneRolUsuario = -1

 Set objBD = New SIFIBD.BDAcceso Set rsEmpleado = New ADODB.Recordset

```
 strSql = "Select " & GSTR_TBL_ROL_FLD_ID 
 strSql = strSql & " from " & GSTR_TBL_ROL_EMPLEADO 
 strSql = strSql & " where " & GSTR_TBL_EMPLEADO_FLD_ID & " = " & plngIDUser
```
Set rsEmpleado = objBD.rsdDevuelveRecordset(strSql)

 If Not rsEmpleado Is Nothing Then If Not rsEmpleado.EOF And Not rsEmpleado.BOF Then rsEmpleado.MoveFirst ObtieneRolUsuario = rsEmpleado.Fields(GSTR\_TBL\_ROL\_FLD\_ID) rsEmpleado.Close End If End If

```
ErrorHandler: 
   Select Case Err.Number 
      Case 0 
        'do nothing 
     Case Else 
        ObtieneRolUsuario = -1 
        objError.RegistraError Err.Number, Err.Description, STR_FUNCION 
   End Select
```
 Set objBD = Nothing Set rsEmpleado = Nothing

End Function

**Public Function ObtieneNivelConsulta(**ByVal plngIDUser As Long) As Long 'Descripion: Funcion para obtener el Tipo de consulta que puede realizar

Const STR\_FUNCION As String = MSTR\_MODULO & ".ObtieneNivelConsulta"

Dim strSql As String Dim objBD As SIFIBD.BDAcceso Dim rsEmpleado As ADODB.Recordset

On Error GoTo ErrorHandler

ObtieneNivelConsulta = -1

Set objBD = New SIFIBD.BDAcceso

Set rsEmpleado = New ADODB.Recordset

 strSql = "Select " & GSTR\_TBL\_ROL\_EMPLEADO\_IDNIVELCONSULTA strSql = strSql & " from " & GSTR\_TBL\_ROL\_EMPLEADO strSql = strSql & " where " & GSTR\_TBL\_EMPLEADO\_FLD\_ID & " = " & plngIDUser

Set rsEmpleado = objBD.rsdDevuelveRecordset(strSql)

 If Not rsEmpleado Is Nothing Then If Not rsEmpleado.EOF And Not rsEmpleado.BOF Then rsEmpleado.MoveFirst ObtieneNivelConsulta = rsEmpleado.Fields(GSTR\_TBL\_ROL\_EMPLEADO\_IDNIVELCONSULTA) rsEmpleado.Close End If End If

ErrorHandler: Select Case Err.Number Case 0 'do nothing Case Else ObtieneNivelConsulta = -1 objError.RegistraError Err.Number, Err.Description, STR\_FUNCION End Select

 Set objBD = Nothing Set rsEmpleado = Nothing

End Function

Public Function ObtieneUsuarioDepartamento(ByVal plngIDUser As Long) As String **'Descripción:** Funcion para obtener el departamento de un usuario

Const STR\_FUNCION As String = MSTR\_MODULO & ".ObtieneUsuarioDepartamento"

 Dim strSql As String Dim objBD As SIFIBD.BDAcceso Dim rsEmpleado As ADODB.Recordset

On Error GoTo ErrorHandler

ObtieneUsuarioDepartamento = vbNullString

 Set objBD = New SIFIBD.BDAcceso Set rsEmpleado = New ADODB.Recordset

strSql = "Select " & GSTR\_TBL\_CENTRO\_COSTO\_FLD\_NOMBRE\_DEPARTAMENTO & " from " & GSTR\_TBL\_CENTRO\_COSTO & ", " & \_ GSTR\_TBL\_EMPLEADO & " where " & \_ GSTR\_TBL\_EMPLEADO & "." & GSTR\_TBL\_OFICINA\_FLD\_ID & " = " & \_ GSTR\_TBL\_CENTRO\_COSTO & "." & GSTR\_TBL\_OFICINA\_FLD\_ID & " and " & \_ GSTR\_TBL\_EMPLEADO & "." & GSTR\_TBL\_AREA\_FLD\_ID & " = " & \_ GSTR\_TBL\_CENTRO\_COSTO & "." & GSTR\_TBL\_AREA\_FLD\_ID & " and " & \_ GSTR\_TBL\_EMPLEADO & "." & GSTR\_TBL\_CENTRO\_COSTO\_FLD\_ID\_DEPTO & " = " &  $\overline{a}$  GSTR\_TBL\_CENTRO\_COSTO & "." & GSTR\_TBL\_CENTRO\_COSTO\_FLD\_ID\_DEPTO & " and " & \_

GSTR\_TBL\_EMPLEADO & "." & GSTR\_TBL\_EMPLEADO\_FLD\_ID & " = " & plngIDUser

 Set rsEmpleado = objBD.rsdDevuelveRecordset(strSql) If Not rsEmpleado Is Nothing Then If Not rsEmpleado.EOF And Not rsEmpleado.BOF Then rsEmpleado.MoveFirst ObtieneUsuarioDepartamento = rsEmpleado.Fields(GSTR\_TBL\_CENTRO\_COSTO\_FLD\_NOMBRE\_DEPARTAMENTO) rsEmpleado.Close End If End If

ErrorHandler: Select Case Err.Number Case 0 'do nothing Case Else ObtieneUsuarioDepartamento = vbNullString objError.RegistraError Err.Number, Err.Description, STR\_FUNCION End Select Set objBD = Nothing

Set  $rs$ Empleado = Nothing

End Function

### **CLASE DE CATALOGOS**

'Declaración del Enum para selección de catálogos

### **Public Enum enmCatalogos**  catTipoTelefono = 0  $c$ atRubro = 1 catNaturalezaRubro = 2  $catEmployeeado = 3$  CatCentroCosto = 4 catDepartamento = 5 CatOficina = 6 CatMoneda = 8 CatTipoCambio = 9 CatPrestadores = 10 CatArea = 11 CatOficinasArea = 12 catBanco = 18 catOrdenStatus = 20 catOrdenPago = 21 CatOrdenPagoCuenta = 22 catTipoConsulta = 23 catConceptoRubro = 24 catCuentasBancarias = 27 catOficinaImpuesto = 28 catTipoDomicilio = 29 catProveedorDomicilio = 30 catProveedorTelefono = 31 catEdoCivil = 32 catTipoServicio = 33 catTipoImpuesto = 34 CatOrdenPagoCuentaImpuesto = 35 catTipoPago = 36 catStatusTraspasos = 38 catMovimientosBitacora = 39 catParametrosUniverse = 40  $catEstados = 43$  catCiudades = 44 catMunicipios = 45 catColonias = 46 catTipoRubro = 50 catRubroTipoRubro = 51 catBancos = 52 catPlaza = 53 catSucursal = 54

 catOP\_Banca = 55 catCuentasPagadoras = 56 catFiltros = 57 catBancosRubro = 58 catCtasBancariasRubro = 59 catGuiasAutorizadasCtroCostos = 60 catGuiaMonedaTipoPersona = 61  $catGuiaRubros = 62$  catPlantillasConceptos = 63 catInfBancaria =  $64$  $catLotes = 65$  catRangos = 66  $catSistBanca = 67$  catTipoCuenta = 68 catReportes = 69 catOficina\_Impr = 70 catNivelConsulta = 71

End Enum

**Public Function blnCreaDato(**ByVal plngEmpleado As Long, ByVal catCatalogo As enmCatalogos, ByVal pstrDato1 As String, Optional ByVal pstrDato2 As String, Optional ByVal pstrDato3 As String, Optional ByVal pstrDato4 As String, Optional ByVal pstrDato5 As String, Optional ByVal pstrDato6 As String, Optional ByVal pstrDato7 As String, Optional ByVal pstrDato8 As String, Optional ByVal pstrDato9 As String) As Boolean

**Descripción:** función que guarda un dato determinado en una tabla especifica

Const STR\_FUNCION As String = MSTR\_MODULO & ".blnCreaDato"

 Dim strSQL As String Dim objBD As SIFIBD.BDAcceso Dim lngID As Long Dim dtmFecha As Date

On Error GoTo errHandler

mlngIdOficina = strObtieneCve(GSTR\_TBL\_OFICINA\_FLD\_ID, plngEmpleado, GSTR\_TBL\_EMPLEADO, GSTR\_TBL\_EMPLEADO\_FLD\_ID, True)

 strSQL = "" mstrConcepto = ""

 Select Case catCatalogo Case 1 'Rubros

> 'Nuevo Rubro Set objBD = New SIFIBD.BDAcceso 'Verifica que el rubro no este ya dado de alta para el mismo concepto If Not objBD.blnExisteDatoenTabla(GSTR\_TBL\_RUBRO\_FLD\_DESCRIPCION, \_ GSTR\_TBL\_RUBRO, \_ pstrDato1, \_ GSTR\_TBL\_CONCEPTO\_RUBRO\_FLD\_ID, \_ pstrDato2) Then

```
 'Valido que no exista la cuenta contable 
 If Not objBD.blnExisteDatoenTabla(GSTR_TBL_RUBRO_FLD_CUENTA_CONTABLE, _ 
                 GSTR_TBL_RUBRO, _ 
                pstrDato3) Then
```
 'Valido que no exista la cuenta bancaria If Not objBD.blnExisteDatoenTabla(GSTR\_TBL\_RUBRO\_FLD\_CUENTA\_BANCARIA, \_ GSTR\_TBL\_RUBRO, \_ pstrDato6) Then

 lngID = objBD.lngGetNewId(GSTR\_TBL\_RUBRO, GSTR\_TBL\_RUBRO\_FLD\_ID) strSQL = "INSERT INTO " & GSTR\_TBL\_RUBRO & vbCr strSQL = strSQL & "(" & GSTR\_TBL\_RUBRO\_FLD\_ID & ", " & vbCr strSQL = strSQL & GSTR\_TBL\_RUBRO\_FLD\_DESCRIPCION & ", " & vbCr strSQL = strSQL & GSTR\_TBL\_RUBRO\_FLD\_CUENTA\_CONTABLE & ", " & vbCr strSQL = strSQL & GSTR\_TBL\_CONCEPTO\_RUBRO\_FLD\_ID & "," & vbCr strSQL = strSQL & GSTR\_TBL\_RUBRO\_FLD\_MONTO\_MAX & "," & vbCr strSQL = strSQL & GSTR\_TBL\_NATURALEZA\_FLD\_ID & ", " & vbCr 'Agregadas 15-Mayo-2004 strSQL = strSQL & GSTR\_TBL\_RUBRO\_FLD\_CUENTA\_BANCARIA & ", " & vbCr strSQL = strSQL & GSTR\_TBL\_RUBRO\_FLD\_ID\_MONEDA & ", " & vbCr strSQL = strSQL & GSTR\_TBL\_RUBRO\_FLD\_ID\_BANCO & ", " & vbCr strSQL = strSQL & GSTR\_TBL\_RUBRO\_FLD\_ID\_TIPOCUENTA & ", " & vbCr strSQL = strSQL & GSTR\_TBL\_RUBRO\_FLD\_ID\_ACTIVO & ")"

> strSQL = strSQL & " VALUES (" & vbCr strSQL = strSQL & lngID & ", " & vbCr

```
 strSQL = strSQL & "'" & UCase$(Trim$(pstrDato1)) & "', " & vbCr 
          strSQL = strSQL & pstrDato3 & ", " & vbCr 
          strSQL = strSQL & CLng(pstrDato2) & "," & vbCr 
          If Trim$(pstrDato4) <> vbNullString Then 
             strSQL = strSQL & CDbl(pstrDato4) & "," & vbCr 
          Else 
             strSQL = strSQL & "NULL," & vbCr 
          End If 
          strSQL = strSQL & CLng(pstrDato5) & "," & vbCr 
          '15-Mayo-2004 
          If Trim$(pstrDato6) <> vbNullString Then 'Cuenta Bancaria 
             strSQL = strSQL & "'" & UCase$(Trim$(pstrDato6)) & "', " & vbCr 
          Else 
             strSQL = strSQL & "NULL," & vbCr 
          End If 
          If Trim$(pstrDato7) <> vbNullString Then 'IDMoneda 
             strSQL = strSQL & CDbl(pstrDato7) & ", " 
          Else 
            strSQL = strSQL & "NULL" & ", " 
          End If 
          'ID banco 
          strSQL = strSQL & CDbl(pstrDato8) & ", " 
          'IDTipoCuenta 
          strSQL = strSQL & CDbl(pstrDato9) & ", " 
          'ID_Activo: cuando se crea está con estatus Activo: 1 
         strSQL = strSQL & 4 "1)"
        End If 
   End If 
 mstrConcepto = GSTR_TBL_RUBRO_FLD_DESCRIPCION & "= " & UCase$(Trim$(pstrDato1)) & " " & vbCr 
 mstrConcepto = mstrConcepto & GSTR_TBL_RUBRO_FLD_CUENTA_CONTABLE & "= " & pstrDato3 & " " & 
                   vbCr 
 mstrConcepto = mstrConcepto & GSTR_TBL_RUBRO_FLD_MONTO_MAX & "= " & pstrDato4 & " " & vbCr 
 mstrConcepto = mstrConcepto & GSTR_TBL_RUBRO_FLD_CUENTA_BANCARIA & "= " & pstrDato6 & " " & 
                   vbCr 
 mstrConcepto = mstrConcepto & GSTR_TBL_RUBRO_FLD_ID_MONEDA & "= " & pstrDato7 & " " & vbCr 
 mstrConcepto = mstrConcepto & GSTR_TBL_RUBRO_FLD_ID_BANCO & "= " & pstrDato8 
 Call RegistrarBitacora(GSTR_TBL_RUBRO, plngEmpleado, MSTR_MOVIMIENTO_ALTA, mstrConcepto, 
  mlngIdOficina)
```
Case 9

End If

dtmFecha = CDate(GetDateFromServer)

 strSQL = "INSERT INTO " & GSTR\_TBL\_TIPO\_CAMBIO & vbCr strSQL = strSQL & " (" & vbCr strSQL = strSQL & GSTR\_TBL\_TIPO\_CAMBIO\_FLD\_ANIO & ", " & vbCr strSQL = strSQL & GSTR\_TBL\_TIPO\_CAMBIO\_FLD\_MES & ", " & vbCr strSQL = strSQL & GSTR\_TBL\_TIPO\_CAMBIO\_FLD\_VALOR & ", " & vbCr strSQL = strSQL & GSTR\_TBL\_MONEDA\_FLD\_ID & ") " & vbCr strSQL = strSQL & " VALUES (" & vbCr

 strSQL = strSQL & Year(dtmFecha) & ", " & vbCr strSQL = strSQL & Month(dtmFecha) & ", " & vbCr strSQL = strSQL & Format(CDbl(pstrDato1), "##.0000") & ", " & vbCr strSQL = strSQL & CDbl(pstrDato2) & ") " & vbCr

```
 Set objBD = New SIFIBD.BDAcceso
```
Case 11 'Catálogo de áreas

 'Obtengo el consecutivo del ID Set objBD = New SIFIBD.BDAcceso

```
 'se verifica que no exista el dato en la tabla de areas 
   'si no existe se puede insertar, de otra forma no se intenta la insercion 
   If objBD.blnExisteDatoenTabla(GSTR_TBL_AREA_FLD_NOMBRE, _ 
                   GSTR_TBL_AREA,
                    pstrDato1) = False Then 
     lngID = objBD.lngGetNewId(GSTR_TBL_AREA, GSTR_TBL_AREA_FLD_ID) 
     strSQL = "INSERT INTO " & GSTR_TBL_AREA & vbCr 
     strSQL = strSQL & "(" & GSTR_TBL_AREA_FLD_ID & ", " & vbCr 
     strSQL = strSQL & GSTR_TBL_AREA_FLD_NOMBRE & ")" & vbCr 
     strSQL = strSQL & " VALUES (" & vbCr 
     strSQL = strSQL & lngID & ", " & vbCr 
     strSQL = strSQL & "'" & UCase$(Trim$(pstrDato1)) & "')" 
     mstrConcepto = GSTR_TBL_AREA_FLD_NOMBRE & "= " & pstrDato1 
     Call RegistrarBitacora(GSTR_TBL_AREA, plngEmpleado, MSTR_MOVIMIENTO_ALTA, mstrConcepto, 
            mlngIdOficina) 
   End If 
 Case 15 'Pantalla 
   'Obtengo el consecutivo del ID 
   Set objBD = New SIFIBD.BDAcceso 
   'se verifica que no exista el dato en la tabla de areas 
   'si no existe se puede insertar, de otra forma no se intenta la insercion 
   If objBD.blnExisteDatoenTabla(GSTR_TBL_PANTALLA_FLD_NOMBRE, _ 
                    GSTR_TBL_PANTALLA, _ 
                    pstrDato1) = False Then 
     lngID = objBD.lngGetNewId(GSTR_TBL_PANTALLA, GSTR_TBL_PANTALLA_FLD_ID) 
     strSQL = "INSERT INTO " & GSTR_TBL_PANTALLA & vbCr 
     strSQL = strSQL & "(" & GSTR_TBL_PANTALLA_FLD_ID & ", " & vbCr
```
strSQL = strSQL & GSTR\_TBL\_PANTALLA\_FLD\_NOMBRE & ")" & vbCr

 strSQL = strSQL & " VALUES (" & vbCr strSQL = strSQL & lngID & ", " & vbCr strSQL = strSQL & "'" & UCase\$(Trim\$(pstrDato1)) & "')"

mstrConcepto = GSTR\_TBL\_PANTALLA\_FLD\_NOMBRE & "= " & UCase\$(Trim\$(pstrDato1))

 Call RegistrarBitacora(GSTR\_TBL\_PANTALLA, plngEmpleado, MSTR\_MOVIMIENTO\_ALTA, mstrConcepto, mlngIdOficina)

#### End If

'strSQL = "select " & GSTR\_TBL\_PANTALLA\_FLD\_ID & ", " & GSTR\_TBL\_PANTALLA\_FLD\_NOMBRE & " from " & GSTR\_TBL\_PANTALLA & " Order by " & GSTR\_TBL\_PANTALLA\_FLD\_NOMBRE

Case 23 'Catálogo de Tipos de Consulta de información

 'Obtengo el consecutivo del ID Set objBD = New SIFIBD.BDAcceso
```
 lngID = objBD.lngGetNewId(GSTR_TBL_TIPO_CONSULTA, GSTR_TBL_TIPO_CONSULTA_FLD_ID) 
   strSQL = "INSERT INTO " & GSTR_TBL_TIPO_CONSULTA & vbCr 
   strSQL = strSQL & "(" & GSTR_TBL_TIPO_CONSULTA_FLD_ID & ", " & vbCr 
   strSQL = strSQL & GSTR_TBL_TIPO_CONSULTA_FLD_NOMBRE & ")" & vbCr 
   strSQL = strSQL & " VALUES (" & vbCr 
   strSQL = strSQL & lngID & ", " & vbCr 
   strSQL = strSQL & "'" & UCase$(Trim$(pstrDato1)) & "')" 
   mstrConcepto = GSTR_TBL_TIPO_CONSULTA_FLD_NOMBRE & "= " & UCase$(Trim$(pstrDato1)) 
   Call RegistrarBitacora(GSTR_TBL_TIPO_CONSULTA, plngEmpleado, MSTR_MOVIMIENTO_ALTA, 
    mstrConcepto, mlngIdOficina) 
 Case 24 'Catálogo de Conceptos de Grupo 
   Set objBD = New SIFIBD.BDAcceso 
   If objBD.blnBuscaRegistro(pstrDato2, GSTR_TBL_CONCEPTO_RUBRO, 
    GSTR_TBL_CONCEPTO_RUBRO_FLD_ID, True) Then 
     blnCreaDato = False 
     Exit Function 
   End If 
   If objBD.blnBuscaRegistro(pstrDato1, GSTR_TBL_CONCEPTO_RUBRO, 
    GSTR_TBL_CONCEPTO_RUBRO_FLD_CONCEPTO, False) Then 
     blnCreaDato = False 
     Exit Function 
   Else 
     'Obtengo el consecutivo del ID 
     lngID = objBD.lngGetNewId(GSTR_TBL_CONCEPTO_RUBRO, 
            GSTR_TBL_CONCEPTO_RUBRO_FLD_ID_UNIQUE) 
     strSQL = "INSERT INTO " & GSTR_TBL_CONCEPTO_RUBRO & vbCr 
     strSQL = strSQL & " (" & GSTR_TBL_CONCEPTO_RUBRO_FLD_ID_UNIQUE & ", " & vbCr 
     strSQL = strSQL & GSTR_TBL_CONCEPTO_RUBRO_FLD_ID & ", " & vbCr 
     strSQL = strSQL & GSTR_TBL_CONCEPTO_RUBRO_FLD_CONCEPTO & ", " & vbCr 
     strSQL = strSQL & GSTR_TBL_CONCEPTO_RUBRO_FLD_IND_IMPUESTO & ") " & vbCr 
     strSQL = strSQL & " VALUES (" & lngID & ", " & vbCr 
     strSQL = strSQL & Val(pstrDato2) & ", " & vbCr 
     strSQL = strSQL & "'" & UCase$(Trim$(pstrDato1)) & "', " & vbCr 
     strSQL = strSQL & "'" & pstrDato3 & "')" 
     mstrConcepto = GSTR_TBL_CONCEPTO_RUBRO_FLD_ID & "= " & pstrDato2 & " " & vbCr 
     mstrConcepto = mstrConcepto & GSTR_TBL_CONCEPTO_RUBRO_FLD_CONCEPTO & "= " & 
                    UCase$(Trim$(pstrDato1)) & " " & vbCr 
     mstrConcepto = mstrConcepto & GSTR_TBL_CONCEPTO_RUBRO_FLD_IND_IMPUESTO & "= " & 
                   pstrDato3 
     Call RegistrarBitacora(GSTR_TBL_CONCEPTO_RUBRO, plngEmpleado, MSTR_MOVIMIENTO_ALTA, 
            mstrConcepto, mlngIdOficina) 
   End If 
 Case 25 'RolRubro 
   strSQL = "INSERT INTO ROL_PLANTILLA (ID_GUI_CON,IDROL) " & vbCr 
   strSQL = strSQL & " VALUES (" & pstrDato1 & ", " & CLng(pstrDato2) & ")" 
   mstrConcepto = GSTR_TBL_GUIA_MONEDA_TIPO_PERSONA_FLD_ID_GUIA_CON & "= " & pstrDato1 & " " 
                    & vbCr 
   mstrConcepto = mstrConcepto & GSTR_TBL_ROL_FLD_ID & "= " & CLng(pstrDato2) 
   Call RegistrarBitacora("ROL_PLANTILLA", plngEmpleado, MSTR_MOVIMIENTO_ALTA, mstrConcepto, 
            mlngIdOficina) 
   Set objBD = New SIFIBD.BDAcceso
```
 Case 26 'rol - Oficina strSQL = "INSERT INTO " & GSTR\_TBL\_ROL\_OFICINAS & vbCr strSQL = strSQL & "(" & GSTR\_TBL\_ROL\_FLD\_ID & ", " & vbCr strSQL = strSQL & GSTR\_TBL\_OFICINA\_FLD\_ID & ")" & vbCr strSQL = strSQL & " VALUES (" & CLng(pstrDato1) & ", " & vbCr strSQL = strSQL & CLng(pstrDato2) & ")" mstrConcepto = GSTR\_TBL\_ROL\_FLD\_ID & "= " & CLng(pstrDato1) & " " & vbCr mstrConcepto = mstrConcepto & GSTR\_TBL\_OFICINA\_FLD\_ID & "= " & CLng(pstrDato2) Call RegistrarBitacora(GSTR\_TBL\_ROL\_OFICINAS, plngEmpleado, MSTR\_MOVIMIENTO\_ALTA, mstrConcepto, mlngIdOficina) Set objBD = New SIFIBD.BDAcceso Case 28 'Oficina - Impuesto strSQL = "INSERT INTO " & GSTR\_TBL\_OFICINA\_IMPUESTO & vbCr strSQL = strSQL & "(" & GSTR\_TBL\_OFICINA\_FLD\_ID & ", " & vbCr strSQL = strSQL & GSTR\_TBL\_TIPO\_IMPUESTO\_FLD\_ID & ", " & vbCr strSQL = strSQL & GSTR\_TBL\_OFICINA\_IMPUESTO\_FLD\_VALOR & ") " & vbCr 'Valores strSQL = strSQL & " VALUES (" & vbCr 'IDOficina strSQL = strSQL & pstrDato1 & ", " & vbCr 'IDImpuesto

 strSQL = strSQL & pstrDato2 & ", " & vbCr 'Valor strSQL = strSQL & pstrDato3 & ") "

Call RegistrarBitacora(GSTR\_TBL\_OFICINA\_IMPUESTO, plngEmpleado, MSTR\_MOVIMIENTO\_ALTA)

Set objBD = New SIFIBD.BDAcceso

 Case 31 'Proveedor telefono Set objBD = New SIFIBD.BDAcceso

lngID = objBD.lngGetNewId(GSTR\_TBL\_PRESTADOR\_TEL, GSTR\_TBL\_PRESTADOR\_TEL\_FLD\_ID)

```
 strSQL = "INSERT INTO " & GSTR_TBL_PRESTADOR_TEL & vbCr 
       strSQL = strSQL & "(" & GSTR_TBL_PRESTADOR_TEL_FLD_ID & ", " 
      strSQL = strSQL & GSTR_TBL_TIPO_TELEFONO_FLD_ID & ",
      strSQL = strSQL & GSTR_TBL_PRESTADOR_FLD_lB,",
 strSQL = strSQL & GSTR_TBL_PRESTADOR_TEL_FLD_CLAVE & ", " 
 strSQL = strSQL & GSTR_TBL_PRESTADOR_TEL_FLD_NUMERO & ", " 
       strSQL = strSQL & GSTR_TBL_PRESTADOR_TEL_FLD_EXTENSION & ") " 
       strSQL = strSQL & " VALUES (" & vbCr 
       'ID 
       strSQL = strSQL & lngID & ", " 
       'Id Tipo Telefono 
       strSQL = strSQL & CLng(pstrDato1) & ", " 
       'Id Prestador 
       strSQL = strSQL & CLng(pstrDato2) & ", " 
       'clave 
       strSQL = strSQL & "'" & UCase$(Trim$(pstrDato3)) & "'," 
       'Número 
       strSQL = strSQL & "'" & UCase$(Trim$(pstrDato4)) & "'," 
       'extensión 
       strSQL = strSQL & "'" & UCase$(Trim$(pstrDato5)) & "')"
```

```
mstrConcepto = GSTR_TBL_PRESTADOR_FLD_ID & "= " & CLng(pstrDato2) & " " & vbCr
   mstrConcepto = mstrConcepto & GSTR_TBL_PRESTADOR_TEL_FLD_CLAVE & "= " & 
                    UCase$(Trim$(pstrDato3)) & " " & vbCr 
   mstrConcepto = mstrConcepto & GSTR_TBL_PRESTADOR_TEL_FLD_NUMERO & "= " & 
                    UCase$(Trim$(pstrDato4)) & " " & vbCr 
   mstrConcepto = mstrConcepto & GSTR_TBL_PRESTADOR_TEL_FLD_EXTENSION & "= " & 
                    UCase$(Trim$(pstrDato5)) 
   Call RegistrarBitacora(GSTR_TBL_PRESTADOR_TEL, plngEmpleado, MSTR_MOVIMIENTO_ALTA, 
                    mstrConcepto, mlngIdOficina) 
 Case 34 'Impuestos 
   Set objBD = New SIFIBD.BDAcceso 
   If Not objBD.blnExisteDatoenTabla(GSTR_TBL_TIPO_IMPUESTO_FLD_NOMBRE, _ 
                    GSTR_TBL_TIPO_IMPUESTO, _ 
                   pstrDato1) Then 
     lngID = objBD.lngGetNewId(GSTR_TBL_TIPO_IMPUESTO, GSTR_TBL_TIPO_IMPUESTO_FLD_ID) 
     strSQL = "INSERT INTO " & GSTR_TBL_TIPO_IMPUESTO & vbCr 
     strSQL = strSQL & "(" & GSTR_TBL_TIPO_IMPUESTO_FLD_ID & ", " & vbCr 
     strSQL = strSQL & GSTR_TBL_TIPO_IMPUESTO_FLD_NOMBRE & ", " & vbCr 
     strSQL = strSQL & GSTR_TBL_TIPO_IMPUESTO_FLD_CUENTA & ") " & vbCr 
     strSQL = strSQL & " VALUES (" & vbCr 
     strSQL = strSQL & lngID & ", " & vbCr 
     strSQL = strSQL & "'" & Trim$(UCase$(pstrDato1)) & "'," & vbCr 
     strSQL = strSQL & "'" & Trim$(UCase$(pstrDato2)) & "')" 
     Call RegistrarBitacora(GSTR_TBL_TIPO_IMPUESTO, plngEmpleado, MSTR_MOVIMIENTO_ALTA) 
   End If 
 Case 36 'Tipo Pago 
   Set objBD = New SIFIBD.BDAcceso 
   If Not objBD.blnExisteDatoenTabla(GSTR_TBL_TIPO_PAGO_FLD_DESCRIPCION, _ 
                    GSTR_TBL_TIPO_PAGO, _ 
                   pstrDato1) Then 
     lngID = objBD.lngGetNewId(GSTR_TBL_TIPO_PAGO, GSTR_TBL_TIPO_PAGO_FLD_ID) 
     strSQL = "INSERT INTO " & GSTR_TBL_TIPO_PAGO & vbCr 
     strSQL = strSQL & "(" & GSTR_TBL_TIPO_PAGO_FLD_ID & ", " & vbCr 
     strSQL = strSQL & GSTR_TBL_TIPO_PAGO_FLD_DESCRIPCION & ")" & vbCr 
     'Valores 
     strSQL = strSQL & " VALUES (" & vbCr 
     strSQL = strSQL & lngID & ", " & vbCr 
     strSQL = strSQL & "'" & Trim$(UCase$(pstrDato1)) & "')" 
    mstrConcepto = GSTR_TBL_TIPO_PAGO_FLD_DESCRIPCION & "= " & Trim$(UCase$(pstrDato1))
     Call RegistrarBitacora(GSTR_TBL_TIPO_PAGO, plngEmpleado, MSTR_MOVIMIENTO_ALTA, 
            mstrConcepto, mlngIdOficina) 
   End If 
 Case 51 'Rubro - Tipo Rubro 
   strSQL = "INSERT INTO " & GSTR_TBL_RUBRO_TIPO_RUBRO & vbCr 
   strSQL = strSQL & "(" & GSTR_TBL_RUBRO_FLD_ID & ", " & vbCr 
   strSQL = strSQL & GSTR_TBL_TIPO_RUBRO_FLD_ID & ")" & vbCr
```
strSQL = strSQL & " VALUES " & vbCr

strSQL = strSQL & "(" & pstrDato1 & ", " & vbCr

```
 strSQL = strSQL & pstrDato2 & ")" & vbCr
```
Call RegistrarBitacora(GSTR\_TBL\_RUBRO\_TIPO\_RUBRO, plngEmpleado, MSTR\_MOVIMIENTO\_ALTA)

Set objBD = New SIFIBD.BDAcceso

 Case 52 'Catálogo de Bancos 'Obtengo el consecutivo del ID Set objBD = New SIFIBD.BDAcceso

 'se verifica que no exista el dato en la tabla de Bancos 'si no existe se puede insertar, de otra forma no se intenta la insercion If Not objBD.blnExisteDatoenTabla(GSTR\_TBL\_BANCOS\_FLD\_DESCRIPCION, \_ GSTR\_TBL\_BANCOS, pstrDato1, GSTR\_TBL\_BANCOS\_FLD\_ACTIVO, 1) Then lngID = objBD.lngGetNewId(GSTR\_TBL\_BANCOS, GSTR\_TBL\_BANCOS\_FLD\_ID) strSQL = "INSERT INTO " & GSTR\_TBL\_BANCOS & vbCr strSQL = strSQL & "(" & GSTR\_TBL\_BANCOS\_FLD\_ID & ", " & vbCr strSQL = strSQL & GSTR\_TBL\_BANCOS\_FLD\_DESCRIPCION & ", " & vbCr strSQL = strSQL & GSTR\_TBL\_BANCOS\_FLD\_ID\_IMPRESION & ", " & vbCr strSQL = strSQL & GSTR\_TBL\_BANCOS\_FLD\_IDBMR & ", " & vbCr strSQL = strSQL & GSTR\_TBL\_BANCOS\_FLD\_ACTIVO & ") " & vbCr strSQL = strSQL & " VALUES (" & vbCr strSQL = strSQL & lngID & ", " & vbCr strSQL = strSQL & "'" & UCase\$(Trim\$(pstrDato1)) & "'," strSQL = strSQL & "'" & UCase\$(Trim\$(pstrDato2)) & "'," strSQL = strSQL & UCase\$(Trim\$(pstrDato3)) & ", " strSQL = strSQL & "1)" mstrConcepto = GSTR\_TBL\_BANCOS\_FLD\_DESCRIPCION & "= " & UCase\$(Trim\$(pstrDato1)) Call RegistrarBitacora(GSTR\_TBL\_BANCOS, plngEmpleado, MSTR\_MOVIMIENTO\_ALTA, mstrConcepto, mlngIdOficina) End If Case 53 'Catálogo de Plazas 'Obtengo el consecutivo del ID Set objBD = New SIFIBD.BDAcceso 'se verifica que no exista el dato en la tabla de Plazas 'si no existe se puede insertar, de otra forma no se intenta la insercion If objBD.blnExisteDatoenTabla(GSTR\_TBL\_PLAZA\_FLD\_CVEBANCO, \_ GSTR\_TBL\_PLAZA, \_ pstrDato4, \_ GSTR\_TBL\_PLAZA\_FLD\_ID\_BANCO, \_ pstrDato2, GSTR\_TBL\_PLAZA\_FLD\_ID\_PLAZA, pstrDato3, GSTR\_TBL\_PLAZA\_FLD\_ACTIVO, 1) Then blnCreaDato = False Exit Function End If If Not objBD.blnExisteDatoenTabla(GSTR\_TBL\_PLAZA\_FLD\_DESCRIPCION, GSTR\_TBL\_PLAZA, pstrDato1, \_ GSTR\_TBL\_PLAZA\_FLD\_ID\_BANCO, \_ pstrDato2, GSTR\_TBL\_PLAZA\_FLD\_ACTIVO, 1) Then lngID = objBD.lngGetNewId(GSTR\_TBL\_PLAZA, GSTR\_TBL\_PLAZA\_FLD\_ID\_PLAZA, \_ GSTR\_TBL\_PLAZA\_FLD\_ID\_BANCO, pstrDato2) strSQL = "INSERT INTO " & GSTR\_TBL\_PLAZA & vbCr strSQL = strSQL & "(" & GSTR\_TBL\_PLAZA\_FLD\_ID\_BANCO & ", " & vbCr strSQL = strSQL & GSTR\_TBL\_PLAZA\_FLD\_ID\_PLAZA & ", " & vbCr strSQL = strSQL & GSTR\_TBL\_PLAZA\_FLD\_DESCRIPCION & ", " & vbCr strSQL = strSQL & GSTR\_TBL\_PLAZA\_FLD\_CVEBANCO & ", " & vbCr

strSQL = strSQL & GSTR\_TBL\_PLAZA\_FLD\_CVEBANCO\_BMR & ", " & vbCr strSQL = strSQL & GSTR\_TBL\_PLAZA\_FLD\_ACTIVO & ") " & vbCr strSQL = strSQL & " VALUES (" & vbCr strSQL = strSQL & Val(pstrDato2) & ", " & vbCr strSQL = strSQL & lngID & ", " & vbCr strSQL = strSQL & "'" & UCase\$(Trim\$(pstrDato1)) & "'," & vbCr  $strSQL = strSQL$  & pstrDato4 & ", strSQL = strSQL & pstrDato5 & ",1)"

 mstrConcepto = GSTR\_TBL\_PLAZA\_FLD\_DESCRIPCION & "= " & UCase\$(Trim\$(pstrDato1)) & " " & vbCr mstrConcepto = mstrConcepto & GSTR\_TBL\_PLAZA\_FLD\_CVEBANCO & "= " & pstrDato4

 Call RegistrarBitacora(GSTR\_TBL\_PLAZA, plngEmpleado, MSTR\_MOVIMIENTO\_ALTA, mstrConcepto, mlngIdOficina)

End If

errHandler: Select Case Err.Number

Case 0

 Case Else Call mobjError.RegistraError(Err.Number, Err.Description, STR\_FUNCION) blnCreaDato = False Err.Clear End Select

 'Libero la memoria Set objBD = Nothing

End Function

**Public Function blnEliminaDato**(ByVal plngEmpleado As Long, ByVal enmCatalogo As enmCatalogos, ByVal plngID As Long, Optional ByVal plngValor As Long, Optional ByVal plngValor2 As Long, Optional ByVal pstrDato1 As String) As Boolean

**Descripción:** Función para eliminar un registro en una tabla determinada

Const STR\_FUNCION As String = MSTR\_MODULO & ".blnEliminaDato"

 Dim objBD As SIFIBD.BDAcceso Dim strSQL As String

On Error GoTo errHandler mlngIdOficina = strObtieneCve(GSTR\_TBL\_OFICINA\_FLD\_ID, plngEmpleado, GSTR\_TBL\_EMPLEADO, GSTR\_TBL\_EMPLEADO\_FLD\_ID, True)

 Select Case enmCatalogo Case 1 'Rubro strSQL = "UPDATE " & GSTR\_TBL\_RUBRO & vbCr strSQL = strSQL & " SET " & GSTR\_TBL\_RUBRO\_FLD\_ID\_ACTIVO & "=0" strSQL = strSQL & " WHERE " & GSTR\_TBL\_RUBRO\_FLD\_ID & "=" & plngID

mstrConcepto = GSTR\_TBL\_RUBRO\_FLD\_ID & "=" & plngID

 Call RegistrarBitacora(GSTR\_TBL\_RUBRO, plngEmpleado, MSTR\_MOVIMIENTO\_ELIMINAR, mstrConcepto, mlngIdOficina)

Case 10 'Proveedores

 strSQL = " DELETE " & GSTR\_TBL\_PRESTADOR\_TEL & vbCrLf strSQL = strSQL & " WHERE " & GSTR\_TBL\_PRESTADOR\_TEL\_FLD\_ID & "=" & plngID & vbCrLf

 Set objBD = New SIFIBD.BDAcceso blnEliminaDato = objBD.blnEjecutaQuery(strSQL) strSQL = " DELETE " & GSTR\_TBL\_PRESTADOR\_DOMICILIO & vbCrLf strSQL = strSQL & " WHERE " & GSTR\_TBL\_PRESTADOR\_FLD\_ID & "=" & plngID & vbCrLf Set objBD = New SIFIBD.BDAcceso blnEliminaDato = objBD.blnEjecutaQuery(strSQL) strSQL = " DELETE " & GSTR\_TBL\_PRESTADOR & vbCrLf strSQL = strSQL & " WHERE " & GSTR\_TBL\_PRESTADOR\_FLD\_ID & "=" & plngID & vbCrLf mstrConcepto = GSTR\_TBL\_PRESTADOR\_FLD\_ID & "=" & plngID Call RegistrarBitacora(GSTR\_TBL\_PRESTADOR, plngEmpleado, MSTR\_MOVIMIENTO\_ELIMINAR, mstrConcepto, mlngIdOficina) Case 11 'Areas strSQL = "DELETE " & GSTR\_TBL\_AREA & vbCr strSQL = strSQL & " WHERE " & GSTR\_TBL\_AREA\_FLD\_ID & "=" & plngID mstrConcepto = GSTR\_TBL\_AREA\_FLD\_ID & "=" & plngID Call RegistrarBitacora(GSTR\_TBL\_AREA, plngEmpleado, MSTR\_MOVIMIENTO\_ELIMINAR, mstrConcepto, mlngIdOficina) Case 23 'Tipo Consulta strSQL = "DELETE " & GSTR\_TBL\_TIPO\_CONSULTA & vbCr strSQL = strSQL & " WHERE " & GSTR\_TBL\_TIPO\_CONSULTA\_FLD\_ID & "=" & plngID mstrConcepto = GSTR\_TBL\_TIPO\_CONSULTA\_FLD\_ID & "=" & plngID Call RegistrarBitacora(GSTR\_TBL\_TIPO\_CONSULTA, plngEmpleado, MSTR\_MOVIMIENTO\_ELIMINAR, mstrConcepto, mlngIdOficina) Case 24 'Concepto del Rubro Set objBD = New SIFIBD.BDAcceso If Not objBD.blnBuscaRegistro(plngID, GSTR\_TBL\_RUBRO, GSTR\_TBL\_CONCEPTO\_RUBRO\_FLD\_ID, True) Then strSQL = "DELETE " & GSTR\_TBL\_CONCEPTO\_RUBRO & vbCr strSQL = strSQL & " WHERE " & GSTR\_TBL\_CONCEPTO\_RUBRO\_FLD\_ID & "=" & plngID mstrConcepto = GSTR\_TBL\_CONCEPTO\_RUBRO\_FLD\_ID & "=" & plngID Call RegistrarBitacora(GSTR\_TBL\_CONCEPTO\_RUBRO, plngEmpleado, MSTR\_MOVIMIENTO\_ELIMINAR, mstrConcepto, mlngIdOficina) Else blnEliminaDato = False Exit Function End If Case 25 'Rol - Rubro strSQL = "DELETE ROL\_PLANTILLA " & vbCr strSQL = strSQL & " WHERE " & GSTR\_TBL\_GUIA\_MONEDA\_TIPO\_PERSONA\_FLD\_ID\_GUIA\_CON & "=" & plngID strSQL = strSQL & " AND " & GSTR\_TBL\_ROL\_FLD\_ID & "=" & plngValor mstrConcepto = GSTR\_TBL\_GUIA\_MONEDA\_TIPO\_PERSONA\_FLD\_ID\_GUIA\_CON & "=" & plngID & " " & vbCr mstrConcepto = mstrConcepto & GSTR\_TBL\_ROL\_FLD\_ID & "=" & plngValor

 Call RegistrarBitacora("ROL\_PLANTILLA", plngEmpleado, MSTR\_MOVIMIENTO\_ELIMINAR, mstrConcepto, mlngIdOficina) Case 26 'Rol - Oficinas strSQL = "DELETE " & GSTR\_TBL\_ROL\_OFICINAS & vbCr strSQL = strSQL & " WHERE " & GSTR\_TBL\_ROL\_FLD\_ID & "=" & plngID strSQL = strSQL & " AND " & GSTR\_TBL\_OFICINA\_FLD\_ID & "=" & plngValor mstrConcepto = GSTR\_TBL\_ROL\_FLD\_ID & "=" & plngID mstrConcepto = mstrConcepto & GSTR\_TBL\_OFICINA\_FLD\_ID & "=" & plngValor Call RegistrarBitacora(GSTR\_TBL\_ROL\_OFICINAS, plngEmpleado, MSTR\_MOVIMIENTO\_ELIMINAR, mstrConcepto, mlngIdOficina) Case 28 'Oficina - Impuesto strSQL = "DELETE " & GSTR\_TBL\_OFICINA\_IMPUESTO & vbCr strSQL = strSQL & " WHERE " & GSTR\_TBL\_OFICINA\_FLD\_ID & "=" & plngID strSQL = strSQL & " AND " & GSTR\_TBL\_TIPO\_IMPUESTO\_FLD\_ID & "=" & plngValor Call RegistrarBitacora(GSTR\_TBL\_OFICINA\_IMPUESTO, plngEmpleado, MSTR\_MOVIMIENTO\_ELIMINAR) Case 30 'Prestador - Domicilio strSQL = "DELETE " & GSTR\_TBL\_PRESTADOR\_DOMICILIO & vbCr strSQL = strSQL & " WHERE " & GSTR\_TBL\_PRESTADOR\_FLD\_ID & "=" & plngID strSQL = strSQL & " AND " & GSTR\_TBL\_TIPO\_DOMICILIO\_FLD\_ID & "=" & plngValor mstrConcepto = GSTR\_TBL\_PRESTADOR\_FLD\_ID & "=" & plngID & " " mstrConcepto = mstrConcepto & GSTR\_TBL\_TIPO\_DOMICILIO\_FLD\_ID & "=" & plngValor Call RegistrarBitacora(GSTR\_TBL\_PRESTADOR\_DOMICILIO, plngEmpleado, MSTR\_MOVIMIENTO\_ELIMINAR, mstrConcepto, mlngIdOficina) Case 31 'Prestador - Telefono strSQL = "DELETE " & GSTR\_TBL\_PRESTADOR\_TEL & vbCr strSQL = strSQL & " WHERE " & GSTR\_TBL\_PRESTADOR\_TEL\_FLD\_ID & "=" & plngID mstrConcepto = GSTR\_TBL\_PRESTADOR\_TEL\_FLD\_ID & "=" & plngID Call RegistrarBitacora(GSTR\_TBL\_PRESTADOR\_TEL, plngEmpleado, MSTR\_MOVIMIENTO\_ELIMINAR, mstrConcepto, mlngIdOficina) Case 34 'Tipo Impuesto strSQL = "DELETE " & GSTR\_TBL\_TIPO\_IMPUESTO & vbCr strSQL = strSQL & " WHERE " & GSTR\_TBL\_TIPO\_IMPUESTO\_FLD\_ID & "=" & plngID Call RegistrarBitacora(GSTR\_TBL\_TIPO\_IMPUESTO, plngEmpleado, MSTR\_MOVIMIENTO\_ELIMINAR) Case 36 'Tipo Pago strSQL = "DELETE " & GSTR\_TBL\_TIPO\_PAGO & vbCr strSQL = strSQL & " WHERE " & GSTR\_TBL\_TIPO\_PAGO\_FLD\_ID & "=" & plngID mstrConcepto = GSTR\_TBL\_TIPO\_PAGO\_FLD\_ID & "=" & plngID Call RegistrarBitacora(GSTR\_TBL\_TIPO\_PAGO, plngEmpleado, MSTR\_MOVIMIENTO\_ELIMINAR, mstrConcepto, mlngIdOficina) Case 51 'Rubro - Tipo Rubro strSQL = "DELETE " & GSTR\_TBL\_RUBRO\_TIPO\_RUBRO & vbCr strSQL = strSQL & " WHERE " & GSTR\_TBL\_RUBRO\_FLD\_ID & "=" & plngID & vbCr strSQL = strSQL & " AND " & GSTR\_TBL\_TIPO\_RUBRO\_FLD\_ID & "=" & plngValor & vbCr mstrConcepto = GSTR\_TBL\_RUBRO\_FLD\_ID & "=" & plngID & " " mstrConcepto = mstrConcepto & GSTR\_TBL\_TIPO\_RUBRO\_FLD\_ID & "=" & plngValor & vbCr

 Call RegistrarBitacora(GSTR\_TBL\_RUBRO\_TIPO\_RUBRO, plngEmpleado, MSTR\_MOVIMIENTO\_ELIMINAR, mstrConcepto, mlngIdOficina)

Case 52 'Bancos\_TE

 strSQL = "UPDATE " & GSTR\_TBL\_BANCOS & vbCr strSQL = strSQL & " SET " & GSTR\_TBL\_BANCOS\_FLD\_ACTIVO & "=0" strSQL = strSQL & " WHERE " & GSTR\_TBL\_BANCOS\_FLD\_ID & "=" & plngID

mstrConcepto = GSTR\_TBL\_BANCOS\_FLD\_ID & "=" & plngID

 Call RegistrarBitacora(GSTR\_TBL\_BANCOS, plngEmpleado, MSTR\_MOVIMIENTO\_ELIMINAR, mstrConcepto, mlngIdOficina)

Case 53 'Plazas

 strSQL = "UPDATE " & GSTR\_TBL\_PLAZA & vbCr strSQL = strSQL & " SET " & GSTR\_TBL\_PLAZA\_FLD\_ACTIVO & "=0" strSQL = strSQL & " WHERE " & GSTR\_TBL\_PLAZA\_FLD\_ID\_PLAZA & "=" & plngID strSQL = strSQL & " AND " & GSTR\_TBL\_PLAZA\_FLD\_ID\_BANCO & "=" & plngValor

 mstrConcepto = GSTR\_TBL\_PLAZA\_FLD\_ID\_PLAZA & "=" & plngID & " " mstrConcepto = mstrConcepto & GSTR\_TBL\_PLAZA\_FLD\_ID\_BANCO & "=" & plngValor

 Call RegistrarBitacora(GSTR\_TBL\_BANCOS, plngEmpleado, MSTR\_MOVIMIENTO\_ELIMINAR, mstrConcepto, mlngIdOficina)

Case 54 'Sucursal

 strSQL = "UPDATE " & GSTR\_TBL\_SUCURSAL & vbCr strSQL = strSQL & " SET " & GSTR\_TBL\_SUCURSAL\_FLD\_ACTIVO & "=0" strSQL = strSQL & " WHERE " & GSTR\_TBL\_SUCURSAL\_FLD\_ID\_SUCURSAL & "=" & plngID strSQL = strSQL & " AND " & GSTR\_TBL\_SUCURSAL\_FLD\_ID\_BANCO & "=" & plngValor strSQL = strSQL & " AND " & GSTR\_TBL\_SUCURSAL\_FLD\_ID\_PLAZA & "=" & plngValor2

 mstrConcepto = GSTR\_TBL\_SUCURSAL\_FLD\_ID\_SUCURSAL & "=" & plngID & " " mstrConcepto = mstrConcepto & GSTR\_TBL\_SUCURSAL\_FLD\_ID\_BANCO & "=" & plngValor & " " mstrConcepto = mstrConcepto & GSTR\_TBL\_SUCURSAL\_FLD\_ID\_PLAZA & "=" & plngValor2

 Call RegistrarBitacora(GSTR\_TBL\_SUCURSAL, plngEmpleado, MSTR\_MOVIMIENTO\_ELIMINAR, mstrConcepto, mlngIdOficina)

Case 55 'Operación Bancaria

 strSQL = "UPDATE " & GSTR\_TBL\_OP\_BANCA & vbCr strSQL = strSQL & " SET " & GSTR\_TBL\_OP\_BANCA\_FLD\_ACTIVO & "=0" strSQL = strSQL & " WHERE " & GSTR\_TBL\_OP\_BANCA\_FLD\_ID & "=" & plngID strSQL = strSQL & " AND " & GSTR\_TBL\_OP\_BANCA\_FLD\_ID\_BANCO & "=" & plngValor

mstrConcepto = GSTR\_TBL\_OP\_BANCA\_FLD\_ID & "=" & plngID & " " mstrConcepto = GSTR\_TBL\_OP\_BANCA\_FLD\_ID\_BANCO & "=" & plngValor

 Call RegistrarBitacora(GSTR\_TBL\_OP\_BANCA, plngEmpleado, MSTR\_MOVIMIENTO\_ELIMINAR, mstrConcepto, mlngIdOficina)

Case 56 'Cuentas Bancarias

 Case 57 'Filtros de búsquedas strSQL = "DELETE " & GSTR\_TBL\_FIL\_OP & vbCr strSQL = strSQL & " WHERE " & GSTR\_TBL\_FIL\_OP\_FLD\_IDR\_FILTRO & "=" & plngID

Call RegistrarBitacora(GSTR\_TBL\_FIL\_OP, plngEmpleado, MSTR\_MOVIMIENTO\_ELIMINAR)

Case Else

mobjError.RegistraError 203, GSTR\_ERROR\_203, STR\_FUNCION

End Select

 Set objBD = New SIFIBD.BDAcceso blnEliminaDato = objBD.blnEjecutaQuery(strSQL)

errHandler: Select Case Err.Number

 Case 0 'Do nothing Case Else mobjError.RegistraError Err.Number, Err.Description, STR\_FUNCION blnEliminaDato = False Err.Clear End Select

 'Libero la memoria Set objBD = Nothing

End Function

**Public Function blnModificaDato(**ByVal plngEmpleado As Long, ByVal catCatalogo As enmCatalogos, ByVal plngID As Long, ByVal pstrDato1 As String, Optional ByVal pstrDato2 As String, Optional ByVal pstrDato3 As String, Optional ByVal pstrDato4 As String, Optional ByVal pstrDato5 As String, Optional ByVal pstrDato6 As String, Optional ByVal pstrDato7 As String, Optional ByVal pstrDato8 As String, Optional ByVal pstrDato9 As String) As Boolean

**Descripción:** función general para eliminar un registro de la Base de datos

Const STR\_FUNCION As String = MSTR\_MODULO & ".blnModificaDato"

 Dim strSQL As String Dim objBD As SIFIBD.BDAcceso

On Error GoTo errHandler mlngIdOficina = strObtieneCve(GSTR\_TBL\_OFICINA\_FLD\_ID, plngEmpleado, GSTR\_TBL\_EMPLEADO, GSTR\_TBL\_EMPLEADO\_FLD\_ID, True)

Select Case catCatalogo

 Case 11 'Areas strSQL = "UPDATE " & GSTR\_TBL\_AREA & vbCr strSQL = strSQL & " SET " & GSTR\_TBL\_AREA\_FLD\_NOMBRE & "='" & UCase\$(Trim\$(pstrDato1)) & "'" & vbCr strSQL = strSQL & " WHERE " & GSTR\_TBL\_AREA\_FLD\_ID & "=" & plngID mstrConcepto = strSQL = strSQL & " SET " & GSTR\_TBL\_AREA\_FLD\_NOMBRE & "= " & UCase\$(Trim\$(pstrDato1)) Call RegistrarBitacora(GSTR\_TBL\_AREA, plngEmpleado, MSTR\_MOVIMIENTO\_MODIFICAR, mstrConcepto, mlngIdOficina) Case 13 'Tipo Objeto strSQL = "UPDATE " & GSTR\_TBL\_TIPO\_OBJETO & vbCr strSQL = strSQL & " SET " & GSTR\_TBL\_TIPO\_OBJETO\_FLD\_DESCRIPCION & "='" & UCase\$(Trim\$(pstrDato1)) & "'" & vbCr strSQL = strSQL & " WHERE " & GSTR\_TBL\_TIPO\_OBJETO\_FLD\_ID & "=" & plngID mstrConcepto = GSTR\_TBL\_TIPO\_OBJETO\_FLD\_DESCRIPCION & "= " & UCase\$(Trim\$(pstrDato1)) Call RegistrarBitacora(GSTR\_TBL\_TIPO\_OBJETO, plngEmpleado, MSTR\_MOVIMIENTO\_MODIFICAR, mstrConcepto, mlngIdOficina)

Case 14 'Rol

 strSQL = "UPDATE " & GSTR\_TBL\_ROL & vbCr strSQL = strSQL & " SET " & GSTR\_TBL\_ROL\_FLD\_DESCRIPCION & "=" & UCase\$(Trim\$(pstrDato1)) & "'" & vbCr strSQL = strSQL & ", " & GSTR\_TBL\_ROL\_FLD\_CANTIDAD & "=" & CDbl(pstrDato2) & vbCr strSQL = strSQL & " WHERE " & GSTR\_TBL\_ROL\_FLD\_ID & "=" & plngID mstrConcepto = GSTR\_TBL\_ROL\_FLD\_DESCRIPCION & "= " & UCase\$(Trim\$(pstrDato1)) & " " mstrConcepto = GSTR\_TBL\_ROL\_FLD\_CANTIDAD & "= " & CDbl(pstrDato2) Call RegistrarBitacora(GSTR\_TBL\_ROL, plngEmpleado, MSTR\_MOVIMIENTO\_MODIFICAR, mstrConcepto, mlngIdOficina) Case 15 'Pantalla strSQL = "UPDATE " & GSTR\_TBL\_PANTALLA & vbCr strSQL = strSQL & " SET " & GSTR\_TBL\_PANTALLA\_FLD\_NOMBRE & "='" & UCase\$(Trim\$(pstrDato1)) & "'" & vbCr strSQL = strSQL & " WHERE " & GSTR\_TBL\_PANTALLA\_FLD\_ID & "=" & plngID mstrConcepto = GSTR\_TBL\_PANTALLA\_FLD\_NOMBRE & "= " & UCase\$(Trim\$(pstrDato1)) & " " mstrConcepto = mstrConcepto & GSTR\_TBL\_PANTALLA\_FLD\_ID & "= " & plngID Call RegistrarBitacora(GSTR\_TBL\_PANTALLA, plngEmpleado, MSTR\_MOVIMIENTO\_MODIFICAR, mstrConcepto, mlngIdOficina) Case 17 'Objeto strSQL = "UPDATE " & GSTR\_TBL\_OBJETO strSQL = strSQL & " SET " & GSTR\_TBL\_OBJETO\_FLD\_NOMBRE & " = '" & UCase\$(Trim\$(pstrDato1)) & "' " & vbCr strSQL = strSQL & " WHERE " & GSTR\_TBL\_OBJETO\_FLD\_ID & " = " & plngID & vbCr strSQL = strSQL & " AND " & GSTR\_TBL\_PANTALLA\_FLD\_ID & " = " & CLng(pstrDato3) & vbCr strSQL = strSQL & " AND " & GSTR\_TBL\_TIPO\_OBJETO\_FLD\_ID & " = " & CLng(pstrDato2) mstrConcepto = GSTR\_TBL\_OBJETO\_FLD\_NOMBRE & " = " & UCase\$(Trim\$(pstrDato1)) & " " & vbCr Call RegistrarBitacora(GSTR\_TBL\_OBJETO, plngEmpleado, MSTR\_MOVIMIENTO\_MODIFICAR, mstrConcepto, mlngIdOficina) Case 23 'Modifica Tipo Consulta strSQL = "UPDATE " & GSTR\_TBL\_TIPO\_CONSULTA & vbCr strSQL = strSQL & " SET " & GSTR\_TBL\_TIPO\_CONSULTA\_FLD\_NOMBRE & "='" & UCase\$(Trim\$(pstrDato1)) & "'" & vbCr strSQL = strSQL & " WHERE " & GSTR\_TBL\_TIPO\_CONSULTA\_FLD\_ID & "=" & plngID mstrConcepto = mstrConcepto & GSTR\_TBL\_TIPO\_CONSULTA\_FLD\_NOMBRE & "= " & UCase\$(Trim\$(pstrDato1)) Call RegistrarBitacora(GSTR\_TBL\_TIPO\_CONSULTA, plngEmpleado, MSTR\_MOVIMIENTO\_MODIFICAR, mstrConcepto, mlngIdOficina) Case 24 'Concepto del Rubro Set objBD = New SIFIBD.BDAcceso If Not objBD.blnExisteDatoenTabla(GSTR\_TBL\_CONCEPTO\_RUBRO\_FLD\_ID, GSTR\_TBL\_CONCEPTO\_RUBRO, pstrDato1, GSTR\_TBL\_CONCEPTO\_RUBRO\_FLD\_ID\_UNIQUE, plngID) Then If objBD.blnBuscaRegistro(pstrDato1, GSTR\_TBL\_CONCEPTO\_RUBRO, GSTR\_TBL\_CONCEPTO\_RUBRO\_FLD\_ID, False) Then blnModificaDato = False Exit Function End If End If

If Not objBD.blnExisteDatoenTabla(GSTR\_TBL\_CONCEPTO\_RUBRO\_FLD\_CONCEPTO, GSTR\_TBL\_CONCEPTO\_RUBRO, pstrDato2, GSTR\_TBL\_CONCEPTO\_RUBRO\_FLD\_ID\_UNIQUE, plngID) Then If objBD.blnBuscaRegistro(pstrDato2, GSTR\_TBL\_CONCEPTO\_RUBRO, GSTR\_TBL\_CONCEPTO\_RUBRO\_FLD\_CONCEPTO, False) Then blnModificaDato = False Exit Function End If End If strSQL = "UPDATE " & GSTR\_TBL\_CONCEPTO\_RUBRO & vbCr strSQL = strSQL & " SET " & GSTR\_TBL\_CONCEPTO\_RUBRO\_FLD\_CONCEPTO & "='" & UCase\$(Trim\$(pstrDato2)) & "'" & vbCr strSQL = strSQL & ", " & GSTR\_TBL\_CONCEPTO\_RUBRO\_FLD\_ID & "=" & pstrDato1 & vbCr strSQL = strSQL & " WHERE " & GSTR\_TBL\_CONCEPTO\_RUBRO\_FLD\_ID\_UNIQUE & "=" & plngID mstrConcepto = mstrConcepto & GSTR\_TBL\_CONCEPTO\_RUBRO\_FLD\_CONCEPTO & "= " & UCase\$(Trim\$(pstrDato2)) & " " & vbCr mstrConcepto = mstrConcepto & GSTR\_TBL\_CONCEPTO\_RUBRO\_FLD\_ID & "= " & pstrDato1 & vbCr Call RegistrarBitacora(GSTR\_TBL\_CONCEPTO\_RUBRO, plngEmpleado, MSTR\_MOVIMIENTO\_MODIFICAR, mstrConcepto, mlngIdOficina) Case Else mobjError.RegistraError 202, GSTR\_ERROR\_201, STR\_FUNCION blnModificaDato = False Exit Function End Select If objBD Is Nothing Then Set objBD = New SIFIBD.BDAcceso End If If Trim\$(strSQL) <> vbNullString Then blnModificaDato = objBD.blnEjecutaQuery(strSQL) End If errHandler: Select Case Err.Number Case 0 'Do nothing Case Else mobjError.RegistraError Err.Number, Err.Description, STR\_FUNCION blnModificaDato = False Err.Clear End Select End Function **Public Function LoadCatalogo(**ByVal catCatalogo As enmCatalogos, \_ Optional ByVal plngIdDato1 As Long =  $0,$ Optional ByVal plngIdDato2 As Long =  $0,$ Optional ByVal plngIdDato3 As Long =  $0,$ Optional ByVal plngIdDato4 As Long =  $0,$ Optional ByVal plngIdDato5 As Long =  $0,$ Optional ByVal plngIdDato6 As Long =  $0,$ Optional ByVal plngIdDato7 As Long =  $0$ , Optional ByVal plngIDDato8 As Long) As ADODB.Recordset

**Descripción:** Función General para cargar la información de un catálogo específico en un recordset y

poder deplegarlo en un objeto

Const STR\_FUNCION As String = MSTR\_MODULO & ".LoadCatalogo"

Const LNG\_ACTIVO As Long = 1

 Dim strSQL As String Dim objBD As SIFIBD.BDAcceso

On Error GoTo errHandler

Select Case catCatalogo

Case 0 'Tipo Telefono

 strSQL = "SELECT " & GSTR\_TBL\_TIPO\_TELEFONO\_FLD\_ID & ", " & vbCr strSQL = strSQL & GSTR\_TBL\_TIPO\_TELEFONO\_FLD\_TIPO & vbCr strSQL = strSQL & " FROM " & GSTR\_TBL\_TIPO\_TELEFONO & vbCr strSQL = strSQL & " ORDER BY " & GSTR\_TBL\_TIPO\_TELEFONO\_FLD\_TIPO

Case 1 'Rubro

 strSQL = "SELECT " & GSTR\_TBL\_RUBRO & "." & GSTR\_TBL\_RUBRO\_FLD\_ID & ", " & vbCr strSQL = strSQL & GSTR\_TBL\_RUBRO & "." & GSTR\_TBL\_RUBRO\_FLD\_DESCRIPCION & ", " & vbCr strSQL = strSQL & GSTR\_TBL\_RUBRO & "." & GSTR\_TBL\_RUBRO\_FLD\_MONTO\_MAX & ", " & vbCr strSQL = strSQL & GSTR\_TBL\_CONCEPTO\_RUBRO & "." & GSTR\_TBL\_CONCEPTO\_RUBRO\_FLD\_ID & ", " & vbCr strSQL = strSQL & GSTR\_TBL\_CONCEPTO\_RUBRO & "." &

GSTR\_TBL\_CONCEPTO\_RUBRO\_FLD\_CONCEPTO & ", " & vbCr

strSQL = strSQL & " CONVERT(bigint," & GSTR\_TBL\_RUBRO & "." & GSTR\_TBL\_RUBRO\_FLD\_CUENTA\_CONTABLE & ") AS " & GSTR\_TBL\_RUBRO\_FLD\_CUENTA\_CONTABLE & ", " & vbCr strSQL = strSQL & GSTR\_TBL\_RUBRO & "." & GSTR\_TBL\_NATURALEZA\_FLD\_ID & ", " & vbCr strSQL = strSQL & GSTR\_TBL\_NATURALEZA & "." & GSTR\_TBL\_NATURALEZA\_DESCRIPCION & " AS " & GSTR\_TBL\_NATURALEZA & ", " & vbCr

'15-Mayo-2004

 strSQL = strSQL & GSTR\_TBL\_RUBRO & "." & GSTR\_TBL\_RUBRO\_FLD\_CUENTA\_BANCARIA & ", " & vbCr strSQL = strSQL & GSTR\_TBL\_RUBRO & "." & GSTR\_TBL\_RUBRO\_FLD\_ID\_MONEDA & ", " & vbCr strSQL = strSQL & GSTR\_TBL\_RUBRO & "." & GSTR\_TBL\_RUBRO\_FLD\_ID\_TIPOCUENTA & "," & vbCr

strSQL = strSQL & GSTR\_TBL\_MONEDA & "." & GSTR\_TBL\_MONEDA\_FLD\_NOMBRE & ", " & vbCr

strSQL = strSQL & GSTR\_TBL\_RUBRO & "." & GSTR\_TBL\_RUBRO\_FLD\_ID\_BANCO & ", " & vbCr

strSQL = strSQL & GSTR\_TBL\_BANCOS & "." & GSTR\_TBL\_BANCOS\_FLD\_DESCRIPCION & " AS " & GSTR\_TBL\_RUBRO\_FLD\_ID\_NOMBRE\_BANCO & vbCr

strSQL = strSQL & " FROM " & GSTR\_TBL\_RUBRO & vbCr

 'Concepto del rubro strSQL = strSQL & " INNER JOIN " & GSTR\_TBL\_CONCEPTO\_RUBRO & vbCr strSQL = strSQL & " ON " & GSTR\_TBL\_RUBRO & "." & GSTR\_TBL\_CONCEPTO\_RUBRO\_FLD\_ID strSQL = strSQL & "=" & GSTR\_TBL\_CONCEPTO\_RUBRO & "." & GSTR\_TBL\_CONCEPTO\_RUBRO\_FLD\_ID & vbCr

 'Naturaleza del Rubro strSQL = strSQL & " INNER JOIN " & GSTR\_TBL\_NATURALEZA & vbCr strSQL = strSQL & " ON " & GSTR\_TBL\_RUBRO & "." & GSTR\_TBL\_NATURALEZA\_FLD\_ID strSQL = strSQL & "=" & GSTR\_TBL\_NATURALEZA & "." & GSTR\_TBL\_NATURALEZA\_FLD\_ID & vbCr

 'Bancos strSQL = strSQL & " LEFT JOIN " & GSTR\_TBL\_BANCOS & vbCr strSQL = strSQL & " ON " & GSTR\_TBL\_RUBRO & "." & GSTR\_TBL\_RUBRO\_FLD\_ID\_BANCO strSQL = strSQL & " = " & GSTR\_TBL\_BANCOS & "." & GSTR\_TBL\_BANCOS\_FLD\_ID & vbCr

'Moneda

 strSQL = strSQL & " LEFT JOIN " & GSTR\_TBL\_MONEDA & vbCr strSQL = strSQL & " ON " & GSTR\_TBL\_RUBRO & "." & GSTR\_TBL\_RUBRO\_FLD\_ID\_MONEDA strSQL = strSQL & "=" & GSTR\_TBL\_MONEDA & "." & GSTR\_TBL\_MONEDA\_FLD\_ID & vbCr

 If plngIdDato1 > 0 Then strSQL = strSQL & " INNER JOIN " & GSTR\_TBL\_ROL\_RUBRO & vbCr strSQL = strSQL & " ON " & GSTR\_TBL\_RUBRO & "." & GSTR\_TBL\_RUBRO\_FLD\_ID strSQL = strSQL & " = " & GSTR\_TBL\_ROL\_RUBRO & "." & GSTR\_TBL\_RUBRO\_FLD\_ID strSQL = strSQL & " WHERE " & GSTR\_TBL\_ROL\_RUBRO & "." & GSTR\_TBL\_ROL\_FLD\_ID & "=" & plngIdDato1 & vbCr strSQL = strSQL & " AND " & GSTR\_TBL\_RUBRO & "." & GSTR\_TBL\_CONCEPTO\_RUBRO\_FLD\_ID & "=" & plngIdDato2 & vbCr '15-Mayo-2004 Solo muestra los activos (no eliminados lógicamente) strSQL = strSQL & " AND (" & GSTR\_TBL\_RUBRO & "." & GSTR\_TBL\_RUBRO\_FLD\_ID\_ACTIVO & "=1 OR " & GSTR\_TBL\_RUBRO & "." & GSTR\_TBL\_RUBRO\_FLD\_ID\_ACTIVO & " IS NULL )" & vbCr Else '15-Mayo-2004 Solo muestra los activos (no eliminados lógicamente) strSQL = strSQL & " WHERE " & GSTR\_TBL\_RUBRO & "." & GSTR\_TBL\_RUBRO\_FLD\_ID\_ACTIVO & "=1 OR " & GSTR\_TBL\_RUBRO & "." & GSTR\_TBL\_RUBRO\_FLD\_ID\_ACTIVO & " IS NULL " & vbCr End If strSQL = strSQL & " ORDER BY " & GSTR\_TBL\_CONCEPTO\_RUBRO & "." & GSTR\_TBL\_CONCEPTO\_RUBRO\_FLD\_CONCEPTO & ", " & vbCr strSQL = strSQL & GSTR\_TBL\_RUBRO & "." & GSTR\_TBL\_RUBRO\_FLD\_DESCRIPCION Case 2 strSQL = "SELECT " & GSTR\_TBL\_NATURALEZA\_FLD\_ID & ", " & vbCr strSQL = strSQL & GSTR\_TBL\_NATURALEZA\_DESCRIPCION & vbCr strSQL = strSQL & " FROM " & GSTR\_TBL\_NATURALEZA & vbCr strSQL = strSQL & "ORDER BY " & GSTR\_TBL\_NATURALEZA\_DESCRIPCION Case 3 'Empleados strSQL = "select " & GSTR\_TBL\_EMPLEADO\_FLD\_ID & vbCr strSQL = strSQL & ", " & GSTR\_TBL\_EMPLEADO\_FLD\_NOMBRE & vbCr strSQL = strSQL & " + ' ' + " & GSTR\_TBL\_EMPLEADO\_FLD\_PATERNO & vbCr strSQL = strSQL & " + ' ' + " & GSTR\_TBL\_EMPLEADO\_FLD\_MATERNO & " as " & GSTR\_TBL\_EMPLEADO\_FLD\_NOMBRE & vbCr strSQL = strSQL & " from " & GSTR\_TBL\_EMPLEADO & vbCr strSQL = strSQL & " where " & GSTR\_TBL\_EMPLEADO\_FLD\_ACTIVO & " = " & LNG\_ACTIVO & vbCr strSQL = strSQL & " order by " & GSTR\_TBL\_EMPLEADO\_FLD\_NOMBRE Case 4 'Centro de Costos If plngIdDato1  $= 0$  Then strSQL = "SELECT " & GSTR\_TBL\_CENTRO\_COSTO & "." & GSTR\_TBL\_OFICINA\_FLD\_ID & ", " & vbCr strSQL = strSQL & GSTR\_TBL\_CENTRO\_COSTO & "." & GSTR\_TBL\_AREA\_FLD\_ID & ", " & vbCr strSQL = strSQL & GSTR\_TBL\_CENTRO\_COSTO & "." & GSTR\_TBL\_CENTRO\_COSTO\_FLD\_ID\_DEPTO & ", " & vbCr strSQL = strSQL & GSTR\_TBL\_CENTRO\_COSTO & "." & GSTR\_TBL\_CENTRO\_COSTO\_FLD\_TIPO\_DISTRIBUCION & ", " & vbCr strSQL = strSQL & GSTR\_TBL\_CENTRO\_COSTO & "." &

GSTR\_TBL\_CENTRO\_COSTO\_FLD\_NOMBRE\_DEPARTAMENTO & ", " & vbCr

 strSQL = strSQL & GSTR\_TBL\_CENTRO\_COSTO & "." & GSTR\_TBL\_CENTRO\_COSTO\_FLD\_EMPLEADOS & "

strSQL = strSQL & GSTR\_TBL\_CENTRO\_COSTO & "." &

GSTR\_TBL\_CENTRO\_COSTO\_FLD\_METROS\_CUADRADOS & ", " & vbCr

 strSQL = strSQL & GSTR\_TBL\_AREA & "." & GSTR\_TBL\_AREA\_FLD\_NOMBRE & " AS " & GSTR\_TBL\_AREA & ", " & vbCr strSQL = strSQL & GSTR\_TBL\_OFICINA & "." & GSTR\_TBL\_OFICINA\_FLD\_NOMBRE & vbCr strSQL = strSQL & " FROM " & GSTR\_TBL\_CENTRO\_COSTO & vbCr strSQL = strSQL & " INNER JOIN " & GSTR\_TBL\_AREA & vbCr strSQL = strSQL & " ON " & GSTR\_TBL\_CENTRO\_COSTO & "." & GSTR\_TBL\_AREA\_FLD\_ID strSQL = strSQL & " = " & GSTR\_TBL\_AREA & "." & GSTR\_TBL\_AREA\_FLD\_ID & vbCr strSQL = strSQL & " INNER JOIN " & GSTR\_TBL\_OFICINA & vbCr strSQL = strSQL & " ON " & GSTR\_TBL\_CENTRO\_COSTO & "." & GSTR\_TBL\_OFICINA\_FLD\_ID strSQL = strSQL & " = " & GSTR\_TBL\_OFICINA & "." & GSTR\_TBL\_OFICINA\_FLD\_ID & vbCr strSQL = strSQL & " WHERE " & GSTR\_TBL\_CENTRO\_COSTO & "." & GSTR\_TBL\_CENTRO\_COSTO\_FLD\_ACTIVO & " = 1 " & vbCr strSQL = strSQL & " ORDER BY " & GSTR\_TBL\_OFICINA & "." & GSTR\_TBL\_OFICINA\_FLD\_NOMBRE & ", " & vbCr strSQL = strSQL & GSTR\_TBL\_AREA & "." & GSTR\_TBL\_AREA\_FLD\_NOMBRE & ", " & vbCr  $strSQL = strSQL & GSTR_TBL_CENTRO_COSTO & \bar{x}$  "." & GSTR\_TBL\_CENTRO\_COSTO\_FLD\_NOMBRE\_DEPARTAMENTO Else strSQL = "SELECT " & GSTR\_TBL\_CENTRO\_COSTO & "." & GSTR\_TBL\_OFICINA\_FLD\_ID & ", " & vbCr strSQL = strSQL & GSTR\_TBL\_CENTRO\_COSTO & "." & GSTR\_TBL\_AREA\_FLD\_ID & ", " & vbCr strSQL = strSQL & GSTR\_TBL\_CENTRO\_COSTO & "." & GSTR\_TBL\_CENTRO\_COSTO\_FLD\_ID\_DEPTO & ", " & vbCr strSQL = strSQL & GSTR\_TBL\_CENTRO\_COSTO & "." & GSTR\_TBL\_CENTRO\_COSTO\_FLD\_TIPO\_DISTRIBUCION & ", " & vbCr strSQL = strSQL & GSTR\_TBL\_CENTRO\_COSTO & "." & GSTR\_TBL\_CENTRO\_COSTO\_FLD\_NOMBRE\_DEPARTAMENTO & ", " & vbCr strSQL = strSQL & GSTR\_TBL\_CENTRO\_COSTO & "." & GSTR\_TBL\_CENTRO\_COSTO\_FLD\_EMPLEADOS & ", " & vbCr strSQL = strSQL & GSTR\_TBL\_CENTRO\_COSTO & "." & GSTR\_TBL\_CENTRO\_COSTO\_FLD\_METROS\_CUADRADOS & ", " & vbCr strSQL = strSQL & GSTR\_TBL\_AREA & "." & GSTR\_TBL\_AREA\_FLD\_NOMBRE & " AS " & GSTR\_TBL\_AREA & ", " & vbCr strSQL = strSQL & GSTR\_TBL\_OFICINA & "." & GSTR\_TBL\_OFICINA\_FLD\_NOMBRE & vbCr strSQL = strSQL & " FROM " & GSTR\_TBL\_CENTRO\_COSTO & vbCr strSQL = strSQL & " INNER JOIN " & GSTR\_TBL\_AREA & vbCr strSQL = strSQL & " ON " & GSTR\_TBL\_CENTRO\_COSTO & "." & GSTR\_TBL\_AREA\_FLD\_ID strSQL = strSQL & " = " & GSTR\_TBL\_AREA & "." & GSTR\_TBL\_AREA\_FLD\_ID & vbCr strSQL = strSQL & " INNER JOIN " & GSTR\_TBL\_OFICINA & vbCr strSQL = strSQL & " ON " & GSTR\_TBL\_CENTRO\_COSTO & "." & GSTR\_TBL\_OFICINA\_FLD\_ID strSQL = strSQL & " = " & GSTR\_TBL\_OFICINA & "." & GSTR\_TBL\_OFICINA\_FLD\_ID & vbCr strSQL = strSQL & " WHERE " & GSTR\_TBL\_CENTRO\_COSTO & "." & GSTR\_TBL\_CENTRO\_COSTO\_FLD\_ACTIVO & " <> 0 " & vbCr strSQL = strSQL & " AND " & GSTR\_TBL\_CENTRO\_COSTO & "." & GSTR\_TBL\_CENTRO\_COSTO\_FLD\_ACTIVO & " <> 3 " & vbCr strSQL = strSQL & " ORDER BY " & GSTR\_TBL\_OFICINA & "." & GSTR\_TBL\_OFICINA\_FLD\_NOMBRE & ", " & vbCr strSQL = strSQL & GSTR\_TBL\_AREA & "." & GSTR\_TBL\_AREA\_FLD\_NOMBRE & ", " & vbCr strSQL = strSQL & GSTR\_TBL\_CENTRO\_COSTO & "." & GSTR\_TBL\_CENTRO\_COSTO\_FLD\_NOMBRE\_DEPARTAMENTO End If Case 5 'Departamentos strSQL = "select " & GSTR\_TBL\_CENTRO\_COSTO\_FLD\_ID\_DEPTO & ", " & vbCr strSQL = strSQL & GSTR\_TBL\_CENTRO\_COSTO\_FLD\_NOMBRE\_DEPARTAMENTO & vbCr strSQL = strSQL & " from " & GSTR\_TBL\_CENTRO\_COSTO & vbCr strSQL = strSQL & " Where " & GSTR\_TBL\_CENTRO\_COSTO\_FLD\_ACTIVO & " = " & LNG\_ACTIVO & vbCr strSQL = strSQL & " ORDER BY " & GSTR\_TBL\_CENTRO\_COSTO\_FLD\_NOMBRE\_DEPARTAMENTO Case 6 'Oficinas If plngIdDato1 > 0 Then strSQL = "select " & GSTR\_TBL\_OFICINA\_FLD\_ID strSQL = strSQL & ", " & GSTR\_TBL\_OFICINA\_FLD\_NOMBRE strSQL = strSQL & " from " & GSTR\_TBL\_OFICINA strSQL = strSQL & ", " & GSTR\_TBL\_EMPLEADO strSQL = strSQL & " where " & GSTR\_TBL\_OFICINA\_FLD\_ID & " = " & GSTR\_TBL\_OFICINA\_FLD\_ID strSQL = strSQL & "and " & GSTR\_TBL\_EMPLEADO\_FLD\_ID & " = " & plngIdDato1 Else

```
 strSQL = "select " & GSTR_TBL_OFICINA_FLD_ID 
   strSQL = strSQL & ", " & GSTR_TBL_OFICINA_FLD_NOMBRE 
   strSQL = strSQL & " from " & GSTR_TBL_OFICINA 
   strSQL = strSQL & " Order by " & GSTR_TBL_OFICINA_FLD_NOMBRE 
 End If
```

```
 Case 8 'Monedas 
   If plngIdDato1 > 0 Then 
     strSQL = "select " & GSTR_TBL_MONEDA_FLD_ID & ", " & vbCr 
     strSQL = strSQL & GSTR_TBL_MONEDA_FLD_NOMBRE & ", " & vbCr 
     strSQL = strSQL & GSTR_TBL_MONEDA_FLD_SIGNO & ", " & vbCr 
     strSQL = strSQL & GSTR_TBL_MONEDA_FLD_ABREV & vbCr 
     strSQL = strSQL & " from " & GSTR_TBL_MONEDA & vbCr 
     strSQL = strSQL & " where " & GSTR_TBL_MONEDA_FLD_ID & " = " & plngIdDato1 & vbCr 
     strSQL = strSQL & " order by " & GSTR_TBL_MONEDA_FLD_NOMBRE 
   Else 
     strSQL = "select " & GSTR_TBL_MONEDA_FLD_ID & ", " & vbCr 
     strSQL = strSQL & GSTR_TBL_MONEDA_FLD_NOMBRE & ", " & vbCr 
     strSQL = strSQL & GSTR_TBL_MONEDA_FLD_SIGNO & ", " & vbCr 
     strSQL = strSQL & GSTR_TBL_MONEDA_FLD_ABREV & vbCr 
     strSQL = strSQL & " from " & GSTR_TBL_MONEDA & vbCr 
     strSQL = strSQL & " order by " & GSTR_TBL_MONEDA_FLD_NOMBRE 
   End If
```
Case 9 'Tipo de Cambio

 If plngIdDato1 >= 0 And plngIdDato2 > 0 And plngIdDato3 > 0 Then strSQL = "select " & GSTR\_TBL\_TIPO\_CAMBIO\_FLD\_VALOR strSQL = strSQL & ", " & GSTR\_TBL\_TIPO\_CAMBIO\_FLD\_ANIO strSQL = strSQL & ", " & GSTR\_TBL\_TIPO\_CAMBIO\_FLD\_MES strSQL = strSQL & ", " & GSTR\_TBL\_MONEDA\_FLD\_ID strSQL = strSQL & " from " & GSTR\_TBL\_TIPO\_CAMBIO strSQL = strSQL & " where " & GSTR\_TBL\_MONEDA\_FLD\_ID & " = " & plngIdDato1 strSQL = strSQL & " AND " & GSTR\_TBL\_TIPO\_CAMBIO\_FLD\_MES & " = " & plngIdDato2 strSQL = strSQL & " AND " & GSTR\_TBL\_TIPO\_CAMBIO\_FLD\_ANIO & " = " & plngIdDato3 Else strSQL = "select " & GSTR\_TBL\_TIPO\_CAMBIO\_FLD\_VALOR strSQL = strSQL & ", " & GSTR\_TBL\_TIPO\_CAMBIO\_FLD\_ANIO strSQL = strSQL & ", " & GSTR\_TBL\_TIPO\_CAMBIO\_FLD\_MES strSQL = strSQL & ", " & GSTR\_TBL\_MONEDA\_FLD\_ID strSQL = strSQL & " from " & GSTR\_TBL\_TIPO\_CAMBIO

End If

 Case 10 'Prestadores strSQL = "SELECT " & GSTR\_TBL\_PRESTADOR\_FLD\_ID & ", " & vbCr strSQL = strSQL & GSTR\_TBL\_PRESTADOR\_FLD\_NOMBRE & ", " & vbCr strSQL = strSQL & GSTR\_TBL\_PRESTADOR\_FLD\_PATERNO & ", " & vbCr strSQL = strSQL & GSTR\_TBL\_PRESTADOR\_FLD\_MATERNO & ", " & vbCr strSQL = strSQL & GSTR\_TBL\_PRESTADOR\_FLD\_NOMBRE & " + ' ' + " & vbCr strSQL = strSQL & " ISNULL(" & GSTR\_TBL\_PRESTADOR\_FLD\_PATERNO & ", ' ' ) + ' ' + " & vbCr strSQL = strSQL & " ISNULL(" & GSTR\_TBL\_PRESTADOR\_FLD\_MATERNO & ", ' ') as " & GSTR\_TBL\_PRESTADOR & ", " & vbCr strSQL = strSQL & GSTR\_TBL\_PRESTADOR\_FLD\_FISICA & ", " & vbCr strSQL = strSQL & GSTR\_TBL\_PRESTADOR\_FLD\_RFC & ", " & vbCr strSQL = strSQL & GSTR\_TBL\_PRESTADOR\_FLD\_CURP & ", " & vbCr strSQL = strSQL & GSTR\_TBL\_PRESTADOR\_FLD\_SEXO & ", " & vbCr strSQL = strSQL & GSTR\_TBL\_PRESTADOR\_FLD\_FECHA\_NAC & ", " & vbCr strSQL = strSQL & GSTR\_TBL\_TIPO\_SERVICIO\_FLD\_ID & ", " & vbCr strSQL = strSQL & GSTR\_TBL\_EDO\_CIVIL\_FLD\_ID & ", " & vbCr strSQL = strSQL & GSTR\_TBL\_PRESTADOR\_FLD\_IDBANCO & ", " & vbCr strSQL = strSQL & GSTR\_TBL\_PRESTADOR\_FLD\_IDPLAZA & ", " & vbCr strSQL = strSQL & GSTR\_TBL\_PRESTADOR\_FLD\_IDSUCURSAL & ", " & vbCr

```
 strSQL = strSQL & GSTR_TBL_PRESTADOR_FLD_CTA_BANCARIA & ", " & vbCr 
       strSQL = strSQL & GSTR_TBL_PRESTADOR_FLD_CTA_CLABE & "," & vbCr 
       strSQL = strSQL & GSTR_TBL_PRESTADOR_FLD_TIPO_CUENTA & "," & vbCr 
       strSQL = strSQL & GSTR_TBL_PRESTADOR_FLD_IDPRESTADOR_SISE & vbCr 
       strSQL = strSQL & " FROM " & GSTR_TBL_PRESTADOR & vbCr 
       If plngIdDato1 > 0 Then 
         strSQL = strSQL & " WHERE " & GSTR_TBL_PRESTADOR_FLD_ID & "=" & plngIdDato1 & vbCr 
        If plngIdDato2 > 0 Then
           strSQL = strSQL & " AND NOT " & GSTR_TBL_PRESTADOR_FLD_IDPRESTADOR_SISE & " Is Null" & 
        vbCr 
       Else 
         If plngIdDato2 > 0 Then _ 
           strSQL = strSQL & " WHERE NOT " & GSTR_TBL_PRESTADOR_FLD_IDPRESTADOR_SISE & " Is Null" 
        & vbCr 
       End If 
       strSQL = strSQL & " ORDER BY " & vbCr 
       strSQL = strSQL & GSTR_TBL_PRESTADOR_FLD_NOMBRE & ", " & vbCr 
       strSQL = strSQL & GSTR_TBL_PRESTADOR_FLD_PATERNO & ", " & vbCr 
       strSQL = strSQL & GSTR_TBL_PRESTADOR_FLD_MATERNO & vbCr 
    Case 11 'Areas 
       strSQL = "select " & GSTR_TBL_AREA_FLD_ID 
       strSQL = strSQL & ", " & GSTR_TBL_AREA_FLD_NOMBRE 
       strSQL = strSQL & " from " & GSTR_TBL_AREA 
       strSQL = strSQL & " Order by " & GSTR_TBL_AREA_FLD_NOMBRE 
    Case 12 'Oficinas-Areas 
         strSQL = "SELECT " & GSTR_TBL_OFICINA_AREA & "." & GSTR_TBL_OFICINA_FLD_ID & ", " & vbCr 
         strSQL = strSQL & GSTR_TBL_OFICINA_AREA & "." & GSTR_TBL_AREA_FLD_ID & ", " & vbCr 
         strSQL = strSQL & GSTR_TBL_AREA & "." & GSTR_TBL_AREA_FLD_NOMBRE & vbCr 
         strSQL = strSQL & " FROM " & vbCr 
         strSQL = strSQL & GSTR_TBL_OFICINA_AREA & vbCr 
         strSQL = strSQL & " INNER JOIN " & GSTR_TBL_AREA & vbCr 
         strSQL = strSQL & " ON " & GSTR_TBL_AREA & "." & GSTR_TBL_AREA_FLD_ID & vbCr 
         strSQL = strSQL & " = " & GSTR_TBL_OFICINA_AREA & "." & GSTR_TBL_AREA_FLD_ID & vbCr 
         strSQL = strSQL & " ORDER BY" & vbCr 
         strSQL = strSQL & GSTR_TBL_OFICINA_AREA & "." & GSTR_TBL_OFICINA_FLD_ID & ", " & vbCr 
         strSQL = strSQL & GSTR_TBL_OFICINA_AREA & "." & GSTR_TBL_AREA_FLD_ID 
    Case 13 'Tipo Objeto 
         strSQL = "select " & GSTR_TBL_TIPO_OBJETO_FLD_ID 
         strSQL = strSQL & ", " & GSTR_TBL_TIPO_OBJETO_FLD_DESCRIPCION 
         strSQL = strSQL & " from " & GSTR_TBL_TIPO_OBJETO 
         strSQL = strSQL & " Order by " & GSTR_TBL_TIPO_OBJETO_FLD_DESCRIPCION 
    Case 14 'Rol 
         strSQL = "select " & GSTR_TBL_ROL_FLD_ID 
 strSQL = strSQL & ", " & GSTR_TBL_ROL_FLD_DESCRIPCION 
 strSQL = strSQL & ", " & GSTR_TBL_ROL_FLD_CANTIDAD 
         strSQL = strSQL & " from " & GSTR_TBL_ROL 
         strSQL = strSQL & " Order by " & GSTR_TBL_ROL_FLD_DESCRIPCION 
    Case 15 'Pantalla 
         strSQL = "select " & GSTR_TBL_PANTALLA_FLD_ID 
         strSQL = strSQL & ", " & GSTR_TBL_PANTALLA_FLD_NOMBRE 
         strSQL = strSQL & " from " & GSTR_TBL_PANTALLA 
         strSQL = strSQL & " Order by " & GSTR_TBL_PANTALLA_FLD_NOMBRE 
    Case 16 'Rol-Objeto 
         strSQL = "SELECT " & GSTR_TBL_ROL_OBJETO & "." & GSTR_TBL_ROL_FLD_ID & ", " & vbCr 
         strSQL = strSQL & GSTR_TBL_ROL_OBJETO & "." & GSTR_TBL_ROL_OBJETO_FLD_ID_PWD & ", " & 
        vbCr
```
 strSQL = strSQL & GSTR\_TBL\_OBJETO & "." & GSTR\_TBL\_OBJETO\_FLD\_ID & ", " & vbCr strSQL = strSQL & GSTR\_TBL\_OBJETO & "." & GSTR\_TBL\_OBJETO\_FLD\_NOMBRE & ", " & vbCr strSQL = strSQL & GSTR\_TBL\_OBJETO & "." & GSTR\_TBL\_PANTALLA\_FLD\_ID & vbCr strSQL = strSQL & " FROM " & GSTR\_TBL\_ROL\_OBJETO & vbCr strSQL = strSQL & " RIGHT JOIN " & GSTR\_TBL\_OBJETO & vbCr strSQL = strSQL & " ON " & GSTR\_TBL\_ROL\_OBJETO & "." & GSTR\_TBL\_OBJETO\_FLD\_ID strSQL = strSQL & " = " & GSTR\_TBL\_OBJETO & "." & GSTR\_TBL\_OBJETO\_FLD\_ID & vbCr strSQL = strSQL & " ORDER BY " & GSTR\_TBL\_OBJETO & "." & GSTR\_TBL\_OBJETO\_FLD\_NOMBRE Case 17 'Objeto strSQL = "select " & GSTR\_TBL\_OBJETO\_FLD\_ID strSQL = strSQL & ", " & GSTR\_TBL\_OBJETO\_FLD\_NOMBRE strSQL = strSQL & ", " & GSTR\_TBL\_PANTALLA\_FLD\_ID strSQL = strSQL & ", " & GSTR\_TBL\_TIPO\_OBJETO\_FLD\_ID strSQL = strSQL & " from " & GSTR\_TBL\_OBJETO strSQL = strSQL & " Order by " & GSTR\_TBL\_OBJETO\_FLD\_NOMBRE Case 18 'Banco strSQL = "select " & GSTR\_TBL\_BANCO\_FLD\_ID strSQL = strSQL & ", " & GSTR\_TBL\_BANCO\_FLD\_NOMBRE strSQL = strSQL & " from " & GSTR\_TBL\_BANCO strSQL = strSQL & " Order by " & GSTR\_TBL\_BANCO\_FLD\_NOMBRE Case 19 'Status\_OP strSQL = "SELECT " & GSTR\_TBL\_STATUS\_OP\_FLD\_ID strSQL = strSQL & ", " & GSTR\_TBL\_STATUS\_OP\_FLD\_DESCRIPCION strSQL = strSQL & " FROM " & GSTR\_TBL\_STATUS\_OP strSQL = strSQL & " ORDER BY " & GSTR\_TBL\_STATUS\_OP\_FLD\_DESCRIPCION Case 20 'Orden\_Status strSQL = "select " & GSTR\_TBL\_ORDEN\_PAGO\_FLD\_ID strSQL = strSQL & ", " & GSTR\_TBL\_STATUS\_OP\_FLD\_ID strSQL = strSQL & ", " & GSTR\_TBL\_ORDEN\_STATUS\_FLD\_FECHA strSQL = strSQL & ", " & GSTR\_TBL\_ORDEN\_PAGO\_FLD\_EJERCICIO strSQL = strSQL & " from " & GSTR\_TBL\_ORDEN\_STATUS strSQL = strSQL & " Order by " & GSTR\_TBL\_ORDEN\_PAGO\_FLD\_ID Case 21 'Orden\_Pago strSQL = "select " & GSTR\_TBL\_ORDEN\_PAGO\_FLD\_ID strSQL = strSQL & ", " & GSTR\_TBL\_ORDEN\_PAGO\_FLD\_EJERCICIO strSQL = strSQL & ", " & GSTR\_TBL\_OFICINA\_FLD\_ID strSQL = strSQL & ", " & GSTR\_TBL\_CENTRO\_COSTO\_FLD\_ID\_DEPTO strSQL = strSQL & ", " & GSTR\_TBL\_PRESTADOR\_FLD\_ID strSQL = strSQL & ", " & GSTR\_TBL\_RUBRO\_FLD\_ID ' strSQL = strSQL & ", " & GSTR\_TBL\_ORDEN\_PAGO\_FLD\_SOLICITA strSQL = strSQL & ", " & GSTR\_TBL\_ORDEN\_PAGO\_FLD\_DESCRIPCION strSQL = strSQL & ", " & GSTR\_TBL\_ORDEN\_PAGO\_FLD\_FECHA\_SOLICITUD strSQL = strSQL & ", " & GSTR\_TBL\_AREA\_FLD\_ID strSQL = strSQL & " from " & GSTR\_TBL\_ORDEN\_PAGO strSQL = strSQL & " Order by " & GSTR\_TBL\_ORDEN\_PAGO\_FLD\_ID Case 22 'Orden\_Pago\_Cuenta strSQL = "select " & GSTR\_TBL\_ORDEN\_PAGO\_FLD\_ID strSQL = strSQL & ", " & GSTR\_TBL\_ORDEN\_PAGO\_FLD\_EJERCICIO 'strSQL = strSQL & ", " & GSTR\_TBL\_RUBRO\_FLD\_ID strSQL = strSQL & ", " & GSTR\_TBL\_GUIAS\_AUT\_CC\_FLD\_ID\_GUI\_CON strSQL = strSQL & ", " & GSTR\_TBL\_ORDEN\_PAGO\_CUENTA\_FLD\_IMPORTE strSQL = strSQL & " from " & GSTR\_TBL\_ORDEN\_PAGO\_CUENTA strSQL = strSQL & " Order by " & GSTR\_TBL\_ORDEN\_PAGO\_FLD\_ID Case 23 'TipoConsulta strSQL = "SELECT " & GSTR\_TBL\_TIPO\_CONSULTA\_FLD\_ID & vbCr strSQL = strSQL & ", " & GSTR\_TBL\_TIPO\_CONSULTA\_FLD\_NOMBRE & vbCr strSQL = strSQL & " FROM " & GSTR\_TBL\_TIPO\_CONSULTA & vbCr strSQL = strSQL & " ORDER BY " & GSTR\_TBL\_TIPO\_CONSULTA\_FLD\_NOMBRE

 Case 24 'Concepto de rubro strSQL = "SELECT " & GSTR\_TBL\_CONCEPTO\_RUBRO\_FLD\_ID\_UNIQUE & ", " & vbCr strSQL = strSQL & GSTR\_TBL\_CONCEPTO\_RUBRO\_FLD\_ID & ", " & vbCr strSQL = strSQL & GSTR\_TBL\_CONCEPTO\_RUBRO\_FLD\_CONCEPTO & ", " & vbCr strSQL = strSQL & GSTR\_TBL\_CONCEPTO\_RUBRO\_FLD\_IND\_IMPUESTO strSQL = strSQL & " FROM " & GSTR\_TBL\_CONCEPTO\_RUBRO & vbCr strSQL = strSQL & " ORDER BY " & GSTR\_TBL\_CONCEPTO\_RUBRO\_FLD\_ID Case 25 'Rol - Rubro strSQL = "SELECT " & GSTR\_TBL\_ROL\_RUBRO & "." & GSTR\_TBL\_ROL\_FLD\_ID & ", " & vbCr strSQL = strSQL & GSTR\_TBL\_RUBRO & "." & GSTR\_TBL\_RUBRO\_FLD\_DESCRIPCION & ", " & vbCr strSQL = strSQL & GSTR\_TBL\_RUBRO & "." & GSTR\_TBL\_RUBRO\_FLD\_ID & ", " & vbCr strSQL = strSQL & GSTR\_TBL\_CONCEPTO\_RUBRO & "." & GSTR\_TBL\_CONCEPTO\_RUBRO\_FLD\_ID & vbCr strSQL = strSQL & " FROM " & GSTR\_TBL\_ROL\_RUBRO & vbCr strSQL = strSQL & " INNER JOIN " & GSTR\_TBL\_RUBRO & vbCr strSQL = strSQL & " ON " & GSTR\_TBL\_ROL\_RUBRO & "." & GSTR\_TBL\_RUBRO\_FLD\_ID strSQL = strSQL & " = " & GSTR\_TBL\_RUBRO & "." & GSTR\_TBL\_RUBRO\_FLD\_ID strSQL = strSQL & " INNER JOIN " & GSTR\_TBL\_CONCEPTO\_RUBRO & vbCr strSQL = strSQL & " ON " & GSTR\_TBL\_CONCEPTO\_RUBRO & "." & GSTR\_TBL\_CONCEPTO\_RUBRO\_FLD\_ID strSQL = strSQL & " = " & GSTR\_TBL\_RUBRO & "." & GSTR\_TBL\_CONCEPTO\_RUBRO\_FLD\_ID

 Case Else mobjError.RegistraError 202, GSTR\_ERROR\_202, STR\_FUNCION

End Select

 'Cargo el recordset Set objBD = New SIFIBD.BDAcceso

Set LoadCatalogo = objBD.rsdDevuelveRecordset(strSQL)

errHandler:

 Select Case Err.Number Case 0

> Case Else mobjError.RegistraError Err.Number, Err.Description, STR\_FUNCION

End Select

 'Libero la memoria Set objBD = Nothing

End Function

**Public Sub RegistrarBitacora**(ByVal pstrTabla As String, ByVal plngEmpleado As Long, ByVal plngMovimiento As Long, Optional ByVal pstrConcepto As String, Optional ByVal plngOficina As Long)

**Descripción**: Función para registrar los movimientos de la operación del sistema de un usuario determinado.

Const STR\_FUNCION As String = MSTR\_MODULO & ".RegistrarBitacora"

 Dim strSQL As String Dim lngID As Long Dim strFecha As String Dim strHora As String Dim objBD As SIFIBD.BDAcceso

On Error GoTo errHandler

 'strFecha = GetDateFromServer strFecha = Format(GetDateFromServer, "yyyy-mm-dd") strHora = Format(GetDateFromServer, "Hh:Mm")

Set objBD = New SIFIBD.BDAcceso

lngID = objBD.lngGetNewId(GSTR\_TBL\_BITACORA, GSTR\_TBL\_BITACORA\_FLD\_ID)

 strSQL = "INSERT INTO " & GSTR\_TBL\_BITACORA & vbCr strSQL = strSQL & "(" & GSTR\_TBL\_BITACORA\_FLD\_ID & ", " & vbCr strSQL = strSQL & GSTR\_TBL\_BITACORA\_FLD\_TABLA & ", " & vbCr strSQL = strSQL & GSTR\_TBL\_BITACORA\_FLD\_FECHA & ", " & vbCr strSQL = strSQL & GSTR\_TBL\_EMPLEADO\_FLD\_ID & ", " & vbCr  $strSQL = strSQL$  & GSTR\_TBL\_MOVIMIENTO\_FLD\_ID & "," & vbCr strSQL = strSQL & GSTR\_TBL\_BITACORA\_FLD\_HORA & "," & vbCr strSQL = strSQL & GSTR\_TBL\_BITACORA\_FLD\_CONCEPTO & "," & vbCr strSQL = strSQL & GSTR\_TBL\_BITACORA\_FLD\_IDOFICINA & ") " & vbCr

 strSQL = strSQL & " VALUES (" & vbCr strSQL = strSQL & lngID & ", " & vbCr strSQL = strSQL & "'" & UCase\$(Trim\$(pstrTabla)) & "', " & vbCr strSQL = strSQL & "'" & strFecha & "'," & vbCr strSQL = strSQL & plngEmpleado & ", " & vbCr strSQL = strSQL & plngMovimiento & ", " & vbCr strSQL = strSQL & "'" & strHora & "', " & vbCr strSQL = strSQL & "'" & pstrConcepto & "'," & vbCr strSQL = strSQL & plngOficina & ")" & vbCr

Call objBD.blnEjecutaQuery(strSQL)

errHandler: Select Case Err.Number

> Case 0 'Do nothing Case Else mobjError.RegistraError Err.Number, Err.Description, STR\_FUNCION

 End Select '</CSCustomCode> 1

> 'Libero la memoria Set objBD = Nothing

End Sub

# **CLASE DE ACCESO A DATOS**

**Public Function blnBuscaRegistro**(ByVal pstrDato As String, ByVal pstrTabla As String, ByVal pstrCampo As String, ByVal pblnCampoNumerico As Boolean) As Boolean

**Descripción:** Función para buscar un registro dado un valor, una tabla y un campo determinado. Regresa Verdadero en caso de lograr la busqueda. Falso si no la encuentra.

Const STR\_FUNCION As String = MSTR\_MODULO & ".blnBuscaRegistro"

 Dim strSQL As String Dim rsdRecordset As ADODB.Recordset

On Error GoTo errHandler

 strSQL = "SELECT \* " & vbCr strSQL = strSQL & " FROM " & pstrTabla & vbCr

 If pblnCampoNumerico Then strSQL = strSQL & " WHERE " & pstrCampo & "=" & pstrDato Else strSQL = strSQL & " WHERE " & pstrCampo & "='" & pstrDato & "'" End If

```
 Set rsdRecordset = rsdDevuelveRecordset(strSQL)
```
 If rsdRecordset.RecordCount > 0 Then 'si existe por lo menos un registro blnBuscaRegistro = True Else 'No existe el registro blnBuscaRegistro = False End If

### errHandler:

 Select Case Err.Number Case 0

 Case Else objErr.RegistraError Err.Number, Err.Description, STR\_FUNCION blnBuscaRegistro = False End Select

 'Libero la memoria Set rsdRecordset = Nothing

End Function

## **Public Function blnConectaBD()** As Boolean

**Descripción:** Funcion que abre la conexion a la BD

Dim objLog As xmsError.xmsManejaError

On Error GoTo ErrorHandler

'Si no se ha asignado la propiedad de la cadena de conexion

```
 'la asigna 
   If STR_CONN_STRING <> vbNullString Then 
     If adoConnection.State = False Then 
        With adoConnection 
          .CursorLocation = adUseServer 
          .Open STR_CONN_STRING, mstrUser, mstrPassword 
        End With 
        blnConectaBD = True 
     Else 
        blnConectaBD = True 
     End If 
   Else 
     blnConectaBD = True 
   End If 
ErrorHandler: 
   Select Case Err.Number 
     Case 0 
        'do nothing 
     Case Else 
        blnConectaBD = False 
        Set objLog = New xmsError.xmsManejaError 
       objLog.RegistraError 2, "No se pudo crear una conexion a la BD" & vbCrLf & "" &
STR_CONN_STRING, "BDAcceso.blnConectaBD" 
        Set objLog = Nothing 
       Resume Next
       ' objErr.RegistraError Err.Number, vbCrLf & Err.Description, 
        "SIFIBD.blnConectaBD" 
   End Select 
End Function 
Public Function blnEjecutaQuery(ByVal pstrSQL As String) As Boolean 
Descripción: Funcion ejecuta una cadena SQL 
Dim adoCmd As ADODB.Command 
Dim objLog As xmsError.xmsManejaError 
   On Error GoTo ErrorHandler 
   If blnConectaBD Then 
     Set adoCmd = New ADODB.Command 
     With adoCmd 
        .CommandText = pstrSQL 
        .CommandType = adCmdText 
        .ActiveConnection = adoConnection 
        .Execute 
     End With 
     blnEjecutaQuery = True 
     Set adoCmd = Nothing 
   Else 
     blnEjecutaQuery = False 
   End If
```
ErrorHandler: Select Case Err.Number Case 0 'do nothing Case Else blnEjecutaQuery = False Set objLog = New xmsError.xmsManejaError objLog.RegistraError 3, "No se pudo ejecutar la consulta : " & vbCrLf & pstrSQL, "BDAcceso.blnEjecutaQuery" Set objLog = Nothing End Select End Function **Public Function rsdDevuelveRecordset**(ByVal pstrSQL As String) As ADODB.Recordset **Descripion:** Funcion para ejecutar una cadena de conexion y devuelve un Dim adoRecordset As ADODB.Recordset Dim objLog As xmsError.xmsManejaError On Error GoTo ErrorHandler If blnConectaBD = True Then Set adoRecordset = New ADODB.Recordset With adoRecordset .CursorLocation = adUseClient .CursorType = adOpenStatic .LockType = adLockBatchOptimistic .Source = pstrSQL .ActiveConnection = adoConnection .Open .ActiveConnection = Nothing End With Set rsdDevuelveRecordset = adoRecordset Set adoRecordset = Nothing End If ErrorHandler: Select Case Err.Number Case 0 'do nothing Case Else Set rsdDevuelveRecordset = Nothing Set objLog = New xmsError.xmsManejaError objLog.RegistraError 4, "No se pudo ejecutar la consulta : " & vbCrLf & pstrSQL, "BDAcceso.rsdDevuelveRecordset" Set objLog = Nothing

Resume Next

 End Select End Function

**Public Function IngGetNewId**(ByVal pstrTable As String, ByVal pstrField As String, \_ Optional ByVal pstrDatoFiltrar1 As String, \_ Optional ByVal plngValorFiltrar1 As Long, \_ Optional ByVal pstrDatoFiltrar2 As String, \_ Optional ByVal plngValorFiltrar2 As Long) As Double **Descripción**: Funcion para ejecutar una cadena de conexion y devuelve Dim strSQL As String Dim adoRecordset As ADODB.Recordset Dim objLog As xmsError.xmsManejaError On Error GoTo ErrorHandler Set adoRecordset = New ADODB.Recordset strSQL = "select max(" & pstrField & ") from " & pstrTable 'Campo1 a filtar y valor1 a considerar If plngValorFiltrar1 > 0 Then  $\overline{\text{strSQL}}$  = strSQL & " where " & pstrDatoFiltrar1 & " = " & plngValorFiltrar1 End If 'Campo2 a filtar y valor2 a considerar If plngValorFiltrar2 > 0 Then strSQL = strSQL & " and " & pstrDatoFiltrar2 & " = " & plngValorFiltrar2 End If Set adoRecordset = rsdDevuelveRecordset(strSQL) lngGetNewId = -1 If Not adoRecordset.EOF And Not adoRecordset.BOF Then If IsNumeric(adoRecordset(0)) Then lngGetNewId = CDbl(adoRecordset(0)) + 1 Else lngGetNewId = 1 End If End If Set adoRecordset = Nothing ErrorHandler: Select Case Err.Number Case 0 'do nothing Case Else Set adoRecordset = Nothing Set objLog = New xmsError.xmsManejaError objLog.RegistraError 5, "No se pudo obtener un nuevo ID de la Tabla : \*\* " & pstrTable & "\*\* del campo : \*\* " & pstrField & " \*\* [99] . ", "BDAcceso.lngGetNewId"

Set objLog = Nothing

' objErr.RegistraError Err.Number, vbCrLf & Err.Description, "SIFISeguridad.lngGetNewIdUsuario"  $IngGetNewId = -1$ Resume Next End Select

End Function

**Public Function blnDeleteId**(ByVal pstrTable As String, ByVal pstrField As String, ByVal pintValue As Integer) As Boolean

**Descripción:** Funcion para ejecutar una cadena de conexion y elimina ' el ID de la tabla enviado

Dim strSQL As String Dim objLog As xmsError.xmsManejaError

On Error GoTo ErrorHandler

strSQL = "delete from " & pstrTable & " Where " & pstrField & " = " & pintValue

blnDeleteId = blnEjecutaQuery(strSQL)

ErrorHandler: Select Case Err.Number Case 0 'do nothing Case Else blnDeleteId = False

Set objLog = New xmsError.xmsManejaError

objLog.RegistraError 5, "No se pudo Eliminar el Registro de la Tabla : \*\* " & pstrTable & "<br>\*\* del campo : \*\* " & pstrField & " \*\* con valor = " & pintValue, \*\* del campo : \*\* " & pstrField & " \*\* con "BDAcceso.lngGetNewId"

Set objLog = Nothing

 End Select End Function

**Public Function blnExisteDatoenTabla**(ByVal pstrFld As String, ByVal pstrTable As String, ByVal pstrValuetoSearch As String, Optional ByVal pstrFld2 As String = vbNullString, Optional ByVal pstrValuetoSearchFld2 As String = vbNullString, Optional ByVal pstrFld3 As String = vbNullString, Optional ByVal pstrValuetoSearchFld3 As String = vbNullString, Optional ByVal pstrFld4 As String = vbNullString, Optional ByVal pstrValuetoSearchFld4 As String = vbNullString) As Boolean

**Descripción**: Funcion para determinar si existe un dato

Const STR\_FUNCION As String = MSTR\_MODULO & ".blnExisteDatoenTabla"

Dim strSQL As String Dim rsDatos As ADODB.Recordset On Error GoTo ErrorHandler Set rsDatos = New ADODB.Recordset blnExisteDatoenTabla = False 'el primer campo siempre debe de ser de tipo string, dado que ese esta buscando un nombre o descripcion repetido strSQL = "Select " & pstrFld & \_ " From " & pstrTable &  $\_$  " Where " & pstrFld & " = '" & pstrValuetoSearch & "' " 'los siguientes campos seran de tipo integer, dado que pueden ser id If pstrValuetoSearchFld2 <> vbNullString Then strSQL = strSQL & " and " & pstrFld2 & " = " & pstrValuetoSearchFld2 & " " End If 'los siguientes campos seran de tipo integer, dado que pueden ser id If pstrValuetoSearchFld3 <> vbNullString Then strSQL = strSQL & " and " & pstrFld3 & " = " & pstrValuetoSearchFld3 & " " End If 'los siguientes campos seran de tipo integer, dado que pueden ser id If pstrValuetoSearchFld4 <> vbNullString Then strSQL = strSQL & " and " & pstrFld4 & " = " & pstrValuetoSearchFld4 & " " End If Set rsDatos = rsdDevuelveRecordset(strSQL) If Not rsDatos Is Nothing Then With rsDatos If Not (.BOF) And Not (.EOF) Then If .RecordCount > 0 Then blnExisteDatoenTabla = True End If End If .Close End With End If ErrorHandler: Select Case Err.Number Case 0 'do nothing Case Else blnExisteDatoenTabla = False objErr.RegistraError Err.Number, Err.Description, STR\_FUNCION End Select Set rsDatos = Nothing End Function

## **Private Function OpenConnString(**)

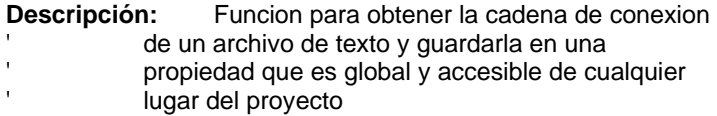

 Dim strConn As String Dim objReg As RegKey Dim objEncripta As xmsEncriptador.Encriptador Dim strBD As String Dim strServidor As String Dim strConexion As String Dim lngReg As Long

On Error GoTo OpenSourceErr

```
 Set objReg = RegKeyFromString(GSTR_REGISTRY_RUTA)
```
For lngReg = 1 To objReg.Values.Count

```
 If UCase$(objReg.Values(lngReg).Name) = UCase$(GSTR_REGISTRY_PASSWORD)Then
```

```
 If Trim$(objReg.Values(lngReg).Value) <> vbNullString Then 
  Set objEncripta = New xmsEncriptador.Encriptador
```

```
mstrPassword = objEncripta.DesencriptaString(Trim$(objReg.Values(IngReg).Value))
```
End If

End If

```
 If UCase$(objReg.Values(lngReg).Name) = UCase$(GSTR_REGISTRY_USER) Then 
   mstrUser = objReg.Values(lngReg).Value 
 End If
```

```
 If UCase$(objReg.Values(lngReg).Name) = UCase$(GSTR_REGISTRY_BD) Then 
   strBD = objReg.Values(lngReg).Value 
 End If
```

```
 If UCase$(objReg.Values(lngReg).Name) = UCase$(GSTR_REGISTRY_SERVIDOR) Then 
   strServidor = objReg.Values(lngReg).Value 
 End If
```

```
 If UCase$(objReg.Values(lngReg).Name) = UCase$(GSTR_REGISTRY_CONEXION) Then 
   strConexion = objReg.Values(lngReg).Value 
 End If
```
Next

strConn = strConexion

```
 If Trim$(strBD) <> vbNullString Then 
   strConn = strConn & ";Initial Catalog=" & Trim$(strBD) 
 End If
```

```
 If Trim$(strServidor) <> vbNullString Then
```
 strConn = strConn & ";Data Source=" & Trim\$(strServidor) End If

mstrConn = strConn

OpenSourceErr: Select Case Err.Number Case 0 'do nothing Case Else

End Select

 'Libero la memoria Set objReg = Nothing Set objEncripta = Nothing

End Function

# **CLASE DE ACCESO A DATOS**

**Public Function blnBuscaRegistro**(ByVal pstrDato As String, ByVal pstrTabla As String, ByVal pstrCampo As String, ByVal pblnCampoNumerico As Boolean) As Boolean

**Descripción:** Función para buscar un registro dado un valor, una tabla y un campo determinado. Regresa Verdadero en caso de lograr la busqueda. Falso si no la encuentra.

Const STR\_FUNCION As String = MSTR\_MODULO & ".blnBuscaRegistro"

 Dim strSQL As String Dim rsdRecordset As ADODB.Recordset

On Error GoTo errHandler

 strSQL = "SELECT \* " & vbCr strSQL = strSQL & " FROM " & pstrTabla & vbCr

 If pblnCampoNumerico Then strSQL = strSQL & " WHERE " & pstrCampo & "=" & pstrDato Else strSQL = strSQL & " WHERE " & pstrCampo & "='" & pstrDato & "'" End If

```
 Set rsdRecordset = rsdDevuelveRecordset(strSQL)
```
 If rsdRecordset.RecordCount > 0 Then 'si existe por lo menos un registro blnBuscaRegistro = True Else 'No existe el registro blnBuscaRegistro = False End If

### errHandler:

 Select Case Err.Number Case 0

 Case Else objErr.RegistraError Err.Number, Err.Description, STR\_FUNCION blnBuscaRegistro = False End Select

 'Libero la memoria Set rsdRecordset = Nothing

End Function

## **Public Function blnConectaBD()** As Boolean

**Descripción:** Funcion que abre la conexion a la BD

Dim objLog As xmsError.xmsManejaError

On Error GoTo ErrorHandler

'Si no se ha asignado la propiedad de la cadena de conexion

```
 'la asigna 
   If STR_CONN_STRING <> vbNullString Then 
     If adoConnection.State = False Then 
        With adoConnection 
          .CursorLocation = adUseServer 
          .Open STR_CONN_STRING, mstrUser, mstrPassword 
        End With 
        blnConectaBD = True 
     Else 
        blnConectaBD = True 
     End If 
   Else 
     blnConectaBD = True 
   End If 
ErrorHandler: 
   Select Case Err.Number 
     Case 0 
        'do nothing 
     Case Else 
        blnConectaBD = False 
        Set objLog = New xmsError.xmsManejaError 
       objLog.RegistraError 2, "No se pudo crear una conexion a la BD" & vbCrLf & "" &
STR_CONN_STRING, "BDAcceso.blnConectaBD" 
        Set objLog = Nothing 
       Resume Next
       ' objErr.RegistraError Err.Number, vbCrLf & Err.Description, 
        "SIFIBD.blnConectaBD" 
   End Select 
End Function 
Public Function blnEjecutaQuery(ByVal pstrSQL As String) As Boolean 
Descripción: Funcion ejecuta una cadena SQL 
Dim adoCmd As ADODB.Command 
Dim objLog As xmsError.xmsManejaError 
   On Error GoTo ErrorHandler 
   If blnConectaBD Then 
     Set adoCmd = New ADODB.Command 
     With adoCmd 
        .CommandText = pstrSQL 
        .CommandType = adCmdText 
        .ActiveConnection = adoConnection 
        .Execute 
     End With 
     blnEjecutaQuery = True 
     Set adoCmd = Nothing 
   Else 
     blnEjecutaQuery = False 
   End If
```
ErrorHandler: Select Case Err.Number Case 0 'do nothing Case Else blnEjecutaQuery = False Set objLog = New xmsError.xmsManejaError objLog.RegistraError 3, "No se pudo ejecutar la consulta : " & vbCrLf & pstrSQL, "BDAcceso.blnEjecutaQuery" Set objLog = Nothing End Select End Function **Public Function rsdDevuelveRecordset**(ByVal pstrSQL As String) As ADODB.Recordset **Descripion:** Funcion para ejecutar una cadena de conexion y devuelve un Dim adoRecordset As ADODB.Recordset Dim objLog As xmsError.xmsManejaError On Error GoTo ErrorHandler If blnConectaBD = True Then Set adoRecordset = New ADODB.Recordset With adoRecordset .CursorLocation = adUseClient .CursorType = adOpenStatic .LockType = adLockBatchOptimistic .Source = pstrSQL .ActiveConnection = adoConnection .Open .ActiveConnection = Nothing End With Set rsdDevuelveRecordset = adoRecordset Set adoRecordset = Nothing End If ErrorHandler: Select Case Err.Number Case 0 'do nothing Case Else Set rsdDevuelveRecordset = Nothing Set objLog = New xmsError.xmsManejaError objLog.RegistraError 4, "No se pudo ejecutar la consulta : " & vbCrLf & pstrSQL, "BDAcceso.rsdDevuelveRecordset" Set objLog = Nothing

Resume Next

 End Select End Function

**Public Function IngGetNewId**(ByVal pstrTable As String, ByVal pstrField As String, \_ Optional ByVal pstrDatoFiltrar1 As String, \_ Optional ByVal plngValorFiltrar1 As Long, \_ Optional ByVal pstrDatoFiltrar2 As String, \_ Optional ByVal plngValorFiltrar2 As Long) As Double **Descripción**: Funcion para ejecutar una cadena de conexion y devuelve Dim strSQL As String Dim adoRecordset As ADODB.Recordset Dim objLog As xmsError.xmsManejaError On Error GoTo ErrorHandler Set adoRecordset = New ADODB.Recordset strSQL = "select max(" & pstrField & ") from " & pstrTable 'Campo1 a filtar y valor1 a considerar If plngValorFiltrar1 > 0 Then  $\overline{\text{strSQL}}$  = strSQL & " where " & pstrDatoFiltrar1 & " = " & plngValorFiltrar1 End If 'Campo2 a filtar y valor2 a considerar If plngValorFiltrar2 > 0 Then strSQL = strSQL & " and " & pstrDatoFiltrar2 & " = " & plngValorFiltrar2 End If Set adoRecordset = rsdDevuelveRecordset(strSQL) lngGetNewId = -1 If Not adoRecordset.EOF And Not adoRecordset.BOF Then If IsNumeric(adoRecordset(0)) Then lngGetNewId = CDbl(adoRecordset(0)) + 1 Else lngGetNewId = 1 End If End If Set adoRecordset = Nothing ErrorHandler: Select Case Err.Number Case 0 'do nothing Case Else Set adoRecordset = Nothing Set objLog = New xmsError.xmsManejaError objLog.RegistraError 5, "No se pudo obtener un nuevo ID de la Tabla : \*\* " & pstrTable & "\*\* del campo : \*\* " & pstrField & " \*\* [99] . ", "BDAcceso.lngGetNewId"

Set objLog = Nothing

' objErr.RegistraError Err.Number, vbCrLf & Err.Description, "SIFISeguridad.lngGetNewIdUsuario"  $IngGetNewId = -1$ Resume Next End Select

End Function

**Public Function blnDeleteId**(ByVal pstrTable As String, ByVal pstrField As String, ByVal pintValue As Integer) As Boolean

**Descripción:** Funcion para ejecutar una cadena de conexion y elimina ' el ID de la tabla enviado

Dim strSQL As String Dim objLog As xmsError.xmsManejaError

On Error GoTo ErrorHandler

strSQL = "delete from " & pstrTable & " Where " & pstrField & " = " & pintValue

blnDeleteId = blnEjecutaQuery(strSQL)

ErrorHandler: Select Case Err.Number Case 0 'do nothing Case Else blnDeleteId = False

Set objLog = New xmsError.xmsManejaError

objLog.RegistraError 5, "No se pudo Eliminar el Registro de la Tabla : \*\* " & pstrTable & "<br>\*\* del campo : \*\* " & pstrField & " \*\* con valor = " & pintValue, \*\* del campo : \*\* " & pstrField & " \*\* con "BDAcceso.lngGetNewId"

Set objLog = Nothing

 End Select End Function

**Public Function blnExisteDatoenTabla**(ByVal pstrFld As String, ByVal pstrTable As String, ByVal pstrValuetoSearch As String, Optional ByVal pstrFld2 As String = vbNullString, Optional ByVal pstrValuetoSearchFld2 As String = vbNullString, Optional ByVal pstrFld3 As String = vbNullString, Optional ByVal pstrValuetoSearchFld3 As String = vbNullString, Optional ByVal pstrFld4 As String = vbNullString, Optional ByVal pstrValuetoSearchFld4 As String = vbNullString) As Boolean

**Descripción**: Funcion para determinar si existe un dato

Const STR\_FUNCION As String = MSTR\_MODULO & ".blnExisteDatoenTabla"

Dim strSQL As String Dim rsDatos As ADODB.Recordset On Error GoTo ErrorHandler Set rsDatos = New ADODB.Recordset blnExisteDatoenTabla = False 'el primer campo siempre debe de ser de tipo string, dado que ese esta buscando un nombre o descripcion repetido strSQL = "Select " & pstrFld & \_ " From " & pstrTable &  $\_$  " Where " & pstrFld & " = '" & pstrValuetoSearch & "' " 'los siguientes campos seran de tipo integer, dado que pueden ser id If pstrValuetoSearchFld2 <> vbNullString Then strSQL = strSQL & " and " & pstrFld2 & " = " & pstrValuetoSearchFld2 & " " End If 'los siguientes campos seran de tipo integer, dado que pueden ser id If pstrValuetoSearchFld3 <> vbNullString Then strSQL = strSQL & " and " & pstrFld3 & " = " & pstrValuetoSearchFld3 & " " End If 'los siguientes campos seran de tipo integer, dado que pueden ser id If pstrValuetoSearchFld4 <> vbNullString Then strSQL = strSQL & " and " & pstrFld4 & " = " & pstrValuetoSearchFld4 & " " End If Set rsDatos = rsdDevuelveRecordset(strSQL) If Not rsDatos Is Nothing Then With rsDatos If Not (.BOF) And Not (.EOF) Then If .RecordCount > 0 Then blnExisteDatoenTabla = True End If End If .Close End With End If ErrorHandler: Select Case Err.Number Case 0 'do nothing Case Else blnExisteDatoenTabla = False objErr.RegistraError Err.Number, Err.Description, STR\_FUNCION End Select Set rsDatos = Nothing End Function

## **Private Function OpenConnString(**)

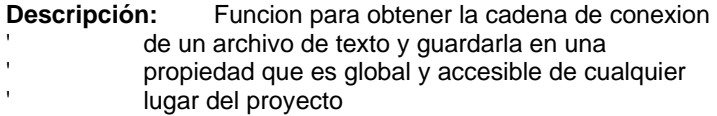

 Dim strConn As String Dim objReg As RegKey Dim objEncripta As xmsEncriptador.Encriptador Dim strBD As String Dim strServidor As String Dim strConexion As String Dim lngReg As Long

On Error GoTo OpenSourceErr

```
 Set objReg = RegKeyFromString(GSTR_REGISTRY_RUTA)
```
For lngReg = 1 To objReg.Values.Count

```
 If UCase$(objReg.Values(lngReg).Name) = UCase$(GSTR_REGISTRY_PASSWORD)Then
```

```
 If Trim$(objReg.Values(lngReg).Value) <> vbNullString Then 
  Set objEncripta = New xmsEncriptador.Encriptador
```

```
mstrPassword = objEncripta.DesencriptaString(Trim$(objReg.Values(IngReg).Value))
```
End If

End If

```
 If UCase$(objReg.Values(lngReg).Name) = UCase$(GSTR_REGISTRY_USER) Then 
   mstrUser = objReg.Values(lngReg).Value 
 End If
```

```
 If UCase$(objReg.Values(lngReg).Name) = UCase$(GSTR_REGISTRY_BD) Then 
   strBD = objReg.Values(lngReg).Value 
 End If
```

```
 If UCase$(objReg.Values(lngReg).Name) = UCase$(GSTR_REGISTRY_SERVIDOR) Then 
   strServidor = objReg.Values(lngReg).Value 
 End If
```

```
 If UCase$(objReg.Values(lngReg).Name) = UCase$(GSTR_REGISTRY_CONEXION) Then 
   strConexion = objReg.Values(lngReg).Value 
 End If
```
Next

strConn = strConexion

```
 If Trim$(strBD) <> vbNullString Then 
   strConn = strConn & ";Initial Catalog=" & Trim$(strBD) 
 End If
```

```
 If Trim$(strServidor) <> vbNullString Then
```
 strConn = strConn & ";Data Source=" & Trim\$(strServidor) End If

mstrConn = strConn

OpenSourceErr: Select Case Err.Number Case 0 'do nothing Case Else

End Select

 'Libero la memoria Set objReg = Nothing Set objEncripta = Nothing

End Function

#### **CLASE DE CATALOGOS**

'Declaración del Enum para selección de catálogos

#### **Public Enum enmCatalogos**  catTipoTelefono = 0  $c$ atRubro = 1 catNaturalezaRubro = 2  $catEmployeeado = 3$  CatCentroCosto = 4 catDepartamento = 5 CatOficina = 6 CatMoneda = 8 CatTipoCambio = 9 CatPrestadores = 10 CatArea = 11 CatOficinasArea = 12 catBanco = 18 catOrdenStatus = 20 catOrdenPago = 21 CatOrdenPagoCuenta = 22 catTipoConsulta = 23 catConceptoRubro = 24 catCuentasBancarias = 27 catOficinaImpuesto = 28 catTipoDomicilio = 29 catProveedorDomicilio = 30 catProveedorTelefono = 31 catEdoCivil = 32 catTipoServicio = 33 catTipoImpuesto = 34 CatOrdenPagoCuentaImpuesto = 35 catTipoPago = 36 catStatusTraspasos = 38 catMovimientosBitacora = 39 catParametrosUniverse = 40  $catEstados = 43$  catCiudades = 44 catMunicipios = 45 catColonias = 46 catTipoRubro = 50 catRubroTipoRubro = 51 catBancos = 52 catPlaza = 53 catSucursal = 54

 catOP\_Banca = 55 catCuentasPagadoras = 56 catFiltros = 57 catBancosRubro = 58 catCtasBancariasRubro = 59 catGuiasAutorizadasCtroCostos = 60 catGuiaMonedaTipoPersona = 61  $catGuiaRubros = 62$  catPlantillasConceptos = 63 catInfBancaria =  $64$  $catLotes = 65$  catRangos = 66  $catSistBanca = 67$  catTipoCuenta = 68 catReportes = 69 catOficina\_Impr = 70 catNivelConsulta = 71
End Enum

**Public Function blnCreaDato(**ByVal plngEmpleado As Long, ByVal catCatalogo As enmCatalogos, ByVal pstrDato1 As String, Optional ByVal pstrDato2 As String, Optional ByVal pstrDato3 As String, Optional ByVal pstrDato4 As String, Optional ByVal pstrDato5 As String, Optional ByVal pstrDato6 As String, Optional ByVal pstrDato7 As String, Optional ByVal pstrDato8 As String, Optional ByVal pstrDato9 As String) As Boolean

**Descripción:** función que guarda un dato determinado en una tabla especifica

Const STR\_FUNCION As String = MSTR\_MODULO & ".blnCreaDato"

 Dim strSQL As String Dim objBD As SIFIBD.BDAcceso Dim lngID As Long Dim dtmFecha As Date

On Error GoTo errHandler

mlngIdOficina = strObtieneCve(GSTR\_TBL\_OFICINA\_FLD\_ID, plngEmpleado, GSTR\_TBL\_EMPLEADO, GSTR\_TBL\_EMPLEADO\_FLD\_ID, True)

 strSQL = "" mstrConcepto = ""

 Select Case catCatalogo Case 1 'Rubros

> 'Nuevo Rubro Set objBD = New SIFIBD.BDAcceso 'Verifica que el rubro no este ya dado de alta para el mismo concepto If Not objBD.blnExisteDatoenTabla(GSTR\_TBL\_RUBRO\_FLD\_DESCRIPCION, \_ GSTR\_TBL\_RUBRO, \_ pstrDato1, \_ GSTR\_TBL\_CONCEPTO\_RUBRO\_FLD\_ID, \_ pstrDato2) Then

```
 'Valido que no exista la cuenta contable 
 If Not objBD.blnExisteDatoenTabla(GSTR_TBL_RUBRO_FLD_CUENTA_CONTABLE, _ 
                 GSTR_TBL_RUBRO, _ 
                pstrDato3) Then
```
 'Valido que no exista la cuenta bancaria If Not objBD.blnExisteDatoenTabla(GSTR\_TBL\_RUBRO\_FLD\_CUENTA\_BANCARIA, \_ GSTR\_TBL\_RUBRO, \_ pstrDato6) Then

 lngID = objBD.lngGetNewId(GSTR\_TBL\_RUBRO, GSTR\_TBL\_RUBRO\_FLD\_ID) strSQL = "INSERT INTO " & GSTR\_TBL\_RUBRO & vbCr strSQL = strSQL & "(" & GSTR\_TBL\_RUBRO\_FLD\_ID & ", " & vbCr strSQL = strSQL & GSTR\_TBL\_RUBRO\_FLD\_DESCRIPCION & ", " & vbCr strSQL = strSQL & GSTR\_TBL\_RUBRO\_FLD\_CUENTA\_CONTABLE & ", " & vbCr strSQL = strSQL & GSTR\_TBL\_CONCEPTO\_RUBRO\_FLD\_ID & "," & vbCr strSQL = strSQL & GSTR\_TBL\_RUBRO\_FLD\_MONTO\_MAX & "," & vbCr strSQL = strSQL & GSTR\_TBL\_NATURALEZA\_FLD\_ID & ", " & vbCr 'Agregadas 15-Mayo-2004 strSQL = strSQL & GSTR\_TBL\_RUBRO\_FLD\_CUENTA\_BANCARIA & ", " & vbCr strSQL = strSQL & GSTR\_TBL\_RUBRO\_FLD\_ID\_MONEDA & ", " & vbCr strSQL = strSQL & GSTR\_TBL\_RUBRO\_FLD\_ID\_BANCO & ", " & vbCr strSQL = strSQL & GSTR\_TBL\_RUBRO\_FLD\_ID\_TIPOCUENTA & ", " & vbCr strSQL = strSQL & GSTR\_TBL\_RUBRO\_FLD\_ID\_ACTIVO & ")"

> strSQL = strSQL & " VALUES (" & vbCr strSQL = strSQL & lngID & ", " & vbCr

```
 strSQL = strSQL & "'" & UCase$(Trim$(pstrDato1)) & "', " & vbCr 
          strSQL = strSQL & pstrDato3 & ", " & vbCr 
          strSQL = strSQL & CLng(pstrDato2) & "," & vbCr 
          If Trim$(pstrDato4) <> vbNullString Then 
             strSQL = strSQL & CDbl(pstrDato4) & "," & vbCr 
          Else 
             strSQL = strSQL & "NULL," & vbCr 
          End If 
          strSQL = strSQL & CLng(pstrDato5) & "," & vbCr 
          '15-Mayo-2004 
          If Trim$(pstrDato6) <> vbNullString Then 'Cuenta Bancaria 
             strSQL = strSQL & "'" & UCase$(Trim$(pstrDato6)) & "', " & vbCr 
          Else 
             strSQL = strSQL & "NULL," & vbCr 
          End If 
          If Trim$(pstrDato7) <> vbNullString Then 'IDMoneda 
             strSQL = strSQL & CDbl(pstrDato7) & ", " 
          Else 
            strSQL = strSQL & "NULL" & ", " 
          End If 
          'ID banco 
          strSQL = strSQL & CDbl(pstrDato8) & ", " 
          'IDTipoCuenta 
          strSQL = strSQL & CDbl(pstrDato9) & ", " 
          'ID_Activo: cuando se crea está con estatus Activo: 1 
         strSQL = strSQL & 4 "1)"
        End If 
   End If 
 mstrConcepto = GSTR_TBL_RUBRO_FLD_DESCRIPCION & "= " & UCase$(Trim$(pstrDato1)) & " " & vbCr 
 mstrConcepto = mstrConcepto & GSTR_TBL_RUBRO_FLD_CUENTA_CONTABLE & "= " & pstrDato3 & " " & 
                   vbCr 
 mstrConcepto = mstrConcepto & GSTR_TBL_RUBRO_FLD_MONTO_MAX & "= " & pstrDato4 & " " & vbCr 
 mstrConcepto = mstrConcepto & GSTR_TBL_RUBRO_FLD_CUENTA_BANCARIA & "= " & pstrDato6 & " " & 
                   vbCr 
 mstrConcepto = mstrConcepto & GSTR_TBL_RUBRO_FLD_ID_MONEDA & "= " & pstrDato7 & " " & vbCr 
 mstrConcepto = mstrConcepto & GSTR_TBL_RUBRO_FLD_ID_BANCO & "= " & pstrDato8 
 Call RegistrarBitacora(GSTR_TBL_RUBRO, plngEmpleado, MSTR_MOVIMIENTO_ALTA, mstrConcepto, 
  mlngIdOficina)
```
Case 9

End If

dtmFecha = CDate(GetDateFromServer)

 strSQL = "INSERT INTO " & GSTR\_TBL\_TIPO\_CAMBIO & vbCr strSQL = strSQL & " (" & vbCr strSQL = strSQL & GSTR\_TBL\_TIPO\_CAMBIO\_FLD\_ANIO & ", " & vbCr strSQL = strSQL & GSTR\_TBL\_TIPO\_CAMBIO\_FLD\_MES & ", " & vbCr strSQL = strSQL & GSTR\_TBL\_TIPO\_CAMBIO\_FLD\_VALOR & ", " & vbCr strSQL = strSQL & GSTR\_TBL\_MONEDA\_FLD\_ID & ") " & vbCr strSQL = strSQL & " VALUES (" & vbCr

 strSQL = strSQL & Year(dtmFecha) & ", " & vbCr strSQL = strSQL & Month(dtmFecha) & ", " & vbCr strSQL = strSQL & Format(CDbl(pstrDato1), "##.0000") & ", " & vbCr strSQL = strSQL & CDbl(pstrDato2) & ") " & vbCr

```
 Set objBD = New SIFIBD.BDAcceso
```
Case 11 'Catálogo de áreas

 'Obtengo el consecutivo del ID Set objBD = New SIFIBD.BDAcceso

```
 'se verifica que no exista el dato en la tabla de areas 
   'si no existe se puede insertar, de otra forma no se intenta la insercion 
   If objBD.blnExisteDatoenTabla(GSTR_TBL_AREA_FLD_NOMBRE, _ 
                   GSTR_TBL_AREA,
                    pstrDato1) = False Then 
     lngID = objBD.lngGetNewId(GSTR_TBL_AREA, GSTR_TBL_AREA_FLD_ID) 
     strSQL = "INSERT INTO " & GSTR_TBL_AREA & vbCr 
     strSQL = strSQL & "(" & GSTR_TBL_AREA_FLD_ID & ", " & vbCr 
     strSQL = strSQL & GSTR_TBL_AREA_FLD_NOMBRE & ")" & vbCr 
     strSQL = strSQL & " VALUES (" & vbCr 
     strSQL = strSQL & lngID & ", " & vbCr 
     strSQL = strSQL & "'" & UCase$(Trim$(pstrDato1)) & "')" 
     mstrConcepto = GSTR_TBL_AREA_FLD_NOMBRE & "= " & pstrDato1 
     Call RegistrarBitacora(GSTR_TBL_AREA, plngEmpleado, MSTR_MOVIMIENTO_ALTA, mstrConcepto, 
            mlngIdOficina) 
   End If 
 Case 15 'Pantalla 
   'Obtengo el consecutivo del ID 
   Set objBD = New SIFIBD.BDAcceso 
   'se verifica que no exista el dato en la tabla de areas 
   'si no existe se puede insertar, de otra forma no se intenta la insercion 
   If objBD.blnExisteDatoenTabla(GSTR_TBL_PANTALLA_FLD_NOMBRE, _ 
                    GSTR_TBL_PANTALLA, _ 
                    pstrDato1) = False Then 
     lngID = objBD.lngGetNewId(GSTR_TBL_PANTALLA, GSTR_TBL_PANTALLA_FLD_ID) 
     strSQL = "INSERT INTO " & GSTR_TBL_PANTALLA & vbCr 
     strSQL = strSQL & "(" & GSTR_TBL_PANTALLA_FLD_ID & ", " & vbCr
```
strSQL = strSQL & GSTR\_TBL\_PANTALLA\_FLD\_NOMBRE & ")" & vbCr

 strSQL = strSQL & " VALUES (" & vbCr strSQL = strSQL & lngID & ", " & vbCr strSQL = strSQL & "'" & UCase\$(Trim\$(pstrDato1)) & "')"

mstrConcepto = GSTR\_TBL\_PANTALLA\_FLD\_NOMBRE & "= " & UCase\$(Trim\$(pstrDato1))

 Call RegistrarBitacora(GSTR\_TBL\_PANTALLA, plngEmpleado, MSTR\_MOVIMIENTO\_ALTA, mstrConcepto, mlngIdOficina)

#### End If

'strSQL = "select " & GSTR\_TBL\_PANTALLA\_FLD\_ID & ", " & GSTR\_TBL\_PANTALLA\_FLD\_NOMBRE & " from " & GSTR\_TBL\_PANTALLA & " Order by " & GSTR\_TBL\_PANTALLA\_FLD\_NOMBRE

Case 23 'Catálogo de Tipos de Consulta de información

 'Obtengo el consecutivo del ID Set objBD = New SIFIBD.BDAcceso

```
 lngID = objBD.lngGetNewId(GSTR_TBL_TIPO_CONSULTA, GSTR_TBL_TIPO_CONSULTA_FLD_ID) 
   strSQL = "INSERT INTO " & GSTR_TBL_TIPO_CONSULTA & vbCr 
   strSQL = strSQL & "(" & GSTR_TBL_TIPO_CONSULTA_FLD_ID & ", " & vbCr 
   strSQL = strSQL & GSTR_TBL_TIPO_CONSULTA_FLD_NOMBRE & ")" & vbCr 
   strSQL = strSQL & " VALUES (" & vbCr 
   strSQL = strSQL & lngID & ", " & vbCr 
   strSQL = strSQL & "'" & UCase$(Trim$(pstrDato1)) & "')" 
   mstrConcepto = GSTR_TBL_TIPO_CONSULTA_FLD_NOMBRE & "= " & UCase$(Trim$(pstrDato1)) 
   Call RegistrarBitacora(GSTR_TBL_TIPO_CONSULTA, plngEmpleado, MSTR_MOVIMIENTO_ALTA, 
    mstrConcepto, mlngIdOficina) 
 Case 24 'Catálogo de Conceptos de Grupo 
   Set objBD = New SIFIBD.BDAcceso 
   If objBD.blnBuscaRegistro(pstrDato2, GSTR_TBL_CONCEPTO_RUBRO, 
    GSTR_TBL_CONCEPTO_RUBRO_FLD_ID, True) Then 
     blnCreaDato = False 
     Exit Function 
   End If 
   If objBD.blnBuscaRegistro(pstrDato1, GSTR_TBL_CONCEPTO_RUBRO, 
    GSTR_TBL_CONCEPTO_RUBRO_FLD_CONCEPTO, False) Then 
     blnCreaDato = False 
     Exit Function 
   Else 
     'Obtengo el consecutivo del ID 
     lngID = objBD.lngGetNewId(GSTR_TBL_CONCEPTO_RUBRO, 
            GSTR_TBL_CONCEPTO_RUBRO_FLD_ID_UNIQUE) 
     strSQL = "INSERT INTO " & GSTR_TBL_CONCEPTO_RUBRO & vbCr 
     strSQL = strSQL & " (" & GSTR_TBL_CONCEPTO_RUBRO_FLD_ID_UNIQUE & ", " & vbCr 
     strSQL = strSQL & GSTR_TBL_CONCEPTO_RUBRO_FLD_ID & ", " & vbCr 
     strSQL = strSQL & GSTR_TBL_CONCEPTO_RUBRO_FLD_CONCEPTO & ", " & vbCr 
     strSQL = strSQL & GSTR_TBL_CONCEPTO_RUBRO_FLD_IND_IMPUESTO & ") " & vbCr 
     strSQL = strSQL & " VALUES (" & lngID & ", " & vbCr 
     strSQL = strSQL & Val(pstrDato2) & ", " & vbCr 
     strSQL = strSQL & "'" & UCase$(Trim$(pstrDato1)) & "', " & vbCr 
     strSQL = strSQL & "'" & pstrDato3 & "')" 
     mstrConcepto = GSTR_TBL_CONCEPTO_RUBRO_FLD_ID & "= " & pstrDato2 & " " & vbCr 
     mstrConcepto = mstrConcepto & GSTR_TBL_CONCEPTO_RUBRO_FLD_CONCEPTO & "= " & 
                    UCase$(Trim$(pstrDato1)) & " " & vbCr 
     mstrConcepto = mstrConcepto & GSTR_TBL_CONCEPTO_RUBRO_FLD_IND_IMPUESTO & "= " & 
                   pstrDato3 
     Call RegistrarBitacora(GSTR_TBL_CONCEPTO_RUBRO, plngEmpleado, MSTR_MOVIMIENTO_ALTA, 
            mstrConcepto, mlngIdOficina) 
   End If 
 Case 25 'RolRubro 
   strSQL = "INSERT INTO ROL_PLANTILLA (ID_GUI_CON,IDROL) " & vbCr 
   strSQL = strSQL & " VALUES (" & pstrDato1 & ", " & CLng(pstrDato2) & ")" 
   mstrConcepto = GSTR_TBL_GUIA_MONEDA_TIPO_PERSONA_FLD_ID_GUIA_CON & "= " & pstrDato1 & " " 
                    & vbCr 
   mstrConcepto = mstrConcepto & GSTR_TBL_ROL_FLD_ID & "= " & CLng(pstrDato2) 
   Call RegistrarBitacora("ROL_PLANTILLA", plngEmpleado, MSTR_MOVIMIENTO_ALTA, mstrConcepto, 
            mlngIdOficina) 
   Set objBD = New SIFIBD.BDAcceso
```
 Case 26 'rol - Oficina strSQL = "INSERT INTO " & GSTR\_TBL\_ROL\_OFICINAS & vbCr strSQL = strSQL & "(" & GSTR\_TBL\_ROL\_FLD\_ID & ", " & vbCr strSQL = strSQL & GSTR\_TBL\_OFICINA\_FLD\_ID & ")" & vbCr strSQL = strSQL & " VALUES (" & CLng(pstrDato1) & ", " & vbCr strSQL = strSQL & CLng(pstrDato2) & ")" mstrConcepto = GSTR\_TBL\_ROL\_FLD\_ID & "= " & CLng(pstrDato1) & " " & vbCr mstrConcepto = mstrConcepto & GSTR\_TBL\_OFICINA\_FLD\_ID & "= " & CLng(pstrDato2) Call RegistrarBitacora(GSTR\_TBL\_ROL\_OFICINAS, plngEmpleado, MSTR\_MOVIMIENTO\_ALTA, mstrConcepto, mlngIdOficina) Set objBD = New SIFIBD.BDAcceso Case 28 'Oficina - Impuesto strSQL = "INSERT INTO " & GSTR\_TBL\_OFICINA\_IMPUESTO & vbCr strSQL = strSQL & "(" & GSTR\_TBL\_OFICINA\_FLD\_ID & ", " & vbCr strSQL = strSQL & GSTR\_TBL\_TIPO\_IMPUESTO\_FLD\_ID & ", " & vbCr strSQL = strSQL & GSTR\_TBL\_OFICINA\_IMPUESTO\_FLD\_VALOR & ") " & vbCr 'Valores strSQL = strSQL & " VALUES (" & vbCr 'IDOficina strSQL = strSQL & pstrDato1 & ", " & vbCr 'IDImpuesto

 strSQL = strSQL & pstrDato2 & ", " & vbCr 'Valor strSQL = strSQL & pstrDato3 & ") "

Call RegistrarBitacora(GSTR\_TBL\_OFICINA\_IMPUESTO, plngEmpleado, MSTR\_MOVIMIENTO\_ALTA)

Set objBD = New SIFIBD.BDAcceso

 Case 31 'Proveedor telefono Set objBD = New SIFIBD.BDAcceso

lngID = objBD.lngGetNewId(GSTR\_TBL\_PRESTADOR\_TEL, GSTR\_TBL\_PRESTADOR\_TEL\_FLD\_ID)

```
 strSQL = "INSERT INTO " & GSTR_TBL_PRESTADOR_TEL & vbCr 
       strSQL = strSQL & "(" & GSTR_TBL_PRESTADOR_TEL_FLD_ID & ", " 
      strSQL = strSQL & GSTR_TBL_TIPO_TELEFONO_FLD_ID & ",
      strSQL = strSQL & GSTR_TBL_PRESTADOR_FLD_lB &,
 strSQL = strSQL & GSTR_TBL_PRESTADOR_TEL_FLD_CLAVE & ", " 
 strSQL = strSQL & GSTR_TBL_PRESTADOR_TEL_FLD_NUMERO & ", " 
       strSQL = strSQL & GSTR_TBL_PRESTADOR_TEL_FLD_EXTENSION & ") " 
       strSQL = strSQL & " VALUES (" & vbCr 
       'ID 
       strSQL = strSQL & lngID & ", " 
       'Id Tipo Telefono 
       strSQL = strSQL & CLng(pstrDato1) & ", " 
       'Id Prestador 
       strSQL = strSQL & CLng(pstrDato2) & ", " 
       'clave 
       strSQL = strSQL & "'" & UCase$(Trim$(pstrDato3)) & "'," 
       'Número 
       strSQL = strSQL & "'" & UCase$(Trim$(pstrDato4)) & "'," 
       'extensión 
       strSQL = strSQL & "'" & UCase$(Trim$(pstrDato5)) & "')"
```

```
mstrConcepto = GSTR_TBL_PRESTADOR_FLD_ID & "= " & CLng(pstrDato2) & " " & vbCr
   mstrConcepto = mstrConcepto & GSTR_TBL_PRESTADOR_TEL_FLD_CLAVE & "= " & 
                    UCase$(Trim$(pstrDato3)) & " " & vbCr 
   mstrConcepto = mstrConcepto & GSTR_TBL_PRESTADOR_TEL_FLD_NUMERO & "= " & 
                    UCase$(Trim$(pstrDato4)) & " " & vbCr 
   mstrConcepto = mstrConcepto & GSTR_TBL_PRESTADOR_TEL_FLD_EXTENSION & "= " & 
                    UCase$(Trim$(pstrDato5)) 
   Call RegistrarBitacora(GSTR_TBL_PRESTADOR_TEL, plngEmpleado, MSTR_MOVIMIENTO_ALTA, 
                    mstrConcepto, mlngIdOficina) 
 Case 34 'Impuestos 
   Set objBD = New SIFIBD.BDAcceso 
   If Not objBD.blnExisteDatoenTabla(GSTR_TBL_TIPO_IMPUESTO_FLD_NOMBRE, _ 
                    GSTR_TBL_TIPO_IMPUESTO, _ 
                   pstrDato1) Then 
     lngID = objBD.lngGetNewId(GSTR_TBL_TIPO_IMPUESTO, GSTR_TBL_TIPO_IMPUESTO_FLD_ID) 
     strSQL = "INSERT INTO " & GSTR_TBL_TIPO_IMPUESTO & vbCr 
     strSQL = strSQL & "(" & GSTR_TBL_TIPO_IMPUESTO_FLD_ID & ", " & vbCr 
     strSQL = strSQL & GSTR_TBL_TIPO_IMPUESTO_FLD_NOMBRE & ", " & vbCr 
     strSQL = strSQL & GSTR_TBL_TIPO_IMPUESTO_FLD_CUENTA & ") " & vbCr 
     strSQL = strSQL & " VALUES (" & vbCr 
     strSQL = strSQL & lngID & ", " & vbCr 
     strSQL = strSQL & "'" & Trim$(UCase$(pstrDato1)) & "'," & vbCr 
     strSQL = strSQL & "'" & Trim$(UCase$(pstrDato2)) & "')" 
     Call RegistrarBitacora(GSTR_TBL_TIPO_IMPUESTO, plngEmpleado, MSTR_MOVIMIENTO_ALTA) 
   End If 
 Case 36 'Tipo Pago 
   Set objBD = New SIFIBD.BDAcceso 
   If Not objBD.blnExisteDatoenTabla(GSTR_TBL_TIPO_PAGO_FLD_DESCRIPCION, _ 
                    GSTR_TBL_TIPO_PAGO, _ 
                   pstrDato1) Then 
     lngID = objBD.lngGetNewId(GSTR_TBL_TIPO_PAGO, GSTR_TBL_TIPO_PAGO_FLD_ID) 
     strSQL = "INSERT INTO " & GSTR_TBL_TIPO_PAGO & vbCr 
     strSQL = strSQL & "(" & GSTR_TBL_TIPO_PAGO_FLD_ID & ", " & vbCr 
     strSQL = strSQL & GSTR_TBL_TIPO_PAGO_FLD_DESCRIPCION & ")" & vbCr 
     'Valores 
     strSQL = strSQL & " VALUES (" & vbCr 
     strSQL = strSQL & lngID & ", " & vbCr 
     strSQL = strSQL & "'" & Trim$(UCase$(pstrDato1)) & "')" 
    mstrConcepto = GSTR_TBL_TIPO_PAGO_FLD_DESCRIPCION & "= " & Trim$(UCase$(pstrDato1))
     Call RegistrarBitacora(GSTR_TBL_TIPO_PAGO, plngEmpleado, MSTR_MOVIMIENTO_ALTA, 
            mstrConcepto, mlngIdOficina) 
   End If 
 Case 51 'Rubro - Tipo Rubro 
   strSQL = "INSERT INTO " & GSTR_TBL_RUBRO_TIPO_RUBRO & vbCr 
   strSQL = strSQL & "(" & GSTR_TBL_RUBRO_FLD_ID & ", " & vbCr 
   strSQL = strSQL & GSTR_TBL_TIPO_RUBRO_FLD_ID & ")" & vbCr
```
strSQL = strSQL & " VALUES " & vbCr

strSQL = strSQL & "(" & pstrDato1 & ", " & vbCr

```
 strSQL = strSQL & pstrDato2 & ")" & vbCr
```
Call RegistrarBitacora(GSTR\_TBL\_RUBRO\_TIPO\_RUBRO, plngEmpleado, MSTR\_MOVIMIENTO\_ALTA)

Set objBD = New SIFIBD.BDAcceso

 Case 52 'Catálogo de Bancos 'Obtengo el consecutivo del ID Set objBD = New SIFIBD.BDAcceso

 'se verifica que no exista el dato en la tabla de Bancos 'si no existe se puede insertar, de otra forma no se intenta la insercion If Not objBD.blnExisteDatoenTabla(GSTR\_TBL\_BANCOS\_FLD\_DESCRIPCION, \_ GSTR\_TBL\_BANCOS, pstrDato1, GSTR\_TBL\_BANCOS\_FLD\_ACTIVO, 1) Then lngID = objBD.lngGetNewId(GSTR\_TBL\_BANCOS, GSTR\_TBL\_BANCOS\_FLD\_ID) strSQL = "INSERT INTO " & GSTR\_TBL\_BANCOS & vbCr strSQL = strSQL & "(" & GSTR\_TBL\_BANCOS\_FLD\_ID & ", " & vbCr strSQL = strSQL & GSTR\_TBL\_BANCOS\_FLD\_DESCRIPCION & ", " & vbCr strSQL = strSQL & GSTR\_TBL\_BANCOS\_FLD\_ID\_IMPRESION & ", " & vbCr strSQL = strSQL & GSTR\_TBL\_BANCOS\_FLD\_IDBMR & ", " & vbCr strSQL = strSQL & GSTR\_TBL\_BANCOS\_FLD\_ACTIVO & ") " & vbCr strSQL = strSQL & " VALUES (" & vbCr strSQL = strSQL & lngID & ", " & vbCr strSQL = strSQL & "'" & UCase\$(Trim\$(pstrDato1)) & "'," strSQL = strSQL & "'" & UCase\$(Trim\$(pstrDato2)) & "'," strSQL = strSQL & UCase\$(Trim\$(pstrDato3)) & ", "  $strSQL = strSQL$   $&$  "1)" mstrConcepto = GSTR\_TBL\_BANCOS\_FLD\_DESCRIPCION & "= " & UCase\$(Trim\$(pstrDato1)) Call RegistrarBitacora(GSTR\_TBL\_BANCOS, plngEmpleado, MSTR\_MOVIMIENTO\_ALTA, mstrConcepto, mlngIdOficina) End If Case 53 'Catálogo de Plazas 'Obtengo el consecutivo del ID Set objBD = New SIFIBD.BDAcceso 'se verifica que no exista el dato en la tabla de Plazas 'si no existe se puede insertar, de otra forma no se intenta la insercion If objBD.blnExisteDatoenTabla(GSTR\_TBL\_PLAZA\_FLD\_CVEBANCO, \_ GSTR\_TBL\_PLAZA, \_ pstrDato4, \_ GSTR\_TBL\_PLAZA\_FLD\_ID\_BANCO, \_ pstrDato2, GSTR\_TBL\_PLAZA\_FLD\_ID\_PLAZA, pstrDato3, GSTR\_TBL\_PLAZA\_FLD\_ACTIVO, 1) Then blnCreaDato = False Exit Function End If If Not objBD.blnExisteDatoenTabla(GSTR\_TBL\_PLAZA\_FLD\_DESCRIPCION, GSTR\_TBL\_PLAZA, pstrDato1, \_ GSTR\_TBL\_PLAZA\_FLD\_ID\_BANCO, \_ pstrDato2, GSTR\_TBL\_PLAZA\_FLD\_ACTIVO, 1) Then lngID = objBD.lngGetNewId(GSTR\_TBL\_PLAZA, GSTR\_TBL\_PLAZA\_FLD\_ID\_PLAZA, \_ GSTR\_TBL\_PLAZA\_FLD\_ID\_BANCO, pstrDato2) strSQL = "INSERT INTO " & GSTR\_TBL\_PLAZA & vbCr strSQL = strSQL & "(" & GSTR\_TBL\_PLAZA\_FLD\_ID\_BANCO & ", " & vbCr strSQL = strSQL & GSTR\_TBL\_PLAZA\_FLD\_ID\_PLAZA & ", " & vbCr strSQL = strSQL & GSTR\_TBL\_PLAZA\_FLD\_DESCRIPCION & ", " & vbCr strSQL = strSQL & GSTR\_TBL\_PLAZA\_FLD\_CVEBANCO & ", " & vbCr

strSQL = strSQL & GSTR\_TBL\_PLAZA\_FLD\_CVEBANCO\_BMR & ", " & vbCr strSQL = strSQL & GSTR\_TBL\_PLAZA\_FLD\_ACTIVO & ") " & vbCr strSQL = strSQL & " VALUES (" & vbCr strSQL = strSQL & Val(pstrDato2) & ", " & vbCr strSQL = strSQL & lngID & ", " & vbCr strSQL = strSQL & "'" & UCase\$(Trim\$(pstrDato1)) & "'," & vbCr  $strSQL = strSQL$  & pstrDato4 & ", strSQL = strSQL & pstrDato5 & ",1)"

 mstrConcepto = GSTR\_TBL\_PLAZA\_FLD\_DESCRIPCION & "= " & UCase\$(Trim\$(pstrDato1)) & " " & vbCr mstrConcepto = mstrConcepto & GSTR\_TBL\_PLAZA\_FLD\_CVEBANCO & "= " & pstrDato4

 Call RegistrarBitacora(GSTR\_TBL\_PLAZA, plngEmpleado, MSTR\_MOVIMIENTO\_ALTA, mstrConcepto, mlngIdOficina)

End If

errHandler: Select Case Err.Number

Case 0

 Case Else Call mobjError.RegistraError(Err.Number, Err.Description, STR\_FUNCION) blnCreaDato = False Err.Clear End Select

 'Libero la memoria Set objBD = Nothing

End Function

**Public Function blnEliminaDato**(ByVal plngEmpleado As Long, ByVal enmCatalogo As enmCatalogos, ByVal plngID As Long, Optional ByVal plngValor As Long, Optional ByVal plngValor2 As Long, Optional ByVal pstrDato1 As String) As Boolean

**Descripción:** Función para eliminar un registro en una tabla determinada

Const STR\_FUNCION As String = MSTR\_MODULO & ".blnEliminaDato"

 Dim objBD As SIFIBD.BDAcceso Dim strSQL As String

On Error GoTo errHandler mlngIdOficina = strObtieneCve(GSTR\_TBL\_OFICINA\_FLD\_ID, plngEmpleado, GSTR\_TBL\_EMPLEADO, GSTR\_TBL\_EMPLEADO\_FLD\_ID, True)

 Select Case enmCatalogo Case 1 'Rubro strSQL = "UPDATE " & GSTR\_TBL\_RUBRO & vbCr strSQL = strSQL & " SET " & GSTR\_TBL\_RUBRO\_FLD\_ID\_ACTIVO & "=0" strSQL = strSQL & " WHERE " & GSTR\_TBL\_RUBRO\_FLD\_ID & "=" & plngID

mstrConcepto = GSTR\_TBL\_RUBRO\_FLD\_ID & "=" & plngID

 Call RegistrarBitacora(GSTR\_TBL\_RUBRO, plngEmpleado, MSTR\_MOVIMIENTO\_ELIMINAR, mstrConcepto, mlngIdOficina)

Case 10 'Proveedores

 strSQL = " DELETE " & GSTR\_TBL\_PRESTADOR\_TEL & vbCrLf strSQL = strSQL & " WHERE " & GSTR\_TBL\_PRESTADOR\_TEL\_FLD\_ID & "=" & plngID & vbCrLf

 Set objBD = New SIFIBD.BDAcceso blnEliminaDato = objBD.blnEjecutaQuery(strSQL) strSQL = " DELETE " & GSTR\_TBL\_PRESTADOR\_DOMICILIO & vbCrLf strSQL = strSQL & " WHERE " & GSTR\_TBL\_PRESTADOR\_FLD\_ID & "=" & plngID & vbCrLf Set objBD = New SIFIBD.BDAcceso blnEliminaDato = objBD.blnEjecutaQuery(strSQL) strSQL = " DELETE " & GSTR\_TBL\_PRESTADOR & vbCrLf strSQL = strSQL & " WHERE " & GSTR\_TBL\_PRESTADOR\_FLD\_ID & "=" & plngID & vbCrLf mstrConcepto = GSTR\_TBL\_PRESTADOR\_FLD\_ID & "=" & plngID Call RegistrarBitacora(GSTR\_TBL\_PRESTADOR, plngEmpleado, MSTR\_MOVIMIENTO\_ELIMINAR, mstrConcepto, mlngIdOficina) Case 11 'Areas strSQL = "DELETE " & GSTR\_TBL\_AREA & vbCr strSQL = strSQL & " WHERE " & GSTR\_TBL\_AREA\_FLD\_ID & "=" & plngID mstrConcepto = GSTR\_TBL\_AREA\_FLD\_ID & "=" & plngID Call RegistrarBitacora(GSTR\_TBL\_AREA, plngEmpleado, MSTR\_MOVIMIENTO\_ELIMINAR, mstrConcepto, mlngIdOficina) Case 23 'Tipo Consulta strSQL = "DELETE " & GSTR\_TBL\_TIPO\_CONSULTA & vbCr strSQL = strSQL & " WHERE " & GSTR\_TBL\_TIPO\_CONSULTA\_FLD\_ID & "=" & plngID mstrConcepto = GSTR\_TBL\_TIPO\_CONSULTA\_FLD\_ID & "=" & plngID Call RegistrarBitacora(GSTR\_TBL\_TIPO\_CONSULTA, plngEmpleado, MSTR\_MOVIMIENTO\_ELIMINAR, mstrConcepto, mlngIdOficina) Case 24 'Concepto del Rubro Set objBD = New SIFIBD.BDAcceso If Not objBD.blnBuscaRegistro(plngID, GSTR\_TBL\_RUBRO, GSTR\_TBL\_CONCEPTO\_RUBRO\_FLD\_ID, True) Then strSQL = "DELETE " & GSTR\_TBL\_CONCEPTO\_RUBRO & vbCr strSQL = strSQL & " WHERE " & GSTR\_TBL\_CONCEPTO\_RUBRO\_FLD\_ID & "=" & plngID mstrConcepto = GSTR\_TBL\_CONCEPTO\_RUBRO\_FLD\_ID & "=" & plngID Call RegistrarBitacora(GSTR\_TBL\_CONCEPTO\_RUBRO, plngEmpleado, MSTR\_MOVIMIENTO\_ELIMINAR, mstrConcepto, mlngIdOficina) Else blnEliminaDato = False Exit Function End If Case 25 'Rol - Rubro strSQL = "DELETE ROL\_PLANTILLA " & vbCr strSQL = strSQL & " WHERE " & GSTR\_TBL\_GUIA\_MONEDA\_TIPO\_PERSONA\_FLD\_ID\_GUIA\_CON & "=" & plngID strSQL = strSQL & " AND " & GSTR\_TBL\_ROL\_FLD\_ID & "=" & plngValor mstrConcepto = GSTR\_TBL\_GUIA\_MONEDA\_TIPO\_PERSONA\_FLD\_ID\_GUIA\_CON & "=" & plngID & " " & vbCr mstrConcepto = mstrConcepto & GSTR\_TBL\_ROL\_FLD\_ID & "=" & plngValor

 Call RegistrarBitacora("ROL\_PLANTILLA", plngEmpleado, MSTR\_MOVIMIENTO\_ELIMINAR, mstrConcepto, mlngIdOficina) Case 26 'Rol - Oficinas strSQL = "DELETE " & GSTR\_TBL\_ROL\_OFICINAS & vbCr strSQL = strSQL & " WHERE " & GSTR\_TBL\_ROL\_FLD\_ID & "=" & plngID strSQL = strSQL & " AND " & GSTR\_TBL\_OFICINA\_FLD\_ID & "=" & plngValor mstrConcepto = GSTR\_TBL\_ROL\_FLD\_ID & "=" & plngID mstrConcepto = mstrConcepto & GSTR\_TBL\_OFICINA\_FLD\_ID & "=" & plngValor Call RegistrarBitacora(GSTR\_TBL\_ROL\_OFICINAS, plngEmpleado, MSTR\_MOVIMIENTO\_ELIMINAR, mstrConcepto, mlngIdOficina) Case 28 'Oficina - Impuesto strSQL = "DELETE " & GSTR\_TBL\_OFICINA\_IMPUESTO & vbCr strSQL = strSQL & " WHERE " & GSTR\_TBL\_OFICINA\_FLD\_ID & "=" & plngID strSQL = strSQL & " AND " & GSTR\_TBL\_TIPO\_IMPUESTO\_FLD\_ID & "=" & plngValor Call RegistrarBitacora(GSTR\_TBL\_OFICINA\_IMPUESTO, plngEmpleado, MSTR\_MOVIMIENTO\_ELIMINAR) Case 30 'Prestador - Domicilio strSQL = "DELETE " & GSTR\_TBL\_PRESTADOR\_DOMICILIO & vbCr strSQL = strSQL & " WHERE " & GSTR\_TBL\_PRESTADOR\_FLD\_ID & "=" & plngID strSQL = strSQL & " AND " & GSTR\_TBL\_TIPO\_DOMICILIO\_FLD\_ID & "=" & plngValor mstrConcepto = GSTR\_TBL\_PRESTADOR\_FLD\_ID & "=" & plngID & " " mstrConcepto = mstrConcepto & GSTR\_TBL\_TIPO\_DOMICILIO\_FLD\_ID & "=" & plngValor Call RegistrarBitacora(GSTR\_TBL\_PRESTADOR\_DOMICILIO, plngEmpleado, MSTR\_MOVIMIENTO\_ELIMINAR, mstrConcepto, mlngIdOficina) Case 31 'Prestador - Telefono strSQL = "DELETE " & GSTR\_TBL\_PRESTADOR\_TEL & vbCr strSQL = strSQL & " WHERE " & GSTR\_TBL\_PRESTADOR\_TEL\_FLD\_ID & "=" & plngID mstrConcepto = GSTR\_TBL\_PRESTADOR\_TEL\_FLD\_ID & "=" & plngID Call RegistrarBitacora(GSTR\_TBL\_PRESTADOR\_TEL, plngEmpleado, MSTR\_MOVIMIENTO\_ELIMINAR, mstrConcepto, mlngIdOficina) Case 34 'Tipo Impuesto strSQL = "DELETE " & GSTR\_TBL\_TIPO\_IMPUESTO & vbCr strSQL = strSQL & " WHERE " & GSTR\_TBL\_TIPO\_IMPUESTO\_FLD\_ID & "=" & plngID Call RegistrarBitacora(GSTR\_TBL\_TIPO\_IMPUESTO, plngEmpleado, MSTR\_MOVIMIENTO\_ELIMINAR) Case 36 'Tipo Pago strSQL = "DELETE " & GSTR\_TBL\_TIPO\_PAGO & vbCr strSQL = strSQL & " WHERE " & GSTR\_TBL\_TIPO\_PAGO\_FLD\_ID & "=" & plngID mstrConcepto = GSTR\_TBL\_TIPO\_PAGO\_FLD\_ID & "=" & plngID Call RegistrarBitacora(GSTR\_TBL\_TIPO\_PAGO, plngEmpleado, MSTR\_MOVIMIENTO\_ELIMINAR, mstrConcepto, mlngIdOficina) Case 51 'Rubro - Tipo Rubro strSQL = "DELETE " & GSTR\_TBL\_RUBRO\_TIPO\_RUBRO & vbCr strSQL = strSQL & " WHERE " & GSTR\_TBL\_RUBRO\_FLD\_ID & "=" & plngID & vbCr strSQL = strSQL & " AND " & GSTR\_TBL\_TIPO\_RUBRO\_FLD\_ID & "=" & plngValor & vbCr mstrConcepto = GSTR\_TBL\_RUBRO\_FLD\_ID & "=" & plngID & " " mstrConcepto = mstrConcepto & GSTR\_TBL\_TIPO\_RUBRO\_FLD\_ID & "=" & plngValor & vbCr

 Call RegistrarBitacora(GSTR\_TBL\_RUBRO\_TIPO\_RUBRO, plngEmpleado, MSTR\_MOVIMIENTO\_ELIMINAR, mstrConcepto, mlngIdOficina)

Case 52 'Bancos\_TE

 strSQL = "UPDATE " & GSTR\_TBL\_BANCOS & vbCr strSQL = strSQL & " SET " & GSTR\_TBL\_BANCOS\_FLD\_ACTIVO & "=0" strSQL = strSQL & " WHERE " & GSTR\_TBL\_BANCOS\_FLD\_ID & "=" & plngID

mstrConcepto = GSTR\_TBL\_BANCOS\_FLD\_ID & "=" & plngID

 Call RegistrarBitacora(GSTR\_TBL\_BANCOS, plngEmpleado, MSTR\_MOVIMIENTO\_ELIMINAR, mstrConcepto, mlngIdOficina)

Case 53 'Plazas

 strSQL = "UPDATE " & GSTR\_TBL\_PLAZA & vbCr strSQL = strSQL & " SET " & GSTR\_TBL\_PLAZA\_FLD\_ACTIVO & "=0" strSQL = strSQL & " WHERE " & GSTR\_TBL\_PLAZA\_FLD\_ID\_PLAZA & "=" & plngID strSQL = strSQL & " AND " & GSTR\_TBL\_PLAZA\_FLD\_ID\_BANCO & "=" & plngValor

 mstrConcepto = GSTR\_TBL\_PLAZA\_FLD\_ID\_PLAZA & "=" & plngID & " " mstrConcepto = mstrConcepto & GSTR\_TBL\_PLAZA\_FLD\_ID\_BANCO & "=" & plngValor

 Call RegistrarBitacora(GSTR\_TBL\_BANCOS, plngEmpleado, MSTR\_MOVIMIENTO\_ELIMINAR, mstrConcepto, mlngIdOficina)

Case 54 'Sucursal

 strSQL = "UPDATE " & GSTR\_TBL\_SUCURSAL & vbCr strSQL = strSQL & " SET " & GSTR\_TBL\_SUCURSAL\_FLD\_ACTIVO & "=0" strSQL = strSQL & " WHERE " & GSTR\_TBL\_SUCURSAL\_FLD\_ID\_SUCURSAL & "=" & plngID strSQL = strSQL & " AND " & GSTR\_TBL\_SUCURSAL\_FLD\_ID\_BANCO & "=" & plngValor strSQL = strSQL & " AND " & GSTR\_TBL\_SUCURSAL\_FLD\_ID\_PLAZA & "=" & plngValor2

 mstrConcepto = GSTR\_TBL\_SUCURSAL\_FLD\_ID\_SUCURSAL & "=" & plngID & " " mstrConcepto = mstrConcepto & GSTR\_TBL\_SUCURSAL\_FLD\_ID\_BANCO & "=" & plngValor & " " mstrConcepto = mstrConcepto & GSTR\_TBL\_SUCURSAL\_FLD\_ID\_PLAZA & "=" & plngValor2

 Call RegistrarBitacora(GSTR\_TBL\_SUCURSAL, plngEmpleado, MSTR\_MOVIMIENTO\_ELIMINAR, mstrConcepto, mlngIdOficina)

Case 55 'Operación Bancaria

 strSQL = "UPDATE " & GSTR\_TBL\_OP\_BANCA & vbCr strSQL = strSQL & " SET " & GSTR\_TBL\_OP\_BANCA\_FLD\_ACTIVO & "=0" strSQL = strSQL & " WHERE " & GSTR\_TBL\_OP\_BANCA\_FLD\_ID & "=" & plngID strSQL = strSQL & " AND " & GSTR\_TBL\_OP\_BANCA\_FLD\_ID\_BANCO & "=" & plngValor

mstrConcepto = GSTR\_TBL\_OP\_BANCA\_FLD\_ID & "=" & plngID & " " mstrConcepto = GSTR\_TBL\_OP\_BANCA\_FLD\_ID\_BANCO & "=" & plngValor

 Call RegistrarBitacora(GSTR\_TBL\_OP\_BANCA, plngEmpleado, MSTR\_MOVIMIENTO\_ELIMINAR, mstrConcepto, mlngIdOficina)

Case 56 'Cuentas Bancarias

 Case 57 'Filtros de búsquedas strSQL = "DELETE " & GSTR\_TBL\_FIL\_OP & vbCr strSQL = strSQL & " WHERE " & GSTR\_TBL\_FIL\_OP\_FLD\_IDR\_FILTRO & "=" & plngID

Call RegistrarBitacora(GSTR\_TBL\_FIL\_OP, plngEmpleado, MSTR\_MOVIMIENTO\_ELIMINAR)

Case Else

mobjError.RegistraError 203, GSTR\_ERROR\_203, STR\_FUNCION

End Select

 Set objBD = New SIFIBD.BDAcceso blnEliminaDato = objBD.blnEjecutaQuery(strSQL)

errHandler: Select Case Err.Number

 Case 0 'Do nothing Case Else mobjError.RegistraError Err.Number, Err.Description, STR\_FUNCION blnEliminaDato = False Err.Clear End Select

 'Libero la memoria Set objBD = Nothing

End Function

**Public Function blnModificaDato(**ByVal plngEmpleado As Long, ByVal catCatalogo As enmCatalogos, ByVal plngID As Long, ByVal pstrDato1 As String, Optional ByVal pstrDato2 As String, Optional ByVal pstrDato3 As String, Optional ByVal pstrDato4 As String, Optional ByVal pstrDato5 As String, Optional ByVal pstrDato6 As String, Optional ByVal pstrDato7 As String, Optional ByVal pstrDato8 As String, Optional ByVal pstrDato9 As String) As Boolean

**Descripción:** función general para eliminar un registro de la Base de datos

Const STR\_FUNCION As String = MSTR\_MODULO & ".blnModificaDato"

 Dim strSQL As String Dim objBD As SIFIBD.BDAcceso

On Error GoTo errHandler mlngIdOficina = strObtieneCve(GSTR\_TBL\_OFICINA\_FLD\_ID, plngEmpleado, GSTR\_TBL\_EMPLEADO, GSTR\_TBL\_EMPLEADO\_FLD\_ID, True)

Select Case catCatalogo

 Case 11 'Areas strSQL = "UPDATE " & GSTR\_TBL\_AREA & vbCr strSQL = strSQL & " SET " & GSTR\_TBL\_AREA\_FLD\_NOMBRE & "='" & UCase\$(Trim\$(pstrDato1)) & "'" & vbCr strSQL = strSQL & " WHERE " & GSTR\_TBL\_AREA\_FLD\_ID & "=" & plngID mstrConcepto = strSQL = strSQL & " SET " & GSTR\_TBL\_AREA\_FLD\_NOMBRE & "= " & UCase\$(Trim\$(pstrDato1)) Call RegistrarBitacora(GSTR\_TBL\_AREA, plngEmpleado, MSTR\_MOVIMIENTO\_MODIFICAR, mstrConcepto, mlngIdOficina) Case 13 'Tipo Objeto strSQL = "UPDATE " & GSTR\_TBL\_TIPO\_OBJETO & vbCr strSQL = strSQL & " SET " & GSTR\_TBL\_TIPO\_OBJETO\_FLD\_DESCRIPCION & "='" & UCase\$(Trim\$(pstrDato1)) & "'" & vbCr strSQL = strSQL & " WHERE " & GSTR\_TBL\_TIPO\_OBJETO\_FLD\_ID & "=" & plngID mstrConcepto = GSTR\_TBL\_TIPO\_OBJETO\_FLD\_DESCRIPCION & "= " & UCase\$(Trim\$(pstrDato1)) Call RegistrarBitacora(GSTR\_TBL\_TIPO\_OBJETO, plngEmpleado, MSTR\_MOVIMIENTO\_MODIFICAR, mstrConcepto, mlngIdOficina)

Case 14 'Rol

 strSQL = "UPDATE " & GSTR\_TBL\_ROL & vbCr strSQL = strSQL & " SET " & GSTR\_TBL\_ROL\_FLD\_DESCRIPCION & "=" & UCase\$(Trim\$(pstrDato1)) & "'" & vbCr strSQL = strSQL & ", " & GSTR\_TBL\_ROL\_FLD\_CANTIDAD & "=" & CDbl(pstrDato2) & vbCr strSQL = strSQL & " WHERE " & GSTR\_TBL\_ROL\_FLD\_ID & "=" & plngID mstrConcepto = GSTR\_TBL\_ROL\_FLD\_DESCRIPCION & "= " & UCase\$(Trim\$(pstrDato1)) & " " mstrConcepto = GSTR\_TBL\_ROL\_FLD\_CANTIDAD & "= " & CDbl(pstrDato2) Call RegistrarBitacora(GSTR\_TBL\_ROL, plngEmpleado, MSTR\_MOVIMIENTO\_MODIFICAR, mstrConcepto, mlngIdOficina) Case 15 'Pantalla strSQL = "UPDATE " & GSTR\_TBL\_PANTALLA & vbCr strSQL = strSQL & " SET " & GSTR\_TBL\_PANTALLA\_FLD\_NOMBRE & "='" & UCase\$(Trim\$(pstrDato1)) & "'" & vbCr strSQL = strSQL & " WHERE " & GSTR\_TBL\_PANTALLA\_FLD\_ID & "=" & plngID mstrConcepto = GSTR\_TBL\_PANTALLA\_FLD\_NOMBRE & "= " & UCase\$(Trim\$(pstrDato1)) & " " mstrConcepto = mstrConcepto & GSTR\_TBL\_PANTALLA\_FLD\_ID & "= " & plngID Call RegistrarBitacora(GSTR\_TBL\_PANTALLA, plngEmpleado, MSTR\_MOVIMIENTO\_MODIFICAR, mstrConcepto, mlngIdOficina) Case 17 'Objeto strSQL = "UPDATE " & GSTR\_TBL\_OBJETO strSQL = strSQL & " SET " & GSTR\_TBL\_OBJETO\_FLD\_NOMBRE & " = '" & UCase\$(Trim\$(pstrDato1)) & "' " & vbCr strSQL = strSQL & " WHERE " & GSTR\_TBL\_OBJETO\_FLD\_ID & " = " & plngID & vbCr strSQL = strSQL & " AND " & GSTR\_TBL\_PANTALLA\_FLD\_ID & " = " & CLng(pstrDato3) & vbCr strSQL = strSQL & " AND " & GSTR\_TBL\_TIPO\_OBJETO\_FLD\_ID & " = " & CLng(pstrDato2) mstrConcepto = GSTR\_TBL\_OBJETO\_FLD\_NOMBRE & " = " & UCase\$(Trim\$(pstrDato1)) & " " & vbCr Call RegistrarBitacora(GSTR\_TBL\_OBJETO, plngEmpleado, MSTR\_MOVIMIENTO\_MODIFICAR, mstrConcepto, mlngIdOficina) Case 23 'Modifica Tipo Consulta strSQL = "UPDATE " & GSTR\_TBL\_TIPO\_CONSULTA & vbCr strSQL = strSQL & " SET " & GSTR\_TBL\_TIPO\_CONSULTA\_FLD\_NOMBRE & "='" & UCase\$(Trim\$(pstrDato1)) & "'" & vbCr strSQL = strSQL & " WHERE " & GSTR\_TBL\_TIPO\_CONSULTA\_FLD\_ID & "=" & plngID mstrConcepto = mstrConcepto & GSTR\_TBL\_TIPO\_CONSULTA\_FLD\_NOMBRE & "= " & UCase\$(Trim\$(pstrDato1)) Call RegistrarBitacora(GSTR\_TBL\_TIPO\_CONSULTA, plngEmpleado, MSTR\_MOVIMIENTO\_MODIFICAR, mstrConcepto, mlngIdOficina) Case 24 'Concepto del Rubro Set objBD = New SIFIBD.BDAcceso If Not objBD.blnExisteDatoenTabla(GSTR\_TBL\_CONCEPTO\_RUBRO\_FLD\_ID, GSTR\_TBL\_CONCEPTO\_RUBRO, pstrDato1, GSTR\_TBL\_CONCEPTO\_RUBRO\_FLD\_ID\_UNIQUE, plngID) Then If objBD.blnBuscaRegistro(pstrDato1, GSTR\_TBL\_CONCEPTO\_RUBRO, GSTR\_TBL\_CONCEPTO\_RUBRO\_FLD\_ID, False) Then blnModificaDato = False Exit Function End If End If

If Not objBD.blnExisteDatoenTabla(GSTR\_TBL\_CONCEPTO\_RUBRO\_FLD\_CONCEPTO, GSTR\_TBL\_CONCEPTO\_RUBRO, pstrDato2, GSTR\_TBL\_CONCEPTO\_RUBRO\_FLD\_ID\_UNIQUE, plngID) Then If objBD.blnBuscaRegistro(pstrDato2, GSTR\_TBL\_CONCEPTO\_RUBRO, GSTR\_TBL\_CONCEPTO\_RUBRO\_FLD\_CONCEPTO, False) Then blnModificaDato = False Exit Function End If End If strSQL = "UPDATE " & GSTR\_TBL\_CONCEPTO\_RUBRO & vbCr strSQL = strSQL & " SET " & GSTR\_TBL\_CONCEPTO\_RUBRO\_FLD\_CONCEPTO & "='" & UCase\$(Trim\$(pstrDato2)) & "'" & vbCr strSQL = strSQL & ", " & GSTR\_TBL\_CONCEPTO\_RUBRO\_FLD\_ID & "=" & pstrDato1 & vbCr strSQL = strSQL & " WHERE " & GSTR\_TBL\_CONCEPTO\_RUBRO\_FLD\_ID\_UNIQUE & "=" & plngID mstrConcepto = mstrConcepto & GSTR\_TBL\_CONCEPTO\_RUBRO\_FLD\_CONCEPTO & "= " & UCase\$(Trim\$(pstrDato2)) & " " & vbCr mstrConcepto = mstrConcepto & GSTR\_TBL\_CONCEPTO\_RUBRO\_FLD\_ID & "= " & pstrDato1 & vbCr Call RegistrarBitacora(GSTR\_TBL\_CONCEPTO\_RUBRO, plngEmpleado, MSTR\_MOVIMIENTO\_MODIFICAR, mstrConcepto, mlngIdOficina) Case Else mobjError.RegistraError 202, GSTR\_ERROR\_201, STR\_FUNCION blnModificaDato = False Exit Function End Select If objBD Is Nothing Then Set objBD = New SIFIBD.BDAcceso End If If Trim\$(strSQL) <> vbNullString Then blnModificaDato = objBD.blnEjecutaQuery(strSQL) End If errHandler: Select Case Err.Number Case 0 'Do nothing Case Else mobjError.RegistraError Err.Number, Err.Description, STR\_FUNCION blnModificaDato = False Err.Clear End Select End Function **Public Function LoadCatalogo(**ByVal catCatalogo As enmCatalogos, \_ Optional ByVal plngIdDato1 As Long =  $0,$ Optional ByVal plngIdDato2 As Long =  $0,$ Optional ByVal plngIdDato3 As Long =  $0,$ Optional ByVal plngIdDato4 As Long =  $0,$ Optional ByVal plngIdDato5 As Long =  $0,$ Optional ByVal plngIdDato6 As Long =  $0,$ Optional ByVal plngIdDato7 As Long =  $0$ , Optional ByVal plngIDDato8 As Long) As ADODB.Recordset

**Descripción:** Función General para cargar la información de un catálogo específico en un recordset y

poder deplegarlo en un objeto

Const STR\_FUNCION As String = MSTR\_MODULO & ".LoadCatalogo"

Const LNG\_ACTIVO As Long = 1

 Dim strSQL As String Dim objBD As SIFIBD.BDAcceso

On Error GoTo errHandler

Select Case catCatalogo

Case 0 'Tipo Telefono

 strSQL = "SELECT " & GSTR\_TBL\_TIPO\_TELEFONO\_FLD\_ID & ", " & vbCr strSQL = strSQL & GSTR\_TBL\_TIPO\_TELEFONO\_FLD\_TIPO & vbCr strSQL = strSQL & " FROM " & GSTR\_TBL\_TIPO\_TELEFONO & vbCr strSQL = strSQL & " ORDER BY " & GSTR\_TBL\_TIPO\_TELEFONO\_FLD\_TIPO

Case 1 'Rubro

 strSQL = "SELECT " & GSTR\_TBL\_RUBRO & "." & GSTR\_TBL\_RUBRO\_FLD\_ID & ", " & vbCr strSQL = strSQL & GSTR\_TBL\_RUBRO & "." & GSTR\_TBL\_RUBRO\_FLD\_DESCRIPCION & ", " & vbCr strSQL = strSQL & GSTR\_TBL\_RUBRO & "." & GSTR\_TBL\_RUBRO\_FLD\_MONTO\_MAX & ", " & vbCr strSQL = strSQL & GSTR\_TBL\_CONCEPTO\_RUBRO & "." & GSTR\_TBL\_CONCEPTO\_RUBRO\_FLD\_ID & ", " & vbCr strSQL = strSQL & GSTR\_TBL\_CONCEPTO\_RUBRO & "." &

GSTR\_TBL\_CONCEPTO\_RUBRO\_FLD\_CONCEPTO & ", " & vbCr

strSQL = strSQL & " CONVERT(bigint," & GSTR\_TBL\_RUBRO & "." & GSTR\_TBL\_RUBRO\_FLD\_CUENTA\_CONTABLE & ") AS " & GSTR\_TBL\_RUBRO\_FLD\_CUENTA\_CONTABLE & ", " & vbCr strSQL = strSQL & GSTR\_TBL\_RUBRO & "." & GSTR\_TBL\_NATURALEZA\_FLD\_ID & ", " & vbCr strSQL = strSQL & GSTR\_TBL\_NATURALEZA & "." & GSTR\_TBL\_NATURALEZA\_DESCRIPCION & " AS " & GSTR\_TBL\_NATURALEZA & ", " & vbCr

'15-Mayo-2004

 strSQL = strSQL & GSTR\_TBL\_RUBRO & "." & GSTR\_TBL\_RUBRO\_FLD\_CUENTA\_BANCARIA & ", " & vbCr strSQL = strSQL & GSTR\_TBL\_RUBRO & "." & GSTR\_TBL\_RUBRO\_FLD\_ID\_MONEDA & ", " & vbCr strSQL = strSQL & GSTR\_TBL\_RUBRO & "." & GSTR\_TBL\_RUBRO\_FLD\_ID\_TIPOCUENTA & "," & vbCr

strSQL = strSQL & GSTR\_TBL\_MONEDA & "." & GSTR\_TBL\_MONEDA\_FLD\_NOMBRE & ", " & vbCr

strSQL = strSQL & GSTR\_TBL\_RUBRO & "." & GSTR\_TBL\_RUBRO\_FLD\_ID\_BANCO & ", " & vbCr

strSQL = strSQL & GSTR\_TBL\_BANCOS & "." & GSTR\_TBL\_BANCOS\_FLD\_DESCRIPCION & " AS " & GSTR\_TBL\_RUBRO\_FLD\_ID\_NOMBRE\_BANCO & vbCr

strSQL = strSQL & " FROM " & GSTR\_TBL\_RUBRO & vbCr

 'Concepto del rubro strSQL = strSQL & " INNER JOIN " & GSTR\_TBL\_CONCEPTO\_RUBRO & vbCr strSQL = strSQL & " ON " & GSTR\_TBL\_RUBRO & "." & GSTR\_TBL\_CONCEPTO\_RUBRO\_FLD\_ID strSQL = strSQL & "=" & GSTR\_TBL\_CONCEPTO\_RUBRO & "." & GSTR\_TBL\_CONCEPTO\_RUBRO\_FLD\_ID & vbCr

 'Naturaleza del Rubro strSQL = strSQL & " INNER JOIN " & GSTR\_TBL\_NATURALEZA & vbCr strSQL = strSQL & " ON " & GSTR\_TBL\_RUBRO & "." & GSTR\_TBL\_NATURALEZA\_FLD\_ID strSQL = strSQL & "=" & GSTR\_TBL\_NATURALEZA & "." & GSTR\_TBL\_NATURALEZA\_FLD\_ID & vbCr

 'Bancos strSQL = strSQL & " LEFT JOIN " & GSTR\_TBL\_BANCOS & vbCr strSQL = strSQL & " ON " & GSTR\_TBL\_RUBRO & "." & GSTR\_TBL\_RUBRO\_FLD\_ID\_BANCO strSQL = strSQL & " = " & GSTR\_TBL\_BANCOS & "." & GSTR\_TBL\_BANCOS\_FLD\_ID & vbCr

'Moneda

 strSQL = strSQL & " LEFT JOIN " & GSTR\_TBL\_MONEDA & vbCr strSQL = strSQL & " ON " & GSTR\_TBL\_RUBRO & "." & GSTR\_TBL\_RUBRO\_FLD\_ID\_MONEDA strSQL = strSQL & "=" & GSTR\_TBL\_MONEDA & "." & GSTR\_TBL\_MONEDA\_FLD\_ID & vbCr

 If plngIdDato1 > 0 Then strSQL = strSQL & " INNER JOIN " & GSTR\_TBL\_ROL\_RUBRO & vbCr strSQL = strSQL & " ON " & GSTR\_TBL\_RUBRO & "." & GSTR\_TBL\_RUBRO\_FLD\_ID strSQL = strSQL & " = " & GSTR\_TBL\_ROL\_RUBRO & "." & GSTR\_TBL\_RUBRO\_FLD\_ID strSQL = strSQL & " WHERE " & GSTR\_TBL\_ROL\_RUBRO & "." & GSTR\_TBL\_ROL\_FLD\_ID & "=" & plngIdDato1 & vbCr strSQL = strSQL & " AND " & GSTR\_TBL\_RUBRO & "." & GSTR\_TBL\_CONCEPTO\_RUBRO\_FLD\_ID & "=" & plngIdDato2 & vbCr '15-Mayo-2004 Solo muestra los activos (no eliminados lógicamente) strSQL = strSQL & " AND (" & GSTR\_TBL\_RUBRO & "." & GSTR\_TBL\_RUBRO\_FLD\_ID\_ACTIVO & "=1 OR " & GSTR\_TBL\_RUBRO & "." & GSTR\_TBL\_RUBRO\_FLD\_ID\_ACTIVO & " IS NULL )" & vbCr Else '15-Mayo-2004 Solo muestra los activos (no eliminados lógicamente) strSQL = strSQL & " WHERE " & GSTR\_TBL\_RUBRO & "." & GSTR\_TBL\_RUBRO\_FLD\_ID\_ACTIVO & "=1 OR " & GSTR\_TBL\_RUBRO & "." & GSTR\_TBL\_RUBRO\_FLD\_ID\_ACTIVO & " IS NULL " & vbCr End If strSQL = strSQL & " ORDER BY " & GSTR\_TBL\_CONCEPTO\_RUBRO & "." & GSTR\_TBL\_CONCEPTO\_RUBRO\_FLD\_CONCEPTO & ", " & vbCr strSQL = strSQL & GSTR\_TBL\_RUBRO & "." & GSTR\_TBL\_RUBRO\_FLD\_DESCRIPCION Case 2 strSQL = "SELECT " & GSTR\_TBL\_NATURALEZA\_FLD\_ID & ", " & vbCr strSQL = strSQL & GSTR\_TBL\_NATURALEZA\_DESCRIPCION & vbCr strSQL = strSQL & " FROM " & GSTR\_TBL\_NATURALEZA & vbCr strSQL = strSQL & "ORDER BY " & GSTR\_TBL\_NATURALEZA\_DESCRIPCION Case 3 'Empleados strSQL = "select " & GSTR\_TBL\_EMPLEADO\_FLD\_ID & vbCr strSQL = strSQL & ", " & GSTR\_TBL\_EMPLEADO\_FLD\_NOMBRE & vbCr strSQL = strSQL & " + ' ' + " & GSTR\_TBL\_EMPLEADO\_FLD\_PATERNO & vbCr strSQL = strSQL & " + ' ' + " & GSTR\_TBL\_EMPLEADO\_FLD\_MATERNO & " as " & GSTR\_TBL\_EMPLEADO\_FLD\_NOMBRE & vbCr strSQL = strSQL & " from " & GSTR\_TBL\_EMPLEADO & vbCr strSQL = strSQL & " where " & GSTR\_TBL\_EMPLEADO\_FLD\_ACTIVO & " = " & LNG\_ACTIVO & vbCr strSQL = strSQL & " order by " & GSTR\_TBL\_EMPLEADO\_FLD\_NOMBRE Case 4 'Centro de Costos If plngIdDato1  $= 0$  Then strSQL = "SELECT " & GSTR\_TBL\_CENTRO\_COSTO & "." & GSTR\_TBL\_OFICINA\_FLD\_ID & ", " & vbCr strSQL = strSQL & GSTR\_TBL\_CENTRO\_COSTO & "." & GSTR\_TBL\_AREA\_FLD\_ID & ", " & vbCr strSQL = strSQL & GSTR\_TBL\_CENTRO\_COSTO & "." & GSTR\_TBL\_CENTRO\_COSTO\_FLD\_ID\_DEPTO & ", " & vbCr strSQL = strSQL & GSTR\_TBL\_CENTRO\_COSTO & "." & GSTR\_TBL\_CENTRO\_COSTO\_FLD\_TIPO\_DISTRIBUCION & ", " & vbCr strSQL = strSQL & GSTR\_TBL\_CENTRO\_COSTO & "." &

GSTR\_TBL\_CENTRO\_COSTO\_FLD\_NOMBRE\_DEPARTAMENTO & ", " & vbCr

 strSQL = strSQL & GSTR\_TBL\_CENTRO\_COSTO & "." & GSTR\_TBL\_CENTRO\_COSTO\_FLD\_EMPLEADOS & "

strSQL = strSQL & GSTR\_TBL\_CENTRO\_COSTO & "." &

GSTR\_TBL\_CENTRO\_COSTO\_FLD\_METROS\_CUADRADOS & ", " & vbCr

 strSQL = strSQL & GSTR\_TBL\_AREA & "." & GSTR\_TBL\_AREA\_FLD\_NOMBRE & " AS " & GSTR\_TBL\_AREA & ", " & vbCr strSQL = strSQL & GSTR\_TBL\_OFICINA & "." & GSTR\_TBL\_OFICINA\_FLD\_NOMBRE & vbCr strSQL = strSQL & " FROM " & GSTR\_TBL\_CENTRO\_COSTO & vbCr strSQL = strSQL & " INNER JOIN " & GSTR\_TBL\_AREA & vbCr strSQL = strSQL & " ON " & GSTR\_TBL\_CENTRO\_COSTO & "." & GSTR\_TBL\_AREA\_FLD\_ID strSQL = strSQL & " = " & GSTR\_TBL\_AREA & "." & GSTR\_TBL\_AREA\_FLD\_ID & vbCr strSQL = strSQL & " INNER JOIN " & GSTR\_TBL\_OFICINA & vbCr strSQL = strSQL & " ON " & GSTR\_TBL\_CENTRO\_COSTO & "." & GSTR\_TBL\_OFICINA\_FLD\_ID strSQL = strSQL & " = " & GSTR\_TBL\_OFICINA & "." & GSTR\_TBL\_OFICINA\_FLD\_ID & vbCr strSQL = strSQL & " WHERE " & GSTR\_TBL\_CENTRO\_COSTO & "." & GSTR\_TBL\_CENTRO\_COSTO\_FLD\_ACTIVO & " = 1 " & vbCr strSQL = strSQL & " ORDER BY " & GSTR\_TBL\_OFICINA & "." & GSTR\_TBL\_OFICINA\_FLD\_NOMBRE & ", " & vbCr strSQL = strSQL & GSTR\_TBL\_AREA & "." & GSTR\_TBL\_AREA\_FLD\_NOMBRE & ", " & vbCr  $strSQL = strSQL & GSTR_TBL_CENTRO_COSTO & \bar{x}$  "." & GSTR\_TBL\_CENTRO\_COSTO\_FLD\_NOMBRE\_DEPARTAMENTO Else strSQL = "SELECT " & GSTR\_TBL\_CENTRO\_COSTO & "." & GSTR\_TBL\_OFICINA\_FLD\_ID & ", " & vbCr strSQL = strSQL & GSTR\_TBL\_CENTRO\_COSTO & "." & GSTR\_TBL\_AREA\_FLD\_ID & ", " & vbCr strSQL = strSQL & GSTR\_TBL\_CENTRO\_COSTO & "." & GSTR\_TBL\_CENTRO\_COSTO\_FLD\_ID\_DEPTO & ", " & vbCr strSQL = strSQL & GSTR\_TBL\_CENTRO\_COSTO & "." & GSTR\_TBL\_CENTRO\_COSTO\_FLD\_TIPO\_DISTRIBUCION & ", " & vbCr strSQL = strSQL & GSTR\_TBL\_CENTRO\_COSTO & "." & GSTR\_TBL\_CENTRO\_COSTO\_FLD\_NOMBRE\_DEPARTAMENTO & ", " & vbCr strSQL = strSQL & GSTR\_TBL\_CENTRO\_COSTO & "." & GSTR\_TBL\_CENTRO\_COSTO\_FLD\_EMPLEADOS & ", " & vbCr strSQL = strSQL & GSTR\_TBL\_CENTRO\_COSTO & "." & GSTR\_TBL\_CENTRO\_COSTO\_FLD\_METROS\_CUADRADOS & ", " & vbCr strSQL = strSQL & GSTR\_TBL\_AREA & "." & GSTR\_TBL\_AREA\_FLD\_NOMBRE & " AS " & GSTR\_TBL\_AREA & ", " & vbCr strSQL = strSQL & GSTR\_TBL\_OFICINA & "." & GSTR\_TBL\_OFICINA\_FLD\_NOMBRE & vbCr strSQL = strSQL & " FROM " & GSTR\_TBL\_CENTRO\_COSTO & vbCr strSQL = strSQL & " INNER JOIN " & GSTR\_TBL\_AREA & vbCr strSQL = strSQL & " ON " & GSTR\_TBL\_CENTRO\_COSTO & "." & GSTR\_TBL\_AREA\_FLD\_ID strSQL = strSQL & " = " & GSTR\_TBL\_AREA & "." & GSTR\_TBL\_AREA\_FLD\_ID & vbCr strSQL = strSQL & " INNER JOIN " & GSTR\_TBL\_OFICINA & vbCr strSQL = strSQL & " ON " & GSTR\_TBL\_CENTRO\_COSTO & "." & GSTR\_TBL\_OFICINA\_FLD\_ID strSQL = strSQL & " = " & GSTR\_TBL\_OFICINA & "." & GSTR\_TBL\_OFICINA\_FLD\_ID & vbCr strSQL = strSQL & " WHERE " & GSTR\_TBL\_CENTRO\_COSTO & "." & GSTR\_TBL\_CENTRO\_COSTO\_FLD\_ACTIVO & " <> 0 " & vbCr strSQL = strSQL & " AND " & GSTR\_TBL\_CENTRO\_COSTO & "." & GSTR\_TBL\_CENTRO\_COSTO\_FLD\_ACTIVO & " <> 3 " & vbCr strSQL = strSQL & " ORDER BY " & GSTR\_TBL\_OFICINA & "." & GSTR\_TBL\_OFICINA\_FLD\_NOMBRE & ", " & vbCr strSQL = strSQL & GSTR\_TBL\_AREA & "." & GSTR\_TBL\_AREA\_FLD\_NOMBRE & ", " & vbCr strSQL = strSQL & GSTR\_TBL\_CENTRO\_COSTO & "." & GSTR\_TBL\_CENTRO\_COSTO\_FLD\_NOMBRE\_DEPARTAMENTO End If Case 5 'Departamentos strSQL = "select " & GSTR\_TBL\_CENTRO\_COSTO\_FLD\_ID\_DEPTO & ", " & vbCr strSQL = strSQL & GSTR\_TBL\_CENTRO\_COSTO\_FLD\_NOMBRE\_DEPARTAMENTO & vbCr strSQL = strSQL & " from " & GSTR\_TBL\_CENTRO\_COSTO & vbCr strSQL = strSQL & " Where " & GSTR\_TBL\_CENTRO\_COSTO\_FLD\_ACTIVO & " = " & LNG\_ACTIVO & vbCr strSQL = strSQL & " ORDER BY " & GSTR\_TBL\_CENTRO\_COSTO\_FLD\_NOMBRE\_DEPARTAMENTO Case 6 'Oficinas If plngIdDato1 > 0 Then strSQL = "select " & GSTR\_TBL\_OFICINA\_FLD\_ID strSQL = strSQL & ", " & GSTR\_TBL\_OFICINA\_FLD\_NOMBRE strSQL = strSQL & " from " & GSTR\_TBL\_OFICINA strSQL = strSQL & ", " & GSTR\_TBL\_EMPLEADO strSQL = strSQL & " where " & GSTR\_TBL\_OFICINA\_FLD\_ID & " = " & GSTR\_TBL\_OFICINA\_FLD\_ID strSQL = strSQL & "and " & GSTR\_TBL\_EMPLEADO\_FLD\_ID & " = " & plngIdDato1 Else

```
 strSQL = "select " & GSTR_TBL_OFICINA_FLD_ID 
   strSQL = strSQL & ", " & GSTR_TBL_OFICINA_FLD_NOMBRE 
   strSQL = strSQL & " from " & GSTR_TBL_OFICINA 
   strSQL = strSQL & " Order by " & GSTR_TBL_OFICINA_FLD_NOMBRE 
 End If
```

```
 Case 8 'Monedas 
   If plngIdDato1 > 0 Then 
     strSQL = "select " & GSTR_TBL_MONEDA_FLD_ID & ", " & vbCr 
     strSQL = strSQL & GSTR_TBL_MONEDA_FLD_NOMBRE & ", " & vbCr 
     strSQL = strSQL & GSTR_TBL_MONEDA_FLD_SIGNO & ", " & vbCr 
     strSQL = strSQL & GSTR_TBL_MONEDA_FLD_ABREV & vbCr 
     strSQL = strSQL & " from " & GSTR_TBL_MONEDA & vbCr 
     strSQL = strSQL & " where " & GSTR_TBL_MONEDA_FLD_ID & " = " & plngIdDato1 & vbCr 
     strSQL = strSQL & " order by " & GSTR_TBL_MONEDA_FLD_NOMBRE 
   Else 
     strSQL = "select " & GSTR_TBL_MONEDA_FLD_ID & ", " & vbCr 
     strSQL = strSQL & GSTR_TBL_MONEDA_FLD_NOMBRE & ", " & vbCr 
     strSQL = strSQL & GSTR_TBL_MONEDA_FLD_SIGNO & ", " & vbCr 
     strSQL = strSQL & GSTR_TBL_MONEDA_FLD_ABREV & vbCr 
     strSQL = strSQL & " from " & GSTR_TBL_MONEDA & vbCr 
     strSQL = strSQL & " order by " & GSTR_TBL_MONEDA_FLD_NOMBRE 
   End If
```
Case 9 'Tipo de Cambio

 If plngIdDato1 >= 0 And plngIdDato2 > 0 And plngIdDato3 > 0 Then strSQL = "select " & GSTR\_TBL\_TIPO\_CAMBIO\_FLD\_VALOR strSQL = strSQL & ", " & GSTR\_TBL\_TIPO\_CAMBIO\_FLD\_ANIO strSQL = strSQL & ", " & GSTR\_TBL\_TIPO\_CAMBIO\_FLD\_MES strSQL = strSQL & ", " & GSTR\_TBL\_MONEDA\_FLD\_ID strSQL = strSQL & " from " & GSTR\_TBL\_TIPO\_CAMBIO strSQL = strSQL & " where " & GSTR\_TBL\_MONEDA\_FLD\_ID & " = " & plngIdDato1 strSQL = strSQL & " AND " & GSTR\_TBL\_TIPO\_CAMBIO\_FLD\_MES & " = " & plngIdDato2 strSQL = strSQL & " AND " & GSTR\_TBL\_TIPO\_CAMBIO\_FLD\_ANIO & " = " & plngIdDato3 Else strSQL = "select " & GSTR\_TBL\_TIPO\_CAMBIO\_FLD\_VALOR strSQL = strSQL & ", " & GSTR\_TBL\_TIPO\_CAMBIO\_FLD\_ANIO strSQL = strSQL & ", " & GSTR\_TBL\_TIPO\_CAMBIO\_FLD\_MES strSQL = strSQL & ", " & GSTR\_TBL\_MONEDA\_FLD\_ID strSQL = strSQL & " from " & GSTR\_TBL\_TIPO\_CAMBIO

End If

 Case 10 'Prestadores strSQL = "SELECT " & GSTR\_TBL\_PRESTADOR\_FLD\_ID & ", " & vbCr strSQL = strSQL & GSTR\_TBL\_PRESTADOR\_FLD\_NOMBRE & ", " & vbCr strSQL = strSQL & GSTR\_TBL\_PRESTADOR\_FLD\_PATERNO & ", " & vbCr strSQL = strSQL & GSTR\_TBL\_PRESTADOR\_FLD\_MATERNO & ", " & vbCr strSQL = strSQL & GSTR\_TBL\_PRESTADOR\_FLD\_NOMBRE & " + ' ' + " & vbCr strSQL = strSQL & " ISNULL(" & GSTR\_TBL\_PRESTADOR\_FLD\_PATERNO & ", ' ' ) + ' ' + " & vbCr strSQL = strSQL & " ISNULL(" & GSTR\_TBL\_PRESTADOR\_FLD\_MATERNO & ", ' ') as " & GSTR\_TBL\_PRESTADOR & ", " & vbCr strSQL = strSQL & GSTR\_TBL\_PRESTADOR\_FLD\_FISICA & ", " & vbCr strSQL = strSQL & GSTR\_TBL\_PRESTADOR\_FLD\_RFC & ", " & vbCr strSQL = strSQL & GSTR\_TBL\_PRESTADOR\_FLD\_CURP & ", " & vbCr strSQL = strSQL & GSTR\_TBL\_PRESTADOR\_FLD\_SEXO & ", " & vbCr strSQL = strSQL & GSTR\_TBL\_PRESTADOR\_FLD\_FECHA\_NAC & ", " & vbCr strSQL = strSQL & GSTR\_TBL\_TIPO\_SERVICIO\_FLD\_ID & ", " & vbCr strSQL = strSQL & GSTR\_TBL\_EDO\_CIVIL\_FLD\_ID & ", " & vbCr strSQL = strSQL & GSTR\_TBL\_PRESTADOR\_FLD\_IDBANCO & ", " & vbCr strSQL = strSQL & GSTR\_TBL\_PRESTADOR\_FLD\_IDPLAZA & ", " & vbCr strSQL = strSQL & GSTR\_TBL\_PRESTADOR\_FLD\_IDSUCURSAL & ", " & vbCr

```
 strSQL = strSQL & GSTR_TBL_PRESTADOR_FLD_CTA_BANCARIA & ", " & vbCr 
       strSQL = strSQL & GSTR_TBL_PRESTADOR_FLD_CTA_CLABE & "," & vbCr 
       strSQL = strSQL & GSTR_TBL_PRESTADOR_FLD_TIPO_CUENTA & "," & vbCr 
       strSQL = strSQL & GSTR_TBL_PRESTADOR_FLD_IDPRESTADOR_SISE & vbCr 
       strSQL = strSQL & " FROM " & GSTR_TBL_PRESTADOR & vbCr 
       If plngIdDato1 > 0 Then 
         strSQL = strSQL & " WHERE " & GSTR_TBL_PRESTADOR_FLD_ID & "=" & plngIdDato1 & vbCr 
        If plngIdDato2 > 0 Then
           strSQL = strSQL & " AND NOT " & GSTR_TBL_PRESTADOR_FLD_IDPRESTADOR_SISE & " Is Null" & 
        vbCr 
       Else 
         If plngIdDato2 > 0 Then _ 
           strSQL = strSQL & " WHERE NOT " & GSTR_TBL_PRESTADOR_FLD_IDPRESTADOR_SISE & " Is Null" 
        & vbCr 
       End If 
       strSQL = strSQL & " ORDER BY " & vbCr 
       strSQL = strSQL & GSTR_TBL_PRESTADOR_FLD_NOMBRE & ", " & vbCr 
       strSQL = strSQL & GSTR_TBL_PRESTADOR_FLD_PATERNO & ", " & vbCr 
       strSQL = strSQL & GSTR_TBL_PRESTADOR_FLD_MATERNO & vbCr 
    Case 11 'Areas 
       strSQL = "select " & GSTR_TBL_AREA_FLD_ID 
       strSQL = strSQL & ", " & GSTR_TBL_AREA_FLD_NOMBRE 
       strSQL = strSQL & " from " & GSTR_TBL_AREA 
       strSQL = strSQL & " Order by " & GSTR_TBL_AREA_FLD_NOMBRE 
    Case 12 'Oficinas-Areas 
         strSQL = "SELECT " & GSTR_TBL_OFICINA_AREA & "." & GSTR_TBL_OFICINA_FLD_ID & ", " & vbCr 
         strSQL = strSQL & GSTR_TBL_OFICINA_AREA & "." & GSTR_TBL_AREA_FLD_ID & ", " & vbCr 
         strSQL = strSQL & GSTR_TBL_AREA & "." & GSTR_TBL_AREA_FLD_NOMBRE & vbCr 
         strSQL = strSQL & " FROM " & vbCr 
         strSQL = strSQL & GSTR_TBL_OFICINA_AREA & vbCr 
         strSQL = strSQL & " INNER JOIN " & GSTR_TBL_AREA & vbCr 
         strSQL = strSQL & " ON " & GSTR_TBL_AREA & "." & GSTR_TBL_AREA_FLD_ID & vbCr 
         strSQL = strSQL & " = " & GSTR_TBL_OFICINA_AREA & "." & GSTR_TBL_AREA_FLD_ID & vbCr 
         strSQL = strSQL & " ORDER BY" & vbCr 
         strSQL = strSQL & GSTR_TBL_OFICINA_AREA & "." & GSTR_TBL_OFICINA_FLD_ID & ", " & vbCr 
         strSQL = strSQL & GSTR_TBL_OFICINA_AREA & "." & GSTR_TBL_AREA_FLD_ID 
    Case 13 'Tipo Objeto 
         strSQL = "select " & GSTR_TBL_TIPO_OBJETO_FLD_ID 
         strSQL = strSQL & ", " & GSTR_TBL_TIPO_OBJETO_FLD_DESCRIPCION 
         strSQL = strSQL & " from " & GSTR_TBL_TIPO_OBJETO 
         strSQL = strSQL & " Order by " & GSTR_TBL_TIPO_OBJETO_FLD_DESCRIPCION 
    Case 14 'Rol 
         strSQL = "select " & GSTR_TBL_ROL_FLD_ID 
 strSQL = strSQL & ", " & GSTR_TBL_ROL_FLD_DESCRIPCION 
 strSQL = strSQL & ", " & GSTR_TBL_ROL_FLD_CANTIDAD 
         strSQL = strSQL & " from " & GSTR_TBL_ROL 
         strSQL = strSQL & " Order by " & GSTR_TBL_ROL_FLD_DESCRIPCION 
    Case 15 'Pantalla 
         strSQL = "select " & GSTR_TBL_PANTALLA_FLD_ID 
         strSQL = strSQL & ", " & GSTR_TBL_PANTALLA_FLD_NOMBRE 
         strSQL = strSQL & " from " & GSTR_TBL_PANTALLA 
         strSQL = strSQL & " Order by " & GSTR_TBL_PANTALLA_FLD_NOMBRE 
    Case 16 'Rol-Objeto 
         strSQL = "SELECT " & GSTR_TBL_ROL_OBJETO & "." & GSTR_TBL_ROL_FLD_ID & ", " & vbCr 
         strSQL = strSQL & GSTR_TBL_ROL_OBJETO & "." & GSTR_TBL_ROL_OBJETO_FLD_ID_PWD & ", " & 
        vbCr
```
 strSQL = strSQL & GSTR\_TBL\_OBJETO & "." & GSTR\_TBL\_OBJETO\_FLD\_ID & ", " & vbCr strSQL = strSQL & GSTR\_TBL\_OBJETO & "." & GSTR\_TBL\_OBJETO\_FLD\_NOMBRE & ", " & vbCr strSQL = strSQL & GSTR\_TBL\_OBJETO & "." & GSTR\_TBL\_PANTALLA\_FLD\_ID & vbCr strSQL = strSQL & " FROM " & GSTR\_TBL\_ROL\_OBJETO & vbCr strSQL = strSQL & " RIGHT JOIN " & GSTR\_TBL\_OBJETO & vbCr strSQL = strSQL & " ON " & GSTR\_TBL\_ROL\_OBJETO & "." & GSTR\_TBL\_OBJETO\_FLD\_ID strSQL = strSQL & " = " & GSTR\_TBL\_OBJETO & "." & GSTR\_TBL\_OBJETO\_FLD\_ID & vbCr strSQL = strSQL & " ORDER BY " & GSTR\_TBL\_OBJETO & "." & GSTR\_TBL\_OBJETO\_FLD\_NOMBRE Case 17 'Objeto strSQL = "select " & GSTR\_TBL\_OBJETO\_FLD\_ID strSQL = strSQL & ", " & GSTR\_TBL\_OBJETO\_FLD\_NOMBRE strSQL = strSQL & ", " & GSTR\_TBL\_PANTALLA\_FLD\_ID strSQL = strSQL & ", " & GSTR\_TBL\_TIPO\_OBJETO\_FLD\_ID strSQL = strSQL & " from " & GSTR\_TBL\_OBJETO strSQL = strSQL & " Order by " & GSTR\_TBL\_OBJETO\_FLD\_NOMBRE Case 18 'Banco strSQL = "select " & GSTR\_TBL\_BANCO\_FLD\_ID strSQL = strSQL & ", " & GSTR\_TBL\_BANCO\_FLD\_NOMBRE strSQL = strSQL & " from " & GSTR\_TBL\_BANCO strSQL = strSQL & " Order by " & GSTR\_TBL\_BANCO\_FLD\_NOMBRE Case 19 'Status\_OP strSQL = "SELECT " & GSTR\_TBL\_STATUS\_OP\_FLD\_ID strSQL = strSQL & ", " & GSTR\_TBL\_STATUS\_OP\_FLD\_DESCRIPCION strSQL = strSQL & " FROM " & GSTR\_TBL\_STATUS\_OP strSQL = strSQL & " ORDER BY " & GSTR\_TBL\_STATUS\_OP\_FLD\_DESCRIPCION Case 20 'Orden\_Status strSQL = "select " & GSTR\_TBL\_ORDEN\_PAGO\_FLD\_ID strSQL = strSQL & ", " & GSTR\_TBL\_STATUS\_OP\_FLD\_ID strSQL = strSQL & ", " & GSTR\_TBL\_ORDEN\_STATUS\_FLD\_FECHA strSQL = strSQL & ", " & GSTR\_TBL\_ORDEN\_PAGO\_FLD\_EJERCICIO strSQL = strSQL & " from " & GSTR\_TBL\_ORDEN\_STATUS strSQL = strSQL & " Order by " & GSTR\_TBL\_ORDEN\_PAGO\_FLD\_ID Case 21 'Orden\_Pago strSQL = "select " & GSTR\_TBL\_ORDEN\_PAGO\_FLD\_ID strSQL = strSQL & ", " & GSTR\_TBL\_ORDEN\_PAGO\_FLD\_EJERCICIO strSQL = strSQL & ", " & GSTR\_TBL\_OFICINA\_FLD\_ID strSQL = strSQL & ", " & GSTR\_TBL\_CENTRO\_COSTO\_FLD\_ID\_DEPTO strSQL = strSQL & ", " & GSTR\_TBL\_PRESTADOR\_FLD\_ID strSQL = strSQL & ", " & GSTR\_TBL\_RUBRO\_FLD\_ID ' strSQL = strSQL & ", " & GSTR\_TBL\_ORDEN\_PAGO\_FLD\_SOLICITA strSQL = strSQL & ", " & GSTR\_TBL\_ORDEN\_PAGO\_FLD\_DESCRIPCION strSQL = strSQL & ", " & GSTR\_TBL\_ORDEN\_PAGO\_FLD\_FECHA\_SOLICITUD strSQL = strSQL & ", " & GSTR\_TBL\_AREA\_FLD\_ID strSQL = strSQL & " from " & GSTR\_TBL\_ORDEN\_PAGO strSQL = strSQL & " Order by " & GSTR\_TBL\_ORDEN\_PAGO\_FLD\_ID Case 22 'Orden\_Pago\_Cuenta strSQL = "select " & GSTR\_TBL\_ORDEN\_PAGO\_FLD\_ID strSQL = strSQL & ", " & GSTR\_TBL\_ORDEN\_PAGO\_FLD\_EJERCICIO 'strSQL = strSQL & ", " & GSTR\_TBL\_RUBRO\_FLD\_ID strSQL = strSQL & ", " & GSTR\_TBL\_GUIAS\_AUT\_CC\_FLD\_ID\_GUI\_CON strSQL = strSQL & ", " & GSTR\_TBL\_ORDEN\_PAGO\_CUENTA\_FLD\_IMPORTE strSQL = strSQL & " from " & GSTR\_TBL\_ORDEN\_PAGO\_CUENTA strSQL = strSQL & " Order by " & GSTR\_TBL\_ORDEN\_PAGO\_FLD\_ID Case 23 'TipoConsulta strSQL = "SELECT " & GSTR\_TBL\_TIPO\_CONSULTA\_FLD\_ID & vbCr strSQL = strSQL & ", " & GSTR\_TBL\_TIPO\_CONSULTA\_FLD\_NOMBRE & vbCr strSQL = strSQL & " FROM " & GSTR\_TBL\_TIPO\_CONSULTA & vbCr strSQL = strSQL & " ORDER BY " & GSTR\_TBL\_TIPO\_CONSULTA\_FLD\_NOMBRE

 Case 24 'Concepto de rubro strSQL = "SELECT " & GSTR\_TBL\_CONCEPTO\_RUBRO\_FLD\_ID\_UNIQUE & ", " & vbCr strSQL = strSQL & GSTR\_TBL\_CONCEPTO\_RUBRO\_FLD\_ID & ", " & vbCr strSQL = strSQL & GSTR\_TBL\_CONCEPTO\_RUBRO\_FLD\_CONCEPTO & ", " & vbCr strSQL = strSQL & GSTR\_TBL\_CONCEPTO\_RUBRO\_FLD\_IND\_IMPUESTO strSQL = strSQL & " FROM " & GSTR\_TBL\_CONCEPTO\_RUBRO & vbCr strSQL = strSQL & " ORDER BY " & GSTR\_TBL\_CONCEPTO\_RUBRO\_FLD\_ID Case 25 'Rol - Rubro strSQL = "SELECT " & GSTR\_TBL\_ROL\_RUBRO & "." & GSTR\_TBL\_ROL\_FLD\_ID & ", " & vbCr strSQL = strSQL & GSTR\_TBL\_RUBRO & "." & GSTR\_TBL\_RUBRO\_FLD\_DESCRIPCION & ", " & vbCr strSQL = strSQL & GSTR\_TBL\_RUBRO & "." & GSTR\_TBL\_RUBRO\_FLD\_ID & ", " & vbCr strSQL = strSQL & GSTR\_TBL\_CONCEPTO\_RUBRO & "." & GSTR\_TBL\_CONCEPTO\_RUBRO\_FLD\_ID & vbCr strSQL = strSQL & " FROM " & GSTR\_TBL\_ROL\_RUBRO & vbCr strSQL = strSQL & " INNER JOIN " & GSTR\_TBL\_RUBRO & vbCr strSQL = strSQL & " ON " & GSTR\_TBL\_ROL\_RUBRO & "." & GSTR\_TBL\_RUBRO\_FLD\_ID strSQL = strSQL & " = " & GSTR\_TBL\_RUBRO & "." & GSTR\_TBL\_RUBRO\_FLD\_ID strSQL = strSQL & " INNER JOIN " & GSTR\_TBL\_CONCEPTO\_RUBRO & vbCr strSQL = strSQL & " ON " & GSTR\_TBL\_CONCEPTO\_RUBRO & "." & GSTR\_TBL\_CONCEPTO\_RUBRO\_FLD\_ID strSQL = strSQL & " = " & GSTR\_TBL\_RUBRO & "." & GSTR\_TBL\_CONCEPTO\_RUBRO\_FLD\_ID

 Case Else mobjError.RegistraError 202, GSTR\_ERROR\_202, STR\_FUNCION

End Select

 'Cargo el recordset Set objBD = New SIFIBD.BDAcceso

Set LoadCatalogo = objBD.rsdDevuelveRecordset(strSQL)

errHandler:

 Select Case Err.Number Case 0

> Case Else mobjError.RegistraError Err.Number, Err.Description, STR\_FUNCION

End Select

 'Libero la memoria Set objBD = Nothing

End Function

**Public Sub RegistrarBitacora**(ByVal pstrTabla As String, ByVal plngEmpleado As Long, ByVal plngMovimiento As Long, Optional ByVal pstrConcepto As String, Optional ByVal plngOficina As Long)

**Descripción**: Función para registrar los movimientos de la operación del sistema de un usuario determinado.

Const STR\_FUNCION As String = MSTR\_MODULO & ".RegistrarBitacora"

 Dim strSQL As String Dim lngID As Long Dim strFecha As String Dim strHora As String Dim objBD As SIFIBD.BDAcceso

On Error GoTo errHandler

 'strFecha = GetDateFromServer strFecha = Format(GetDateFromServer, "yyyy-mm-dd") strHora = Format(GetDateFromServer, "Hh:Mm")

Set objBD = New SIFIBD.BDAcceso

lngID = objBD.lngGetNewId(GSTR\_TBL\_BITACORA, GSTR\_TBL\_BITACORA\_FLD\_ID)

 strSQL = "INSERT INTO " & GSTR\_TBL\_BITACORA & vbCr strSQL = strSQL & "(" & GSTR\_TBL\_BITACORA\_FLD\_ID & ", " & vbCr strSQL = strSQL & GSTR\_TBL\_BITACORA\_FLD\_TABLA & ", " & vbCr strSQL = strSQL & GSTR\_TBL\_BITACORA\_FLD\_FECHA & ", " & vbCr strSQL = strSQL & GSTR\_TBL\_EMPLEADO\_FLD\_ID & ", " & vbCr  $strSQL = strSQL$  & GSTR\_TBL\_MOVIMIENTO\_FLD\_ID & "," & vbCr strSQL = strSQL & GSTR\_TBL\_BITACORA\_FLD\_HORA & "," & vbCr strSQL = strSQL & GSTR\_TBL\_BITACORA\_FLD\_CONCEPTO & "," & vbCr strSQL = strSQL & GSTR\_TBL\_BITACORA\_FLD\_IDOFICINA & ") " & vbCr

 strSQL = strSQL & " VALUES (" & vbCr strSQL = strSQL & lngID & ", " & vbCr strSQL = strSQL & "'" & UCase\$(Trim\$(pstrTabla)) & "', " & vbCr strSQL = strSQL & "'" & strFecha & "'," & vbCr strSQL = strSQL & plngEmpleado & ", " & vbCr strSQL = strSQL & plngMovimiento & ", " & vbCr strSQL = strSQL & "'" & strHora & "', " & vbCr strSQL = strSQL & "'" & pstrConcepto & "'," & vbCr strSQL = strSQL & plngOficina & ")" & vbCr

Call objBD.blnEjecutaQuery(strSQL)

errHandler: Select Case Err.Number

> Case 0 'Do nothing Case Else mobjError.RegistraError Err.Number, Err.Description, STR\_FUNCION

 End Select '</CSCustomCode> 1

> 'Libero la memoria Set objBD = Nothing

End Sub

## **CLASE EMPLEADO**

**Public Function blnNuevoEmpleado**(ByVal pstrNombre As String, \_

 ByVal pstrPaterno As String, \_ ByVal pstrMaterno As String, \_ ByVal pblnActivo As Boolean, \_ ByVal pstrLogin As String, \_ ByVal pstrPassword As String, \_ ByVal plngOficina As Long, \_ ByVal plngArea As Long, \_ ByVal plngDepto As Long, \_ ByVal pblnUpdate As Boolean, \_ ByVal pstrContabilidad As String, \_ ByVal pstrLogSISE As String, \_ ByVal pstrLogSABE As String, \_ ByVal pstrPwdFunEsp As String, \_ ByVal plngIDRol As Long, \_ ByVal plngIDConsulta As Long, ByVal plngIDNivelConsulta As Long, \_ Optional ByVal plngID As Long) As Boolean

**Descripción**: Función para registro de Usuarios al sistema

Const STR\_FUNCION As String = MSTR\_MODULO & ".blnNuevoEmpleado"

 Dim strSql As String Dim lngIDEmpleado As Long Dim objBD As SIFIBD.BDAcceso Dim objEncripta As xmsEncriptador.Encriptador Dim strContabilidad As String Dim strPwdFunEsp As String Dim objRolEmpleado As SIFISeguridad.Seguridad Dim strSql2 As String Dim blnCreaRolOficina As Boolean

On Error GoTo errHandler

 'Mando encriptar el password Set objEncripta = New xmsEncriptador.Encriptador

pstrPassword = objEncripta.EncriptaString(pstrPassword)

Set objBD = New SIFIBD.BDAcceso

 strSql2 = "INSERT INTO " & GSTR\_TBL\_ROL\_OFICINAS & vbCr strSql2 = strSql2 & "(" & GSTR\_TBL\_ROL\_FLD\_ID & ", " & vbCr strSql2 = strSql2 & GSTR\_TBL\_OFICINA\_FLD\_ID & ")" & vbCr strSql2 = strSql2 & " VALUES (" & plngIDRol & ", " & vbCr strSql2 = strSql2 & plngOficina & ")"

 If pblnUpdate Then strSql = "UPDATE " & GSTR\_TBL\_EMPLEADO & vbCr strSql = strSql & " SET " & vbCr strSql = strSql & GSTR\_TBL\_OFICINA\_FLD\_ID & "= " & plngOficina & ", " & vbCr strSql = strSql & GSTR\_TBL\_AREA\_FLD\_ID & "=" & plngArea & ", " & vbCr

```
 strSql = strSql & GSTR_TBL_CENTRO_COSTO_FLD_ID_DEPTO & "=" & plngDepto & ", " & vbCr 
  strSql = strSql & GSTR_TBL_EMPLEADO_FLD_NOMBRE & "="" & UCase$(Trim$(pstrNombre)) &
           "', " & vbCr 
  strSql = strSql & GSTR_TBL_EMPLEADO_FLD_PATERNO & "="" & UCase$(Trim$(pstrPaterno)) &
           "', " & vbCr 
   strSql = strSql & GSTR_TBL_EMPLEADO_FLD_MATERNO & "='" & UCase$(Trim$(pstrMaterno)) & 
           "', " & vbCr 
   strSql = strSql & GSTR_TBL_EMPLEADO_FLD_LOGIN & "='" & UCase$(Trim$(pstrLogin)) & "', " & 
          vbCr 
   strSql = strSql & GSTR_TBL_EMPLEADO_FLD_PASSWORD & "='" & pstrPassword & "', " & vbCr 
   If pstrContabilidad <> vbNullString Then 
     strContabilidad = objEncripta.EncriptaString(pstrContabilidad) 
     strSql = strSql & GSTR_TBL_EMPLEADO_FLD_CONTABILIDAD & "='" & strContabilidad & "', " & 
           vbCr 
   Else 
     strSql = strSql & GSTR_TBL_EMPLEADO_FLD_CONTABILIDAD & "=NULL," & vbCr 
   End If 
   'Modificacion 05/05/2003 Agregar usuario de SISE y SABE y Pwd de Funciones Especiales 
  strSql = strSql & GSTR_TBL_EMPLEADO_FLD_LOG_SISE & "="" & UCase$(Trim$(pstrLogSISE))
           & "', " & vbCr 
  strSql = strSql & GSTR_TBL_EMPLEADO_FLD_LOG_SABE & "="" & UCase$(Trim$(pstrLogSABE))
          & "', " & vbCr 
   If pstrPwdFunEsp <> vbNullString Then 
     strPwdFunEsp = objEncripta.EncriptaString(pstrPwdFunEsp) 
     strSql = strSql & GSTR_TBL_EMPLEADO_FLD_PWD_FUN_ESP & "='" & strPwdFunEsp & "', " & 
          vbCr 
   Else 
     strSql = strSql & GSTR_TBL_EMPLEADO_FLD_PWD_FUN_ESP & "=NULL," & vbCr 
   End If 
   If pblnActivo Then 
     strSql = strSql & GSTR_TBL_EMPLEADO_FLD_ACTIVO & "=1, " & vbCr 
   Else 
     strSql = strSql & GSTR_TBL_EMPLEADO_FLD_ACTIVO & "=0, " & vbCr 
   End If 
   strSql = strSql & GSTR_TBL_EMPLEADO_FLD_FECHA_ACTUALIZACION & "='" & Format(Now, 
           "YYYY-MM-DD") & "'" 
   strSql = strSql & " WHERE " & GSTR_TBL_EMPLEADO_FLD_ID & "=" & plngID 
 If Not objBD.blnExisteDatoenTabla(GSTR_TBL_EMPLEADO_FLD_LOGIN, GSTR_TBL_EMPLEADO, 
   Trim$(pstrLogin), GSTR_TBL_EMPLEADO_FLD_ID, plngID) Then 
   If objBD.blnBuscaRegistro(Trim$(pstrLogin), GSTR_TBL_EMPLEADO, 
           GSTR_TBL_EMPLEADO_FLD_LOGIN, False) Then 
     blnNuevoEmpleado = False 
   Else 
     If Not objBD.blnExisteDatoenTabla(GSTR_TBL_EMPLEADO_FLD_LOG_SISE, 
          GSTR_TBL_EMPLEADO, Trim$(pstrLogSISE), GSTR_TBL_EMPLEADO_FLD_ID, plngID)
   Then 
       If Trim$(pstrLogSISE) <> vbNullString And objBD.blnBuscaRegistro(Trim$(pstrLogSISE), 
         GSTR_TBL_EMPLEADO, GSTR_TBL_EMPLEADO_FLD_LOG_SISE, False) Then
          blnNuevoEmpleado = False
```
# Else

```
 If Not objBD.blnExisteDatoenTabla(GSTR_TBL_EMPLEADO_FLD_LOG_SABE, 
                  GSTR_TBL_EMPLEADO, Trim$(pstrLogSABE), GSTR_TBL_EMPLEADO_FLD_ID, 
                  plngID) Then 
              If Trim$(pstrLogSABE) <> vbNullString And 
                  objBD.blnBuscaRegistro(Trim$(pstrLogSABE), GSTR_TBL_EMPLEADO, 
                  GSTR_TBL_EMPLEADO_FLD_LOG_SABE, False) Then 
                blnNuevoEmpleado = False 
              Else 
                blnNuevoEmpleado = objBD.blnEjecutaQuery(strSql) 
                blnCreaRolOficina = objBD.blnEjecutaQuery(strSql2) 
              End If 
          Else 
            blnNuevoEmpleado = objBD.blnEjecutaQuery(strSql) 
            blnCreaRolOficina = objBD.blnEjecutaQuery(strSql2) 
          End If 
       End If 
   Else 
     If Not objBD.blnExisteDatoenTabla(GSTR_TBL_EMPLEADO_FLD_LOG_SABE, 
           GSTR_TBL_EMPLEADO, Trim$(pstrLogSABE), GSTR_TBL_EMPLEADO_FLD_ID, plngID) 
   Then 
       If Trim$(pstrLogSABE) <> vbNullString And objBD.blnBuscaRegistro(Trim$(pstrLogSABE), 
           GSTR_TBL_EMPLEADO, GSTR_TBL_EMPLEADO_FLD_LOG_SABE, False) Then 
         blnNuevoEmpleado = False 
       Else 
          blnNuevoEmpleado = objBD.blnEjecutaQuery(strSql) 
          blnCreaRolOficina = objBD.blnEjecutaQuery(strSql2) 
       End If 
     Else 
          blnNuevoEmpleado = objBD.blnEjecutaQuery(strSql) 
          blnCreaRolOficina = objBD.blnEjecutaQuery(strSql2) 
     End If 
   End If 
   End If 
 Else 
   If Not objBD.blnExisteDatoenTabla(GSTR_TBL_EMPLEADO_FLD_LOG_SISE, 
           GSTR_TBL_EMPLEADO, Trim$(pstrLogSISE), GSTR_TBL_EMPLEADO_FLD_ID, plngID) 
           Then 
        If Trim$(pstrLogSISE) <> vbNullString And objBD.blnBuscaRegistro(Trim$(pstrLogSISE), 
          GSTR_TBL_EMPLEADO, GSTR_TBL_EMPLEADO_FLD_LOG_SISE, False) Then
          blnNuevoEmpleado = False 
       Else 
          If Not objBD.blnExisteDatoenTabla(GSTR_TBL_EMPLEADO_FLD_LOG_SABE, 
                 GSTR_TBL_EMPLEADO, Trim$(pstrLogSABE), GSTR_TBL_EMPLEADO_FLD_ID,
                  plngID) Then 
              If Trim$(pstrLogSABE) <> vbNullString And 
                  objBD.blnBuscaRegistro(Trim$(pstrLogSABE), GSTR_TBL_EMPLEADO, 
                  GSTR_TBL_EMPLEADO_FLD_LOG_SABE, False) Then
```

```
 blnNuevoEmpleado = False 
     Else 
       blnNuevoEmpleado = objBD.blnEjecutaQuery(strSql) 
        blnCreaRolOficina = objBD.blnEjecutaQuery(strSql2) 
     End If 
 Else 
   blnNuevoEmpleado = objBD.blnEjecutaQuery(strSql) 
   blnCreaRolOficina = objBD.blnEjecutaQuery(strSql2) 
 End If
```
End If

#### Else

```
 If Not objBD.blnExisteDatoenTabla(GSTR_TBL_EMPLEADO_FLD_LOG_SABE, 
       GSTR_TBL_EMPLEADO, Trim$(pstrLogSABE), GSTR_TBL_EMPLEADO_FLD_ID, plngID) 
 Then
```

```
 If Trim$(pstrLogSABE) <> vbNullString And objBD.blnBuscaRegistro(Trim$(pstrLogSABE), 
   GSTR_TBL_EMPLEADO, GSTR_TBL_EMPLEADO_FLD_LOG_SABE, False) Then 
  blnNuevoEmpleado = False
```
#### Else

```
 blnNuevoEmpleado = objBD.blnEjecutaQuery(strSql) 
      blnCreaRolOficina = objBD.blnEjecutaQuery(strSql2) 
   End If 
 Else 
      blnNuevoEmpleado = objBD.blnEjecutaQuery(strSql) 
      blnCreaRolOficina = objBD.blnEjecutaQuery(strSql2)
```

```
 End If
```
End If

End If

 'Actualiza el Perfil del Usuario If blnNuevoEmpleado Then Set objRolEmpleado = New SIFISeguridad.Seguridad

```
 objRolEmpleado.Empleado = lngIDEmpleado
```
 If objRolEmpleado.blnAsignaRolUsuario(plngIDRol, \_ plngIDConsulta, plngIDNivelConsulta, \_ plngID) Then

 End If Set objRolEmpleado = Nothing

End If

## Else

```
 If objBD.blnBuscaRegistro(Trim$(pstrLogin), GSTR_TBL_EMPLEADO, 
  GSTR_TBL_EMPLEADO_FLD_LOGIN, False) Then
   blnNuevoEmpleado = False 
 Else 
   If Trim$(pstrLogSISE) <> vbNullString And objBD.blnBuscaRegistro(Trim$(pstrLogSISE), 
         GSTR_TBL_EMPLEADO, GSTR_TBL_EMPLEADO_FLD_LOG_SISE, False) Then
     blnNuevoEmpleado = False
```
Else

 If Trim\$(pstrLogSABE) <> vbNullString And objBD.blnBuscaRegistro(Trim\$(pstrLogSABE), GSTR\_TBL\_EMPLEADO, GSTR\_TBL\_EMPLEADO\_FLD\_LOG\_SABE, False) Then blnNuevoEmpleado = False Else

 lngIDEmpleado = objBD.lngGetNewId(GSTR\_TBL\_EMPLEADO, GSTR\_TBL\_EMPLEADO\_FLD\_ID) strSql = "INSERT INTO " & GSTR\_TBL\_EMPLEADO & vbCr strSql = strSql & "(" & GSTR\_TBL\_EMPLEADO\_FLD\_ID & ", " & vbCr strSql = strSql & GSTR\_TBL\_OFICINA\_FLD\_ID & ", " & vbCr strSql = strSql & GSTR\_TBL\_AREA\_FLD\_ID & ", " & vbCr strSql = strSql & GSTR\_TBL\_CENTRO\_COSTO\_FLD\_ID\_DEPTO & ", " & vbCr strSql = strSql & GSTR\_TBL\_EMPLEADO\_FLD\_NOMBRE & ", " & vbCr strSql = strSql & GSTR\_TBL\_EMPLEADO\_FLD\_PATERNO & ", " & vbCr strSql = strSql & GSTR\_TBL\_EMPLEADO\_FLD\_MATERNO & ", " & vbCr strSql = strSql & GSTR\_TBL\_EMPLEADO\_FLD\_LOGIN & ", " & vbCr strSql = strSql & GSTR\_TBL\_EMPLEADO\_FLD\_PASSWORD & ", " & vbCr strSql = strSql & GSTR\_TBL\_EMPLEADO\_FLD\_ACTIVO & ", " & vbCr strSql = strSql & GSTR\_TBL\_EMPLEADO\_FLD\_FECHA\_ACTUALIZACION & ", " & vbCr strSql = strSql & GSTR\_TBL\_EMPLEADO\_FLD\_CONTABILIDAD & ", " & vbCr strSql = strSql & GSTR\_TBL\_EMPLEADO\_FLD\_LOG\_SISE & ", " & vbCr strSql = strSql & GSTR\_TBL\_EMPLEADO\_FLD\_LOG\_SABE & ", " & vbCr strSql = strSql & GSTR\_TBL\_EMPLEADO\_FLD\_PWD\_FUN\_ESP & ") " & vbCr strSql = strSql & " VALUES (" & vbCr strSql = strSql & lngIDEmpleado & ", " & vbCr strSql = strSql & plngOficina & ", " & vbCr strSql = strSql & plngArea & ", " & vbCr strSql = strSql & plngDepto & ", " & vbCr strSql = strSql & "'" & UCase\$(Trim\$(pstrNombre)) & "', " & vbCr strSql = strSql & "'" & UCase\$(Trim\$(pstrPaterno)) & "', " & vbCr strSql = strSql & "'" & UCase\$(Trim\$(pstrMaterno)) & "', " & vbCr strSql = strSql & "'" & UCase\$(Trim\$(pstrLogin)) & "', " & vbCr strSql = strSql & "'" & pstrPassword & "', " & vbCr If pblnActivo Then  $strSql = strSql & 1, " & vbCr$  Else  $strSql = strSql$  & " 0, " & vbCr End If strSql = strSql & "'" & Format(Now, "YYYY-MM-DD") & "'," & vbCr If pstrContabilidad <> vbNullString Then strContabilidad = objEncripta.EncriptaString(pstrContabilidad) strSql = strSql & "'" & strContabilidad & "', " & vbCr Else strSql = strSql & "NULL, " & vbCr End If strSql = strSql & "'" & UCase\$(Trim\$(pstrLogSISE)) & "', " & vbCr strSql = strSql & "'" & UCase\$(Trim\$(pstrLogSABE)) & "', " & vbCr If pstrPwdFunEsp <> vbNullString Then strPwdFunEsp = objEncripta.EncriptaString(pstrPwdFunEsp) strSql = strSql & "'" & strPwdFunEsp & "')" & vbCr

```
 Else 
   strSql = strSql & "NULL)" & vbCr 
 End If
```

```
 blnNuevoEmpleado = objBD.blnEjecutaQuery(strSql) 
        blnCreaRolOficina = objBD.blnEjecutaQuery(strSql2) 
           If blnNuevoEmpleado Then 
             Set objRolEmpleado = New SIFISeguridad.Seguridad 
             objRolEmpleado.Empleado = lngIDEmpleado 
             If objRolEmpleado.blnAsignaRolUsuario(plngIDRol, _ 
                       plngIDConsulta, _ 
                       plngIDNivelConsulta, _ 
                       lngIDEmpleado) Then 
             End If 
             Set objRolEmpleado = Nothing 
           End If 
      End If 
   End If 
 End If
```
errHandler: Select Case Err.Number Case 0

> Case Else objError.RegistraError Err.Number, Err.Description, STR\_FUNCION blnNuevoEmpleado = False

End Select

End If

 'Libero la memoria Set objBD = Nothing Set objEncripta = Nothing

End Function

## **Public Function rsdPerfilEmpleado**() As ADODB.Recordset

Descripción: Función para cargar el perfil del Usuario dado su número de clave

Const STR\_FUNCION As String = MSTR\_MODULO & ".rsdPerfilEmpleado"

 Dim strSql As String Dim objBD As SIFIBD.BDAcceso

On Error GoTo errHandler

strSql = "SELECT " & GSTR\_TBL\_EMPLEADO & "." & GSTR\_TBL\_EMPLEADO\_FLD\_ID & ", " & vbCr

```
 strSql = strSql & GSTR_TBL_ROL_EMPLEADO & "." & GSTR_TBL_ROL_EMPLEADO_ULTIMO_ROL & 
             ", " & vbCr 
 strSql = strSql & GSTR_TBL_EMPLEADO & "." & GSTR_TBL_EMPLEADO_FLD_CONTABILIDAD & ", " 
            & vbCr 
 strSql = strSql & GSTR_TBL_ROL & "." & GSTR_TBL_ROL_FLD_ID & ", " & vbCr 
 strSql = strSql & GSTR_TBL_TIPO_CONSULTA & "." & GSTR_TBL_TIPO_CONSULTA_FLD_ID & ", " & 
            vbCr 
 strSql = strSql & GSTR_TBL_TIPO_CONSULTA & "." & GSTR_TBL_TIPO_CONSULTA_FLD_NOMBRE 
            & ", " & vbCr 
 strSql = strSql & GSTR_TBL_ROL & "." & GSTR_TBL_ROL_FLD_DESCRIPCION & ", " & vbCr 
 strSql = strSql & GSTR_TBL_ROL & "." & GSTR_TBL_ROL_FLD_CANTIDAD & vbCr 
 strSql = strSql & " FROM " & GSTR_TBL_EMPLEADO & vbCr 
 strSql = strSql & " INNER JOIN " & GSTR_TBL_ROL_EMPLEADO & vbCr 
strSql = strSql & " ON " & GSTR_TBL_ROL_EMPLEADO & "." & GSTR_TBL_EMPLEADO_FLD_ID
 strSql = strSql & " = " & GSTR_TBL_EMPLEADO & "." & GSTR_TBL_EMPLEADO_FLD_ID & vbCr 
 strSql = strSql & " INNER JOIN " & GSTR_TBL_TIPO_CONSULTA 
strSql = strSql & " ON " & GSTR_TBL_ROL_EMPLEADO & "." & GSTR_TBL_TIPO_CONSULTA_FLD_ID
 strSql = strSql & " = " & GSTR_TBL_TIPO_CONSULTA & "." & GSTR_TBL_TIPO_CONSULTA_FLD_ID 
 strSql = strSql & " INNER JOIN " & GSTR_TBL_ROL & vbCr 
 strSql = strSql & " ON " & GSTR_TBL_ROL_EMPLEADO & "." & GSTR_TBL_ROL_FLD_ID 
 strSql = strSql & " = " & GSTR_TBL_ROL & "." & GSTR_TBL_ROL_FLD_ID
```
Set objBD = New SIFIBD.BDAcceso

Set rsdPerfilEmpleado = objBD.rsdDevuelveRecordset(strSql)

errHandler:

Select Case Err.Number

Case 0

 'Do nothing Case Else objError.RegistraError Err.Number, Err.Description, STR\_FUNCION Set rsdPerfilEmpleado = Nothing

End Select

 'Libera la memoria Set objBD = Nothing

End Function

**Public Function rsdListaEmpleados**(Optional ByVal plngNumEmpleado As Long) As ADODB.Recordset

**Descripción**: Función para desplegar una lista de Usuarios

Const STR\_FUNCION As String = MSTR\_MODULO & ".rsdListaEmpleados"

 Dim objBD As SIFIBD.BDAcceso Dim strSql As String

On Error GoTo errHandler

```
 strSql = "SELECT " & GSTR_TBL_EMPLEADO & ".*," & vbCr 
 strSql = strSql & GSTR_TBL_ROL & "." & GSTR_TBL_ROL_FLD_ID & ", " & vbCr 
 strSql = strSql & GSTR_TBL_TIPO_CONSULTA & "." & GSTR_TBL_TIPO_CONSULTA_FLD_ID & ", " & 
             vbCr
```

```
 ' strSql = strSql & GSTR_TBL_TIPO_CONSULTA & "." & GSTR_TBL_TIPO_CONSULTA_FLD_NOMBRE 
            & ", " & vbCr 
 strSql = strSql & GSTR_TBL_NIVEL_CONSULTA & "." & 
      GSTR_TBL_NIVEL_CONSULTA_FLD_ID_NIVEL_CONSULTA & ", " & vbCr 
 strSql = strSql & GSTR_TBL_NIVEL_CONSULTA & "." & 
      GSTR_TBL_NIVEL_CONSULTA_FLD_ID_DESCRIPCION_NIVEL & ", " & vbCr 
 strSql = strSql & GSTR_TBL_ROL & "." & GSTR_TBL_ROL_FLD_DESCRIPCION & ", " & vbCr 
 strSql = strSql & GSTR_TBL_ROL & "." & GSTR_TBL_ROL_FLD_CANTIDAD & vbCr 
 strSql = strSql & " FROM " & GSTR_TBL_EMPLEADO & vbCr 
 strSql = strSql & " INNER JOIN " & GSTR_TBL_ROL_EMPLEADO & vbCr 
 strSql = strSql & " ON " & GSTR_TBL_ROL_EMPLEADO & "." & GSTR_TBL_EMPLEADO_FLD_ID 
 strSql = strSql & " = " & GSTR_TBL_EMPLEADO & "." & GSTR_TBL_EMPLEADO_FLD_ID & vbCr 
 strSql = strSql & " INNER JOIN " & GSTR_TBL_TIPO_CONSULTA 
 strSql = strSql & " ON " & GSTR_TBL_ROL_EMPLEADO & "." & GSTR_TBL_TIPO_CONSULTA_FLD_ID 
 strSql = strSql & " = " & GSTR_TBL_TIPO_CONSULTA & "." & GSTR_TBL_TIPO_CONSULTA_FLD_ID 
 strSql = strSql & " INNER JOIN " & GSTR_TBL_ROL & vbCr 
strSql = strSql & " ON " & GSTR_TBL_ROL_EMPLEADO & "." & GSTR_TBL_ROL_FLD_ID
strSql = strSql & " = " & GSTR_TBL_ROL & "." & GSTR_TBL_ROL_FLD_ID
 strSql = strSql & " INNER JOIN " & GSTR_TBL_NIVEL_CONSULTA & vbCr 
 strSql = strSql & " ON " & GSTR_TBL_ROL_EMPLEADO & "." & 
      GSTR_TBL_ROL_EMPLEADO_IDNIVELCONSULTA 
 strSql = strSql & " = " & GSTR_TBL_NIVEL_CONSULTA & "." & 
      GSTR_TBL_NIVEL_CONSULTA_FLD_ID_NIVEL_CONSULTA
```
If Not IsMissing(plngNumEmpleado) Then

 If plngNumEmpleado > 0 Then strSql = strSql & vbCr & " WHERE " & GSTR\_TBL\_EMPLEADO & "." & GSTR\_TBL\_EMPLEADO\_FLD\_ID & "=" & plngNumEmpleado

End If

End If

 strSql = strSql & " Order by " & GSTR\_TBL\_EMPLEADO & "." & GSTR\_TBL\_EMPLEADO\_FLD\_NOMBRE & "," & \_ GSTR\_TBL\_EMPLEADO & "." & GSTR\_TBL\_EMPLEADO\_FLD\_PATERNO & "," & \_ GSTR\_TBL\_EMPLEADO & "." & GSTR\_TBL\_EMPLEADO\_FLD\_MATERNO

Set objBD = New SIFIBD.BDAcceso

Set rsdListaEmpleados = objBD.rsdDevuelveRecordset(strSql)

errHandler:

 Select Case Err.Number Case 0

 Case Else objError.RegistraError Err.Number, Err.Description, STR\_FUNCION

End Select

 'Libero la memoria Set objBD = Nothing

End Function

# **Public Function ObtieneNombreUsuario(**ByVal plngIDUser As Long, ByRef plngIDOficina As Long) As String

Descripción: Función para consultar y obtener los datos personales del Usuario

Const STR\_FUNCION As String = MSTR\_MODULO & ".ObtieneNombreUsuario"

Dim strSql As String Dim objBD As SIFIBD.BDAcceso Dim rsEmpleado As ADODB.Recordset

On Error GoTo ErrorHandler

 ObtieneNombreUsuario = vbNullString plngIDOficina = -1

 Set objBD = New SIFIBD.BDAcceso Set rsEmpleado = New ADODB.Recordset

 strSql = "Select " & GSTR\_TBL\_EMPLEADO\_FLD\_NOMBRE & " + ' ' + " & \_ GSTR\_TBL\_EMPLEADO\_FLD\_PATERNO & " + ' ' + " & \_ GSTR\_TBL\_EMPLEADO\_FLD\_MATERNO & ", " & \_ GSTR\_TBL\_OFICINA\_FLD\_ID & " from " & \_ GSTR\_TBL\_EMPLEADO & " where " & \_  $GSTR_TIBL_EMPLEADO_FLD_D 8" = " 8 pInglDUser$ 

 Set rsEmpleado = objBD.rsdDevuelveRecordset(strSql) If Not rsEmpleado Is Nothing Then If Not rsEmpleado.EOF And Not rsEmpleado.BOF Then rsEmpleado.MoveFirst ObtieneNombreUsuario = rsEmpleado(0) plngIDOficina = rsEmpleado(1) rsEmpleado.Close End If

```
 End If
```
ErrorHandler: Select Case Err.Number Case 0 'do nothing Case Else ObtieneNombreUsuario = vbNullString plngIDOficina = -1 objError.RegistraError Err.Number, Err.Description, STR\_FUNCION End Select Set objBD = Nothing

```
 Set rsEmpleado = Nothing
```
End Function

```
Public Function ObtieneRolUsuario(ByVal plngIDUser As Long) As Long 
'Descripion: Funcion para obtener el Rol de un usuario
```
Const STR\_FUNCION As String = MSTR\_MODULO & ".ObtieneRolUsuario"

Dim strSql As String Dim objBD As SIFIBD.BDAcceso Dim rsEmpleado As ADODB.Recordset

On Error GoTo ErrorHandler

ObtieneRolUsuario = -1

 Set objBD = New SIFIBD.BDAcceso Set rsEmpleado = New ADODB.Recordset

```
 strSql = "Select " & GSTR_TBL_ROL_FLD_ID 
 strSql = strSql & " from " & GSTR_TBL_ROL_EMPLEADO 
 strSql = strSql & " where " & GSTR_TBL_EMPLEADO_FLD_ID & " = " & plngIDUser
```
Set rsEmpleado = objBD.rsdDevuelveRecordset(strSql)

 If Not rsEmpleado Is Nothing Then If Not rsEmpleado.EOF And Not rsEmpleado.BOF Then rsEmpleado.MoveFirst ObtieneRolUsuario = rsEmpleado.Fields(GSTR\_TBL\_ROL\_FLD\_ID) rsEmpleado.Close End If End If

```
ErrorHandler: 
   Select Case Err.Number 
      Case 0 
        'do nothing 
     Case Else 
        ObtieneRolUsuario = -1 
        objError.RegistraError Err.Number, Err.Description, STR_FUNCION 
   End Select
```
 Set objBD = Nothing Set rsEmpleado = Nothing

End Function

**Public Function ObtieneNivelConsulta(**ByVal plngIDUser As Long) As Long 'Descripion: Funcion para obtener el Tipo de consulta que puede realizar

Const STR\_FUNCION As String = MSTR\_MODULO & ".ObtieneNivelConsulta"

Dim strSql As String Dim objBD As SIFIBD.BDAcceso Dim rsEmpleado As ADODB.Recordset

On Error GoTo ErrorHandler

ObtieneNivelConsulta = -1

Set objBD = New SIFIBD.BDAcceso

Set rsEmpleado = New ADODB.Recordset

 strSql = "Select " & GSTR\_TBL\_ROL\_EMPLEADO\_IDNIVELCONSULTA strSql = strSql & " from " & GSTR\_TBL\_ROL\_EMPLEADO strSql = strSql & " where " & GSTR\_TBL\_EMPLEADO\_FLD\_ID & " = " & plngIDUser

Set rsEmpleado = objBD.rsdDevuelveRecordset(strSql)

 If Not rsEmpleado Is Nothing Then If Not rsEmpleado.EOF And Not rsEmpleado.BOF Then rsEmpleado.MoveFirst ObtieneNivelConsulta = rsEmpleado.Fields(GSTR\_TBL\_ROL\_EMPLEADO\_IDNIVELCONSULTA) rsEmpleado.Close End If End If

ErrorHandler: Select Case Err.Number Case 0 'do nothing Case Else ObtieneNivelConsulta = -1 objError.RegistraError Err.Number, Err.Description, STR\_FUNCION End Select

 Set objBD = Nothing Set rsEmpleado = Nothing

End Function

Public Function ObtieneUsuarioDepartamento(ByVal plngIDUser As Long) As String **'Descripción:** Funcion para obtener el departamento de un usuario

Const STR\_FUNCION As String = MSTR\_MODULO & ".ObtieneUsuarioDepartamento"

 Dim strSql As String Dim objBD As SIFIBD.BDAcceso Dim rsEmpleado As ADODB.Recordset

On Error GoTo ErrorHandler

ObtieneUsuarioDepartamento = vbNullString

 Set objBD = New SIFIBD.BDAcceso Set rsEmpleado = New ADODB.Recordset

strSql = "Select " & GSTR\_TBL\_CENTRO\_COSTO\_FLD\_NOMBRE\_DEPARTAMENTO & " from " & GSTR\_TBL\_CENTRO\_COSTO & ", " & \_ GSTR\_TBL\_EMPLEADO & " where " & \_ GSTR\_TBL\_EMPLEADO & "." & GSTR\_TBL\_OFICINA\_FLD\_ID & " = " & \_ GSTR\_TBL\_CENTRO\_COSTO & "." & GSTR\_TBL\_OFICINA\_FLD\_ID & " and " & \_ GSTR\_TBL\_EMPLEADO & "." & GSTR\_TBL\_AREA\_FLD\_ID & " = " & \_ GSTR\_TBL\_CENTRO\_COSTO & "." & GSTR\_TBL\_AREA\_FLD\_ID & " and " & \_ GSTR\_TBL\_EMPLEADO & "." & GSTR\_TBL\_CENTRO\_COSTO\_FLD\_ID\_DEPTO & " = " &  $\overline{a}$  GSTR\_TBL\_CENTRO\_COSTO & "." & GSTR\_TBL\_CENTRO\_COSTO\_FLD\_ID\_DEPTO & " and " & \_

GSTR\_TBL\_EMPLEADO & "." & GSTR\_TBL\_EMPLEADO\_FLD\_ID & " = " & plngIDUser

 Set rsEmpleado = objBD.rsdDevuelveRecordset(strSql) If Not rsEmpleado Is Nothing Then If Not rsEmpleado.EOF And Not rsEmpleado.BOF Then rsEmpleado.MoveFirst ObtieneUsuarioDepartamento = rsEmpleado.Fields(GSTR\_TBL\_CENTRO\_COSTO\_FLD\_NOMBRE\_DEPARTAMENTO) rsEmpleado.Close End If End If

ErrorHandler: Select Case Err.Number Case 0 'do nothing Case Else ObtieneUsuarioDepartamento = vbNullString objError.RegistraError Err.Number, Err.Description, STR\_FUNCION End Select Set objBD = Nothing

Set  $rs$ Empleado = Nothing

End Function

# **CLASE MANEJO DE ERRORES**

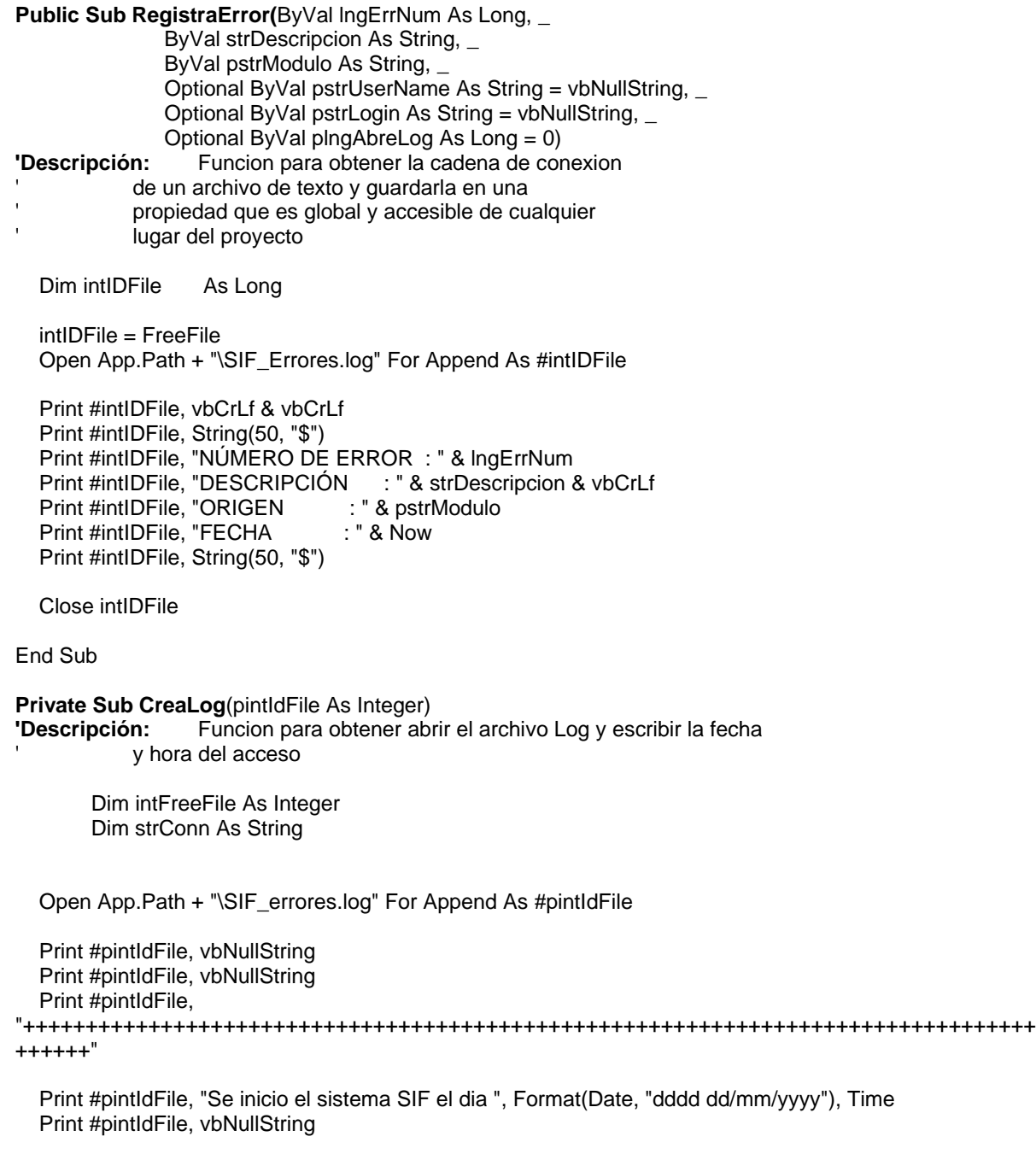

Close pintIdFile

End Sub

# **CLASE ORDEN DE PAGO**

**Public Function blnActualizaLoteTransf**(ByVal plngOP As Long, ByVal pstrNumero As String, ByVal plngNoLote As Long, ByVal pstrIDCuentaBancaria As String, ByVal pintIDOperacion As String, ByVal plngSucursal As Long) As Boolean

'**Descripción:** Se actualiza en cada una de las OP, transferencias, del archivo (lote) ' en el que se está enviando al banco (liberacion).

Const STR\_FUNCION As String = MSTR\_MODULO & ".blnActualizaLoteTransf"

 Dim strSQL As String Dim objBD As SIFIBD.BDAcceso

On Error GoTo errHandler

```
 strSQL = "UPDATE " & GSTR_TBL_REF_TRAN_AUT 
  strSQL = strSQL & " SET " & GSTR_TBL_REF_TRAN_AUT_FLD_LOTE & " = " & plngNoLote & ", " 
 strSQL = strSQL & GSTR_TBL_REF_TRAN_AUT_FLD_IDCUENTABANCARIA & " = " &
 pstrIDCuentaBancaria & ", " 
 strSQL = strSQL & GSTR_TBL_REF_TRAN_AUT_FLD_ID_OPERA & " = " & pintIDOperacion & ", " & 
       strSQL = strSQL & GSTR_TBL_REF_TRAN_AUT_FLD_ID_SUCURSAL & " = " & plngSucursal 
  strSQL = strSQL & " WHERE " & GSTR_TBL_REFERENCIAS_FLD_IDOP & " = " & plngOP 
  strSQL = strSQL & " AND " & GSTR_TBL_REF_TRAN_AUT_FLD_REF_CON & " = " & pstrNumero & 
       vbCr
```
Set objBD = New SIFIBD.BDAcceso

blnActualizaLoteTransf = objBD.blnEjecutaQuery(strSQL)

errHandler: Select Case Err.Number

 Case 0 'Do nothing Case Else mobjError.RegistraError Err.Number, Err.Description, STR\_FUNCION blnActualizaLoteTransf = False

End Select

 'Libero la memoria Set objBD = Nothing

End Function

### **Public Function blnDesActualizaLoteTransf(**ByVal plngOP As Long, ByVal pstrNumero As String) As Boolean

**'Descripción:** Se inicializa los valores de las transferencias a Nulos para que puedan ser 'liberadas nuevamente

Const STR\_FUNCION As String = MSTR\_MODULO & ".blnDesActualizaLoteTransf"

 Dim strSQL As String Dim objBD As SIFIBD.BDAcceso
On Error GoTo errHandler

 strSQL = "UPDATE " & GSTR\_TBL\_REF\_TRAN\_AUT strSQL = strSQL & " SET " & GSTR\_TBL\_REF\_TRAN\_AUT\_FLD\_LOTE & " = NULL, " strSQL = strSQL & GSTR\_TBL\_REF\_TRAN\_AUT\_FLD\_IDCUENTABANCARIA & " = NULL, " strSQL = strSQL & GSTR\_TBL\_REF\_TRAN\_AUT\_FLD\_ID\_OPERA & " = NULL, " strSQL = strSQL & GSTR\_TBL\_REF\_TRAN\_AUT\_FLD\_ID\_SUCURSAL & " = NULL" & vbCr strSQL = strSQL & " WHERE " & GSTR\_TBL\_REFERENCIAS\_FLD\_IDOP & " = " & plngOP ' strSQL = strSQL & " AND " & GSTR\_TBL\_REF\_TRAN\_AUT\_FLD\_REF\_CON & " = " & pstrNumero & vbCr Set objBD = New SIFIBD.BDAcceso blnDesActualizaLoteTransf = objBD.blnEjecutaQuery(strSQL) errHandler: Select Case Err.Number Case 0 'Do nothing Case Else mobjError.RegistraError Err.Number, Err.Description, STR\_FUNCION blnDesActualizaLoteTransf = False End Select 'Libero la memoria Set objBD = Nothing

End Function

**Public Function blnActualizaOrdenPago(**ByVal pstrNumero As String, ByVal pdblImporte As Double, ByVal plngTipoPago As Long, ByVal plngCuentaBancaria As Long, ByVal pstrDescripcion As String, ByVal pstrNumeroAnterior As String) As Boolean

**Descripción**: Función para actualizar la información de una Orden de Pago.

Const STR\_FUNCION As String = MSTR\_MODULO & ".blnActualizaOrdenPago"

 Dim strSQL As String Dim strSQLImputacion As String Dim objBD As SIFIBD.BDAcceso

On Error GoTo errHandler

 strSQL = "INSERT INTO " & GSTR\_TBL\_REFERENCIAS & " (" & vbCr strSQL = strSQL & GSTR\_TBL\_REFERENCIAS\_FLD\_NUMERO & ", " & vbCr strSQL = strSQL & GSTR\_TBL\_CUENTAS\_BANCARIAS\_FLD\_ID & ", " & vbCr strSQL = strSQL & GSTR\_TBL\_TIPO\_PAGO\_FLD\_ID & ", " & vbCr strSQL = strSQL & GSTR\_TBL\_REFERENCIAS\_FLD\_IMPORTE & ", " & vbCr strSQL = strSQL & GSTR\_TBL\_REFERENCIAS\_FLD\_DESCRIPCION & ", " & vbCr strSQL = strSQL & GSTR\_TBL\_REFERENCIAS\_FLD\_IMPRESO & "," & vbCr strSQL = strSQL & GSTR\_TBL\_REFERENCIAS\_FLD\_ID & ")" & vbCr

 strSQL = strSQL & " Values (" & vbCr strSQL = strSQL & "'" & Trim\$(pstrNumero) & "', " & vbCr  strSQL = strSQL & plngCuentaBancaria & ", " & vbCr strSQL = strSQL & plngTipoPago & ", " & vbCr strSQL = strSQL & pdblImporte & "," & vbCr strSQL = strSQL & "'" & Trim\$(UCase\$(pstrDescripcion)) & "', " & vbCr strSQL = strSQL & "0," & vbCr strSQL = strSQL & "'" & Trim\$(UCase\$(pstrNumeroAnterior)) & "')"

Set objBD = New SIFIBD.BDAcceso

blnActualizaOrdenPago = objBD.blnEjecutaQuery(strSQL)

errHandler: Select Case Err.Number

 Case 0 'Do nothing Case Else 'mobjError.RegistraError Err.Number, Err.Description, STR\_FUNCION End Select

 'Libero la memoria Set objBD = Nothing

End Function

**Public Function blnActualizaOrdenSISE(**ByVal plngOrden As Long, ByVal plngEjercicio As Long, ByVal plngCaratula As Long, ByVal plngAsiento As Long, ByVal plngMovimiento As Long) As Boolean

**Descripción:** Actualizar la información de una orden importada de los sistemas centrales.

 Const STR\_FUNCION As String = MSTR\_MODULO & ".blnActualizaOrdenSISE" Const LNG\_VALOR\_SISE As Long = 1

 Dim strSQL As String Dim objBD As SIFIBD.BDAcceso Dim strTransaccion As String Dim strSQLOP As String ' Dim strSQLMov As String

On Error GoTo errHandler

 strSQL = strSQL & " BEGIN TRAN OPERA " & vbCr strSQL = strSQL & " INSERT INTO " & GSTR\_TBL\_ORDEN\_SISE strSQL = strSQL & " (" & GSTR\_TBL\_ORDEN\_SISE\_FLD\_ASIENTO strSQL = strSQL & ", " & GSTR\_TBL\_ORDEN\_SISE\_FLD\_CARATULA strSQL = strSQL & ", " & GSTR\_TBL\_ORDEN\_SISE\_FLD\_FECHA strSQL = strSQL & ", " & GSTR\_TBL\_ORDEN\_PAGO\_FLD\_ID strSQL = strSQL & ", " & GSTR\_TBL\_ORDEN\_PAGO\_FLD\_EJERCICIO strSQL = strSQL & ", " & GSTR\_TBL\_MOVIMIENTOS\_SISE\_FLD\_ID & ")" & vbCr strSQL = strSQL & " VALUES ( " & plngAsiento strSQL = strSQL & ", " & plngCaratula strSQL = strSQL & ", '" & Format(GetDateFromServer, "YYYY-MM-DD") & "'" strSQL = strSQL & ", " & plngOrden strSQL = strSQL & ", " & plngEjercicio strSQL = strSQL & ", " & plngMovimiento & ");" & vbCr strSQL = strSQL & "UPDATE " & GSTR\_TBL\_ORDEN\_PAGO strSQL = strSQL & " SET " & GSTR\_TBL\_ORDEN\_PAGO\_FLD\_ASIENTO & "=" & plngAsiento & ", "

 strSQL = strSQL & GSTR\_TBL\_ORDEN\_PAGO\_FLD\_CARATULA & "=" & plngCaratula strSQL = strSQL & " WHERE " & GSTR\_TBL\_ORDEN\_PAGO\_FLD\_ID & "=" & plngOrden strSQL = strSQL & " AND " & GSTR\_TBL\_ORDEN\_PAGO\_FLD\_EJERCICIO & "=" & plngEjercicio & ";" & vbCr strSQL = strSQL & " IF @@ERROR = 0 COMMIT TRAN OPERA ELSE ROLLBACK TRAN OPERA " & vbCr Set objBD = New SIFIBD.BDAcceso blnActualizaOrdenSISE = objBD.blnEjecutaQuery(strSQL) Set objBD = Nothing errHandler: Select Case Err.Number Case 0 'Do nothing Case Else mobjError.RegistraError Err.Number, Err.Description, STR\_FUNCION blnActualizaOrdenSISE = False Call objBD.blnRollBack(strTransaccion) End Select '</CSCustomCode> 1 'Libero la memoria Set objBD = Nothing End Function

**Public Function blnActualizaStatus(**ByVal plngOrden As Long, ByVal plngEjercicio As Long, ByVal plngStatus As Long, ByVal plngIDEmpleado As Long, Optional ByVal blnEliminar As Boolean) As Boolean

**Descripción:** Actualiza el estatus de una orden cuando se autoriza o cancela

Const STR\_FUNCION As String = MSTR\_MODULO & ".blnActualizaStatus"

 Dim objBD As SIFIBD.BDAcceso Dim strSQL As String Dim strSQLOPStatus As String

On Error GoTo errHandler

 'agrego un registro a la tabla de status de la OP strSQL = "INSERT INTO " & GSTR\_TBL\_ORDEN\_STATUS & vbCr strSQL = strSQL & "(" & GSTR\_TBL\_ORDEN\_PAGO\_FLD\_EJERCICIO & ", " strSQL = strSQL & GSTR\_TBL\_ORDEN\_PAGO\_FLD\_ID & ", " strSQL = strSQL & GSTR\_TBL\_STATUS\_OP\_FLD\_ID & ", " strSQL = strSQL & GSTR\_TBL\_ORDEN\_STATUS\_FLD\_FECHA & ", " & vbCr strSQL = strSQL & GSTR\_TBL\_EMPLEADO\_FLD\_ID & ") " & vbCr strSQL = strSQL & " VALUES " & vbCr strSQL = strSQL & "(" & plngEjercicio & ", " strSQL = strSQL & plngOrden & ", " strSQL = strSQL & plngStatus & ", " strSQL = strSQL & "'" & Format(Now, "YYYY-MM-DD h:m:s") & "', " & vbCr strSQL = strSQL & plngIDEmpleado & ") " & vbCr

Set objBD = New SIFIBD.BDAcceso

If Not blnEliminar Then

```
 'Actualizo el último status de la OP 
 strSQLOPStatus = "UPDATE " & GSTR_TBL_ORDEN_PAGO & vbCr 
 strSQLOPStatus = strSQLOPStatus & " SET " & GSTR_TBL_ORDEN_PAGO_FLD_ULTIMO_STATUS 
                 & "=" & plngStatus & vbCr 
 strSQLOPStatus = strSQLOPStatus & " WHERE " & GSTR_TBL_ORDEN_PAGO_FLD_ID & "=" & 
                 plngOrden & vbCr 
 strSQLOPStatus = strSQLOPStatus & " AND " & GSTR_TBL_ORDEN_PAGO_FLD_EJERCICIO & "=" 
                 & plngEjercicio
```
 If objBD.blnEjecutaQuery(strSQL) Then blnActualizaStatus = objBD.blnEjecutaQuery(strSQLOPStatus) Else blnActualizaStatus = False End If

Else

blnActualizaStatus = objBD.blnEjecutaQuery(strSQL)

End If

errHandler: Select Case Err.Number

```
 Case 0 
   'Do nothing 
 Case Else 
   mobjError.RegistraError Err.Number, Err.Description, STR_FUNCION 
   blnActualizaStatus = False
```
 End Select '</CSCustomCode> 1

> 'Libero la memoria Set objBD = Nothing

End Function

```
Public Function blnGuardarOrdenPagoLIQ(ByVal plngOP As Long, ByVal plngEjercicio As Long, ByVal 
        plngLiq As Long)
```
**Descripción**: Se guarda el Recibo asignado a la OP (Devolución de Primas)

 Const STR\_FUNCION As String = MSTR\_MODULO & ".blnGuardarOrdenPagoLIQ" Dim strSQL As String Dim objBD As SIFIBD.BDAcceso

On Error GoTo ErrorHandler

Set objBD = New SIFIBD.BDAcceso

 strSQL = "Insert Into " & GSTR\_TBL\_ORDEN\_PAGO\_LIQ & " (" & \_ GSTR\_TBL\_ORDEN\_PAGO\_LIQ\_FLD\_IDOP & ", " & \_ GSTR\_TBL\_ORDEN\_PAGO\_LIQ\_FLD\_EJERCICIO & ", " & \_ GSTR\_TBL\_ORDEN\_PAGO\_LIQ\_FLD\_IDLIQ & ")"

strSQL = strSQL & " Values (" & plngOP & ", " &  $\overline{\phantom{a}}$  plngEjercicio & ", " & \_ plngLiq & ")"

blnGuardarOrdenPagoLIQ = objBD.blnEjecutaQuery(strSQL)

ErrorHandler: Select Case Err.Number Case 0 'do nothing Case Else blnGuardarOrdenPagoLIQ = False mobjError.RegistraError Err.Number, Err.Description, STR\_FUNCION End Select

 Set objBD = Nothing End Function

## **Private Function lngObtenIDOP()**

**Descripción**: Función utilizada para obtner un nuevo número de Orden de Pago

Const STR\_FUNCION As String = MSTR\_MODULO & ".lngObtenIDOP"

 Dim objBD As SIFIBD.BDAcceso Dim strSQL As String Dim rsdOP As ADODB.Recordset

On Error GoTo errHandler

```
 strSQL = "SELECT MAX(" & GSTR_TBL_ORDEN_PAGO_FLD_EJERCICIO & ") AS " & 
GSTR_TBL_ORDEN_PAGO_FLD_EJERCICIO & ", " & vbCr 
  strSQL = strSQL & "getdate()" & vbCr 
   strSQL = strSQL & " FROM " & GSTR_TBL_ORDEN_PAGO & vbCr
```
Set objBD = New SIFIBD.BDAcceso

Set rsdOP = objBD.rsdDevuelveRecordset(strSQL)

If Not (rsdOP.EOF And rsdOP.BOF) Then

 If rsdOP(GSTR\_TBL\_ORDEN\_PAGO\_FLD\_EJERCICIO) <> Year(rsdOP(1)) Then lngObtenIDOP = 1 End If

End If

If lngObtenIDOP <> 1 Then

```
 lngObtenIDOP = objBD.lngGetNewId(GSTR_TBL_ORDEN_STATUS, 
                GSTR_TBL_ORDEN_PAGO_FLD_ID)
```
End If

errHandler: Select Case Err.Number

Case 0

 'Do nothing Case Else mobjError.RegistraError Err.Number, Err.Description, STR\_FUNCION End Select '</CSCustomCode> 1

 'Libero la memoria Set objBD = Nothing Set rsdOP = Nothing

End Function

**Public Function NuevaOrden(**ByVal plngEjercicio As Long, ByVal plngOficina As Long, ByVal plngArea As Long, ByVal plngDepto As Long, ByVal plngBeneficiario As Long, ByVal plngRubro As Long, ByVal pstrSolicita As String, ByVal datFechaSolicitud As Date, ByRef plngIDOP As Long, \_ ByVal pstrObservaciones As String, ByVal pstrLeyendaCheque As String, ByVal plngIdMoneda As Long, ByVal pdblTipoCambio As Double, ByVal pblnOP As Boolean, Optional ByVal plngTraspaso As Long, Optional ByVal plngEjercicioTraspaso As Long, \_

 Optional ByVal plngIDBanco As Long, Optional ByVal plngIDPlaza As Long, Optional ByVal plngIDSucursal As Long, Optional ByVal pstrHora As String, Optional ByVal pintFormaPago As Integer, Optional ByVal pdblImporteTotal As Double = 0) As Boolean

**'Descripción:** Funcion Crear una Nueva OP en la BD

 Const STR\_FUNCION As String = MSTR\_MODULO & ".NuevaOrden" Const INT\_ID\_STATUS\_PENDIENTE As Integer = 1

Dim strSQL As String Dim objBD As SIFIBD.BDAcceso Dim rdsTransOP As ADODB.Recordset Dim intIdOp As Integer Dim strTansaccion As String Dim lngErrorSQL As Long

On Error GoTo ErrorHandler

Set objBD = New SIFIBD.BDAcceso

NuevaOrden = False

 'intIdOp = lngObtenIDOP() 'plngIDOP = intIdOp

 strSQL = "DECLARE @IDOP INT " & vbCr strSQL = strSQL & "DECLARE @ERRORES INT" & vbCr strSQL = strSQL & "SET NOCOUNT ON " & vbCr strSQL = strSQL & "SET @ERRORES = 0 " & vbCr & vbCr strSQL = strSQL & "BEGIN TRAN NuevaOrdenPago" & vbCr strSQL = strSQL & "SELECT @IDOP = ISNULL(MAX(IDOP),0) + 1 FROM ORDEN\_STATUS" & vbCr 'Orden\_Pago strSQL = strSQL & "INSERT INTO " & GSTR\_TBL\_ORDEN\_PAGO strSQL = strSQL & " ( " & GSTR\_TBL\_ORDEN\_PAGO\_FLD\_EJERCICIO strSQL = strSQL & ", " & GSTR\_TBL\_ORDEN\_PAGO\_FLD\_ID & vbCr

strSQL = strSQL & ", " & GSTR\_TBL\_OFICINA\_FLD\_ID

strSQL = strSQL & ", " & GSTR\_TBL\_AREA\_FLD\_ID

strSQL = strSQL & ", " & GSTR\_TBL\_CENTRO\_COSTO\_FLD\_ID\_DEPTO & vbCr

strSQL = strSQL & ", " & GSTR\_TBL\_PRESTADOR\_FLD\_ID

 strSQL = strSQL & ", " & GSTR\_TBL\_ORDEN\_PAGO\_FLD\_SOLICITA strSQL = strSQL & ", " & GSTR\_TBL\_ORDEN\_PAGO\_FLD\_FECHA\_SOLICITUD & vbCr strSQL = strSQL & ", " & GSTR\_TBL\_ORDEN\_PAGO\_FLD\_OBSERVACIONES strSQL = strSQL & ", " & GSTR\_TBL\_ORDEN\_PAGO\_FLD\_LEYENDACHEQUE strSQL = strSQL & ", " & GSTR\_TBL\_ORDEN\_PAGO\_FLD\_ID\_TIPO\_CAMBIO & vbCr strSQL = strSQL & ", " & GSTR\_TBL\_ORDEN\_PAGO\_FLD\_ULTIMO\_STATUS strSQL = strSQL & ", " & GSTR\_TBL\_MONEDA\_FLD\_ID & vbCr strSQL = strSQL & ", " & GSTR\_TBL\_TRASPASOS\_FLD\_ID strSQL = strSQL & ", " & GSTR\_TBL\_TRASPASOS\_FLD\_EJERCICIO strSQL = strSQL & ", " & GSTR\_TBL\_ORDEN\_PAGO\_FLD\_TIPO\_OP 'Nuevos campos strSQL = strSQL & ", " & GSTR\_TBL\_BANCOS\_FLD\_ID strSQL = strSQL & ", " & GSTR\_TBL\_PLAZA\_FLD\_ID\_PLAZA strSQL = strSQL & ", " & GSTR\_TBL\_SUCURSAL\_FLD\_ID\_SUCURSAL strSQL = strSQL & ", " & "IdTipo\_Pago" strSQL = strSQL & ", " & GSTR\_TBL\_ORDEN\_PAGO\_FLD\_REG\_HOR strSQL = strSQL & ", " & "Importe)" & vbCr strSQL = strSQL & " Values (" & plngEjercicio strSQL = strSQL & ", @IDOP " strSQL = strSQL & ", " & plngOficina strSQL = strSQL & ", " & plngArea  $\frac{\text{size}}{\text{strSQL}} = \frac{\text{size}}{\text{strSQL}}$  &  $\frac{\text{energy}}{\text{strSQL}}$  &  $\frac{\text{p}}{\text{strSQL}}$  &  $\frac{\text{p}}{\text{strSQL}}$  strSQL = strSQL & ", " & plngBeneficiario strSQL = strSQL & ", " & pstrSolicita strSQL = strSQL & ", '" & Format(datFechaSolicitud, "yyyy-mm-dd Hh:Nn:Ss") strSQL = strSQL & "', '" & pstrObservaciones strSQL = strSQL & "', '" & pstrLeyendaCheque strSQL = strSQL & "', " & pdblTipoCambio strSQL = strSQL & ", " & INT\_ID\_STATUS\_PENDIENTE strSQL = strSQL & ", " & plngIdMoneda 'Verifico si se está mandando los datos del traspaso If plngTraspaso > 0 Then strSQL = strSQL & ", " & plngTraspaso strSQL = strSQL & ", " & plngEjercicioTraspaso Else strSQL = strSQL & ", NULL" strSQL = strSQL & ", NULL" End If If pblnOP Then  $strSQL = strSQL &$ ,  $0$ " & vbCr Else  $strSQL = strSQL &$ , 1" & vbCr End If 'Nuevos campos strSQL = strSQL & ", " & plngIDBanco strSQL = strSQL & ", " & plngIDPlaza strSQL = strSQL & ", " & plngIDSucursal strSQL = strSQL & ", " & pintFormaPago strSQL = strSQL & ", '" & Format(pstrHora, "yyyy-mm-dd h:m:s") & "'" strSQL = strSQL & ", " & pdblImporteTotal & ")" & vbCr strSQL = strSQL & "IF @ERRORES = 0 " & vbCr strSQL = strSQL & "BEGIN" & vbCr 'Orden\_Status

```
 strSQL = strSQL & "Insert Into " & GSTR_TBL_ORDEN_STATUS 
   strSQL = strSQL & " (" & GSTR_TBL_ORDEN_PAGO_FLD_EJERCICIO 
 strSQL = strSQL & ", " & GSTR_TBL_ORDEN_PAGO_FLD_ID 
 strSQL = strSQL & ", " & GSTR_TBL_STATUS_OP_FLD_ID & vbCr 
 strSQL = strSQL & ", " & GSTR_TBL_ORDEN_STATUS_FLD_FECHA 
   strSQL = strSQL & ", " & GSTR_TBL_EMPLEADO_FLD_ID & ")" & vbCr 
   strSQL = strSQL & " Values (" & plngEjercicio 
   strSQL = strSQL & ", @IDOP" 
   strSQL = strSQL & ", 1, '" 
   strSQL = strSQL & Format(datFechaSolicitud, "yyyy-mm-dd Hh:Nn:Ss") & "'" 
   strSQL = strSQL & ", " & pstrSolicita & ")" & vbCr 
   strSQL = strSQL & "END" & vbCr & vbCr 
   strSQL = strSQL & "SELECT @IDOP 'IDOP', @ERRORES 'ERROR'" & vbCr 
   strSQL = strSQL & "SET NOCOUNT OFF" & vbCr 
   'objBD.blnEjecutaQuery (strSQL) 
   'strTansaccion = objBD.strBeginTrans 
   Set rdsTransOP = objBD.rsdDevuelveRecordset(strSQL) 
   If Not rdsTransOP Is Nothing Then 
     If Not rdsTransOP.EOF And Not rdsTransOP.BOF Then 
        plngIDOP = rdsTransOP.Fields("IDOP") 
        lngErrorSQL = rdsTransOP.Fields("ERROR") 
     End If 
   End If 
   If lngErrorSQL = 0 Then 
     NuevaOrden = True 
     strSQL = "COMMIT TRAN NuevaOrdenPago" 
     objBD.blnEjecutaQuery (strSQL) 
   Else 'Hubo un error 
     NuevaOrden = False 
     strSQL = "ROLLBACK TRAN NuevaOrdenPago" 
     objBD.blnEjecutaQuery (strSQL) 
   End If 
ErrorHandler: 
   Select Case Err.Number 
     Case 0 
       'do nothing 
     Case Else 
       strSQL = "ROLLBACK TRAN NuevaOrdenPago" 
       objBD.blnEjecutaQuery (strSQL) 
        NuevaOrden = False 
        mobjError.RegistraError Err.Number, Err.Description, STR_FUNCION 
   End Select 
   Set objBD = Nothing 
End Function 
Public Function ImputacionOrden(ByVal plngEjercicio As Long, _
                   ByRef plngIDOP() As Long, _ 
                   ByVal plngCuentaBancaria As Long, _ 
                   ByVal plngTipoPago As Long, _
```
 ByVal pstrNumero As String, \_ ByVal pdblImporte As Double, \_ ByVal plngEmpleado As Long, \_ ByVal pstrDescripcion As String, \_ ByVal plngIDTraspaso As Long, \_ ByVal plngEjercicioTraspaso As Long, \_ ByVal pblnOP As Boolean) As Boolean

**'Descripción:** Funcion para realizar la contabilización de una Orden o mas órdenes

Const STR\_FUNCION As String = MSTR\_MODULO & ".ImputacionOrden"

 Const LNG\_STATUS\_IMPUTADO As Long = 4 Const LNG\_TRASPASO\_PERIODO As Long = 1 Const LNG\_STATUS\_TRASPASO\_PENDIENTE As Long = 1

 Dim strSQL As String Dim objBD As SIFIBD.BDAcceso Dim intIdConsolida As Integer Dim strFecha As String Dim strTransaccion As String Dim objTraspaso As Traspasos Dim blnActualizaOP As Boolean Dim strOP As String Dim blnOP As Boolean Dim lngCont As Long Dim blnEjecutaStatus As Boolean

On Error GoTo ErrorHandler

strFecha = GetDateFromServer

 strSQL = "INSERT INTO " & GSTR\_TBL\_REFERENCIAS & " (" & vbCr strSQL = strSQL & GSTR\_TBL\_REFERENCIAS\_FLD\_NUMERO & ", " & vbCr strSQL = strSQL & GSTR\_TBL\_CUENTAS\_BANCARIAS\_FLD\_ID & ", " & vbCr strSQL = strSQL & GSTR\_TBL\_TIPO\_PAGO\_FLD\_ID & ", " & vbCr strSQL = strSQL & GSTR\_TBL\_REFERENCIAS\_FLD\_IMPORTE & ", " & vbCr strSQL = strSQL & GSTR\_TBL\_REFERENCIAS\_FLD\_DESCRIPCION & ", " & vbCr strSQL = strSQL & GSTR\_TBL\_REFERENCIAS\_FLD\_IMPRESO & ")" & vbCr

```
 strSQL = strSQL & " Values (" & vbCr 
   strSQL = strSQL & "'" & Trim$(pstrNumero) & "', " & vbCr 
  strSQL = strSQL & plngCuentaBancaria & ", " & vbCr 
 strSQL = strSQL & plngTipoPago & ", " & vbCr 
 strSQL = strSQL & pdblImporte & "," & vbCr 
   strSQL = strSQL & "'" & Trim$(UCase$(pstrDescripción)) & "', " & vbCr 
  strSQL = strSQL & "0)"
```
Set objBD = New SIFIBD.BDAcceso

strTransaccion = objBD.strBeginTrans

 'si se pudo ejecutar la insercion If objBD.blnEjecutaQuery(strSQL) Then

For lngCont = 0 To UBound(plngIDOP)

```
 strOP = "INSERT INTO " & GSTR_TBL_ORDEN_PAGO_REFERENCIAS & vbCr 
       strOP = strOP & "(" & GSTR_TBL_REFERENCIAS_FLD_NUMERO & ", " & vbCr 
       strOP = strOP & GSTR_TBL_ORDEN_PAGO_FLD_ID & ", " & vbCr 
 strOP = strOP & GSTR_TBL_ORDEN_PAGO_FLD_EJERCICIO & ", " & vbCr 
 strOP = strOP & GSTR_TBL_CUENTAS_BANCARIAS_FLD_ID & ", " & vbCr 
       strOP = strOP & GSTR_TBL_TIPO_PAGO_FLD_ID & ") " & vbCr 
       'Valores 
       strOP = strOP & " VALUES (" & vbCr 
       strOP = strOP & "'" & Trim$(pstrNumero) & "', " & vbCr 
       strOP = strOP & plngIDOP(lngCont) & ", " & vbCr 
       strOP = strOP & plngEjercicio & ", " & vbCr 
       strOP = strOP & plngCuentaBancaria & ", " & vbCr 
       strOP = strOP & plngTipoPago & ") " & vbCr 
       If objBD.blnEjecutaQuery(strOP) Then 
          blnOP = True 
       Else 
          blnOP = False 
          Exit For 
       End If 
     Next 
     If blnOP Then 
       If pblnOP Then 
          Set objTraspaso = New Traspasos 
          If plngIDTraspaso > 0 Then 
            blnActualizaOP = objTraspaso.blnModificarStatusTraspaso(plngIDTraspaso, 
               plngEjercicioTraspaso, LNG_STATUS_TRASPASO_PENDIENTE, plngEmpleado, 
               LNG_TRASPASO_PERIODO, True, False) 
          Else 
            blnActualizaOP = True 
          End If 
       Else 
          blnActualizaOP = True 
       End If 
       If blnActualizaOP Then 
          For lngCont = 0 To UBound(plngIDOP) 
            If blnActualizaStatus(plngIDOP(lngCont), plngEjercicio, LNG_STATUS_IMPUTADO, 
               plngEmpleado) Then 
               blnEjecutaStatus = True 
            Else 
               blnEjecutaStatus = False 
               Exit For 
            End If 
          Next 
       End If 
     End If
```
 If blnEjecutaStatus Then ImputacionOrden = objBD.blnCommitTrans(strTransaccion)

 Else ImputacionOrden = False Call objBD.blnRollBack(strTransaccion) End If

## End If

ErrorHandler: Select Case Err.Number Case 0 'do nothing Case Else ImputacionOrden = False mobjError.RegistraError Err.Number, Err.Description, STR\_FUNCION Call objBD.blnRollBack(strTransaccion)

## End Select

 Set objBD = Nothing Set objTraspaso = Nothing

# End Function

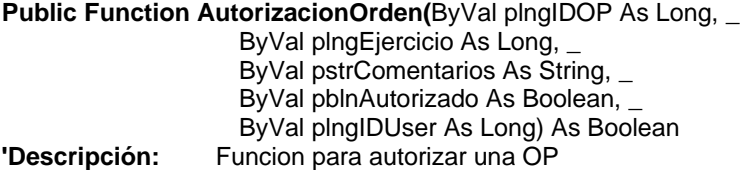

Const STR\_FUNCION As String = MSTR\_MODULO & ".AutorizacionOrden"

 Const LNG\_STATUS\_AUTORIZADO As Long = 2 Const LNG\_STATUS\_RECHAZADO As Long = 3

Dim strSQL As String Dim objBD As SIFIBD.BDAcceso Dim lngIDStatus As Long Dim strTransaccion As String Dim blnResultado As Boolean

On Error GoTo ErrorHandler

 If pblnAutorizado Then lngIDStatus = LNG\_STATUS\_AUTORIZADO Else lngIDStatus = LNG\_STATUS\_RECHAZADO End If

Set objBD = New SIFIBD.BDAcceso

strTransaccion = objBD.strBeginTrans

### If Not pblnAutorizado Then

```
 strSQL = "UPDATE " & GSTR_TBL_ORDEN_PAGO & " SET " & _ 
            GSTR_TBL_ORDEN_PAGO_FLD_RECHAZADO_POR & " = '" & pstrComentarios & "' " 
 strSQL = strSQL & ", " & GSTR_TBL_ORDEN_PAGO_FLD_ULTIMO_STATUS & "=" & 
   LNG_STATUS_RECHAZADO 
 strSQL = strSQL & " WHERE " & GSTR_TBL_ORDEN_PAGO_FLD_EJERCICIO & " = " & 
  plngEjercicio & " AND " &
                 GSTR_TBL_ORDEN_PAGO_FLD_ID & " = " & plngIDOP & vbCr
```
 If objBD.blnEjecutaQuery(strSQL) Then blnResultado = True

Else

 blnResultado = False End If

## Else

 blnResultado = True End If

If blnResultado Then

If pblnAutorizado Then

```
 If blnActualizaStatus(plngIDOP, plngEjercicio, lngIDStatus, plngIDUser) Then 
   AutorizacionOrden = objBD.blnCommitTrans(strTransaccion)
```
#### Else

 objBD.blnRollBack strTransaccion End If

## Else

 If blnActualizaStatus(plngIDOP, plngEjercicio, lngIDStatus, plngIDUser, True) Then AutorizacionOrden = objBD.blnCommitTrans(strTransaccion)

 Else objBD.blnRollBack strTransaccion End If

End If

Else

objBD.blnRollBack strTransaccion

End If

ErrorHandler: Select Case Err.Number Case 0 'do nothing Case Else

objBD.blnRollBack strTransaccion

AutorizacionOrden = False

mobjError.RegistraError Err.Number, Err.Description, STR\_FUNCION

End Select

Set objBD = Nothing

End Function

**Public Function ConsultaOrden(ByVal plngOrden As Long,** 

ByVal plngEjercicio As Long) As ADODB.Recordset

**'Descripción:** Funcion para realizar una consulta de una OP especifica

Const STR\_FUNCION As String = MSTR\_MODULO & ".ConsultaOrden"

 Dim strSQL As String Dim objBD As SIFIBD.BDAcceso

On Error GoTo ErrorHandler

Set objBD = New SIFIBD.BDAcceso

 strSQL = "SELECT Distinct " & GSTR\_TBL\_ORDEN\_PAGO & "." & GSTR\_TBL\_OFICINA\_FLD\_ID strSQL = strSQL & ", " & GSTR\_TBL\_ORDEN\_PAGO & "." & GSTR\_TBL\_AREA\_FLD\_ID strSQL = strSQL & ", " & GSTR\_TBL\_ORDEN\_PAGO & "." & GSTR\_TBL\_CENTRO\_COSTO\_FLD\_ID\_DEPTO & vbCr strSQL = strSQL & ", " & GSTR\_TBL\_ORDEN\_PAGO & "." & GSTR\_TBL\_RUBRO\_FLD\_ID\_MONEDA strSQL = strSQL & ", " & GSTR\_TBL\_ORDEN\_PAGO & "." & GSTR\_TBL\_ORDEN\_PAGO\_FLD\_ID\_PRESTADOR & vbCr strSQL = strSQL & ", " & GSTR\_TBL\_OFICINA & "." & GSTR\_TBL\_OFICINA\_FLD\_NOMBRE & " AS " & GSTR\_TBL\_OFICINA strSQL = strSQL & ", " & GSTR\_TBL\_AREA & "." & GSTR\_TBL\_AREA\_FLD\_NOMBRE & " AS " & GSTR\_TBL\_AREA strSQL = strSQL & ", " & GSTR\_TBL\_CENTRO\_COSTO & "." & GSTR\_TBL\_CENTRO\_COSTO\_FLD\_NOMBRE\_DEPARTAMENTO & vbCr strSQL = strSQL & ", " & GSTR\_TBL\_ORDEN\_PAGO & "." & GSTR\_TBL\_CENTRO\_COSTO\_FLD\_ID\_DEPTO strSQL = strSQL & ", " & GSTR\_TBL\_ORDEN\_PAGO & "." & GSTR\_TBL\_PRESTADOR\_FLD\_ID & vbCr 'prestador strSQL = strSQL & ", " & GSTR\_TBL\_PRESTADOR & "." & GSTR\_TBL\_PRESTADOR\_FLD\_NOMBRE strSQL = strSQL & " + ' ' + ISNULL(" & GSTR\_TBL\_PRESTADOR & "." & GSTR\_TBL\_PRESTADOR\_FLD\_PATERNO & ",' ' )" strSQL = strSQL & " + ' ' + ISNULL(" & GSTR\_TBL\_PRESTADOR & "." & GSTR\_TBL\_PRESTADOR\_FLD\_MATERNO & ",' ' )" & " AS " & GSTR\_TBL\_PRESTADOR & vbCr strSQL = strSQL & ", " & GSTR\_TBL\_ORDEN\_PAGO & "." & GSTR\_TBL\_TRASPASOS\_FLD\_ID & vbCr strSQL = strSQL & ", " & GSTR\_TBL\_ORDEN\_PAGO & "." & GSTR\_TBL\_TRASPASOS\_FLD\_EJERCICIO strSQL = strSQL & ", " & GSTR\_TBL\_ORDEN\_PAGO & "." & GSTR\_TBL\_ORDEN\_PAGO\_FLD\_SOLICITA & " as " & GSTR\_TBL\_EMPLEADO\_FLD\_ID strSQL = strSQL & ", " & GSTR\_TBL\_ORDEN\_PAGO & "." & GSTR\_TBL\_ORDEN\_PAGO\_FLD\_OBSERVACIONES & vbCr

 strSQL = strSQL & ", " & GSTR\_TBL\_ORDEN\_PAGO & "." & GSTR\_TBL\_ORDEN\_PAGO\_FLD\_FECHA\_SOLICITUD strSQL = strSQL & ", " & GSTR\_TBL\_ORDEN\_PAGO & "." & GSTR\_TBL\_MONEDA\_FLD\_ID strSQL = strSQL & ", " & GSTR\_TBL\_MONEDA & "." & GSTR\_TBL\_MONEDA\_FLD\_NOMBRE & vbCr strSQL = strSQL & ", " & GSTR\_TBL\_ORDEN\_PAGO & "." & GSTR\_TBL\_ORDEN\_PAGO\_FLD\_ULTIMO\_STATUS strSQL = strSQL & ", " & GSTR\_TBL\_ORDEN\_PAGO & "." & GSTR\_TBL\_ORDEN\_PAGO\_FLD\_ID\_TIPO\_CAMBIO strSQL = strSQL & ", " & GSTR\_TBL\_ORDEN\_PAGO & "." & GSTR\_TBL\_ORDEN\_PAGO\_FLD\_TIPO\_OP & vbCr strSQL = strSQL & ", " & GSTR\_TBL\_ORDEN\_PAGO & "." & GSTR\_TBL\_BANCO\_FLD\_ID strSQL = strSQL & ", " & GSTR\_TBL\_ORDEN\_PAGO & "." & GSTR\_TBL\_PLAZA\_FLD\_ID\_PLAZA strSQL = strSQL & ", " & GSTR\_TBL\_ORDEN\_PAGO & "." & GSTR\_TBL\_SUCURSAL\_FLD\_ID\_SUCURSAL strSQL = strSQL & ", " & GSTR\_TBL\_ORDEN\_PAGO & "." & GSTR\_TBL\_TIPO\_PAGO\_FLD\_ID & vbCr strSQL = strSQL & ", " & GSTR\_TBL\_MOVTOS\_CONTABLES & "." & GSTR\_TBL\_MOVTOS\_CONTABLES\_FLD\_ID\_MOVIMIENTO strSQL = strSQL & ", " & GSTR\_TBL\_MOVTOS\_CONTABLES & "." & GSTR\_TBL\_MOVTOS\_CONTABLES\_FLD\_MONEDA & " AS MONEDA\_INGRESO" strSQL = strSQL & ", " & GSTR\_TBL\_RUBRO & "." & GSTR\_TBL\_NATURALEZA\_FLD\_ID 'strSQL = strSQL & ", SUM( "  $\&$  GSTR\_TBL\_MOVTOS\_CONTABLES & "."  $\&$  GSTR\_TBL\_MOVTOS\_CONTABLES\_FLD\_IMPORTE & ") AS " & GSTR\_TBL\_ORDEN\_PAGO\_CUENTA\_FLD\_IMPORTE & vbCr strSQL = strSQL & ", " & GSTR\_TBL\_ORDEN\_PAGO & "." & GSTR\_TBL\_ORDEN\_PAGO\_CUENTA\_FLD\_IMPORTE & vbCr strSQL = strSQL & ", " & GSTR\_TBL\_ORDEN\_PAGO\_CUENTA & ".ID\_Gui\_Con" & vbCr 'FROM strSQL = strSQL & " FROM " & GSTR\_TBL\_ORDEN\_PAGO & vbCr 'Orden Pago - Cuenta strSQL = strSQL & " INNER JOIN " & GSTR\_TBL\_ORDEN\_PAGO\_CUENTA & vbCr strSQL = strSQL & " ON " & GSTR\_TBL\_ORDEN\_PAGO\_CUENTA & "." & GSTR\_TBL\_ORDEN\_PAGO\_FLD\_ID strSQL = strSQL & " = " & GSTR\_TBL\_ORDEN\_PAGO & "." & GSTR\_TBL\_ORDEN\_PAGO\_FLD\_ID & vbCr strSQL = strSQL & " AND " & GSTR\_TBL\_ORDEN\_PAGO\_CUENTA & "." & GSTR\_TBL\_ORDEN\_PAGO\_FLD\_EJERCICIO strSQL = strSQL & " = " & GSTR\_TBL\_ORDEN\_PAGO & "." & GSTR\_TBL\_ORDEN\_PAGO\_FLD\_EJERCICIO & vbCr 'Movimientos Contables strSQL = strSQL & " INNER JOIN " & GSTR\_TBL\_MOVTOS\_CONTABLES strSQL = strSQL & " ON " & GSTR\_TBL\_MOVTOS\_CONTABLES & "." & GSTR\_TBL\_MOVTOS\_CONTABLES\_FLD\_IDOP strSQL = strSQL & " = " & GSTR\_TBL\_ORDEN\_PAGO\_CUENTA + "." + GSTR\_TBL\_ORDEN\_PAGO\_FLD\_ID 'Guia Rubros strSQL = strSQL & " LEFT JOIN " & GSTR\_TBL\_GUIA\_RUBROS strSQL = strSQL & " ON " & GSTR\_TBL\_GUIA\_RUBROS & "." & GSTR\_TBL\_GUIA\_RUBROS\_FLD\_ID\_GUI\_CON strSQL = strSQL & " = " & GSTR\_TBL\_ORDEN\_PAGO\_CUENTA & "." & GSTR\_TBL\_GUIA\_RUBROS\_FLD\_ID\_GUI\_CON 'Rubro strSQL = strSQL & " INNER JOIN " & GSTR\_TBL\_RUBRO & vbCr strSQL = strSQL & " ON " & GSTR\_TBL\_RUBRO & "." & GSTR\_TBL\_RUBRO\_FLD\_ID strSQL = strSQL & " = " & GSTR\_TBL\_MOVTOS\_CONTABLES & "." & GSTR\_TBL\_RUBRO\_FLD\_ID & vbCr 'Conceptos del Rubro strSQL = strSQL & " INNER JOIN " & GSTR\_TBL\_CONCEPTO\_RUBRO & vbCr strSQL = strSQL & " ON " & GSTR\_TBL\_CONCEPTO\_RUBRO & "." & GSTR\_TBL\_CONCEPTO\_RUBRO\_FLD\_ID

 strSQL = strSQL & " = " & GSTR\_TBL\_RUBRO & "." & GSTR\_TBL\_CONCEPTO\_RUBRO\_FLD\_ID 'Proveedor strSQL = strSQL & " INNER JOIN " & GSTR\_TBL\_PRESTADOR & vbCr strSQL = strSQL & " ON " & GSTR\_TBL\_PRESTADOR & "." & GSTR\_TBL\_PRESTADOR\_FLD\_ID & vbCr strSQL = strSQL & " = " & GSTR\_TBL\_ORDEN\_PAGO & "." & GSTR\_TBL\_PRESTADOR\_FLD\_ID & vbCr 'Moneda strSQL = strSQL & " INNER JOIN " & GSTR\_TBL\_MONEDA & vbCr strSQL = strSQL & " ON " & GSTR\_TBL\_MONEDA & "." & GSTR\_TBL\_MONEDA\_FLD\_ID & vbCr strSQL = strSQL & " = " & GSTR\_TBL\_ORDEN\_PAGO & "." & GSTR\_TBL\_MONEDA\_FLD\_ID & vbCr 'Centros de Costos strSQL = strSQL & " INNER JOIN " & GSTR\_TBL\_CENTRO\_COSTO & vbCr strSQL = strSQL & " ON " & GSTR\_TBL\_CENTRO\_COSTO & "." & GSTR\_TBL\_OFICINA\_FLD\_ID strSQL = strSQL & " = " & GSTR\_TBL\_ORDEN\_PAGO & "." & GSTR\_TBL\_OFICINA\_FLD\_ID & vbCr strSQL = strSQL & " AND " & GSTR\_TBL\_CENTRO\_COSTO & "." & GSTR\_TBL\_AREA\_FLD\_ID strSQL = strSQL & " = " & GSTR\_TBL\_ORDEN\_PAGO & "." & GSTR\_TBL\_AREA\_FLD\_ID & vbCr strSQL = strSQL & " AND " & GSTR\_TBL\_CENTRO\_COSTO & "." & GSTR\_TBL\_CENTRO\_COSTO\_FLD\_ID\_DEPTO strSQL = strSQL & " = " & GSTR\_TBL\_ORDEN\_PAGO & "." & GSTR\_TBL\_CENTRO\_COSTO\_FLD\_ID\_DEPTO & vbCr 'Oficinas strSQL = strSQL & " INNER JOIN " & GSTR\_TBL\_OFICINA & vbCr strSQL = strSQL & " ON " & GSTR\_TBL\_CENTRO\_COSTO & "." & GSTR\_TBL\_OFICINA\_FLD\_ID strSQL = strSQL & " = " & GSTR\_TBL\_OFICINA & "." & GSTR\_TBL\_OFICINA\_FLD\_ID & vbCr 'Areas strSQL = strSQL & " INNER JOIN " & GSTR\_TBL\_AREA & vbCr strSQL = strSQL & " ON " & GSTR\_TBL\_CENTRO\_COSTO & "." & GSTR\_TBL\_AREA\_FLD\_ID strSQL = strSQL & " = " & GSTR\_TBL\_AREA & "." & GSTR\_TBL\_AREA\_FLD\_ID & vbCr 'WHERE strSQL = strSQL & " WHERE " & GSTR\_TBL\_ORDEN\_PAGO & "." & GSTR\_TBL\_ORDEN\_PAGO\_FLD\_ID & " = " & plngOrden & vbCr strSQL = strSQL & " AND " & GSTR\_TBL\_ORDEN\_PAGO & "." & GSTR\_TBL\_ORDEN\_PAGO\_FLD\_EJERCICIO & " = " & plngEjercicio & vbCr strSQL = strSQL & " AND " & GSTR\_TBL\_CONCEPTO\_RUBRO & "." & GSTR\_TBL\_CONCEPTO\_RUBRO\_FLD\_IND\_IMPUESTO & " = '" & GSTR\_CONCEPTO\_RUBRO\_NO\_INDICA\_IMPUESTO & "'" 'Cláusla Group strSQL = strSQL & " GROUP BY " & vbCr strSQL = strSQL & GSTR\_TBL\_ORDEN\_PAGO & "." & GSTR\_TBL\_OFICINA\_FLD\_ID strSQL = strSQL & ", " & GSTR\_TBL\_ORDEN\_PAGO & "." & GSTR\_TBL\_AREA\_FLD\_ID strSQL = strSQL & ", " & GSTR\_TBL\_ORDEN\_PAGO & "." & GSTR\_TBL\_CENTRO\_COSTO\_FLD\_ID\_DEPTO & vbCr strSQL = strSQL & ", " & GSTR\_TBL\_ORDEN\_PAGO & "." & GSTR\_TBL\_RUBRO\_FLD\_ID\_MONEDA strSQL = strSQL & ", " & GSTR\_TBL\_ORDEN\_PAGO & "." & GSTR\_TBL\_ORDEN\_PAGO\_FLD\_ID\_PRESTADOR & vbCr strSQL = strSQL & ", " & GSTR\_TBL\_ORDEN\_PAGO & "." & GSTR\_TBL\_PRESTADOR\_FLD\_ID & vbCr strSQL = strSQL & ", " & GSTR\_TBL\_PRESTADOR & "." & GSTR\_TBL\_PRESTADOR\_FLD\_NOMBRE strSQL = strSQL & ", " & GSTR\_TBL\_PRESTADOR & "." & GSTR\_TBL\_PRESTADOR\_FLD\_PATERNO strSQL = strSQL & ", " & GSTR\_TBL\_PRESTADOR & "." & GSTR\_TBL\_PRESTADOR\_FLD\_MATERNO & vbCr strSQL = strSQL & ", " & GSTR\_TBL\_ORDEN\_PAGO & "." & GSTR\_TBL\_TRASPASOS\_FLD\_ID strSQL = strSQL & ", " & GSTR\_TBL\_ORDEN\_PAGO & "." & GSTR\_TBL\_TRASPASOS\_FLD\_EJERCICIO strSQL = strSQL & ", " & GSTR\_TBL\_ORDEN\_PAGO & "." & GSTR\_TBL\_ORDEN\_PAGO\_FLD\_SOLICITA & vbCr strSQL = strSQL & ", " & GSTR\_TBL\_ORDEN\_PAGO & "." & GSTR\_TBL\_ORDEN\_PAGO\_FLD\_OBSERVACIONES

```
 strSQL = strSQL & ", " & GSTR_TBL_ORDEN_PAGO & "." & 
       GSTR_TBL_ORDEN_PAGO_FLD_FECHA_SOLICITUD 
 strSQL = strSQL & ", " & GSTR_TBL_ORDEN_PAGO & "." & GSTR_TBL_MONEDA_FLD_ID & vbCr 
 strSQL = strSQL & ", " & GSTR_TBL_MONEDA & "." & GSTR_TBL_MONEDA_FLD_NOMBRE 
  strSQL = strSQL & ", " & GSTR_TBL_ORDEN_PAGO & "." & 
       GSTR_TBL_ORDEN_PAGO_FLD_ULTIMO_STATUS 
   strSQL = strSQL & ", " & GSTR_TBL_ORDEN_PAGO & "." & 
       GSTR_TBL_ORDEN_PAGO_FLD_ID_TIPO_CAMBIO 
  strSQL = strSQL & ", " & GSTR_TBL_ORDEN_PAGO & "." & 
       GSTR_TBL_ORDEN_PAGO_FLD_TIPO_OP & vbCr 
 strSQL = strSQL & ", " & GSTR_TBL_OFICINA & "." & GSTR_TBL_OFICINA_FLD_NOMBRE 
 strSQL = strSQL & ", " & GSTR_TBL_AREA & "." & GSTR_TBL_AREA_FLD_NOMBRE 
   strSQL = strSQL & ", " & GSTR_TBL_ORDEN_PAGO & "." & GSTR_TBL_BANCO_FLD_ID & vbCr 
   strSQL = strSQL & ", " & GSTR_TBL_ORDEN_PAGO & "." & GSTR_TBL_PLAZA_FLD_ID_PLAZA 
  strSQL = strSQL & ", " & GSTR_TBL_ORDEN_PAGO & "." & 
      GSTR_TBL_SUCURSAL_FLD_ID_SUCURSAL
   strSQL = strSQL & ", " & GSTR_TBL_ORDEN_PAGO & "." & GSTR_TBL_TIPO_PAGO_FLD_ID & vbCr 
   strSQL = strSQL & ", " & GSTR_TBL_MOVTOS_CONTABLES & "." & 
       GSTR_TBL_MOVTOS_CONTABLES_FLD_ID_MOVIMIENTO 
   strSQL = strSQL & ", " & GSTR_TBL_MOVTOS_CONTABLES & "." & 
      GSTR_TBL_MOVTOS_CONTABLES_FLD_MONEDA & vbCr
   strSQL = strSQL & ", " & GSTR_TBL_ORDEN_PAGO & "." & 
       GSTR_TBL_ORDEN_PAGO_CUENTA_FLD_IMPORTE & vbCr 
   strSQL = strSQL & ", " & GSTR_TBL_RUBRO & "." & GSTR_TBL_NATURALEZA_FLD_ID & vbCr 
 sstrSQL = stroch \alpha, \alpha corrective \alpha. \alpha corrections s.
       GSTR_TBL_CENTRO_COSTO_FLD_NOMBRE_DEPARTAMENTO & vbCr 
   strSQL = strSQL & ", " & GSTR_TBL_ORDEN_PAGO_CUENTA & ".ID_Gui_Con" & vbCr 
   'ORDER BY 
   strSQL = strSQL & " ORDER BY " & GSTR_TBL_MOVTOS_CONTABLES & "." & 
       GSTR_TBL_MOVTOS_CONTABLES_FLD_ID_MOVIMIENTO 
   Set ConsultaOrden = objBD.rsdDevuelveRecordset(strSQL) 
ErrorHandler: 
   Select Case Err.Number 
     Case 0 
       'do nothing 
     Case Else 
       Set ConsultaOrden = Nothing 
       mobjError.RegistraError Err.Number, Err.Description, STR_FUNCION 
   End Select 
   Set objBD = Nothing 
End Function 
Public Function ConsultaOPImprimir(ByVal plngOrden As Long, _ 
                 ByVal plngEjercicio As Long) As ADODB.Recordset 
'Descripción: Funcion para realizar una consulta de una OP especifica 
        y obtener los datos necesarios para la impresión
```
Const STR\_FUNCION As String = MSTR\_MODULO & ".ConsultaOPImprimir"

 Dim strSQL As String Dim objBD As SIFIBD.BDAcceso

On Error GoTo ErrorHandler

Set objBD = New SIFIBD.BDAcceso

 strSQL = "SELECT " & GSTR\_TBL\_MOVTOS\_CONTABLES & "." & GSTR\_TBL\_MOVTOS\_CONTABLES\_FLD\_IMPORTE strSQL = strSQL & ", " & GSTR\_TBL\_MOVTOS\_CONTABLES & "." & GSTR\_TBL\_MOVTOS\_CONTABLES\_FLD\_MONEDA & vbCr strSQL = strSQL & ", " & GSTR\_TBL\_MOVTOS\_CONTABLES & "." & GSTR\_TBL\_MOVTOS\_CONTABLES\_FLD\_MOVTO strSQL = strSQL & ", " & GSTR\_TBL\_MOVTOS\_CONTABLES & "." & GSTR\_TBL\_MOVTOS\_CONTABLES\_FLD\_ID\_MOVIMIENTO & vbCr strSQL = strSQL & ", " & GSTR\_TBL\_MOVTOS\_CONTABLES & "." & GSTR\_TBL\_MOVTOS\_CONTABLES\_FLD\_ASIENTO strSQL = strSQL & ", " & GSTR\_TBL\_MOVTOS\_CONTABLES & "." & GSTR\_TBL\_MOVTOS\_CONTABLES\_FLD\_CARATULA & vbCr strSQL = strSQL & ", " & GSTR\_TBL\_RUBRO & "." & GSTR\_TBL\_RUBRO\_FLD\_ID strSQL = strSQL & ", " & GSTR\_TBL\_RUBRO & "." & GSTR\_TBL\_RUBRO\_FLD\_CUENTA\_CONTABLE strSQL = strSQL & ", " & GSTR\_TBL\_RUBRO & "." & GSTR\_TBL\_RUBRO\_FLD\_DESCRIPCION & vbCr strSQL = strSQL & ", " & GSTR\_TBL\_ORDEN\_PAGO & "." & GSTR\_TBL\_ORDEN\_PAGO\_FLD\_ID\_TIPO\_CAMBIO & vbCr strSQL = strSQL & ", " & GSTR\_TBL\_MONEDA & "." & GSTR\_TBL\_MONEDA\_FLD\_NOMBRE & vbCr strSQL = strSQL & ", " & GSTR\_TBL\_ORDEN\_PAGO & "." & GSTR\_TBL\_REFERENCIAS\_FLD\_IMPORTE & " AS IMPORTEOP" & vbCr strSQL = strSQL & " FROM " & GSTR\_TBL\_MOVTOS\_CONTABLES 'Rubro strSQL = strSQL & " INNER JOIN " & GSTR\_TBL\_RUBRO & vbCr strSQL = strSQL & " ON " & GSTR\_TBL\_RUBRO & "." & GSTR\_TBL\_RUBRO\_FLD\_ID strSQL = strSQL & " = " & GSTR\_TBL\_MOVTOS\_CONTABLES & "." & GSTR\_TBL\_MOVTOS\_CONTABLES\_FLD\_IDRUBRO & vbCr 'Orden Pago strSQL = strSQL & " INNER JOIN " & GSTR\_TBL\_ORDEN\_PAGO & vbCr strSQL = strSQL & " ON " & GSTR\_TBL\_ORDEN\_PAGO & "." & GSTR\_TBL\_ORDEN\_PAGO\_FLD\_ID strSQL = strSQL & " = " & GSTR\_TBL\_MOVTOS\_CONTABLES & "." & GSTR\_TBL\_MOVTOS\_CONTABLES\_FLD\_IDOP & vbCr 'Moneda strSQL = strSQL & " INNER JOIN " & GSTR\_TBL\_MONEDA & vbCr strSQL = strSQL & " ON " & GSTR\_TBL\_MONEDA & "." & GSTR\_TBL\_MONEDA\_FLD\_ID strSQL = strSQL & " = " & GSTR\_TBL\_MOVTOS\_CONTABLES & "." & GSTR\_TBL\_MOVTOS\_CONTABLES\_FLD\_MONEDA & vbCr 'Referencias strSQL = strSQL & " LEFT JOIN " & GSTR\_TBL\_REFERENCIAS & vbCr strSQL = strSQL & " ON " & GSTR\_TBL\_REFERENCIAS & "." & GSTR\_TBL\_REFERENCIAS\_FLD\_IDOP  $strSQL = strSQL$  & " $= "$  & GSTR TBL MOVTOS CONTABLES & "." & GSTR\_TBL\_MOVTOS\_CONTABLES\_FLD\_IDOP & vbCr strSQL = strSQL & " WHERE " & GSTR\_TBL\_MOVTOS\_CONTABLES & "." & GSTR\_TBL\_ORDEN\_PAGO\_FLD\_ID & " = " & plngOrden & vbCr strSQL = strSQL & " AND " & GSTR\_TBL\_ORDEN\_PAGO & "." & GSTR\_TBL\_ORDEN\_PAGO\_FLD\_EJERCICIO & " = " & plngEjercicio & vbCr strSQL = strSQL & " GROUP BY " & GSTR\_TBL\_MOVTOS\_CONTABLES & "." & GSTR\_TBL\_MOVTOS\_CONTABLES\_FLD\_IMPORTE strSQL = strSQL & ", " & GSTR\_TBL\_MOVTOS\_CONTABLES & "." & G STR\_TBL\_MOVTOS\_CONTABLES\_FLD\_MONEDA & vbCr

 strSQL = strSQL & ", " & GSTR\_TBL\_MOVTOS\_CONTABLES & "." & GSTR\_TBL\_MOVTOS\_CONTABLES\_FLD\_MOVTO strSQL = strSQL & ", " & GSTR\_TBL\_MOVTOS\_CONTABLES & "." & GSTR\_TBL\_MOVTOS\_CONTABLES\_FLD\_ID\_MOVIMIENTO & vbCr strSQL = strSQL & ", " & GSTR\_TBL\_MOVTOS\_CONTABLES & "." & GSTR\_TBL\_MOVTOS\_CONTABLES\_FLD\_ASIENTO strSQL = strSQL & ", " & GSTR\_TBL\_MOVTOS\_CONTABLES & "." & GSTR\_TBL\_MOVTOS\_CONTABLES\_FLD\_CARATULA & vbCr strSQL = strSQL & ", " & GSTR\_TBL\_RUBRO & "." & GSTR\_TBL\_RUBRO\_FLD\_ID strSQL = strSQL & ", " & GSTR\_TBL\_RUBRO & "." & GSTR\_TBL\_RUBRO\_FLD\_CUENTA\_CONTABLE strSQL = strSQL & ", " & GSTR\_TBL\_RUBRO & "." & GSTR\_TBL\_RUBRO\_FLD\_DESCRIPCION & vbCr strSQL = strSQL & ", " & GSTR\_TBL\_ORDEN\_PAGO & "." & GSTR\_TBL\_ORDEN\_PAGO\_FLD\_ID\_TIPO\_CAMBIO & vbCr strSQL = strSQL & ", " & GSTR\_TBL\_MONEDA & "." & GSTR\_TBL\_MONEDA\_FLD\_NOMBRE & vbCr strSQL = strSQL & ", " & GSTR\_TBL\_ORDEN\_PAGO & "." & GSTR\_TBL\_REFERENCIAS\_FLD\_IMPORTE & vbCr strSQL = strSQL & "Order by " & GSTR\_TBL\_MOVTOS\_CONTABLES & "." & GSTR\_TBL\_MOVTOS\_CONTABLES\_FLD\_ID\_MOVIMIENTO Set ConsultaOPImprimir = objBD.rsdDevuelveRecordset(strSQL)

ErrorHandler: Select Case Err.Number Case 0 'do nothing Case Else Set ConsultaOPImprimir = Nothing

 mobjError.RegistraError Err.Number, Err.Description, STR\_FUNCION End Select

Set objBD = Nothing

End Function

**Public Function ListadoChequesLiberar**(ByVal pstrBanco As String) As ADODB.Recordset

**Descripción:** Funcion para obtener una lista de los cheques por liberar

Const STR\_FUNCION As String = MSTR\_MODULO & ".ListadoChequesLiberar"

 Dim strSQL As String Dim objBD As SIFIBD.BDAcceso Dim strCveBanco As String Dim objCatalogo As Catalogos

On Error GoTo ErrorHandler

 'Obtenemos la Clave del Banco Set objCatalogo = New Catalogos strCveBanco = objCatalogo.strObtieneCve(GSTR\_TBL\_BANCOS\_FLD\_ID, pstrBanco, GSTR\_TBL\_BANCOS, \_

GSTR\_TBL\_BANCOS\_FLD\_DESCRIPCION, False)

Set objBD = New SIFIBD.BDAcceso

 strSQL = "SELECT " & GSTR\_TBL\_REFERENCIAS & "." & GSTR\_TBL\_REFERENCIAS\_FLD\_NUMERO strSQL = strSQL & ", Sum(" & GSTR\_TBL\_REFERENCIAS & "." & GSTR\_TBL\_REFERENCIAS\_FLD\_IMPORTE & ") As " & GSTR\_TBL\_REFERENCIAS\_FLD\_IMPORTE & vbCr strSQL = strSQL & ", " & GSTR\_TBL\_REFERENCIAS & "." & GSTR\_TBL\_REFERENCIAS\_FLD\_REF\_CON strSQL = strSQL & ", " & GSTR\_TBL\_REFERENCIAS & "." & GSTR\_TBL\_REFERENCIAS\_FLD\_LOTE & vbCr strSQL = strSQL & ", " & GSTR\_TBL\_REFERENCIAS & "." & GSTR\_TBL\_REFERENCIAS\_FLD\_TIPO\_PAGO strSQL = strSQL & ", " & GSTR\_TBL\_REFERENCIAS & "." & GSTR\_TBL\_REFERENCIAS\_FLD\_IMPRESO strSQL = strSQL & ", " & GSTR\_TBL\_REFERENCIAS & ".IDConsolida" strSQL = strSQL & ", " & GSTR\_TBL\_ORDEN\_PAGO & "." & GSTR\_TBL\_MONEDA\_FLD\_ID strSQL = strSQL & ", " & GSTR\_TBL\_ORDEN\_PAGO & "." & GSTR\_TBL\_ORDEN\_PAGO\_FLD\_TIPO\_OP & vbCr strSQL = strSQL & ", " & GSTR\_TBL\_ORDEN\_PAGO & "." & GSTR\_TBL\_OFICINA\_FLD\_ID strSQL = strSQL & ", " & GSTR\_TBL\_ORDEN\_PAGO & "." & GSTR\_TBL\_AREA\_FLD\_ID strSQL = strSQL & ", " & GSTR\_TBL\_ORDEN\_PAGO & "." & GSTR\_TBL\_CENTRO\_COSTO\_FLD\_ID\_DEPTO & vbCr strSQL = strSQL & ", " & GSTR\_TBL\_RUBRO & "." & GSTR\_TBL\_RUBRO\_FLD\_ID\_BANCO strSQL = strSQL & ", " & GSTR\_TBL\_RUBRO & "." & GSTR\_TBL\_RUBRO\_FLD\_CUENTA\_BANCARIA & vbCr strSQL = strSQL & ", " & GSTR\_TBL\_OFICINA & "." & GSTR\_TBL\_OFICINA\_FLD\_NOMBRE & " AS " & "NOMBRE\_OFICINA" strSQL = strSQL & ", " & GSTR\_TBL\_AREA & "." & GSTR\_TBL\_AREA\_FLD\_NOMBRE & " AS " & "NOMBRE\_AREA" strSQL = strSQL & ", " & GSTR\_TBL\_CENTRO\_COSTO & "." & GSTR\_TBL\_CENTRO\_COSTO\_FLD\_NOMBRE\_DEPARTAMENTO & vbCr strSQL = strSQL + " FROM " strSQL = strSQL + GSTR\_TBL\_REFERENCIAS 'Orden\_Pago strSQL = strSQL + " INNER JOIN " + GSTR\_TBL\_ORDEN\_PAGO & vbCr strSQL = strSQL + " ON " + GSTR\_TBL\_REFERENCIAS + "." + GSTR\_TBL\_REFERENCIAS\_FLD\_IDOP  $8" = "$  strSQL = strSQL + GSTR\_TBL\_ORDEN\_PAGO + "." + GSTR\_TBL\_ORDEN\_PAGO\_FLD\_ID & vbCr 'Rubro strSQL = strSQL & " LEFT JOIN " & GSTR\_TBL\_RUBRO & vbCr strSQL = strSQL & " ON " & GSTR\_TBL\_RUBRO & "." & GSTR\_TBL\_RUBRO\_FLD\_ID strSQL = strSQL & " = " & GSTR\_TBL\_REFERENCIAS & "." & GSTR\_TBL\_REFERENCIAS\_FLD\_IDCUENTABANC & vbCr 'Oficina strSQL = strSQL & " INNER JOIN " & GSTR\_TBL\_OFICINA & vbCr strSQL = strSQL & " ON " & GSTR\_TBL\_OFICINA & "." & GSTR\_TBL\_OFICINA\_FLD\_ID & " = " strSQL = strSQL & GSTR\_TBL\_ORDEN\_PAGO & "." & GSTR\_TBL\_OFICINA\_FLD\_ID & vbCr 'Area strSQL = strSQL & " INNER JOIN " & GSTR\_TBL\_AREA & vbCr

 strSQL = strSQL & " ON " & GSTR\_TBL\_AREA & "." & GSTR\_TBL\_AREA\_FLD\_ID & " = " strSQL = strSQL & GSTR\_TBL\_ORDEN\_PAGO & "." & GSTR\_TBL\_AREA\_FLD\_ID & vbCr 'Centro Costos strSQL = strSQL + " INNER JOIN " + GSTR\_TBL\_CENTRO\_COSTO & vbCr strSQL = strSQL + " ON " + GSTR\_TBL\_CENTRO\_COSTO + "." + GSTR\_TBL\_OFICINA\_FLD\_ID + " = " strSQL = strSQL + GSTR\_TBL\_ORDEN\_PAGO + "." + GSTR\_TBL\_OFICINA\_FLD\_ID + " And " & vbCr strSQL = strSQL + GSTR\_TBL\_CENTRO\_COSTO + "." + GSTR\_TBL\_AREA\_FLD\_ID + " = " + GSTR\_TBL\_ORDEN\_PAGO + "." + GSTR\_TBL\_AREA\_FLD\_ID + " AND " strSQL = strSQL + GSTR\_TBL\_CENTRO\_COSTO + "." + GSTR\_TBL\_CENTRO\_COSTO\_FLD\_ID\_DEPTO + " = " strSQL = strSQL + GSTR\_TBL\_ORDEN\_PAGO + "." + GSTR\_TBL\_CENTRO\_COSTO\_FLD\_ID\_DEPTO & vbCr strSQL = strSQL & " WHERE " & GSTR\_TBL\_REFERENCIAS & "." & GSTR\_TBL\_REFERENCIAS\_FLD\_TIPO\_PAGO & " = 1" 'Cheque strSQL = strSQL & " AND (" & GSTR\_TBL\_REFERENCIAS & "." & GSTR\_TBL\_REFERENCIAS\_FLD\_LOTE & " IS NULL " strSQL = strSQL & " OR " & GSTR\_TBL\_REFERENCIAS & "." & GSTR\_TBL\_REFERENCIAS\_FLD\_LOTE  $&$  " = 0 )"  $&$  vbCr strSQL = strSQL & " AND (" & GSTR\_TBL\_REFERENCIAS & "." & GSTR\_TBL\_REFERENCIAS\_FLD\_IMPRESO & " = 1" strSQL = strSQL & " OR " & GSTR\_TBL\_REFERENCIAS & "." & GSTR\_TBL\_REFERENCIAS\_FLD\_IMPRESO & "= 0)" & vbCr strSQL = strSQL & " AND " & GSTR\_TBL\_REFERENCIAS & "." & GSTR\_TBL\_RUBRO\_FLD\_ID & " IN ( Select IDRubro From Rubro " & vbCr strSQL = strSQL & " where IDConcepto\_Rubro = 1502 and IDBanco = " & Val(strCveBanco) & ")" & vbCr strSQL = strSQL & " AND " & GSTR\_TBL\_ORDEN\_PAGO & "." & GSTR\_TBL\_MONEDA\_FLD\_ID & " = 0 " & vbCr strSQL = strSQL & " AND (" & GSTR\_TBL\_ORDEN\_PAGO & "." & GSTR\_TBL\_ORDEN\_PAGO\_FLD\_ULTIMO\_STATUS & " = 10 " 'Autorizados, no rechazadas, y Reimpresas strSQL = strSQL & " OR " & GSTR\_TBL\_ORDEN\_PAGO & "." & GSTR\_TBL\_ORDEN\_PAGO\_FLD\_ULTIMO\_STATUS & "= 7)" & vbCr strSQL = strSQL + " Group By " strSQL = strSQL & GSTR\_TBL\_REFERENCIAS & "." & GSTR\_TBL\_REFERENCIAS\_FLD\_NUMERO strSQL = strSQL & ", " & GSTR\_TBL\_REFERENCIAS & "." & GSTR\_TBL\_REFERENCIAS\_FLD\_TIPO\_PAGO & vbCr strSQL = strSQL & ", " & GSTR\_TBL\_REFERENCIAS & "." & GSTR\_TBL\_REFERENCIAS\_FLD\_REF\_CON strSQL = strSQL & ", " & GSTR\_TBL\_REFERENCIAS & "." & GSTR\_TBL\_REFERENCIAS\_FLD\_LOTE strSQL = strSQL & ", " & GSTR\_TBL\_REFERENCIAS & "." & GSTR\_TBL\_REFERENCIAS\_FLD\_IMPRESO & vbCr strSQL = strSQL & ", " & GSTR\_TBL\_REFERENCIAS & ".IDConsolida" & vbCr strSQL = strSQL & ", " & GSTR\_TBL\_ORDEN\_PAGO & "." & GSTR\_TBL\_MONEDA\_FLD\_ID strSQL = strSQL & ", " & GSTR\_TBL\_ORDEN\_PAGO & "." & GSTR\_TBL\_ORDEN\_PAGO\_FLD\_TIPO\_OP & vbCr strSQL = strSQL & ", " & GSTR\_TBL\_ORDEN\_PAGO & "." & GSTR\_TBL\_OFICINA\_FLD\_ID strSQL = strSQL & ", " & GSTR\_TBL\_ORDEN\_PAGO & "." & GSTR\_TBL\_AREA\_FLD\_ID strSQL = strSQL & ", " & GSTR\_TBL\_ORDEN\_PAGO & "." & GSTR\_TBL\_CENTRO\_COSTO\_FLD\_ID\_DEPTO & vbCr

strSQL = strSQL & ", " & GSTR\_TBL\_RUBRO & "." & GSTR\_TBL\_RUBRO\_FLD\_ID\_BANCO

 strSQL = strSQL & ", " & GSTR\_TBL\_RUBRO & "." & GSTR\_TBL\_RUBRO\_FLD\_CUENTA\_BANCARIA & vbCr strSQL = strSQL & ", " & GSTR\_TBL\_OFICINA & "." & GSTR\_TBL\_OFICINA\_FLD\_NOMBRE strSQL = strSQL & ", " & GSTR\_TBL\_AREA & "." & GSTR\_TBL\_AREA\_FLD\_NOMBRE strSQL = strSQL & ", " & GSTR\_TBL\_CENTRO\_COSTO & "." &

GSTR\_TBL\_CENTRO\_COSTO\_FLD\_NOMBRE\_DEPARTAMENTO & vbCr

Set ListadoChequesLiberar = objBD.rsdDevuelveRecordset(strSQL)

ErrorHandler: Select Case Err.Number Case 0 'do nothing Case Else Set ListadoChequesLiberar = Nothing

 mobjError.RegistraError Err.Number, Err.Description, STR\_FUNCION End Select

Set objBD = Nothing

End Function

#### **Public Function ListadoTransferenciasEnviar**() As ADODB.Recordset

**Descripción:** Funcion para obtener una lista de los transferencias por liberar

Const STR\_FUNCION As String = MSTR\_MODULO & ".ListadoTransferenciasEnviar"

 Dim strSQL As String Dim objBD As SIFIBD.BDAcceso

On Error GoTo ErrorHandler

Set objBD = New SIFIBD.BDAcceso

```
strSQL = "SELECT " & GSTR_TBL_REF_TRAN_AUT & "." & 
  GSTR_TBL_REF_TRAN_AUT_FLD_REF_CON 
  strSQL = strSQL & ", Sum(" & GSTR_TBL_REF_TRAN_AUT & "." & 
  GSTR_TBL_REF_TRAN_AUT_FLD_IMPORTE & ") As " & 
  GSTR_TBL_REF_TRAN_AUT_FLD_IMPORTE & vbCr 
 strSQL = strSQL & ", " & GSTR_TBL_ORDEN_PAGO & "." & GSTR_TBL_MONEDA_FLD_ID & vbCr 
 strSQL = strSQL & ", " & GSTR_TBL_ORDEN_PAGO & "." & GSTR_TBL_OFICINA_FLD_ID 
 strSQL = strSQL & ", " & GSTR_TBL_ORDEN_PAGO & "." & GSTR_TBL_AREA_FLD_ID 
strSQL = strSQL & ", " & GSTR_TBL_ORDEN_PAGO & "." & 
GSTR_TBL_CENTRO_COSTO_FLD_ID_DEPTO & vbCr 
  strSQL = strSQL & ", " & GSTR_TBL_ORDEN_PAGO & "." & GSTR_TBL_BANCOS_FLD_ID 
   strSQL = strSQL & ", " & GSTR_TBL_ORDEN_PAGO & "." & GSTR_TBL_PLAZA_FLD_ID_PLAZA 
      strSQL = strSQL & ", " & GSTR_TBL_ORDEN_PAGO & "." & 
      GSTR_TBL_SUCURSAL_FLD_ID_SUCURSAL & vbCr
   strSQL = strSQL & ", " & GSTR_TBL_ORDEN_PAGO & ".CTA_BCO_DES"
```
strSQL = strSQL & ", " & GSTR\_TBL\_PRESTADOR & "." & GSTR\_TBL\_PRESTADOR\_FLD\_NOMBRE & " AS NOMBRE\_PRESTADOR " & vbCr strSQL = strSQL & ", " & GSTR\_TBL\_PRESTADOR & "." & GSTR\_TBL\_PRESTADOR\_FLD\_PATERNO

strSQL = strSQL & ", " & GSTR\_TBL\_PRESTADOR & "." & GSTR\_TBL\_PRESTADOR\_FLD\_MATERNO & vbCr strSQL = strSQL & ", IsNull(" & GSTR\_TBL\_PRESTADOR & "." & GSTR\_TBL\_PRESTADOR\_FLD\_NOMBRE & ",' ')" & vbCr strSQL = strSQL & " + ' ' + IsNull(" & GSTR\_TBL\_PRESTADOR & "." & GSTR\_TBL\_PRESTADOR\_FLD\_PATERNO & ",' ')" strSQL = strSQL & " + ' ' + IsNull(" & GSTR\_TBL\_PRESTADOR & "." & GSTR\_TBL\_PRESTADOR\_FLD\_MATERNO & ",' ') AS " & GSTR\_TBL\_PRESTADOR & vbCr strSQL = strSQL & ", " & GSTR\_TBL\_PRESTADOR & "." & GSTR\_TBL\_CUENTAS\_BANCARIAS\_FLD\_CUENTA\_BANCARIA strSQL = strSQL & ", " & GSTR\_TBL\_PRESTADOR & "." & GSTR\_TBL\_PRESTADOR\_FLD\_TIPO\_CUENTA & vbCr strSQL = strSQL & ", " & GSTR\_TBL\_MONEDA & "." & GSTR\_TBL\_MONEDA\_FLD\_NOMBRE & vbCr strSQL = strSQL & ", " & GSTR\_TBL\_OFICINA & "." & GSTR\_TBL\_OFICINA\_FLD\_NOMBRE & " AS " & "NOMBRE\_OFICINA" strSQL = strSQL & ", " & GSTR\_TBL\_AREA & "." & GSTR\_TBL\_AREA\_FLD\_NOMBRE & " AS " & "NOMBRE\_AREA" strSQL = strSQL & ", " & GSTR\_TBL\_CENTRO\_COSTO & "." & GSTR\_TBL\_CENTRO\_COSTO\_FLD\_NOMBRE\_DEPARTAMENTO & vbCr strSQL = strSQL & "," & GSTR\_TBL\_BANCOS & ".IDBMR" & vbCr strSQL = strSQL & ", " & GSTR\_TBL\_PLAZA & "." & GSTR\_TBL\_PLAZA\_FLD\_CVEBANCO strSQL = strSQL & ", " & GSTR\_TBL\_PLAZA & "." & GSTR\_TBL\_PLAZA\_FLD\_DESCRIPCION strSQL = strSQL & ", " & GSTR\_TBL\_PLAZA & ".CveBancoPlazaBMR" strSQL = strSQL & ", " & GSTR\_TBL\_SUCURSAL & "." & GSTR\_TBL\_SUCURSAL\_FLD\_CVEBANCO & vbCr strSQL = strSQL & " FROM " & GSTR\_TBL\_REF\_TRAN\_AUT & vbCr 'Orden\_Pago strSQL = strSQL + " INNER JOIN " + GSTR\_TBL\_ORDEN\_PAGO & vbCr strSQL = strSQL + " ON " + GSTR\_TBL\_REF\_TRAN\_AUT + "." + GSTR\_TBL\_REF\_TRAN\_AUT\_FLD\_IDOP & " = " strSQL = strSQL + GSTR\_TBL\_ORDEN\_PAGO + "." + GSTR\_TBL\_ORDEN\_PAGO\_FLD\_ID & vbCr Set ListadoTransferenciasEnviar = objBD.rsdDevuelveRecordset(strSQL) ErrorHandler: Select Case Err.Number Case 0 'do nothing Case Else Set ListadoTransferenciasEnviar = Nothing mobjError.RegistraError Err.Number, Err.Description, STR\_FUNCION End Select Set objBD = Nothing

End Function

**Public Function ListadoConciliacion(**ByVal pdtmFechaIni As Date, ByVal pdtmFechaFin As Date, ByVal plngIDRubro As Long) As ADODB.Recordset

**'Descripción:** Funcion para obtener una lista de las OP a conciliar

Const STR\_FUNCION As String = MSTR\_MODULO & ".ListadoConciliacion"

 Dim strSQL As String Dim objBD As SIFIBD.BDAcceso

On Error GoTo ErrorHandler

Set objBD = New SIFIBD.BDAcceso

 strSQL = "SELECT " & GSTR\_TBL\_REFERENCIAS\_FLD\_ID strSQL = strSQL & "," & GSTR\_TBL\_REFERENCIAS\_FLD\_FECHA\_AUT & ", " & GSTR\_TBL\_REFERENCIAS\_FLD\_DESCRIPCION strSQL = strSQL & ", " & GSTR\_TBL\_REFERENCIAS\_FLD\_IDOP strSQL = strSQL & ", " & GSTR\_TBL\_REFERENCIAS\_FLD\_TIPO\_PAGO strSQL = strSQL & ", " & GSTR\_TBL\_REFERENCIAS\_FLD\_NUMERO strSQL = strSQL & ", " & GSTR\_TBL\_REFERENCIAS\_FLD\_IMPORTE strSQL = strSQL & ", " & GSTR\_TBL\_REFERENCIAS\_FLD\_ESTATUS strSQL = strSQL & ", " & GSTR\_TBL\_RET ERENCIAS\_TLD\_LOTATOOD strSQL = strSQL & ", " & GSTR\_TBL\_REFERENCIAS\_FLD\_FECHA\_CON

strSQL = strSQL & " FROM " & GSTR\_TBL\_REFERENCIAS & vbCr

 strSQL = strSQL & " WHERE " & GSTR\_TBL\_REFERENCIAS\_FLD\_ESTATUS & " <> 'C'" strSQL = strSQL & " AND " & GSTR\_TBL\_REFERENCIAS\_FLD\_IDCUENTABANC & " = " & plngIDRubro & vbCr strSQL = strSQL & " AND " & GSTR\_TBL\_REFERENCIAS\_FLD\_FECHA\_AUT & vbCr strSQL = strSQL & " BETWEEN '" & Format(pdtmFechaIni, "yyyy-mm-dd") & " 00:00:00'" strSQL = strSQL & " AND '" & Format(pdtmFechaFin, "yyyy-mm-dd") & " 23:59:59'" & vbCr

 strSQL = strSQL & "Order by " & GSTR\_TBL\_REFERENCIAS\_FLD\_FECHA\_AUT strSQL = strSQL & "," & GSTR\_TBL\_REFERENCIAS\_FLD\_TIPO\_PAGO strSQL = strSQL & "," & GSTR\_TBL\_REFERENCIAS\_FLD\_NUMERO strSQL = strSQL & "," & GSTR\_TBL\_REFERENCIAS\_FLD\_IDOP

Set ListadoConciliacion = objBD.rsdDevuelveRecordset(strSQL)

ErrorHandler: Select Case Err.Number Case 0 'do nothing Case Else Set ListadoConciliacion = Nothing

 mobjError.RegistraError Err.Number, Err.Description, STR\_FUNCION End Select

Set objBD = Nothing

End Function

**Public Function ListadoConciliacionBancos**(ByVal pstrCtaBanca As String) As ADODB.Recordset 'Public Function ListadoConciliacionBancos(ByVal pdtmFechaIni As Date, ByVal pdtmFechaFin As Date, ByVal pstrCtaBanca As String) As ADODB.Recordset

**'Descripción**: Funcion para obtener una lista de las OP a conciliar

Const STR\_FUNCION As String = MSTR\_MODULO & ".ListadoConciliacionBancos"

 Dim strSQL As String Dim objBD As SIFIBD.BDAcceso

On Error GoTo ErrorHandler

Set objBD = New SIFIBD.BDAcceso

strSQL = "SELECT \* FROM Registro\_Conciliacion\_Bancos"

strSQL = strSQL & " WHERE Estatus\_Conciliacion <> 'C' OR Estatus\_Conciliacion IS NULL AND

Set ListadoConciliacionBancos = objBD.rsdDevuelveRecordset(strSQL)

ErrorHandler: Select Case Err.Number Case 0 'do nothing Case Else Set ListadoConciliacionBancos = Nothing

 mobjError.RegistraError Err.Number, Err.Description, STR\_FUNCION End Select

Set objBD = Nothing

End Function

#### **Public Function ListadoLoteRegenerar**(ByVal plngLote As Long) As ADODB.Recordset

**Descripción**: Funcion para obtener una lista de los Transferencias que pertenencen al Lote por Regenerar Const STR\_FUNCION As String = MSTR\_MODULO & ".ListadoLoteRegenerar"

 Dim strSQL As String Dim objBD As SIFIBD.BDAcceso

On Error GoTo ErrorHandler

Set objBD = New SIFIBD.BDAcceso

 strSQL = "SELECT " & GSTR\_TBL\_ORDEN\_PAGO & "." & GSTR\_TBL\_ORDEN\_PAGO\_FLD\_ID strSQL = strSQL & ", " & GSTR\_TBL\_ORDEN\_PAGO & "." & GSTR\_TBL\_ORDEN\_PAGO\_FLD\_EJERCICIO strSQL = strSQL & ", " & GSTR\_TBL\_ORDEN\_PAGO & "." & GSTR\_TBL\_MONEDA\_FLD\_ID & vbCr strSQL = strSQL & ", " & GSTR\_TBL\_ORDEN\_PAGO & "." & GSTR\_TBL\_ORDEN\_PAGO\_FLD\_ULTIMO\_STATUS strSQL = strSQL & ", " & GSTR\_TBL\_ORDEN\_PAGO & "." & GSTR\_TBL\_ORDEN\_PAGO\_FLD\_OBSERVACIONES strSQL = strSQL & ", " & GSTR\_TBL\_ORDEN\_PAGO & "." & GSTR\_TBL\_REFERENCIAS\_FLD\_IMPORTE strSQL = strSQL & ", " & GSTR\_TBL\_ORDEN\_PAGO & "." & GSTR\_TBL\_ORDEN\_PAGO\_FLD\_TIPO\_OP & vbCr

 strSQL = strSQL & ", " & GSTR\_TBL\_ORDEN\_PAGO & "." & GSTR\_TBL\_OFICINA\_FLD\_ID strSQL = strSQL & ", " & GSTR\_TBL\_ORDEN\_PAGO & "." & GSTR\_TBL\_AREA\_FLD\_ID strSQL = strSQL & ", " & GSTR\_TBL\_ORDEN\_PAGO & "." & GSTR\_TBL\_CENTRO\_COSTO\_FLD\_ID\_DEPTO & vbCr strSQL = strSQL & ", " & GSTR\_TBL\_ORDEN\_PAGO & "." & GSTR\_TBL\_SUCURSAL\_FLD\_ID\_SUCURSAL & vbCr strSQL = strSQL & ", " & GSTR\_TBL\_REFERENCIAS & "." & GSTR\_TBL\_REFERENCIAS\_FLD\_NUMERO strSQL = strSQL & ", " & GSTR\_TBL\_REFERENCIAS & "." & GSTR\_TBL\_REFERENCIAS\_FLD\_IDCUENTABANC strSQL = strSQL & ", " & GSTR\_TBL\_REFERENCIAS & "." & GSTR\_TBL\_REFERENCIAS\_FLD\_TIPO\_PAGO & vbCr strSQL = strSQL & ", " & GSTR\_TBL\_REFERENCIAS & "." & GSTR\_TBL\_REFERENCIAS\_FLD\_IMPORTE strSQL = strSQL & ", " & GSTR\_TBL\_REFERENCIAS & "." & GSTR\_TBL\_REFERENCIAS\_FLD\_REF\_CON strSQL = strSQL & ", " & GSTR\_TBL\_REFERENCIAS & "." & GSTR\_TBL\_REFERENCIAS\_FLD\_LOTE & vbCr strSQL = strSQL & ", " & GSTR\_TBL\_RUBRO & "." & GSTR\_TBL\_RUBRO\_FLD\_ID\_BANCO strSQL = strSQL & ", " & GSTR\_TBL\_RUBRO & "." & GSTR\_TBL\_RUBRO\_FLD\_CUENTA\_BANCARIA & vbCr strSQL = strSQL & ", " & GSTR\_TBL\_OFICINA & "." & GSTR\_TBL\_OFICINA\_FLD\_NOMBRE & " AS " & "NOMBRE\_OFICINA" strSQL = strSQL & ", " & GSTR\_TBL\_AREA & "." & GSTR\_TBL\_AREA\_FLD\_NOMBRE & " AS " & "NOMBRE\_AREA" strSQL = strSQL & ", " & GSTR\_TBL\_CENTRO\_COSTO & "." & GSTR\_TBL\_CENTRO\_COSTO\_FLD\_NOMBRE\_DEPARTAMENTO & vbCr strSQL = strSQL + " FROM " strSQL = strSQL + GSTR\_TBL\_REFERENCIAS 'Orden\_Pago strSQL = strSQL + " INNER JOIN " + GSTR\_TBL\_ORDEN\_PAGO & vbCr strSQL = strSQL + " ON " + GSTR\_TBL\_REFERENCIAS + "." + GSTR\_TBL\_REFERENCIAS\_FLD\_IDOP & " = " strSQL = strSQL + GSTR\_TBL\_ORDEN\_PAGO + "." + GSTR\_TBL\_ORDEN\_PAGO\_FLD\_ID & vbCr 'Rubro strSQL = strSQL & " LEFT JOIN " & GSTR\_TBL\_RUBRO & vbCr strSQL = strSQL & " ON " & GSTR\_TBL\_RUBRO & "." & GSTR\_TBL\_RUBRO\_FLD\_ID strSQL = strSQL & " = " & GSTR\_TBL\_REFERENCIAS & "." & GSTR\_TBL\_REFERENCIAS\_FLD\_IDCUENTABANC & vbCr Set ListadoLoteRegenerar = objBD.rsdDevuelveRecordset(strSQL) ErrorHandler: Select Case Err.Number Case 0 'do nothing Case Else Set ListadoLoteRegenerar = Nothing mobjError.RegistraError Err.Number, Err.Description, STR\_FUNCION End Select Set objBD = Nothing

End Function

**Public Function ListadoLoteTransfRegenerar**(ByVal plngLote As Long) As ADODB.Recordset

**Descripción**: Funcion para obtener una lista de las Transferencias que pertenencen al Lote por Regenerar

Const STR\_FUNCION As String = MSTR\_MODULO & ".ListadoLoteTransfRegenerar"

 Dim strSQL As String Dim objBD As SIFIBD.BDAcceso

On Error GoTo ErrorHandler

Set objBD = New SIFIBD.BDAcceso

strSQL = "SELECT " & GSTR\_TBL\_REF\_TRAN\_AUT & "." & GSTR\_TBL\_REF\_TRAN\_AUT\_FLD\_REF\_CON strSQL = strSQL & ", Sum(" & GSTR\_TBL\_REF\_TRAN\_AUT & "." & GSTR\_TBL\_REF\_TRAN\_AUT\_FLD\_IMPORTE & ") As " & GSTR\_TBL\_REF\_TRAN\_AUT\_FLD\_IMPORTE & vbCr strSQL = strSQL & ", " & GSTR\_TBL\_REF\_TRAN\_AUT & "." & GSTR\_TBL\_REF\_TRAN\_AUT\_FLD\_IDCUENTABANCARIA 'Cta Origen strSQL = strSQL & ", " & GSTR\_TBL\_REF\_TRAN\_AUT & "." & GSTR\_TBL\_REF\_TRAN\_AUT\_FLD\_ID\_SUCURSAL 'Sucursal Origen strSQL = strSQL & ", " & GSTR\_TBL\_ORDEN\_PAGO & "." & GSTR\_TBL\_MONEDA\_FLD\_ID & vbCr strSQL = strSQL & ", " & GSTR\_TBL\_ORDEN\_PAGO & "." & GSTR\_TBL\_OFICINA\_FLD\_ID  $stSQL = strSQL \propto$ ,  $\alpha$  GSTR\_TBL\_ORDEN\_PAGO & "." & GSTR\_TBL\_AREA\_FLD\_ID<br>strSQL = strSQL & ", " & GSTR\_TBL\_ORDEN\_PAGO & "." & GSTR\_TBL\_AREA\_FLD\_ID strSQL = strSQL & ", " & GSTR\_TBL\_ORDEN\_PAGO & "." & GSTR\_TBL\_CENTRO\_COSTO\_FLD\_ID\_DEPTO & vbCr strSQL = strSQL & ", " & GSTR\_TBL\_ORDEN\_PAGO & "." & GSTR\_TBL\_BANCOS\_FLD\_ID strSQL = strSQL & ", " & GSTR\_TBL\_ORDEN\_PAGO & "." & GSTR\_TBL\_PLAZA\_FLD\_ID\_PLAZA strSQL = strSQL & ", " & GSTR\_TBL\_ORDEN\_PAGO & "." & GSTR\_TBL\_SUCURSAL\_FLD\_ID\_SUCURSAL & vbCr strSQL = strSQL & ", " & GSTR\_TBL\_ORDEN\_PAGO & ".CTA\_BCO\_DES" strSQL = strSQL & ", " & GSTR\_TBL\_ORDEN\_PAGO & "." & GSTR\_TBL\_ORDEN\_PAGO\_FLD\_OTRO\_BENEFICIARIO strSQL = strSQL & ", " & GSTR\_TBL\_RUBRO & "." & GSTR\_TBL\_RUBRO\_FLD\_CUENTA\_BANCARIA & " AS CUENTA\_ORIGEN " strSQL = strSQL & ", " & GSTR\_TBL\_PRESTADOR & "." & GSTR\_TBL\_PRESTADOR\_FLD\_NOMBRE & " AS NOMBRE\_PRESTADOR " & vbCr strSQL = strSQL & ", " & GSTR\_TBL\_PRESTADOR & "." & GSTR\_TBL\_PRESTADOR\_FLD\_PATERNO strSQL = strSQL & ", " & GSTR\_TBL\_PRESTADOR & "." & GSTR\_TBL\_PRESTADOR\_FLD\_MATERNO & vbCr strSQL = strSQL & ", IsNull(" & GSTR\_TBL\_PRESTADOR & "." & GSTR\_TBL\_PRESTADOR\_FLD\_NOMBRE & ",' ')" & vbCr strSQL = strSQL & " + ' ' + IsNull(" & GSTR\_TBL\_PRESTADOR & "." & GSTR\_TBL\_PRESTADOR\_FLD\_PATERNO & ",' ')" strSQL = strSQL & " + ' ' + IsNull(" & GSTR\_TBL\_PRESTADOR & "." & GSTR\_TBL\_PRESTADOR\_FLD\_MATERNO & ",' ') AS " & GSTR\_TBL\_PRESTADOR & vbCr strSQL = strSQL & ", " & GSTR\_TBL\_PRESTADOR & "." & GSTR\_TBL\_CUENTAS\_BANCARIAS\_FLD\_CUENTA\_BANCARIA strSQL = strSQL & ", " & GSTR\_TBL\_PRESTADOR & "." & GSTR\_TBL\_PRESTADOR\_FLD\_TIPO\_CUENTA & vbCr

 strSQL = strSQL & ", " & GSTR\_TBL\_OFICINA & "." & GSTR\_TBL\_OFICINA\_FLD\_NOMBRE & " AS " & "NOMBRE\_OFICINA" strSQL = strSQL & ", " & GSTR\_TBL\_AREA & "." & GSTR\_TBL\_AREA\_FLD\_NOMBRE & " AS " & "NOMBRE\_AREA" strSQL = strSQL & ", " & GSTR\_TBL\_CENTRO\_COSTO & "." & GSTR\_TBL\_CENTRO\_COSTO\_FLD\_NOMBRE\_DEPARTAMENTO & vbCr strSQL = strSQL & "," & GSTR\_TBL\_BANCOS & ".IDBMR" & vbCr strSQL = strSQL & ", " & GSTR\_TBL\_PLAZA & "." & GSTR\_TBL\_PLAZA\_FLD\_CVEBANCO strSQL = strSQL & ", " & GSTR\_TBL\_PLAZA & "." & GSTR\_TBL\_PLAZA\_FLD\_DESCRIPCION strSQL = strSQL & ", " & GSTR\_TBL\_PLAZA & ".CveBancoPlazaBMR"

strSQL = strSQL & ", " & GSTR\_TBL\_MONEDA & "." & GSTR\_TBL\_MONEDA\_FLD\_NOMBRE & vbCr

strSQL = strSQL & " FROM " & GSTR\_TBL\_REF\_TRAN\_AUT & vbCr

strSQL = strSQL & ", " & GSTR\_TBL\_SUCURSAL & "." & GSTR\_TBL\_SUCURSAL\_FLD\_CVEBANCO & vbCr

Set ListadoLoteTransfRegenerar = objBD.rsdDevuelveRecordset(strSQL)

ErrorHandler:

 Select Case Err.Number Case 0 'do nothing Case Else Set ListadoLoteTransfRegenerar = Nothing

 mobjError.RegistraError Err.Number, Err.Description, STR\_FUNCION End Select

Set objBD = Nothing

End Function

**Public Function blnEliminaOrden**(ByVal plngOP As Long, ByVal plngEjercicio As Long, ByVal plngEmpleado As Long) As Boolean

**Descripción:** Funcion para ejecutar Borrar una cuenta asociado a una OP

Const STR\_FUNCION As String = MSTR\_MODULO & ".blnEliminaOrden"

Const LNG\_STATUS\_ELIMINAR As Long = 9

 Dim strSQL As String Dim objBD As SIFIBD.BDAcceso Dim rsDatos As ADODB.Recordset Dim strTransaccion As String Dim blnResultado As Boolean Dim strCondicion As String

On Error GoTo ErrorHandler

strCondicion = " WHERE " & GSTR\_TBL\_ORDEN\_PAGO\_FLD\_EJERCICIO & " = " & plngEjercicio & vbCr strCondicion = strCondicion & " AND " & GSTR\_TBL\_ORDEN\_PAGO\_FLD\_ID & " = " & plngOP

Set objBD = New SIFIBD.BDAcceso

strTransaccion = objBD.strBeginTrans

If Trim\$(strTransaccion) <> vbNullString Then

```
 'Elimino los impuestos 
 strSQL = "DELETE " & GSTR_TBL_ORDEN_PAGO_CUENTA_IMPUESTO & vbCr 
 strSQL = strSQL & strCondicion
```

```
 blnResultado = objBD.blnEjecutaQuery(strSQL)
```

```
 'Elimino los movimientos contables 
 If blnResultado Then 
   strSQL = "DELETE " & GSTR_TBL_MOVTOS_CONTABLES & vbCr 
  strSQL = strSQL & " WHERE " & GSTR_TBL_ORDEN_PAGO_FLD_ID & " = " & plngOP
```
blnResultado = objBD.blnEjecutaQuery(strSQL)

## End If

```
 'Elimino las cuentas 
 If blnResultado Then 
   strSQL = "DELETE " & GSTR_TBL_ORDEN_PAGO_CUENTA & vbCr 
   strSQL = strSQL & strCondicion
```

```
 blnResultado = objBD.blnEjecutaQuery(strSQL)
```
End If

```
 If blnResultado Then 
   strSQL = "DELETE " & GSTR_TBL_ORDEN_PAGO & vbCr 
   strSQL = strSQL & strCondicion
```

```
 blnResultado = objBD.blnEjecutaQuery(strSQL)
```
End If

```
 If blnResultado Then
```

```
 If blnActualizaStatus(plngOP, plngEjercicio, LNG_STATUS_ELIMINAR, plngEmpleado, True) Then 
   objBD.blnCommitTrans strTransaccion 
   blnEliminaOrden = True 
 Else 
   objBD.blnRollBack strTransaccion 
   blnEliminaOrden = False 
 End If
```
End If

End If

ErrorHandler: Select Case Err.Number Case 0 'do nothing

 Case Else objBD.blnRollBack strTransaccion

 blnEliminaOrden = False mobjError.RegistraError Err.Number, Err.Description, STR\_FUNCION

End Select

Set objBD = Nothing

End Function

**Public Function blnNuevaOrdenConceptoRubro(**ByVal plngOP As Long, ByVal plngConsecutivo As Long, ByVal plngRubro As Long, ByVal pdatFechaSolicitud As Date, ByVal plngMvto As Long, ByVal plngMoneda As Long, ByVal pdblImporte As Double) As Boolean

**Descripción**: Funcion para Guardar los rubros de cada una de las partidas de la OP Const STR\_FUNCION As String = MSTR\_MODULO & ".blnNuevaOrdenConceptoRubro"

Dim strSQL As String Dim objBD As SIFIBD.BDAcceso Dim lngIDMovimiento As Long

On Error GoTo ErrorHandler

Set objBD = New SIFIBD.BDAcceso

blnNuevaOrdenConceptoRubro = False

'Valor del IDMovimiento

lngIDMovimiento = objBD.lngGetNewId(GSTR\_TBL\_MOVTOS\_CONTABLES, GSTR\_TBL\_MOVTOS\_CONTABLES\_FLD\_ID\_MOVIMIENTO)

 strSQL = "Insert Into " & GSTR\_TBL\_MOVTOS\_CONTABLES strSQL = strSQL & " (" & GSTR\_TBL\_MOVTOS\_CONTABLES\_FLD\_ID\_MOVIMIENTO strSQL = strSQL & ", " & GSTR\_TBL\_MOVTOS\_CONTABLES\_FLD\_IDOP strSQL = strSQL & ", " & GSTR\_TBL\_MOVTOS\_CONTABLES\_FLD\_CONSECUTIVO strSQL = strSQL & ", " & GSTR\_TBL\_MOVTOS\_CONTABLES\_FLD\_IDRUBRO strSQL = strSQL & ", " & GSTR\_TBL\_MOVTOS\_CONTABLES\_FLD\_FECHA strSQL = strSQL & ", " & GSTR\_TBL\_MOVTOS\_CONTABLES\_FLD\_MOVTO strSQL = strSQL & ", " & GSTR\_TBL\_MOVTOS\_CONTABLES\_FLD\_MONEDA strSQL = strSQL & ", " & GSTR\_TBL\_MOVTOS\_CONTABLES\_FLD\_IMPORTE & ")" strSQL = strSQL & " Values (" & lngIDMovimiento strSQL = strSQL & ", " & plngOP strSQL = strSQL & ", " & plngConsecutivo strSQL = strSQL & ", " & plngRubro strSQL = strSQL & ", '" & Format(pdatFechaSolicitud, "yyyy-mm-dd") & "'" strSQL = strSQL & ", " & plngMvto

 strSQL = strSQL & ", " & plngMoneda strSQL = strSQL & ", " & pdblImporte & ")"

blnNuevaOrdenConceptoRubro = objBD.blnEjecutaQuery(strSQL)

ErrorHandler: Select Case Err.Number Case 0 'do nothing Case Else blnNuevaOrdenConceptoRubro = False mobjError.RegistraError Err.Number, Err.Description, STR\_FUNCION End Select

Set objBD = Nothing

End Function

**Public Function blnActualizaCaratulaMov(**ByVal plngOrden As Long, ByVal plngCaratula As Long, ByVal plngAsiento As Long, ByVal pblnCancelacion As Boolean) As Boolean

' Esta función actualiza el Asiento y la Carátula en las tablas de Movimientos y Referencias

' Si se está cancelando entonces no se actualiza Referencia y se ingresan nuevos registros en ' Movimientos

 Const STR\_FUNCION As String = MSTR\_MODULO & ".blnActualizaCaratulaMov" Const LNG\_VALOR\_SISE As Long = 1

Dim strSQL As String<br>Dim objBD As SIFIBD As SIFIBD.BDAcceso Dim strTransaccion As String Dim strSQLMov As String Dim rdsMovs As ADODB.Recordset Dim intNaturaleza As Integer

On Error GoTo errHandler

Set objBD = New SIFIBD.BDAcceso

If Not pblnCancelacion Then

 strSQLMov = "UPDATE " & GSTR\_TBL\_MOVTOS\_CONTABLES strSQLMov = strSQLMov & " SET " & GSTR\_TBL\_MOVTOS\_CONTABLES\_FLD\_ASIENTO & "=" & plngAsiento & ", " & vbCr strSQLMov = strSQLMov & GSTR\_TBL\_MOVTOS\_CONTABLES\_FLD\_CARATULA & "=" & plngCaratula & vbCr strSQLMov = strSQLMov & " WHERE " & GSTR\_TBL\_MOVTOS\_CONTABLES\_FLD\_IDOP & "=" & plngOrden

 strSQL = "UPDATE " & GSTR\_TBL\_REFERENCIAS & vbCr strSQL = strSQL & " SET " & GSTR\_TBL\_ORDEN\_PAGO\_FLD\_ASIENTO & "=" & plngAsiento & vbCr strSQL = strSQL & ", " & GSTR\_TBL\_ORDEN\_PAGO\_FLD\_CARATULA & "=" & plngCaratula & vbCr strSQL = strSQL & " WHERE " & GSTR\_TBL\_REFERENCIAS\_FLD\_IDOP & "=" & plngOrden

#### Else

 strSQL = "SELECT \* FROM " & GSTR\_TBL\_MOVTOS\_CONTABLES strSQL = strSQL & " WHERE " & GSTR\_TBL\_MOVTOS\_CONTABLES\_FLD\_IDOP & "=" & plngOrden Set rdsMovs = objBD.rsdDevuelveRecordset(strSQL)

 If Not rdsMovs Is Nothing Then If Not rdsMovs.BOF And Not rdsMovs.EOF Then With rdsMovs .MoveFirst Do While Not .EOF

```
 intNaturaleza = .Fields(GSTR_TBL_MOVTOS_CONTABLES_FLD_MOVTO) 
              If intNaturaleza = 1 Then 
                intNaturaleza = 2 
              Else 
                intNaturaleza = 1 
              End If 
       blnNuevaOrdenConceptoRubro plngOrden, 
       .Fields(GSTR_TBL_MOVTOS_CONTABLES_FLD_CONSECUTIVO), _ 
                .Fields(GSTR_TBL_MOVTOS_CONTABLES_FLD_IDRUBRO), 
       Format(GetDateFromServer, "YYYY-MM-DD"), _ 
                intNaturaleza, .Fields(GSTR_TBL_MOVTOS_CONTABLES_FLD_MONEDA), _ 
                .Fields(GSTR_TBL_MOVTOS_CONTABLES_FLD_IMPORTE) 
              .MoveNext 
            Loop 
            'Actualizamos a los nuevos movimientos la Caratula y el Asiento 
            strSQLMov = "UPDATE " & GSTR_TBL_MOVTOS_CONTABLES 
       strSQLMov = strSQLMov & " SET " & GSTR_TBL_MOVTOS_CONTABLES_FLD_ASIENTO & "=" & 
       plngAsiento & ", " & vbCr 
           strSQLMov = strSQLMov & GSTR_TBL_MOVTOS_CONTABLES_FLD_CARATULA & "=" & 
           plngCaratula & vbCr 
           strSQLMov = strSQLMov & " WHERE " & GSTR_TBL_MOVTOS_CONTABLES_FLD_IDOP & 
           "=" & plngOrden & vbCr 
           strSQLMov = strSQLMov & " AND " & GSTR_TBL_MOVTOS_CONTABLES_FLD_ASIENTO & 
           " Is Null " 
           strSQLMov = strSQLMov & " AND " & GSTR_TBL_MOVTOS_CONTABLES_FLD_CARATULA 
           & " Is Null " 
            strSQL = "UPDATE " & GSTR_TBL_ORDEN_PAGO & vbCr 
              strSQL = strSQL & " SET " & GSTR_TBL_ORDEN_PAGO_FLD_ASIENTO & "=" & 
              plngAsiento & vbCr 
           strSQL = strSQL & ", " & GSTR_TBL_ORDEN_PAGO_FLD_CARATULA & "=" & plngCaratula 
           & vbCr 
            strSQL = strSQL & " WHERE " & GSTR_TBL_ORDEN_PAGO_FLD_ID & "=" & plngOrden 
            'blnActualizaCaratulaMov = objBD.blnEjecutaQuery(strSQLMov) 
          End With 
       End If 
     End If 
   End If 
   strTransaccion = objBD.strBeginTrans 
   If objBD.blnEjecutaQuery(strSQL) Then 
     If objBD.blnEjecutaQuery(strSQLMov) Then 
       blnActualizaCaratulaMov = objBD.blnCommitTrans(strTransaccion) 
     Else 
       Call objBD.blnRollBack(strTransaccion) 
     End If 
   Else 
     Call objBD.blnRollBack(strTransaccion) 
   End If 
errHandler: 
   Select Case Err.Number 
     Case 0 
       'Do nothing 
     Case Else 
       mobjError.RegistraError Err.Number, Err.Description, STR_FUNCION 
       blnActualizaCaratulaMov = False
```
 Call objBD.blnRollBack(strTransaccion) End Select

 'Libero la memoria Set objBD = Nothing

End Function

# **CLASE SEGURIDAD**

**Descripción**: Clase utilizada para la validación de Claves de acceso de Usuarios

**Public Function blnCambiaPassword(**ByVal plngID As Long, ByVal pstrPassword As String, ByVal pstrViejo As String) As Boolean **Descripción:** Función utilizada para modificar la clave de acceso del Usuario

Const STR\_FUNCION As String = MSTR\_MODULO & ".blnCambiaPassword"

 Dim strSql As String Dim objBD As SIFIBD.BDAcceso Dim objEncripta As xmsEncriptador.Encriptador Dim strPassword As String

On Error GoTo errHandler

 Set objEncripta = New xmsEncriptador.Encriptador 'encripto el nuevo password strPassword = objEncripta.EncriptaString(pstrPassword)

 'Formo el query strSql = "UPDATE " & GSTR\_TBL\_EMPLEADO & vbCr strSql = strSql & " SET " & GSTR\_TBL\_EMPLEADO\_FLD\_PASSWORD & "=" & Trim\$(strPassword) & "'" & vbCr strSql = strSql & " ," & GSTR\_TBL\_EMPLEADO\_FLD\_STATUS\_ACCESO & "=1" & vbCr

```
 strSql = strSql & " WHERE " & GSTR_TBL_EMPLEADO_FLD_ID & "=" & plngID
```
Set objBD = New SIFIBD.BDAcceso

 'Ejecuto el query blnCambiaPassword = objBD.blnEjecutaQuery(strSql)

### errHandler:

Select Case Err.Number

 Case 0 'Do nothing Case Else mobjErr.RegistraError Err.Number, Err.Description, STR\_FUNCION blnCambiaPassword = False End Select

 'Libero la memoria Set objBD = Nothing Set objEncripta = Nothing

End Function

```
Public Property Let Empleado(ByVal plngEmpleado As Long) 
   mlngEmpleado = plngEmpleado 
End Property
```
**Public Function lngNuevoRol**(ByVal pstrNombre As String) As Long **Descripción:** Función para agregar una nueva clave de Rol al usuario

Dim objBD As SIFIBD.BDAcceso

```
Dim strSql As String 
Dim lngIdRol As Long 
On Error GoTo ErrorHandler 
   If Trim$(pstrNombre) <> vbNullString Then 
     lngIdRol = objBD.lngGetNewId("Rol", "IdRol") 
     If lngIdRol > 0 Then 
        Set objBD = New SIFIBD.BDAcceso 
        strSql = "Insert Into Rol (Nombre, IdRol) " 
        strSql = strSql & "Values ('" & pstrNombre & "', " & _ 
                           lngIdRol & ")" 
        Call RegistrarBitacora(GSTR_TBL_ROL, mlngEmpleado, MSTR_MOVIMIENTO_ALTA) 
        objBD.blnEjecutaQuery strSql 
        Set objBD = Nothing 
        lngNuevoRol = lngIdRol 
     Else 
       ' mobjErr.RegistraError Err.Number, vbCrLf & Err.Description, "SIFISeguridad.lngNuevoRol" 
      End If 
   Else 
     ' mobjErr.RegistraError Err.Number, vbCrLf & Err.Description, "SIFISeguridad.lngNuevoRol" 
   End If 
ErrorHandler: 
   Select Case Err.Number 
      Case 0 
        'do nothing 
     Case Else 
        Set objBD = Nothing 
        lngNuevoRol = -1 
       ' mobjErr.RegistraError Err.Number, vbCrLf & Err.Description, "SIFISeguridad.lngNuevoRol" 
   End Select 
End Function 
Public Function blnAsignaRolObjeto(ByVal plngObjeto As Long, ByVal plngRol As Long) As Boolean 
Descripción: Función utilizada para dar permisos a un objeto de la pantalla a un rol del usuario
```
 Dim objBD As SIFIBD.BDAcceso Dim strSql As String

On Error GoTo ErrorHandler

blnAsignaRolObjeto = False

Set objBD = New SIFIBD.BDAcceso

' strSql = "UPDATE " & Objeto set IdRol=" & plngRol ' strSql = strSql & "Where idObjeto =" & plngObjeto

objBD.blnEjecutaQuery strSql

Set objBD = Nothing

blnAsignaRolObjeto = True

ErrorHandler:

 Select Case Err.Number Case 0 'do nothing Case Else

Set objBD = Nothing

blnAsignaRolObjeto = False

mobjErr.RegistraError Err.Number, Err.Description, "SIFISeguridad.blnAsignaRolObjeto"

End Select

End Function

## **Public Function lngValidaExistenciaEmpleado(**ByVal pstrLogin As String, ByVal pstrPassword As String) As Long

**Descripción:** Función para validar los datos del Usuario

 Const STR\_FUNCION As String = MSTR\_MODULO & ".lngValidaExistenciaEmpleado" Const LNG\_NO\_EXISTE\_EMPLEADO As Long = -1 Const LNG\_EMPLEADO\_INACTIVO As Long = -2 Const LNG\_PASSWORD\_INCORRECTO As Long = -3

Dim strSql As String

 Dim objBD As SIFIBD.BDAcceso Dim rsdEmpleado As ADODB.Recordset Dim objEncripta As xmsEncriptador.Encriptador Dim strPassword As String

On Error GoTo errHandler

 strSql = "SELECT \* FROM " & GSTR\_TBL\_EMPLEADO & vbCr strSql = strSql & " WHERE " & GSTR\_TBL\_EMPLEADO\_FLD\_LOGIN & "='" & LCase\$(pstrLogin) & "'" & vbCr 'strSQL = strSQL & " AND " & GSTR\_TBL\_EMPLEADO\_FLD\_PASSWORD & "='" & LCase\$(pstrPassword) & "'" & vbCr

Set objBD = New SIFIBD.BDAcceso

Set rsdEmpleado = objBD.rsdDevuelveRecordset(strSql)

```
 If Not (rsdEmpleado.BOF And rsdEmpleado.EOF) Then 
     Set objEncripta = New xmsEncriptador.Encriptador 
     strPassword = 
objEncripta.DesencriptaString(rsdEmpleado(GSTR_TBL_EMPLEADO_FLD_PASSWORD)) 
     'Verifico que el password sea correcto 
     If UCase$(strPassword) = UCase$(pstrPassword) Then 
       lngValidaExistenciaEmpleado = rsdEmpleado(GSTR_TBL_EMPLEADO_FLD_ID) 
     Else 
       lngValidaExistenciaEmpleado = LNG_PASSWORD_INCORRECTO 
     End If 
     'Verifico si el empelado está activo o no para el sistema 
     If Not rsdEmpleado(GSTR_TBL_EMPLEADO_FLD_ACTIVO) Then 
       lngValidaExistenciaEmpleado = LNG_EMPLEADO_INACTIVO 
     End If 
   Else 
     'El empleado no existe 
     lngValidaExistenciaEmpleado = LNG_NO_EXISTE_EMPLEADO 
   End If 
errHandler: 
   Select Case Err.Number 
     Case 0 
        'Do nothing 
     Case Else 
        mobjErr.RegistraError Err.Number, Err.Description, STR_FUNCION 
        lngValidaExistenciaEmpleado = LNG_NO_EXISTE_EMPLEADO 
   End Select 
   'Libero la memoria 
   Set objBD = Nothing 
   Set rsdEmpleado = Nothing 
  Set objEncripta = Nothing
```
End Function

**Public Function rsdObtenPermisosUsuario(**plngUsuario As Long) As ADODB.Recordset

**Descripción:** Función para obtener los permisos de un Usuario

Const STR\_FUNCION As String = MSTR\_MODULO & ".rsdObtenPermisosUsuario"

 Dim objBD As SIFIBD.BDAcceso Dim strSql As String

On Error GoTo ErrorHandler

 strSql = "SELECT " & GSTR\_TBL\_OBJETO & "." & GSTR\_TBL\_OBJETO\_FLD\_NOMBRE & " AS " & GSTR\_TBL\_OBJETO & ", " & vbCr strSql = strSql & GSTR\_TBL\_PANTALLA & "." & GSTR\_TBL\_PANTALLA\_FLD\_NOMBRE & " AS " & GSTR\_TBL\_PANTALLA & vbCr strSql = strSql & " FROM " & GSTR\_TBL\_ROL\_EMPLEADO & vbCr strSql = strSql & " INNER JOIN " & GSTR\_TBL\_ROL\_OBJETO & vbCr strSql = strSql & " ON " & GSTR\_TBL\_ROL\_EMPLEADO & "." & GSTR\_TBL\_ROL\_FLD\_ID
strSql = strSql & " = " & GSTR\_TBL\_ROL\_OBJETO & "." & GSTR\_TBL\_ROL\_FLD\_ID & vbCr strSql = strSql & " INNER JOIN " & GSTR\_TBL\_OBJETO & vbCr strSql = strSql & " ON " & GSTR\_TBL\_ROL\_OBJETO & "." & GSTR\_TBL\_OBJETO\_FLD\_ID strSql = strSql & " = " & GSTR\_TBL\_OBJETO & "." & GSTR\_TBL\_OBJETO\_FLD\_ID & vbCr strSql = strSql & " INNER JOIN " & GSTR\_TBL\_PANTALLA & vbCr strSql = strSql & " ON " & GSTR\_TBL\_OBJETO & "." & GSTR\_TBL\_PANTALLA\_FLD\_ID strSql = strSql & " = " & GSTR\_TBL\_PANTALLA & "." & GSTR\_TBL\_PANTALLA\_FLD\_ID strSql = strSql & " WHERE " & GSTR\_TBL\_ROL\_EMPLEADO & "." & GSTR\_TBL\_EMPLEADO\_FLD\_ID & "=" & plngUsuario strSql = strSql & " AND " & GSTR\_TBL\_ROL\_EMPLEADO & "." & GSTR\_TBL\_ROL\_EMPLEADO\_ULTIMO\_ROL & "=1"

 Set objBD = New SIFIBD.BDAcceso Set rsdObtenPermisosUsuario = objBD.rsdDevuelveRecordset(strSql)

ErrorHandler:

 Select Case Err.Number Case 0 'do nothing Case Else

Set rsdObtenPermisosUsuario = Nothing

mobjErr.RegistraError Err.Number, Err.Description, "SIFISeguridad.blnAsignaRolUsuario"

End Select

 'Libero la memoria Set objBD = Nothing

End Function

'

**Public Function blnActualizaRol**(ByVal pstrDescripcion As String, ByVal pdblMontoMaximo As Double, ByVal pblnInserta As Boolean, Optional ByVal plngIDRol As Long) As Boolean '**Descripcion**: Funcion para actualizar un rol

Const STR\_FUNCION As String = MSTR\_MODULO & ".blnActualizaRol"

Dim strSql As String Dim objBD As SIFIBD.BDAcceso Dim lngIdRol As Long

On Error GoTo ErrorHandler

Set objBD = New SIFIBD.BDAcceso

blnActualizaRol = False

If pblnInserta  $=$  True Then 'verifica que no exista el nombre del Rol

 If objBD.blnExisteDatoenTabla(GSTR\_TBL\_ROL\_FLD\_DESCRIPCION, GSTR\_TBL\_ROL, pstrDescripcion) = False Then

lngIdRol = objBD.lngGetNewId(GSTR\_TBL\_ROL, GSTR\_TBL\_ROL\_FLD\_ID)

```
 strSql = "Insert into " & GSTR_TBL_ROL & " (" & GSTR_TBL_ROL_FLD_ID & ", " & _ 
                               GSTR_TBL_ROL_FLD_CANTIDAD & ", " & _ 
                               GSTR_TBL_ROL_FLD_DESCRIPCION & ") values(" & _ 
                              IngIdRol & \sqrt{ }, \sqrt{ } & \frac{1}{2} pdblMontoMaximo & ", '" & _ 
                               pstrDescripcion & "')"
```
Call RegistrarBitacora(GSTR\_TBL\_ROL, mlngEmpleado, MSTR\_MOVIMIENTO\_ALTA)

End If

Else

strSql = "delete from " & GSTR\_TBL\_ROL & " where " & GSTR\_TBL\_ROL\_FLD\_ID & "=" & plngIDRol

Call RegistrarBitacora(GSTR\_TBL\_ROL, mlngEmpleado, MSTR\_MOVIMIENTO\_ELIMINAR)

End If

```
 'verifica que exista una sentencia a ejecutar 
If Len(strSql) > 0 Then 
  strSql = UCase(strSql)
```
blnActualizaRol = objBD.blnEjecutaQuery(strSql)

End If

ErrorHandler: Select Case Err.Number Case 0 'do nothing Case Else blnActualizaRol = False

 mobjErr.RegistraError Err.Number, Err.Description, STR\_FUNCION End Select

Set objBD = Nothing

End Function

## **REFERENCIAS**

- 1. Object Management Group http://www.uml.org/what\_is\_uml.htm página consultada en Octubre del 2004.
- 2. Booch, G., Rumbaugh, J., Jacobson, I. The Unified Modeling Process, Addison Wesley. 1998.